Хмельник С. И.

# Вариационный принцип экстремума в электромеханических и электродинамических системах

**Первая редакция, 2008 Третья редакция, 2009 Третья редакция, 2010 Четвертая редакция, 2012 Пятая редакция, 2014**

**Израиль 2008**

### **Solomon I. Khmelnik**

# Variational Principle of Extreme in electromechanical and electrodynamic Systems (in Russian)

#### **Copyright © 2004 by Solomon I. Khmelnik**

Соломон Ицкович Хмельник

All right reserved. No portion of this book may be reproduced or transmitted in any form or by any means, electronic or mechanical, without written permission of the author.

Published by "MiC" - Mathematics in Computer Comp. BOX 15302, Bene-Ayish, Israel, 60860 Fax: ++972-8-8691348 Email: [solik@netvision.net.il](mailto:solik@netvision.net.il) Printed in United States of America, Lulu Inc., **ID 1769875**

#### **ISBN 978-0-557-04837-3**

#### **Israel 2008**

#### Аннотапия

доказывается Формулируется и вариационный принцип произвольной оптимума  $A\Lambda$ Я электромеханических систем конфигурации, которых протекают  $\, {\bf B}$ электромагнитные, механические, тепловые, гидравлические и др. процессы. Принцип обобщается на системы, описываемые уравнениями в частных производных и, в т.ч., уравнениями Максвелла. Предложенный позволяет расширить лагранжев формализм принцип распространить новый формализм на диссипативные системы.

ЧТО ДЛЯ Показывается, таких систем существует пара функционалов  $\mathbf{C}$ глобальной седловой точкой. Описывается быстродействующий универсальный алгоритм расчета таких систем при любых возмущающих воздействиях. В этом алгоритме глобальной точки реализуется метод поиска седловой одновременно на двух функционалах.

Приводятся алгоритмы решения конкретных математических и технических задач. Книга содержит многочисленные примеры, в т.ч. в виде М-функций системы МАТLАВ и в виде функций системы DERIVE. Программы в системах MATLAB и DERIVE изданы как отдельное приложение в виде электронной книги [52]. Программы не являются обязательными для понимания теории.

### Содержание

Подробное оглавление \ 5

Предисловие \ 11

- Глава 1. RCL-цепи с электрическими зарядами \ 17
- Глава 2. RCL-цепи с электрическими токами \ 33
- Глава 3. Специальные трансформаторы в цепях переменного тока \ 44
- Глава 4. Обобщенный функционал \ 57
- Глава 5. Алгоритмы расчета электрических цепей \ 65
- Глава 6. Вариационный принцип оптимума и принцип максимума \ 102
- Глава 7. Электромеханические системы \ 148
- Глава 8. Функционал для уравнений в частных производных \ 159
- Глава 9. Функционал для уравнений Максвелла \ 195
- Глава 10. Принцип экстремума общего действия \ 340 Литература \ 351

Основные обозначения \ 356

Некоторые термины \ 360

## Подробное оглавление

**Предисловие \ 11**

#### **Глава 1. RCL-цепи с электрическими зарядами \ 17**

- 0. Введение \ 17
- 1. Последовательная RCL-цепь \ 21
- 2. Вычислительный алгоритм для RCL-цепи \ 23
- 3. Уравнения электрической цепи общего вида \ 25
- 4. Функционал для электрической цепи общего вида \ 28
- 5. Вычислительный алгоритм для электрической цепи общего вида \ 29
- 6. Свойства матрицы взаимоиндуктивностей \ 31

#### **Глава 2. RCL-цепи с электрическими токами \ 33**

- 1. Функционалы от интегральных функций \ 33
- 2. Интегральные уравнения RCL-цепи \ 34
- 3. Вычислительный алгоритм для интегральных уравнений  $RCL$ -цепи  $\setminus$  35
- 4. Интегральные уравнения электрической цепи общего вида \ 38
- 5. Функционал для электрической цепи общего вида \ 39
- 6. Вычислительный алгоритм для интегральных уравнений цепи общего вида \ 40

#### **Глава 3. Специальные трансформаторы в цепях переменного тока \ 44**

- 1. Электрическая цепь с трансформаторами Денниса \ 44
- 2. Безусловная электрическая цепь с трансформаторами Денниса \ 52
- 3. Электрическая цепь с интегрирующими трансформаторами \ 53

#### **Глава 4. Обобщенный функционал \ 57**

- 1. Обобщенный функционал для безусловной электрической цепи  $\backslash$  57
- 2. Достаточные условия существования экстремума обобщенного функционала \ 61
- 3. Обобщенный функционал для электрической цепи общего вида \ 63

#### **Глава 5. Алгоритмы рачета электрических цепей \ 65**

- 1. Общий алгоритм \ 65
- 2. Cистема линейных дифференциальных уравнений \ 66 1. Способ 1  $\setminus$  66
	- 2. Способ 2  $\setminus$  68
- 3. Взаимооперабельные функции \ 69
- 4. Синусоидальные функции \ 71
- 5. Cистема линейных алгебраических уравнений \ 73
	- 1. Способ 1 \ 73
	- 2. Способ 2 \ 79
	- 3. О матричном процессоре \ 80
- 6. Расчет линейных электрических цепей синусоидального тока \ 81
- 7. Тригонометрические ряды \ 89
- 8. Периодические функции \ 89
- 9. Экспоненциальные функции \ 89
- 10. Функции, определенные на положительной полуоси времени \ 91
- 11. Ступенчатая функция \ 93
- 12. Смещенная ступенчатая функция \ 100
- 13. Многоступенчатые функции \ 100
- 14. Экспонента в положительной полуоси времени \ 100
- 15. Тригонометрические и гиперболические ряды в положительной полуоси времени \101

#### **Глава 6. Вариационный принцип оптимума и принцип максимума \ 102**

- 1. Введение в принцип максимума \ 102
- 2. Метод максимизации \ 104
- 3. Системы дифференциальных уравнений второго порядка при ступенчатых воздействиях \ 108
- 4. Системы дифференциальных уравнений первого порядка при ступенчатых воздействиях \ 115
- 5. Системы дифференциальных уравнений при многоступенчатых воздействиях \ 123
- 6. Системы дифференциальных уравнений первого порядка при воздействиях в виде функций Дирака \ 125
- 6а. Системы дифференциальных уравнений второго порядка при воздействиях в виде функций Дирака \ 137
- 7. Алгоритм максимизации для расчета электрических цепей \ 140
- 8. Алгоритм максимизации для расчета электрических цепей при переключениях \ 144

#### **Глава 7. Электромеханические системы \ 148**

- 1. Общий случай \ 148
- 2. Пример. Коллекторная машина \ 151
- 3. Еще об электрических цепях \ 153

#### **Глава 8. Функционал для уравнений в частных производных \ 159**

- 1. Вариационный принцип оптимума для электрических линий и плоскостей \ 159
	- 1. Уравнения непрерывной электрической линии \ 159
	- 2. Уравнения дискретной электрической линии \ 160
	- 3. Функционал для непрерывной электрической линии \ 164
	- 4. Функционал для непрерывной электрической плоскости \ 172
- 2. Электрическая линия для моделирования уравнения Пуассона \ 174
	- 1. Введение \ 174
	- 2. Уравнения непрерывной электрической линии \ 175
	- 3. Функционал для непрерывной электрической линии \ 181
	- 4. Функционал для непрерывного электрического объёма \ 185
	- 5. Функционал для неоднородного непрерывного электрического объёма \ 187
- 3. Дифференциальные уравнения в частных производных \ 188
	- 1. Классические дифференциальные уравнения в частных производных \ 189
	- 2. Специальные дифференциальные уравнения в частных производных \ 193

#### **Глава 9. Функционал для уравнений Максвелла \ 195**

- 9.1. Уравнения Максвелла как следствие вариационного принципа \ 195
	- 9.1.1. Вступление \ 195
	- 9.1.2. Построение функционала для уравнений Максвелла \ 198
	- 9.1.3. О достаточных условиях экстремума \ 201
	- 9.1.4. Первые частные производные \ 204
	- 9.1.5. Вторые частные производные  $\setminus$  207
- 9.2. Вычислительный аспект \ 210
- 9.3. Нелинейные уравнения Максвелла \ 215
- 9.4. Пример. Расчет коаксиального кабеля. \ 216
	- 9.4.1. Постановка задачи \ 216
	- 9.4.2. Функционал задачи  $\backslash$  218
	- 9.4.3. Решение задачи при фиксированных функциях времени \ 220
	- 9.4.4. Решение задачи при фиксированных функциях переменной *z* \ 223
	- 9.4.5. Кабель переменного диаметра \ 225
- 9.5. Вычислительный аспект продолжение \ 228
- 9.6. Пример. Пространственная электромагнитная волна \ 234

9.6.1. Вычисление чисел (9.5.2), (9.5.14) и матриц (9.5.3),  $(9.5.15) \setminus 234$ 9.6.2. Постановка задачи \ 237 9.6.3. Вычисление векторов (9.5.7, 9.5.9) \ 239 9.6.4. Итерации \ 240 9.6.5. Моделирование экспоненциально распределенных зарядов \ 241 9.6.6. Моделирование периодически распределенных зарядов \ 245 9.6.7. Моделирование с зарядами, распределенными по функции Дирака \ 248 9.6.7а. Магнитная волна при моделировании с магнитными зарядами, распределенными по функции Дирака \ 251 9.6.7в. Электрическая волна при моделировании с электрическими зарядами, распределенными по функции Дирака \ 252 9.6.8. Моделирование с зарядами, распределенными по ступенчатой функции \ 253 9.6.9. Моделирование с зарядами, распределенными неравномерно \ 256 9.6.10. Обсуждение \ 257 9.7. Пример. Суперпозиции электромагнитных волн \ 258 9.7.0. Введение \ 258 9.7.1. Электромагнитные колебания при зарядах, распределенных экспоненциально. Случай 1. \ 258 9.7.2. Электромагнитные колебания при зарядах, распределенных экспоненциально. Случай 2. \ 261 9.7.3. Электромагнитные колебания при линейном движении зарядов, распределенных экспоненциально \ 261 9.7.3a. Электромагнитные колебания при сложном движении зарядов, распределенных экспоненциально \ 264 9.7.4. Магнитные колебания при зарядах, распределенных по функции Дирака. Случай 1. \ 265 9.7.5. Магнитные колебания при зарядах, распределенных по функции Дирака. Случай 2. \ 266 9.7.6. Магнитные колебания при линейном движении зарядов, распределенных по функции Дирака \ 266 9.8. Пример. Электромагнитное излучение локализованных зарядов \ 268 9.8.1. Постановка задачи \ 268 9.8.2. Вычисление векторов (9.5.7, 9.5.9) \ 269 9.8.3. Вычисления \ 270

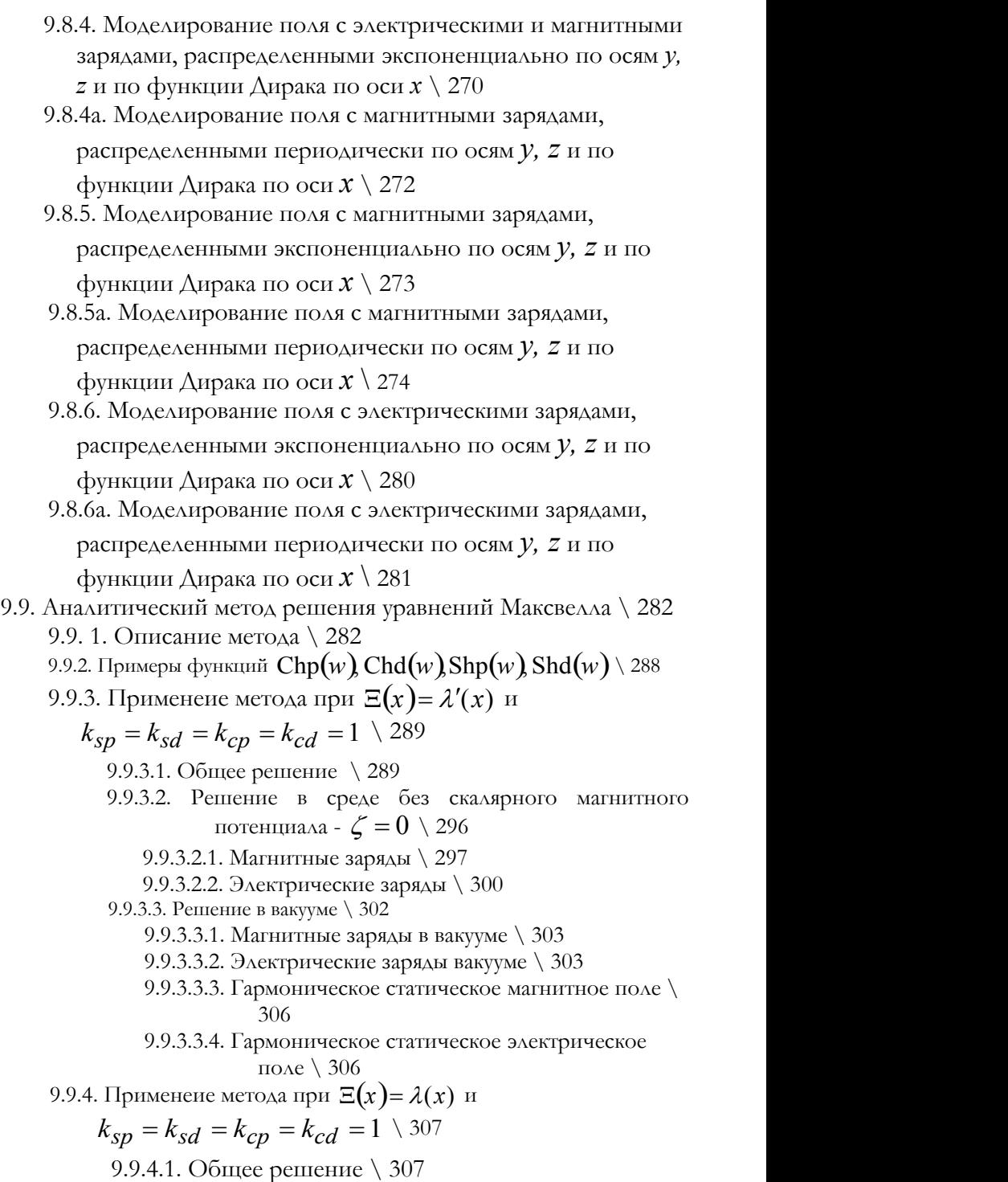

- 9.9.4.2. Магнитные заряды \ 310 9.9.4.3. Электрические заряды \ 312 9.4а. Применеие метода при импульсной функции  $\Xi(x)$  и  $k_{SD} = k_{sd} = k_{cp} = k_{cd} = 1 \setminus 314$ 9.9.5. Применеие метода при  $\Xi(x) = \lambda'(x)$  и  $k_{sp} = k_{sd} = 1$ ,  $k_{cp} = k_{cd} = -1 \setminus 315$ 9.9.6. Применеие метода при  $E(x) = \lambda(x)$  и  $k_{SD} = k_{sd} = 1$ ,  $k_{CD} = k_{cd} = -1 \setminus 317$
- 9.10. Сводка моделей из разделов 9.6, 9.7, 9.8. \ 320
- 9.11. Уравнения Максвелла в цилиндрических координатах \ 324
	- 9.11.1. Первый вариант \ 324
	- 9.11.2. Второй вариант \ 327
- 9.12. Монохроматические поля \ 329

#### 9.13. Статические электрические и магнитные поля \ 332

- 0. Вступление  $\backslash$  332
- 1. Электрическое поле заряженной бесконечной полосы \ 332
- 2. Вариационный принцип для плоских статических электрических полей \ 332
- 3. Магнитное поле вблизи вытянутого торца постоянного магнита \ 335
- 4. Магнитное поле полосового токопровода \ 335
- 5. Вариационный принцип для полосового токопровода \ 336
- 6. Вариационный принцип для объемных статических электрических полей \ 337

#### **Глава 10. Принцип экстремума общего действия \ 340**

- 10.1. Формулировка принципа \ 340
- 10.2. Электротехника \ 342
- 10.3. Механика \ 344
- 10.4. Электродинамика \ 344
	- 10.4.1. Баланс мощности электромагнитного поля \ 344
	- 10.4.2. Построение функционала для уравнений Максвелла \ 346
	- 10.4.3. Расщепление функционала для уравнений
		- Максвелла \ 348
- 10.5. Принцип экстремума полного действия для гидродинамики \ 349
- 10.6. Вычислительный аспект  $\setminus 350$

**Литература \ 351**

**Основные обозначения \ 356**

#### **Некоторые термины \ 360**

## Предисловие

Представляет теоретический и практический интерес поиск вариационных принципов для электромеханических систем произвольного состава и конфигурации. В связи с этим ниже рассматривается задача поиска функционала, у которого уравнения стационарного значения являются уравнениями электромеханической системы. Для механических систем такие принципы общеизвестны. Для частных случаев электрических цепей решение такой задачи известно. Так, для цепей с сопротивлениями решение найдено еще Максвеллом [1] и сравнительно недавно распространено на цепи с диодами и трансформаторами постоянного тока [2]. Еще одно обобщение для цепей с нелинейными сопротивлениями можно найти в [3, 4]. Для цепей с емкостями и индуктивностями (но без сопротивлений) решение этой задачи также известно в [3, 5]. В [6] перечислены работы с попытками ее решения для электрических цепей общего вида и доказана их несостоятельность. Эти поиски понятны, так как отсутствие принципа экстремальности для электрических цепей кажется странным. Что касается практической стороны дела, то наличие такого принципа позволяет использовать электрические цепи переменного тока в качестве моделей задач вариационного исчисления: в виде этих цепей природа дает нам в руки простую в исполнении вычислительную машину, решающую весьма сложную математическую задачу (по неизвестному нам алгоритму). С другой стороны, рассуждения в терминах электрических цепей могут привести к развитию способов решения определенных задач вариационного исчисления. Примером аналогичного влияния теории цепей постоянного тока на теорию математического программирования может служить работа [2]. Наконец, можно использовать теорию вариационного исчисления для расчета электрических цепей и электромеханических систем. Этот подход применил автор.

Принцип экстремума для электрических цепей переменного тока сформулирован автором в 1988 г. [8] и развит в статьях [9, 10, 15, 16]. Первая редакция этой книги опубликована в [31].

Основная идея состоит в том, что функция тока «расщепляется» на две независимые функции. Предложенный функционал содержит такие пары функций, а его оптимум является седловой точкой, где одна минимизирует функционал, группа функций другая <sub>a</sub> максимизирует его. Сумма оптимальных значений этих функций дает функцию тока в электрической цепи. Ниже обобщаются и развиваются ранее изложенные результаты, а также рассматривается -<br>вычислительный аспект применения указанного принципа. Кроме того, этот принцип обобщается на электромеханические системы, поскольку является обобщением известного принципа наименьшего действия. При этом для данной электромеханической системы формируется функционал, содержащий тепловые, механические, электрические, электромагнитные энергии, функции, зависящие от конфигурации системы, функции, описывающие возмущающие воздействия - электрические и механические. Функционал имеет размерность "энергия \* время". Он является квадратичной функцией искомых параметров и имеет единственную точку оптимума. Ограничения отсутствуют (они также включены в Функции переменных, функционал). доставляющие *GTOMV* функционалу оптимальное значение, являются решением задачи расчета данной электромеханической системы. Таким образом, электромеханической системы расчет математически данной -<br>формулируется как вариационная задача поиска *безусловного оптимума* квадратичного функционала. Такая задача всегда имеет решение и для ее решения найден быстродействующий алгоритм\_поиска седловой точки этого функционала.

Описываемый принцип может быть использован для разработки универсального комплекса программ для быстродействующих расчетов электромеханических систем произвольного состава  $\overline{M}$ конфигурации. Универсальность обеспечивается единообразием формулировки принципа для любой электромеханической цепи.

Итак, природа дает нам некоторый функционал в виде указанного принципа оптимума. Из оптимизации этого .<br>функционала при ограничениях в виде уравнений первого закона уравнения Кирхгофа следуют второго закона Кирхгофа. Естественно, оптимизация указанного функционала или решение

системы уравнений Кирхгофа приводит к одному и тому же результату.

Предложенный метод распространяется на дифференциальные уравнения в частных производных и, в т.ч., на уравнения Максвелла.

По существу, предлагается обобщение известного лагранжева формализма – универсального метода вывода физических уравнений из принципа наименьшего действия. Однако, лагранжев формализм применим к только к тем системам, в которых сохраняется постоянной полная энергия (сумма кинетической и потенциальной энергий). Он не отражает тот факт, что в реальных системах полная энергия (сумма кинетической и потенциальной энергий) при движении убывает, переходя в другие виды энергии, например, в тепловую энергию *Q* , т. е. происходит диссипация энергии. Таким образом, предлагаемый формализм распространяется на диссипативные системы

Книга содержит **9** глав.

В **главе 1** рассматривается электрическая цепь с RCL-элементами и для нее определяется функционал от *расщепленной* функции зарядов *x* и *y.* Показывается, что указанный функционал максимизируется в функции от *x* и минимизируется в функции от *y*. При этом сумма оптимальных значений *x* и *y* равна наблюдаемой функции зарядов *q*. Рассматривается вычислительный метод поиска седловой точки этого функционала.

В **главе 2** аналогично рассматривается принцип экстремума функционала от *расщепленной* функции токов *v* и *w*. Показывается, что указанный функционал максимизируется в функции от *v* и минимизируется в функции от *w*. При этом сумма оптимальных значений *v* и *w* равна наблюдаемой функции токов *g.* Рассматривается вычислительный метод поиска седловой точки этого функционала.

В **главе 3** электрические цепи дополняются трансформаторами мгновенных значений. Такие трансформаторы впервые были рассмотрены Деннисом и в дальнейшем называются *трансформаторами Денниса* - TД. Денниса. Показывается, что и в этом случае для электрической цепи существуют функционалы от расщепленных функций заряда и тока. Ограничениями для поиска седловой точки этих функционалов являются уравнения первого закона Кирхгофа. Следствием существования седловой точки этих функционалов являются уравнения второго закона Кирхгофа. Далее эти цепи модифицируются таким образом, что становятся математически эквивалентными простой RCL-цепи и описываются функционалами без ограничений. При этом расчет таких цепей (названных безусловными) существенно упрощается. Затем рассматриваются т.н. интегральные трансформаторы и цепи, их содержащие. Эти трансформаторы являются некоторым обобщением трансформаторов Денниса, а в цепях синусоидального тока они эквивалентны трансформаторам с комплексным коэффициентом трансформации.

В **главе 4** предлагается метод поиска таких функций зарядов и токов, оптимальные значения которых доставляют оптимум двум функционалам *одновременно*. Рассматривается физическая интерпретация функционалов и показывается, что в электрической цепи одновременно минимизируются действие тепловой энергии и действие электромагнитной энергии.

В **главе 5** описываются алгоритмы одновременной оптимизация указанных функционалов. Рассматриваются наиболее распространенные виды источников напряжения и тока, как функций времени – синусоидальные, периодические, ступенчатые. Эти же функции можно рассматривать как возмущающие воздействия в системе дифференциальных уравнений, решение которой сводится к расчету электрической цепи предлагаемым методом. Показывается, что решение системы линейных алгебраических уравнений также сводится к расчету электрической цепи синусоидальных токов предлагаемым методом.

В **главе 6** рассматриваются некоторые положения принципа максимума Понтрягина. Показывается, что этот принцип может быть применен для оптимизации функционала электрической цепи. Тем самым устанавливается, что предложенный вариационный принцип можно распространить на разрывные функции. Этот аргумент использован выше при описании метода расчета разрывных функций. Далее описывается алгоритм расчета переходных режимов электрических цепей по алгоритму, основанному на совмещении вариационного принципа и принципа максимума.

В **главе 7** рассматривается аналогия между предлагаемым и лагранжевым формализмом. Затем рассматриваются электромеханические системы. Для этого электрическая цепь дополняется некоторыми электромеханическими элементами, в которых, кроме токов и зарядов имеются «посторонние» переменные – координаты, скорости, ускорения, силы, моменты, температура, давление и другие переменные, описывающие неэлектрические процессы - механические, тепловые, гидравлические. При этом строится система уравнений, которая описывает систему электромеханических элементов, связанных электрической цепью. Показывается, что такая система уравнений также эквивалентна условиям существования двух функционалов, аналогичных функционалам для электрических цепей. Принцип оптимума этих функционалов в частных случаях преобразуется в механический принцип наименьшего действия.

В **главе 8** рассматриваются электрические цепи, которые описываются дифференциальными уравнениями в частных производных – электрические линии, плоскости, объемы. Рассматриваются классические и специальные дифференциальные уравнения в частных производных. Показывается, что для них также могут быть построены функционалы, а поиск экстремума этих функционалов эквивалентен решению этих уравнений.

В **главе 9** доказывается, что существует функционал, для которого уравнения Максвелла являются необходимыми и достаточными условиями существования глобального экстремума, который представляет собой седловую точку. Рассматривается вычислительный аспект, который иллюстрируется подробными примерами расчета различных электромагнитных полей. Метод позволяет сформулировать и решить такие системы уравнений Максвелла, которые имеют решения с необычной физической интерпретацией:

- продольные электромагнитные волны,
- стоячие волны, в которых отсутствует обмен энергией между электрической и магнитной составляющими,
- электрические волны при отсутствии магнитных волн и наоборот.

В **главе 10** предлагается новый вариационный принцип экстремума общего действия, который расширяет лагранжев формализм на диссипативные системы. Показывается, что этот принцип применим в электротехнике, механике с учетом сил трения, электродинамике гидродинамике. Доказательством результаты, изложенные предыдущих ЯВЛЯЮТСЯ  $\, {\bf B} \,$ главах. вариационный принцип - новый формализм, Предлагаемый позволяющий построить для различных физических систем функционал с единственной седловой линией оптимума. Кроме того, новый формализм - это не только универсальный метод вывода физических уравнений из некоторого принципа, но и способ вычисления этих уравнений.

В книге приводятся многочисленные примеры. Часть из них представляют собой М-функции системы МАLAB. Эти программы являются существенной частью книги, т.к. часть расчетных формул просто вынесены в программы. Это оказалось возможным, ибо язык МАТLАВ приближается по лаконичности к традиционному языку математики, в особенности в той части, которая связана с матрицами, очень операциями над векторами и широко используемыми в данной книге.

Книга сопровождается приложением [52]. Оно содержит открытые коды упомянутых программ системы МАТLAВ и DERIVE. Для понимания теории приложение необязательно.

# Глава 1. RCL-цепи с электрическими зарядами

### 0. Введение

В дальнейшем будем обозначать через  $R$ ,  $L$ ,  $C$  сопротивление, индуктивность и емкость соответственно. Кроме того, вместо емкости С часто будем использовать величину S=1/C для упрощения матричных выражений. Первую и вторую производные времени будем обозначать одним и двумя штрихами  $\overline{10}$ соответственно.

Вначале рассмотрим СL-цепь без сопротивления. Она описывается уравнением

$$
Sq + Lq'' - E = 0,
$$
 (a)

где

- $q$  заряд, неизвестная функция времени  $t$  с непрерывными вторыми производными,
- $\bullet$   $E$  известная функция времени t.

Пример 1. Рассмотрим уравнение  $Sq + Lq'' - E = 0$ . Решение соответствующего однородного уравнения  $Sq + Lq'' = 0$ имеет вид $\left[ 16\right]$  $q = c_1 \cos(\beta \cdot t) + c_2 \sin(\beta \cdot t),$ где  $c_1$ ,  $c_2$  - произвольные постоянные,  $\beta = \pm \sqrt{-S/L}$ . Пусть  $E = u \cdot e^{\alpha \cdot t}$ . Можно заметить, что частное решение в этом случае имеет вид  $q = m \cdot E$ , где  $m = \frac{1}{S + \alpha^2 I}$ . Такое же решение  $\delta y_{\text{A}}$ er при  $E = u \cdot \text{Sh}(\alpha \cdot t)$  $H \wedge H$   $E = u \cdot \sin(\alpha \cdot t)$   $H$ Т.П. Следовательно, общее решение исходного уравнения в таких случаях имеет вид  $q = c_1 \text{Cos}(at) + c_2 \text{Sin}(at) + mE$ .

#### Рассмотрим функционал

$$
F(q) = \int_0^T \left(\frac{1}{2}Sq^2 - \frac{1}{2}Lq'^2 - Eq\right)dt,
$$
 (b)

Легко убедиться, что для функционала (в) уравнение (а) является уравнением Эйлера - необходимым условием глобального минимума этого функционала [16].

глобального оптимума Существование ПОЗВОЛЯЕТ методом градиентного спуска воспользоваться  $A\Lambda A$ расчета уравнения (а). Для этого при данных значениях функции q ее новое значение вычисляется по формуле

$$
q_n=q-ap\,,
$$

 $\Gamma \Delta e$ 

 $p$  - вариация функции  $q$ , вычисляемая по (а),

a - константа.

При изменении функции от  $q$  до  $q_n$  функционал (в) изменяется на величину  $\Delta F = F(q_n) - F(q)$ . Далее имеем:

$$
\frac{\partial \Delta F}{\partial a} = \frac{\partial F(q_n, q'_n)}{\partial a} = \int_0^T \frac{\partial f(q_n, q'_n)}{\partial a} dt =
$$
  

$$
= \int_0^T \left[ \frac{\partial f(q_n, q'_n)}{\partial q_n} \cdot \frac{\partial q_n}{\partial a} + \frac{\partial f(q_n, q'_n)}{\partial q'_n} \cdot \frac{\partial q'_n}{\partial a} \right] dt =
$$
  

$$
= \int_0^T \left[ -p \frac{\partial f(q_n, q'_n)}{\partial q_n} - p' \frac{\partial f(q_n, q'_n)}{\partial q'_n} \right] dt.
$$

Кроме того, имеем:

$$
\frac{\partial^2 \Delta F}{\partial a^2} = \int_0^T \left[ p \frac{\partial^2 f(q_n, q'_n)}{\partial q_n^2} p + p' \frac{\partial^2 f(q_n, q'_n)}{\partial q'_n^2} p' \right] dt.
$$

Оптимальное значение величины шага а определяется из условия

$$
A + Ba = 0, \text{ rad } A = \left(\frac{\partial \Delta F}{\partial a}\right)_{a=0}, \quad B = \left(\frac{\partial^2 \Delta F}{\partial a^2}\right)_{a=0} \text{ rad}
$$

$$
A = \int_0^T \left[-p\frac{\partial f(q,q')}{\partial q} - p'\frac{\partial f(q,q')}{\partial q'}\right] dt,
$$

$$
B = \int_0^T \left[ p \frac{\partial^2 f(q, q')}{\partial q^2} p + p' \frac{\partial^2 f(q, q')}{\partial q'^2} p' \right] dt.
$$

Таким образом,

$$
A = \int_0^T \left[ -Sqp + Lq'p' + Ep \right] dt,
$$
  

$$
B = \int_0^T \left[ Sp^2 - Lp'^2 \right] dt.
$$

Итерационный процесс позволяет найти оптимальнще значение  $q$ . Признаком остановки служит  $p \approx 0$ . При этом в каждой итерации:

- вычисляется градиент  $p$  по (а) при данной функции  $q$ ;
- вычисляются коэффициенты А и В при данных р и q;  $\bullet$
- вычисляется новое значение функции  $q = q ap$ , где  $a = -A/B$ , ИЛИ

$$
q = q + \frac{A}{B}p.
$$
 (c)

Пример 2. Продолжая пример 1, найдем функцию q указанным методом. На первой итерации  $q=0$  и, следовательно,

$$
p = Sq + Lq'' - E = -E, \quad p' = -\alpha \cdot E,
$$
  

$$
B = \left(9 - \alpha^2 L\right) \int_0^T E^2 dt, \quad A = \int_0^T E^2 dt,
$$
  

$$
q = \frac{A}{B} \left(-E\right) \text{ and } q = kE, \text{ and } k = \frac{1}{S + \alpha^2 L}.
$$

Вообще, если на некоторой итерации q=hE, то

$$
p = Sq + Lq'' - E = (Sh + \alpha^2 hL - 1)E = nE,
$$
  
\n
$$
A = \int_0^T (-Sqp + Lq'p' + Ep)dt = n(-Sh + \alpha^2 Lh + 1) \int_0^T E^2 dt,
$$
  
\n
$$
B = \int_0^T [Sp^2 - Lp'^2]dt = n^2 (S - \alpha^2 L) \int_0^T E^2 dt,
$$

а новое значение функции

$$
q = q + \frac{A}{B}p = hE + \frac{n(Sh + \alpha^2 Lh + 1)}{n^2(S - \alpha^2 L)}hE = \frac{E}{S - \alpha^2 L}
$$

т.е., как и после первой итерации,  $q= kE$ , где  $k = \frac{1}{S - \alpha^2 I}$ . Это решение отличается от окончательного решения, которое получено в примере 1 и имеет вид  $q = m \cdot E$ , где  $m = \frac{1}{S + \alpha^2 L}$ .

Рассмотрим функционал

$$
F_1(q) = \int_0^T \left(\frac{1}{2}Sq^2 + \frac{1}{2}Lq'^2 - Eq\right)dt,
$$
 (c)

который отличается от функционала (в) знаком перед вторым слагаемым. Назовем функционал (с) сопряженным относительно основного функционала (в). Рассмотрим, далее, спуск по градиенту (а) в сопряженном функционале (с). Легко убедиться, что в этом случае

$$
A_1 = \int_0^T [-Sqp - Lq'p' + Ep]dt
$$
  
\n
$$
B_1 = \int_0^T [Sp^2 + Lp'^2]dt.
$$

Эти коэффициенты отличаются от коэффициентов  $A$  и  $B$  знаком перед вторым слагаемым.

Пример 3. Продолжая пример 1, найдем функцию q указанным методом спуска по градиенту (а) в сопряженном функционале (с). На первой итерации  $q=0$  и, следовательно,

$$
p = Sq + Lq'' - E = -E, \ p' = -\alpha \cdot E,
$$
  
\n
$$
B_1 = \left( \zeta + \alpha^2 L \right) \int_0^T E^2 dt, \ A_1 = -\int_0^T E^2 dt,
$$
  
\n
$$
q = \frac{A_1}{B_1} (-E) \text{ and } q = mE, \text{ rad } m = \frac{1}{S + \alpha^2 L},
$$

Это решение совпадает с тем, которое получено в примере 1. Вообще, если на некоторой итерации  $q=hE$ , то

$$
p = Sq + Lq'' - E = (Sh + \alpha^2 hL - 1)E = nE,
$$
  
\n
$$
A_1 = \int_0^T (-Sqp - Lq'p' + Ep)dt = n(Sh - \alpha^2 Lh + 1) \int_0^T E^2 dt,
$$
  
\n
$$
B_1 = \int_0^T [Sp^2 + Lp'^2]dt = n^2(Sh + \alpha^2 L) \int_0^T E^2 dt,
$$

а новое значение функции

$$
q = q + \frac{A_1}{B_1} p = hE + \frac{n(Sh - \alpha^2 Lh + 1)}{n^2(S + \alpha^2 L)} nE = \frac{E}{S + \alpha^2 L},
$$

т.е., как и после первой итерации, это решение совпадает с тем, которое получено в примере 1.

Таким образом, движение по сопряженному функционалу (с) в направлении градиента (а) основного функционала (в) приводит к минимальному значению основного функционала (в).

Мы будем использовать это правило в дальнейшем.

## 1. Последовательная RCL-цепь.

Рассмотрим функционал

$$
F(x, y) = \int_0^T f(x, y) dt,
$$
\n(1)

где

$$
f(x, y) = \begin{cases} S(x^2 - y^2) - L(x'^2 - y'^2) \\ + R(xy' - x'y) - E(x - y) \end{cases}
$$
 (2)

- $x, y$  неизвестные функции времени  $t$  с непрерывными вторыми производными,
- $\bullet$   $E$  известная функция времени  $t$ ,
- $S, L, R$  положительные числа.

Найдем необходимые условия экстремума этого функционала [7]:

$$
\frac{\partial f}{\partial x} - \frac{d}{dt} \left( \frac{\partial f}{\partial x'} \right) = 0, \qquad \frac{\partial f}{\partial y} - \frac{d}{dt} \left( \frac{\partial f}{\partial y'} \right) = 0
$$

ИЛИ

$$
2Sx + 2Lx'' + 2Ry' - E = 0,
$$
  
\n
$$
2Sy + 2Ly'' + 2Rx' - E = 0.
$$
\n(3)

Найдем еще:

$$
\frac{\partial^2 f}{\partial x'^2} = -2L \le 0, \tag{5}
$$

$$
\frac{\partial^2 f}{\partial y'^2} = 2L \ge 0. \tag{5a}
$$

Следовательно, экспремаль, определенная уравнениями (3) и (4) доставляет функционалу (1) и (2) *глобальный слабый максимум* по функции *х и глобальный слабый минимум* по функции *y* (уравнения (3) и (4) является необходимыми, уравнения (5, 5a) достаточными условнями для этоо [7]). Это означает, что существуют оптимального функции 
$$
x_0
$$
 и  $y_0$ , является решением системы дифференциальных уравнений (3) и (4) и доставляопцие функционалу (1) и (2) экспремальное значение  $F_0 = F(x_0, y_0)$ . Оптимального функций  $x_0$  и  $y_0$  провьяется при сравнении значений функционала, зависящих от оптимальных функций и от их производных. Оптимальные функции удовлетворяют условию

 $(3)$ 

 $x_0 = y_0$ ,

 $(6)$ 

что следует из симметрии уравнений (3) и (4) и может быть доказано строго при переходе к записи этих уравнений в операторной форме [9]. Складывая уравнения (3) и (4), получаем

$$
Sq + Lq'' + Rq' - E = 0,
$$
\n<sup>(7)</sup>

где

$$
q = x + y.\tag{8}
$$

Таким образом, функционал (1) и (2) оптимизируется при таких функциях х и у, которые в сумме удовлетворяют уравнению (7). Этот функционал имеет оптимальную седловую точку, в которой выполняются условия (6), (7) и (8). Уравнение (7) является уравнением RCL-цепи, подключенной к источнику Э.Д.С.  $E$ , где  $q'$ - ток в этой цепи. Следовательно, в RCL-цепи объективно соблюдается принцип экстремума величины  $F$ , определенной по (1) и (2), а следствием этого принципа является уравнение (7). выражение Подинтегральное функционала  $(2)$  $(1)$ имеет размерность энергии. Поэтому при интерпретации указанного принципа можно полагать, ЧTO  $\mathbf{B}$ электрической цепи оптимизируется алгебраическая сумма электрической, магнитной, тепловой энергии и потенциальной энергии источника Э.Д.С.

Замечание 1. Рассмотрим еще случай, когда величины  $S$ ,  $R$ являются функциями  $S(t)$ ,  $R(t)$  независимого переменного t. В выражении (2) первое слагаемое не содержит операторов дифференцирования и интегрирования. Поэтому величина  $S$ может быть функцией  $S(t)$  независимого переменного  $t$  без изменения функционала. Для включения функции  $R(t)$  $\bf{B}$ функционал он должен быть изменен так, чтобы для него, попрежнему, стационарную линию определяло уравнение (7). Можно убедится, что таким функционалом является следующий:

$$
f(x,y) = \begin{cases} \left( S(t) + \frac{1}{2} \frac{dR(t)}{dt} \right) (x^2 - y^2) - L \cdot (x'^2 - y'^2) \\ + R \cdot (xy' - x'y) - E \cdot (x - y) \end{cases}
$$
. 8a)

Это замечание будет использовано в дальнейшем при решении дифференциальных уравнений, где независимыми переменными являются пространственные координаты.

## 2. Вычислительный алгоритм для RCL-цепи.

Существование глобального оптимума ПОЗВОЛЯЕТ воспользоваться методом градиентного спуска для расчета электрической цепи. Идея метода состоит в следующем. При данных значениях функций х и у их новые значения вычисляются по формулам:

$$
x_n = x - ap \tag{9}
$$

$$
y_n = y + bh,\tag{10}
$$

где

 $p$  и  $h$  – вариации функций  $x$  и  $y$ , вычисляемые по (3) и (4),

 $a$  и  $b$  - константы.

Направление спуска определяется градиентами  $p$  и  $h$  основного функционала (1) с подинтегральной функцией (2), а движение выполняется по сопряженному функционалу с подинтегральной функцией

$$
f(x,y) = \begin{cases} S(x^2 - y^2) + L(x'^2 - y'^2) \\ + R(xy' - x'y) - E(x - y) \end{cases}.
$$

Эта функция отличается от (1) только знаком перед вторым слагаемым. При изменении функций от  $x$  до  $x_n$  и от  $y$  до  $y_n$ функционал изменяется на величину  $\Delta F = F(x_n, y_n) - F(x, y)$ . Далее имеем:

$$
\frac{\partial \Delta F}{\partial a} = \frac{\partial F(x_n, y_n, x'_n, y')}{\partial a} = \int_0^T \frac{\partial f(x_n, y_n, x'_n, y')}{\partial a} dt =
$$
\n
$$
= \int_0^T \left[ \frac{\partial f(x_n, y_n, x'_n, y')}{\partial x_n} \cdot \frac{\partial x_n}{\partial a} + \frac{\partial f(x_n, y_n, x'_n, y')}{\partial x'_n} \cdot \frac{\partial x'_n}{\partial a} \right] dt =
$$
\n
$$
= \int_0^T \left[ -p \frac{\partial f(x_n, y_n, x'_n, y')}{\partial x_n} - p' \frac{\partial f(x_n, y_n, x'_n, y')}{\partial x'_n} \right] dt.
$$

Кроме того, имеем:

$$
\frac{\partial^2 \Delta F}{\partial a^2} = \int_0^T \left[ p \frac{\partial^2 f(x_n, y_n, x_n', y_n')}{\partial x_n^2} p + p' \frac{\partial^2 f(x_n, y_n, x_n', y')}{\partial x_n^2} p' \right] dt.
$$

Оптимальное значение величины шага а определяется из условия

$$
A' + B'a = 0, \text{ rad } A' = \left(\frac{\partial \Delta F}{\partial a}\right)_{a=0}, \quad B' = \left(\frac{\partial^2 \Delta F}{\partial a^2}\right)_{a=0} \text{ rad}
$$

$$
A' = \int_0^T \left[-p\frac{\partial f(x, y, x', y')}{\partial x} - p'\frac{\partial f(x, y, x', y')}{\partial x'}\right] dt,
$$

$$
B' = \int_0^T \left[p\frac{\partial^2 f(x, y, x', y')}{\partial x^2} - p' \frac{\partial^2 f(x, y, x', y')}{\partial x'^2} - p'\right] dt.
$$

Таким образом,

$$
A' = \int_0^T \left[ -2Sxp - 2Lx'p' + R(p'x - px') + Ep \right] dt,
$$
  
\n
$$
B' = \int_0^T \left[ 2Sp^2 + 2Lp'^2 \right] dt.
$$

Аналогично, оптимальное значение величины  $b$  определяется из условия  $A'' + B''b = 0$ , где

$$
A'' = \int_0^T [2Syh + 2Ly'h' - R(h'y - hy') - Eh]dt,
$$
  

$$
B'' = \int_0^T [-2Sh^2 - 2Lh'^2]dt.
$$

Итерационный процесс позволяет найти оптимальные значения х и у. Признаком остановки служит  $p \approx 0$  и  $h \approx 0$ . Если итерационный процесс начинается при  $x_0 = y_0$ , то, в силу симметрии,  $p_0 = -h_0$ . При этом  $p'h - ph' = 0$  и два условия  $A' + B'a = 0$  и  $A'' + B''a = 0$ в эквивалентные превращаются **VCAOBИЯ**, где

 $A' = -A'' = A$ ,  $B' = -B'' = B$ , причем  $a=b$ . Поскольку  $x=y=q/2$ , то

градиент функции q равен

$$
p_q = 2p \tag{10a}
$$

Далее имеем:

$$
B = \int_0^T [2Sp^2 + 2Lp'^2]dt,
$$
\n(11)

$$
A = \int_0^T [-Sqp - Lq'p' + R(p'q - pq')/2 + Ep]dt,
$$
\n(12)

$$
p = Sq + Lq'' + Rq' - E. \tag{13}
$$

Таким образом, итерационный процесс поиска экстремума функционала (1) позволяет найти функцию  $q$ . При этом в каждой итерации:

вычисляется градиент  $p$  по (13) при данной функции  $q$ ;

- вычисляется коэффициент  $a = -A/B$  по (11) и (12) при данных  $p \nvert q;$
- вычисляется новое значение функции  $q = q - 2ap$  $(13a)$

ИЛИ

$$
q = q + \frac{2A}{B}p. \tag{13B}
$$

## 3. Уравнения электрической цепи общего вида.

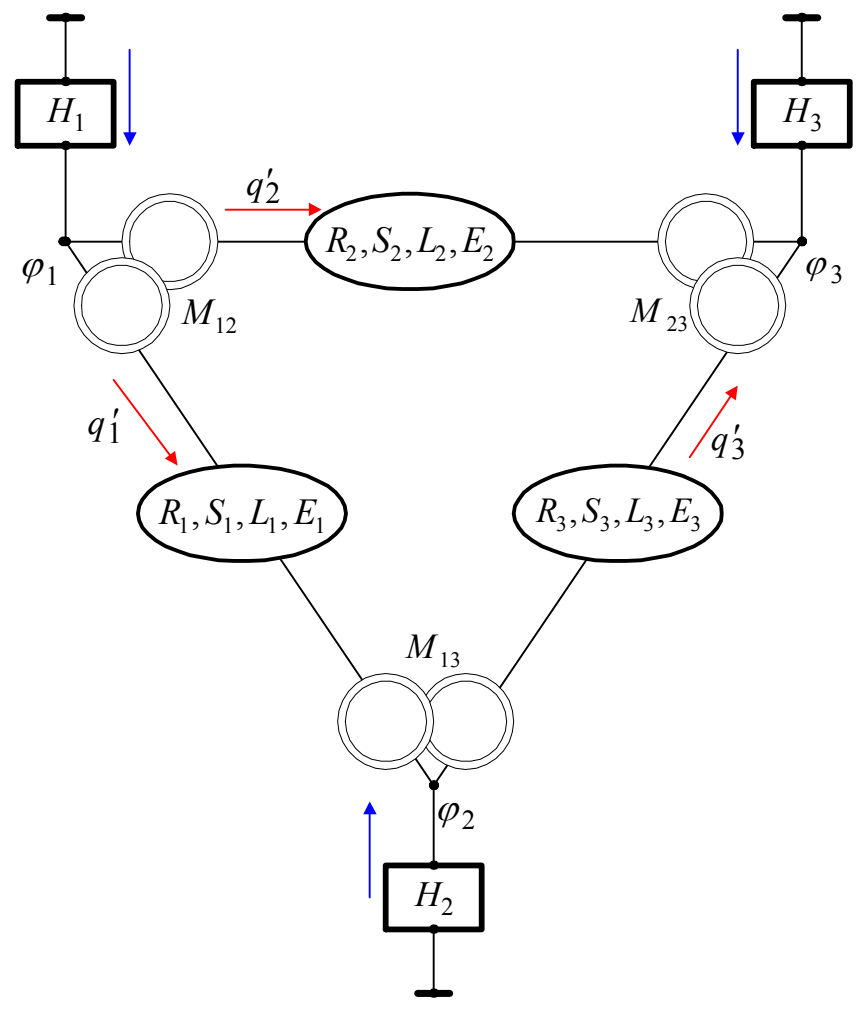

Фиг. 1. Пример электрической цепи общего вида

Рассмотрим электрическую цепь общего вида и выделим в ней ветви двух типов:

- 1. ветвь с источником тока  $H_k$ , включенную между узлом и «землей»,
- 2. ПОСЛЕДОВАТЕЛЬНУЮ RCL-ЦЕПЬ С ЭЛЕМЕНТАМИ

 $R_k$ ,  $S_k$ ,  $L_k$ ,  $E_k$ , включенную между двумя узлами.

Будем полагать, что ветви второго типа связаны, кроме того, индуктивностями  $M_{km}$ . Пример такой цепи приведен на фиг. 1.

Рассуждая по аналогии с [2], можно показать, что такая электрическая цепь описывается следующей системой уравнений:

$$
Sq + Mq'' + Rq' - E + N^T \varphi = 0,
$$
\n
$$
Nq' + H = 0
$$
\n(14)

$$
Nq' + H = 0, \tag{15}
$$

где

 $H$ ,  $q'$  - векторы токов в ветвях первого и второго типов;  $E$  - вектор Э.Д.С. ветвей второго типа; Ф - вектор потенциалов на ветвях второго типа;  $N$  - матрица инциденций с элементами 1,0,-1;  $S, R, M$  - матрицы вида  $S = diag[S_1S_2...S_k...]$  $(16)$  $R = diag[R_1 R_2 ... R_k ...]$  $(17)$  $M = \begin{bmatrix} L_1 & M_{12} & M_{13} & \dots M_{1k} & \dots & M_{1m} & \dots \\ M_{21} & L_2 & M_{23} & \dots M_{2k} & \dots & M_{2m} & \dots \\ \dots & \dots & \dots & \dots & \dots & \dots & \dots \\ M_{k1} & M_{k2} & M_{k3} & \dots L_k & \dots & M_{km} & \dots \\ \dots & \dots & \dots & \dots & \dots & \dots & \dots \end{bmatrix}.$  $(18)$ 

В этой системе уравнение (15) описывает первый закон Кирхгофа, уравнение (14) - второй закон Кирхгофа. В данной системе известны  $H$  и  $E$  как вектор-функции времени  $t$ , а искомой является вектор-функция времени  $q(t)$ .

## 4. Функционал для электрической цепи общего вида.

Рассмотрим вектор-функции времени  $x(t)$ ,  $y(t)$ ,  $g(t)$ ,  $\Psi(t)$ , удовлетворяющие уравнениям (8) и уравнению

$$
\varphi = \mathcal{G}' + \Psi' \tag{19}
$$

При этом система уравнений (14), (15) может быть переписана в следующем виде:

$$
2Sx + 2Mx'' + 2Ry' - E + 2NT \mathcal{G}' = 0,
$$
\n(20)

$$
2Sy + 2My'' + 2Rx' - E + 2N^T \Psi' = 0,
$$
\n(21)

$$
2Nx'+H=0\,,\tag{22}
$$

$$
2Ny' + H = 0,\t(23)
$$

Рассмотрим теперь функционал (1), где

$$
f(x, y) = \begin{cases} x^T S x - y^T S y - x'^T M x' + y'^T M y' + \\ + x^T R y' - x'^T R y - E^T (x - y) + \\ + g^T (2 N x' + H) + \Psi^T (2 N y' + H) \end{cases}
$$
(24)

и задачу поиска экстремума этого функционала. Необходимые условия экстремума в этом случае имеют вид уравнений (20)-(23).

Складывая уравнения (20) и (21), получаем (14), а складывая (22) и (23), получаем (15). Далее имеем:

$$
\frac{\partial^2 f}{\partial x'^2} = -2M \,,\tag{25}
$$

$$
\frac{\partial^2 f}{\partial y'^2} = 2M \tag{25a}
$$

Рассмотрим теперь квадратичную форму  $Q = x^T M x$ , входящую в функционал (1) и (24). Ниже в п. 6 показано, что  $Q \ge 0$ , то-есть матрица М является положительно определенной. Отсюда и из (25, 25а) следует [7], что функционал (1), (24) имеет седловую точку, в которой достигается глобальный слабый максимум по функции х и глобальный слабый минимум по функции у. Пояснения для этого вывода аналогичны приведенным в п. 1, откуда следует, что оптимум этого функционала достигается при

$$
x_0 = y_0
$$
,  $\mathcal{Y}_0 = \Psi_0$ ,  $q_0 = x_0 + y_0$ ,  $\varphi_0 = \mathcal{Y}_0' + \Psi_0'$ .

## 5. Вычислительный алгоритм для электрической цепи общего вида.

По аналогии с п.2 рассмотрим итерационный процесс, в котором новые значения переменных  $x, y, \theta, \Psi$  вычисляются по следующим формулам:

$$
x_n = x + a_x p_x, \tag{26}
$$

$$
y_n = y + a_y p_y, \tag{27}
$$

$$
\mathcal{G}'_n = \mathcal{G}' + a_{\mathcal{G}} p_{\mathcal{G}},\tag{28}
$$

$$
\Psi'_n = \Psi' + a_\Psi p_\Psi, \qquad (29)
$$

 $\Gamma \Delta e$ 

 $p$  - вариации вектор-функций  $x, y, \theta, \Psi$ , вычисляемые

по  $(20)-(23)$ ,

a - величина шагов по этим вектор-функциям.

По аналогии с п. 2 оптимальное значение величины *a*<sup>r</sup>

Таким образом, оптимальное значение величины  $a_x$  определяется из условия

$$
\int_{0}^{T} \left[ 2p_x^T S x - 2p_x'^T M x' - p_x'^T R y + p_x^T R y' - p_x^T E + \int_{0}^{T} + 2a_x (p_x^T S p_x - p_x'^T M p_x') - a_y (p_x'^T R p_y - p_x^T R p_y') \right] + \left[ d t = 0 ,\right.
$$

Аналогично, оптимальное значение величины  $a_y$  определяется из условия

$$
\int_{0}^{T} \left[ 2p_{y}^{T}Sy - 2p_{y}^{'T}My' - p_{y}^{'T}Ry + p_{y}^{T}Ry' - p_{y}^{T}E + \int_{0}^{T} + 2a_{x}(p_{y}^{T}Sp_{y} - p_{y}^{'T}Mp_{y}') - a_{y}\left(p_{y}^{'T}Rp_{x} - p_{y}^{T}Rp_{x}')\right) + \left[ dt = 0 \right]
$$
\n
$$
\left[ 2p_{y}^{'T}N^{T}\left(\Psi + a_{\Psi}p_{\Psi}\right) \right]
$$

оптимальное значение величины а, определяется из условия

$$
\int_{0}^{T} \left[ p_{\mathcal{G}}^{T} N(x + a_{x} p_{x}) \right] dt = 0 ,
$$

оптимальное значение величины ау определяется из условия

$$
\int_{0}^{T} \left[ \sum_{i} p_{\Psi}^{T} N(\mathbf{v} + a_{\mathbf{y}} p_{\mathbf{y}}) \right] dt = 0.
$$

Если итерационный процесс начинается при  $x_0 = y_0$ ,  $\theta_0 = \Psi_0$ , то, в

 $p_x = p_y$ ,  $p_g = p_\Psi$ . При CHAY симметрии, *FOM*  $\left(\!p_y^{\prime T} R p_x - p_y^T R p_x^{\prime}\right)\!\!\!\!\!\!= 0$  и вышеприведенные условия превращаются в следующие:

$$
A_1 + A_2 a_x + A_3 a_y = 0, \t A_1 + A_2 a_y + A_3 a_y = 0,
$$
  

$$
A_4 + A_5 a_x = 0, \t A_4 + A_5 a_y = 0,
$$

где

$$
A_1 = \int_0^T \left[ 2p_x^T Sx - 2p_x'^T Mx' - p_x'^T Ry + \right] dt,
$$
  
\n
$$
A_2 = \int_0^T \left[ 2(p_x^T Sp_x - p_x'^T Mp_x') \right] dt,
$$
  
\n
$$
A_3 = \int_0^T \left[ 2p_x'^T N^T p_g \right] dt,
$$
  
\n
$$
A_4 = \int_0^T \left[ 2p_x'^T N^T p_g \right] dt,
$$
  
\n
$$
A_5 = \int_0^T \left[ 2p_y^T N y \right] dt,
$$
  
\n
$$
A_6 = \int_0^T \left[ 2p_y^T N p_y \right] dt.
$$

Отсюда следует, что

$$
a_q = a_x = a_y = -A_4/A_5,
$$
  
\n
$$
a_{\varphi} = a_{\vartheta} = a_{\Psi} = (A_2A_4 - A_1A_3)/A_3^2,
$$
  
\n
$$
x = y = q/2,
$$
  
\n
$$
\vartheta' = \Psi' = \varphi/2,
$$

$$
p_q = p_x = p_y = Sq + Mq'' + Rq' - E - N^T \varphi,
$$
  
\n
$$
p_\varphi = p_g = p_\Psi = Nq' + H,
$$
  
\n
$$
q_n = q + 2a_q p_q,
$$
  
\n
$$
\varphi_n = \varphi + 2a_\varphi p_\varphi.
$$

При этом коэффициенты могут быть представлены в следующем виде:

$$
A_{1} = \int_{0}^{T} \left[ p_{q}^{T} Sq - p_{q}^{'T} Mq' - \frac{1}{2} (p_{q}^{'T} Rq + p_{q}^{T} Rq') \right] dt \n A_{2} = \int_{0}^{T} \left[ p_{q}^{T} g_{p} - p_{q}^{'T} M p_{q}^{'} \right] dt \n A_{3} = \int_{0}^{T} \left[ p_{q}^{'T} N^{T} p_{\varphi} \right] dt \n A_{4} = \int_{0}^{T} \left[ p_{\varphi}^{T} N^{T} p_{\varphi} \right] dt \n A_{5} = \int_{0}^{T} \left[ p_{\varphi}^{T} N q \right] dt \n A_{6} = \int_{0}^{T} \left[ p_{\varphi}^{T} N q \right] dt \n A_{7} = \int_{0}^{T} \left[ p_{\varphi}^{T} N q \right] dt
$$

#### **Частный случай 1. Цепь с единственным узлом.**

Рассмотрим цепь с единственным узлом (и, может быть, с матрицей взаимоиндуктивностей). При этом матрица *N = 0,*

$$
p_q = Sq + Mq'' + Rq' - E
$$
,  $a_q = -A_1/A_2$ ,

причем

$$
A_1 = \int_0^T \left[ p_q^T Sq - p_q'^T M q' - \frac{1}{2} \left( p_q'^T R q + p_q^T R q' \right) - p_q^T E \right] dt.
$$

#### **Частный случай 2. Цепь с единственной ветвью.**

Рассмотрим цепь с единственной ветвью и, следовательно, с единственным узлом. В начальный момент имеем:  $q=0$ ,  $p_q = -E$ . При этом

$$
A_1 = -\int_0^T E^2 dt, \qquad A_2 = 2\int_0^T (SE^2 - LE'^2) dt,
$$
  
\n
$$
a_q = \int_0^T (E^2) dt / 2\int_0^T (SE^2 - LE'^2) dt.
$$

#### **Частный случай 3. Цепь с единственной ветвью и источником тока.**

Рассмотрим цепь с одной ветвью, подключенной к источнику тока. В начальный момент имеем:

$$
q=0
$$
,  $\varphi=0$ ,  $p_q=-E$ ,  $p_\varphi=I$ ,  $N=1$ .

При этом

 $A_2 = 2 \int (SE^2 - 1)$ *T*  $A_1 = -\int_0^T E^2 dt$ ,  $A_2 = 2\int_0^T (SE^2 - LE'^2) dt$ , 0  $1_1 = - \int E \, dt$ , 0  $2 = 2 \int (SE^2 - LE'^2) dt$ ,  $A_3 = -2 \int E' I dt$ ,  $A_4 = 0$ , 0  $A_3 = -2 \int E' I dt$ ,  $A_4 = 0$ ,  $=-2\int E I dt$ ,  $a_q = 0$ , *T*  $A_5 = -2 \int E I dt$ ,  $a_a = 0$ , 0  $a_q = 0,$ <br> $a_q = 0,$  $\int_0^t E'dt$  $-\int_0^t \frac{E^2}{2} dt$ <br>2 $\int_0^T \frac{E^T}{2} dt$  $=\frac{-A_1}{4}=\frac{-\int_0^T E^2 dt}{2\int_0^T E^2 dt}$  $T_{\rm r2}$  / *E Idt*  $E^2 dt$  /  $A_3$   $\qquad \qquad$   $2 \int_1^1 F' I dt$  $a_{\varphi} = \frac{-A_1}{A} = \frac{-1}{2} \int_0^1 \frac{E^2 dt}{2} dx$  $0 \tImes$  $0 \frac{L}{m}$  $2_{\mathcal{A}t}$ 3  $\left(2\right)$   $E'$   $Idt$  $a_{\varphi} = \frac{-A_1}{A_3} = -\frac{1}{2} \int_0^L E' I dt$ 

## 6. Свойства матрицы взаимоиндуктивностей.

Покажем, что для реальных электрических цепей матрица  $M = {M_{km}}$ является положительно определенной [9]. Элемент, создающий взаимоиндуктивность *Mkm* , создает также индуктивности *km <sup>L</sup><sup>k</sup>* и *km <sup>L</sup><sup>m</sup>* <sup>в</sup> ветвях *<sup>k</sup>* <sup>и</sup> *<sup>m</sup>* соответственно. Пусть, например, таким элементом служит трансформатор с количеством витков  $n_k$  и  $n_m$  в обмотках. Тогда

$$
L_k^{km} = an_k^2, \ L_m^{km} = an_m^2, \ M_{km} = an_k n_m,
$$
 (31)

где *a* – постоянная величина. Таким образом, взаимоиндуктивность

$$
M_{km} = \sqrt{L_k^{km} L_m^{km}}, \quad M_{mk} = M_{km},\tag{32}
$$

а полная индуктивность *k*-ветви

$$
L_k = M_{kk} = L_k^0 + \sum_{m \neq k} L_k^{km},\qquad(33)
$$

где *<sup>o</sup>L<sup>k</sup>* – индуктивность элемента, не создающего взаимоиндуктивность.

Рассмотрим теперь квадратичную форму  $Q = x'^T M x'$ . Очевидно,

$$
Q = \sum_{k} L_{k} x_{k}^{'2} + \sum_{k} \sum_{m > k} (M_{km} + M_{mk}) \cdot x_{k}' \cdot x_{m}'.
$$

Из (31), (32), (33) следует, что

$$
Q = \sum_{k} L_{k} x_{k}^{'2} + \sum_{k} \sum_{m>k} (M_{km} \cdot x_{k}' x_{m} + L_{k}^{km} x_{k}^{'2} + L_{m}^{km} x_{m}^{'2})
$$

или

$$
Q = \sum_{k} \left[ L_k x_k'^2 + \sum_{m > k} \left( x_k' \sqrt{L_k^{km}} + x_m' \sqrt{L_m^{km}} \right)^2 \right].
$$

Таким образом,  $Q > 0$ , т.е. матрица  $M = \{M_{km}\}\$  является положительно определенной. Это свойство данной матрицы использовалось выше.

# Глава 2. RCL-цепи с электрическими токами

## 1. Функционалы от интегральных функций.

Выше рассматривались уравнения цепей относительно заряда  $q$ . Ниже будут рассмотрены уравнения цепей относительно тока g. Вначале рассмотрим R-цепь без индуктивности и емкости. Она описывается уравнением

$$
Rg - \overline{E} = 0, \tag{a}
$$

где

- $g$  ток, неизвестная функция времени t с непрерывными вторыми производными,
- $\bullet$   $E$  известная функция времени t.

Легко убедиться, что для функционала

$$
F(q) = \int_0^T \left(\frac{1}{2}Rg^2 - Eg\right)dt\,,\tag{b}
$$

уравнение (а) является уравнением Эйлера - необходимым условием . - -<br>минимума этого функционала [16]:

Введем следующие обозначения:

$$
Z'_t = \frac{dZ}{dt}, \quad \hat{Z} = \int_0^t Z dt.
$$

Известна формула Эйлера-Пуассона для вариации функционала от функции  $f(y, y', y'',...)$  [16]. По аналогии запишем такую же формулу для функции  $f(..., \hat{y}, y, y', y'',...)$ :

$$
\text{var} = \dots - \int_0^t f_y \dot{f} dt + f_y' - \frac{d}{dt} f_{y'}' + \frac{d^2}{dt^2} f_{y''} - \dots \tag{1}
$$

B частности, если  $f() = xy'$ , то var = -x'; если  $f() = x\hat{y}$ , то  $var = -\hat{x}$ .

## 2. Интегральные уравнения RCL-цепи.

Уравнение последовательной RCL-цепи относительно тока g и его производных имеет вид

$$
S\hat{g} + Lg' + Rg - E = 0.
$$
 (2)

Аналогично предыдущему это уравнение может быть заменено двумя уравнениями вида

$$
2S\hat{w} + 2Lw' + 2Rv - E = 0
$$
\n<sup>(3)</sup>

$$
2S\hat{v} + 2Lv' + 2Rw - E = 0\tag{4}
$$

где

 $g = v + w$ .  $(5)$ 

Рассмотрим теперь функционал

$$
F(x, y) = \int_0^T f(v, w) dt,
$$
\n(6)

где

$$
f(v, w) = \begin{cases} S(v\hat{w} - \hat{v}w) + L(vw' - v'w) \\ + R(v^2 - w^2) - E(v - w) \end{cases}
$$
 (7)

- $v, w$  неизвестные функции времени  $t$  с непрерывными вторыми производными,
- $\bullet$   $E$  известная функция времени  $t$ ,
- $S, L, R$  положительные числа.

Найдем необходимые условия экстремума этого функционала, применяя формулы предыдущего раздела:

$$
-\int_0^t f_{\hat{v}}' dt + f_{v}' - \frac{d}{dt} f_{v'}' = 0,
$$
  

$$
-\int_0^t f_{\hat{w}}' dt + f_{w}' - \frac{d}{dt} f_{w'}' = 0,
$$

что эквивалентно уравнениям (3) и (4). Найдем еще

$$
\frac{\partial^2 f}{\partial v^2} = 2R \ge 0, \qquad \frac{\partial^2 f}{\partial w^2} = -2R \le 0.
$$
 (8)

Следовательно, экстремаль, определенная уравнениями (3) и (4) доставляет функционалу (6) и (7) глобальный сильный максимум по функции *v* и глобальный сильный минимум по функции w (уравнения (3) и (4) являются необходимыми, уравнения (8) достаточными условиями для этого [7]). Это означает, что существуют оптимальные функции V<sub>0</sub> и W<sub>0</sub>, являющиеся решением системы дифференциальных уравнений (3) и (4) и доставляющие функционалу (6) и (7) экстремальное значение  $F_0 = F(v_0, w_0)$ . Оптимальность функций  $v_0$  и  $w_0$  проявляется при сравнении значений функционала, зависящих  $O T$ ОПТИМАЛЬНЫХ  $\overline{\mathbf{H}}$ неоптимальных функций и от их производных. Оптимальные функции удовлетворяют условию

> $(9)$  $v_0 = w_0$ ,

что следует из симметрии уравнений (3) и (4) и может быть доказано строго при переходе к записи этих уравнений в операторной форме [9]. Складывая уравнения (3) и (4), получаем уравнения (2) и (5).

Таким образом, функционал (6) и (7) оптимизируется при таких функциях V и W, которые в сумме удовлетворяют уравнению (2). Этот функционал имеет оптимальную седловую точку, в которой выполняются условия (9), (2) и (5). Уравнение (2) является уравнением RCL-цепи, подключенной к источнику Э.Д.С.  $E$ , где  $g$ этой цепи. Следовательно, в RCL-цепи объективно ток в соблюдается принцип экстремума величины  $F$ , определенной по (6) и (7), а следствием этого принципа является уравнение (2). Подинтегральное функционала выражение  $(7)$  $(6)$ имеет размерность мощности. Поэтому при интерпретации указанного электрической принципа можно полагать, ЧTO цепи  $\, {\bf B} \,$ оптимизируется алгебраическая сумма электрической, магнитной, тепловой энергии и потенциальной энергии источника Э.Д.С.

Замечание 1. В выражении (7) третье слагаемое не содержит операторов дифференцирования и интегрирования. Поэтому величина R может быть функцией  $R(t)$  независимого переменного  $t_{\cdot}$ 

Это замечание будет использовано в дальнейшем при решении дифференциальных уравнений, где независимыми переменными являются пространственные координаты.

## 3. Вычислительный алгоритм для интегральных уравнений RCL-цепи.

Существование глобального оптимума позволяет воспользоваться методом градиентного спуска для расчета электрической цепи. Идея метода состоит в следующем. При данных значениях функций *v* и *w* их новые значения вычисляются по формулам:

$$
v_n = v - ap \,, \tag{10}
$$

$$
w_n = w + bh,\tag{11}
$$

где *p* и *h* – вариации функций *v* и *w,* вычисляемые по (3) и (4), *a* и *b* - константы. При изменении функций от  $v$  до  $v_n$  и от  $w$  до  $w_n$ функция (7) изменяется на величину  $\Delta F = F(v_n, w_n) - F(v, w)$ . Далее имеем:

$$
\frac{\partial \Delta F}{\partial a} = \frac{\partial F(v_n, w_n, v'_n, w'_n, \hat{v}_n, \hat{w}_n)}{\partial a} = \int_0^T \frac{\partial f(t)}{\partial a} dt =
$$
  

$$
= \int_0^T \left[ \frac{\partial f(t)}{\partial v_n} \cdot \frac{\partial v_n}{\partial a} dt + \frac{\partial f(t)}{\partial v'_n} \cdot \frac{\partial v'_n}{\partial a} + \frac{\partial f(t)}{\partial \hat{v}_n} \cdot \frac{\partial \hat{v}_n}{\partial a} \right] dt =
$$
  

$$
= \int_0^T \left[ -p \frac{\partial f(t)}{\partial v_n} - p' \frac{\partial f(t)}{\partial v'_n} - \hat{p} \frac{\partial f(t)}{\partial \hat{v}_n} \right] dt.
$$

Кроме того, имеем:

$$
\frac{\partial^2 \Delta F}{\partial a^2} = \iint\limits_0^T \left[ p \frac{\partial^2 f}{\partial v_n^2} p + p' \frac{\partial^2 f}{\partial v_n^2} p' + \hat{p} \frac{\partial^2 f}{\partial \hat{v}_n^2} \hat{p} \right] dt.
$$

Оптимальное значение величины шага *a* определяется из условия

$$
A' + B'a = 0, \text{ rad } A' = \left(\frac{\partial \Delta F}{\partial a}\right)_{a=0}, B' = \left(\frac{\partial^2 \Delta F}{\partial a^2}\right)_{a=0} \text{ rad}
$$
  

$$
A' = \int_0^T \left[-p\frac{\partial f(0)}{\partial v} - p'\frac{\partial f(0)}{\partial v'} - \hat{p}\frac{\partial f(0)}{\partial \hat{v}}\right] dt,
$$
  

$$
B' = \int_0^T \left[p\frac{\partial^2 f(0)}{\partial v^2}p + p'\frac{\partial^2 f(0)}{\partial v'^2}p' + \hat{p}\frac{\partial^2 f(0)}{\partial \hat{v}^2}\hat{p}\right] dt
$$
Таким образом,

$$
A' = \int_0^T \left[ pS\hat{w} + pLw' - \hat{p}Sw - p'Lw - 2pRv + pE \right] dt,
$$
  

$$
B' = \int_0^T \left[ Rp^2 \right] dt.
$$

Аналогично, оптимальное значение величины  $b$  определяется из условия  $A'' + B''b = 0$ , где

$$
A = \int_0^T \left[ hS\hat{v} - hLv' + \hat{h}Sv + h'Lv + 2hRw - hE \right] dt,
$$
  

$$
B'' = -\int_0^T \left[ Rh^2 \right] dt.
$$

Итерационный процесс позволяет найти оптимальные значения  $v$  и *w*. Признаком остановки служдит  $p \approx 0$  и  $h \approx 0$ . Если итерационный процесс начинается при  $v_0 = w_0$ , то, в силу симметрии,  $p_0 = -h_0$ . При этом

$$
(pS\hat{h} + pLh' - \hat{p}Sh - p'Lh) = 0,
$$
  

$$
(-hS\hat{p} - hLp' + \hat{h}Sp + h'Lp) = 0
$$

и два условия  $A' + B'a = 0$  и  $A'' + B''a = 0$  превращаются в эквивалентные условия, где  $A' = -A'' = A$ ,  $B' = -B'' = B$ , причем  $a=b$ . Поскольку  $v = w = g/2$ , то градиент функции g равен

$$
p_g = 2p. \t\t(11a)
$$

Далее имеем:

$$
B = \int_{0}^{T} \left[ R p^2 \right] dt , \qquad (12)
$$

$$
A = \int_0^T \left[ \left( + \, pS\hat{g} + pLg' - \hat{p}Sg - p'Lg \right) / 2 - pRg + pE \right] dt \,, \tag{13}
$$

$$
p = S\hat{g} + Lg' + Rg - E \tag{14}
$$

Таким образом, итерационный процесс поиска экстремума функционала (6) позволяет найти функцию *g*. При этом в каждой итерации:

- вычисляется градиент р по (14) при данной функции *g*;
- вычисляется коэффициент  $a = -A/B$  по (13) и (12) при данных p и g;
- вычисляется новое значение функции

$$
g = g - 2ap \tag{14a}
$$

ИЛИ

$$
g = g + \frac{2A}{B}p \tag{14B}
$$

Замечание 2.

Применяя указанный метод градиентного спуска для поиска минимума функционала (1.в) получаем:

$$
A_R = \int_0^T \left( -Rgp + Ep \right) dt
$$
  
\n
$$
B_R = \int_0^T Rp^2 dt
$$
,  
\n
$$
p_R = Rg - E
$$
,

а новое значение функции

$$
g = g + \frac{A_R}{B_R} p_R.
$$
 (14c)

Можно заметить, что при  $L=C=0$  имеют место следующие соотношения:  $A_R = A$ ,  $B_R = B/2$ ,  $p_R = p$ . Следовательно, формулы (14в) и (14с) совпадают.

# 4. Интегральные уравнения для электрической цепи общего вида.

Рассмотрим электрическую цепь общего вида, описанную в разделе 1.3. Рассуждая по аналогии с предыдущим, можно показать, что такая электрическая цепь описывается следующей системой уравнений:

$$
S\hat{g} + Mg' + Rg - E + N^T \varphi = 0, \qquad (15)
$$

$$
Ng + H = 0, \tag{16}
$$

где  $H$ ,  $g$  - векторы токов в ветвях первого и второго типов. В этой системе уравнение (16) описывает первый закон Кирхгофа, уравнение (15) - второй закон Кирхгофа. В данной системе известны  $H$  и  $E$  как вектор-функции времени  $t$ , а искомой является вектор-функция времени  $g(t)$ .

# 5. Функционал для интегральных уравнений электрической цепи общего вида.

Рассмотрим вектор-функции времени  $v(t)$ ,  $w(t)$ ,  $\mathcal{Y}(t)$ ,  $\Psi(t)$ , удовлетворяющие уравнениям (5) и уравнению

$$
\varphi = \mathcal{G} + \Psi. \tag{17}
$$

При этом система уравнений (15), (16) может быть переписана в следующем виде:

$$
2S\hat{v} + 2Mv' + 2Rw - E + 2N^T \mathcal{G} = 0, \qquad (18)
$$

$$
2S\hat{w} + 2Mw' + 2Rv - E + 2N^T\Psi = 0,
$$
\n(19)

$$
2Nv + H = 0, \t(20)
$$

$$
2Nw + H = 0, \tag{21}
$$

Рассмотрим теперь функционал (6), где

$$
f(v, w) = \begin{bmatrix} v^T S \hat{w} - \hat{v}^T S w + v^T L w' - v'^T L w + \\ + v^T R v - w^T R w - E^T (v - w) + \\ + \vartheta (2 N v + H) + \Psi (2 N w + H) \end{bmatrix},
$$
(22)

и задачу поиска экстремума этого функционала. Необходимые условия экстремума в этом случае имеют вид уравнений (18)-(21).

Складывая уравнения (18) и (19), получаем (15), а складывая (20) и (21), получаем (16). Далее имеем:

$$
\frac{\partial^2 f}{\partial v^2} = R > 0, \quad \frac{\partial^2 f}{\partial w^2} = -R < 0.
$$
 (23)

Отсюда следует [7], что функционал (6), (22) имеет седловую точку, в которой достигается глобальный слабый максимум по функции у и глобальный слабый минимум по функции w. Пояснения для этого вывода аналогичны приведенным выше, откуда следует, что оптимум этого функционала достигается при

$$
v_0 = w_0
$$
,  $\theta_0 = \Psi_0$ ,  $g_0 = v_0 + w_0$ ,  $\varphi_0 = \theta_0 + \Psi_0$ .

# 6. Вычислительный алгоритм для интегральных уравнений электрической цепи общего вида.

По аналогии с п.3 рассмотрим итерационный процесс, в котором новые значения переменных *v*, *w*,  $\theta$ , **Y** вычисляются по следующим формулам:

$$
v_n = v + a_v p_v, \tag{24}
$$

$$
w_n = w + a_w p_w, \tag{25}
$$

$$
\mathcal{G}_n = \mathcal{G} + a_{\mathcal{G}} p_{\mathcal{G}},\tag{26}
$$

$$
\Psi_n = \Psi + a_\Psi p_\Psi, \tag{27}
$$

где

 $p$  – вариации вектор-функций *v*, *w*,  $\theta$ ,  $\Psi$ , вычисляемые по (18-

21),

*a* – величина шагов по этим вектор-функциям.

По аналогии с предыдущим оптимальное значение величины  $a_v$ 

oppeqearaerca is ycaobha 
$$
\frac{\partial \Delta F}{\partial a_v} = 0 \text{ and}
$$

\n
$$
\int_{T} \left[ p^T \frac{\partial f(v_n, w_n)}{\partial v_n} + p^{\prime T} \frac{\partial f(v_n, w_n)}{\partial v_n'} \right] dt = 0.
$$
\n
$$
\left[ + \hat{p}^T \frac{\partial f(v_n, w_n)}{\partial \hat{v}_n} \right]
$$

Таким образом, оптимальное значение величины  $a<sub>v</sub>$  определяется из условия

$$
\int_{0}^{T} \left[ p_{\nu}^{T} S \hat{w} + p_{\nu}^{T} M w' + 2 p_{\nu}^{T} R \nu - p_{\nu}^{T} E - \hat{p}_{\nu}^{T} S w - p_{\nu}^{'T} M w + \right] \right] dt = 0.
$$
  
\n
$$
\int_{0}^{T} + a_{w} (p_{\nu}^{T} S \hat{p}_{w} + p_{\nu}^{T} M p'_{w} - \hat{p}_{\nu}^{T} S p_{w} - p_{\nu}^{'T} M p_{w}) +
$$
\n
$$
+ 2 a_{\nu} p_{\nu}^{T} R p_{\nu} + 2 p_{\nu}^{T} N^{T} (9 + a_{g} p_{g})
$$

Аналогично, оптимальное значение величины *a<sup>w</sup>* определяется из условия

$$
\int_{0}^{T} \left[ p_{w}^{T} S \hat{v} + p_{w}^{T} M v' + 2 p_{w}^{T} R w - p_{w}^{T} E - \hat{p}_{w}^{T} S v - p_{w}^{'T} M v + \right] \n\int_{0}^{T} + a_{v} \left( p_{w}^{T} S \hat{p}_{v} + p_{w}^{T} M p_{v}' - \hat{p}_{w}^{T} S p_{v} - p_{w}^{'T} M p_{v} \right) + 2 a_{w} p_{w}^{T} R p_{w} + 2 p_{w}^{T} N^{T} (\Psi + a_{\Psi} p_{\Psi})
$$
\n
$$
\left[ q + \frac{1}{2} \sum_{i=1}^{N} \sum_{j=1}^{N} p_{v}^{T} \right]_{0}^{T} = 0,
$$

оптимальное значение величины а, определяется из условия

$$
\int_{0}^{T} \left[ p_{g}^{T} N(v + a_{v} p_{v}) \right] dt = 0,
$$

оптимальное значение величины ау определяется из условия

$$
\int_{0}^{T} \left[ p_{\Psi}^{T} N(w + a_{w} p_{w}) \right] dt = 0.
$$

Если итерационный процесс начинается при  $v_0 = w_0$ ,  $\theta_0 = \Psi_0$  то, в

силу симметрии,  $p_v = p_w$ ,  $p_g = p_\Psi$ . При этом

$$
(p_v^T S \hat{p}_w + p_v^T M p_w' - \hat{p}_v^T S p_w - p_v'^T M p_w) = 0
$$

и вышеприведенные условия превращаются в следующие:

$$
B_1 + B_2 a_v + B_3 a_d = 0, \t B_1 + B_2 a_w + B_3 a_v = 0,
$$
  

$$
A_4 + A_5 a_v = 0, \t B_4 + B_5 a_w = 0,
$$

где

$$
B_{1} = \int_{0}^{T} \left[ p_{v}^{T} S \hat{w} + p_{v}^{T} M w' + 2 p_{v}^{T} R v - p_{v}^{T} E - \right] dt, \nB_{2} = \int_{0}^{T} \left[ p_{v}^{T} S w - p_{v}^{'T} M w + 2 p_{v}^{T} N^{T} g \right] dt, \nB_{3} = \int_{0}^{T} \left[ p_{v}^{T} N^{T} p_{g} \right] dt, \nB_{4} = \int_{0}^{T} \left[ p_{g}^{T} N v \right] dt, \qquad B_{5} = \int_{0}^{T} \left[ p_{g}^{T} N p_{v} \right] dt.
$$

Отсюда следует, что

$$
a_g = a_v = a_w = -B_1/B_2,
$$
  
\n
$$
a_\varphi = a_g = a_\Psi = (B_2B_4 - B_1B_5)/B_3B_5,
$$
  
\n
$$
v = w = g/2,
$$
  
\n
$$
g = \Psi = \varphi/2,
$$
  
\n
$$
p_g = p_v = p_w = S\hat{g} + Mg' + Rg - E - N^T\varphi,
$$
  
\n
$$
p_\varphi = p_g = p_\Psi = Ng + H,
$$

$$
g_n = g + 2a_g p_g ,
$$
  
\n
$$
\varphi_n = \varphi + 2a_\varphi p_\varphi .
$$

При этом коэффициенты могут быть представлены в следующем виде:

$$
B_1 = \int_0^T \left[ \frac{1}{2} \left( \rho_g^T S \hat{g} + \rho_g^T M g' - \hat{p}_g^T S g - \rho_g^T M g \right) \right] dt,
$$
  
\n
$$
B_2 = \int_0^T \left[ \sum_p p_g^T R p_g \right] dt,
$$
  
\n
$$
B_3 = \int_0^T \left[ \sum_p p_g^T N^T p_\varphi \right] dt,
$$
  
\n
$$
B_4 = \int_0^T \left[ \sum_p g_N g \right] dt,
$$
  
\n
$$
B_5 = \int_0^T \left[ \sum_p g_N g \right] dt,
$$

### **Частный случай 1. Цепь с единственным узлом.**

Рассмотрим частный случай цепи с единственным узлом (и, может быть, с матрицей взаимоиндуктивностей). При этом матрица  $N = 0$ ,  $p_g = S_g^2 + Mg' + Rg - E$ ,  $a_g = -B_1/B_2$ , причем

$$
B_1 = \int_0^T \left[ p_g^T S g - p_g'^T M g' - \frac{1}{2} \left( p_g'^T R g + p_g^T R g' \right) - p_g^T E \right] dt.
$$

### **Частный случай 2. Цепь с единственной ветвью.**

Рассмотрим частный случай цепи с единственной ветвью и, следовательно, с единственным узлом. В начальный момент имеем:  $g=0$ ,  $p_g = -E$ . При этом

$$
B_1 = -\int_0^T E^2 dt,
$$
  
\n
$$
B_2 = 2R \int_0^T E^2 dt,
$$
  
\n
$$
a_g = 1/2R.
$$

## **Частный случай 3. Цепь с единственной ветвью и источником тока.**

Рассмотрим частный случай цепи с одной ветвью, подключенной к источнику тока. В начальный момент имеем:

$$
g = 0
$$
,  $\varphi = 0$ ,  $p_g = -E$ ,  $p_\varphi = I$ ,  $N = 1$ .

При этом

$$
B_1 = -\int_0^T E^2 dt,
$$
  
\n
$$
B_2 = 2R \int_0^T E^2 dt,
$$
  
\n
$$
B_3 = -2 \int_0^T E I dt,
$$
  
\n
$$
B_4 = 0,
$$
  
\n
$$
B_5 = B_3.
$$

Таким образом,

$$
a_g = 0
$$
,  $a_\varphi = \frac{-B_1}{B_3} = \frac{-\int_0^T E^2 dt}{2\int_0^T E I dt}$ .

# Глава 3. Специальные трансформаторы в цепях переменного тока

# 1. Электрическая цепь с трансформаторами Денниса.

Описываемые далее электрические цепи содержат трансформаторы мгновенных значений. Такие трансформаторы впервые были рассмотрены Деннисом [2]. Поэтому в дальнейшем они называются *трансформаторами Денниса* и обозначаютя как TД. Деннис предложил TД как абстрактную математитческую конструкцию (для интерпретации задач квадратичного программирования) и разработал теорию электрических цепей постоянного тока, включающих TД, резисторы, диоды, источники тока и напряжения. При этом не были предложены способы физической реализации TД. Из-за технической сложности такой реализации цепи с трансформаторами постоянного тока до настоящего времени не использовались. В [13] предложены различные схемы реализации TД и рассмотрены модели различных задач математического программирования в виде электрических цепей с TД и другими нетрадиционными элементами.

TД имеет первичную и вторичную обмотки. Мгновенные значения токов и напряжений в этих обмотках связаны между собой также, как комплексные значения синусоидальных токов и напряжений в обычном трансформаторе. На фиг. 1 TД изображен условно. Он содержит две ветви – первичную с током *q*<sup>1</sup> и напряжением  $e_1$  и вторичную с током  $q_2'$  и напряжением  $e_2$ . ТД описывается следующими соотношениями:

 $q'_2 - t \cdot q'_1 = 0$ ,  $e_1 - t \cdot e_2 = 0$ ,

где *t* - коэффициент трансформации. Из этих уравнений следует, что  $q'_1 e_1 = -q'_2 e_2$ , т.е. мощности, отдаваемые первичной и вторичной

ветвями TД в электрическую цепь, в сумме равны нулю. Таким образом, TД не изменяет активную и реактивную мощность в цепи, являясь пассивным элементом. TД может рассматриваться как узел, где токи суммируются с весовыми коэфициентами. При этом возникает полная аналогия с первым законом Кирхгофа для узлов.

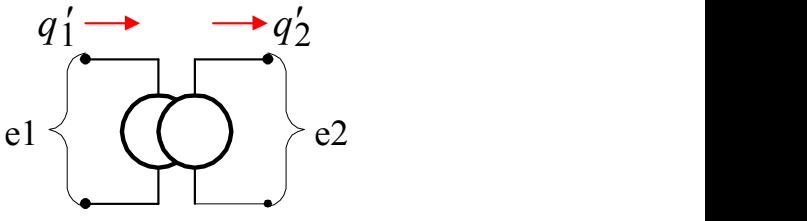

*Фиг. 1. Условное изображение TД.*

Рассмотрим специальную матрицу TД **-** см. рис. 2. Для этой матрицы обозначим:

*j* - номер строки,

 $k$  – номер столбца,

- *<sup>k</sup> <sup>J</sup>* суммарный ток всех обмоток, составляющих *k*-столбец матрицы,  $J = \{J_k\},\$
- *<sup>k</sup>* общее напряжение на обмотках, составляющих *k*-столбец матрицы,  $\phi = {\phi_k}$ ,
- *<sup>j</sup> q* ток всех обмоток, составляющих *j*-строку матрицы,  $q' = \{q'_i\}$ *j j*
- *W<sup>j</sup>* суммарное напряжение всех обмоток, составляющих *j*строку матрицы,  $W = \{V_i\}$

 $t_{jk}$  - коэффициенты трансформации,  $T = \{t_{jk}\}$ .

В общем случае матрица описывается следующими уравнениями:

$$
W_j = \sum_k t_{jk} \phi_k, \quad W = T\phi,
$$
  
\n
$$
J_k = \sum_j t_{jk} q'_j, \quad J = T^T q',
$$
  
\n
$$
J\phi = Wq'.
$$

Таким образом, матрица ТД не изменяет активную и реактивную мощность в цепи.

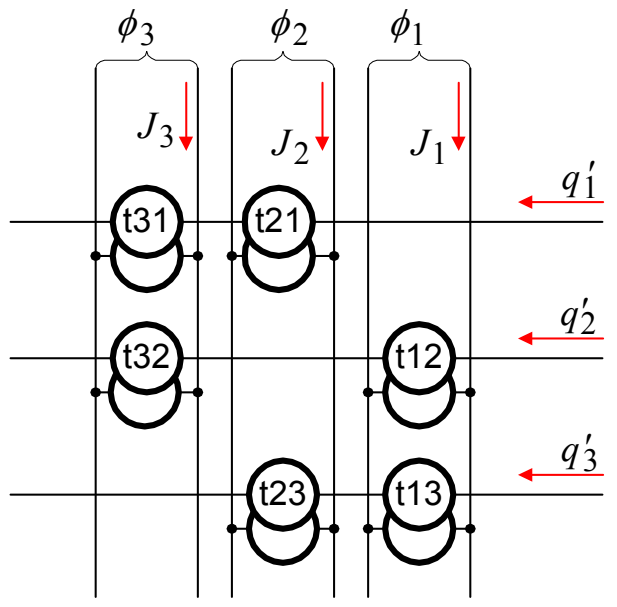

 $\Phi$ иг. 2. Специальная матрица Т $\varDelta$ 

Матрица ТД включается в электрическую цепь таким образом, что строки матрицы являются частью ее ветвей. При этом второй закон Кирхгофа для вевей электрической цепи принимает следующий вид:

$$
Sq + Mq'' + Rq' - E + N^T \varphi + T\phi = 0,
$$
\n(1)

Схема с «многообмоточными» ТД всегда может быть преобразована в схему с матрицей ТД.

## Пример 1. «Многообмоточные» ТД.

Рассмотрим схему с «многообмоточными» ТД, изображенную на фиг. А. Ей эквивалентна схема, представленная на фиг. В, которая содержит матрицу ТД. Это становится особенно ясным, если перерисовать ее в виде фиг. С.

В дальнейшем будем полагать, что во всех обычных узлах электрической цепи могут быть включены узловые сопротивления  $\rho$  и источники тока  $H$ , а во всех трансформаторных узлах могут быть включены узловые сопротивления  $\rho$  и источники тока  $P$ .

Глава 3. Специальные трансформаторы в цепях переменного тока Токи, протекающие через сопротивления  $\rho$ , будем обозначать через *i*, *m* для обычных и трансформаторных узлов соответственно. Такие цепи будем называть электрическими цепями *общего вида*.

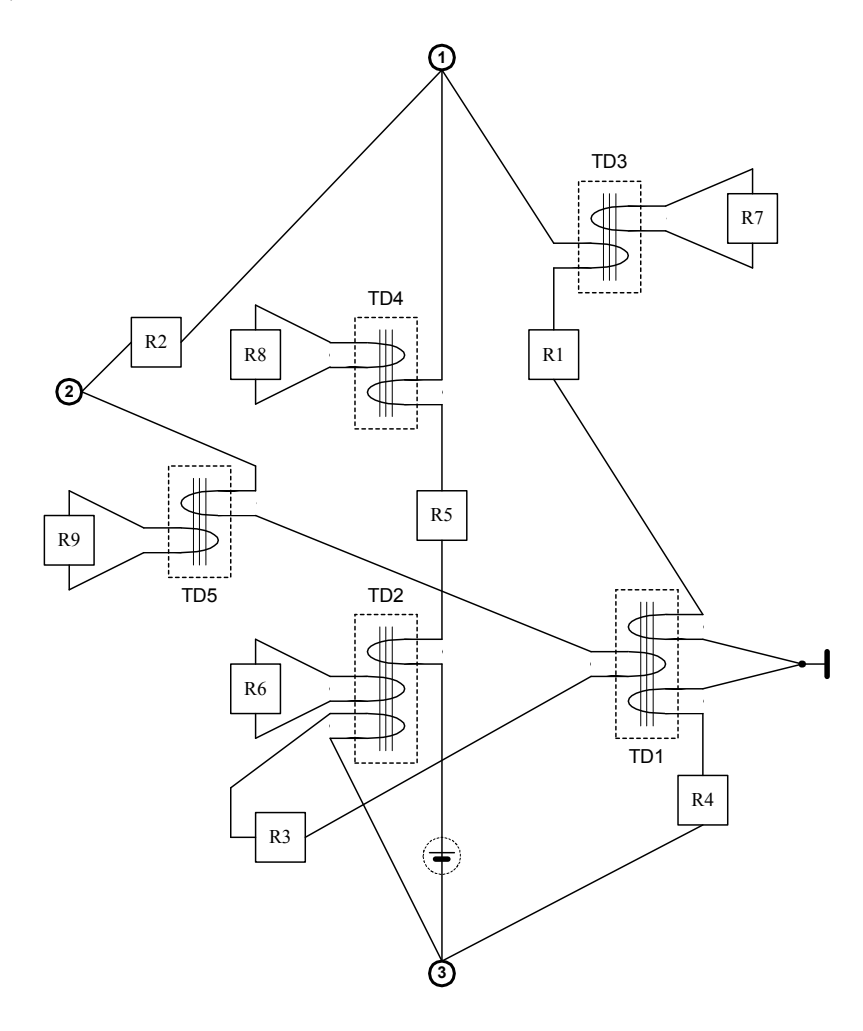

*Фиг. А.*

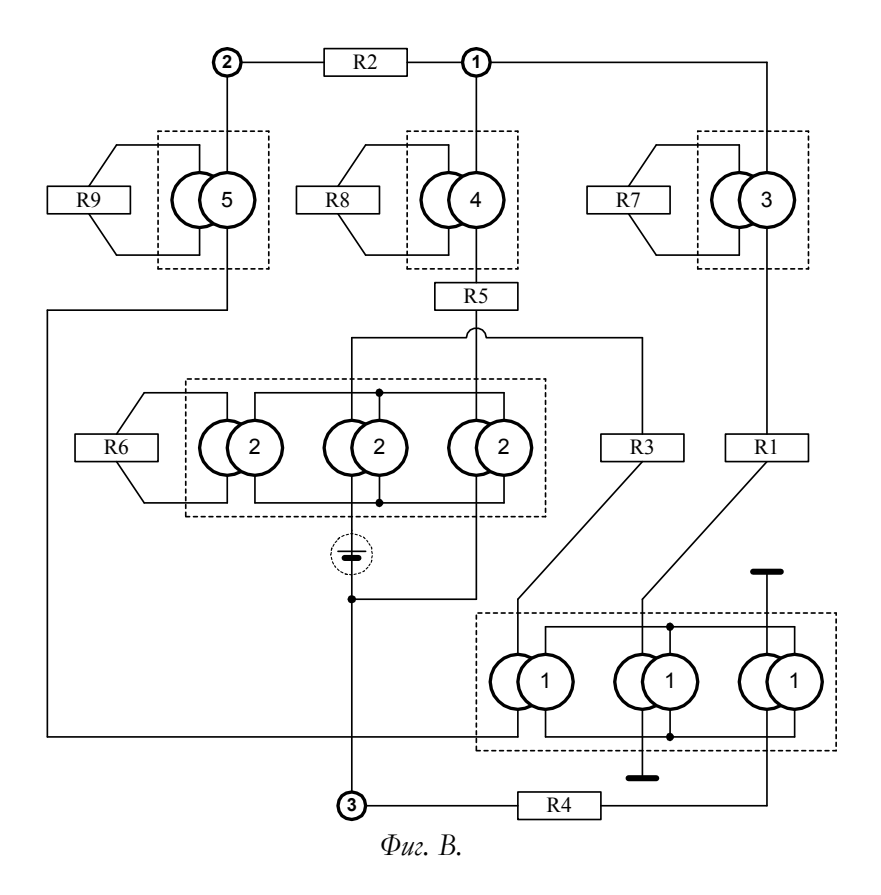

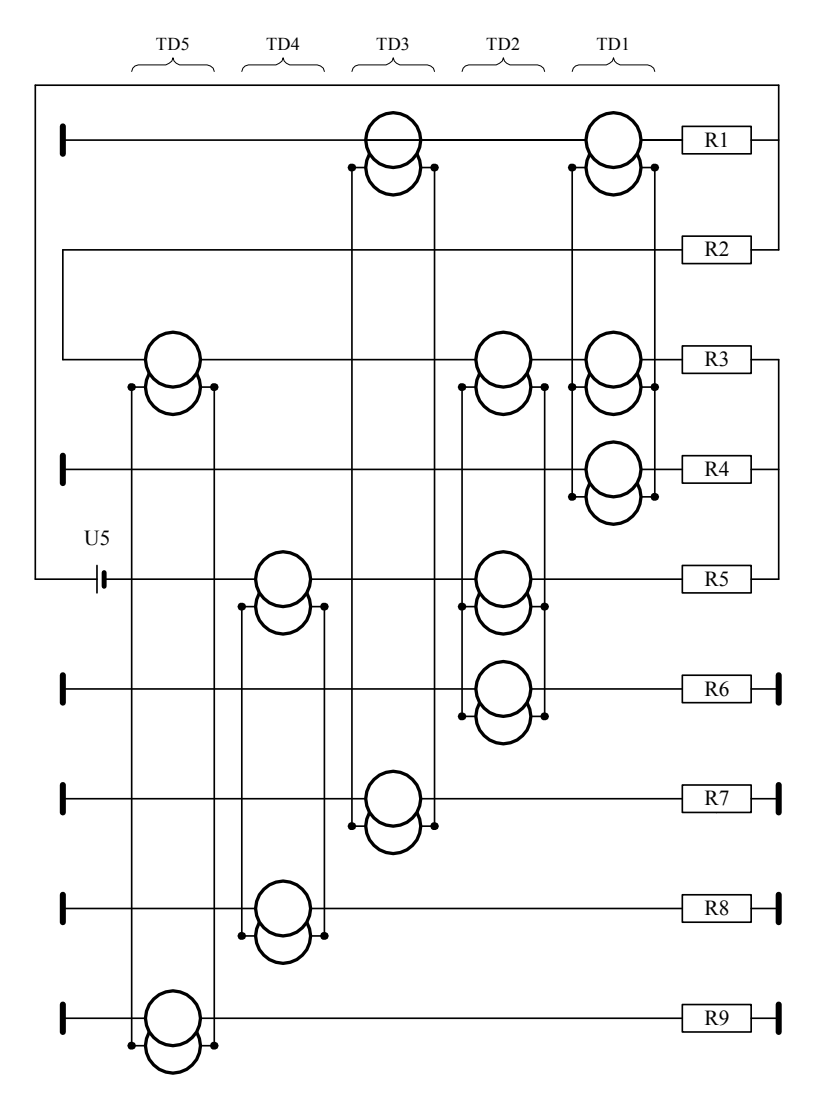

*Фиг. С.*

На фиг. 3 показан пример электрической цепи общего вида, где во *всех* узлах включены узловые сопротивления и источники тока. На этой фигуре буквами *a, b, c* обозначены ветви строк трансформаторной матрицы и разрывы обычных ветвей, куда вставлены ветви строк.

При этом первый закон Кирхгофа принимает следующий вид для обычных и трансформаторных узлов соответственно:

$$
Nq' + H = i \tag{2}
$$

$$
T^T q' + P = m \tag{3}
$$

Запишем эти же законы в виде интегральных уравнений:

$$
S\hat{g} + Mg' + Rg - E + N^T \varphi + T\phi = 0, \qquad (4)
$$

$$
Ng + H = i, \tag{5}
$$

$$
T^T g + P = m \tag{6}
$$

Здесь, как и ранее,  $g = q'$ .

Обратимся к системам уравнений (1)-(3) и (4)-(5). Рассмотрим функционалы, для которых эти уравнения являются необходимыми условиями оптимума. Эти функционалы имеют следующий вид:

### для уравнений (1)-(3):

$$
F(x, y, i, m, \mathcal{G}, \Psi, \theta, \xi) = \int_0^T f(x, y, i, m, \mathcal{G}, \Psi, \theta, \xi) dt,
$$
 (7)

где

f

$$
(3) = \begin{bmatrix} x^T S x' - y^T S y - x'^T M x + y'^T M y + \\ + x^T R y' - x'^T R y - E^T (x - y) + \frac{\rho}{2} (T_i + m^T m) + \\ + g^T (2 N x + H - i) - \Psi^T (2 N y + H - i) - \end{bmatrix},
$$
 (8)

$$
\begin{bmatrix}\n+ \mathcal{S} & (2/N + H - t) - \mathcal{S} & (2/N + H - t) - \\
- \theta^T \left( T^T x' + P - m \right) & \xi^T \left( T^T y' + P - m \right) \\
q = x + y, \ \ \varphi = \theta' + \xi';\n\end{bmatrix}
$$
\n(9)

#### для уравнений (4)-(5):

$$
F(v, w, i, m, \mathcal{G}, \Psi, \theta, \xi) = \int_0^T f(v, w, i, m, \mathcal{G}, \Psi, \theta, \xi) dt,
$$
 (10)

где

$$
f(.) = \begin{bmatrix} v^T S \hat{w} - \hat{v}^T S w + v^T M w' - v'^T M w + \\ + v^T R v - w^T R w - E^T (v - w) + \\ + \frac{\rho}{2} \left( r^T i + m^T m \right). \end{bmatrix}, \tag{11}
$$

$$
\begin{bmatrix}\n2 \\
+ \mathcal{G}(2Nv + H + i) + \Psi(2Nw + H + i) - \\
- \theta(2Nv + P + m) \xi(2Nv + H + i) - \\
= \theta(2Nv + P + m) \xi(2Nv + P + m)\n\end{bmatrix}
$$
\n
$$
g = v + w, \ \varphi = \theta + \Psi, \ \phi = \theta + \xi. \tag{12}
$$

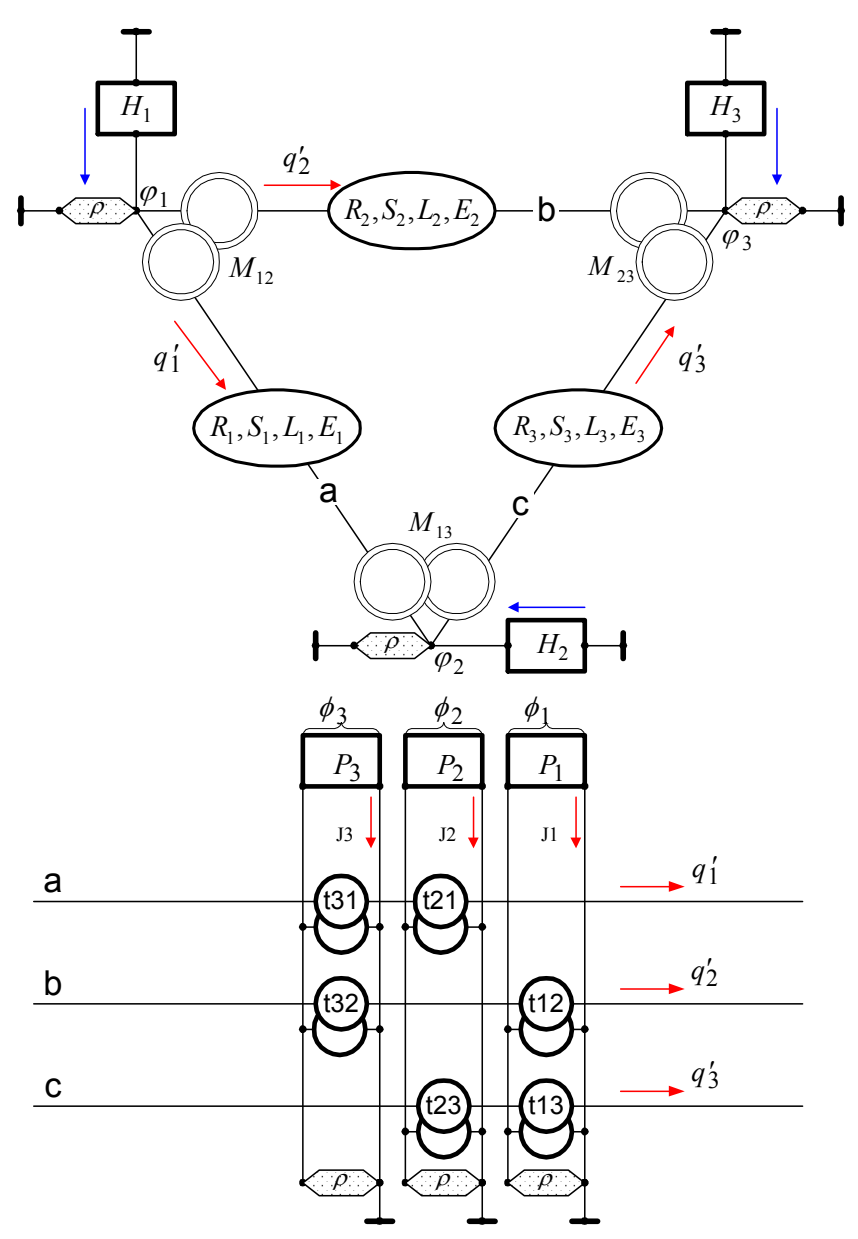

Фиг. 3. Пример электрической цепи общего вида

# 2. Безусловная электрическая цепь с трансформаторами Денниса.

Электрическую цепь, у которой  $(1/\rho) \neq 0$ , в дальнейшем будем называть **безусловной**. Пример такой цепи показан на фиг. 3. Системы уравнений (1)-(3) и (4)-(5) могут быт упрощены при  $(1/\rho) \neq 0$ , т.к. в этом случае все потенциалы  $\varphi = i \cdot \rho$ ,  $\phi = m \cdot \rho$  и могут быть исключены:

$$
Sq + Mq'' + Rq' - E + \rho \cdot N^{T} (Nq' + H) + \rho \cdot T \cdot (T^{T}q' + P) = 0,
$$
  
\n
$$
S\hat{g} + Mg' + Rg - E + \rho \cdot N^{T} (Ng + H) + \rho \cdot T \cdot (T^{T}g + P) = 0.
$$

После приведения подобных, получаем (1.7) и (2.2), где

$$
\overline{S} = S, \quad \overline{R} = (\overline{R} + \rho \cdot N^T N + \rho \cdot T \cdot T^T)
$$
\n
$$
\overline{M} = M, \quad \overline{E} = E - \rho \cdot (\overline{N}^T H + T \cdot P)
$$
\n(13)

Таким образом, безусловная электрическая схема с матрицей ТД описывается уравнениями (1.7) и (2.2). Эти уравнения идентичны уравнениям для RCL-цепей и для рассматриваемых цепей существуют функционалы, для которых данные уравнения являются необходимыми условиями оптимума. Эти функционалы имеют следующий вид

- для уравнения (1.7) функционалы (1.1), (1.2),
- для уравнения (2.2) функционалы (2.6), (2.7),

причем в этих формулах скалярные величины *S, R, L, E* заменены на матрицы  $\overline{S}$ ,  $\overline{R}$ ,  $\overline{M}$ ,  $\overline{E}$ , определенные по (13).

Таким образом функционалы для безусловной электрической цепи имеют безусловный оптимум. При  $\rho \rightarrow \infty$  безусловная электрическая цепь аппроксимирует обычную электрическую цепь с теми же параметрами (напряжениями и токами), но при  $\rho = \infty$ . Другими словами, режим безусловной электрической цепи при  $\rho \rightarrow \infty$ . стремится к режиму аппроксимируемой электрической цепи Следовательно, расчет электрической цепи может быть заменен расчетом безусловной электрической цепи при достаточно больших  $\rho$ . Этот способ будет использован в дальнейшем.

# 3. Электрическая цепь с интегрирующими трансформаторами.

трансформатор Интегрирующий описывается СЛЕДУЮЩИМИ соотношениями:

$$
q'_2 = t' \cdot q'_1 + t'' \cdot q''_1,
$$
  

$$
e_1 = t' \cdot e_2 + t'' \cdot e'_2,
$$

где  $t'$ ,  $t''$  - коэффициенты трансформации. В дальнейшем будем обозначать такой трансформатор абревиатурой ИТ. Для ИТ выполняется следующее соотношение:

$$
q_1't'e_1 + q_1''t''e_1 = q_2't'e_2 + q_2't''e_2'.
$$

В частности, если токи и напряжения являются синусоидальными функциями, то

$$
q_1'e_1(t'+j\omega\cdot t'')=q_2'e_2(t'+j\omega\cdot t'')
$$

ИЛИ

$$
q'_1e_1=q'_2e_2
$$

Таким образом, ИТ не меняет активную мощность мощность цепи.

цепях синусоидального тока ИТ представляет собой B трансформатор с комплексным коэффициентом трансформации  $(t' + j\omega \cdot t'')$ . Следует отметить, что такие трансформаторы широко применяются в трехфазных энергетических системах, где они реализуются путем некоторой комбинации обмоток, включенных в различные фазы. Для однофазных цепей синусоидального тока не существует физической реализации ИТ (также, впрочем, как и не существует физической реализации ТД. Очевидно, ИТ при  $t'' = 0$ превращается в ТД.

Рассмотрим специальную матрицу ИТ. аналогичную специальной матрице ТД, используя те же обозначения. Для матрицы ИТ справедливы следующие соотношения:

$$
W_j = \sum_k \left( \mathbf{t}'_{jk} \phi_k + t''_{jk} \phi'_k \right), \ W = T_1 \phi + T_2 \phi',
$$
  

$$
J_k = \sum_j \left( \mathbf{t}'_{jk} q'_j + t''_{jk} q''_j \right), \ J = T_1^T q' + T_2^T q'',
$$
  

$$
J \phi = W q'.
$$

Матрицы  $T_1$ ,  $T_2$  имеют следующий вид:

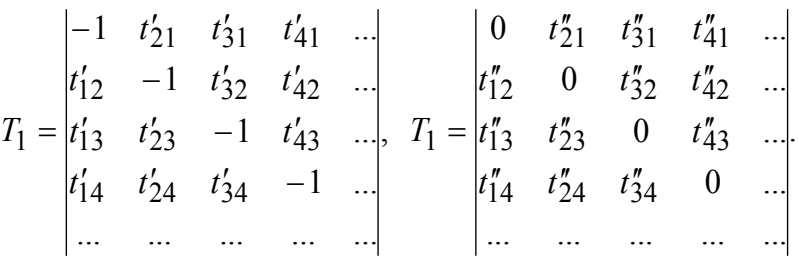

Второй закон Кирхгофа для ветвей электрической цепи с ИТ принимает следующий вид:

$$
Sq + Mq'' + Rq' - E + N^T \varphi + T_1 \varphi + T_2 \varphi' = 0, \qquad (14)
$$

закон Кирхгофа в данном случае принимает Первый следующий вид для обычных и трансформаторных узлов соответственно:

$$
Nq' + H = i \tag{15}
$$

$$
T_1^T \cdot q' + T_2^T \cdot q'' + P = m \,. \tag{16}
$$

Запишем эти же законы в виде интегральных уравнений:

$$
S\hat{g} + Mg' + Rg - E + N^T \varphi + T_1 \phi + T_2 \phi' = 0, \qquad (17)
$$

$$
Ng + H = i, \tag{18}
$$

$$
T_1^T \cdot g + T_2 \cdot g' + P = m \tag{19}
$$

Здесь, как и ранее,  $g = q'$ .

Обратимся к системам уравнений (14)-(16) и (17)-(19). Рассмотрим функционалы, для которых эти уравнения являются необходимыми условиями оптимума. Эти функционалы имеют следующий вид:

### для уравнений (14)-(16):

$$
F(x, y, i, m, \mathcal{G}, \Psi, \theta, \xi) = \int_0^T f(x, y, i, m, \mathcal{G}, \Psi, \theta, \xi) dt,
$$

где

$$
f(.) = \begin{bmatrix} x^T S x' - y^T S y - x'^T M x + y'^T M y + \\ + x^T R y' - x'^T R y - E^T (x - y) + \frac{\rho}{2} (\ell^T i + m^T m) + \\ + \rho^T (2 N x + H - i) - \Psi^T (2 N y + H - i) - \\ - \hat{\theta}^T (2 T_1^T x' + 2 T_2^T x'' + P - m) \\ - \hat{\xi}^T (2 T_1^T y' + 2 T_2^T y'' + P - m) \end{bmatrix}
$$

$$
q=x+y, \ \varphi=\mathcal{G}'+\Psi', \ \phi=\theta'+\xi';
$$

для уравнений (17)-(19):

$$
F(v, w, i, m, \theta, \Psi, \theta, \xi) = \int_0^T f(v, w, i, m, \theta, \Psi, \theta, \xi) dt,
$$

где

$$
f(.) = \begin{bmatrix} v^T S \hat{w} - \hat{v}^T S w + v^T M w' - v'^T M w + \\ + v^T R v - w^T R w - E^T (v - w) + \\ + \frac{\rho}{2} (\hat{v}^T i + m^T m) + \\ + \frac{\rho}{2} (2Nv + H + i) + \Psi (2Nw + H + i) - \\ - \theta (2T_1^T v + 2T_2^T v' + P + m) \\ - \xi (2T_1^T w + 2T_2^T w' + P + m) \\ = v + w, \ \varphi = \theta + \Psi, \ \phi = \theta + \xi.
$$

Системы уравнений (14)-(16) и (17)-(19) для безусловной электрической цепи могут быть упрощены при  $(1/\rho) \neq 0$ , т.к. в этом потенциалы  $\varphi = i \cdot \rho$ ,  $\phi = m \cdot \rho$  и могут быть случае все исключены:  $\pi$  (  $\sim$   $\sim$   $\sim$   $\sim$ 

$$
Sq + Mq'' + Rq' - E + \rho \cdot N^{T}(Nq' + H) +
$$
  
+  $\rho \cdot T_{1}(T_{1}^{T}q' + T_{2}^{T}q'' + P) + \rho \cdot T_{2}(T_{1}^{T}q'' + T_{2}^{T}q''' + P') = 0,$   

$$
S\hat{g} + Mg' + Rg - E + \rho \cdot N^{T}(Ng + H) +
$$
  
+  $\rho \cdot T_{1}(T_{1}^{T}g + T_{2}^{T}g' + P) + \rho \cdot T_{2}(T_{1}^{T}g' + T_{2}^{T}g'' + P') = 0.$   
Аля синусональных токов имем:  $q''' = -\omega^{2}q', g'' = -\omega^{2}g$ . Тогда  
люследних уравнения после приведения подобных

превращаются в уравнения (1.7) и (2.2), где  $\overline{S} = S$ .

$$
\overline{R} = (R + \rho \cdot N^T N + \rho \cdot T_1 T_1^T - \omega^2 \rho \cdot T_2 T_2^T)
$$
\n
$$
\overline{M} = (M + \rho \cdot T_2 T_1^T + \rho \cdot T_1 T_2^T)
$$
\n
$$
\overline{E} = (E - \rho \cdot (N^T H + T_1 P + T_2 P'))
$$
\n(20)

Дальнейшие рассуждения полностью аналогичны тем, которые приведены для цепей с ТД. Отличие заключается только в том, что вместо формулы (13) применяется формула (20). В этом общем случае безусловная цепь отличается от реальной цепи тем, что в обычных и трансформаторных узлах реальной цепи узловые токи раны нулю, а в безусловной цепи эти токи отличаются от нуля - см. (15) и (16). В дальнейшем эти токи будем называть методической ошибкой первого закона Кирхгофа или невязкой в уравнениях (15) и (16). Эта ошибка тем меньше, чем больше  $\rho$ . Следствием этого является отклонение вектора q в безусловной цепи от того же вектора q в реальной цепи, что эквивалентно некоторой невязке в уравнении (14) для реальной цепи.

# Глава 4. Обобщенный функционал

# 1. Обобщенный функционал для безусловной электрической цепи

Из вышеизложенного следует, что принцип экстремума функционала (1.1, 1.2) от расщепленной функции зарядов х и у приводит к такому их распределению, при котором указанный функционал максимизируется в функции от х и минимизируется в функции от у. При этом сумма оптимальных значений х и у равна наблюдаемой функции зарядов  $q$ . Аналогично, принцип экстремума функционала (2.6, 2.7). от от расщепленной функции токов v и w приводит к такому их распределению, при котором указанный функционал максимизируется в функции от v и минимизируется в функции от w. При этом сумма оптимальных значений v и w равна наблюдаемой функции токов q. Таким образом, в безусловной электрической цепи объективно устанавливается безусловный экстремум функционала зарядов (1.1, 1.2) и безусловный экстремум функционала токов (2.6, 2.7). Следствием оптимизации являются уравнения второго закона Кирхгофа для зарядов (1.7) и токов (2.2) соответственно. При этом предполагается, что в этих формулах скалярные величины *S*, *R*, *L*, *E* заменены на матрицы  $\overline{S}$ ,  $\overline{R}$ ,  $\overline{M}$ ,  $\overline{E}$ , вычисленные по (3.13). Для наглядности объединим эти формулы в табл. 1.

Оба функционала (1.1) и (2.6) оптимизируются одновременно. Это означает, что выполняется поиск таких функций  $g = g'$ . которых доставляют **OITTHMVM** оптимальные значения ЭТИМ функционалам одновременно. Это, в свою очередь, означает, что любое отклонение функций  $g = q'$  от оптимального значения (даже в сторону улучшения значения одного из функционалов) приводит к тому, что значение другого функционала ухудшается.

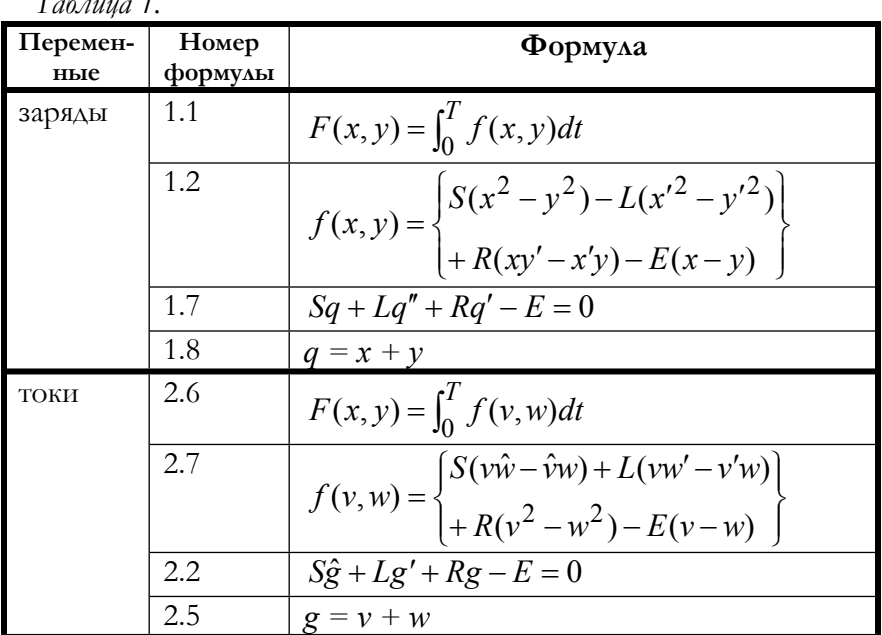

#### Глава 4. Обобщенный функционал

Ниже будем обозначать

 $h(t)$  - функция от времени t,

 $\mu$  - оператор дифференцирования,

 $\overline{h}(\mu)$  - изображение функции  $h(t)$ .

Одновременность оптимизации **ABVX** функционалов  $\overline{c}$ процедурной точки зрения означает следующее.

1) Каждый шаг начинается с равных значений функций  $g = q'$ . При этом градиенты обоих функционалов по функциям  $g, g'$ совпадают (см.  $(2.2)$ ,  $(1.7)$ ) и равны

$$
p = \overline{S}q + \overline{M}q'' + \overline{R}q' - \overline{E} \tag{1}
$$

2) Шаги по функционалам  $a_1$ ,  $a_2$ , должны быть такими, чтобы новые значения функций также были равны; для этого должно удовлетворяться условие  $\Delta q' = \Delta g$  или  $\mu a_1 p = a_2 p$ , т.е.

$$
\mu a_1 = a_2 \tag{2}
$$

3) Переменные  $g = q'$  должны быть вдвое меньше тех значений, которые они имели при раздельной оптимизации. Тогда их сумма в результате оптимизации обобщенного функционала будет равна искомой функции. Из физических соображений ясно, что все токи в электрической цепи уменьшаться вдвое, если все э.д.с. всех источников э.д.с. уменьшить вдвое и все токи всех источников тока уменьшить вдвое. Следовательно, для определения шага должны вычисляться величины  $A'_1$ ,  $A'_2$  в зависимости от  $\overline{S}$ ,  $\overline{R}$ ,  $\overline{M}$ ,  $E'_2$ , а не величины  $A_1$ ,  $A_2$ , которые вычисляются в зависимости от  $\overline{S}$ ,  $\overline{R}$ ,  $\overline{M}$ ,  $\overline{E}$ .

4) Таким образом, если при раздельной оптимизации шаги определялись из условий

$$
\frac{\partial F(q_n)}{\partial q_1} = A_1 + B_1 a_1 = 0, \quad \frac{\partial F(g_n)}{\partial q_2} = A_2 + B_2 a_2 = 0,\tag{3}
$$

то при одновременной оптимизации шаги (с учетом (2)) должны вычисляться из условия

$$
\frac{\partial F(q_n, g_n)}{\partial q_1} = A'_1 + B_1 a_1 + A'_2 + B_2 \mu a_1 = 0.
$$
 (4)

Отсюда следует

$$
a_1 = \frac{-\left(A_1' + A_2'\right)}{B_1 + \mu B_2} \tag{5}
$$

ИЛИ

$$
a_2 = \frac{-\mu(A_1' + A_2')}{B_1 + \mu B_2}.
$$
\n(6)

5) Как следует из (1.13а) и (2.14а), при одновременной оптимизации приращения функций должны определяляться по формуле

$$
\Delta q = -2a_1 p, \ \Delta g = -2a_2 p. \tag{9}
$$

Таким образом, из (1.9), (6) и (9) получаем

$$
\overline{\Delta q'} = \frac{2\mu \cdot (A_1' + A_2')}{B_1 + \mu \cdot B_2} \overline{p},
$$
\n(10)

Итак, при одновременной оптимизации в каждой итерации

- Вычисляется градиент  $p$  по (1.7) при данной функции  $q$  или, что одно и тоже, - по (2.14) при данной функции  $g = q'$ ; этот градиент является общим для обоих функционалов  $\overline{\mathbf{H}}$ определяется по (1).
- основные коэффициенты  $A_1$ ,  $B_1$ ,  $A_2$ ,  $B_2$ Вычисляются соответственно по формулам (1.12), (1.11), (2.13), (2.12); в этих формулах должна быть произведена замена  $\overline{E}$  на  $\overline{E}/2$  .

Определяется приращение искомой функции тока по формуле  $(10).$ 

Запишем формулы для основных коэффициентов, входящих в формулу  $(10)$ :

$$
A'_{\mathbf{l}} = \int_0^T \left[ \left( \frac{-q^T \overline{S} p - q'^T \overline{M} p'^+}{\left( \int_T^T \overline{R} p' - q'^T \overline{R} p \right)^2} \right) + \frac{\overline{E} p}{2} \right] dt , \qquad (11a)
$$

$$
B_1 = 2\int_0^T \left(\rho^T \overline{S} \rho + \rho^{\prime T} \overline{M} \rho^{\prime}\right) dt, \qquad (11b)
$$

$$
A'_{2} = \int_{0}^{T} \left[ \left( \left( p^{T} \overline{S} q + p^{T} \overline{M} q^{n} \right) / 2 - p^{T} \overline{R} q^{n} \right) + \frac{\overline{E} p}{2} \right] dt , \qquad (11n)
$$

$$
B_2 = 2 \int_0^I p^T \overline{R} p dt.
$$
 (11m)

В общем случае для вычисления по формуле (10) необходимо

перейти от функции  $p$  к ее изображению  $\bar{p}$ , 1.

по формуле (10) найти изображение  $\overline{\Delta q'}$ ,  $2^{1}$ 

перейти от изображения  $\overline{\Delta q}$  к функции  $\Delta q'$ . 3.

Из (11а) и (11n) следует, что входящая в формулу (10) величина  $A = (A'_1 + A'_2)$  $(11r)$ 

может вычисляться по формуле

$$
A = \int_0^T \left[ -\frac{1}{2} \left( \oint_C^T \overline{S} q + \hat{p}^T \overline{S} q' \right) + \left( \oint_C^T \overline{R} p' + q'^T \overline{R} p \right) \right] dt \tag{11s}
$$

Из (1.5, 2.8) следует, что для существования оптимума обобщенного  $\overline{M}$ ,  $\overline{R}$ достаточно, чтобы матрицы были функционала положительно полуопределенными.

Снова рассмотрим функционал

$$
F(q) = \int_{0}^{T} \oint_{\mathbf{V}} T \overline{S}q - q'^T \overline{M}q' + q^T \overline{R}q' - 2q^T \overline{E} \oint_{\mathbf{V}} t \qquad (12)
$$

 $\mathbf{c}$ подынтегральной вектор-функцией Вариация  $q_{\rm}$ этого функционала имеет, очевидно, вид

$$
p = \overline{S}q + \overline{M}q'' - \overline{E}.
$$

Мы же будем вычислять вариацию по формуле

$$
p = \overline{S}q + \overline{M}q'' + \overline{R}q' - \overline{E}
$$
\n(13)

и будем называть ее квазивариацией функционала (12). Очевидно, все компоненты формул  $(10, 11)$  зависят только от квазивариации и компонент. При этом полученные результаты ee МОЖНО сформулировать в виде следующей теоремы.

Теорема 1. Рассматривается функционал (12) с положительно полуопределенными матрицами  $\overline{M}$ ,  $\overline{R}$  и его квазивариация (13). функционале по направлению (10, Движение  $\, {\bf B}$ **HOTE** 11) эквивалентно движению к глобальным седловым точкам двух вторичных функционалов с подинтегральными функциями

$$
f(x,y) = \begin{cases} x^T \overline{S}x - y^T \overline{S}y - x'^T \overline{M}x' + y'^T \overline{M}y' \\ + x^T \overline{R}y' - x'^T \overline{R}y - \overline{E}^T (x - y) \end{cases},
$$
(14)  

$$
f(v,w) = \begin{cases} v^T \overline{S} \hat{w} - \hat{v}^T \overline{S}w - v^T \overline{M}w + w^T \overline{M}v \\ + v^T \overline{R}v - w^T \overline{R}w - \overline{E}^T (v - w) \end{cases},
$$

функций  $q, x, y, v, w$ При *GTOM* стационарные значения үдовлетворяют условиям

$$
x'_0 = y'_0 = v_0 = w_0, \ \ q'_0 = x'_0 + y'_0 + v_0 + w_0,
$$

а уравнение стационарного значения имеет вид

$$
\overline{S}q + \overline{M}q'' + \overline{R}q' - \overline{E} = 0.
$$
 (15)

Следствие 1. Рассматривается функционал (14) и вторичный него функционал (12), а также квазивариация относительно функционала  $(13)$ . Необходимыми условиями вторичного седловой существования ЛИНИИ функционала  $(14)$ является равенство нулю квазивариации (13), где  $q = x + y$ .

## 2. Достаточные условия существования экстремума обобщенного функционала

Рассмотрим подробнее достаточные условия экстремума функционала (1.1) с подинтегральной функцией (1.2). Аргументами этой функции являются вектор-функции х, у. В разделе 1 показано, что для электрической цепи матрица  $M$  является положительно определенной. В функционал эта матрица входит с отрицательным знаком. Следовательно, экстремаль  $A\Lambda$ функционала (1.1, 1.2) доставляет ему глобальный слабый максимум по

### Глава 4. Обобщенный функционал

функции х и - глобальный слабый минимум по функции у. Если матрица М является отрицательно определенной, то экстремаль для функционала (1.1, 1.2) доставляет ему глобальный слабый минимум по функции х и - глобальный слабый максимум по функции у. Таким образом, в общем случае экстремаль функционала (1.1, 1.2) существует, если матрица М является знакоопределенной.

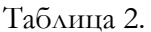

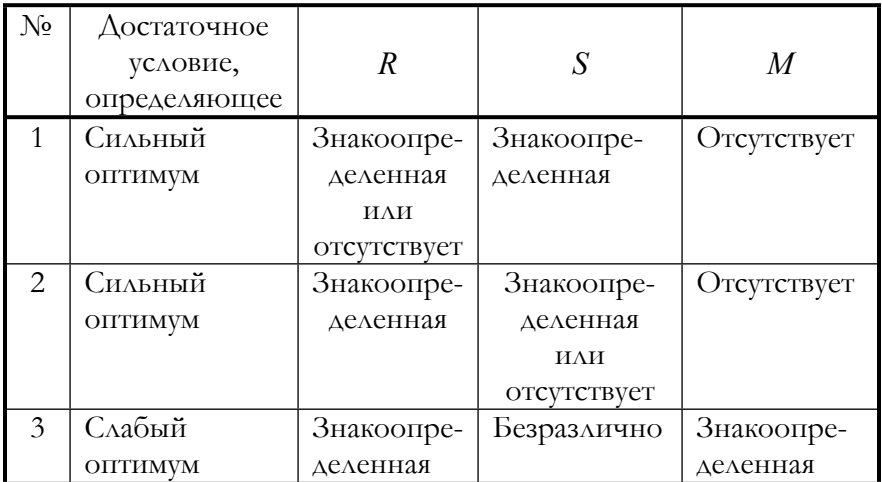

При  $M=0$  для определения достаточных условий сильного оптимума необходимо рассмотреть матрицу S. В электрической цепи матрица S является положительно определенной. В функционал эта матрица входит с положительным знаком. Следовательно, экстремаль для функционала (1.1, 1.2) доставляет ему глобальный сильный максимум по функции х и - глобальный сильный минимум по функции у. Если матрица S является отрицательно определенной, то экстремаль для функционала (1.1, 1.2) доставляет ему глобальный сильный минимум по функции х и - глобальный сильный максимум по функции у. Таким образом, в общем случае экстремаль функционала (1.1, 1.2) существует, если матрица S является знакоопределенной.

Рассмотрим теперь подробнее достаточные условия экстремума функционала (2.6) с подинтегральной функцией (2.7). Аргументами этой функции являются вектор-функции v, w. В электрической цепи матрица R является положительно определенной. В функционал эта матрица входит с положительным знаком. Следовательно, экстремаль для функционала (2.6, 2.7) доставляет ему глобальный слабый максимум по функции v и - глобальный слабый минимум по функции *w*. Если матрица R является *отрицательно* определенной, то экстремаль для функционала (2.6, 2.7) доставляет ему глобальный слабый минимум по функции v и - глобальный слабый максимум по Таким образом, в общем функции *w*. случае экстремаль функционала (2.6, 2.7) существует, если матрица R является знакоопределенной.

Для обобщенного функционала (когда функционалы (1.1, 1.2) и (2.6, 2.7) оптимизируются одновременно) должны выполнятся достаточные условия существования экстремалей для функционалов (1.1, 1.2) и (2.6, 2.7). В табл. 2 перечислены достаточные условия в зависимости от вида этих матриц  $M$ , S, R.

# 3. Обобщенный функционал для электрической цепи общего вида.

Таблица 3

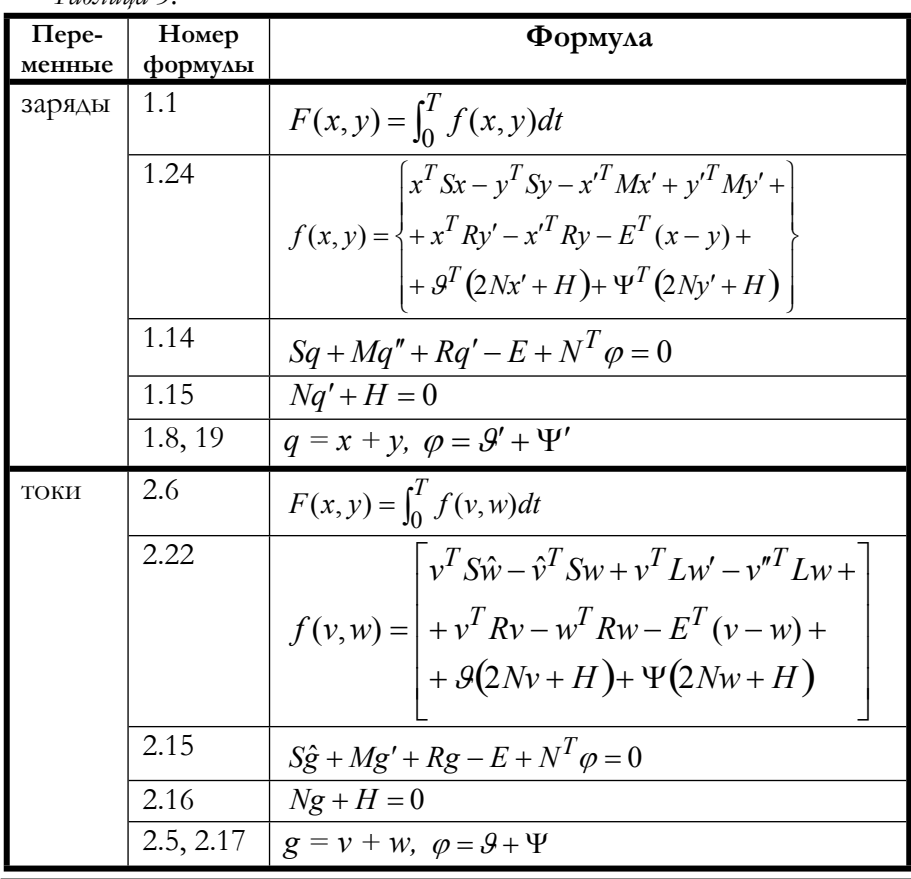

Из вышеизложенного следует, что в электрической цепи объективно устанавливается экстремум функционала зарядов (1.1, 1.24) и экстремум функционала токов (2.6, 2.22) при ограничениях (1.15) и (2.16) соответственно. Следствием оптимизации являются уравнения (1.14) или (2.15). При этом предполагается, что в этих формулах скалярные величины *S, R, L, E* заменены на матрицы  $\overline{S}$ ,  $\overline{R}$ ,  $\overline{M}$ ,  $\overline{E}$ , вычисленные по (3.13). Для наглядности объединим эти формулы в табл. 3.

# Глава 5. Алгоритмы раcчета электрических цепей

## 1. Общий алгоритм

Результаты, полученные в главе 4, могут быть использованы для расчета электрических цепей. В общем случае вычисления выполняются по следующему алгоритму градиентного поиска.

## **Алгоритм 1. Общий случай.**

- 1. устанавливаются  $q = 0$ ,  $q' = 0$ ,  $q'' = 0$ .
- 2. вычисляется *градиент p* по формуле (4.1);
- 3. определяется норма  $||p||$  градиента *p*;
- 4. при  $\|p\| < \varepsilon$  расчет заканчивается с определенным ранее значением *q;*
- 5. вычисляются *основные коэффициенты* по формуле (4.11);
- 6. определяется изображение *p* по оригиналу *p* ;
- 7. определяется изображение *приращения тока* по формуле (4.10);
- 8. определяется оригинал приращения тока  $\Delta q'$  по изображению  $\Delta q'$ ;
- 9. вычисляется новое значение тока  $q' \leftarrow q' + \Delta q'$ ;

10.пункты 2-9 повторяются.

Для расчета линейных электрических цепей переменного тока по этому алгоритму можно использовать, естественно, компьютер общего назначения. С целью ускорения расчета целесообразно применить матричный процессор, поскольку в алгоритме большая часть операций выполняется с матрицами. Вместе с тем важно отметить, что в алгоритме отсутствует обращение матриц, что уменьшает время вычислений и объем используемой оперативной памяти.

В частных случаях формулы для вычисления основных коэффициентов  $A'_1$ ,  $B_1$ ,  $A'_2$ ,  $B_2$  и приращения тока  $\Delta q'$ упрощаются. Ниже рассматриваются наиболее распространенные виды функций и модификации общего случая вычислений для этих функций.

## 2. Система линейных дифференциальных уравнений

2. 1. Способ 1. Вышеприведенные результаты МОЖНО интерпретировать как метод решения системы дифференциальных уравнений второго порядка вида (4.15) относительно переменной  $q(t)$ . Решаемая система должна иметь вид

$$
ax'' + bx' + cx + d = 0,
$$
\n<sup>(1)</sup>

где

- $x$  вектор неизвестных,
- $a, b, c$  данные положительно определенные квадратные матрицы,

 $d$  - данный вектор.

Полагая  $q = x$ ,  $\overline{M} = a$ ,  $\overline{R} = b$ ,  $\overline{S} = c$ ,  $\overline{E} = -d$ , из (3.20) находим параметры электрической цепи, которая моделирует данную систему дифференциальных уравнений второго порядка.

В частности, электрическая цепь может моделировать систему дифференциальных уравнений первого порядка

$$
ax' + bx + d = 0.
$$
  
IIo.  $q' = x$ ,  $\overline{M} = a$ ,  $\overline{R} = b$ ,  $\overline{S} = 0$ ,  $\overline{E} = -d$ , 113 (3.20) Haxo.

параметры электрической цепи, которая моделирует данную систему дифференциальных уравнений первого порядка.

Из раздела 4.4 следует, что решение системы (4.15) эквивалентно минимизации функционалов (16) и (17) при ограничении (4.15). Следовательно, решение системы (1) эквивалентно минимизации функционалов вида

$$
F_1(x) = \int_0^T \left( x^T c \cdot x - x'^T a \cdot x' + 2d^T x \right) dt,
$$
\n(3)

$$
F_2(x) = \int_0^T \left( x'^T b \cdot x' + 2d^T x' \right) dt \tag{4}
$$

при ограничении (1). При хорошо определенной системе (1) фактически отсутствует, т.к. решение является ОПТИМИЗАЦИЯ единственным. Рассмотрим преобразования плохо определенных систем, которые позволяют сформулировать критерии (3) и (4), имеющие естественную математическую интерпретацию.

Недоопределенная система. В такой системе количество уравнений меньше количества переменных. В этом случае систему (1) можно дополнить уравнением вида

$$
k^T x'' + n^T x' + m^T x = 0,
$$
\n<sup>(5)</sup>

где  $k$ ,  $n$ ,  $m$  – векторы заданных весовых коэффициентов. При этом система (1) преобразуется к виду

$$
\begin{vmatrix} a \\ k \end{vmatrix} x'' + \begin{vmatrix} b \\ n \end{vmatrix} x' + \begin{vmatrix} c \\ m \end{vmatrix} x + \begin{vmatrix} d \\ 0 \end{vmatrix} = 0, \tag{6}
$$

а функционалы (3) и (4) примут вид:

$$
F_1(x) = \int_0^T \left( x^T c \cdot x - x'^T a \cdot x' + x^T m \cdot x - x'^T k \cdot x' + 2 d^T x \right) dt,
$$
  
\n
$$
F_2(x) = \int_0^T \left( x'^T b \cdot x' + x'^T n \cdot x' + 2 d^T x' \right) dt.
$$

При относительно больших весовых коэффициентах  $k$ , *n*, *m* последние функционалы принимают вид

$$
F_1(x) = \int_0^T \left( x^T m \cdot x - x'^T k \cdot x' \right) dt, \tag{7}
$$

$$
F_2(x) = \int_0^T \left( x^T n \cdot x' \right) dt \tag{8}
$$

Эти функционалы соответствуют минимизации взвешенной суммы квадратов переменных и их производных. Заметим, что матрицы  $n$ , *m* должны дополнять матрицы  $a, b$  до квадратных матриц  $|a|$   $|b|$ 

$$
|m|^{2}|n|
$$

Переопределенная система. В такой системе количество уравнений больше количества переменных. В этом случае систему (1) можно преобразовать к виду

$$
a \begin{bmatrix} 0 \\ k \end{bmatrix} \cdot \begin{bmatrix} x^{n} \\ y^{n} \end{bmatrix} + b \begin{bmatrix} 0 \\ n \end{bmatrix} \cdot \begin{bmatrix} x' \\ y' \end{bmatrix} + c \begin{bmatrix} 0 \\ m \end{bmatrix} \cdot \begin{bmatrix} x \\ y \end{bmatrix} + d = 0,
$$
 (9)

где  $y$  – вектор дополнительных переменных,  $k$ ,  $n$ ,  $m$  – матрицы коэффициентов заланных весовых при дополнительных переменных. При этом функционалы (3) и (4) примут вид:

$$
F_1(x) = \int_0^T \left( x^T c \cdot x - x'^T a \cdot x' + y^T m \cdot y - y'^T k \cdot y' + 2 d^T x \right) dt,
$$
  
\n
$$
F_2(x) = \int_0^T \left( x'^T b \cdot x' + y'^T n \cdot y' + 2 d^T x' \right) dt.
$$

При относительно больших весовых коэффициентах  $k$ ,  $n$ ,  $m$ последние функционалы принимают вид

$$
F_1(x) = \int_0^T \left( y^T m \cdot y - y'^T k \cdot y' \right) dt,
$$
\n(10)

$$
F_2(x) = \int_0^T \left( y'^T n \cdot y' \right) dt \tag{11}
$$

Эти функционалы соответствуют минимизации взвешенной суммы квадратов невязок по переменным и их производным. Заметим, что матрицы *n*, *m* должны дополнять матрицы *a*, *b* до квадратных

матриц  $\begin{vmatrix} a & 0 \\ m \end{vmatrix}$ ,  $\begin{vmatrix} b & 0 \\ n \end{vmatrix}$ .

2.2. Способ 2. Рассмотрим функционалы (1.1, 1.2), (2.6, 2.7), где скалярные величины S, R, L, E заменены на матрицы S, R, M, E. Оптимизация этих функционалов при ограничениях

$$
Nq' + H = 0,\t(12)
$$

$$
T'^T \cdot q' + T''^T \cdot q + P = 0 \tag{13}
$$

(см. (3.15, 3.16) или (3.18, 3.19)) эквивалентна (как показано выше) безусловной оптимизации тех же функционалов, где скалярные величины  $S$ , R, L, E заменены на матрицы  $\overline{S}$ ,  $\overline{R}$ ,  $\overline{M}$ ,  $\overline{E}$ , определенные по (3.20), если  $\rho \rightarrow \infty$ .

Рассмотрим некоторый частный случай, когда

$$
E = 0
$$
,  $R = 0$ ,  $S = 0$ ,  $M = 0$ ,  $N = 0$ .

и переобозначим  $x = q$ ,  $b = T^{\prime T}$ ,  $a = T^{\prime T}$ ,  $c = -P$ . При этом уравнение (13) примет вид уравнения

$$
a \cdot x + b \cdot x' = c \tag{14}
$$

а из (3.20) получим:

$$
\overline{S} = -\rho \cdot a^T b, \ \overline{R} = -\rho \left( a^T + bb^T \right)
$$
  
\n
$$
\overline{M} = -\rho \cdot a^T b, \ \overline{E} = -\rho \cdot (bc + a\hat{c})
$$
\n(15)

Таким образом, уравнение (14) заменяется на уравнение вида

$$
a^T b(x + x'') + (a a^T + b b^T) + (b c + a \hat{c}) = 0.
$$
 (17)

Одновременно с решением этого уравнения минимизируются функционалы (4.16) и (4.17), которые в данном случае принимают следующий вид:

$$
F_1(x) = \int_0^T \left( x^T a^T b x + x'^T a^T b x' + 2(bc + a\hat{c})^T x \right) dt,
$$
\n(18)

$$
F_2(x) = \int_0^T \left( x'^T \left( a^T + bb^T \right) t' + 2(bc + a\hat{c})^T x' \right) dt,
$$
\n(19)

При хорошо определенной системе уравнений (14) она и система уравнений (17) имеют единственное решение. Рассмотрим случаи, когда система уравнений (14) плохо определенна.

Недоопределенная система. В такой системе количество уравнений меньше количества переменных и существует множество решений. Однако, благодаря тому, что в данном методе минимизируются функционалы (18) и (19), из множества решений выбирается единственное. Это решение минимизирует квадратичные формы (18) и (19).

Переопределенная система. В такой системе количество уравнений больше количества переменных и система (14) не имеет ршения. Однако, благодаря тому, что в данном методе решение системы (14) заменяется на решение системы (17), опеределяется некоторое решение, в котором минимизируются функционалы (18) и (19). Это решение удовлетворяет системе (14) с некоторой невязкой - см. раздел 3.3. Как видно из (18) и (19), эта невязка такова, что неточное решение минимизирует квадратичные формы (18) и (19).

## 3. Взаимооперабельные функции

Рассмотрим функции  $f_1(t)$ ,  $f_2(t)$  определенного вида, для которых справедливы следующие соотношения:

$$
\int_0^T f_1(t) \cdot f_2'(t) \cdot dt = \mu \int_0^T f_1(t) \cdot f_2(t) \cdot dt,
$$
\n(1)

$$
\int_0^T f_1'(t) \cdot f_2'(t) \cdot dt = \mu^2 \int_0^T f_1(t) \cdot f_2(t) \cdot dt,
$$
\n(2)

$$
\int_0^T f_1^{''}(t) \cdot f_2(t) \cdot dt = \mu^2 \int_0^T f_1(t) \cdot f_2(t) \cdot dt,
$$
\n(3)

$$
\int_0^T f_1(t) \cdot f'_2(t) \cdot dt = \int_0^T f'_1(t) \cdot f_2(t) \cdot dt,
$$
\n(4)

$$
\int_0^T \hat{f}_1(t) \cdot f'_2(t) \cdot dt = \int_0^T f_1(t) \cdot f_2(t) \cdot dt
$$
\n(5)

Для сокращения дальнейшего изложения назовем такие функции взаимооперабельными. Легко убедиться, что к таким функциям относятся прежде всего экспоненты вида  $f(t) = u \cdot e^{\alpha \cdot t}$ , где  $\alpha$  – действительное или комплексное число. Также к этому классу функций относятся синус и косинус, гиперболические синус и косинус, суммы этих функций и экспонент. Кроме того, к этому  $f(t) = e^{\alpha t} \sin(\beta t),$ r<sub>A</sub>e  $\beta$  – ОТНОСЯТСЯ функции вида классу действительное комплексное следует ИЛИ ЧИСЛО, ЧTO И3 соотношения

$$
f(t) = e^{\alpha t} \sin(\beta t) = \frac{e^{\alpha + j\beta} - e^{\alpha - j\beta}}{2j}.
$$
 (6)

Ниже будет показано, что функции тока, возникающего в электрической цепи после приложения ступенчатого напряжения, также являются взаимооперабельными.

Для взаимооперабельных функций формулы (4.11) упрощаются и принимают следующий вид:

$$
A'_{1} = \int_{0}^{T} \left[ -q^{T} \overline{S}p - q'^{T} \overline{M}p' + \frac{\overline{E}p}{2} \right] dt,
$$
  
\n
$$
B_{1} = 2 \int_{0}^{T} \left( p^{T} \overline{S}p + p'^{T} \overline{M}p' \right) dt,
$$
  
\n
$$
A'_{2} = \int_{0}^{T} \left[ -p^{T} \overline{R}q' + \frac{\overline{E}p}{2} \right] dt,
$$
  
\n
$$
B_{2} = 2 \int_{0}^{T} p^{T} \overline{R}p dt
$$

или

$$
A'_1 + A'_2 = \int_0^T \left[ q^T \overline{S}p + \overline{E}p \right] dt - \mu^2 \int_0^T \left[ q^T \overline{M}p \right] dt - \mu \int_0^T \left[ p^T \overline{R}q \right] dt,
$$
  
\n
$$
B_1 = 2 \left( \int_0^T \left( p^T \overline{S}p \right) dt + \mu^2 \int_0^T \left( p^T \overline{M}p \right) dt \right),
$$
  
\n
$$
B_2 = 2 \int_0^T p^T \overline{R}p dt.
$$

Формула (4.10) при этом принимает следующий вид:

$$
\overline{\Delta q'} = \frac{-\int_0^T q^T \overline{S}pdt - \mu^2 \int_0^T q^T \overline{M}pdt - \mu \int_0^T q^T \overline{R}pdt + \int_0^T \overline{E}pdt}{\int_0^T p^T \overline{S}pdt + \mu^2 \int_0^T p^T \overline{M}pdt + \mu \int_0^T p^T \overline{R}pdt} \mu \cdot \overline{p}
$$

или

$$
\overline{\Delta q'} = \frac{-\int_0^T \left( q^T \left( \overline{S} + \mu^2 \overline{M} + \mu \overline{R} \right) - \overline{E} \right) p dt}{\int_0^T p^T \left( \overline{S} + \mu^2 \overline{M} + \mu \overline{R} \right) p dt} \mu \cdot \overline{p}.
$$

Учитывая формулу для градиента *р* окончательно получаем

$$
\overline{\Delta q'} = \frac{-\int_0^T p^T p dt}{\int_0^T p^T (\overline{S} + \mu^2 \overline{M} + \mu \overline{R}) p dt} \mu \cdot \overline{p} \,. \tag{7}
$$

В частности, при  $S = 0$ ,  $M = 0$  имеем:

$$
\Delta q' = -\left(\int_0^T p^T \, pdt / \int_0^T p^T \, \overline{R} \, pdt\right) \cdot p \,. \tag{7a}
$$

Важно отметить, что вид функций *q* и *p* не изменяется при переходе от итерации к итерации.

## 4. Синусоидальные функции

В том случае, если напряжения и токи источников являются синусоидальными функциями с круговой частотой  $\omega$ , алгоритм 1 упрощается. В данном случае функции от времени заменяются комплексными числами (обозначаемыми теми же символами). При определенный **MOTE** интеграл заменяется на скалярное произведение:

$$
\int_0^T \left( q^T D \cdot b \right) dt = \frac{\pi}{\omega} a D \otimes b ,
$$

Здесь верхний предел в интеграле  $T = 2\pi/\omega$ , а символом  $\otimes$ обозначена операция покомпонентного скалярного умножения комплексных векторов и сложения полученных произведений. Результатом такой операции является действительное число.

При этом имеем:

$$
\int_{0}^{T} q'^{T} Dp'dt = \int_{0}^{T} q''^{T} Dpdt = -\omega^{2} \frac{\pi}{\omega} qD \otimes p, \qquad (1)
$$

$$
\int_{0}^{T} q'^{T} Dp dt = \int_{0}^{T} q^{T} Dp' dt = j\omega \frac{\pi}{\omega} q D \otimes p ,
$$
\n(2)

$$
\int_{0}^{T} \hat{p}^{T} Dq' dt = \int_{0}^{T} q^{T} Dp dt = \frac{\pi}{\omega} q D \otimes p,
$$
  
\n
$$
\int_{0}^{T} \left[ p'^{T} \overline{R} q - p^{T} \overline{R} q' \right] dt = 0,
$$
  
\n
$$
\int_{0}^{T} \left( p^{T} \overline{S} q - p^{T} \overline{M} q'' + \hat{p}^{T} \overline{S} q' + p'^{T} \overline{M} q' \right) dt = 0.
$$

Поскольку в формуле (4.10) присутствует отношение интегралов, множитель  $\pi/\omega$  может быть отброшен и все интералы заменяются на скалярные произведения.

Из (4.1) находим

$$
p = \left(\overline{\nabla} - \omega^2 \overline{M} + j\omega \overline{R}\right)q - \overline{E}
$$

ИЛИ

$$
p = \left(\frac{-j\overline{X}}{\omega} + \overline{R}\right) \cdot g - \overline{E},\tag{3}
$$

где

$$
\overline{X} = \left(\overline{\nabla} - \omega^2 \overline{M}\right),\tag{4}
$$

Принимая во внимание (1, 2), находим, что снусоидальные функции являются взаимооперабельными. Поэтому **МОЖНО** воспользоваться формулой (5.3.7), откуда получаем:

$$
\Delta g = \frac{-j\omega p \otimes p}{\left(p\overline{X} + j\omega p \overline{R}\right) \otimes p} p.
$$
\n(5)

По формуле (5) можно вычислять  $\Delta g$  непосредственно (без применения операционного исчисления).

Пример 1. Одна ветвь. Если имеется только одна ветвь, то из (5) получаем:

$$
\Delta g = \frac{-j\omega p}{X + j\omega R} \,. \tag{6}
$$

 $\begin{vmatrix} 2 & 1 & 1 \\ B & \text{n} & 3 \end{vmatrix}$  и первой итерации  $g = 0$ ,  $p = -E$  и из (6) следует, что  $\Delta g = \frac{j\omega E}{(X + j\omega R)}$ , откуда следует известная формула  $\Delta g = \frac{E}{Z}$ , где  $Z = \left[\frac{S}{j\omega} + j\omega \cdot M + R\right].$ 

Вообще, если на некоторой итерации  $g = \frac{E}{Z_1}$ , то  $q = \frac{E}{i\omega Z_1}$  и  $p = (X + j\omega R) \cdot q - E = (X + j\omega R) \cdot \frac{E}{j\omega Z_1} - E = nE$ ,  $(X + i\omega R) - i\omega Z$ 

$$
\text{Area } n = \frac{(A + j\omega A)^2 - j\omega Z_1}{j\omega Z_1}, \text{ H, A} \text{a} \text{a} \text{a} \text{b} \text{b} \text{c} \text{c} \text{d} \text{d} \text{d} \text{d} \text{e} \text{d} \text{d} \text{e} \text{d} \text{d} \text{e} \text{d} \text{e} \text{d} \text{d} \text{e} \text{d} \text{e} \text{d}
$$

Таким образом, новое значение функции

$$
g = g + \Delta g = \frac{E}{Z_1} + \Delta g = E \frac{1}{Z_1} + \frac{-j\omega}{(X + j\omega R)} \cdot \frac{(X + j\omega R) - j\omega Z_1}{j\omega Z_1} E,
$$
  
r.e., как *u* nocae nepboй *u*rrepa**1***uu*,  $g = \frac{j\omega E}{(X + j\omega R)}$ .
Интегралы (4.16) и (4.17) в данном случае с учетом (1) и (2) принимают вид:

$$
F_1(q) = \frac{\pi}{\omega} \left( \sqrt{\nabla} + \omega^2 \overline{M} \right) 2E \otimes q \,, \tag{7}
$$

$$
F_2(q) = -\pi \left(\alpha q \overline{R} + 2jE\right) \otimes q \,. \tag{8}
$$

## 5. Система линейных алгебраических уравнений

Вышеприведенные результаты линейных  $\triangle$ A $\triangle$ AB дифференциальных уравнений и для электрических непей синусоидального тока можно интерпретировать как метод решения системы линейных алгебраических уравнений с комплексными коэффициентами.

## 5.1. Способ 1.

Решаемая система должна иметь вид

$$
(a + jb)x = c,
$$
\n<sup>(1)</sup>

 $\Gamma \Delta e$ 

 $x$  - вектор комплексных неизвестных,

 $a, b$  - данные квадратные матрицы,

 $c$  - данный вектор.

 $q = x$ ,  $\omega \overline{R} = b$ ,  $\overline{X} = \overline{\left(\overline{S} - \omega^2 \overline{M}\right)} \neq a$ ,  $\overline{E} = c$ ,  $\overline{M}$  $(3.20)$ Полагая находим параметры электрической цепи, которая моделирует систему линейных алгебраических уравнений с данную комплексными коэффициентами уравнений. На каждой итерации новое значение заряда определяется по формуле

$$
x =: x - \frac{p \otimes p}{(pa + jpb) \otimes p} p,
$$

которая следует из (5.4.5). Градиент, по которому производится движение к оптимуму определенного функционала, при этом имеет вид  $p = (a + ib)x - c$ . При движении к оптимуму норма этого градиента  $||p||$  уменьшается. На фиг. 1 показан типичный график зависимости  $||p||$  от номера итерации - см. также функции test2, test3, testN.

Глава 5. Алгоритмы расчета электрических цепей

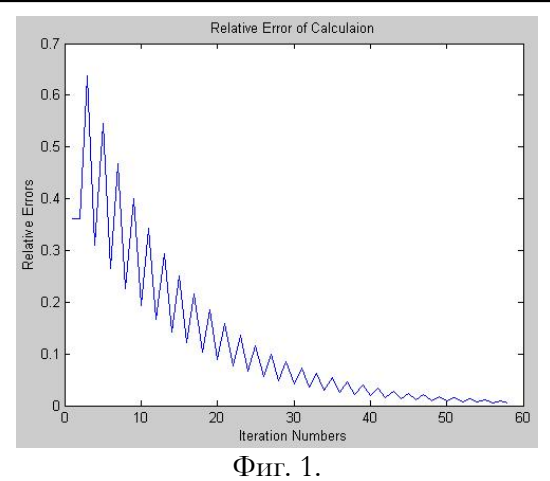

На фиг. 2 показан для того же случая график зависимости  $\log \lVert p \rVert$ от номера итерации

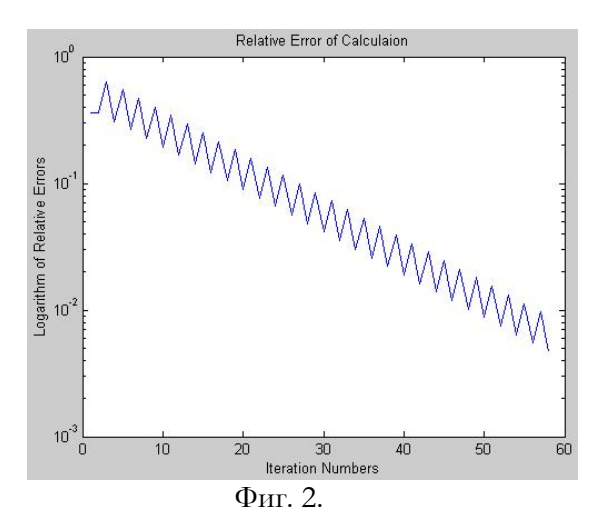

Пример 1. Программа SinLin решения системы линейных уравнений с комплексными коэффициентами вида  $Z^*q = E$  дана в приложении.

#### О сходимости

Как следует из раздела 4.2, итерационный процесс сходится, если матрицы  $M$  и  $R$  являются знакопределенными (положительно или отрицательно).

Пример 1в. На фиг. 3 показан пример, как расходится процесс при решении трех уравнений с комплексными коэффициентами системе МАТLAВ. Здесь матрица М не является знакопределенной, процесс расходиться и прекращается, когда ошибка в 100 раз превышает ошибку в начале итерации – см. функцию test3r, которая использует функцию SinLin.

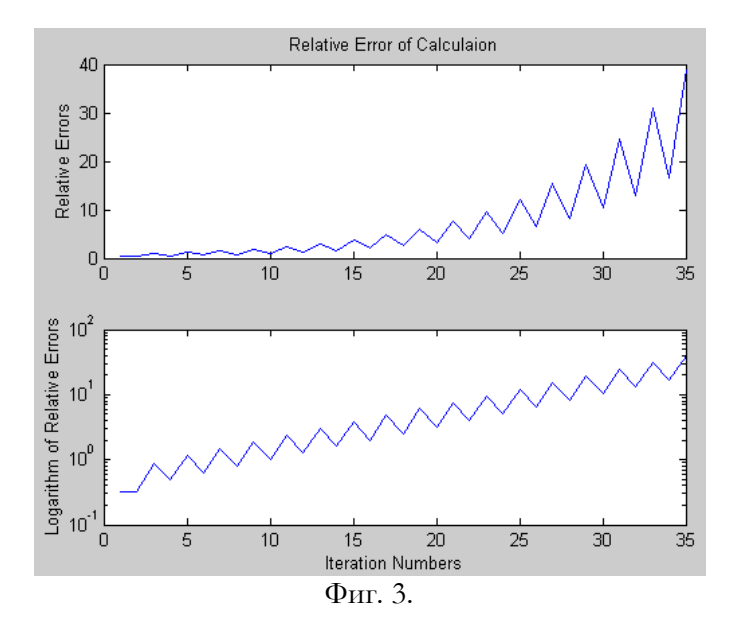

#### О быстродействии и точности.

Пример 1с. Сравнение результатов решения N уравнений с комплексными коэффициентами системе МАТLАВ по данному и традиционному алгоритмам - см. соответственно функции testNv, testNe. Параметр comp служит для сравнения по точности и вычисляется по формуле

```
qt = Z\E;nqt=norm(qt);
nq=norm(q);comp=abs((nqt-nq)/nqt);
```
На фиг. 4 приведены графики зависимости количества итераций и ошибки comp от размерности N при фиксированой величине maxEr. Видно, что, во-первых, comp < maxEr и, вовторых, количество итераций пропорционально размерности N.

На фиг. 5 приведены графики зависимости количества итераций и ошибки comp от заданной величины maxEr при

фиксированой размерности N. Видно, что, во-первых, comp пропорционально maxEr и, во-вторых, количество итераций пропорционально maxEr.

Таким образом,

- $\triangleright$  comp ~ maxEr,
- $\triangleright$  сотр пропорционально maxEr,
- $\triangleright$  количество итераций пропорционально maxEr,
- количество итераций пропорционально размерности N.

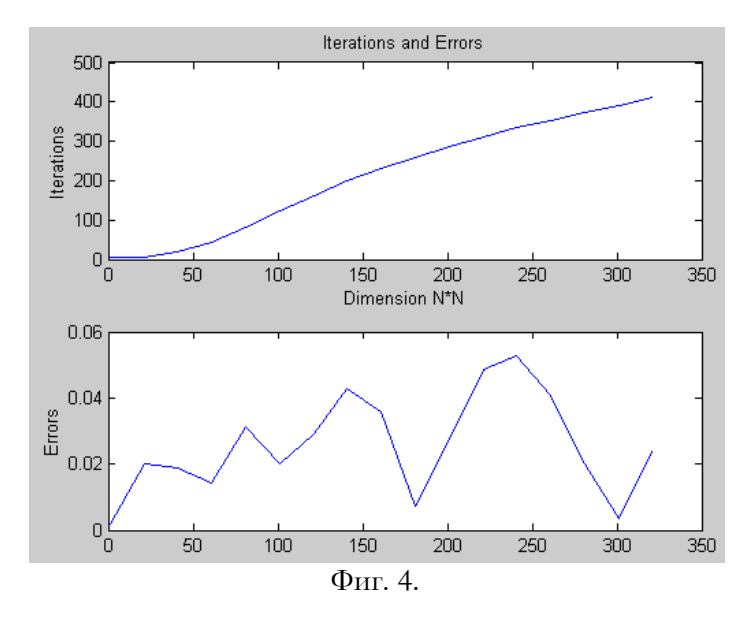

Рассмотрим теперь в соответствии с разделом 2 решение плохо определенных систем вида (1). Интегралы (5.4.7) и (5.4.8) в данном случае принимают вид:

$$
F_1(q) = \frac{\pi}{\omega} \left( x^T a - 2c \right) \otimes q \,, \tag{2}
$$

$$
F_2(q) = -\pi \left( ax^T b + 2jc \right) \otimes x \,. \tag{3}
$$

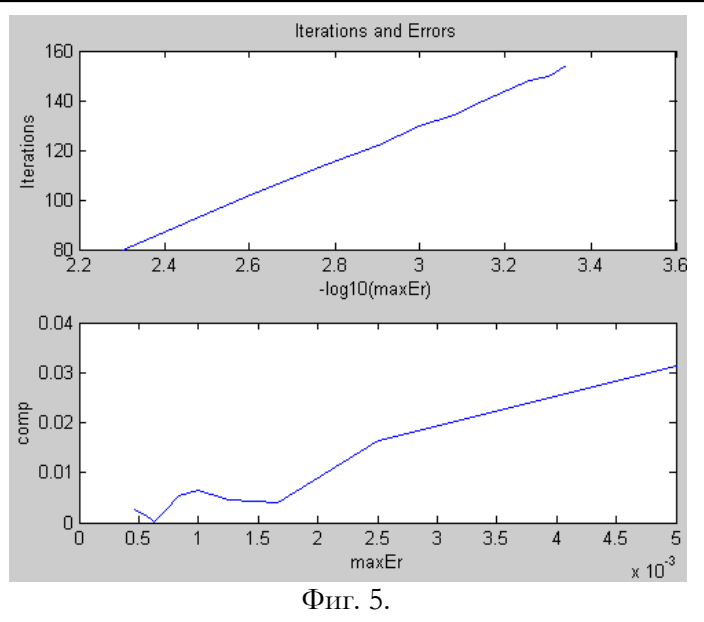

Недоопределенная система. В такой системе количество уравнений меньше количества переменных. В этом случае систему (1) можно дополнить уравнением вида

$$
\left(\dot{m}^T + m^T\right) = 0,\tag{4}
$$

где  $n$ ,  $m$  – матрицы заданных весовых коэффициентов. При этом система (1) преобразуется к виду

$$
\begin{vmatrix} a \\ m \end{vmatrix} x + j \begin{vmatrix} b \\ n \end{vmatrix} x = \begin{vmatrix} c \\ 0 \end{vmatrix},
$$
 (5)

а функционалы (2) и (3) при относительно больших весовых коэффициентах примут вид следующих функций:

$$
F_1(x) = x^T m \otimes x, \qquad (6)
$$

$$
F_2(x) = -x^T n \otimes x \qquad (7)
$$

Эти функции соответствуют минимизации взвешенной суммы квадратов переменных. Заметим, что матрицы *n*, *m* должны

дополнять матрицы  $a,~b$  до квадратных матриц

Переопределенная система. В такой системе количество уравнений больше количества переменных. В этом случае систему (1) можно преобразовать к виду

Глава 5. Алгоритмы расчета электрических цепей

$$
\left| a \left| \begin{array}{c} 0 \\ m \end{array} \right| \cdot \left| \begin{array}{c} x \\ y \end{array} \right| + j \left| b \left| \begin{array}{c} 0 \\ n \end{array} \right| \cdot \left| \begin{array}{c} x \\ y \end{array} \right| = c , \right. \tag{8}
$$

где  $\mathcal{V}$  – вектор дополнительных переменных,  $n$ ,  $m$  – матрицы весовых коэффициентов при дополнительных заданных переменных. При этом функционалы (2) и (3) при относительно больших весовых коэффициентах примут вид следующих функций:

$$
F_1(x) = y^T m \otimes y, \qquad (9)
$$

$$
F_2(x) = -y^T n \otimes y \quad . \tag{10}
$$

Эти функции соответствуют минимизации взвешенной суммы квадратов невязок. Заметим, что матрицы *п*, *т* должны дополнять

матрнцы *a*, *b* do квадратных матриц 
$$
\begin{vmatrix} a & 0 \\ m & m \end{vmatrix}
$$
,  $\begin{vmatrix} b & 0 \\ n & n \end{vmatrix}$ .

#### 5. 2. Способ 2.

Рассмотрим теперь в соответствии с разделом 2 решение плохо определенных систем вида (5.2.14). Интегралы (5.2.18) и (5.2.19) в данном случае принимают вид следующих функций:

$$
F_1(x) = \frac{\pi}{\omega} \left( x^T a b^T \left( + \omega^2 \right) - 2 \left( ac + \frac{bc}{j\omega} \right)^T \right) \otimes x, \tag{11}
$$

$$
F_2(x) = -\pi \left( \alpha x^T \left( a^T + b b^T \right) + 2 \left( a c + \frac{b c}{j \omega} \right)^T \right) \otimes x, \tag{12}
$$

ИЛИ

$$
F_1(x) = \frac{\pi}{\omega} \left( x^T \left( 1 - \omega^2 \right) F b + 2 \left( b + \frac{a}{j\omega} \right) c \right) \otimes x, \tag{13}
$$

$$
F_2(x) = \frac{\pi}{\omega} \left( \omega^2 x^T \left( a^T + bb^T \right) + 2j\omega \left( b + \frac{a}{j\omega} \right) c \right) \otimes x. \tag{14}
$$

или, при  $\omega = 1$ ,

$$
F_1(x) = -2\pi \left(x^T a^T b + (ja - b)c\right) \otimes x,\tag{15}
$$

$$
F_2(x) = \pi \left( x^T \left( a^T + bb^T \right) + 2(a + jb) c \right) \otimes x. \tag{16}
$$

Решение системы (5.2.14) при минимизации этих функций эквивалентно решению системы (5.2.17), которая в данном случае принимает следующий вид:

$$
a^T bx \left(-\omega^2\right) + j\omega \left(a^T + bb^T\right) + \left(b + \frac{a}{j\omega}\right)c = 0 \tag{17}
$$

или, при  $\omega = 1$ ,

$$
i\left(a a^T + b b^T\right) + \left(b - ja\right)c = 0.
$$

или, наконец,

$$
\left(a a^T + b b^T\right) + \left(a - jb\right)c = 0. \tag{18}
$$

Можно заметить, что уравнение (18) отличается от уравнения (5.2.14) множителем  $(a - jb)$ . При хорошо определенной системе уравнений (5.2.14) она и система уравнений (18) имеют единственное решение. Рассмотрим случаи, когда система уравнений (5.2.14) плохо определенна.

уравнении с действительными Заметим еще, что в коэффициентами  $b=0$ , уравнение (18) принимает вид

$$
aa^T x + ac = 0, \tag{19}
$$

а минимизируемая (16) функция принимает вид

$$
F_2(x) = \pi \left( x^T a a^T + 2ac \right) \otimes x \,. \tag{20}
$$

Недоопределенная система. В такой системе количество уравнений меньше количества переменных и существует множество решений. Однако, как показано выше, решение, полученное данным методом, минимизирует квадратичные формы (15) и (16).

Переопределенная система. В такой системе количество уравнений больше количества переменных и система (5.2.14) не имеет ршения. Однако, как показано выше, в данном методе находится решение с некоторой невязкой, которое минимизирует квадратичные формы (15) и (16).

Итак, для решения системы (5.2.14) данным способом необходимо преобразовать ее в систему (18). Это правило применимо при любой системе (5.2.14) хорошо определенной, недоопределенной, переопределенной.

Пример 2. Программа SinLin2 решения плохо определенной системы линейных уравнений с комплексными коэффициентами вида (a+j\*b)\*q+c=0 дана в приложении.

## 5.3. О матричном процессоре

Известно, что 75% всех расчетных математических задач сводится к решению задач линейной алгебры [19]. Среди этих задач большую часть составляют задачи решения системы линейных уравнений с (вообще говоря) комплексными коэффициентами. Можно без преувеличения сказать, что матричные процессоры обязаны своим появлением именно этим задачам. Однако в этих умножение матриц идеально сочетается с задачах ТОЛЬКО параллельных вычислений возможностью на матричных процессорах. Другие операции, необходимые для приведения линейной системы к виду, удобному для итераций, или для  $[20]$ , плохо распараллеливаются. Это обращения матриц обстоятельство большой стоимостью наряду матричных процессоров служит тормозом к их распространению.

Предлагаемый выше метод и алгоритмы решения системы линейных уравнений с комплексными коэффициентами (в т.ч., недоопределенных и переопределенных) использует ТОЛЬКО умножение векторов. При этом специализированный (для этой задачи) матричный процессор существенно упрощается и легко (без существенных аппаратных затрат) реализуется конвейерная обработка данных.

Из вышеизложенного следует (см. функцию SinLin в примере 1), что при решении системы линейных уравнений с комплексными коэффициентами предлагаемым методом используются только следующие операции с комплексными векторами и матрицами: сложение и вычитание векторов:

- 1. умножение векторов,
- 2. сложение и вычитание матриц,
- 3. умножение матриц,
- 4. вычисление нормы вектора х Очевидно,
	- сложение и вычитание матриц (3) распадается на сложение и вычитание векторов (1),
	- > умножение матриц (4) распадается на умножение векторов  $(2),$
	- > вычисление нормы вектора (5) распадается на умножение векторов (2) и сложение векторов (1).

Таким образом, для решения системы линейных уравнений можно построить матричный процессор, в котором должны быть предусмотрены только операции (1, 2). Вычисление обратной матрицы отсутствует. Реализация такого матричного процессора не

представляет сложности для специалиста. Этот процессор должен осуществлять конвейерную ТОЛЬКО сумматоры  $\,$   $\,$   $\,$   $\,$ содержать обработку данных. Количество сумматоров  $S$  пропорционально пропорционально обратно объему процессора и времени выполнения указанных операций.

На каждой итерации выполняется умножение квадратной матрицы на вектор. Время выполнения этой операции на обычном процессоре пропорционально размерности вектора N, а количество итераций (как указывалось выше) пропорционально размерности N. Таким образом, время решения системы линейных уравнений с комплексными коэффициентами обычном процессоре на пропорционально  $N^3$ . На предлагаемом матричном процессоре это время пропорционально  $N^3/S$ .

## 6. Расчет линейных электрических цепей синусоидального тока

Эти цепи могут иметь произвольную конфигурацию  $\boldsymbol{\mathrm{H}}$ содержать

- $\bullet$ сопротивления
- ёмкости
- индуктивнсти и взаимоиндуктивности
- трансформаторы, в т.ч. многообмоточные  $\bullet$
- $\bullet$ трансформаторы с комплексными коэффициентами трансформации, в т.ч. многообмоточные
- источники напряжения
- источники тока

Существующие методы расчета указанных электрических цепей основаны на их описании системой линейных уравнений и последующем решении B этой системы. нашем случае электрическая цепь перед расчетом преобразуется в безусловную электрическую цепь, параметры (напряжения и токи) которой с заданной точностью совпадают с одноименными параметрами исходной электрической цепи. Затем безусловная электрическая расчитывается указанным методом поиска оптимума цепь некоторого функционала. При этом в отличие от изветных методов

существует обратная зависимость между точностью  $\overline{\mathbf{M}}$ временем решения; практике на ЭТО означает, ЧTO

#### Глава 5. Алгоритмы расчета электрических цепей

пользователь может быстро перебирать приближенные а затем более точно расчитать выбранный варианты, вариант;

- вдвое сокращается количество уравнений задачи (точнее, система уравнений для обычной электрической цепи содержит уравнения первого и второго законов Кирхгофа, а для безусловной электрической цепи система уравнений содержит лишь уравнения второго закона Кирхгофа);
- появляется возможность обобщения метода на нелинейные (по парметрам источников мощности) системы.

Как следует из вышеизложенного, безусловная электрическая цепь описывается системой уравнений вида

$$
\left(j\left(\omega \cdot \overline{M} - \frac{1}{\omega} \overline{S}\right) + \overline{R}\right)g - \overline{E} = 0,\tag{1}
$$

где  $\overline{S}$ ,  $\overline{R}$ ,  $\overline{M}$ ,  $\overline{E}$  определены по следующей формуле

$$
S = S,
$$
  
\n
$$
\overline{R} = (R + \rho \cdot N^T N + \rho \cdot T_1 T_1^T - \omega^2 \rho \cdot T_2 T_2^T)
$$
  
\n
$$
\overline{M} = (M + \rho \cdot T_2 T_1^T + \rho \cdot T_1 T_2^T)
$$
  
\n
$$
\overline{E} = (E - \rho \cdot (N^T H + T_1 P + T_2 P'))
$$
\n(2)

которая следует из (3.20).

Алгоритм расчета состоит в многократном решении системы уравнений (1) при постоянном значении ошибки по второму закону увеличивающемся Кирхгофа  $\mathbf H$ значении методического сопротивления. Это увеличение приводит к уменьшению ошибки по первому закону Кирхгофа. Итак, алгоритм состоит в следующем:

- 1. Преобразование схемы к стандартному виду см. фиг. 3.3. Выше показано, что такое преобразование возможно при любой конфигурации многообмоточных трансформаторов.
- 2. Подготовка таблиц описания исходной электрической схемы.
- таблиц 3. Формирование И3 ЭТИХ матриц R, M, S, N,  $T_1$ ,  $T_2$  и вектров  $E$ ,  $H$ ,  $P$ .
- 4. Выбор допустимых значений ошибок по первому и второму законом Кирхгофа  $\varepsilon_{1\text{min}}$ ,  $\varepsilon_{2\text{min}}$ . Допустимые значения ошибок по первому и второму законом Кирхгофа являются

ОТНОСИТЕЛЬНЫМИ К МАКСИМАЛЬНЫМ значениям ТОКОВ  $\overline{M}$ потенциалов цепи.

- 5. Выбор начального значения методического сопротивления. быть равно среднему Оно может значению **BCCX** комплексных сопротивлений ветвей цепи.
- 6. Расчет матриц и векторов по (2).
- 7. Решение системы уравнений (1) при заданном значении допустимой относительной ошибки  $\varepsilon_{2\,\text{min}}$  по второму закону Кирхгофа - см. предыдущий раздел 5. Текущее значение ошибки по второму закону Кирхгофа  $\varepsilon_2$  на каждой итерации вычисляется по формуле

$$
\varepsilon_2 = \max(|p|) \max(|E|, |\varphi|, |\phi|), \tag{3}
$$

Здесь градиент р равен значению левой части выражения (1).

- первой итерации, когда потенциалы  $\varphi$ ,  $\phi$ еще B неизвестны, принимается  $\varphi = 0$ ,  $\phi = 0$ .
- 8. Вычисление значения ошибки по первому закону Кирхгофа. Для этого вычисляются узловые токи по формулам

$$
i = Ng + H \tag{4}
$$

$$
m = \left(\mathbf{r}_1^T + j\omega \cdot T_2^T\right) + P, \tag{5}
$$

которые следуют из (3.18) и (3.19). Указанная ошибка  $\sqrt{1-\Delta}$  $\mathbb{Z}$  and  $\mathbb{Z}$ لان البار

$$
\varepsilon_1 = \max(|i|, |m|) \max(|g|, |H|, |P|),\tag{6}
$$

Вычисляются также узловые потенциалы

$$
\varphi = -\rho \cdot i \tag{7}
$$

$$
\phi = -\rho \cdot m \tag{8}
$$

Если значение ошибки  $\varepsilon_1$  меньше допустимого, то расчет прекращается.

9. Увеличение значения методического сопротивления по формуле  $\rho = k_{\rho} \cdot \rho$  (где  $k_{\rho}$  - заданный коэффициент) и переход к п. 6. Вместе с увеличением  $\rho$  уменьшается ошибка  $\varepsilon_1$  по первому закону Кирхгофа при постоянной ошибке  $\varepsilon$ 2 по второму закону Кирхгофа. На фиг. 1 показаны зависимости этих величин от числа итераций в

расчете электрической цепи из нижеследующего примера 2 при  $k_{\rho} = 1.25$ . Metodic Resistance  $\times 10^7$  $\overline{z}$ Metodic Resistance  $1.5$  $\overline{1}$  $0.5$ Ō  $\frac{1}{200}$  $400$ 600 800 1000 1200 1400 1600 1800  $\overline{2000}$ ΄o Relative Error of K1(red) and K2(blue)  $10^0$ Relative Errors (log)  $10^{-2}$  $10<sup>1</sup>$  $\overline{a}$  $200$ 400 600 800  $1000$  $1200$ 1400 1600 1800 2000 Iteration Numbers  $\Phi$ иг. 1. Пример 1. Программа SinCir реализует п.п. 5-9 указанного алгоритма для расчета электрической цепи. Обозначения в этой программе соответствуют вышеприведенным. Кокретнее: % EEreal, SSS, LLL, RRR, HH, PP - вектор-строки для  $E, S, L, R, H, P;$ NN - матрица инциденций N; % tran1, tran2 - матрицы  $T_1, T_2$ ; eKlmin, eK2min, отеда, stepRo - величины g  $\varepsilon$ lmin,  $\varepsilon$ 2min,  $\omega$ ,  $k_{\rho}$  coorbercrbehho;  $\approx$ qtt, pp, ff, ffTran, mm, ii - векторы для  $g, p, \varphi, \varphi, m, i$ Wmax - допустимое количество внешних циклов с увеличением  $K_{\Omega}$ ; maxIter - допустимое суммарное количество внутренних g  $\frac{2}{5}$ ЦИКЛОВ (В функции SinLin3 ); kromin - коэффициент увеличения начального g  $\approx$ методического сопротивления;  $s$  res= $0 - OK$ ; % res=1 - много внутренних итераций; res=2 - большая ошибка;

```
res=3 - много внешних итераций;
```
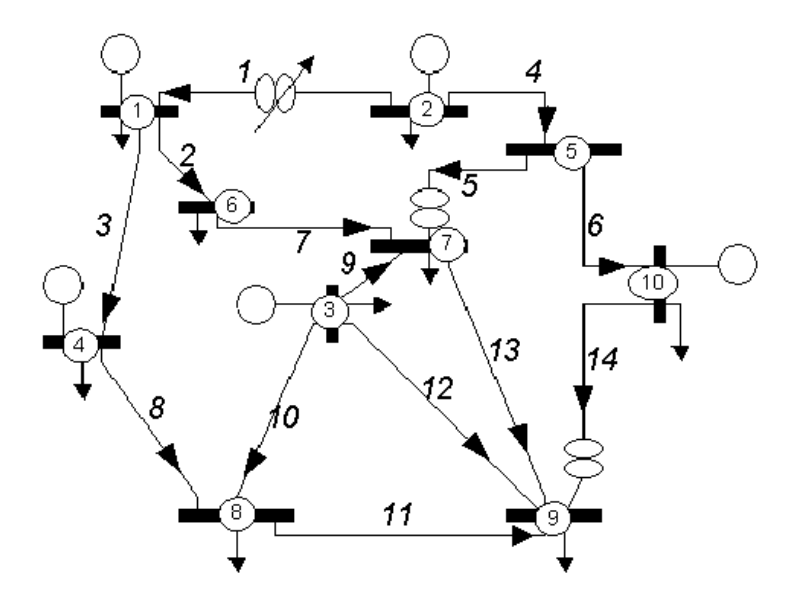

#### $\Phi$ иг. 2.

электрической Пример 2. Пример цепи некоторой энергосистемы приведен на фиг. 2. На этой схеме генераторы обозначены пустыми кружками, а трансформаторы - двойными Схема содержит 14 ветвей. кружками. И3 **НИХ** 3 трансформаторных ветви, и 10 узлов, из низ - 5 генераторных и 5 нагрузочных. После преобразования схема принимает вид фиг. 3. В преобразованной схеме генераторы узлов 1, 2, 3, 4 представлены источниками фиксированного тока, генератор узла 10 представлен линией с источником фиксированного напряжения, а трансформатор - двумя ветвями. Для проверки всех возможностей первый трансформаторный узел дополнен источником тока, а второй трансформатор имеет комплексный коэффициент трансформации. В целом эта схема содержит 22 ветви, 10 узлов и матрицу трансформаторов 3х3. Стрелками указаны положительные направления напряжений и токов. Для описания стандартной схемы фиг. 3 составляются таблицы узлов Nodes, ветвей Branches и трансформаторов Trans. Из этих таблиц формируются вектор-строки E, S, L, R, H, P и матрицы N, T1, T2. Далее выполняется функция RunMain2, которая использует функциюя SinCir. После выполнения расчета эти таблицы дополняются расчетными параметрами i, m,  $\varphi$ ,  $\phi$ , g,  $\varepsilon_1$ ,  $\varepsilon_2$ .

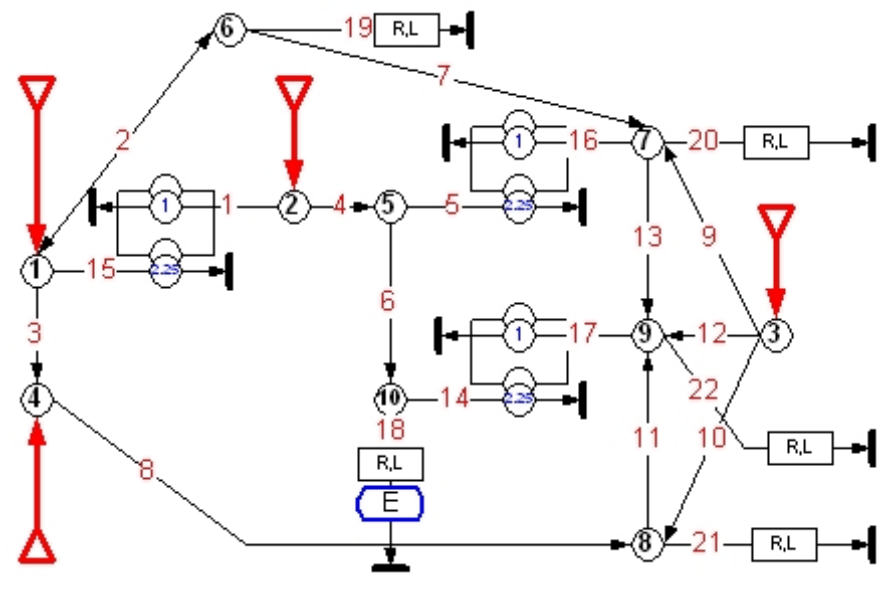

Фиг. 3.

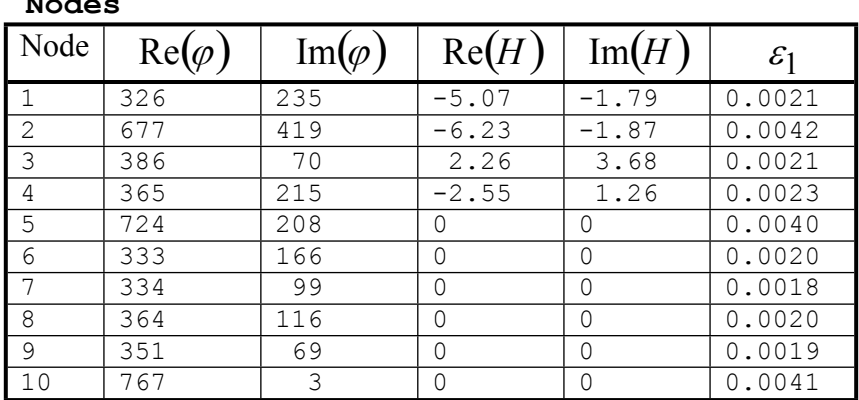

#### Trans

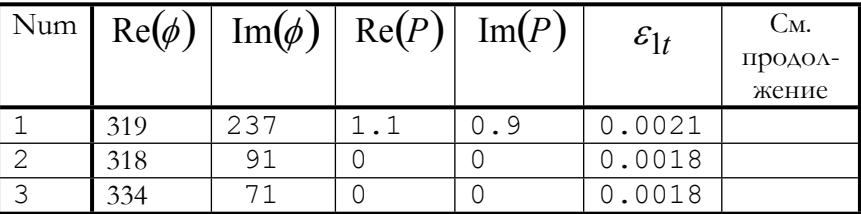

Trans (продолжение столбцов с нумерацией ветвей)

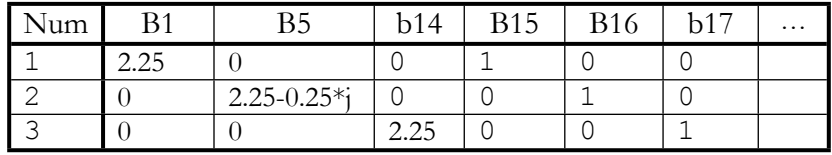

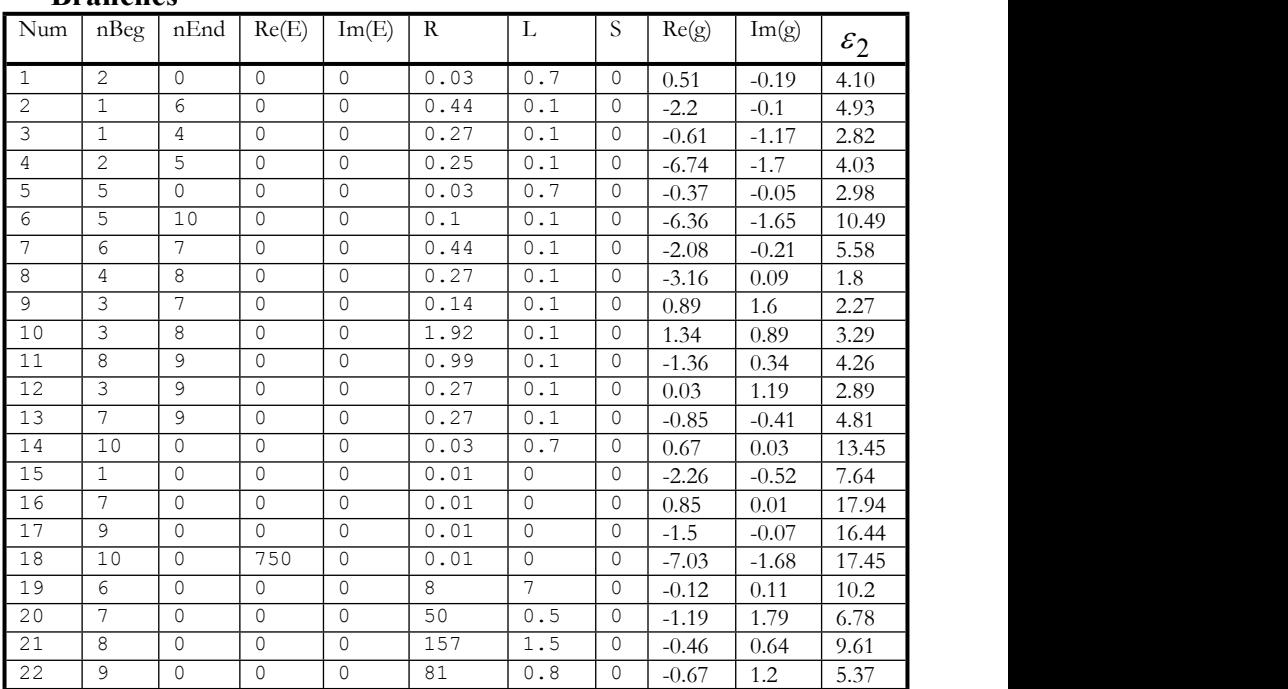

#### **Branches**

**Пример 3.** Рассмотрим электрическую схему, приведенную на фиг. 3. На этой схеме присутствуют только трансформаторы *T*<sup>0</sup> и источники тока *P* в трансформаторных узлах. Методические сопротивления также указаны на ней. Схема содержит *n* однородных элементов и описывается двумя уравнениями:

$$
q'_2 = N_2 q'_1, \; q'_1 + T_0 q'_2 = P \; .
$$

Матрица  $N_{\overline{2}}$  имеет вид:

$$
N_2 = \begin{pmatrix} 1 & -1 & 0 & 0 & \dots & 0 \\ 0 & 1 & -1 & 0 & \dots & 0 \\ 0 & 0 & 1 & -1 & \dots & 0 \\ \dots & \dots & \dots & \dots & \dots & \dots \\ 0 & 0 & 0 & 0 & \dots & 1 \end{pmatrix} n,
$$

а матрица  $\mathit{T}_0$  является квадратной  $\it{n^{\ast_{\mathit{n}}}$ диагональной.

Глава 5. Алгоритмы расчета электрических цепей

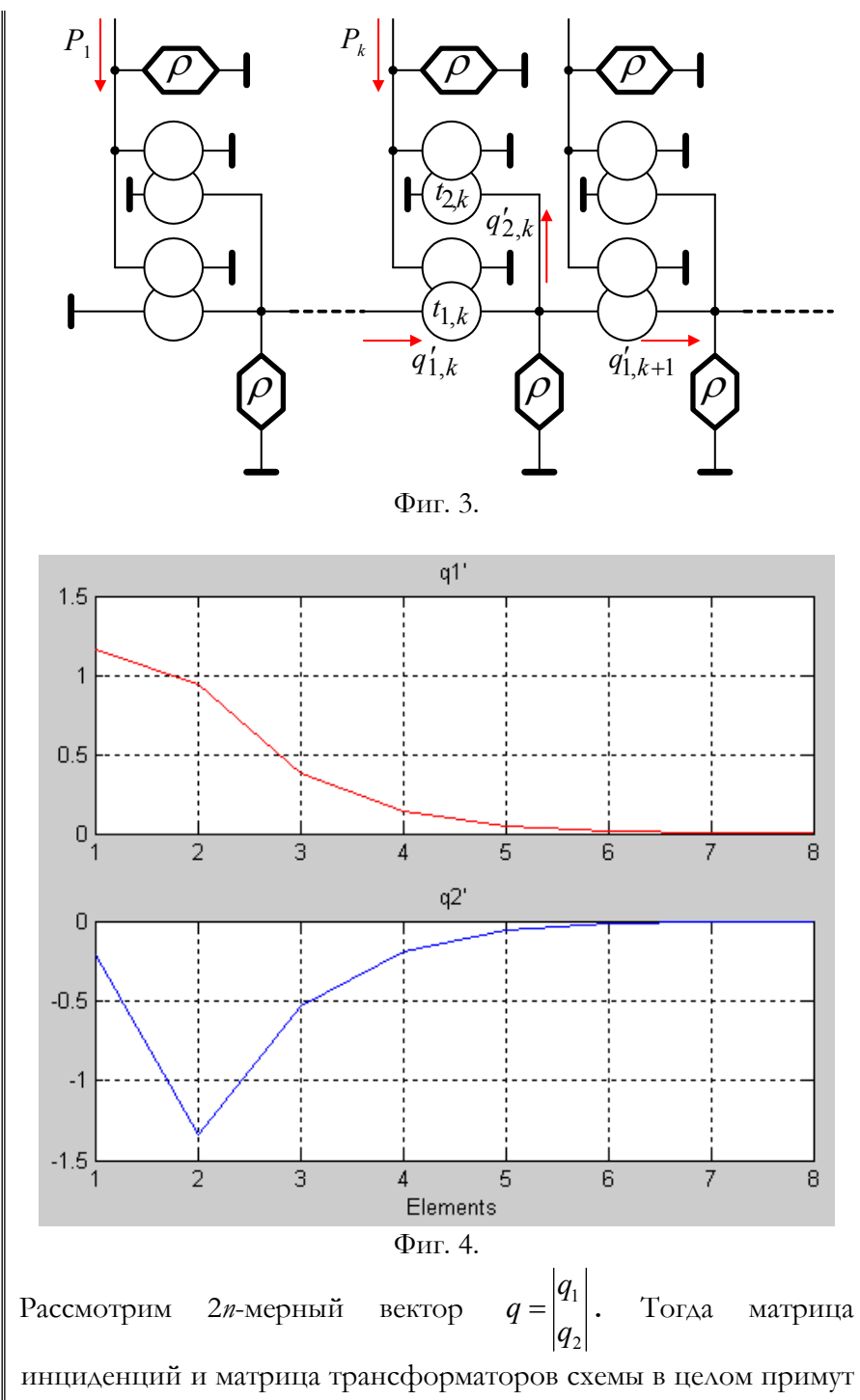

соответственно следующий вид:

$$
N = |N_2 - D_1|, T = |D_1 \quad T_0|
$$

 $\begin{vmatrix} 1 & -1 & 2 & -1 \\ 1 & -1 & -1 & -1 \\ 2 & -1 & -1 & -1 \end{vmatrix}$  где  $D_1 - n * n$ -диагональная единичная матрица. Все остальные матрицы и векторы для этой схемы являются нулевыми. На фиг.<br>4 (см. также функцию testDigDir) приведены результ

## 7. Тригонометрические ряды

В том случае, если напряжения и токи источников представляются тригонометрическими рядами, вычисления  $\overline{10}$ формулам (5.4.3, 5.4.5) в каждой итерации выполняются для каждой гармоники.

# 8. Периодические функции

В этом случае для расчета основных коэффициентов используются непосредственно формулы (4.11), где  $T$  – период функций. Для периодических функций в этих формулах

$$
\int_0^T \left[ p'^T \overline{R} q - p^T \overline{R} q' \right] dt = 0,
$$
  

$$
\int_0^T \left( p'^T \overline{S} q - p^T \overline{M} q'' + \hat{p}^T \overline{S} q' + p'^T \overline{M} q' \right) dt = 0.
$$

# 9. Экспоненциальные функции

Здесь рассмотрим экспоненты вида  $f(t) = u \cdot e^{\alpha \cdot t}$ , где  $\alpha$  – действительное или комплексное число. Эти функции являются (как указывалось выше) взаимооперабельными. Рассмотрим некоторые примеры.

Пример 1. Рассмотрим уравнение  $Sq + Rq' + Lq'' - E = 0.$ Характеристическое уравнение для соответствующего<br>
однородного уравнения  $Sq + Rq' + Lq'' = 0$  имеет вид [16]<br>  $S + R\beta + L\beta^2 = 0$ , его корни  $\eta = \frac{-R \pm \sqrt{R^2 - 4LS}}{2L}$ . Решение

однородного уравнения в этом случае имеет вид

if 
$$
(R^2 - 4LS)
$$
 to then  $q = e^{\alpha t} (e^{\eta t} + c_2 e^{\eta t})$   
\nif  $(R^2 - 4LS)$  to then  $q = e^{\alpha t} (c_1 \cos(\beta t) + c_2 \sin(\beta t))$ ,  
\n $\alpha = \frac{-R}{2L}, \ \beta = \frac{\sqrt{R^2 - 4LS}}{2L}$ ,

где  $c_1$ ,  $c_2$  - произвольные постоянные.

Пусть  $E = u \cdot e^{\alpha \cdot t}$ . Можно заметить, что частное решение в этом случае имеет вид  $q = m \cdot E$ , где  $m = \frac{1}{S + R\alpha + \alpha^2 L}$ .

**Пример 2.** Продолжая пример 1, найдем функцию q указанным методом. На первой итерации  $q=0$  и, как следует из (4.11),

$$
p = Sq + Lq'' - E = -E, \ p' = -\alpha \cdot E,
$$
  
\n
$$
A'_1 = \frac{-1}{2} \int_0^T E^2 dt, \ B_1 = 2\left( \xi + \alpha^2 L \right) \int_0^T E^2 dt,
$$
  
\n
$$
A'_2 = \frac{-1}{2} \int_0^T E^2 dt, \ B_2 = 2R \int_0^T E^2 dt.
$$

Из (4.10) находим, что

$$
q' = \frac{2\mu \cdot (A'_1 + A'_2)}{B_1 + \mu \cdot B_2} p = \frac{-2\mu}{2(5 + \alpha^2 L) + \mu 2R} (-E)
$$

ИЛИ

$$
q' = \frac{\mu E}{\left(\sin \alpha^2 L + \mu R\right)}
$$

Очевидно, для экспоненты  $\mu = \alpha$ . Следовательно,

$$
q' = kE, \quad \text{rate } k = \frac{1}{\left(\frac{S}{\alpha} + \alpha L + R\right)}
$$

что совпадает с результатом, полученным в примере 1. Вообще, если на некоторой итерации  $q=hE$ , то

$$
p = Sq + Lq'' - E = (Sh + \alpha^2 hL - 1)E = nE
$$

 $|$ и, далее, по формуле (4.10),

$$
\Delta q' = \frac{-S \int_0^T qp \, dt - \mu^2 M \int_0^T qp \, dt - \mu R \int_0^T qp \, dt + \int_0^T Ep \, dt}{S \int_0^T pp \, dt + \mu^2 M \int_0^T pp \, dt + \mu R \int_0^T pp \, dt} \mu \cdot p
$$

ИЛИ

$$
\Delta q' = \frac{\left(S - \mu^2 M - \mu R\right)_0^T qpdt + \int_0^T Epdt}{\left(S + \mu^2 M + \mu R\right)_0^T p^2 dt}
$$
\n
$$
= \frac{\left(S - \mu^2 M - \mu R\right)_0 n + n}{\left(S + \mu^2 M + \mu R\right)^2} \mu \cdot nE = \frac{h\left(S - \mu^2 M - \mu R\right)_1}{\left(S + \mu^2 M + \mu R\right)} \mu \cdot E,
$$
\na HOBOC 3HaveHHe \ndymmetry  
\n
$$
q' = q' + \Delta q' = hE + \Delta q' = hE + \frac{h\left(S - \mu^2 M - \mu R\right)_1}{\left(S + \mu^2 M + \mu R\right)} \mu \cdot E
$$
\nHAH 
$$
q' = \frac{\mu \cdot E}{\left(S + \mu^2 M + \mu R\right)^2} \text{ T.e., KAK II H OCAE IepBOH IHPQAHWH}
$$
\n
$$
q' = kE, \text{ rad } k = \frac{1}{\left(\frac{S}{\alpha} + \alpha L + R\right)}.
$$

## 10. Функции, определенные на положительной полуоси времени.

теория построения Изложенная функционалов выше используемые функции предполагает, ЧTO дважды дифференцируемы и не распространяется на разрывные функции. Однако метод градиентного спуска не предъявляет таких требований. Поэтому его можно распространить на разрывные Принцип максимума Понтрягина [18] функции. ПОЗВОЛЯЕТ обосновать это утверждение - см. следующую главу.

Далее мы ограничимся только функциями, умноженными на единичную ступень  $\gamma(t)$ . Как будет ясно из дальнейшего, при этом BHA $a$   $f(t) = u \cdot e^{\alpha \cdot t}$ , оперировать с функциями Придеться  $f(t) = e^{\alpha t} \sin(\beta t)$ ,  $f(t) = e^{\alpha t} \cos(\beta t)$ . Эти функции в разделе 5.3 названы взаимооперабельными и к ним применима формула (5.3.7) для расчета приращения тока. Преобразуем ее к виду

$$
\Delta q' = \frac{-\int_0^I p^T p dt}{\int_0^T p^T \overline{S} p dt + \mu^2 \int_0^T p^T \overline{M} p dt + \mu \int_0^T p^T \overline{R} p dt} \mu \cdot p \,. \tag{0}
$$

ИЛИ

$$
\Delta q'(t) = \frac{a \cdot \mu}{S + \mu \cdot R + \mu^2 L} \cdot p(t),\tag{1}
$$

где *а*, *S*, *R*, *L* - действительные числа. Это уравнение может быть переписано в виде

$$
\Delta q'(t) \left( \frac{S}{\mu} + R + \mu \cdot L \right) = a \cdot p(t)
$$

ИЛИ

$$
Sq + Rq' + Lq'' - E = 0.
$$

Задача состоит в определении тока  $q(t)$  при различных разрывных функциях. Поэтому далее будем использовать операционное исчисление [14]. Будем обозначать изображение функции  $f(t)$  через  $\bar{f}(\mu)$ .

Если изображение градиента имеет вид

$$
\overline{p}(\mu) = \frac{d(\mu)}{b(\mu)},\tag{2}
$$

то, как следует из (14),

$$
\overline{\Delta q'}(\mu) = \frac{a \cdot \mu \cdot d(\mu)}{(s + \mu \cdot R + \mu^2 L) b(\mu)}
$$
(3)

ИЛИ

$$
\overline{\Delta q}(\mu) = \frac{a \cdot \mu \cdot d(\mu)}{\mu \cdot \left( s + \mu \cdot R + \mu^2 L \right) b(\mu)} \tag{4}
$$

Если функция

$$
F(\mu) = \left( \zeta + \mu \cdot R + \mu^2 L \right) b(\mu) \tag{5}
$$

имеет только простые корни  $\beta_m$ , то из (3) по теореме разложения Хевисайда [14] находим:

$$
\Delta q = \frac{a}{Z(0)} + \sum_{m} \frac{a \cdot d(\beta_m)}{F'(\beta_m)} e^{\beta_m t}, \qquad (6)
$$

где

$$
Z(\mu) = \frac{F(\mu)}{\mu \cdot d(\mu)}.
$$
 (7)

При S=0 используется формула

$$
\Delta q' = \frac{a}{Z(0)} + \sum_{m} \frac{a \cdot d(\beta_m) \beta_m}{F'(\beta_m)} e^{\beta_m t} , \qquad (6a)
$$

где

$$
F(\mu) = (R + \mu L) b(\mu)
$$
\n(5a)

 $\overline{\mathbf{H}}$ 

$$
Z(\mu) = \frac{F(\mu)}{d(\mu)}.
$$
\n(7a)

## 11. Ступенчатая функция

В этом случае  $f(t) = E \cdot \gamma(t)$ , где  $\gamma(t)$  - единичная ступень. Рассмотрим вначале пример.

Пример 1. Рассмотрим уравнение  $Sq + Rq' + Lq'' = E \cdot \gamma(t)$ . Характеристическое уравнение для него имеет вид [16]  $S + R\beta + L\beta^2 = 0$ , его корни  $\eta = \frac{-R \pm \sqrt{R^2 - 4LS}}{2L}$ , его решение if  $\left( R^2 - 4LS \right) \ge 0$  then  $q = e^{-\alpha t} \left( e^{t} + c_2 e^{t} \right)$  $\alpha = \frac{R}{2I}, \ \beta = \frac{\sqrt{R^2 - 4LS}}{2I},$ if  $\left(\sqrt{R^2-4LS}\right)$  a then  $q=e^{-\alpha t}(c_1\cos(\beta t)+c_2\sin(\beta t))$  $\alpha = \frac{R}{2I}, \ \beta = \frac{\sqrt{4LS - R^2}}{2I}.$ 

где с1, с2 - произвольные постоянные. Найдем произвольные постоянные при  $\left(\!R^2-4LS\right)\!\!\!\!\!\!\right\}$  0. Имеем

$$
q = \left\{ e^{\alpha t} (c_1 \cos(\beta t) + c_2 \sin(\beta t)) + \frac{E}{S} \right\},\,
$$

т.к.  $Sq = E$  при  $t \rightarrow \infty$ . Далее имеем

$$
q' = \begin{cases} \alpha \cdot e^{\alpha t} (c_1 \cos(\beta t) + c_2 \sin(\beta t)) + \\ + \beta e^{\alpha t} (-c_1 \sin(\beta t) + c_2 \cos(\beta t)) \end{cases}
$$

ИЛИ

$$
q' = \left\{ e^{\alpha t} \begin{pmatrix} (\alpha \cdot c_1 + \beta c_2) \cos(\beta t) + \\ + (\alpha \cdot c_2 - \beta \cdot c_1) \sin(\beta t) \end{pmatrix} \right\},\right\}
$$

При  $t = 0$  имеем  $q' = 0$ . Следовательно,  $(\alpha c_1 + \beta \cdot c_2) = 0$ .

Далее имеем

 $(a)$ 

$$
q'' = \begin{bmatrix} \left\{ \alpha \cdot e^{\alpha t} \begin{pmatrix} (\alpha \cdot c_1 + \beta c_2) \cos(\beta t) + \\ + (\alpha \cdot c_2 - \beta \cdot c_1) \sin(\beta t) \end{pmatrix} \right\} + \\ + \left\{ \beta \cdot e^{\alpha t} \begin{pmatrix} -(\alpha \cdot c_1 + \beta c_2) \sin(\beta t) + \\ + (\alpha \cdot c_2 - \beta \cdot c_1) \cos(\beta t) \end{pmatrix} \right\} \end{bmatrix},
$$

ИЛИ

$$
q'' = \left\{ e^{\alpha t} \begin{pmatrix} \left( \alpha^2 c_1 + 2\alpha \cdot \beta \cdot c_2 - \beta^2 c_1 \right) \cos(\beta t) + \\ + \left( \alpha^2 c_2 - 2\alpha \cdot \beta \cdot c_1 + \beta^2 c_2 \right) \sin(\beta t) \end{pmatrix} \right\}
$$

При  $t = 0$  имеем  $Lq'' = E$ . Следовательно,

$$
\left(\chi^2 c_1 + 2\alpha \cdot \beta \cdot c_2 - \beta^2 c_1\right) = E/L
$$
\n(B)

Совмещая (а) и (в), находим:

$$
c_2 = \frac{-\alpha c_1}{\beta}, \quad (c_2^2 c_1 - 2\alpha^2 c_1 - \beta^2 c_1) = \frac{E}{L}, \quad c_1 = \frac{-E}{L(a^2 + \beta^2)} \tag{c}
$$

Подставляя эти постоянные в выражение для заряда, получаем

$$
q = \frac{E e^{-\alpha t}}{\left(\alpha^2 + \beta^2\right) \beta} \left(\alpha \cdot \sin(\beta t) - \beta \cdot \cos(\beta t)\right) + \frac{E}{S} \,. \tag{A}
$$

 $H_0$ 

$$
\left(\chi^2 + \beta^2\right) = S/L. \tag{e}
$$

Следов

$$
q = \left\{ \frac{E e^{-\alpha t}}{S \cdot \beta} \left( -\beta \cdot \cos(\beta t) - \alpha \cdot \sin(\beta t) \right) \right\} + \frac{E}{S}
$$

Учитывая (д, е) и

$$
\frac{\partial}{\partial t}\left\{\frac{e^{-\alpha t}}{(e^2+\beta^2)}(-\alpha\cdot\sin(\beta t)-\beta\cdot\cos(\beta t))\right\}=e^{-\alpha t}\sin(\beta t),
$$

находим

$$
q' = \left\{ \frac{E e^{-\alpha t}}{L\beta} \operatorname{Sin}(\beta t) \right\}
$$

и, далее,

$$
q'' = \left\{ \frac{E e^{-\alpha t}}{L\beta} \left( \beta \cdot \cos(\beta t) - \alpha \cdot \sin(\beta t) \right) \right\}.
$$

Подставляя полученные выражения для в исходное уравнение, убеждаемся в том, что оно превращается в тождество.

При  $\left(\!\!\!\!\begin{array}{c}R^2-4LS\end{array}\!\!\!\right)\ge 0$  находим  $q = \frac{-1}{LS} \left( \frac{e^{\eta_1 t}}{p_1} + \frac{e^{\eta_2 t}}{p_2} \right),$  $q'=\frac{-1}{I\;S}\bigg( \frac{\eta_1t}{I}+e^{\eta_2t}\bigg)$  $q' = \frac{-1}{LS} \left( \frac{1}{\eta_1^2} e^{i \eta_1 t} + \eta_2^2 e^{i \eta_2 t} \right)$ B частности, при  $S=0$  имеем:  $\eta_1 = \eta_2 = R/L$  и  $q = \frac{L}{R^2} e^{-\frac{R}{L}t}$ ,  $q' = \frac{-1}{R} e^{-\frac{R}{L}t}$ ,  $q'' = \frac{1}{L} e^{-\frac{R}{L}t}$ .

Рассмотрим частные случаи.

Случай 1. В первой итерации  $p(t) = E \cdot \gamma(t)$ , что следует из (4.15) при  $q=0$ . Тогда  $\bar{p}(\mu) = \frac{E}{\mu}$ . В этом случае из (5.10.4) находим  $\overline{\Delta q}(\mu) = \frac{a \cdot E \cdot \mu}{\mu \cdot (S + \mu \cdot R + \mu^2 L)}$ 

Если уравнение  $F(\mu) = (x + \mu \cdot R + \mu^2 L) = 0$  имеет при  $(x^2 - 4LS) \ge 0$ корни  $\eta_{1,2} = -\alpha \pm j\beta$ , то  $F'(\mu) = 2L\mu + R$  и из (5.10.6) получаем функцию приращения заряда в виде суммы двух слагаемых

$$
\Delta q_{1,2} = \frac{a \cdot E}{\eta_{1,2} (2L \eta_{1,2} + R)} e^{\eta_{1,2} t}.
$$
\n(1)

После преобразования с использованием (5.3.6) получаем (см. также пример 1):

$$
\Delta q = \left\{ \frac{E e^{-\alpha t}}{S \cdot \beta} \left( -\beta \cdot \cos(\beta t) - \alpha \cdot \sin(\beta t) \right) \right\}.
$$
  

$$
\Delta q = \frac{-a \cdot E}{LS} \left( \frac{e^{\eta_1 t}}{\eta_1} + \frac{e^{\eta_2 t}}{\eta_2} \right) \text{ input } \left( R^2 - 4LS \right) \ge 0
$$
  

$$
\Delta q = \frac{a \cdot E \cdot L}{R^2} e^{-\frac{R}{L}t} \text{ input } S = 0.
$$

Используя эти формулы, можно вычислить градиент по (4.1). Можно заметить, что градиент будет являтся суммой экспонент (с действительным ИЛИ комплексным показателем степени) ИЛИ экспонент и функций вида  $e^{\eta \cdot t} \text{Sin}(\omega \cdot t)$  и  $e^{\eta \cdot t} \text{Cos}(\omega \cdot t)$ .

**Пример 1.** Рассмотрим цепь с единственной ветвью, где  $L=0$ . Для единственной ветви формулу (5.10.0) можно сократить на  $\int_0^T p^T p dt$ , т.е. в формуле (5.10.1)  $a=-1$ . В этом случае на первой итерации имеем:  $p(t) = -E \cdot \gamma(t)$ ,  $\overline{p}(t) = -E/\mu$ ,  $F(\mu) = (S + \mu R)\mu$ ,  $\overline{\Delta q}(\mu) = \frac{E}{Z(0)} + \frac{E}{\mu \cdot (S + \mu R)}$  - CM. (5.10.4),  $\eta = -S/R$ ,  $Z(0) = S$  - CM. (5.10.7),  $q = \Delta q = \frac{E}{S} + \frac{E}{S}e^{-\frac{\Delta}{R}t}$  - см. (5.10.6). На второй итерации  $p = (Sq + Rq' - E) \gamma(t) = \left( E \left( 1 + e^{-\frac{S}{R}t} \right) - E e^{-\frac{S}{R}t} - E \right) \cdot \gamma(t) = 0$ . Таким образом, расчет заканчивается на первой итерации с pesyabrarom  $q = \frac{E}{S} \left( 1 + e^{-\frac{S}{R}t} \right)$ 

**Пример 2.** Рассмотрим цепь с единственной ветвью, где  $S=0$ . В этом случае  $a=-1$  (см. пример 1) и на первой итерации имеем:  $\overline{p}(t) = -E/\mu$ ,  $F(\mu) = (R + \mu L)\mu$ .  $p(t) = -E \cdot \gamma(t)$ ,  $\overline{\Delta q'}(\mu) = \frac{E}{Z(0)} + \frac{E}{\mu (R + \mu L)}$  - CM. (5.10.3),  $\eta = -R/L$ ,  $Z(0) = R$  - CM. (5.10.7a),  $q' = \Delta q' = \frac{E}{R} - \frac{E \cdot L}{R^2} e^{-\frac{R}{L}t}$  cm. (5.10.6a). Ha bropon итерации  $p = (Lq'' + Rq' - E) \cdot \gamma(t) = \left( E e^{-\frac{R}{L}t} + E \left( 1 - e^{-\frac{R}{L}t} \right) - E \right) \cdot \gamma(t) = 0$ . Таким образом, расчет заканчивается на первой итерации с pesyabrarom  $q' = \frac{E}{R} \left( 1 - \frac{L}{R} e^{-\frac{R}{L}t} \right)$ 

**Случай 2.** Пусть  $p = E \cdot \gamma(t) e^{\lambda \cdot t}$ . Тогда  $\bar{p}(\mu) = \frac{E}{\mu - \lambda}$ . Из (5.10.4)

находим

$$
\overline{\Delta q}(\mu) = \frac{a \cdot \mu \cdot E}{\mu \cdot (S + \mu \cdot R + \mu^2 L)(\mu - \lambda)}.
$$
 (2)

Уравнение  $F(\mu) = (s + \mu \cdot R + \mu^2 L)(\mu - \lambda) = 0$  имеет корни<br>  $\eta_{1,2} = -\alpha \pm j\beta$  и  $\lambda$ ,  $F'(\mu) = (s - \lambda R) + 2\mu \cdot (R - L\lambda) + 3\mu^2 L$ , и из

(5.10.6) получаем функцию приращения заряда в виде суммы двух слагаемых вида (аналогично (1))

$$
\Delta q_{1,2} = \frac{a \cdot E}{F'(\eta_{1,2})} e^{\eta_{1,2}t} \,. \tag{3}
$$

и еще одного слагаемого вида

$$
\Delta q_3 = \frac{a \cdot E}{F'(\lambda)} e^{\lambda t} \,. \tag{4}
$$

**Пример 3**. Рассмотрим цепь с единственной ветвью, где  $L=0$ . Пусть для нее в некоторой итерации определен<br> $q = a_0 + a_1 e^{-bt}$ . В следующей итерации

$$
p = (Sq + Rq' - E)\gamma(t) = (Sa_0 + Sa_1e^{-bt} - a_1Rbe^{-bt} - E)(t) =
$$
  
=  $(ee^{-bt} - d)(t)$ ;  $c = a_1(S - Rb) \ d = E - Sa_0$ .

Расчет на этой итерации выполняется по двум путям:

1) расчет при ступенчатом воздействии (-d), что было рассмотрено в примере 1; при этом функция заряда дополняется

членом  $e^{-\frac{S}{R}}$ ;<br>2) расчет при экспоненциальном воздействии  $\left(ce^{-bt}\right)$ , который

2) расчет при экспоненциальном воздействии  $(e^{5t})$ , который<br>
рассматривается далее.<br>
Итак, полагаем, что  $p(t) = \gamma(t) \cdot ce^{-bt}$ . Тогда  $\bar{p}(\mu) = \frac{c}{\mu + b}$ ,<br>  $F(\mu) = (S + \mu R)(\mu + b)$ ,  $F'(\mu) = (2\mu R + (S + Rb))$ ,  $Z(0) = \infty$  - см.<br>
(5.10.7

**Пример 4.** Рассмотрим цепь с единственной ветвью, где  $S=0$ . Пусть для нее в некоторой итерации определен ТОК  $q' = a_0 + a_1 e^{-bt}$ . В следующей итерации  $p = (Lq'' + Rq' - E) \gamma(t) = (-La_1be^{-bt} + Ra_0 + Ra_1e^{-bt} - E) \gamma(t) =$  $=$   $\left(ce^{-bt} - d\right) \gamma(t)$ ;  $c = a_1(R - Lb)$ ,  $d = E - Ra_0$ . Расчет на этой итерации выполняется по двум путям: 1) расчет при ступенчатом воздействии (-d), что было рассмотрено в примере 2; при этом функция заряда дополняется членом  $e^{-\frac{n}{L}t}$ . 2) расчет при экспоненциальном воздействии  $(e^{-bt})$ , который рассматривается далее. Итак, полагаем, что  $p(t) = \gamma(t) \cdot ce^{-bt}$ . Тогда  $\bar{p}(\mu) = \frac{c}{\mu + b}$ ,  $F(\mu) = (R + \mu L)(\mu + b), \quad F'(\mu) = (2\mu L + (R + Lb)), \quad Z(0) = \infty$  - cm. (5.10.7a),  $\overline{\Delta q'}(\mu) = \frac{\mu \cdot c}{(R + \mu L) \mu + b}$  - CM. (5.10.3),  $\eta_{1,2} = (-R/L, -b)$ ,  $F'(\mu) = [(Lb - R) (R - Lb)]$ . Таким образом,  $\Delta q' = ke^{-\frac{R}{L}t} + me^{-bt}$ . см. (5.10.6а), т.е. в по второму пути (также, как и по первому)  $e^{-\frac{R}{L}t}$ дополняется членом Злесь функция тока  $k = \frac{Rc}{L(Lb - R)}, \ m = \frac{-bc}{(Lb - R)}.$ 

Cayuañ 3. llyctr<sub>p</sub> = 
$$
E \cdot \gamma(t)e^{\lambda \cdot t} \sin(\omega \cdot t)
$$
. Toraa  
\n
$$
\overline{p}(\mu) = \frac{E \cdot \omega}{(\mu - \lambda)^2 + \omega^2}.
$$
 113 (5.10.4)  $\mu$ axo<sub>AHM</sub>  
\n
$$
\overline{\Delta q}(\mu) = \frac{a \cdot \mu \cdot E \cdot \omega}{\mu \cdot (s + \mu \cdot R + \mu^2 L)(\mu - \lambda)^2 + \omega^2}
$$
\nVpabhehine  $F(\mu) = (s + \mu \cdot R + \mu^2 L)(\mu - \eta)^2 + \omega^2 = 0$  11.00 mgear. 16.10 mgear. 17.1 mgear. 17.1 mgear. 18.1 mgear. 19.1 mgear. 19.1 mgear

заряда в виде суммы четырех слагаемых вида

$$
\Delta q = \frac{a \cdot E\omega}{F'(\eta)} e^{\eta t} \,. \tag{5}
$$

Cayaă 4. Пусть 
$$
p = E \cdot \gamma(t)e^{\lambda \cdot t} \text{Cos}(\omega \cdot t)
$$
. Toraa  
\n
$$
\overline{p}(\mu) = \frac{E \cdot (\mu - \lambda)}{(\mu - \lambda)^2 + \omega^2}.
$$
13 (5.10.4) Haxo*AHM*  
\n
$$
\overline{\Delta q}(\mu) = \frac{a \cdot \mu \cdot E(\mu - \lambda)}{\mu \cdot (s + \mu \cdot R + \mu^2 L)(\mu - \lambda)^2 + \omega^2}.
$$

Аналогично предыдущему из (5.10.6) получаем функцию приращения заряда в виде суммы четырех слагаемых вида

$$
\Delta q = \frac{a \cdot E \omega (\eta - \lambda)}{F'(\eta)} e^{\eta t} . \tag{6}
$$

В общем случае функции тока имеют вид вида  $e^{\eta \cdot t} \text{Sin}(\omega \cdot t)$  и  $e^{\eta \cdot t} \text{Cos}(\omega \cdot t)$ . Следовательно, они являются взаимооперабельнымии и для вычисления приращений тока на каждой итерации можно пользоваться формулами раздела 3.

При расчете на каждой итерации может встретиться любой из рассмотренных случаев. Следовательно, в общем случае к функции тока на каждой итерации добавляется 4 слагаемых, имеющих вид экспоненты. Практика показывает, что расчет состоит из сотен итераций. Таким образом, определенные интегралы в формуле содержат сотни слагаемых для каждой ветви. Для сокращения времени и объема информации предлагается следующий прием. Каждая экспонента представляется ограниченным степенным рядом вида  $\sum (\alpha_k + j\beta_k) \cdot t^k$ . При этом на каждой итерации и для каждого

заряда ветви выполняется сложение степенных рядов «прошлого» заряда и его приращения, что не изменяет структуры и объема представления функции заряда от времени.

## 12. Смещенная ступенчатая функция.

В этом случае  $f(t) = E \cdot \gamma(t-s)$ , где  $\gamma(t)$  - единичная ступень,  $s$  смещение по оси времени. При этом в первой итерации  $p = -E \cdot \gamma(t-s)$ , что следует из (4.15) при  $q=0$ . Известно [14], что  $\gamma(t-s)\cdot d \longrightarrow \frac{d}{\mu}e^{-s\cdot \mu}$ . Из теоремы запаздывания следует, что  $\Delta q(t) = \Delta q_o(t-s) \cdot \gamma(t-s)$ ,

где функция  $\Delta q_o(t-s)$  определяется также, как для ступенчатой функции без смещения.

## 13. Многоступенчатые функции

Рассмотрим многоступенчатую функцию вида

$$
f(t) = m_k, \ t = k \cdot \Delta t \div (k+1) \cdot \Delta t
$$

- см. также фиг. 1. Очевидно, такую функцию можно представить суммой смещенных ступенчатых функций. Принцип суперпозиции позволяет свести расчет такой функции к расчету множества смещенных ступенчатых функций.

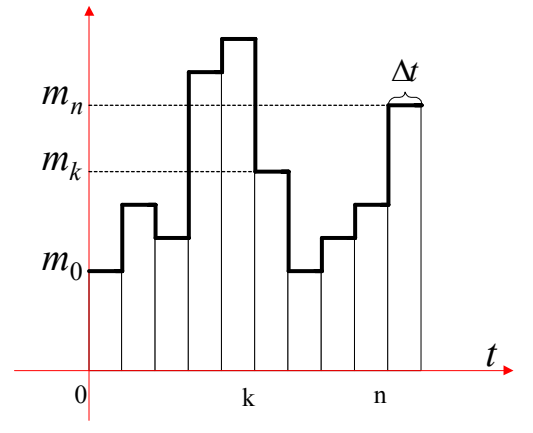

Фиг. 1. Многоступенчатая функция.

## 14. Экспонента в положительной полуоси времени

В этом случае  $p = E \cdot \gamma(t) e^{\lambda \cdot t}$ . Такая функция рассматривалась выше - см. (5.11.2, 5.11.3, 5.11.4). В данном случае эти формулы применяются в каждой итерации.

## 15. Тригонометрические и гиперболические ряды в положительной полуоси времени

B  $\exists$ TOM CAYTALLET  $p = E \cdot \gamma(t) \cdot \sum_{k} \left[ a_k \sin(k\omega t) + b_k \cos(k\omega t) \right]$  HAH<br>  $p = E \cdot \gamma(t) \cdot \sum_{k} \left[ a_k \sin(k\omega t) + b_k \sin(k\omega t) \right]$  Известно, что функции  $Sin(k\omega t)$ ,  $Cos(k\omega t)$ ,  $Sh(k\omega t)$ ,  $Ch(k\omega t)$  представляются суммой двух экспонент. Тем самым данный случай сводится к предыдущему.

# Глава 6. Вариационный принцип оптимума и принцип максимума

## 1. Введение в принцип максимума

Рассмотрим некоторые положения принципа максимума Понтрягина [18] для последующего применения.

Рассматривается функционал

$$
F = \int_0^T f_0 \left( \mathbf{x}, \ u \right) \mathbf{dt} \,, \tag{1}
$$

системы уравнений

$$
\frac{dx_i}{dt} = f_i\left(\mathbf{x}, \ u\right),\tag{2}
$$

$$
\frac{d\psi_i}{dt} = -\frac{\partial f_0(\mathbf{k}, u)}{\partial x_i} - \sum_{\nu=1}^n \frac{\partial f_\nu(\mathbf{k}, u)}{\partial x_i} \psi_\nu,
$$
\n(3)

функция

$$
H(\psi, x, u) = f_0(x, u) + \sum_{\nu=1}^n \psi_{\nu} \cdot f_{\nu}(x, u), \tag{4}
$$

где используются векторы - функции времени

$$
x^{T} = x_{1}, x_{2}, ..., x_{n},
$$
  
\n
$$
\psi^{T} = \psi_{1}, \psi_{2}, ..., \psi_{n},
$$
  
\n
$$
u^{T} = u_{1}, u_{2}, ..., u_{m}.
$$

Важно отметить, что эти функции могут быть разрывными, а их область изменения может быть ограничена. Принцип максимума заключается в том, что поиск минимума функционала (1) по  $x(t)$ ,  $u(t)$  может быть заменен поиском максимума функции (4) по и во всех точках интервала изменения времени.

В дальнейшем нас будет интересовать случай, когда

$$
\frac{dx_i}{dt} = u_i \tag{6}
$$

При этом

$$
\frac{d\psi_i}{dt} = -\frac{\partial f_0(\mathbf{k}, \ u)}{\partial x_i},\tag{7}
$$

$$
H(\psi, x, u) = f_0(x, u) + \sum_{\nu=1}^n \psi_{\nu} \cdot u_{\nu}.
$$
 (8)

**Пример 1**. Пусть
$$
F = \int_0^T \left( x^2 - Lu^2 - Ex \right) dt
$$
.  
Тогда из (7) и (8) получаем

$$
\frac{d\psi}{dt} = -2Sx + E,
$$
  
\n
$$
H(\psi, x, u) = (5x^2 - Lu^2 - Ex) + \psi \cdot u.
$$

Необходимое условие максимума последней функции по переменной и имеет вид

$$
\frac{\partial}{\partial u}\Big[H\big(\psi,\ x,\ u\big)\Big] = 0
$$

ИЛИ

$$
-2Lu+\psi=0.
$$

Принимая во внимание (6) и используя обозначение из раздела 2.1, отсюда находим необходимое условие максимума

$$
-2Lx'-2S\hat{x}+\hat{E}=0.
$$

Это условие не должно изменяться при переходе от одного момента времени к другому. Следовательно,

$$
\frac{d}{dt}\left(2Lx'-2S\hat{x}+\hat{E}\right)=0
$$

ИЛИ

 $2Lx'' + 2Sx - E = 0$ .

Заметим, что при выполнении (6) необходимое условие минимума исходного функционала имеет такой же вид. Таким образом, применяя принцип максимума мы обнаружили условие минимума исходного функционала.

#### Глава 6. Вариационный принцип оптимума и принцип максимума

Рассматривая пример 1, важно отметить следующее:

- > необходимое условие оптимума исходного функционала в вариационном исчислении может быть получено только при условии, что подынтегральная функция ЯВЛЯСТСЯ TOM дифференцируемой и, следовательно, функция  $E(t)$  не имеет разрывов;
- > необходимое условие максимума может быть получено для любой функции  $E(t)$ :
- > формально указанные условия совпадают; таким образом, принцип максимума позволяет распространить условие минимума функционала на разрывные функции  $E(t)$ .

Однако остается открытым вопрос о методе решения уравнения, полученного как необходимое условие минимума исходного функционала или как необходимое условие максимума. Выше мы рассматривали метод, основанный на градиентном спуске  $\Pi\mathrm{O}$ функционалу. Далее мы рассмотрим метод, основанный на градиентном подъеме по максимизируемой функции  $H(t)$ .

Переходя к векторным и матричным обозначениям, из (6, 7, 8) получаем

$$
\frac{dx}{dt} = u\,,\tag{9}
$$

$$
\frac{d\psi}{dt} = -\frac{\partial f_0(\mathbf{k}, \ u)}{\partial x},\tag{10}
$$

$$
H(\psi, x, u) = f_0(x, u) + \psi^T \cdot u.
$$
 (11)

## 2. Метод максимизации

#### Рассмотрим следующий

#### Алгоритм максимизации 1.

- 1. Принимаем  $x(t) \equiv 0$  и  $u(t) \equiv 0$ .
- 2. Вычисляем  $\psi'(t) = -\frac{\partial f_0(x, u)}{\partial x}$ .
- 3. Вычисляем  $\psi(t) = \int_0^t \psi'(t) dt$  при известном  $\psi'(0)$ .
- 4. Определяем функцию  $H(t, u)$  по (11) при известных  $\psi(t)$ ,  $x(t)$ .
- Вычисляем  $u(t)$  по условию  $\frac{\partial}{\partial x} [H(t, u)] = 0$ . 5.
- Проверяем изменение функции  $u(t)$  по сравнению с 6. предыдущим значением и, если оно достаточно мало, прекращаем расчет.
- 7. Вычисляем  $x(t) = \int_0^t u(\tau) \cdot d\tau$  при известном  $u(0)$ .
- 8. Переходим к п. 2.

Пример 2. Пусть  $F = \int_0^T (8x^2 - Lu^2 - E \cdot \gamma(t) \cdot x) dt$ , где  $E$  – константа,  $\gamma(t)$  - единичная ступень. Воспользуемся алгоритмом максимизации. На первой итерации Принимаем  $x(t) \equiv 0$  и  $u(t) \equiv 0$ . 2. Вычисляем  $\psi'(t) = -2Sx + E\gamma(t) = E\gamma(t)$ . 3. Вычисляем  $\psi(t) = E \int_0^t \gamma(\tau) d\tau = E \cdot t$ . 4. Определяем по (11) функцию  $H(t, u) = -Lu^2 + E \cdot t \cdot u$ , где отброшены слагаемые, не зависящие от  $u$ . 5. Вычисляем  $u(t)$  по условию  $-2Lu + Et = 0$ . Имеем  $u(t) = \frac{E}{2I}t.$ 6. Проверяем изменение функции  $u(t)$  и продолжаем расчет. 7. Вычисляем  $x(t) = \int_0^t u(\tau) \cdot d\tau = \frac{E}{4I} t^2$ . Переходим ко второй итерации. 2. Вычисляем  $\psi'(t) = -2Sx + E\gamma(t) = -\frac{SE}{2I}t^2 + E\gamma(t)$ . 3. Вычисляем  $\psi(t) = E \int_0^t \left( -\frac{S}{2L} t^2 + \gamma(\tau) \right) d\tau = E \cdot \left( -\frac{S}{6L} t^3 + t \right).$ 4. Определяем функцию  $H\left(\!\!\left(\begin{array}{cc} u\end{array}\right)\!\!\right) = -Lu^2 + \psi(t) \cdot u$  или  $H\left(t, u\right) = -Lu^2 + E\left(-\frac{S}{6I}t^3 + t\right) \cdot u$ .

5. Вычисляем 
$$
u(t)
$$
 по условно  $-2Lu + E\left(-\frac{S}{6L}t^3 + t\right) = 0$ .  
\n $U_{\text{MECM}} u = \frac{E}{2L}\left(-\frac{S}{6L}t^3 + t\right)$ .  
\n6. Провераем нзменение функции  $u(t)$  и прололжаем расчет.  
\n7. Вычисляем  $x(t) = \int_0^t u(\tau) \cdot d\tau = \frac{E}{4L}\left(\frac{-S}{12L}t^4 + t^2\right)$ .  
\n $\text{Перersолим к mремей umpapuduu.$   
\n2. Вычисляем  $\psi'(t) = -2Sx + E\gamma(t) = -\frac{SE}{2L}\left(\frac{-S}{12L}t^4 + t^2\right) + E\gamma(t)$ .  
\n3. Вычисляем  $\psi(t) = \left\{ = E\int_0^t \psi'(t) \, dt = -\frac{SE}{6L}\left(\frac{-S}{20L}t^5 + t^3\right) + Et\right\}$ .  
\n4. Определяем функцию  $H(t, u) = -Lu^2 + \psi(t) \cdot u$  нля  $H(t, u) = -Lu^2 + \left(-\frac{SE}{6L}\left(\frac{-S}{20L}t^5 + t^3\right) + Et\right) \cdot u$ .  
\n5. Вычисляем  $u(t)$ . Имеем  $u = -\frac{SE}{12L^2}\left(\frac{-S}{20L}t^5 + t^3\right) + \frac{E}{2L}t$ .  
\n6. Проверяем нзменение функции  $u(t)$  и пролохакав расчет.  
\n7. Вычисляем  $x(t) = \int_0^t u(\tau) \cdot d\tau = -\frac{SE}{48L^2}\left(\frac{S}{30L}t^6 + t^4\right) + \frac{E}{4L}t^2$ .  
\n $Y_1(t) = \frac{E}{4L}t^2$ ,  
\n $x_2(t) = \frac{E}{4L}\left(t^2 - \frac{S}{12L}t^4\right)$ ,  
\n $x_3(t) = \frac{E}{4L}\left(t^2 - \frac{S}{12L}t^4 + \frac{S^$ 

$$
\text{The } \omega = \sqrt{\frac{S}{L}}, \beta = \omega^2 = \frac{S}{L}, \text{ then}
$$
\n
$$
x(t) = \frac{E}{2S} \left( \frac{(\omega t)^2}{2!} - \frac{(\omega t)^4}{4!} + \frac{(\omega t)^6}{6!} - \dots \right).
$$

Следовательно,

$$
x(t) = \frac{E}{2S}(\cos(\omega t) - 1).
$$

Условие минимума исходного интеграла и условие максимума имеют (как показано в примере 1) вид

 $2Lx'' + 2Sx - E = 0$ .

Подставляя  $x(t)$  и  $x''(t) = \frac{-\omega^2 E}{2S} \cos(\omega t)$  в это условие, получаем тождество, что свидетельствует о правильности вычислений.

Пример 3. Пусть в примере 2 на некоторой итерации получено

$$
x(t) = E \sum_{k=1}^{n} a_k (\omega t)^{2k}, \text{ rad } a_k = \frac{1}{2S \cdot (2k)}.
$$

Тогда

2. Вычисляем 
$$
\psi'(t) = -2Sx + E\gamma(t) = -2SE \sum_{k=1}^{n} a_k (\omega t)^{2k} + E\gamma(t)
$$
.  
\n3. Вычисляем  $\psi(t) = E\left(-2S \sum_{k=1}^{n} \frac{a_k}{(2k+1)\omega} (\omega t)^{2k+1} + t\right)$ .  
\n5. Вычисляем  $u(t)$  по формуле  $u(t) = \frac{1}{2L}\psi(t)$ , которая следует из условия максимизации (8).  
\n7. Вычисляем  
\n
$$
\left(-S \frac{n}{2L} - a_L \frac{a_L}{2L} \left(\frac{a_L}{a_L} + a_L \frac{a_L}{a_L}\right) + t^2\right)
$$

$$
x(t) = \int_0^t u(\tau) \cdot d\tau = E\left(\frac{-S}{L} \sum_{k=1}^n \frac{a_k}{(2k+1)(2(k+1))\omega^2} (\omega t)^{2(k+1)} + \frac{t^2}{4L}\right)
$$

$$
x(t) = E \sum_{k=1}^{n+1} b_k (\omega t)^{2k}, \text{ rad } b_1 = \frac{t^2}{4L}, b_k = \frac{S a_{k-1}}{L(2k-1)(2k)\omega^2}.
$$

Vчитывая, что  $a_1 = \frac{1}{2S}$  и (как показано в примере 2)  $\omega^2 = \frac{S}{L}$ , окончательно находим  $b_k = a_k$ . Таким образом, на каждой итерации ряд функции  $x(t)$  дополняется  $(n+1)$ -слатаемым.

# 3. Системы дифференциальных уравнений второго порядка при ступенчатых воздействиях.

Рассмотрим RCL-цепь с электрическими зарядами и функционал (1.1, 1.2). Обозначим:  $x'(t) = u_x(t)$ ,  $y'(t) = u_y(t)$ . Тогда этот функционал примет вид

$$
F = \int_0^T f_o\left(\mathbf{x}, \mathbf{y}, u_x, u_y\right) dt,
$$
\n(12)

где

$$
f_o(x, y, u_x, u_y) = \begin{pmatrix} S(x^2 - y^2) L(x^2 - u_y^2) \\ + R(xu_y - u_x y) - E(x - y) \end{pmatrix}.
$$
 (13)

Будем полагать в этом функционале неизвестными функции  $x(t)$ ,  $u_r(t)$ . Тогда в соответствии с (7), (8) получим соответственно

$$
\frac{d\psi_x}{dt} = -2Sx - Ru_y + E\,,\tag{14}
$$

$$
H\big(\psi_x, x, u_x\big) = f_0(\ldots) + \psi_x \cdot u_x. \tag{16}
$$

Условие максимума последней функции по  $u_{r}(t)$ после отбрасывания независимых от  $u_r(t)$  членов принимает вид

$$
-2Lu_x - Ry + \psi_x = 0,
$$

откуда определяется оптимальное значение функции  $u_x(t)$ :

$$
u_x = \frac{1}{2L}(\psi_x - Ry) = 0.
$$
 (17)

Таким образом, максимизация функции (16) эквивалентна *минимизации* исходного функционала по функции  $x(t)$ .

Аналогичным образом могут быть определены функции

$$
\frac{d\psi_y}{dt} = 2Sy + Ru_x - E\tag{18}
$$
Глава 6. Вариационный принцип оптимума и принцип максимума

$$
H\big(\psi_x, x, u_x\big) = f_0(...) + \psi_x \cdot u_x. \tag{19}
$$

значение функции  $u_r(t)$ , при которой  $\overline{\mathbf{H}}$ оптимальное минимизируется функция (19):

$$
u_y = \frac{-1}{2L} (v_y + Rx) = 0.
$$
 (20)

Таким образом, минимизация функции (19) эквивалентна *максимизации* исходного функционала по функции  $y(t)$ .

Воспользуемся теперь алгоритмом максимизации 1 для поиска функции  $x(t)$ . В этом частном случае имеем

#### Алгоритм максимизации 2

- 1. Принимаем  $x(t) \equiv 0$  и  $u_x(t) \equiv 0$ .
- 2. Вычисляем по (14)  $\psi'_x = -2Sx Ru_y + E$ .
- 3. Вычисляем  $\psi_x(t) = \int_0^t \psi'_x(\tau) d\tau$  при известном  $\psi'(0)$ .

4. **Bi**числяем по (17) 
$$
u_x = \frac{1}{2L} (v_x - Ry)
$$
.

- 5. Проверяем изменение функции  $u(t)$  по сравнению с предыдущим значением и, если оно достаточно мало, прекращаем расчет.
- 6. Вычисляем  $x(t) = \int_0^t u(\tau) \cdot d\tau$  при известном  $u(0)$ .

7. Переходим к п. 2.

Аналогично выглядит алгоритм максимизации для поиска функции  $y(t)$ . Будем выполнять алгоритмы максимизации функций  $x(t)$  и  $y(t)$  синхронно. Это означает, что после выполнения очередной итерации по обоим алгоритмам будем подставлять найденные в первом алгоритме значения функций  $x$ ,  $u_x$  $\mathbf{B}$ формулы второго алгоритма, а найденные во втором алгоритме значения функций  $y$ ,  $u_y$  будем подставлять в формулы первого алгоритма. Легко убедиться, что при этом на одноименных итерациях соблюдаются следующие условия:

$$
x = y, \quad u_x = u_y, \quad \psi_x = -\psi_y. \tag{21}
$$

Обозначим аналогично (1.8)

$$
q = x + y, \ u = u_x + u_y, \ \psi = \psi_x = -\psi_y. \tag{22}
$$

Из предыдущего следует, что заряд *q* может быть вычислен по следующему алгоритму.

#### Алгоритм максимизации 3.

- Принимаем  $q(t) \equiv 0$  и  $u(t) \equiv 0$ .  $1.$
- Вычисляем  $\psi' = -Sq \frac{1}{2}Ru + E$ .  $2.$
- 3. Вычисляем  $\psi(t) = \int_0^t \psi'(\tau) d\tau$  при известном  $\psi'(0)$ .

4. **Bi**qilacaren 
$$
u = \frac{1}{L} \left( \psi - \frac{1}{2} Rq \right)
$$
.

- 5. Проверяем изменение функции  $u(t)$  по сравнению с предыдущим значением и, если оно достаточно мало, прекращаем расчет.
- 6. Вычисляем  $q(t) = \int_0^t u(\tau) \cdot d\tau$  при известном  $u(0)$ .
- 7. Переходим к п. 2.

Очевидно, алгоритм максимизации 3 применим только в том случае, если

$$
L{>}0
$$

Пример 4. Пусть напряжение на RCL-цепи равно  $E \cdot \gamma(t)$ , где  $E$ - константа,  $\gamma(t)$  - единичная ступень. Воспользуемся алгоритмом максимизации 3. На первой итерации<br>1. Принимаем  $q(t) \equiv 0$  и  $u(t) \equiv 0$ .

 $(23)$ 

2. Вычисляем  $\psi'(t) = -Sq - \frac{1}{2}Ru + E\gamma(t) = E\gamma(t)$ .

3. Вычисляем 
$$
\psi(t) = \int_0^t \psi'(\tau) d\tau = Et
$$

4. Bhчисляем 
$$
u = \frac{1}{L} \left( \psi - \frac{1}{2} R q \right) = \frac{E}{L} t
$$
.

5. Вычисляем  $q(t) = \int_0^t u(\tau) \cdot d\tau = \frac{E}{2L} t^2$ .

На второй итерации<br>2. Вычисляем  $\psi'(t) = -Sq - \frac{1}{2}Ru + E\gamma(t) = -\frac{SE}{2L}t^2 - \frac{ER}{2L}t + E\gamma(t)$ . 3. Вычисляем  $\psi(t) = -\frac{SE}{6L}t^3 - \frac{RE}{4L}t^2 + Et$ 

4. Вычисляем *t L E t L RE t L SE Rq <sup>L</sup> u* 2 2 3 <sup>2</sup> 2 6 2 1 1 . 5. Вычисляем <sup>3</sup> <sup>2</sup> 2 4 <sup>0</sup> <sup>2</sup> 24 6 2 ( ) ( ) *t L E t L RE t L SE q t u d <sup>t</sup>* . Пусть на *некоторой итерации* получено *n k k <sup>k</sup> q t E a t* 1 ( ) , *n k k <sup>k</sup> u t E b t* 1 ( ) . Тогда 1. Вычисляем . <sup>2</sup> 1 ( ) ( ), <sup>2</sup> 1 ( ) 1 *k k k n k k k c Sa Rb t Sq Ru E t E c t E t* 2. Вычисляем *t t k c t E n k k k* 1 1 <sup>1</sup> ( ) . 3. Вычисляем . <sup>2</sup> , <sup>1</sup> , <sup>1</sup> <sup>2</sup> 2 1 2 1 1 ( ) 1 1 1 1 1 1 1 1 1 1 1 1 1 *L Ra Lk <sup>c</sup> <sup>b</sup> L b a E b t L t t L Ra L k <sup>c</sup> <sup>E</sup> <sup>a</sup> <sup>t</sup> a t L ER t t k c L E RqL u t k k k n k k k n k k k k n k k k n k <sup>k</sup> <sup>k</sup>* 4. Вычисляем 2 2 1 0 ( ) ( ) *n k t k k t k b q t u d E* .

разом, на каждой итерации ряд функции  $q(t)$ дополняется двумя слагаемыми.

**Пример 5**. Для проверки решения, полученного в примере 4, рассмотрим уравнение, приведенное в примере 5.1. Там показано, что общее решение этого уравнения имеет вид:

$$
q = \frac{Ee^{-\alpha t}}{S \cdot \beta} \left(-\beta \cdot \cos(\beta t) - \alpha \cdot \sin(\beta t)\right) + \frac{E}{S},
$$

где $\alpha = \frac{R}{2L}$ ,  $\beta = \frac{\sqrt{4LS - R^2}}{2L}$ . Построим ряд Маклорена для этой функции:  $q(t) = \frac{E}{S} \left( \frac{(c^2 + \beta^2)}{2} t^2 - \frac{2\alpha (c^2 + \beta^2)}{3!} t^3 - \frac{(c^2 + \beta^2)}{4!} t^4 - \dots \right)$ Поскольку  $\left( \chi^2 + \beta^2 \right) = \frac{S}{L}$ , то полученное выражение совпадает с тем, которое получено во второй итерации примера 4, что и требовалось показать.

Можно заметить, что предложенный алгоритм распространяется и на векторное представление переменных, где  $L, S, R$  – квадратные матрицы. Важно ТОЛЬКО, чтобы электрическая цепь полностью описывалась системой уравнений

 $Sx + Rx' + Mx'' = E(t)$ ,  $(24)$ 

Пример 6. Рассмотрим программу, реализующую алгоритм максимизации 3 для решения системы уравнений (24) при  $E(t) = E\gamma(t)$ . Эта программа состоит из следующих Мфункций:

ValueSeries - вычисление значения вектора степенных рядов,

DifSeries - дифференцирование вектора степенных рядов,

IntegraSeries - интегрирование вектора степенных рядов,

errtio - вычисление ошибки в заданный момент,

**DEjump** - основная функция.

Рассмотрим основную функцию DEjump Она вычисляет степенные ряды функций  $x, x', x''$ . Предполагается, что функция должна быть определена на интервале наблюдения  $0 \le t \le T$ . В результате вычисления для представления функции  $\parallel x(t)$  формируется матрица следующего вида:

$$
x(t) = \begin{vmatrix} x_1(t) \\ \dots \\ x_k(t) \end{vmatrix} \Longrightarrow \begin{vmatrix} x_{1,1} & \dots & x_{1,n} & \dots & x_{1,N} \\ \dots & \dots & \dots & \dots & \dots \\ x_{k,1} & \dots & x_{k,n} & \dots & x_{k,N} \\ \dots & \dots & \dots & \dots & \dots \\ x_d(t) & x_{d,1} & \dots & x_{d,n} & \dots & x_{d,N} \end{vmatrix},
$$

где элемент  $x_k(t)$  вектор-функции  $x(t)$  является полиномом

BHAA  $x_k(t) = \sum_{k=1}^{N} x_{k,n} \cdot t^n$ и представляется строкой значений

 $x_k(t)$  в моменты наблюдения.

В программе используются следующие параметры: входные:

 $S, M, R, E - cM$ . выше,

N - максимальное количество членов ряда,

erToler - минимально допустимая погрешность на конце интервала наблюдения,

выходные:

 $x, x1 = x', x2 = x'' - \text{cm. B  
Blue,$ 

tio=T - интервал наблюдения,

егг - вычисленная погрешность на конце интервала наблюдения,

er - вектор невязки в уравнении (24), также представленный степенным рядом.

Расчет ведется итеративно. При этом образуется ряд, размер которого вдвое превышает число итераций. Одновременно вычисляется размер максимального интервала наблюдения  $T$ (tio), на котором относительная погрешность меньше заданного допустимого значения (erToler).

При большом N может возникнуть случай, когда величина  $\boldsymbol{T}^N$ выходит за пределы разрядной сетки процессора. Это можно обнаружить по тому, что графики функций обрываются до достижения конца интервала наблюдения. В этом случае

следует уменьшить значение N. На рисунке (см. также функцию  $testDEI_2$  представлены результаты расчета по этой функции трех независимых уравнений, где

 $S=[1, 0, 0, 0, 1, 0, 0, 0, 0]$ ;

 $R = [0, 0, 0, 0, 0, 33, 0, 0, 0, 1]$ ;

Глава 6. Вариационный принцип оптимума и принцип максимума

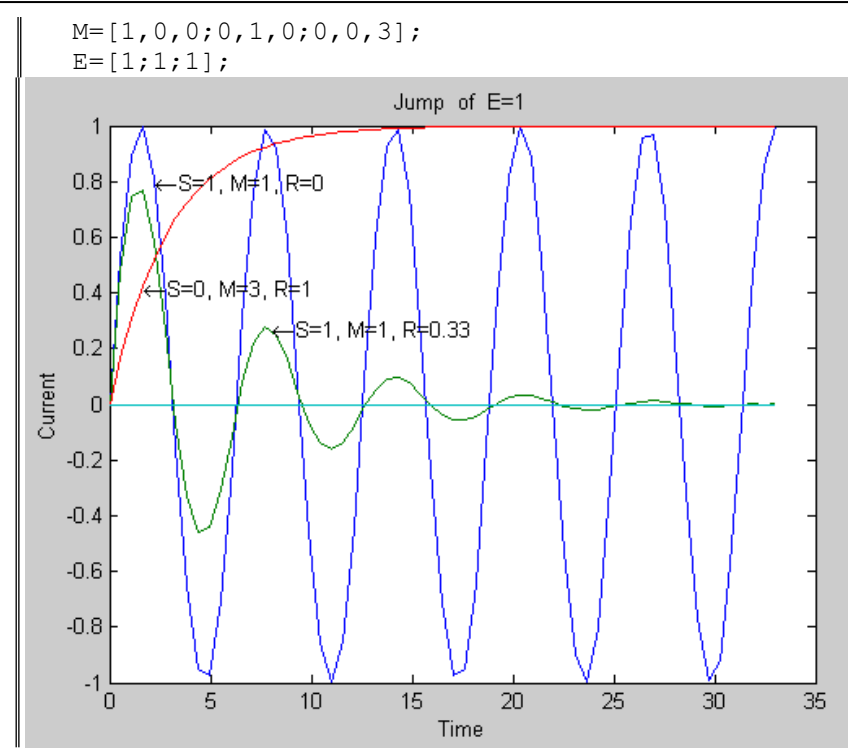

Рассмотрим алгоритм максимизации 3 внимательнее. Объединяя формулы этого алгоритма и учитывая, что в конце итерационного процесса  $q'(t) = u(t)$ , получаем формулу для заряда:

$$
q(t) = \int_0^t \frac{1}{L} \left( -\frac{1}{2} Rq(\tau) + \int_0^{\tau} \left( -Sq(\mathcal{G}) - \frac{1}{2} Rq'(\mathcal{G}) + E(\mathcal{G}) \right) d\mathcal{G} \right) \cdot d\tau.
$$

Дважды дифференцируя, находим

$$
q''(t) = \frac{1}{L} \left( -Rq' - Sq + E \right),
$$

т.е. в конце итерационного процесса соблюдается уравнение RCLцепи.

### О переполнении

При большом N может возникнуть случай, когда величина  $\mathit{T}^N$ выходит за пределы разрядной сетки процессора. Это можно обнаружить по тому, что графики функций обрываются до достижения конца интервала наблюдения. В этом случае следует уменьшить значение  $N$  - см. также функцию test $DE$ jump4.

### О сходимости

Вне зависимости от вида матриц имеет место вычислительная сходимость, которая заключается в том, что на данном интервале наблюдения вид искомых функций практически не зависит от длины ряда (напомним: длину ряда нужно увеличивать только для того, чтобы увеличить интервал наблюдения).

Однако при плохо определенных матрицах решение расходится - значение функций растет неограниченно. При ЭТОМ вычислительная сходимость продолжает иметь место. Напомним, что в нашем случае хорошо определенные матрицы -ЭТО положительно полуопределенные матрицы  $S$ ,  $R$  и положительно определенная матрица ( $M \neq 0$ ). При  $M = 0$  решение отсутствует. В следующем разделе это ограничение снимается - см. также функции testEDI $\text{conv } u$  testEDI $\text{conv } 2$ .

В контексте нашего изложения рассмотренный алгоритм интересен тем, что показывает: принцип оптимума функционала (1.1, 1.2) можно распространить на разрывные функции. Отсюда и из теоремы  $4.1.1 \text{ C}\Omega$ 

Утверждение 1. Функционал (4.1.12) и уравнение (4.1.13) могут содержать разрывные функции  $E(t)$ . При этом для них сохраняется справедливость теоремы 4.1.1 и уравнение стационарного значения функционала (4.1.12) имеет вид (4.1.13).

Это утверждение использовано выше при описании метода расчета разрывных функций. Далее будут рассмотрены вопросы его применения для расчета электрических цепей.

## 4. Системы дифференциальных уравнений первого порядка при ступенчатых воздействиях.

Рассмотрим RCL-цепь с электрическими токами и функционал (2.6, 2.7). Обозначим:

$$
V = \hat{v}, \quad v = V' = u_v, \quad W = \hat{w}, \quad w = W' = u_w.
$$
 (25)

Тогда этот функционал при  $L=0$  примет вид

$$
F = \int_{0}^{T} f_{O}(V, W, u_{V}, u_{W}) dt, \qquad (26)
$$

где

$$
f_o(V, W, u_v, u_w) = \begin{cases} S(u_v W - V u_w) + \\ + R(u_v^2 - u_w^2) + E(u_v - u_w) \end{cases}
$$
 (27)

Будем полагать в этом функционале неизвестными функции  $V(t)$ ,  $u_{v}(t)$ . Тогда в соответствии с (7), (8) ПОЛУЧИМ соответственно

$$
\frac{d\psi_{\nu}}{dt} = Su_{\mathcal{W}},\tag{28}
$$

$$
H\left(\psi_{\nu}, V, u_{\nu}\right) = f_0(...) + \psi_{\nu} \cdot u_{\nu}. \tag{29}
$$

Условие максимума последней функции по  $u_{\nu}(t)$ после отбрасывания независимых от  $u_v(t)$  членов принимает вид

$$
SW + 2Ru_v - E + \psi_v = 0,
$$

откуда определяется оптимальное значение функции  $u_{\nu}(t)$ :

$$
u_{\nu} = \frac{1}{2R} (E - S \cdot W - \psi_{\nu}).
$$
\n(30)

Таким образом, максимизация функции (29) эквивалентна *минимизации* исходного функционала по функции  $V(t)$ .

Аналогичным образом могут быть определены функции

$$
\frac{d\psi_W}{dt} = -S u_V,\tag{31}
$$

$$
H\big(\psi_W, W, u_W\big) = f_0(...) + \psi_W \cdot u_W. \tag{32}
$$

Условие максимума последней функции по  $u_w(t)$  принимает вид

$$
-SV - 2Ru_w + E + \psi_v = 0,
$$

оптимальное значение функции  $u_w(t)$ , при которой  $\overline{a}$ максимизируется функция (32),

$$
u_{w} = \frac{1}{2R}(E - S \cdot V + \psi_{w}).
$$
\n(33)

Таким образом, минимизация функции (32) эквивалентна *максимизации* исходного функционала по функции  $W(t)$ .

Воспользуемся теперь алгоритмом максимизации 1 для поиска функции  $V(t)$ . В этом частном случае имеем

#### Алгоритм максимизации 4

- 1. Принимаем  $u(t) = \frac{E}{2R}$  и вычисляем  $V(t) = \int_0^t u_v(\tau) \cdot d\tau$ .
- 2. Вычисляем по (31)  $\psi'_v = S \cdot u_w$ .
- 3. Вычисляем  $\psi_x(t) = \int_0^t \psi'_x(\tau) d\tau$ .
- 4. Вычисляем по (33)  $u_v = \frac{1}{2R} (E S \cdot W \psi_v)$ .
- 5. Проверяем изменение функции  $u_{\nu}(t)$  по сравнению с предыдущим значением и, если оно достаточно мало, прекращаем расчет.
- 6. Вычисляем  $V(t) = \int_0^t u_v(\tau) \cdot d\tau$ .
- 7. Переходим к п. 2.

Аналогично выглядит алгоритм максимизации для поиска функции  $W(t)$ . Будем выполнять алгоритмы максимизации функций  $V(t)$  и  $W(t)$  синхронно. Это означает, что после выполнения очередной итерации по обоим алгоритмам будем подставлять найденные в первом алгоритме значения функций  $V$ ,  $u_v$  в формулы второго алгоритма, а найденные во втором алгоритме значения функций  $W$ ,  $u_w$  будем подставлять  $\overline{B}$ формулы первого алгоритма. Легко убедиться, что при этом на одноименных итерациях соблюдаются следующие условия:

$$
V = W, \quad u_{\nu} = u_{\nu}, \quad \psi_{\nu} = -\psi_{\nu}.
$$
\n
$$
(34)
$$

Обозначим аналогично (2.5)

$$
q = V + W, \ \ u = u_{\nu} + u_{w}, \ \ \psi = \psi_{\nu} = -\psi_{w}.
$$
 (35)

Из предыдущего следует, что заряд  $q$  может быть вычислен по следующему алгоритму.

#### Алгоритм максимизации 5.

1. Принимаем 
$$
u(t) = \frac{E}{R}
$$
 и вычисляем  $q(t) = \int_0^t u(\tau) \cdot d\tau$ .

$$
2. \quad \text{Bhturcalian } \psi' = \frac{1}{2} S \cdot u \,.
$$

3. Вычисляем 
$$
\psi(t) = \int_0^t \psi'(\tau) d\tau
$$
 при известном  $\psi'(0)$ .

4. **Bi**числяем 
$$
u = \frac{1}{R} \left( E - \frac{1}{2} S \cdot q - \psi \right)
$$

5. Проверяем изменение функции  $u(t)$  по сравнению с предыдущим значением и, если оно достаточно мало, прекращаем расчет.

6. **BlHHICAJEM** 
$$
q(t) = \int_0^t u(\tau) \cdot d\tau
$$
.

7. Переходим к п. 2.

Очевидно, алгоритм максимизации 5 применим только в том случае, если

$$
R>0.\tag{36}
$$

Можно заметить, что п.п. 2-3 могут быть объединены и тогда этот алгоритм упрощается и принимает следующий вид:

#### Алгоритм максимизации 6.

1. Принимаем  $u(t) = \frac{E}{R}$  и вычисляем  $q(t) = \int_0^t u(\tau) \cdot d\tau$ .

$$
2. \quad \text{BhturaceM } u = \frac{1}{R}(E - S \cdot q)
$$

3. Проверяем изменение функции  $u(t)$  по сравнению с предыдущим значением и, если оно достаточно мало, прекращаем расчет.

4. **Blu**HCAJEM 
$$
q(t) = \int_0^t u(\tau) \cdot d\tau
$$
.

5. Переходим к п. 2.

Следствием замечания 2.1 является то, что данный алгоритм применим и тогда, когда величина R является функцией  $R(t)$ независимого переменного  $t$ .

Если функции представляются рядами вида

$$
u=\sum_{k=1}^n u_k,
$$

$$
q=\sum_{k=1}^n q_k,
$$

- где  $n$  номер итерации, то алгоритм 6 принимает следующий вид: Алгоритм максимизации 7.
	- 1. Устанавливаем  $n = 1$ , вычисляем  $u_1(t) = \frac{E}{R}$  и вычисляем

$$
q_1(t) = \int_0^t u_1(\tau) \cdot d\tau.
$$

- 2. Вычисляем  $u_{n+1}(t) = -\frac{S}{R} q_n(t)$
- 3. Проверяем изменение функции  $u(t)$  по сравнению с предыдущим значением и, если оно достаточно мало, прекращаем расчет.

4. Bhчисляем 
$$
q_{n+1}(t) = \int_0^t u_{n+1}(\tau) \cdot d\tau
$$
.

5. Увеличиваем  $n$  на 1 и переходим к п. 2.

\n**Пример** 7. Pacomorphy pashение  
\n
$$
Sq + Rq' - E\gamma(t) = 0,
$$
\n

\n\n The  $E$  - koncaratra,  $\gamma(t)$  - e<sub>AHHI</sub> r<sub>1</sub> r<sub>2</sub> is a constant,  $\gamma(t)$  - e<sub>AHHI</sub> r<sub>1</sub> is a constant,  $\gamma(t)$  or  $\gamma(t)$ .\n

\n\n The  $\gamma(t)$  is a constant,  $q' = \frac{E}{R} \left( \gamma - 1 + \exp\left(-\frac{S}{R}t\right) \right)$ .  $\Gamma_{\text{PH}} = \frac{1}{S} \left( \frac{1}{R} \exp\left(-\frac{S}{R}t\right) \right)$ ,  
\n The  $q = \frac{1}{S} \left( 1 - \exp\left(-\frac{S}{R}t\right) \right)$ .\n

\n\n The  $q = \frac{E}{S} \left( 1 - \exp\left(-\frac{S}{R}t\right) \right)$ .\n

Решение уравнения (а) при  $t > 0$  имеет вид

$$
q' = \frac{E}{R} \exp\left(-\frac{S}{R}t\right).
$$
 (B)

$$
q = \frac{E}{S} \left( 1 - \exp\left(-\frac{S}{R}t\right) \right).
$$
 (c)

При  $t \rightarrow 0$  имеем

$$
q' \to \frac{E}{R}, \quad q \to 0,\tag{A}
$$

Однако в момент  $t = 0$  производная испытывает скачок

$$
q'(0) = \frac{E}{R}\gamma
$$
 (e)

Непосредственной подстановкой в исходное уравнение можно убедится в правильности этого решения - см. фиг. 1 и также функцию FigGamma.

Воспользуемся для решения уравнения (а) алгоритмом максимизации 7.

0. Принимаем вначале  $q(t) = 0$ .

1. **BlHHICABEM** 
$$
u(t) = u_1(t) = \frac{E\gamma(t)}{R}
$$
 *u* **BlHHICABEM**

$$
q(t) = q_1(t) = \int_0^t u_1(\tau) \cdot d\tau = \frac{E}{R}t.
$$

2. Далее последовательно вычисляем

$$
u_2 = -\frac{S}{R}q_1 = -\frac{SE}{R^2}t, \quad q_2(t) = \int_0^t u_2(\tau) \cdot d\tau = -\frac{SE}{2R^2}t^2,
$$
  
\n
$$
u_3 = -\frac{S}{R}q_2 = \frac{S^2E}{2R^3}t^2, \quad q_3(t) = \int_0^t u_3(\tau) \cdot d\tau = \frac{S^2E}{6R^3}t^3,
$$
  
\n
$$
u_4 = -\frac{S}{R}q_3 = -\frac{S^3E}{6R^4}t^3, \quad q_4(t) = \int_0^t u_4(\tau) \cdot d\tau = -\frac{S^3E}{24R^3}t^4
$$
  
\nIf T.A. HTAK,  $q(t) = \frac{E}{S}\left(\frac{S}{R}t - \frac{S^2}{2R^2}t^2 + \frac{S^3}{6R^3}t^3 - \dots\right).$ 

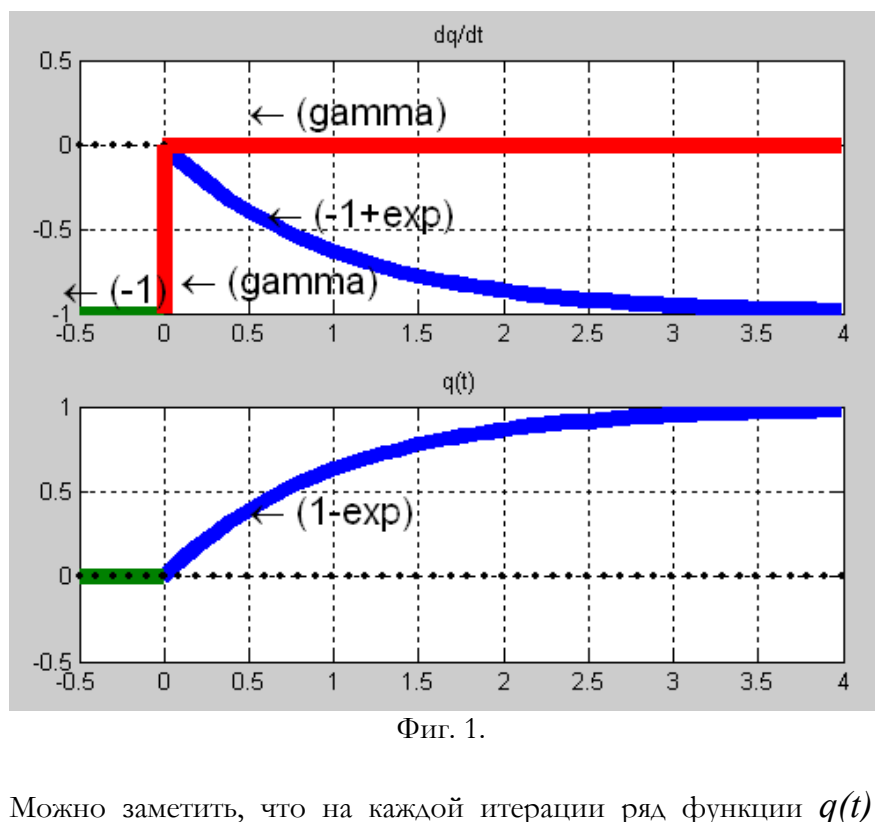

Глава 6. Вариационный принцип оптимума и принцип максимума

дополняется одним слагаемым и что с увеличением числа итераций  $q(t)$  стремится известному  $\rm K$ результату:  $q(t) \rightarrow \frac{E}{S} \left( 1 - \exp\left(-\frac{S}{R}t\right) \right)$ , что и требовалось показать.

Можно заметить. ЧTO предложенный алгоритм распространяется и на векторное представление переменных, где  $S, R$  – квадратные матрицы. Важно только, чтобы электрическая цепь полностью описывалась системой уравнений

$$
Sq + Rq' = E(t) \tag{37}
$$

Пример 8. Рассмотрим программу, реализующую алгоритм максимизации 3 для решения системы уравнений (37) при  $E(t) = E\gamma(t)$  Эта программа аналогична приведенной  $\, {\bf B}$ примере 6 и в ней используется те же обозначения и вспомогательные функции. Отличается основная функция

DEjumpRC. На следующем рисунке (см. также функцию testDEJRC\_127) представлены результаты расчета по этой программе системы 127 уравнений. На рисунке приведены графики  $x(t)$ ,  $x'(t)$  для трех функций с номерами 1, 52, 113. Currents in lines 1, 52, 113  $0.3$ X1.113-current = derivative of charge  $-X$ 113-charge  $0.2$  $0.1$  $1.52$ -current = derivative of charge 52-charge  $\overline{0}$ Current  $-0.1$ ent = derivative of charge  $(1.1$ -cur X<sub>1</sub>-charge  $-0.2$  $-0.3$ 

 $-0.4$  $\mathbf{1}$  $\overline{2}$ 3  $\overline{4}$ 5 6  $\overline{7}$ 8 9 U Time

10

Другие примеры рассмотрены в разделе 9.6.6.

## 5. Системы дифференциальных уравнений при многоступенчатых воздействиях.

Выше (в разделе 6.4) рассмотрен случай, когда напряжения в электрической цепи имеют вид  $\overline{E}(t) = \overline{E}_o \cdot \gamma(t)$ , где  $\overline{E}_o$  – вектор констант,  $\gamma(t)$  - единичная ступень. При этом в начале каждой итерации вычисляется  $\psi'(t) = -\overline{S}q - \frac{1}{2}\overline{R}u + \overline{E}_o\gamma(t)$  и, следовательно, к функции  $\psi(t)$  добавляется слагаемое  $\overline{E}_0 t$ . При этом на каждой итерации алгоритма максимизации 3 степенной ряд функции  $q(t)$ дополняется двумя слагаемыми. Однако можно ограничиться определенным числом членов ряда, т.к. он является сходящимся.

Вышеприведенный пример 4 иллюстрирует этот случай.

Очевидно, этот же алгоритм применим и для функции  $\overline{E}(t) = \overline{E}_o \cdot \gamma(t - t_o)$ , где  $t_o > 0$  – некоторый момент времени. Этот же алгоритм применим и в том случае, когда функцию можно представить в виде

$$
\overline{E}(t) = \sum_{i=1}^{h} \overline{E}_{io} \cdot \gamma(t - t_{io})
$$

см., например, фиг. 1. В силу принципа суперпозиции для электрических цепей вычисление в этом случае состоит из многократного применения алгоритма максимизации 3.

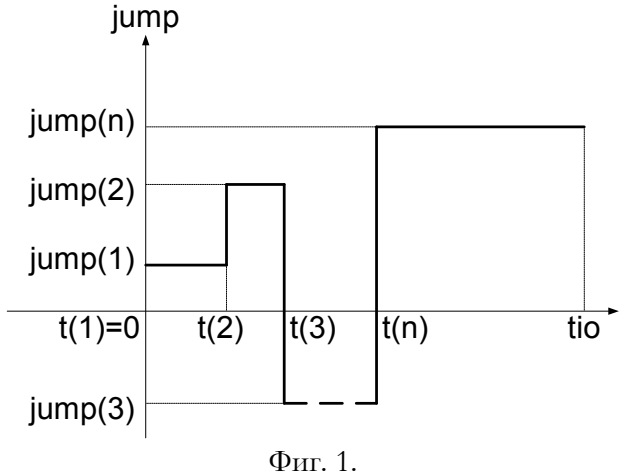

Пример 9. Рассмотрим  $DE_j$ ump $Many$ , которая реализует алгоритм максимизации 3 для ступенчатых напряжений. В данной функции используются следующие параметры:

входные:

S, V, R, erToler, N - см. выше в описании функции DEjump,

ЕЕ - вектор, в котором все компоненты, кроме одной, равны нулю, а ненулевая компонента  $e = 1$ ,

jump - вектор скачков напряжения ненулевой компоненты е,  $jump = [jump(1), jump(2),...jump(n)],$ 

tjump - вектор моментов скачка,

$$
tjump = [t1=0,t2,t3,...,tn,999],
$$

количество точек наблюдения на интервале pixels наблюдения.

 $\beta$ 

tio=T, егг - см. выше в описании функции DEjump.

 $xt$ ,  $x1t$ ,  $x2t$  – искомые функции,

t - моменты наблюдения этих функций.

На фиг. 1 иллюстрируется смысл обозначений некоторых этой переменных  $\overline{B}$ функции. Ha выходе функции  $DE$ ј $\mu$ тр $\text{Many}$  образуются матрицы значений ИСКОМЫХ функций во всех точках наблюдения. На следующем графике представлены результаты решения некоторой системы трех уравнений при многократных ступенчатых воздействия - см. также функцию  $\mathrm{testDE}$ Jmany.

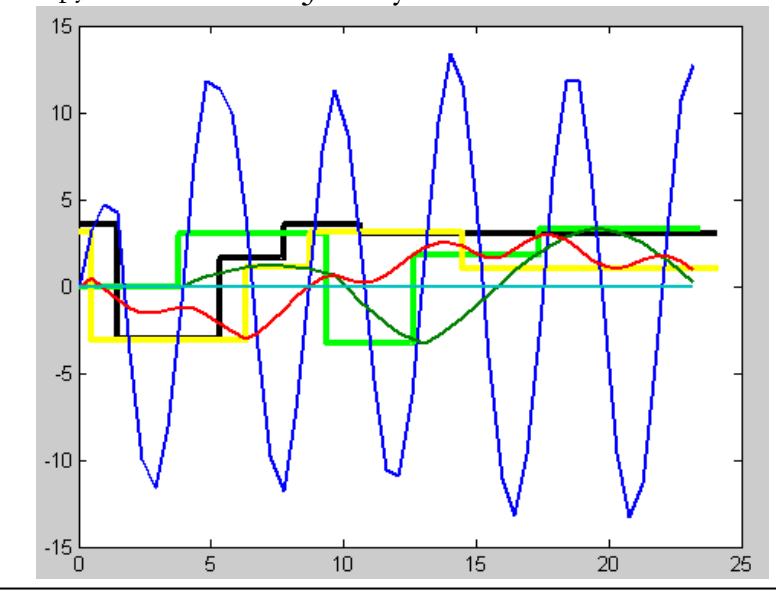

## 6. Системы дифференциальных уравнений первого порядка при воздействиях в виде функций Дирака

Далее рассматривается функция Дирака  $\gamma'(t)$ . Между функцией Дирака  $\gamma'(t)$  и ступенчатой функцией  $\gamma(t)$  устанавливаются следующие соотношения:

$$
\gamma(t) = \int_{0}^{\infty} \gamma'(t) dt
$$
\n(1)

$$
\gamma'(t) = \gamma(t)/dt, \qquad (2)
$$

Алгоритм максимизации 6 распространяется и на уравнения  $(6.4.37)$ , r<sub>Ae</sub>  $E(t) = E_o(t) \gamma'(t)$ .

**Пример 9a.** Рассмотрим уравнение

\n
$$
Sq + Rq' - E\gamma'(t) = 0,
$$

\nАе *E* – константа. Решением этою уравнения является

$$
q' = \frac{E}{R} \left( \gamma' + \frac{S}{R} \left( -\gamma + 1 - \exp\left( -\frac{S}{R} t \right) \right) \right).
$$

При этом

$$
q = \int_{0}^{t} q' \cdot d\tau = \frac{E}{R} \left( \gamma - \frac{S}{R} \left( \int_{0}^{t} \exp\left(-\frac{S}{R}\tau\right) \cdot d\tau \right) \right) = \frac{E}{R} \left( \gamma - \left| \int_{0}^{t} \exp\left(-\frac{S}{R}\tau\right) \right|, \right)
$$

T.e.

$$
q = \frac{E}{R} \left( \gamma - 1 + \exp\left(-\frac{S}{R}t\right) \right)
$$

Решение уравнения (а) при  $t > 0$  имеет вид

$$
q' = -\frac{ES}{R^2} \exp\left(-\frac{S}{R}t\right).
$$
 (B)

$$
q = \frac{E}{R} \exp\left(-\frac{S}{R}t\right).
$$
 (c)

$$
\Pi_{\text{PH}} t \to 0 \quad \text{inmem}
$$
\n
$$
q' \to -\frac{ES}{R^2}, \quad q \to \frac{E}{R}, \tag{A}
$$

Однако в момент  $t = 0$  производная испытывает скачок

$$
q' = \frac{E}{R} \left( \gamma' - \frac{ES}{R^2} \right),
$$
 (e)

а функция испытывает скачок

$$
q = \frac{E}{R}\gamma \tag{d}
$$

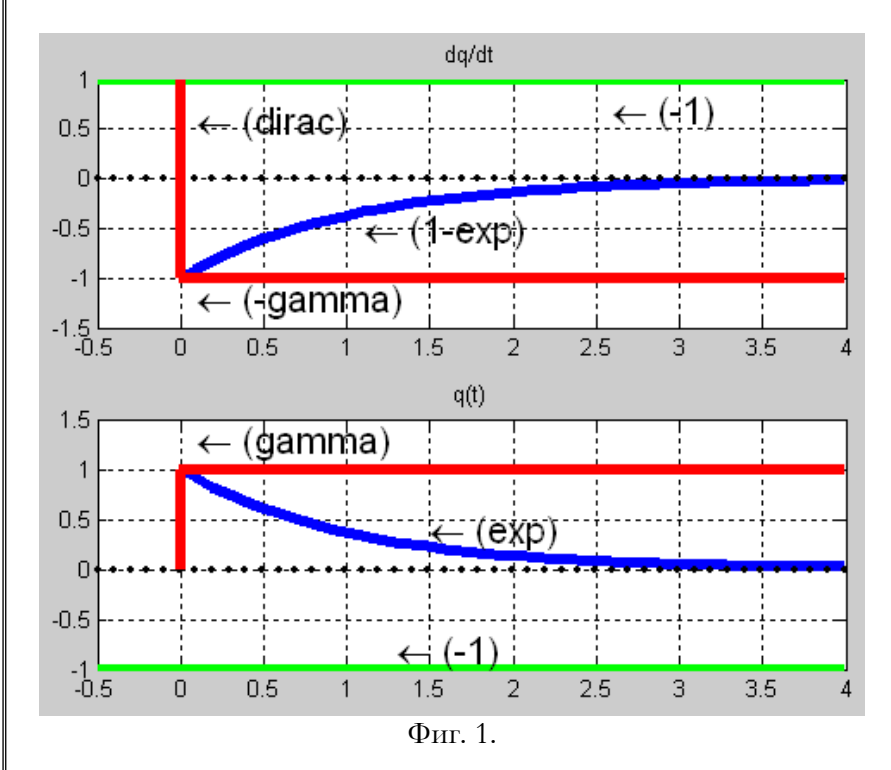

Непосредственной подстановкой в исходное уравнение можно убедится в правильности этого решения - см. фиг. 1 (см. также FigGamma). При физической интерпретации функцию этого уравнения надо иметь в виду, что функция  $\gamma'(t)$ безразмерна, а функция  $\gamma(t)$  имеет размерность независимой

переменной t. Воспользуемся для решения этого же уравнения алгоритмом максимизации 7.

0. Принимаем вначале  $q(t) = 0$ . 1. Вычисляем  $u(t) = u_1(t) = \frac{E\gamma'(t)}{R}$  и вычисляем  $q(t) = q_1(t) = \int_0^t u_1(\tau) \cdot d\tau = \frac{E}{R} \gamma(t)$ .

$$
u_2 = -\frac{S}{R}q_1 = -\frac{SE}{R^2}\gamma(t) \quad q_2(t) = \int_0^t u_2(\tau) \cdot d\tau = -\frac{SE}{R^2}t,
$$
  
\n
$$
u_3 = -\frac{S}{R}q_2 = \frac{S^2E}{R^3}t \quad q_3(t) = \int_0^t u_3(\tau) \cdot d\tau = \frac{S^2E}{2R^3}t^2,
$$
  
\n
$$
u_4 = -\frac{S}{R}q_3 = -\frac{S^3E}{2R^4}t^2, \ q_4(t) = \int_0^t u_4(\tau) \cdot d\tau = -\frac{S^3E}{6R^4}t^3
$$

$$
u(t) = \frac{E}{R} \left( \gamma'(t) - \frac{S}{R} \gamma(t) + \frac{S^2}{R^2} t - \frac{S^3}{2R^3} t^2 + \dots \right)
$$
  

$$
q(t) = \frac{E}{R} \left( \gamma(t) - \frac{S}{R} t + \frac{S^2}{2R^2} t^2 - \frac{S^3}{6R^3} t^3 + \dots \right)
$$

Можно заметить, что на каждой итерации ряд функции  $q(t)$ дополняется одним слагаемым и с увеличением числа итераций  $q(t)$ ,  $q'(t)$  стремятся к результатам, указанным начале  $\overline{B}$ примера.

Таким образом, алгоритм максимизации  $\overline{7}$ вычисляет искомую функцию. На фиг. 2 приведены графики функций  $q(t)$ ,  $q'(t)$  при определенных значениях параметров - см. также функцию testDirak\_1.

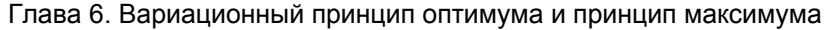

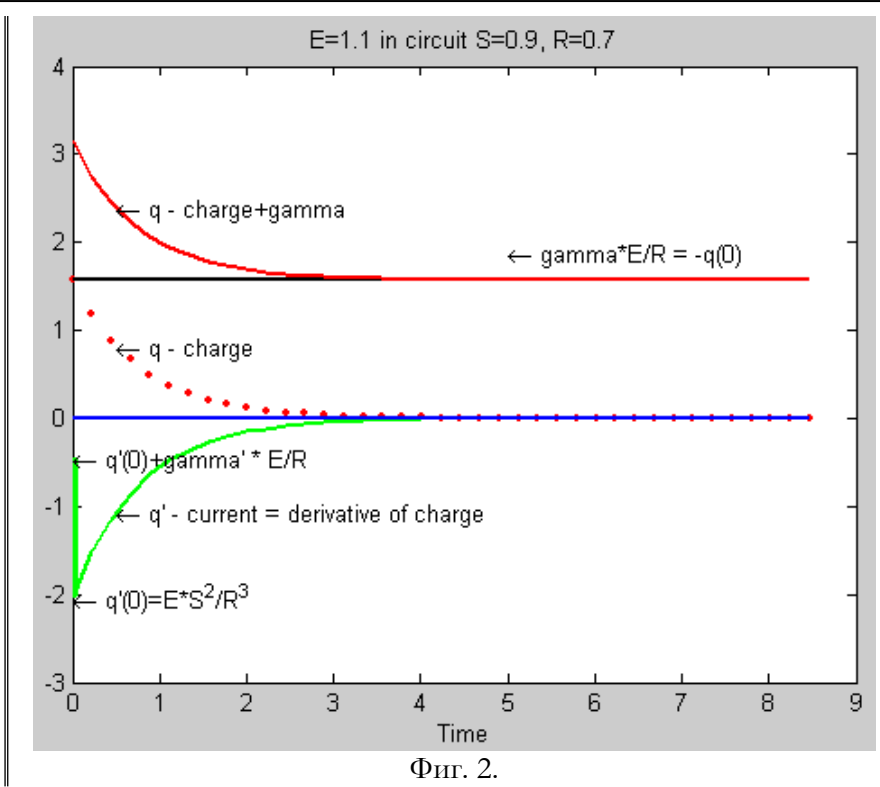

Реально отсутствуют случаи, когда можно напряжение или ток источников описать функцией Дирака от времени. Однако можно представить электрические и другие схемы, где воздействие может быть описано функцией Дирака от пространственных координат. Рассмотрим пример.

Пример 9в1. Рассмотрим длинную линию, приведенную в примере 5.6.3. При большом числе элементов эта линия может рассматриваться как непрерывная линия с параметрами, зависящими от длины z, а уравнение  $q'_2 = N_2 q'_1$  можно заменить на уравнение  $q'_2 = \frac{dq'_1}{dz}$  (это показано в главе 8). При этом линия в целом описывается уравнением  $x(z) + T(z) \cdot \frac{dx(z)}{dz} - P(z)$ .

ECAM  $P(z) =\begin{cases} E, & \text{if } z = 0, \\ 0, & \text{if } z > 0, \end{cases}$  (как это сделано в примере 5.6.3), то естественно принять  $P(z) = E\gamma'(z)$ . При этом уравнение данной линии принимает вид  $Sx(z) + R \cdot \frac{dx(z)}{dz} - E\gamma'(z) = 0$ , r<sub>Ae</sub>  $S = 1$ ,  $R = T(z)$ . Именно это уравнение и рассмотрено выше. Таким образом, данная непрерывная электрическая линия может быть расчитана по алгоритму максимизации 6 при воздействии в виде функции

Алгоритм расчета при воздействиях в виде функций Дирака распространяется и на векторное представление переменных в уравнении (6.4.37), где  $E(t) = E_o \gamma'(t)$  и  $S$ ,  $R$  – квадратные матрицы.

Дирака - ср. графики примеров 5.6.3 и 9а.

Пример 9в2. Рассмотрим систему двух дифференциальных уравнений относительно функций  $q_1(t)$ ,  $q_2(t)$  независимой переменной t:  $\beta q_1 - q_2' = 0$ ,  $(a)$  $2\beta q_2 + q'_1 = \rho \gamma'(t)$ . Рассмотрим вектор  $\overline{q} = \begin{vmatrix} q_1 \\ q_2 \end{vmatrix}$ . Тогда эту систему можно представить в виде  $S\overline{q} + R\overline{q'} = E\gamma'(z),$  $\begin{bmatrix} E = \begin{vmatrix} 0 \\ \rho \end{vmatrix}, & S = \beta \begin{vmatrix} 1 & 0 \\ 0 & 2 \end{vmatrix}, & R = \begin{vmatrix} 0 & -1 \\ 1 & 0 \end{vmatrix}.$  Aange Hinder.<br> $u = \begin{vmatrix} q_1' \\ q_2' \end{vmatrix} = \begin{vmatrix} \rho \gamma' - 2 \beta q_2 \\ \beta q_1 \end{vmatrix}.$  $(b)$ 

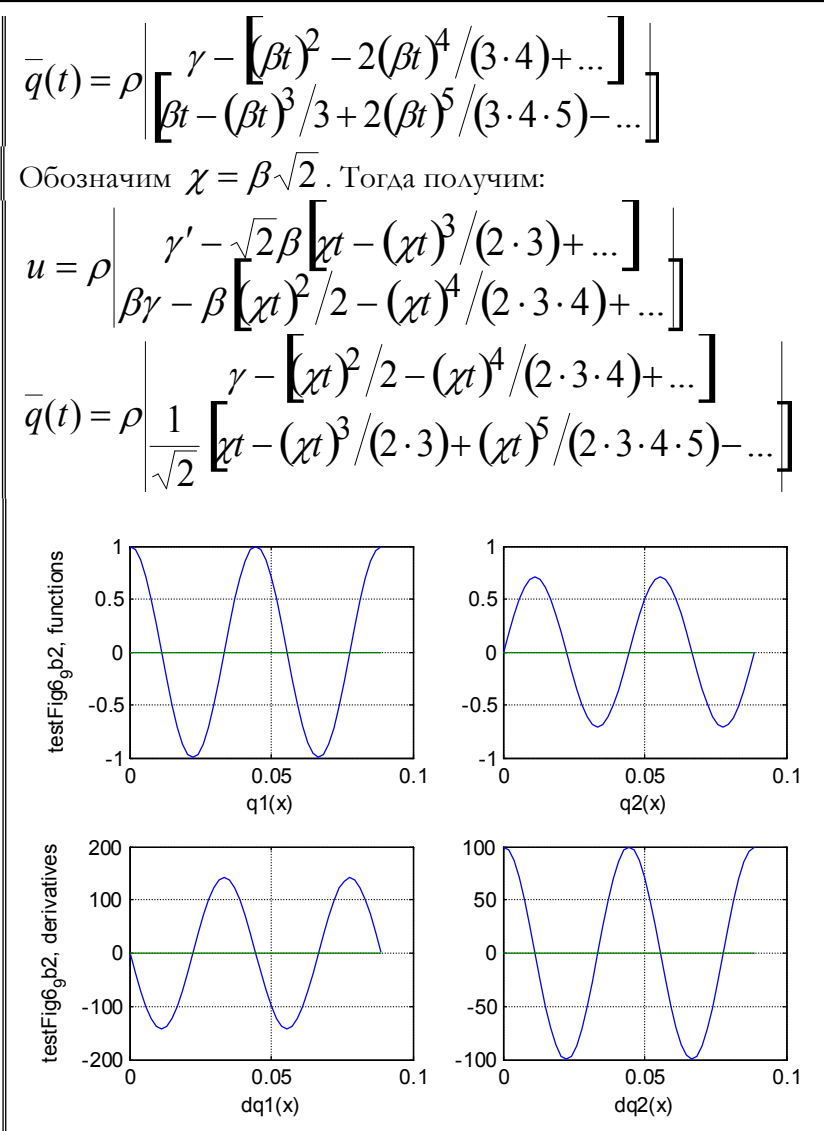

Можно заметить, что ряды, помещенные в квадратные скобки, являются рядами функций  $\sin(\chi t)$  и  $[1-\cos(\chi t)]$ . Следовательно,

$$
u = \rho \left| \frac{\gamma' - \sqrt{2}\beta \sin(\chi t)}{\beta(\gamma - 1 + \cos(\chi t))}, \overline{q}(t) = \rho \left| \frac{\gamma - 1 + \cos(\chi t)}{\frac{1}{\sqrt{2}}\sin(\chi t)} \right|, \right\}
$$

что и является решением задачи. На рисунке приведены графики функций  $\overline{q}(t)$ ,  $u(t) = \overline{q}'(t)$  при определенных значениях параметров - см. также функцию testFig6\_9b2.

Пример 9с. Рассмотрим программу, реализующую алгоритм максимизации 6 для решения системы уравнений (37) при DEdirak  $E(t) = E_{\alpha} \gamma'(t)$ . Основная функция аналогична приведенной в примере 6 функции DEjump и в ней используется те же обозначения и вспомогательные функции.

 $testDirak$  3) рисунке  $(c<sub>M</sub>)$ также функцию Ha представлены результаты расчета по этой программе системы трех уравнений. На рисунке приведены графики функций  $x(t)$ ,  $x'(t)$ .

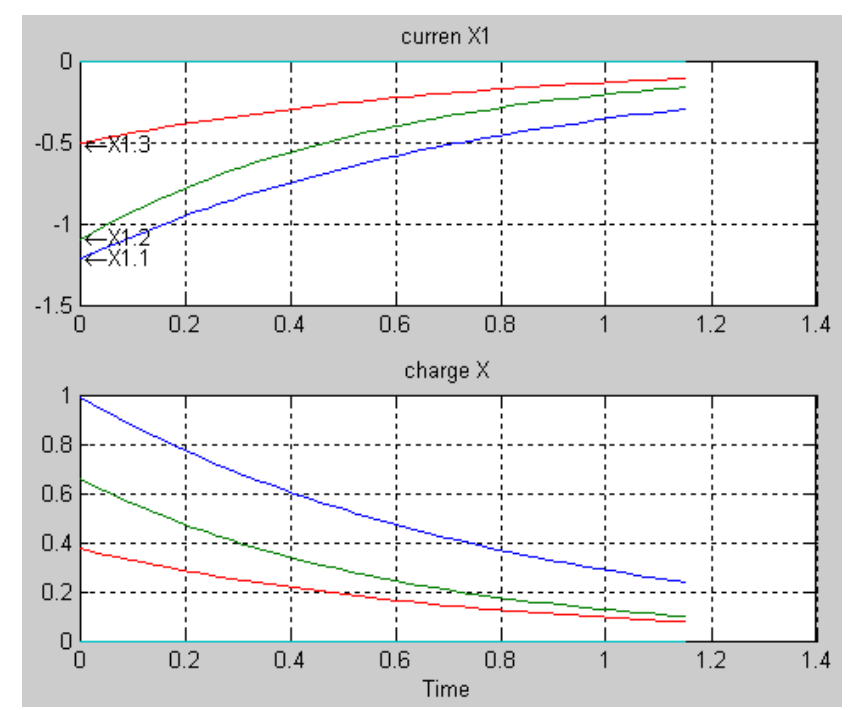

Пример 9d. Рассмотрим систему двух дифференциальных уравнений относительно независимой переменной  $z$ :

$$
S_1h(z) + R_1 \frac{de(z)}{dz} = E_1\gamma'(z),
$$
\n
$$
S_2e(z) + R_2 \frac{dh(z)}{dz} = E_2\gamma'(z).
$$
\nPaccmorphism B B HIAC  
\n
$$
S_1(z) + R \frac{dx(z)}{dz} = E_2\gamma'(z).
$$
\nPaccmorphism B B HIAC  
\n
$$
S_2(z) + R \frac{dx(z)}{dz} = E\gamma'(z),
$$
\n
$$
r_{AE} E = \begin{vmatrix} E_1 \\ E_2 \end{vmatrix}, S = \begin{vmatrix} S_1 & 0 \\ 0 & S_2 \end{vmatrix}, R = \begin{vmatrix} 0 & R_1 \\ R_2 & 0 \end{vmatrix}
$$
\nHa proynice (ca. razwe dyrikutno testDirak 2) предствachen  
\npesyabrtarb perme  
\n
$$
E = \begin{vmatrix} E_1 = 0 \\ E_2 = -10 \end{vmatrix}, S = \begin{vmatrix} S_1 = 3.1 & 0 \\ 0 & S_2 = 0.1 \end{vmatrix}, R = \begin{vmatrix} 0 & R_1 = -16 \\ R_2 = 3 & 0 \end{vmatrix}
$$
\nHa proynice inpraceethi rpađpinkr upyfriktru in  $\mathfrak{R}(t), \mathfrak{R}'(t).$ \n
$$
S = \begin{vmatrix} \frac{dh/dz}{dz}, \frac{de/dz}{dz} \\ 0.5 & \frac{sh(z)}{dz} \\ 0.6 & \frac{h(z)}{dz} \\ 0.6 & \frac{h(z)}{dz
$$

z

**Пример 9e.** Магнитная сила Лоренца в системе СИ 
$$
F = q \Big[ \mathbf{v} \times \mathbf{B} \Big]. \tag{1}
$$

где q, v, В - электрический заряд, его скорость и индукция магнитного поля соответственно. Обозначим

$$
F = mv', \tag{2}
$$

где *m* - масса заряда. Тогда

$$
\frac{mv'}{q} = \left[v \times B\right].\tag{3}
$$

В начальный момент заряд влетает в область данного магнитного поля со скоростью  $v_a$ . С учетом этого факта уравнение (3) следует переписать в виде

$$
\frac{mv'(t)}{q} - \left[v(t) \times B\right] - \left[v_o \times B\right]v'(t) \approx 0. \tag{4}
$$

Запишем векторное произведение в виде

$$
\overline{v \times B} = \begin{bmatrix} v_y b_z - v_z b_y \\ -v_x b_z + v_z b_x \\ v_x b_y - v_y b_x \end{bmatrix} = -S \bullet v, \qquad (5)
$$

где

$$
S = \begin{bmatrix} 0 & -b_z & b_y \\ b_z & 0 & -b_x \\ -b_y & b_x & 0 \end{bmatrix}.
$$
 (6)

Учтем еще, что скорость заряда и его радиус-вектор  $\mathcal V$  связаны соотношением  $v = r'$ . Тогда уравнение (4) можно переписать в виде

$$
S \cdot v(r) + R \cdot v'(r) - E\gamma'(r) = 0, \tag{7}
$$

где r радиус-вектор заряда,  $R = m/q$ ,  $E = -Sv_o$ ,  $B = \cancel{b}_x, b_y, b_z$ .

На рисунках (см. также функцию testDirakLorenz, mode=2) представлены результаты решения этого уравнения при  $v_a = 0.007 \cdot \text{1}$ , 0.2, 0.15  $B = \text{0}$ , 1.3, 1  $R = 1$ . На первом рисунке приведены графики координат, скоростей и ускорений заряда, а на втором рисунке показана траектория заряда и проекции этой траектории на координатные плоскости. Координаты траектории вычисляются по формуле  $r = \left( (r' + v_{OB}) dt \right)$ , где  $v_{OB}$  - проекция

начальной скорости  $v_a$  на направление вектора индукции.

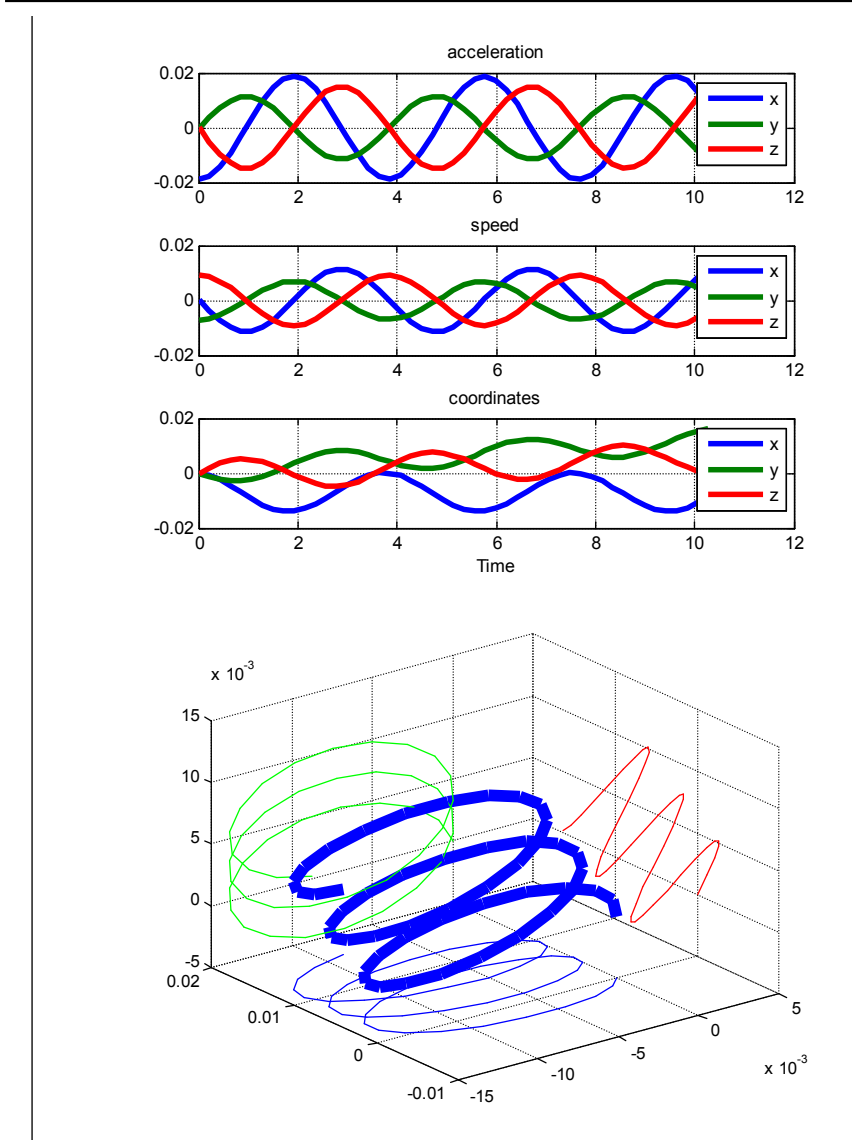

Для проверки метода воспользуемся известными уравнениями для случая, когда вектор  $B$  направлен по оси  $oz$ ,

$$
r = \frac{mv_o}{qB},\tag{8}
$$

$$
z = z_o + v_o t \sin(\alpha), \tag{9}
$$

$$
T = \frac{2\pi \cdot m}{qB},\tag{10}
$$

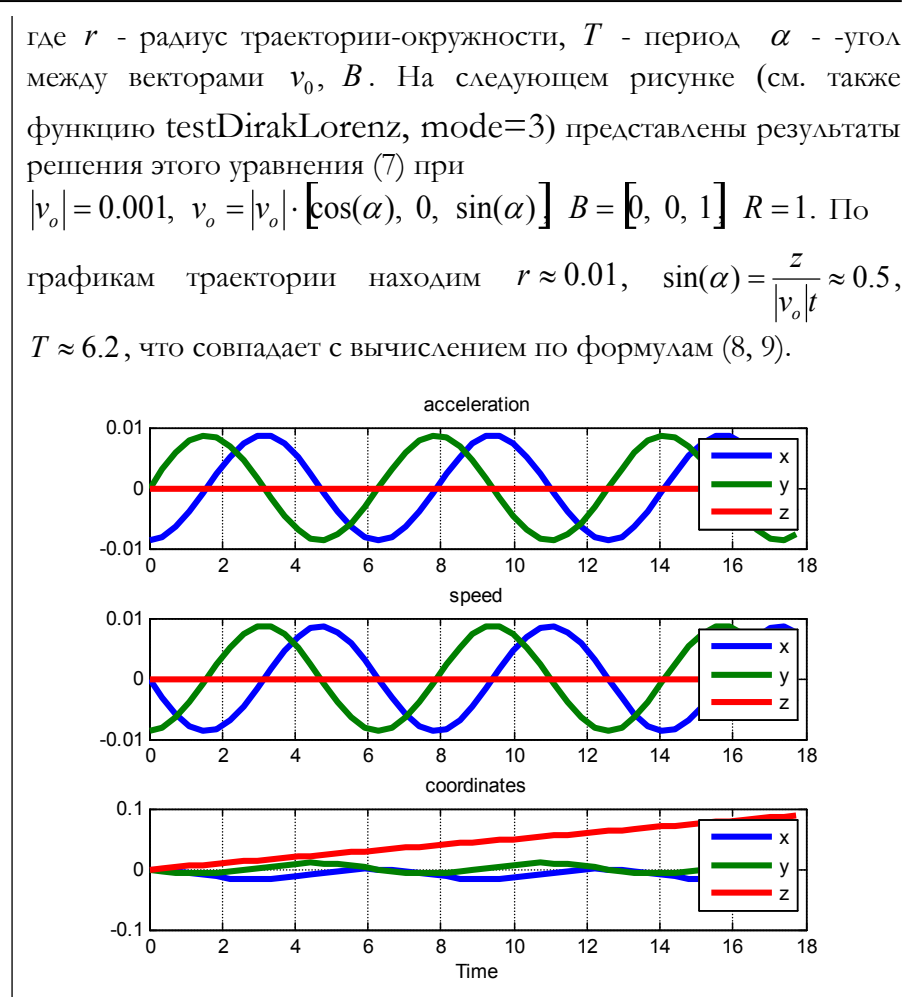

Как указывалось, алгоритм максимизации 6 применим и тогда, когда величина R является функцией  $R(t)$ независимого переменного  $t$ . В главе 9 будут рассмотрены соответствующие примеры решения уравнений Максвелла, как уравнений с воздействием в виде функций Дирака от пространственных координат.

# ба. Системы дифференциальных уравнений второго порядка при воздействиях в виде функций Дирака

Алгоритм максимизации 3 распространяется и на уравнения  $(6.3.24)$ , r<sub>A</sub>e  $E(t) = E_o(t) \gamma'(t)$ .

### Алгоритм максимизации 8.

- 1. Принимаем  $q(t) \equiv 0$  и  $u(t) \equiv 0$ .
- 2. Вычисляем  $\psi' = -Sq \frac{1}{2}Ru + E$ .
- 3. Вычисляем  $\psi(t) = \int_0^t \psi'(\tau) d\tau$  при известном  $\psi'(0)$ .
- 4. Вычисляем  $u = \frac{1}{I} \left( \psi \frac{1}{2} R q \right)$ .
- 5. Проверяем изменение функции  $u(t)$  по сравнению с предыдущим значением и, если оно достаточно мало, прекращаем расчет.
- 6. Вычисляем  $q(t) = \int_0^t u(\tau) \cdot d\tau$  при известном  $u(0)$ .
- 7. Переходим к п. 2.

**Пример 9e**. Рассмотрим уравнение  
\n
$$
Sq + Rq' + Lq'' - E\gamma'(t) = 0,
$$
\n(a)

где  $E$  - константа. Воспользуемся алгоритмом максимизации 8. На первой итерации 1. Принимаем  $q(t) \equiv 0$  и  $u(t) \equiv 0$ .

- 2. Вычисляем  $\psi'(t) = -Sq \frac{1}{2}Ru + E\gamma'(t) = E\gamma'(t)$ . 3. Вычисляем  $\psi(t) = \int_0^t \psi'(\tau) d\tau = E\gamma(t)$ <br>4. Вычисляем  $u = \frac{1}{L} \left( \psi - \frac{1}{2} Rq \right) = \frac{E}{L} \gamma(t)$ .
- 

.

5. Bhultorare M 
$$
q(t) = \int_0^t u(\tau) \cdot d\tau = \frac{E}{L}t
$$
.  
\nHa *ampopoi umepauu*  
\n2. Bhultorare M  $\psi'(t) = -Sq - \frac{1}{2}Ru + Ey'(t) = -\frac{SE}{L}t - \frac{ER}{2L}\gamma(t) + Ey'(t)$ .  
\n3. Bhultorare M  $\psi(t) = -\frac{SE}{2L}t^2 - \frac{RE}{L}t + Ey(t)$   
\n4. Bhultorare M  $u = \frac{1}{L}(\psi - \frac{1}{2}Rq) = -\frac{SE}{2L^2}t^2 - \frac{2RE}{L^2}t + \frac{E}{L}\gamma(t)$ .  
\n5. Bhultorare M  $q(t) = \int_0^t u(\tau) \cdot d\tau = -\frac{SE}{6L^2}t^3 - \frac{RE}{L^2}t^2 + \frac{E}{L}t$ .  
\nHyrth a *nekompooi umepauuu* nooyyeen  
\n $q(t) = E \sum_{k=1}^n a_k t^k$ ,  $u(t) = E\left(\frac{\gamma(t)}{L} + \sum_{k=1}^n b_k t^k\right)$ .  
\nTorraa  
\n $\psi'(t) = -Sq - \frac{1}{2}Ru + Ey'(t) =$   
\n $= -SE \sum_{k=1}^n a_k t^k - \frac{ER}{2} \left(\frac{\gamma(t)}{L} + \sum_{k=1}^{n-1} b_k t^k\right) + Ey'(t) =$   
\n $= -E\left(\sum_{k=1}^n c_k t^k + \frac{R\gamma(t)}{2L} + \gamma'(t)\right)$ ,  
\n $c_k = \left(Sa_k + \frac{1}{2}Rb_k\right)$ , if  $k < n$ ,  
\n $c_n = Sa_n$ .  
\n2. Bhultor AEM  $\psi(t) = -E\left(\sum_{k=1}^n \frac{c_k}{k+1}t^{k+1} + \frac{R}{2L}t + \gamma(t)\right)$ .  
\n3. Bhultor AEM

$$
u(t) = \frac{1}{L} \left( \psi - \frac{1}{2} Rq \right) =
$$
  
\n
$$
= -\frac{E}{L} \left( \sum_{k=1}^{n} \frac{c_k}{k+1} t^{k+1} + \frac{R}{2L} t + \frac{\gamma(t)}{L} \right) - \frac{ER}{2L} \sum_{k=1}^{n} a_k t^k =
$$
  
\n
$$
= -E \left( \sum_{k=1}^{n+1} b_k t^k + \frac{\gamma(t)}{L^2} \right),
$$
  
\n
$$
b_1 = \frac{R}{2L^2} (a_1 + 1), \quad b_{k>1} = \left( \frac{c_{k-1}}{L^2 k} + \frac{R a_k}{2L^2} \right).
$$
  
\n4. BhyllCABEM  $q(t) = \int_0^t u(\tau) \cdot d\tau = -E \left( \sum_{k=2}^{n+2} \frac{b_{k-1}}{k} t^k + \frac{t}{L^2} \right)$   
\nTAKHM. 05pason, Ha. KAKAOH. HTPQAHMH 1. 98A. 49YHKUHH 40)

Можно заметить, что предложенный алгоритм распространяется на векторное представление переменных, где  $L$ ,  $S$ ,  $R$  -квадратные матрицы.

### 7. Алгоритм максимизации для расчета электрических цепей

Предложенный алгоритм весьма прост для программной реализации и может быть применен для решения системы (6.3.24) при ступенчатых воздействиях. Однако очень часто его невозможно применить к расчету реальной электрической цепи. Действительно, мы рассмотрели алгоритм расчета RCL-цепи, которая описывается системой уравнений (6.3.24). Такая система описывает безусловную электрическую цепь. Однако, для непосредственного применения этого существуют следующие ограничения.

- 1) Отсутствие индуктивности хотя бы в одной ветви электрической цепи приводит к нарушению условия (6.3.23) и, как следствие, делению на 0. В этом случае следует дополнить электрическую цепь относительно малыми индуктивностями в тех ветвях, где она отсутствует.
- 2) Безусловная электрическая цепь стремиться к состоянию реальной электрической цепи при стремлении методического сопротивления к бесконечности. Однако это приводит к тому, что матрица сопротивлений приближается к положительно полуопределенной (а не положительно определенной). При этом интервал наблюдения стремиться К НУЛЮ.

Рассмотрим некоторые примеры расчета электрических цепей, удовлетворяющих этим ограничениям.

**10.** Рассмотрим электрическую Пример цепь, представленную на фиг. 2. Параметры этой цепи перечислены в табл. 1. Напряжение в ветви 7 принимает указанное значение скачком в начальный момент времени. Видно, что во всех ветвях имеются индуктивности. Кроме того, ко всем узлам подключены сопротивления ro=1.5. Эти сопротивления физически присутствуют в цепи, но, в то же время, могут рассматриваться, как методические сопротивления. При этом данная цепь описывается системой дифференциальных уравнений (24) и может рассчитываться по алгоритму максимизации 3.

#### Глава 6. Вариационный принцип оптимума и принцип максимума

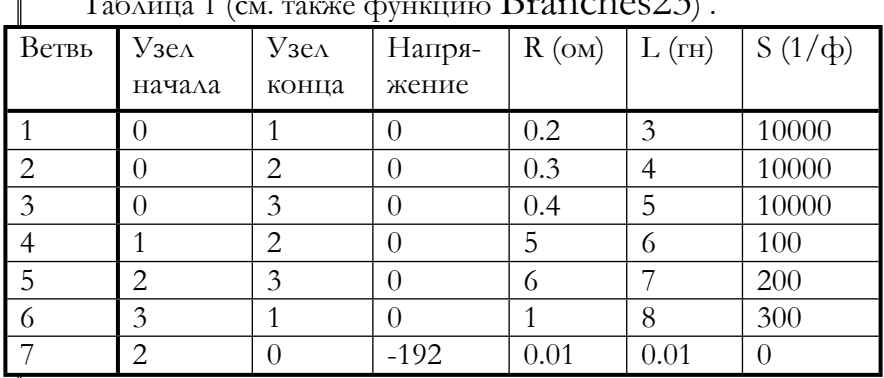

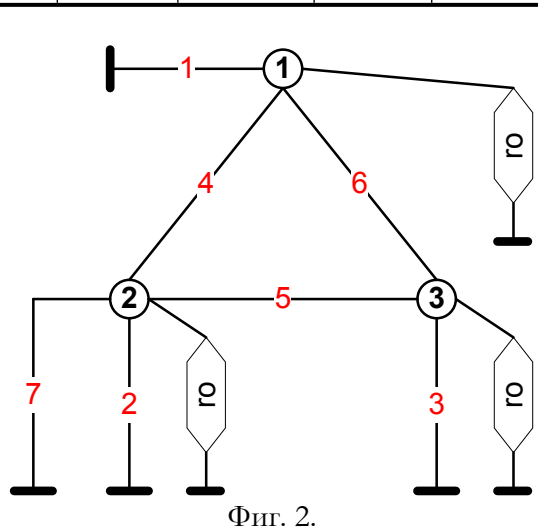

Рассмотрим программу LinCir для расчета подобных цепей. Эта программа содержит следующие М-функции (здесь используются обозначения, принятые при описании функции SinCir в разделе 5.6 и функции DEjump в разделе 6.3. На фиг. 3 (см. также функцию testLin) показаны графики изменения тока во всех ветвях данной схемы: в первой линии окон - токи  $ii$  в сопротивлениях *ro* узлов 1, 2, 3; во второй линии окон - токи  $qqt$  в ветвях 1, 2, 3; в третьей линии окон токи *qqt* в ветвях 4, 5, 6; в четвертой линии и левом окне - ток  $qqt$  в ветви 7; в четвертой линии и правом окне - сумма токов в узле 2, представляющая собой невязку первого закона Кирхгоффа; в четвертой линии и среднем окне - относительная (к току ветви 7) невязка первого закона Кирхгоффа.

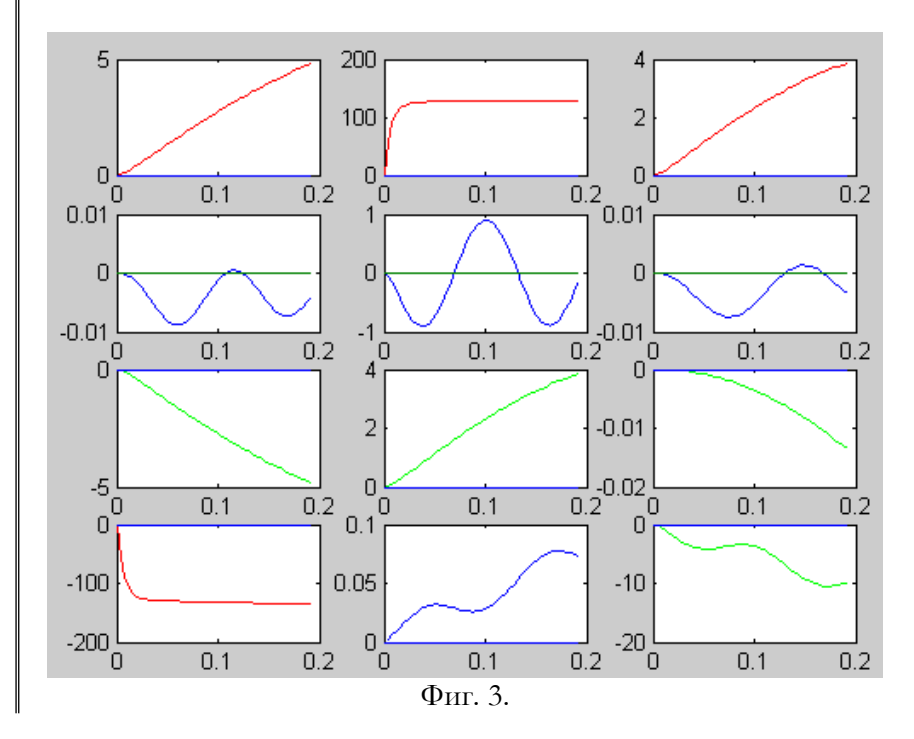

Пример 11. Рассмотрим электрическую цепь, представленную на фиг. 4. Параметры этой цепи перечислены в табл. 2. Кроме того, к узлу 2 подключен источник постоянного тока, а его ток принимает значение  $I = -3$  скачком в начальный момент времени. Видно, что во всех ветвях имеются индуктивности. Кроме того, (как и в примере 10), ко всем узлам подключены сопротивления го=1.5. Эти сопротивления физически присутствуют в цепи, но, в то же время, могут рассматриваться, как методические сопротивления. После преобразования в безусловную цепь ток  $I = -3$  заменяется вектором напряжений в ветвях  $E' = [0, 4.5, 0, 4.5, -1]$ При  $\rm{POT}$ данная цепь описывается системой  $4.5.$  $0$ . дифференциальных уравнений (24) и может рассчитываться по алгоритму максимизации 3. Для этого используются функции из примера 10.

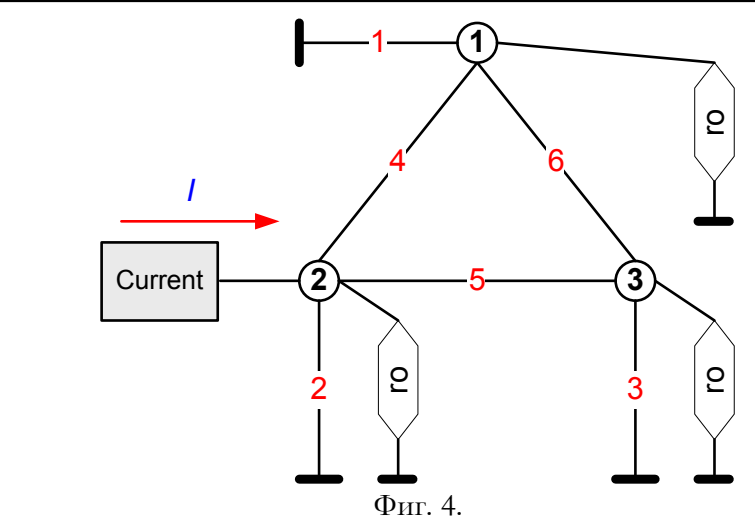

Таблица 2 (см. также функцию Branches21).

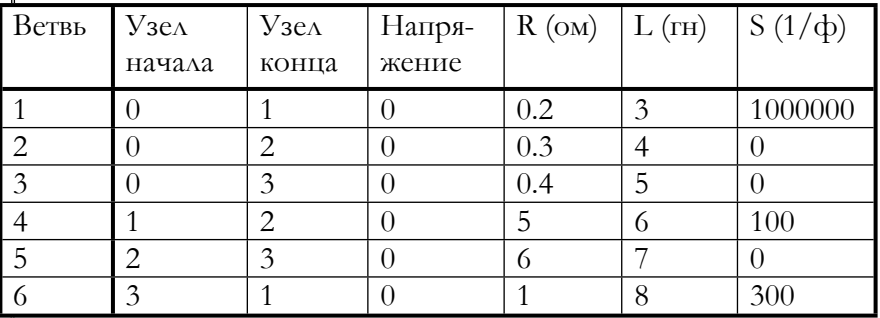

На фиг. 5 (см. также функцию testLin21) показаны графики изменения тока во всех ветвях данной схемы: в первой линии окон - токи  $ii$  в сопротивлениях *ro* узлов 1, 2, 3; во второй линии окон - токи  $qqt$  в ветвях 1, 2, 3; в третьей линии окон токи *qqt* в ветвях 4, 5, 6; в четвертой линии оконотносительная (к току I =- 3) невязка первого закона Кирхгоффа. Заметим, что эти функции вычисляют переменные составляющие токов - коэффициенты степенного ряда для членов степени, большей нуля. Постоянная составляющая токов  $ii$  – постоянный член степенного ряда равен току НН'=[0, -3, 0].

Глава 6. Вариационный принцип оптимума и принцип максимума

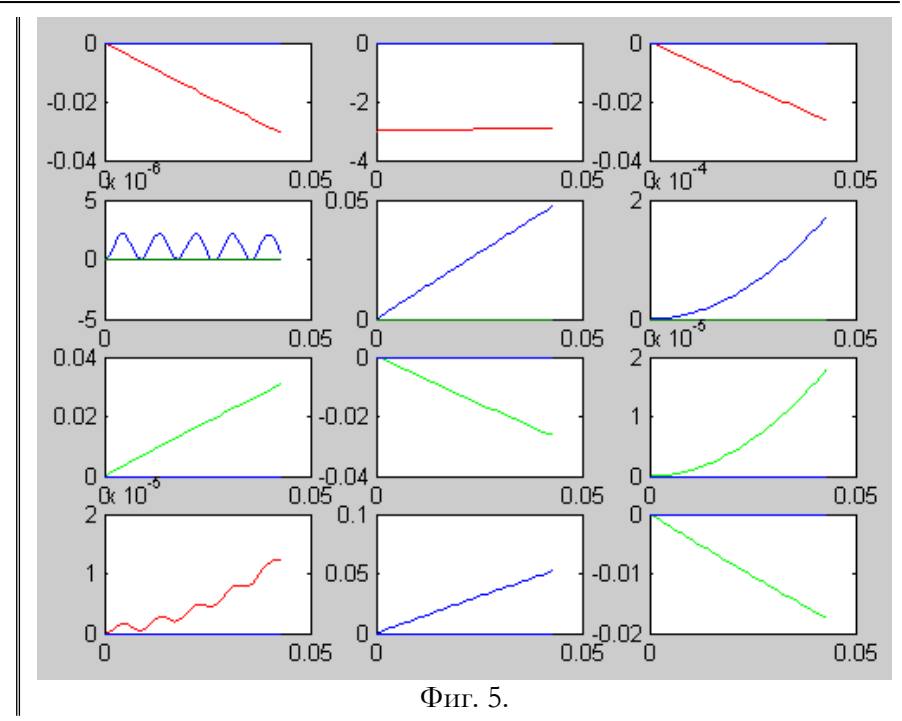

### 8. Алгоритм максимизации для расчета электрических цепей при

### переключениях

Как известно [14], при скачке напряжения возникает ток, рассматривать который можно как CVMMV  $ABYX$ **ТОКОВ** установившегося и свободного. То же самое можно утверждать относительно зарядов. Покажем, что алгоритм максимизации не установившихся Применяем изменяет зарядов. алгоритм максимизации 3

 $u(t) = q'(t)$  удовлетворяют 1. Принимаем, что  $q(t)$ уравнению безусловной электрической цепи

$$
a. \quad Sq + Rq' + Lq'' - E = 0.
$$

- Вычисляем  $\psi' = -Sq \frac{1}{2}Ru + E$ . 2.
- Вычисляем  $\psi(t) = \int_0^t \psi'(\tau) d\tau$  при известном  $\psi'(0)$ . 3.
- $\overline{4}$ Вычисляем
$$
u = \frac{1}{L} \left( \psi - \frac{1}{2} R q \right) = \frac{1}{L} \left( -S \hat{q} - \frac{1}{2} R \hat{u} + \hat{E} - \frac{1}{2} R q \right) =
$$
  
=  $\frac{1}{L} \left( -S \hat{q} - \frac{1}{2} R q + \hat{E} - \frac{1}{2} R q \right) = \frac{1}{L} \left( -S \hat{q} - R q + \hat{E} \right) = \frac{1}{L} (L q') = q'$ 

что и требовалось показать.

С другой стороны, алгоритм максимизации по существу не может быть применен к вычислению установившихся значений, т.к. интервал изменения этих значений не ограничен слева. Таким образом, для расчета цепи, к которой приложено напряжение, как функция времени  $E=f(t)$ , принимающее скачкообразно в нулевой момент времени значение  $f(0)$ , необходимо

- 1. Расчитать установившийся заряд каким-либо способом (например, изложенным в предыдущих главах),
- 2. Расчитать свободный ток, как реакцию на скачок, методом максимизации,
- 3. Выполнить суперпозицию этих токов.

Рассмотрим этот метод внимательнее на примерах расчета послеаварийного режима при коротком замыкании и обрыве ветви.

### Короткое замыкание.

Рассмотрим электрическую цепь, в которой выделены некоторые зажимы А и В. В нормальном режиме между зажимами А и В имеется разность потенциалов V. При коротком замыкании этих зажимов по соединению АВ пойдет ток *i*. Рассмотрим теперь ту же электрическую цепь, но исключим из нее все источники тока и напряжения, а между зажимами А и В включим источник напряжения с нулевым внутренним соединением и напряжением (v). При этом по соединению АВ и через этот источник напряжения пойдет тот же ток *i* [14]. Отсюда следует, что ток короткого замыкания и все остальные параметры послеаварийного режима могут быть вычислены по следующему алгоритму.

### Алгоритм расчета при коротком замыкании.

- 1. Расчет нормального режима электрической цепи 1 и определение разности потенциалов V между зажимами А и  $B<sub>1</sub>$
- 2. Преобразование исходной электрической цепи 1 электрическую цепь 2, отличающуюся от исходной

#### Глава 6. Вариационный принцип оптимума и принцип максимума

отсутствием всех ее источников тока и напряжения и наличием источника напряжения (-*v)* между зажимами А и В.

- 3. Расчет электрической цепи 2 при скачке напряжения между зажимами А и В от (0) до (-*v).* При этом определяется вектор токов *I3.*
- 4. Преобразование исходной электрической цепи 1 электрическую цепь 3, отличающуюся от исходной только тем, что в ней появилась цепь короткого замыкания АВ. При этом определяется вектор токов *I4* установившегося послеаварийного режима.
- 5. Расчет токов послеаварийного режима как суммы токов *I3* и *I4.*

Расчет токов *I3* может быть выполнен по алгоритму максимизации 3, как описано выше. Расчет токов *I4* может быть выполнен в соответствии с разделом 5.6.

### **Обрыв ветви.**

Рассмотрим электрическую цепь, в которой выделена некоторая ветвь между зажимами А и В. В нормальном режиме между зажимами А и В идет ток *i*. При обрыве цепи между зажимами А и В появится разность потенциалов *v*. Рассмотрим теперь ту же электрическую цепь, но исключим из нее все источники тока и напряжения, а между зажимами А и В включим источник тока (-*i)*. При этом между зажимами А и В появится та же разность потенциалов *v* [14]. Отсюда следует, что разность потенциалов на концах разорванной ветви и все остальные параметры послеаварийного режима могут быть вычислены по следующему алгоритму.

### **Алгоритм расчета при обрыве ветви.**

- 1. Расчет нормального режима электрической цепи 1 и определение тока *i* между зажимами А и В.
- 2. Преобразование исходной электрической цепи 1 в электрическую цепь 2, отличающуюся от исходной отсутствием всех ее источников тока и напряжения и наличием источника тока (-*i)* между зажимами А и В.
- 3. Расчет электрической цепи 2 при скачке тока между зажимами А и В от (0) до (-*i).* При этом определяется вектор токов *I3.*
- 4. Преобразование исходной электрической цепи 1 в электрическую цепь 3, отличающуюся от исходной только тем, что в ней появился источника тока (-*i)* между зажимами А и В вместо прежней ветви АВ. При этом определяется вектор токов *I4* установившегося послеаварийного режима.
- 5. Расчет токов послеаварийного режима как суммы токов *I3* и *I4.*

Расчет токов *I3* может быть выполнен по алгоритму максимизации 3, как описано выше. Расчет токов *I4* может быть выполнен в соответствии с разделом 5.6.

## Глава 7. Электромеханические системы

## 1. Общий случай

Вышеприведенные результаты можно (как указывалось) интерпретировать как метод решения системы дифференциальных уравнений второго порядка относительно переменной  $q(t)$  вида

$$
\overline{S}q + \overline{M}q'' + \overline{R}q' - \overline{E} = 0.
$$
 (1)

Решение этого уранения является следствием оптимизации одновременно двух функционалов вида (4.13) и (4.14), где  $q_o = x_o + y_o$ ,  $q'_o = v_o + w_o$ . Исключая трансформаторы ТД и ИТ эту же систему (1) можно представить также в следующем виде:

$$
Sq + Mq'' + Rq' - E + \rho N^T (Nq' + H) = 0.
$$
 (2)

Дополним безусловную электрическую цепь, соответствующую уравнению (2), ветвями третьего типа, включенными между узлом и Эти ветви будем называть дифференцирующими, «землей». поскольку они описываются парой дифференциальных уравнений следующего вида:

$$
a_1 J'' + b_1 J' + c_1 J + d_1 X'' + e_1 X' + f_1 X + h_1 = \varphi , \qquad (3)
$$

$$
a_2 J'' + b_2 J' + c_2 J + d_2 X'' + e_2 X' + f_2 X + h_2 = 0,
$$
\n(4)

где

Ф - узловые потенциалы,

Ј - токи дифференцирующих узлов,

 $X$  - «посторонние» переменные,

 $a, b, c, d, e, f, h$  - известные величины.

В безусловной электрической цепи узловые потенциалы равны  $\varphi = \rho \cdot i$ , а токи через узловые сопротивления в данном случае равны

$$
i = Nq' + H - J \tag{5}
$$

При этом система уравнений электрической цепи принимает вид:

$$
Mq'' + Rq' + Sq - E + \rho N^T (Nq' + H - J) = 0,
$$
  
\n
$$
a_1 J'' + b_1 J' + c_1 J + d_1 X'' + e_1 X' +
$$
  
\n
$$
+ f_1 X + h_1 - \rho (Nq' + H - J) = 0,
$$
  
\n
$$
a_2 J'' + b_2 J' + c_2 J + d_2 X'' + e_2 X' + f_2 X + h_2 = 0.
$$
\n(6)

Эта система может быть переписана в следующем виде:

$$
\overline{MQ}'' + \overline{R}Q' + \overline{S}Q - \overline{E} = 0, \qquad (7)
$$

гле

$$
Q = \begin{vmatrix} q \\ J \\ X \end{vmatrix}, E = \begin{vmatrix} E - \rho N^T H \\ h_1 - \rho H \\ h_2 \end{vmatrix}, \overline{M} = \begin{vmatrix} M & 0 & 0 \\ 0 & a_1 & d_1 \\ 0 & a_2 & d_2 \end{vmatrix},
$$

$$
\overline{R} = \begin{vmatrix} (R + \rho N^T N) & 0 & 0 \\ (-\rho N) & h_1 & e_1 \\ 0 & h_2 & e_2 \end{vmatrix}, \overline{S} = \begin{vmatrix} S & (\rho N^T) & 0 \\ 0 & (c_1 + \rho) & f_1 \\ 0 & c_2 & f_2 \end{vmatrix}.
$$

Сравнивая (1) и (7), а также имея в виду обозначение для  $Q$ , получаем  $G = \begin{bmatrix} q' \\ J' \\ Y' \end{bmatrix}$ .

Метод решения уравнения (7) полностью совпадает с методом решения уравнения (1) и состоит в следующем:

- 1. дано начальное значение переменной  $Q(t)$ ,
- 2. вычисляется градиент  $p(t)$ , равный левой части этих уравнений,
- 3. вычисляются величины  $A'_1, A'_2, B_1, B_2$  по формулам  $(3.11),$
- 4. вычисляется приращение переменной  $Q(t)$  по формуле (3.10) и новое значение этой переменной,
- вычисление по пунктам 2, 3, 4 повторяется до достижения 5. заланной точности

Уравнение  $(3)$ некоторый может описывать электромеханический элемент, где «посторонние» переменные - это координаты, скорости, ускорения, силы, моменты, температура, давление и другие переменные, описывающие неэлектрические процессы - механические, тепловые, гидравлические. При этом система уравнений (6) описывает систему электромеханических элементов, связанных электрической цепью. Можно выделить следующие варианты таких систем:

1. Электрическая цепь; при этом

$$
a = 0
$$
,  $b = 0$ ,  $c = 0$ ,  $d = 0$ ,  $e = 0$ ,  $f = 0$ ,  $h = 0$ ,  $Q = q$ .

2. Неэлектрическая (механическая, тепловая, гидравлическая) система; при этом электрическая цепь отсутствует,

 $a = 0, b = 0, c = 0, Q = X$ 

и остается только часть уравнения (4) в виде

 $d_2X'' + e_2X' + f_2X + h_2 = 0$ .

3. Электрическая цепь, в которой дифференциальные ветви содержат только электрические элементы; при этом i i

$$
d = 0, e = 0, f = 0, h = 0, Q = \begin{vmatrix} q \\ j \end{vmatrix},
$$

а величины  $a, b, c$  имеют соответственно следующий смысл: взаимоиндуктивность ИНДУКТИВНОСТЬ  $H\Lambda H$ нескольких дифференциальных ветвей, сопротивление, емкость.

4. Электромеханическая система - общий случай. При этом некоторые дифференциальные ветви могут

- отсутствовать,
- содержать только электрические элементы,
- содержать только механические, тепловые, гидравлические элементы,
- содержать электромеханические элементы, в которых происходит преобразование электромагнитной энергии в механическую и тепловую или обратное преобразование; именно эти элементы формируют электромеханическую систему, как таковую.

Наиболее распространенные элементы  $\ensuremath{\mathit{H}}\ensuremath{\mathit{X}}$ уравнения  $\mathbf{H}$ приведены в табл. 1.

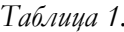

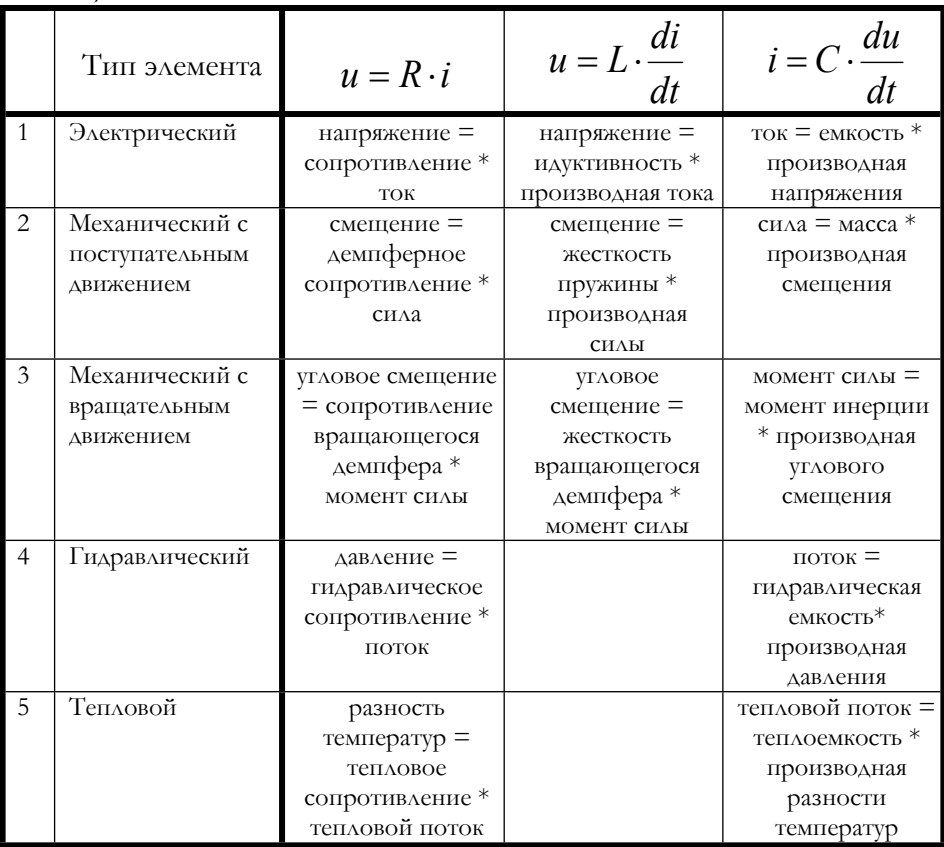

## 2. Пример. Коллекторная машина

Как пример электромеханической системы рассмотрим систему с коллекторными машинами. Коллекторная машина описывается следующими уравнениями

$$
\varphi = AX' + GJ + LJ',
$$
  
\n
$$
T = -AJ + BX' + WX'',
$$
\n(10)

 $H\Lambda H$ 

$$
b_1 J' + c_1 J + e_1 X' = \varphi,
$$
  
\n
$$
c_2 J + d_2 X'' + e_2 X' + h_2 = 0,
$$
\n(11)

гле

 $X$  - угол поворота; в наших обозначениях - это посторонняя переменная;

- $\varphi$  напряжение на коллекторе; в наших обозначениях это узловой потенциал;
- $J$  ток коллекторной машины; в наших обозначениях это ток дифференцирующего узла;
- $T = h_2$  момент силы на валу коллекторной машины,
- $W = -d_2$  момент инерции коллекторной машины,
- $G = c_1$  сопротивление обмотки,
- $L = b_1$  индуктивность обмотки,
- $A = e_1 = -c_2$  известный коэффициент (зависящий от тока возбуждения),
- $B = -e_2$  известный коэффициент.

Коллекторные машины соединены электрической цепью, в узлах которой они находятся, и механической цепью - системой редукторов, в которую, помимо коллекторных машин, включены источники и потребители момента силы. Таким образом, в систему уравнений для электромеханической системы, вооще говоря, должно быть включено уравнение для моментов силы в системе. Однако моменты сил на валах коллекторных машин могут быть легко выражены через внешние источники и потребители моментов сил и тогда такая электромеханическая система в целом описывается системой уравнений (4) при

$$
Q = \begin{vmatrix} q \\ J \\ X \end{vmatrix}, E = \begin{vmatrix} E - \rho N^T H \\ \rho H \\ h_2 \end{vmatrix}, \overline{M} = \begin{vmatrix} M & 0 & 0 \\ 0 & 0 & 0 \\ 0 & 0 & d_2 \end{vmatrix},
$$

$$
\overline{R} = \begin{vmatrix} (\mathbf{k} + \rho N^T N) & 0 & 0 \\ (-\rho N) & b_1 & e_1 \\ 0 & 0 & e_2 \end{vmatrix}, \overline{S} = \begin{vmatrix} S & (\rho N^T) & 0 \\ 0 & (c_1 + \rho) & 0 \\ 0 & c_2 & 0 \end{vmatrix}.
$$

В частном случае, когда одна коллекторная машина включена на холостом ходу и  $B = -e_2 = 0$ , уравнения электромеханической системы вырождаются в единственное уравнение

$$
T = W X'' \tag{12}
$$

ИЛИ

$$
d_2 X'' + h_2 = 0.
$$
 (13)

Уравнение (12) следует из принципа минимума действия 152

$$
\int_0^T \mathbf{\hat{E}}_k - E_p \mathbf{\hat{g}} t \to \min, \tag{14}
$$

где

$$
E_k = \frac{WX^2}{2} - \text{кинетическая энергия},
$$
  

$$
E_p = (-TX) - \text{потенциальная энергия}.
$$

В рассматриваемом случае  $Q = X$ ,  $\overline{E} = h_2$ ,  $\overline{M} = d_2$ ,  $\overline{R} = 0$ ,  $\overline{S} = 0$ и функционалы (4.13) и (4.14) принимают следующий вид:

$$
F_1 = \int_0^T \left\{ \frac{1}{2} d_2 \left( Y_1'^2 - X_2'^2 \right) h_2 \left( Y_1 - X_2 \right) dt \right\},
$$
  
\n
$$
F_2 = \int_0^T \oint_{\mathcal{C}} \oint_{\mathcal{C}} \left( Y_2' - Y_1' Y_2 \right) h_2 \left( Y_1 - Y_2 \right) dt
$$

Оптимизация этих функционалов приводит к уравнению (13) и эквивалентна оптимизации функционала (14), которая приводит к уравнению (12). Таким образом, в этом частном случае принцип минимума действия эквивалентен предложенному принципу. Однако принцип минимума действия не применим к общему случаю электромеханической системы.

### 3. Еще об электрических цепях

Рассмотрим снова электрическую цепь с дифференциальными ветвями. Надо заметить, что схема такой же конфигурации может быть построена и без привлечения понятия дифференциальных ветвей. Но перед расчетом ее необходимо преобразовать в безусловную электрическую цепь. Существует, однако исключение - электрические цепи, в которых

1) каждый узел соединен хотя бы одной (дифференциальной) ветвью с «землей»;

2) дифференциальные ветви не связаны взаимоиндуктивностями с другими ветвями.

В дальнейшем будем называть такие цепи приземленными. Эти цепи могут быть рассчитаны непосредственно, без преобразования их в безусловные цепи.

В соответствии с вышеизложенным приземленная электрическая цепь описывается следующей системой уравнений:

$$
\begin{cases}\nMq'' + Rq' + Sq - E + N^T \varphi = 0, \\
a_1 J'' + b_1 J' + c_1 J + h_1 + \varphi = 0, \\
Nq' + H + J' = 0.\n\end{cases}
$$
\n(15)

Исключая  $\varphi$ ,  $J$ , получаем

$$
\begin{pmatrix} Mq'' + Rq' + Sq - E + \\ N^T \left[ q_1 (Nq'' + H') + b_1 (Nq' + H) + c_1 (Nq + \hat{H}) - h_1 \right] = 0 \,, \end{pmatrix}
$$

что эквивалентно (7), где

$$
Q = q; \overline{E} = E - N^T (q_1 H' + b_1 H + c_1 \hat{H} - h_1);
$$
  

$$
\overline{M} = M + N^T a_1 N; \overline{R} = R + N^T b_1 N; \overline{S} = S + N^T c_1 N.
$$

Уравнение (7) может быть использовано  $A\Lambda$ A расчета установившегося режима по формулам раздела 5.5 и для расчета реакции на скачки напряжения и тока по алгоритму максимизации 3. Важно отметить, что для последнего необходимо только (в отличие от цепей, рассмотренных в разделе 6.5), чтобы во всех недифференцирующих ветвях была включена индуктивность. Очевидно, что при этом появляется также возможность расчета переходных режимов в приземленных электрических цепях (по методу, описанному в разделе 6.6).

Рассмотрим теперь электрическую цепь с трансформаторами Дениса. Уравнения этой цепи имеют вид (см. раздел 3.2):

$$
\begin{cases}\nMq'' + Rq' + Sq - E + N^T \varphi + T\phi = 0, \\
a_1 J'' + b_1 J' + c_1 J + h_1 + \varphi = 0, \\
b_2 K' + h_2 + \phi = 0, \\
Nq' + H + J' = 0, \\
T^T q' + P + K' = 0.\n\end{cases} (16)
$$

Исключая отсюда  $\varphi$ ,  $\phi$ ,  $J$ ,  $K$ , получаем

$$
\begin{pmatrix} Mq'' + Rq' + Sq - E \\ + N^T \left[ q_1 (Nq'' + H') + b_1 (Nq' + H) + c_1 (Nq + \hat{H}) - h_1 \right] \\ + T \left[ 2 \left( T^T q' + P \right) - h_2 \right] \end{pmatrix} = 0, \quad (17)
$$

что эквивалентно (1), где

$$
Q = q ;
$$
  
\n
$$
\overline{E} = E - \left[ \sum_{i=1}^{N} \left( a_i H' + b_i H + c_1 \hat{H} - h_1 \right) + T \left( b_2 P - h_2 \right) \right];
$$
  
\n
$$
\overline{R} = R + N^T b_1 N + T_1 b_2 T_1^T ;
$$
  
\n
$$
\overline{M} = M + N^T a_1 N ;
$$
  
\n
$$
\overline{S} = S + N^T c_1 N.
$$
\n(18)

Видно, что матрицы  $\overline{M}$ ,  $\overline{R}$ ,  $\overline{S}$  в общем случае являются

симметричными и знакоопределенными. Поэтому для расчета установившегося режима электрической цепи можно применить метод, описанный в разделе 5.6. Метод расчета электрической цепи при ступенчатых воздействиях может быть применен только при положительно определенной матрице  $\overline{M}$ , что в общем случае недостижимо. Именно поэтому для расчета переходных режимов необходимо преобразовывать исходную электрическую схему в безусловную или приземленную.

Пример 1. Рассмотрим электрическую цепь в виде кольцевой линии, содержащей *п* узлов (*п* - четное) - см. рис. 1. Между каждой парой узлов включено сопротивление и индуктивность. Между нечетными узлами и «землей» включен источник ступенчатого напряжения (включаемого в момент  $t=0$ ), а между четными узлами и «землей» включена емкость.

Применим для расчета этой цепи рассмотренный выше

MeTOA. *H*3 (15) HaxOAHM<br>  $Mq'' + Rq' - E + N^T \varphi = 0$ ,  $c_1J + h_1 + \varphi = 0$ ,  $Nq' + J' = 0$ .<br>
Aanee, *H3* (16) Honoyyaem

$$
Q=q; \ \overline{E}=E+N^T h_1; \ \overline{M}=M; \ \overline{R}=R; \ \overline{S}=N^T c_1 N.
$$

Глава 7. Электромеханические системы

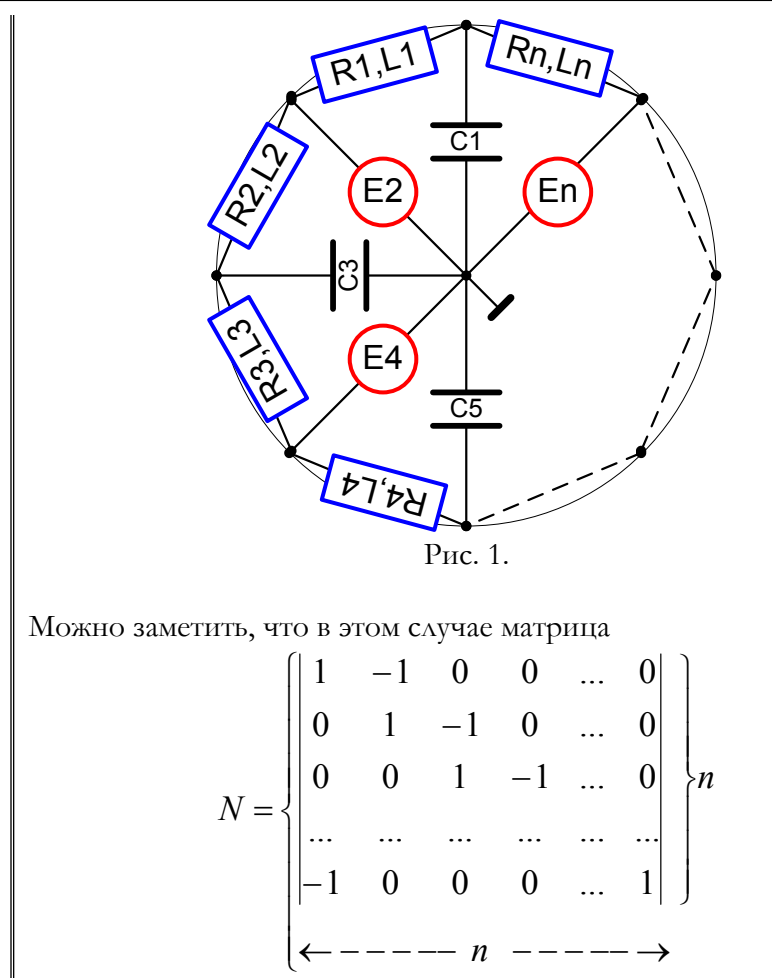

На рис. 2 показаны результаты расчета при  $n=18$ ,  $L=10$ ,  $R=1$ ,  $S=2$ ,  $E=100$  (см. также функцию testDEJdlin2). На этом рисунке показаны

- графики изменения во времени токов в двух первых элементах цепи –  $gX(z=1,2; t)$ ;
- графики изменения во времени токов в четырех средних элементах цепи – gX(z=n/2-1,n/2-2; t) и gX(z=n/2,n/2+1; t);
- ТОКИ ВО ВСЕХ ЭЛЕМЕНТАХ ЦПИ В НАЧАЛЬНЫЙ МОМЕНТ ВРЕМЕНИ И В момент окончания интервала наблюдения - gX(z; t=const).

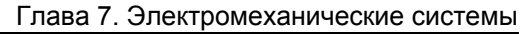

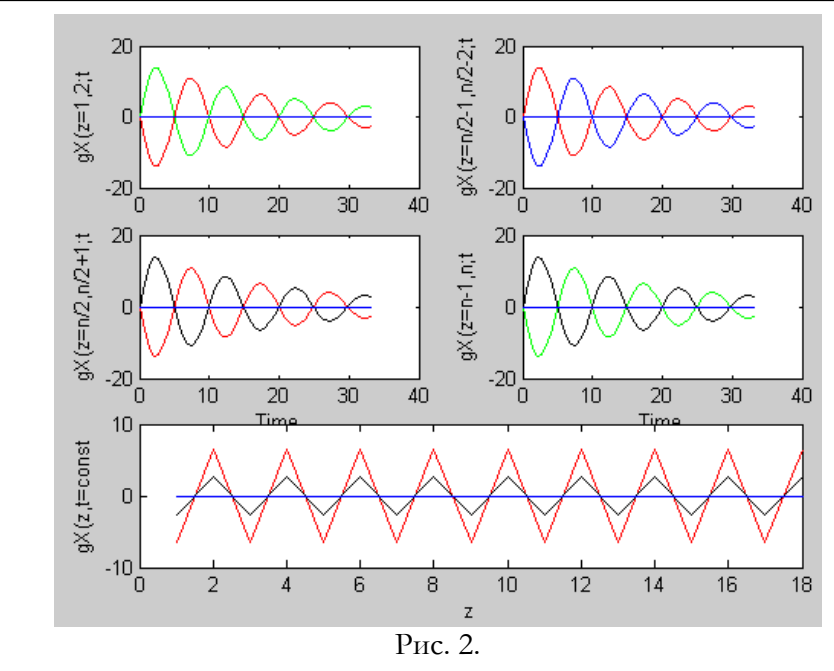

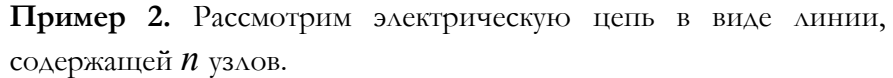

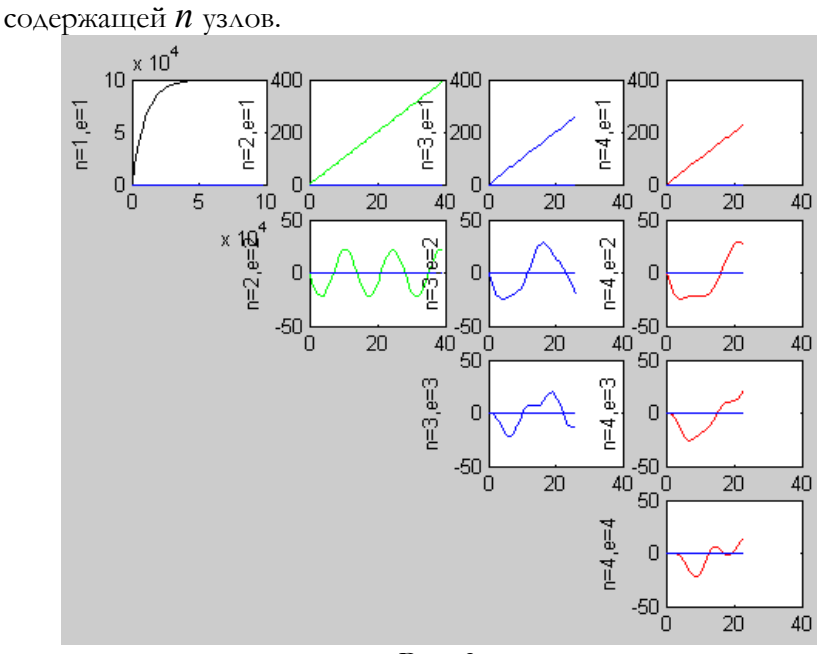

Рис. 3.

В начале линии включен источник ступенчатого напряжения (включаемого в момент  $t=0$ ). Между каждой парой узлов .<br>ВКЛЮЧЕНО СОПРОТИВЛЕНИЕ И ИНДУКТИВНОСТЬ, а МЕЖДУ КАЖДЫМ узлом и «землей» включена емкость. Применим для расчета этой цепи формулы, указанные в примере 1. На рис. 3 показаны результаты расчета при  $n=(1,2,3,4)$ ,  $L=10$ ,  $R=1$ ,  $S=2$ ,  $E=100$  (см. также функцию  $testDEJdim3$ ). На этом рисунке показаны графики изменения во времени токов в каждом е-элементе электрической цепи " $n, e$ "

Пример 3. Рассмотрим электрическую цепь примера 2, но при отсутствии индуктивностей, и будем полагать, что в начале линии включен источник импульсного напряжения (включаемого в момент  $t=0$ ) в виде функции Дирака - см. для сравнения пример 6.6.9с. Применим для расчета этой цепи формулы, указанные в примере 1. На рис. 4 показаны результаты расчета при  $R=1$ ,  $S=2$ ,  $E=100$  $n=(2,3,4,5)$ ,  $(CM.$ также функцию testDirakDlin). Ha этом рисунке показаны графики изменения во времени токов в каждом е-элементе электрической цепи " $n, e$ ".

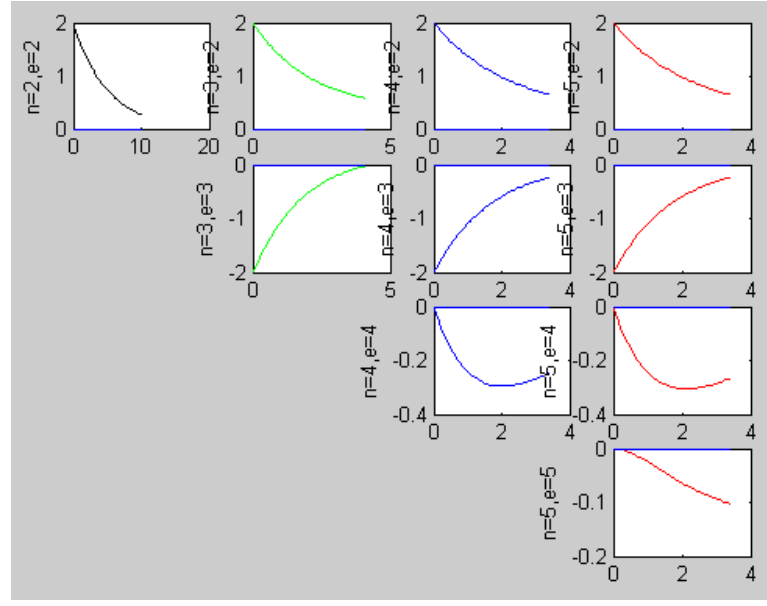

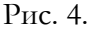

# Глава 8. Функционал для уравнений в частных производных

### 1. Вариационный принцип оптимума для электрических линий и плоскостей

Здесь вариационный принцип оптимума для электромеханических систем распространяется на электрические линии и плоскости [23]. Указывается основанный на этом принципе метод расчета электрических линий и плоскостей. При этом они могут быть некоднородными, а к любым их точкам могут быть подключены комплексные нагрузки и\или источники напряжения.

### **1.1. Уравнения непрерывной электрической линии**

Как известно непрерывная электрическая линия (*длинная линия*) характеризуется следующими параметрами:

*L*, *C*, *R*, *G* - индуктивногсть, емкость, сопротивление и

проводимость элемента длины линии,

- $i$  ток вдоль элемента длины линии,
- *u* напряжение на элемента длины линии,
- *t* время,
- *z* координата линии.

Здесь и далее штрихами обозначаются производные по времени. Как известно, эти параметры связаны соотношениями

$$
\frac{\partial i}{\partial z} = Gu + C \frac{\partial u}{\partial t},\tag{1}
$$

$$
\frac{\partial u}{\partial z} = Ri + L \frac{\partial i}{\partial t}.
$$
 (2)

Из (1) следует

$$
\frac{\partial u}{\partial z} = \frac{1}{G} \left( \frac{\partial^2 i}{\partial z^2} - C \frac{\partial u'}{\partial z} \right).
$$
 (3)

Наконец, совмещая (2, 3), находим:

$$
\frac{1}{G} \left( \frac{\partial^2 i}{\partial z^2} - C \frac{\partial u'}{\partial z} \right) = Ri + Li'.
$$
\n(4)

Таким образом, электрическая линия описывается уравнениями (3, 4), которые следуют из (1, 2).

### 1.2. Уравнения дискретной электрической линии

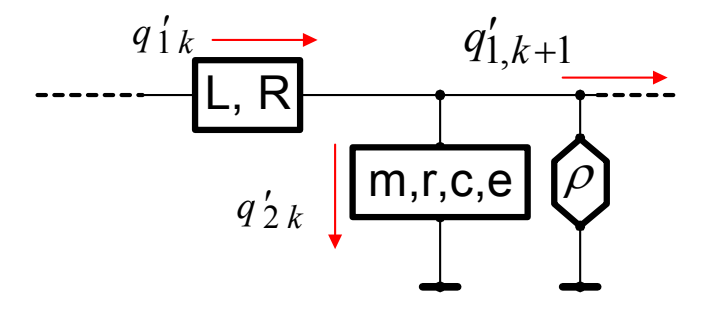

Рис. 1. Длинная линия.

Будем называть электрическую линию, составленную из конечных элементов (в отличие от элементов, величина которых отнесена к элементу длины линии), дискретной электрической линией см. также рис. 1, где

- $L$ ,  $R$  индуктивность и сопротивление элемента длины ЛИНИИ.
- т, с, r, е индуктивногсть, емкость, сопротивление и напряжение, включенные последовательно между ЭЛЕМЕНТОМ ДЛИНЫ ЛИНИИ И нулевым потенциалом-"вертикальный" элемент линии,
- $1/\rho$  проводимость между элементом длины линии и нулевым потенциалом,
- $q'_1$  ток вдоль элемента длины линии,
- $q'$  ток вертикального элемента линии.

В соответствии с вышеизложенным электрическая цепь дискретной электрической линии может быть представлена безусловной электрической цепью, состоящей из 1-ветвейэлементов длины с параметрами  $L$ ,  $R$  и 2-ветвей – ветвей с параметрами  $m$ ,  $S = 1/c$ ,  $r$ ,  $e$ . Сопротивления  $\rho$  включены между узлами этой цепи и нулевым потенциалом. Рассмотрим п-

$$
q_{1} = \begin{vmatrix} q_{1,1} & & & q_{2,1} \\ \vdots & & & \vdots \\ q_{1,k} & & & q_{2} \\ q_{1,n} & & & & q_{2,n} \\ \vdots & & & & q_{2,n} \\ q_{1,n} & & & & q_{2,n} \end{vmatrix}
$$

мерные векторы Тогда параметры электрической цепи могут быть представлены следующим образом:

$$
\overline{S} = \begin{vmatrix} 0 & 0 \\ 0 & S \end{vmatrix},\tag{1}
$$

$$
\overline{M} = \begin{vmatrix} L & 0 \\ 0 & m \end{vmatrix}, \tag{2}
$$

$$
R_d = \begin{vmatrix} R & 0 \\ 0 & r \end{vmatrix},\tag{3}
$$

$$
\overline{R} = \left( R_d + \rho \cdot N^T N \right),
$$
\n
$$
= \frac{|0|}{\sqrt{2\pi}} \tag{4}
$$

$$
\overline{E} = \begin{vmatrix} 0 \\ e \end{vmatrix},\tag{5}
$$

$$
S = diag(S_1...S_k...S_n), \qquad L = diag(L_1...L_k...L_n),
$$
  
\n
$$
m = diag(m_1...m_k...m_n), \qquad R = diag(R_1...R_k...R_n),
$$
  
\n
$$
r = diag(r_1...r_k...r_n), \qquad e^T = \{e_1...e_k...e_n\}.
$$

Первый закон Кирхгофа имеет вид:  $q'_{1,k} - q'_{1,k+1} - q'_{2,k} = 0$ . Поэтому матрица инциденций имеет вид:

 $(6)$ 

$$
N = |N_2 - D_1|,
$$

где

 $D_1$  - квадратная  $n * n$  диагональная единичная матрица,  $N_2$  - ленточная квадратная  $n * n$  матрица вида

$$
N_2 = \begin{bmatrix} 1 & -1 & 0 & 0 & \dots & 0 \\ 0 & 1 & -1 & 0 & \dots & 0 \\ 0 & 0 & 1 & -1 & \dots & 0 \\ \dots & \dots & \dots & \dots & \dots & \dots \\ 0 & 0 & 0 & 0 & \dots & 1 \end{bmatrix} \begin{bmatrix} \\ n \\ n \\ \vdots \end{bmatrix}
$$
 (8)

 $(7)$ 

При этом следующее произведение является квадратной клеточной матрицей

$$
N^T N = \begin{vmatrix} N_1 & -N_2 \\ -N_2^T & D_1 \end{vmatrix},
$$
 (9)

где  $N_1$  - ленточная квадратная  $n * n$  матрица вида

$$
N_1 = N_2^T N_2 = \begin{vmatrix} 2 & -1 & & & & \\ -1 & 2 & -1 & & & \\ & -1 & 2 & -1 & & \\ & & \cdots & \cdots & \cdots & \\ & & & -1 & 2 & -1 & \\ & & & & -1 & 2 & -1 \\ & & & & & -1 & 2 \end{vmatrix}
$$
 (10)

Из (4) и (7) следует

$$
\overline{R} = \begin{pmatrix} (R + \rho \cdot N_1) & (-\rho \cdot N_2) \\ (\rho \cdot N_2^T) & (r + \rho \cdot D_1) \end{pmatrix} . \tag{11}
$$

В данном случае функционал (4.12) принимает вид

$$
F(q) = \int_{0}^{T} \begin{cases} q_2^T Sq_2 - q_2^{\prime T} mq_2^{\prime} + q^T \overline{R}q \\ -q_1^{\prime T} Lq_1^{\prime} - Eq_2 \end{cases} dt, \qquad (12)
$$

или, с учетом (11),

$$
F(q) = \int_{0}^{T} \begin{cases} q_2^T Sq_2 - q_2^{\prime T} mq_2^{\prime} - q_1^{\prime T} Lq_1^{\prime} \\ + q_1^T Rq_1^{\prime} + q_2^T rq_2^{\prime} + \rho q_1^T N_1 q_1^{\prime} \\ + 2\rho q_2^T N_2^T q_1^{\prime} + \rho q_2^T q_2^{\prime} - E^T q_2 \end{cases} dt , \qquad (13)
$$

Градиент (4.1) в данном случае принимает вид  $p = \begin{bmatrix} 1 \\ p_2 \end{bmatrix}$ , где

$$
p_1 = Lq_1'' + Rq_1' + \rho N_1q_1' - \rho N_2q_2'
$$
 (14)

$$
p_2 = \rho \bigg( N_2^T q_1' + q_2' \bigg) + Sq_2 + mq_2'' + rq_2' - E \tag{15}
$$

Обозначим символами  $q_{\parallel \Rightarrow}$ ,  $q_{\parallel \Leftarrow}$  векторы, смещенные по линии вправо и влево соответственно относительно вектора  $q_1$ :

$$
\text{ecan } q_1 = \begin{vmatrix} q_{1,1} \\ q_{1,2} \\ q_{1,3} \\ \vdots \\ q_{1,n-1} \\ q_{1,n} \end{vmatrix}, \text{ to } q_{1\Rightarrow} = \begin{vmatrix} 0 \\ q_{1,2} \\ q_{1,3} \\ q_{1,4} \\ \vdots \\ q_{1,n-1} \end{vmatrix}, \quad q_{1\Leftarrow} = \begin{vmatrix} q_{1,2} \\ q_{1,3} \\ q_{1,4} \\ \vdots \\ q_{1,n-1} \\ 0 \end{vmatrix}.
$$

Рассматривая матрицы  $N_1$ и  $N_2$ , замечаем, что

$$
N_1 q'_1 = (2q'_1 - q'_{1\Rightarrow} - q'_{1\Leftarrow}),
$$
\n(16)

$$
N_2 q_1' = (q_1' - q_{1\Rightarrow}'),\tag{17}
$$

$$
N_2 q'_2 = (q'_2 - q'_{2\Rightarrow}).\tag{18}
$$

Пример 1. Рассмотрим электрическую линию с параметрами  $n = 50$ ,  $\rho = 53$ ,  $L = 0.9$ ,  $m = 1.1$ ,  $R = 0.8$ ,  $r = 1$ ,  $S = 0.3$ . Пусть вначале и конце этой линии подключены источники синусоидального напряжения  $E_1 = -150 + 200j$ ,  $E_n = 200 - 150j$ соответственно. После построения матриц  $\overline{M}$ ,  $\overline{S}$ ,  $\overline{R}$  и вектора  $\overline{E}$  расчет этой линии может быть выполнен непосредственно функцией SinLin, приведенной в примере 5.5.1. На фиг. 1 приведен график изменения некоторых токов в итерационном

процессе вычислений (см. также функцию  $testDLIN$ ). Точнее, на комплексной плоскости изображены указанные графики для токов  $q'_k$ ,  $k = 1, 2, 25, 48, 49$ . Сплошная линия Сплошная  $q1 - q2 - q25 - q48 - q49$ изображает установившиеся значения токов  $q'_k$ .  $\frac{1}{k}$ .

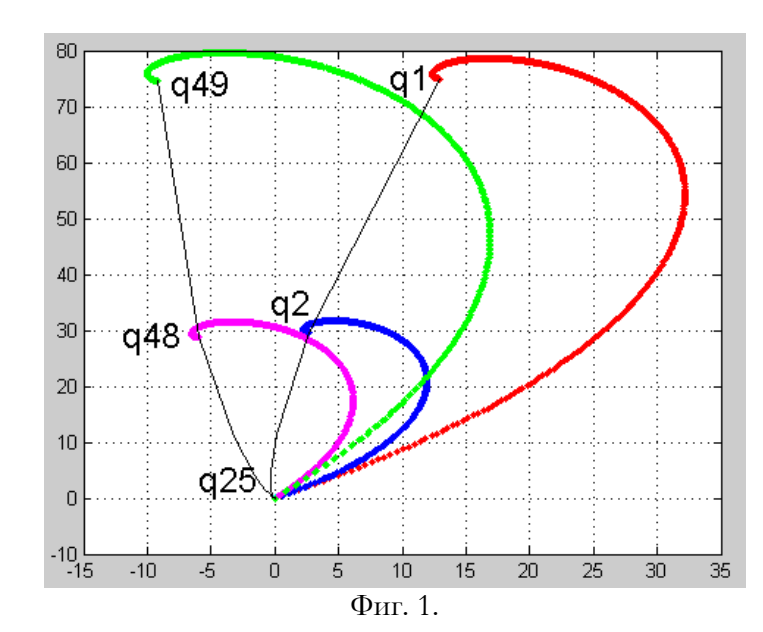

### **1.3. Функционал для непрерывной электрической линии**

Переходя от элементов дискретной электрической линии вновь к дифференциалам длины линии можно вектор-функцию *q* , где каждая компонента является функцией времени  $q_k = q_k(t)$ , рассматривать как функцию координаты линии *z* и времени *t* , т.е  $q = q(z,t)$ . Тогда

$$
\begin{aligned} &\left(2q'-q'_{\Rightarrow}-q'_{\Leftarrow}\right)=-\frac{\partial^2 q'(z,t)}{\partial z^2},\\ &\left(q'-q'_{\Rightarrow}\right)=-\frac{\partial q'(z,t)}{\partial z} \end{aligned}
$$

и, учитывая (2.16-2.18), получаем

$$
N_1 \cdot q_1' = -\frac{\partial^2 q_1'(z,t)}{\partial z^2},\tag{1}
$$

$$
N_2 \cdot q_2' = -\frac{\partial q_2'(z,t)}{\partial z},\tag{2}
$$

$$
N_2^T \cdot q_1' = -\frac{\partial q_1'(z,t)}{\partial z}.
$$
\n(3)

При этом

$$
p_1 = Lq_1'' + Rq_1' - \rho \frac{\partial^2 q_1'}{\partial z^2} + \rho \frac{\partial q_2'}{\partial z},\tag{4}
$$

$$
p_2 = \rho \left( \frac{\partial q_1'}{\partial z} + q_2' \right) + Sq_2 + mq_2'' + rq_2' - E. \tag{5}
$$

Обозначим  $u = Sq_2$ ,  $i = q'_1$ . Тогда из (4, 5) при  $p_1 = 0$ ,  $p_2 = 0$ следуют (1.3, 1.4). Далее имеем:

$$
q_1^T N_1 q_1 = \oint\limits_z q_1 \frac{\partial^2 q_1}{\partial z^2} dz \, , \quad q_2^T N_2^T q_1' = \oint\limits_z \frac{\partial q_2}{\partial z} q_1' dz \, .
$$

При этом (2.13) принимает вид:

$$
F(q) = \int_{0}^{T} \left\{ \int_{0}^{Z} \begin{cases} Sq_{2}^{2} - mq_{2}'^{2} - Lq_{1}'^{2} \\ + Rq_{1}q_{1}' + rq_{2}q_{2}' - \rho q_{1} \frac{\partial^{2} q_{1}'}{\partial z^{2}} \\ + 2\rho q_{1}' \frac{\partial q_{2}}{\partial z} + \rho q_{2}q_{2}' - Eq_{2} \end{cases} \right\} dt, \qquad (6)
$$

Таким образом, аналогично теореме 4.1, для электрической линии имеет место

**Теорема 1**. Движение в функционале (6) по направлению (4.10), где градиент  $2 \mid$ 1  $p_2$   $p_3$  $p_1$   $\qquad \qquad \ldots$  $p = \vert P \vert$  определен по (4, 5), заканчивается

стационарным значением функции  $2 \mid$  $1$   $\vert$  $q_2$ <sup>2</sup>,  $\alpha$ <sup>2</sup>  $q_1$  $q = \begin{bmatrix} 1 & 2 \\ 2 & 3 \end{bmatrix}$ , а уравнение этого стационарного значения имеет вид (4, 5), где  $\begin{vmatrix} p_1 = 0 \\ p_2 = 0 \end{vmatrix}$ .  $0 \vert$  $2 - \mathsf{v}$  $= 0$  $p_2 = 0$  $p_1 = 0$ .

Таким образом, непрерывная электрическая линия может быть расчитана по алгоритму 5.1. При этом электрическая линия может быть неоднородной и к любым точкам этой линии могут быть подключены комплексные нагрузки и\или источники напряжения.

Для расчета непрерывной электрической линии при напряжениях в виде взаимооперабельных функций может быть использована формула (5.3.7). В нашем случае эта формула принимает следующий вид:

$$
\Delta g = \frac{-j\omega b_p}{b_s - \omega^2 b_m + j\omega b_r} p; \tag{7}
$$
\n
$$
b_p = \int_0^T p^T p dt = \int_0^Z \int_0^T \left( p_1^2 + p_2^2 \right) t dz; \quad b_s = \int_0^T p^T \overline{S} p dt = \int_0^Z \int_0^T S p_2^2 dt dz; \quad b_m = \int_0^T p^T \overline{M} p dt = \int_0^Z \int_0^T L p_1^2 dt dz + \int_0^Z \int_0^T m p_2^2 dt dz; \quad (8)
$$
\n
$$
b_r = \int_0^T p^T \overline{R} p dt = \int_0^Z \int_0^T \left( \frac{R p_1^2 - \rho p_1 \frac{d^2 p_1}{dz^2} + \rho}{dz^2} + \frac{dz}{dz} \right) dt dz.
$$

В частности, для синусоидальных функций имеем:

$$
p_1 = -\omega^2 Lq_1 + j\omega Rq_1 - j\omega\rho \frac{d^2q_1}{dz^2} + j\omega\rho \frac{dq_2}{dz}, \qquad (9)
$$

$$
p_2 = Sq_2 - \omega^2 mq_2 + j\omega (r + \rho)q_2 + j\omega \rho \frac{dq_1}{dz} - E, \text{(10)}
$$

**Пример 5.** Если функция  $E(z) = const$ , то на первой итерации получаем  $p_1 = 0$ ,  $p_2 = E$ . Подставляя это в предыдущие формулы и сокращая в них на  $\int_0^Z\int_0^T p_2^2dtdz$  , находим:  $\frac{2}{2}dtdz$  , находим:

$$
\Delta g_1 = 0, \quad \Delta g_2 = \frac{-j\omega}{S - \omega^2 m + j\omega (r + \rho)} p_2
$$

ИЛИ

$$
g_1 = 0
$$
,  $g_2 = \frac{E}{S/_{j\omega} + j\omega m + (r + \rho)}$ .

Этот результат является окончательным и очевидным.

Пример 6. Рассмотрим случай, когда напряжение определено дифференцируемая непрерывная как дважды комплексная функция от координаты Z в виде степенных полиномов действительной и мнимой частей комплексной функции. При этом для расчета можно непосредственно применять формулы (7-10), оперируя со степенными рядами и получая результат также в виде степенных рядов. Рассмотрим программы для этих вычислений. Используемые  $\, {\bf B}$ них обозначения ясны И3 предыдущего и контекста.

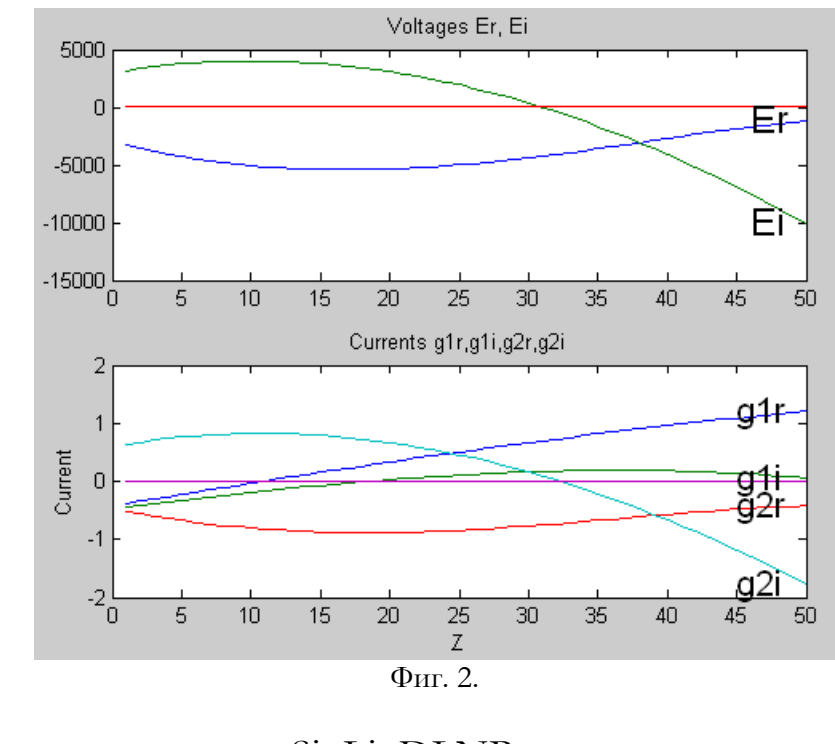

Применим функцию  $SinLinDLNP$   $_{AAB}$  расчета непрерывной электрической линии с параметрами

Глава 8. Функционал для уравнений в частных производных

 $n = 50$ ,  $\rho = 5555$ ,  $L = 0.9$ ,  $m = 1.1$ ,  $R = 0.8$ ,  $r = 1$ ,  $S = 0.3$ .

Пусть к этой линии приложено напряжение, у которого реальная и мнимая части представлены 5-тичленными рядами со следующими коэффициентами:

Er =  $[-3000, -300, 0, -0.03, -0.0007]$ ; Ei =  $[3000, 200, -10, 0.01, 0.0001].$ 

Применя указанные функции находим токи также в виде 5тичленных рядов со следующими коэффициентами:

 $q1r = -0.4190, 0.0395, -0.0001, -0.0000,$  $0.0000$  $q1i = -0.4743, 0.0300, -0.0001, -0.0000, 0.0000$  $g2r = -0.4656, -0.0488, 0.0016, -0.0000, -0.0000$  $g2i = 0.5978, 0.0421, -0.0020, 0.0000, 0.0000$ Этот результат получается после третьей итерации с точностью 0.0003. На фиг. 2 приведен график изменения этих напряжений и токов в зависимости от координаты  $z$  (см. также функцию test0).

В том случае, если функция  $E(z)$  не является дважды дифференцируемой, то для вычисления производных необходимо использовать численное дифференцирование. Из (1, 2, 3) следует,

что  $\frac{\partial^2 q_1}{\partial z^2} = -N_1 \cdot q_1$ ,  $\frac{\partial q_2}{\partial z} = -N_2 \cdot q_2$ ,  $\frac{\partial q_1}{\partial z} = -N_2^T \cdot q_1$ , где матрицы  $N_1$ ,  $N_2$  определяются по (1.8, 1.10), а  $n$  – количество интервалов, на которые разбивается аргумент дифференцируемой функции.

Аналогично теореме 4.1.1 для непрерывной электрической можно определить два вторичных функционала (по ЛИНИИ отношению к функционалу (6)). Рассмотрим первый из вторичных фунционалов - фунционал вида

 *T Z dz dt E x y dt dx <sup>y</sup> dt dy r x S x y dtdz d y <sup>y</sup> dtdz d x x dz dt d x y dz dt d y x dt dx <sup>y</sup> dt dy <sup>R</sup> <sup>x</sup> dt dy dt dx m dt dy dt dx <sup>L</sup> F x y* 0 0 2 2 2 2 2 2 2 2 2 2 1 2 2 1 2 2 2 1 3 1 2 1 3 1 1 1 1 1 2 2 2 2 2 1 2 1 2 2 1 ( , ) (11)

В этом функционале переменными являются функции  $x_1, x_2, y_1, y_2$  двух независимых переменных  $t$  и  $z$ . Вариации этого функционала по функциям  $x_1(t, z)$ ,  $y_1(t, z)$  имеют соответственно вид

$$
p_{x1} = L\frac{d^2x_1}{dt^2} + R\frac{dy_1}{dt} - \rho\frac{d^3y_1}{dz^2dt} + \rho\frac{d^2x_2}{dtdz},
$$
  
\n
$$
p_{y1} = -L\frac{d^2y_1}{dt^2} - R\frac{dx_1}{dt} + \rho\frac{d^3x_1}{dz^2dt} - \rho\frac{d^2y_2}{dtdz}.
$$

Отсюда следует, что

$$
p_1 = p_{x1} - p_{y1} = L\frac{d^2q_1}{dt^2} + R\frac{dq_1}{dt} - \rho\frac{d^3q_1}{dz^2dt} + \rho\frac{d^2q_2}{dtdz} \quad (12)
$$

где  $q_1 = x_1 + y_1$ , что совпадает с формулой (4). Аналогично, вариации этого функционала по функциям  $x_2(t , z) , \; y_2(t , z)$  имеют соответственно вид

$$
p_{x2} = Sx_2 + m\frac{d^2x_2}{dt^2} + (r+\rho)\frac{dy_2}{dt} + \rho\frac{d^2x_1}{dt dz} - \frac{E}{2},
$$
  

$$
p_{y2} = -Sy_2 - m\frac{d^2y_2}{dt^2} - (r+\rho)\frac{dx_2}{dt} - \rho\frac{d^2y_1}{dt dz} + \frac{E}{2}.
$$

Отсюда следует, что

$$
p_2 = p_{x2} - p_{y2} = Sq_2 + m\frac{d^2q_2}{dt^2} + (r+\rho)\frac{dq_2}{dt} + \rho\frac{d^2q_1}{dtdz} - E \,, \quad (13)
$$

где  $q_2 = x_2 + y_2$ , что совпадает с формулой (5). Итак, необходимыми условиями эктремума функционала (6а) являются условия  $\begin{vmatrix} p_1 - b \\ p_2 = 0 \end{vmatrix}$ ,  $0 \vert$  $2 - \mathsf{v}$  $= 0$ <sup>'</sup>  $= 0$  $p_2 = 0$ <sup>2</sup>  $p_1 = 0$ ,  $\left| \begin{array}{ccc} 1 & \mathbf{1} & \mathbf{1} & \mathbf{$  $p_1$ 

где градиент  $2 \mid$  $p_2$   $p_3$   $p_4$   $p_5$   $p_6$   $p_7$   $p_8$   $p_9$   $p_9$   $p_9$   $p_9$   $p_9$   $p_9$  $p = |P|$  определен по (4, 5) или (что одно и то же) по

(12, 13).

Если отвлечься от физической модели, то полученные результаты можно рассматривать как метод решения системы уравнений  $p = 0$ , где  $p = \begin{bmatrix} P & 1 \\ 0 & 1 \end{bmatrix}$  определено по (12, 13).  $2 \mid$  $1|$   $(12.1)$  $p_2$  $p_1$  (*p (i, i, i)*  $p = |P|$  определено по (12, 13).

**Пример 7**. Пусть  $E(t, z) = E_o \exp j(\omega t + \sigma z)$ . Рассмотрим итеративный процесс вычисления функций  $q_1(t, z) q_2(t, z)$  по (11, 12). На <u>первой итерации</u> находим  $p_1 = 0$ ,  $p_2 = -E$ . По (8, 7) вычисляем:

$$
b_p = \int_0^Z \int_0^T E^2 dt dz; \quad b_s = S \int_0^Z \int_0^T E^2 dt dz; \quad b_m = m \int_0^Z \int_0^T E^2 dt dz;
$$
  
\n
$$
b_r = (r + \rho) \int_0^Z \int_0^T E^2 dt dz; \quad \frac{dq}{dt} = \frac{-j\omega b_p}{b_s - \omega^2 b_m + j\omega b_r} p.
$$
  
\nOrcioAa c.e.  $\Delta x$  or r  
\n $q_1 = 0, \quad q_2 = wE, \quad w = \frac{1}{S - \omega^2 m + j\omega (r + \rho)}.$ 

 $(r + \rho)$ 

 $S - \omega^2 m + j\omega (r + \rho)$ 

H<sub>a</sub> gropoi hergalum haxo<sub>ΔHM</sub>  
\n
$$
p_1 = \rho \frac{d^2 q_2}{dtdz} = -\omega \sigma \rho w E = vE, \quad v = -\omega \sigma \rho w E;
$$
\n
$$
p_2 = Sq_2 - \omega^2 m q_2 + j\omega (r + \rho) q_2 - E = \frac{q_2}{w} - E = 0.
$$
\nTo (8, 7) subrunc AB.  
\n
$$
b_p = v^2 \int_0^z \int_0^T E^2 dt dz; \quad b_s = 0; \quad b_m = Lv^2 \int_0^z \int_0^T E^2 dt dz;
$$
\n
$$
b_r = (R + \rho \sigma^2)^2 \int_0^z \int_0^T E^2 dt dz.
$$
\nOrcio<sub>Δα</sub> c.e<sub>Δ</sub>yer, 470 Ha arropoi 4rrepanum  
\n
$$
q_1 = \frac{-p_1}{-\omega^2 L + j\omega (R + \rho \sigma^2)} yE,
$$
\n
$$
y = \frac{v}{\omega^2 L - j\omega (R + \rho \sigma^2)} q_2 = 0.
$$
\nHa ngerei irrepanum haxo<sub>ΔHM</sub>  
\n
$$
p_1 = -\omega^2 L q_1 + j\omega R q_1 + j\omega \sigma^2 \rho q_1 = -vE;
$$
\n
$$
p_2 = -\omega \sigma \rho q_1 - E = -(\omega \sigma \rho y + 1)E;
$$
\n
$$
q_1 = \overline{q}_1 E, \quad q_2 = \overline{q}_2 E, \quad r_{AC} = \overline{q}_1, \quad \overline{q}_2
$$
\n
$$
q_1 = \overline{q}_1 E, \quad q_2 = \overline{q}_2 E, \quad r_{AC} = \overline{q}_1, \quad \overline{q}_2
$$
\n
$$
q_1 = -\omega^2 \rho q_1 + j\omega R \overline{q}_1 + j\omega \sigma^2 \rho \overline{q}_1 - \omega \sigma \rho \overline{q}_2,
$$
\n
$$
p_1 = -\omega^2 \overline{q}_1
$$

реализует эти формулы. На фиг. 3 приведены графики<br>изменения переменных  $qq1 = \overline{q}_1$ ,  $qq2 = \overline{q}_2$  в итерационном

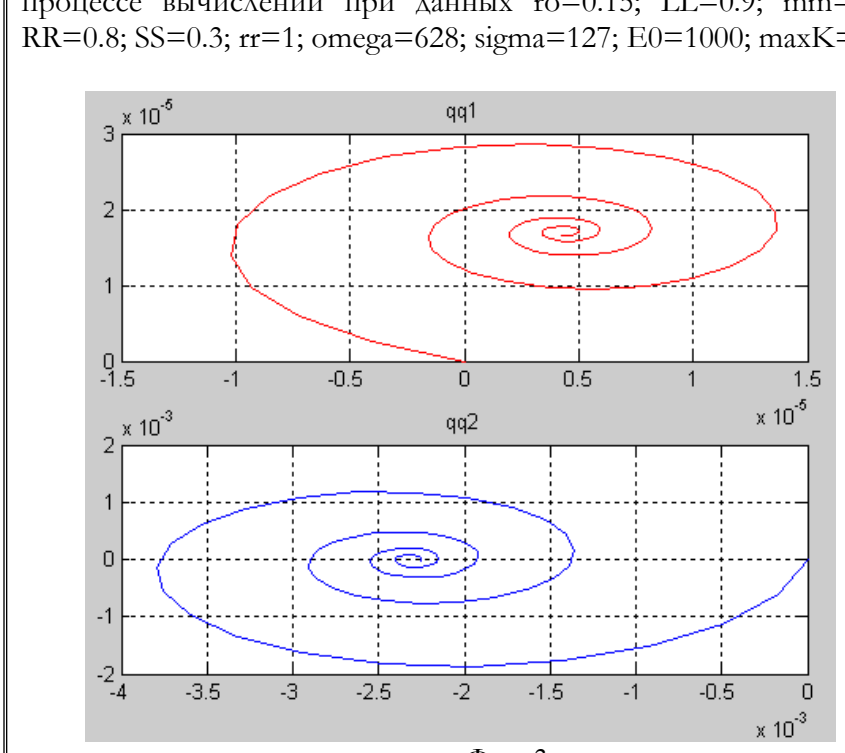

процессе вычислений при данных ro=0.15; LL=0.9; mm=1.1; RR=0.8; SS=0.3; rr=1; omega=628; sigma=127; E0=1000; maxK=93.

 $\Phi$ иг. 3.

### **1.4. Функционал для непрерывной электрической плоскости**

Уравнения непрерывной электрической линии с координатой *z* естественным образом обобщаются на электрическую плоскость с координатами *z, y.* Можно показать, что для электрической плоскости градиент представляется уравнениями вида

$$
p_1 = Lq_1'' + Rq_1' - \rho \frac{\partial^4 q_1'}{\partial z^2 \partial y^2} + \rho \frac{\partial^2 q_2'}{\partial z \partial y},
$$
  

$$
p_2 = \rho \left( \frac{\partial q_1'}{\partial z} + \frac{\partial q_1'}{\partial y} + q_2' \right) + Sq_2 + mq_2'' + rq_2' - E,
$$

а функционал принимает вид

$$
F(q) = \int_{0}^{T} \left\{ \int_{z}^{q} \left\{ \int_{z}^{q} = \rho q_1 \left( \frac{\partial^2 q_1'}{\partial z^2} + \frac{\partial^2 q_1'}{\partial y^2} \right) \right\} dy \right\} dz
$$
  
\n
$$
F(q) = \int_{0}^{T} \left\{ \int_{z}^{q} \left\{ \int_{y}^{q} = \rho q_1 \left( \frac{\partial^2 q_1'}{\partial z^2} + \frac{\partial^2 q_1'}{\partial y^2} \right) \right\} dy \right\} dz
$$
  
\n
$$
+ 2\rho q_1 \left( \frac{\partial q_2}{\partial z} + \frac{\partial q_2}{\partial y} \right)
$$
  
\n
$$
+ \rho q_2 q_2' - Eq_2
$$

Таким образом, и электрическая плоскость может быть расчитана по алгоритму 5.1. При этом электрическая плоскость может быть неоднородной и к любым точкам этой плоскости могут быть подключены комплексные нагрузки и\или источники напряжения.

## 2. Электрическая линия для моделирования уравнения Пуассона

### 2.1. Введение

Ниже показывается, что некоторая электрическая цепь является моделью уравнения Пуассона [24]. В этой электрической цепи минимизируется квадратичный функционал от функции тока, как функции трех аргументов. Функционал имеет глобальный безусловный минимум, а стационарное значение функции тока имеет вид уравнения Пуассона. При этом расчет электрической цепи и, следовательно, решение уравнения Пуассона сводится к градиентному спуску по данному функционалу. Предлагаемый метод пригоден для расчета однородных и неоднородных сред. Кроме того, этот метод позволяет находить аналитическое выражение искомой функции, если исходные функции заданы аналитически

Обозначим:

$$
\Delta U = \frac{\partial^2 U}{\partial x^2} + \frac{\partial^2 U}{\partial y^2} + \frac{\partial^2 U}{\partial z^2},\tag{1}
$$

где  $U$  - функция аргументов  $x$ ,  $y$ ,  $z$ . Уравнения Лапласа и Пуассона относительно функции U, как известно [14], имеют соответственно следующий вид:

$$
\Delta U = 0, \n\Delta U = f(x, y, z),
$$
\n(2)

где  $f(x, y, z)$  - известная функция. Уравнение (3) можно назвать уравнением Пуассона для однородной среды. Рассмотрим еще уравнение

$$
\alpha(x, y, z) \frac{\partial^2 U}{\partial x^2} + \beta(x, y, z) \frac{\partial^2 U}{\partial y^2} + \lambda(x, y, z) \frac{\partial^2 U}{\partial z^2} = f(x, y, z), (4)
$$

rge  $\alpha(x, y, z)$ ,  $\beta(x, y, z)$ ,  $\lambda(x, y, z)$ ,  $f(x, y, z)$  - известные функции. Это уравнение можно назвать уравнением Пуассона для неоднородной среды.

Указанные уравнения широко используются в технике и потому представляет интерес поиск быстродействующего метода для их решения. Далее показывается, что некоторая электрическая цепь

является моделью уравнения Пуассона. При этом решение уравнение Пуассона превращается в задачу поиска безусловного глобального минимума некоторого функционала.

В безусловной электрической цепи без реактивных элементов минимизируется функция

$$
F(i) = \frac{1}{2} \cdot i^T \overline{R} \cdot i - \overline{E}^T i, \qquad (1)
$$

где

$$
\overline{R} = R + \rho \cdot \left(\!\!\!\begin{array}{c}\n\sqrt{T} \cdot N + T \cdot T^T\n\end{array}\!\!\!\right) \tag{2}
$$
\n
$$
\overline{R} = R + \rho \cdot \left(\!\!\!\begin{array}{c}\n\sqrt{T} \cdot N + T \cdot T^T\n\end{array}\!\!\!\right) \tag{2}
$$

$$
\overline{E} = E - \rho \cdot \left( H^T N + V^T T^T \right) \tag{3}
$$

 $N$  - матрица инциденций,

 $T$  - матрица коэффициентов трансформации ТД,

 $H$  – вектор источников узлового тока,

- $V$  вектор источников узлового тока в трансформаторных узлах,
- $E$  вектор источников напряжения в ветвях цепи,

 $R$  - диагональная матрица сопротивлений в ветвях цепи,

1/ - проводимость между узлом и нулевым потенциалом.

Необходимое условия безусловного минимума функции (1) имеет вид уравнения

$$
\overline{R} \cdot i - \overline{E} = 0,\tag{4}
$$

а поиск минимума функции (1) выполняется спуском по градиенту  $p = \overline{R} \cdot i - \overline{E}$ ,  $(5)$ 

Оптимальное значение шага определяется из условия

$$
a = \frac{p^T p}{p^T \overline{R} \cdot p} \tag{6}
$$

#### 2.2. Уравнения дискретной электрической линии

Будем называть электрическую линию, составленную И3 конечных элементов (в отличие от элементов, величина которых отнесена к элементу длины линии), дискретной электрической линией.

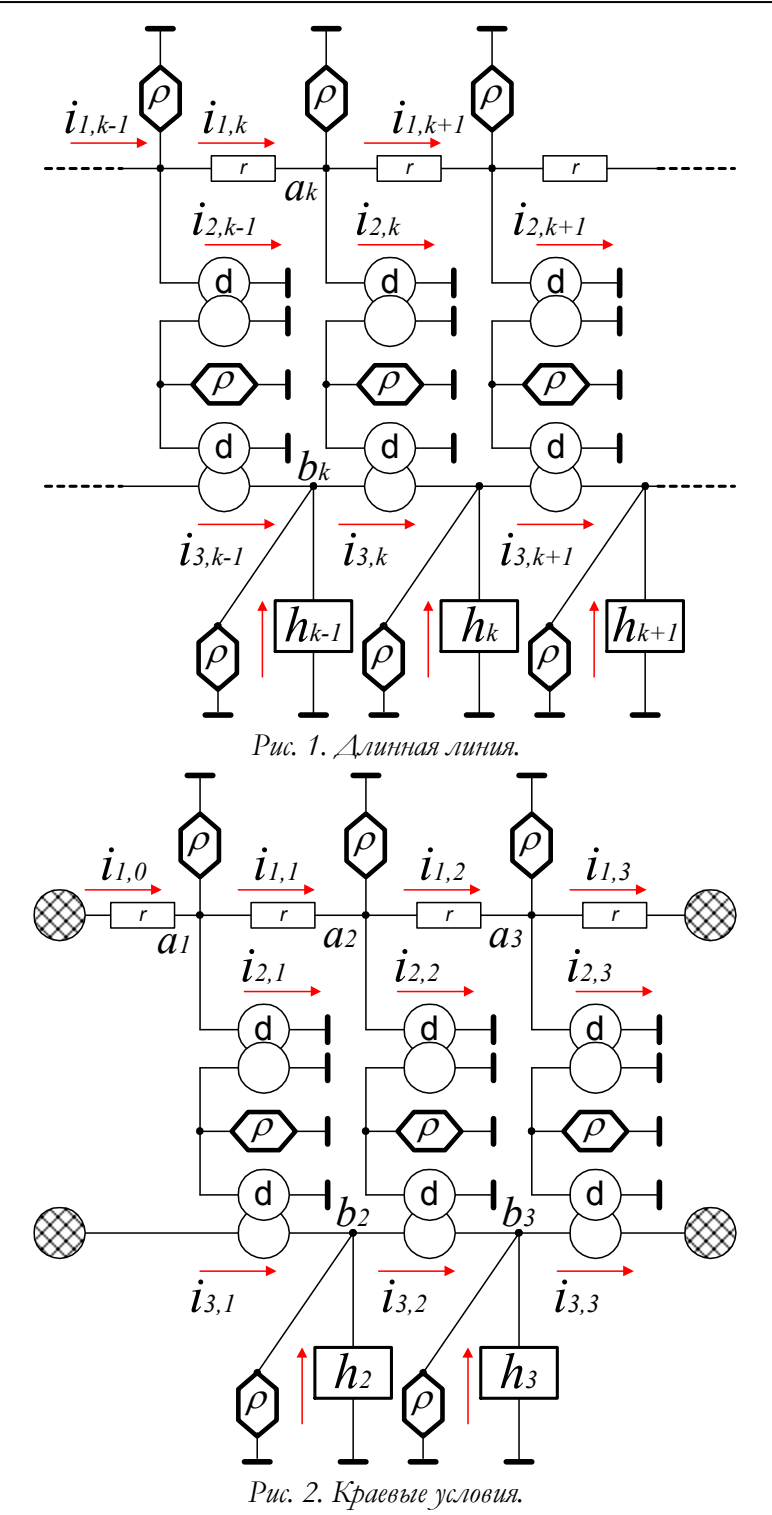

На рис. 1 изображена двухпроводная дискретная электрическая линия, где

 $a, b$  - узлы первой и второй линии соответственно,

 $1/$  - проводимость между узлом и нулевым потенциалом,

 $h$  - источник одноименного тока [21],

 $d$  - трансформатор Денниса с единичным коэффициентом трансформации,

 $r$  - сопротивление элемента длины первой линии,

 $i_1$  - ток вдоль элемента длины первой линии,

 $i<sub>2</sub>$  - первичный ток трансформатора Денниса,

 $i_3$  - вторичный ток трансформатора Денниса.

По краям линии есть особенности. Расмотрим для иллюстрации электрическую линию с тремя узлами - см. рис. 2, где заштрихованными кругами обозначены источники концевых токов  $i_{1,0}$ ,  $i_{1,n}$ ,  $i_{3,1}$ ,  $i_{3,n}$ . Некоторые из них могут отсутствовать, но это не означает, что соответствующие токи равны нулю.

Для анализа двухпроводной дискретной электрической линии воспользуемся методом, который применен выше для анализа однопроводной дискретной электрической линии. В соответствии с этим электрическая цепь дискретной электрической линии может быть представлена безусловной электрической цепью. Рассмотрим П-мерные векторы

$$
i_1 = \begin{vmatrix} i_{1,0} & & & & |i_{2,1}| & & & |i_{3,1}| \\ \cdots & & & & \cdots & & \\ i_{1,k} & & & & |i_{2,k+1}| & & \\ \cdots & & & & & |i_{2,k+1}| & & \\ \cdots & & & & & |i_{2,n}| & & \\ \cdots & & & & & |i_{3,n}| & & \\ \end{vmatrix}, \quad i_3 = \begin{vmatrix} i_{3,1} & & & & |i_{3,1}| & & \\ \vdots & & & & & \\ i_{3,k} & & & & \\ i_{3,k+1} & & & & & \\ \cdots & & & & & |i_{3,n}| & \\ \end{vmatrix},
$$

$$
i = \begin{vmatrix} i_1 \\ i_2 \\ i_3 \end{vmatrix}, h = \begin{vmatrix} h_1 \\ \dots \\ h_k \end{vmatrix}, H^T = \begin{vmatrix} 0_1 \\ 0_2 \\ \dots \\ 0_{2n} \\ h \end{vmatrix}, R = \text{diag}(r_1 \dots r_k \dots r_n).
$$

Первый закон Кирхгофа для узов и имеет соответственно вид:

$$
i_{1,k} - i_{1,k+1} - i_{2,k} = 0,\t\t(1)
$$

$$
i_{3,k} - i_{3,k+1} + h_k = 0.
$$
 (2)

Поэтому матрица инциденций имеет вид:

$$
N = \left[ \frac{(N_2)}{(0)} + \frac{(-D_1)}{(0)} + \frac{(0)}{(N_2)} \right]^{n}
$$
\n
$$
N = \left[ \frac{(N_2)(0)}{(0)} + \frac{(N_2)(0)}{(N_2)} \right]^{n}
$$
\n(3)

где указаны размерности и

 $D_{\rm l}$ - квадратная  $n^{\ast}\!n$ диагональная единичная матрица,

 $N_2$  - ленточная матрица вида

$$
N_2 = \begin{vmatrix}\n-1 & 0 & 0 & \dots & 0 & 0 \\
1 & -1 & 0 & \dots & 0 & 0 \\
0 & 1 & -1 & \dots & 0 & 0 \\
\dots & \dots & \dots & \dots & \dots & \dots \\
0 & 0 & 0 & \dots & 1 & -1\n\end{vmatrix}
$$
\n(4)

При этом следующее произведение является квадратной клеточной матрицей

$$
N^{T}N = \begin{bmatrix} \overline{N_{1}} & \overline{N_{2}} & \overline{N_{1}} & \overline{N_{2}} \\ \overline{N_{1}} & \overline{N_{2}} & \overline{N_{1}} & \overline{N_{2}} \\ \overline{N_{2}} & \overline{N_{2}} & \overline{N_{2}} & \overline{N_{2}} \\ \overline{N_{1}} & \overline{N_{1}} & \overline{N_{1}} & \overline{N_{1}} \\ \overline{N_{2}} & \overline{N_{2}} & \overline{N_{2}} & \overline{N_{2}} \\ \overline{N_{1}} & \overline{N_{1}} & \overline{N_{1}} & \overline{N_{1}} \end{bmatrix}^{n}
$$
\n(5)

где $\,N_1\,$  - ленточная квадратная матрица вида

$$
N_1 = \begin{vmatrix} 2 & -1 & & & \\ -1 & 2 & -1 & & \\ & -1 & 2 & -1 & \\ & & \cdots & \cdots & \cdots \\ & & & -1 & 2 & -1 \\ & & & & -1 & 2 \end{vmatrix}
$$
 (6)

Матрица ТД должна удовлетворять условию

$$
T^T i = 0 \tag{7}
$$

и поэтому имеет вид:

$$
T = \begin{vmatrix} 0 & D_1 & -D_1 \end{vmatrix} . \tag{8}
$$

При этом

$$
T \cdot T^{T} = \begin{vmatrix} 0 & 0 & 0 \\ 0 & D_{1} & -D_{1} \\ 0 & -D_{1} & D_{1} \end{vmatrix}.
$$
 (9)

Из (1.2), (5) и (9) следует

$$
\overline{R} = \begin{vmatrix} R & 0 & 0 \\ 0 & 0 & 0 \\ 0 & 0 & 0 \end{vmatrix} + \rho \begin{vmatrix} N_1 & -N_2^T & 0 \\ -N_2 & 2D_1 & -D_1 \\ 0 & -D_1 & (N_1 + D_1) \end{vmatrix},
$$
(10)

Из рисунков и формул (1.3), (3) следует

$$
E = -\rho \cdot \begin{bmatrix} 0 \\ \dots \\ 0 \end{bmatrix} 2n
$$
  

$$
\begin{pmatrix} 2n \\ 0 \end{pmatrix},
$$
  

$$
\begin{pmatrix} 11 \end{pmatrix}
$$

Таким образом, как следует из (1.1) и (1.5), в рассматриваемой электрической цепи минимизируется функция

$$
F(i) = \begin{cases} \frac{R}{2}i_1^T i_1 + \rho \cdot h \cdot N_2' i_3 + \\ + \frac{\rho}{2} \cdot \left( i_1^T N_1' i_1 - 2i_1^T N_2' i_2 + 2i_2^T i_2 \right) \\ - 2i_2^T i_3 + i_3^T N_1'' i_3 + i_3^T i_3 \end{cases},
$$
(12)

а поиск минимума функции (12) выполняется спуском по градиенту

$$
p = \begin{bmatrix} Ri_1 + \rho \cdot (N_1'i_1 - N_2i_2) \\ \rho \cdot (N_2''T_{i_1} + 2D_1i_2 - D_1i_3) \\ \rho \cdot (D_1i_2 + (N_1'' + D_1)i_3 + N_2''T_h) \end{bmatrix}.
$$
 (13)

Оптимальное значение шага определяется из (1.6). Программа testDwaProvoda2 расчитывает двухпроводную линию при  $r = 1$ ,  $\rho = 500$ ,  $n = 15$  - cm. pHc. 1, FAe

- в первом окне ошибка вычисления,  $\circ$
- во втором окне функция тока  $i_1(n)$ ,  $\circ$
- в третьем окне функция  $h(n)$  (точечная линия) и функция  $\circ$  $\frac{di_3(n)}{i}$  (сплошная линия),
- в четвертом окне функция тока *i* (сплошная линия),  $\circ$ функция тока *i*<sub>3</sub> (точечная линия), функция  $\left(-\frac{di_1(n)}{dn}\right)$ (пунктирная линия).

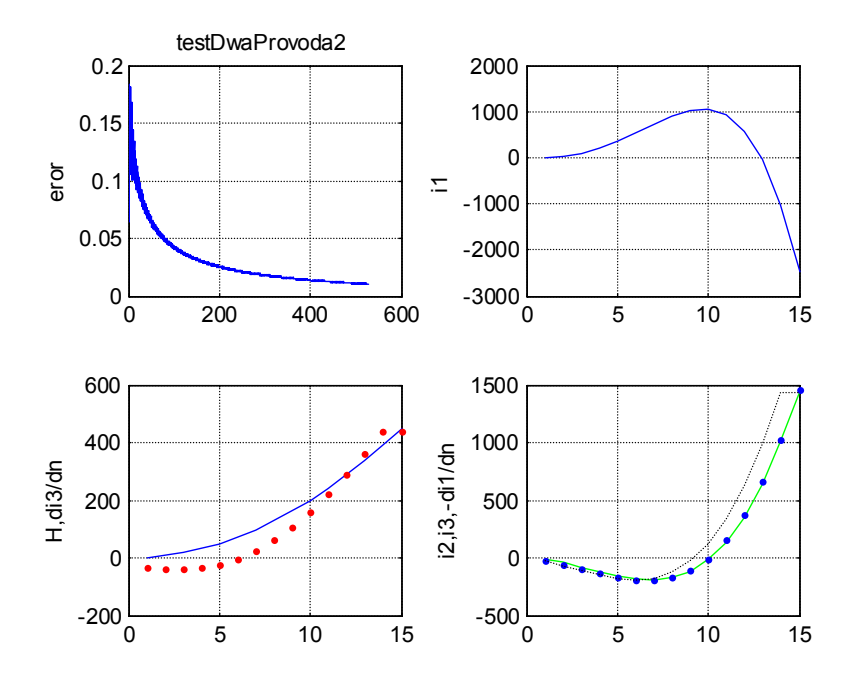

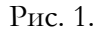
Как указывалось, по краям электрической линии могут быть установлены источники концевых токов  $i_{1,0}$ ,  $i_{1,n}$ ,  $i_{3,1}$ ,  $i_{3,n}$ . Если какие-либо из этих источников отсутствуют, то соответствующие токи вычисляются. Если какие-либо **ИЗ** этих источников присутствуют, то задача поиска безусловного минимума превращается в задачу поиска минимума при ограничениях вида  $i_g$  = const, rae  $i_g \in \{1, 0, i_{1,n}, i_{3,1}, i_{3,n}\}$ 

Обозначим символами  $i_1 \rightarrow$ ,  $i_1 \leftarrow$  векторы, смещенные по линии вправо и влево соответственно относительно вектора  $i_1$ :

$$
i_1 = \begin{vmatrix} i_{1,1} & & & 0 \\ i_{1,2} & & & i_{1,2} \\ i_{1,3} & & & i_{1\Rightarrow} \\ \vdots & & & \vdots \\ i_{1,n-1} & & & i_{1,n-1} \\ i_{1,n} & & & & i_{1,n-1} \end{vmatrix}, i_1 = \begin{vmatrix} i_{1,2} & & & i_{1,2} \\ i_{1,2} & & & & i_{1,3} \\ i_{1,3} & & & & i_{1\Leftarrow} \\ \vdots & & & \vdots \\ i_{1,n-1} & & & & i_{1,n-1} \\ 0 & & & & & 0 \end{vmatrix}
$$

если

Рассматривая матрицы  $N_1$  и  $N_2$ , замечаем, что

$$
N_1 i_1 = (2i_1 - i_1 \Rightarrow -i_1 \Leftarrow), \tag{14}
$$

$$
N_2 i_1 = (i_1 - i_1 \Rightarrow ), \tag{15}
$$

$$
N_2^T i_1 = (i_1 - i_1 \underline{\leftarrow}), \tag{16}
$$

#### 2.3. Функционал для непрерывной электрической линии

Переходя от элементов дискретной электрической линии вновь к дифференциалам длины линии можно вектор-функцию  $i$ рассматривать как функцию координаты линии Z, т.е.  $i = i(z)$ . Тогда

$$
\begin{aligned} \left(2i \quad -i_{\Rightarrow} -i_{\Leftarrow}\right) &= -\frac{\partial^2 i(z)}{\partial z^2}, \\ \left(i - i_{\Rightarrow}\right) &= -\frac{\partial i(z)}{\partial z}, \\ \left(i - i_{\Leftarrow}\right) &= \frac{\partial i(z)}{\partial z} \end{aligned}
$$

и, учитывая (2.14, 2.15, 2.16), получаем

$$
N_1 \cdot i_1 = -\frac{\partial^2 i_1(z)}{\partial z^2},\tag{1}
$$

$$
N_2 \cdot i_2 = -\frac{\partial i_2(z)}{\partial z},\tag{2}
$$

$$
N_2^T \cdot i_2 = \frac{\partial i_2(z)}{\partial z},\tag{2a}
$$

При этом из (2.13) получаем:

$$
p = \begin{bmatrix} r i_1 + \rho \cdot \left( -\frac{\partial^2 i_1}{\partial z^2} + \frac{\partial i_2}{\partial z} \right) \\ \rho \cdot \left( -\frac{\partial i_1}{\partial z} + 2i_2 - i_3 \right) \\ \rho \cdot \left( -i_2 - \frac{\partial^2 i_3}{\partial z^2} + i_3 + \frac{\partial h}{\partial z} \right) \end{bmatrix},
$$
\n(3)

а (2.12) принимает вид:

$$
F(i(z)) = \oint z \begin{cases} \frac{r}{2}i_1^2 + \rho \cdot h \cdot \frac{\partial i_3}{\partial z} + \\ + \frac{\rho}{2} \cdot \begin{pmatrix} -i_1 \frac{\partial^2 i_1}{\partial z^2} + 2i_1 \frac{\partial i_2}{\partial z} + 2i_2^2 \\ -2i_2 i_3 - i_3 \frac{\partial^2 i_3}{\partial z^2} + i_3^2 \end{pmatrix} dz, \quad (4)
$$

Итак, (4) является функционалом по функции  $i = i(z)$ . Из аналогии с дискретной линией следует, что расчет рассматриваемой непрерывной электрической линии состоит поиске минимума функционала (4), который выполняется спуском по градиенту (3). Оптимальное значение шага определяется в соответствии с (1.6) по формуле

$$
a = \frac{\oint \oint \oint \mathbf{v}^T \mathbf{p} \cdot d\mathbf{z}}{\oint \oint \oint \mathbf{v}^T \mathbf{R} \cdot \mathbf{p} \cdot d\mathbf{z}}
$$
\n(4a)

Можно заметить, что выражение 
$$
p(z) = 0,
$$
 (5)

где  $p(z)$  определено по (3), является уравнением Эйлера для функционала (4). Таким образом, (5) является условием минимума функционала (4), что следует и из аналогии с дискретной линией, и из формульных преобразований.

Из физических соображений ясно, что

$$
i_2 \approx i_3, \text{ if } \rho \to \infty,
$$
 (6)

Отсюда и из (3) и (5) следует, что в окрестности минимума

$$
\begin{vmatrix}ri_1 + \rho \cdot \left(-\frac{\partial^2 i_1}{\partial z^2} + \frac{\partial i_3}{\partial z}\right) \\
\rho \cdot \left(-\frac{\partial i_1}{\partial z} + i_3\right) \\
\rho \cdot \left(-\frac{\partial^2 i_3}{\partial z^2} + \frac{\partial h}{\partial z}\right)\n\end{vmatrix} \approx 0
$$
\n(7)

ИЛИ

$$
ri_1 + \rho \cdot \left( -\frac{\partial^2 i_1}{\partial z^2} + \frac{\partial i_3}{\partial z} \right) \approx 0, \tag{8}
$$

$$
\frac{\partial i_1}{\partial z} + i_3 \approx 0,\tag{9}
$$

$$
-\frac{\partial^2 i_3}{\partial z^2} + \frac{\partial h}{\partial z} \approx 0.
$$
 (10)

Из (10) и (9) получаем:

$$
\frac{\partial^3 i_1}{\partial z^3} \approx \frac{\partial h}{\partial z} \tag{12}
$$

ИЛИ

$$
\frac{\partial^2 i_1}{\partial z^2}(z) \approx h(z),\tag{13}
$$

Таким образом, расчет непрерывной линии эквивалентен решению уравнения (13).

Рассмотрим оператор, построенный на основе (2.10), (1), (2):

$$
\mathfrak{R} = \begin{pmatrix} r - \rho \frac{\partial^2}{\partial z^2} \\ \rho \frac{\partial}{\partial z} \end{pmatrix} \begin{pmatrix} \rho \frac{\partial}{\partial z} \end{pmatrix} \qquad 0
$$
  
\n
$$
\mathfrak{R} = \begin{pmatrix} \rho \frac{\partial}{\partial z} \\ 0 \end{pmatrix} \qquad (2\rho) \qquad (-\rho) \\ 0 \qquad (-\rho) \begin{pmatrix} \rho - \rho \frac{\partial^2}{\partial z^2} \\ \rho \end{pmatrix}, \qquad (14)
$$

Сравнивая (1.5), (2.13) и (3), можно заметить, что

$$
p = \Re(i) + \begin{vmatrix} 0 \\ 0 \\ \rho \frac{\partial h}{\partial z} \end{vmatrix},
$$
 (15)

а функционал (4) принимает вид:

$$
F(i(z)) = \oint_{z} \left\{ \frac{1}{2} i^{T} \cdot \Re(i) + \rho \cdot h \cdot \frac{\partial i_{3}}{\partial z} \right\} dz, \qquad (16)
$$

см. также (1.1). Оптимальное значение шага определяется в соответствии с (4а) по формуле

$$
a = \frac{\oint \oint \oint P \cdot dz}{\oint \oint \oint P \cdot dZ}
$$
\n(17)

Как и в дискретном случае, по краям электрической линии могут быть установлены источники концевых ТОКОВ  $i_1(z_0)$ ,  $i_1(z_n)$ ,  $i_3(z_0)$ ,  $i_3(z_n)$ . Если какие-либо из ЭТИХ источников отсутствуют, то соответствующие токи вычисляются. Если какие-либо из этих источников присутствуют, то задача поиска безусловного минимума превращается в задачу поиска минимума при ограничениях вида  $i_{\varrho} = \text{const}$ , где  $i_g \in \{ (z_0), i_1(z_n), i_3(z_0), i_3(z_n) \}$  В соответствии с (9) можем записать

$$
i_3(z_0) = \frac{\partial i_1}{\partial z}(z_0), \ \ i_3(z_n) = \frac{\partial i_1}{\partial z}(z_n).
$$

Таким образом, все начальные значения токов могут быть выражены через величины  $i_1(z_0)$ ,  $i_1(z_n)$ ,  $\frac{\partial i_1}{\partial z}(z_0)$ ,  $\frac{\partial i_1}{\partial z}(z_n)$ .

#### 2.4. Функционал для непрерывного электрического объёма

Электрическим объемом будем называть трехмерное пространство с координатами Х, У, Z, в котором каждая точка является пересечением трех ортогональных двухпроводных электрических линий. Заметим, что выше для похожей задачи уже рассматривалась электрическая плоскость. Смысл анализа электрического объема состоит в том, что (как будет показано далее) он является наглядной и вычислительной моделью уравнений Лапласа и Пуассона [14]. Обозначим:

$$
\Delta'U = \frac{\partial U}{\partial x} + \frac{\partial U}{\partial y} + \frac{\partial U}{\partial z}, \quad \Delta U = \frac{\partial^2 U}{\partial x^2} + \frac{\partial^2 U}{\partial y^2} + \frac{\partial^2 U}{\partial z^2}.
$$

Можно показать по аналогии с предыдущим, что для электрического объема

$$
F(i) = \oint_{Z} \oint_{V} \left\{ \oint_{X} \left\{ \frac{1}{2} i^{T} \Re(i) + \rho \cdot h \cdot \Delta' i_{3} \right\} dx \right\} dy \right\} dz.
$$
 (1)

$$
\mathfrak{R} = \begin{vmatrix} (r - \rho \Delta) & (\rho \Delta') & 0 \\ (\rho \Delta') & (2\rho) & (-\rho) \\ 0 & (-\rho) & (\rho - \rho \Delta) \end{vmatrix},
$$
\n
$$
p = \mathfrak{R}(i) + \begin{vmatrix} 0 \\ 0 \\ \rho \cdot \Delta' h \end{vmatrix}.
$$
\n(3)

образом, расчет рассматриваемого непрерывного Таким электрического объёма состоит поиске минимума функционала (1), который выполняется спуском по градиенту (5). Оптимальное значение шага определяется в соответствии с (3.17) по формуле

$$
a = \frac{\oint \oint \oint \oint \oint \oint T \, p \, dx}{\oint y \, dz}
$$
\n
$$
a = \frac{\oint \oint \oint \oint \oint T \, \Re(p) \, dx}{\oint x \, dy} dz}
$$
\n(4)

По аналогии с непрерывной электрической линией можно показать, что расчет непрерывного электрического объема эквивалентен решению уравнения

$$
\Delta i_1(x, y, z) \approx h(x, y, z),\tag{5}
$$

которое является уравнением Пуассона - см. (1.3). Итак, решение уравнения Пуассона эквивалентно поиску глобального безусловного минимума функционала (1), а стационарное значение функции тока  $i_1(x, y, z)$  имеет вид уравнения Пуассона (5).

Как и для электрической линии, на границе электрического объема могут быть установлены источники граничных токов  $i_1(x_g, y_g, z_g)$ ,  $i_3(x_g, y_g, z_g)$ , где  $(x_g, y_g, z_g)$  - координаты точек границы объема. Если какие-либо из этих источников отсутствуют, то соответствующие токи вычисляются. Если какиелибо из этих источников присутствуют, то задача поиска безусловного минимума превращается в задачу поиска минимума BHAa  $i_g$  ( )= const, ограничениях при  $i_g$ ( )=  $\frac{1}{4}$ ( $x_g$ ,  $y_g$ ,  $z_g$ ),  $i_3(x_g, y_g, z_g)$ , Ho  $i_3$ ( )=  $\Delta i_1$ ( ). Таким образом, все граничные значения токов могут быть выражены через величины  $i_1$  (),  $\Delta i_1$  ().

Отметим следующее. Классические методы решения уравнения Пуассона требуют, чтобы в каждой точке границы было указано либо значение искомой функции, либо значение некоторой функции, зависящей от трех частных производных искомой функции - иначе не может быть найдено единственное решение (т.н. задачи Дирихле и Неймана [22]). В нашем случае на точках границы эти условия определяются указанными токами  $i_1()$ ,  $\Delta i_1()$ .

#### 2.5. Функционал для неоднородного непрерывного электрического объёма

Выше предполагалось, что в каждой точке электрического объема включен источник тока  $h$  так, что  $\Delta' i_3 = h$  ${\rm H\Lambda H}$ (пренебрегая током в сопротивлении  $\rho$ )

$$
\frac{\partial i_3}{\partial x} + \frac{\partial i_3}{\partial y} + \frac{\partial i_3}{\partial z} = h.
$$
 (1)

Далее будем предполагать, что в электрическом объеме каждой соответствуют  $k$ -точке три источника тока  $(\alpha_k \cdot h_k)$   $(\beta_k \cdot h_k)$   $(\gamma_k \cdot h_k)$ , r<sub>Ae</sub> все величины ЯВЛЯЮТСЯ функциями координат. Это иллюстрируется на рис. 3, где

- $\alpha$ ,  $h$ ,  $\gamma$  трансформаторы Денниса с одноименными коэффициентами трансформации,
- $d$  трансформатор Денниса с единичным коэффициентом трансформации,
- $i_{3x}$ ,  $i_{3y}$ ,  $i_{3z}$  ток вторичной цепи по направлению координаты Х, У, Z соответственно (вторичная цепь по напраылению Z на рисунке не показана).

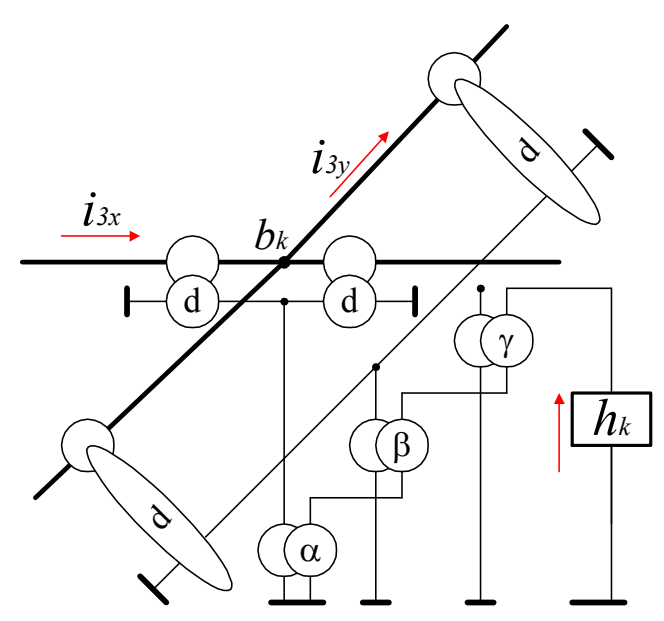

Рис. 3. Фрагмент неоднородного электрического объема.

При таком включении источника тока через трансформаторы выполняется условие

$$
\alpha \frac{\partial i_3}{\partial x} + \beta \frac{\partial i_3}{\partial y} + \gamma \frac{\partial i_3}{\partial z} = h.
$$
 (2)

Можно убедиться, что при этом функционал (4.1) принимает вид

$$
F(i) = \oint_{Z} \oint_{V} \oint_{X} \left\{ \oint_{\alpha} \left\{ \frac{1}{2} i^{T} \Re(i) + \rho h \left( \alpha \frac{\partial i_{3}}{\partial x} + \beta \frac{\partial i_{3}}{\partial y} + \gamma \frac{\partial i_{3}}{\partial z} \right) \right\} dx \right\} dy dz, \quad (3)
$$

а градиент (4.3) принимает вид

$$
p = \Re(i) + \begin{vmatrix} 0 \\ 0 \\ \rho \cdot \left( \alpha \frac{\partial h}{\partial x} + \beta \frac{\partial h}{\partial y} + \gamma \frac{\partial h}{\partial z} \right), \end{vmatrix},
$$
(4)

 $\overline{1}$ 

где оператор  $\Re$  определяется по (4.2).

По аналогии с предыдущим можно показать, что расчет непрерывного электрического объема с тройными источниками тока эквивалентен решению уравнения

$$
\left(\alpha_x \frac{\partial^2 i_1}{\partial x^2} + \beta_y \frac{\partial^2 i_1}{\partial y^2} + \gamma_z \frac{\partial^2 i_1}{\partial z^2}\right) \approx h(x, y, z),\tag{5}
$$

которое является уравнением Пуассона для неоднородной среды (1.4). Итак, решение уравнения (5) эквивалентно поиску глобального безусловного минимума функционала (2), а стационарное значение функции тока  $i_1(x, y, z)$  имеет вид этого уравнения.

## 3. Дифференциальные уравнения в частных производных 3. 1. Классические дифференциальные уравнения в

## частных производных

Приведенные выше электрические модели иллюстрируют тот факт, что дифференциальные уравнения в частных производных могут являться необходимыми условиями экстремума некоторых функционалов. Далее рассматриваются различные функционалы и уравнения Остроградского [16], которым должна удовлетворять функция, реализующая экстремум этих функционалов. Далее обозначено:

$$
\Delta i = \frac{\partial^2 i}{\partial x^2} + \frac{\partial^2 i}{\partial y^2} + \frac{\partial^2 i}{\partial z^2},
$$
  
\n
$$
\Delta_{\alpha\beta\gamma} i = \alpha(x, y, z) \frac{\partial^2 i}{\partial x^2} + \beta(x, y, z) \frac{\partial^2 i}{\partial y^2} + \gamma(x, y, z) \frac{\partial^2 i}{\partial z^2}.
$$

Для функционала

$$
F(i) = \oint\limits_{z} \left\{ \oint\limits_{y} \left\{ \oint\limits_{x} \left\{ \frac{1}{2} i \cdot \Delta i + h(x, y, z) \cdot i \right\} dx \right\} dy \right\} dz
$$

условием экстремума является уравнение Пуассона для однородной среды

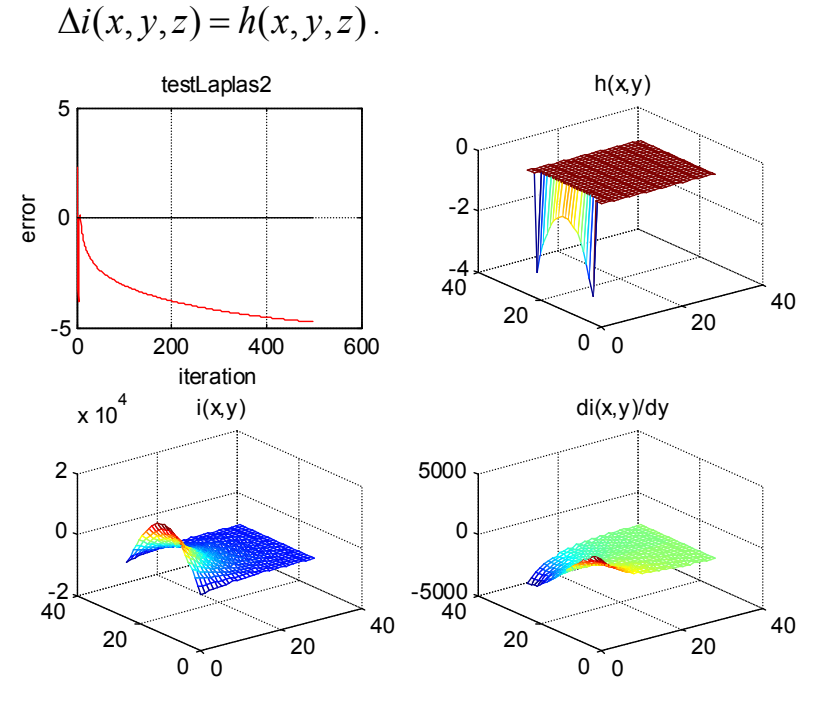

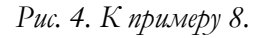

Пример 8. Рассмотрим плоскую задачу вида  $\Delta i(x, y) = h(x, y),$ 

где

$$
h(x, y) = \begin{cases} a \cdot \text{ch}(\beta y), & \text{if } x = 0, y = (-s, s) \\ 0, & \text{if } x > 0, \end{cases}
$$

а  $a, \beta, s$  - некоторые константы. На рис. 4 показаны результаты решения этой задачи предложенным методом - относительная ошибка error в зависимости от числа итераций, функция

$$
h(x, y)
$$
, функция  $i(x, y)$ , функция  $\frac{\partial}{\partial y}i(x, y)$ .

Для функционала

$$
F(i) = \oint\limits_{z} \left\{ \oint\limits_{y} \left\{ \oint\limits_{x} \left\{ \frac{1}{2} i \cdot \Delta_{\alpha\beta\gamma} i + h(x, y, z) \cdot i \right\} dx \right\} dy \right\} dz
$$

экстремума является уравнение условием Пуассона неоднородной среды

$$
\Delta_{\alpha\beta\gamma}i(x, y, z) = h(x, y, z)
$$

Рассмотрим еще функционал

$$
F(i) = \oint\limits_{z} \left\{ \oint\limits_{y} \left\{ \oint\limits_{x} \left\{ \frac{1}{2} i \cdot \Delta i + h(x, y, z) \cdot i + \frac{1}{2} k^2 \cdot i^2 \right\} dx \right\} dy \right\} dz
$$

Для него условием экстремума является уравнение Гельмгольца

$$
\Delta i(x, y, z) + k^2 \cdot i(x, y, z) + h(x, y, z) = 0.
$$

Пример 9. Рассмотрим плоскую задачу вида  $\Delta i(x, y) + r \cdot i(x, y) = h(x, y),$ 

где

$$
h(x, y) = \begin{cases} a \cdot \text{ch}(\beta y), & \text{if } x = 0, \ y = (-s, s) \\ 0, & \text{if } x > 0, \end{cases}
$$

 $r, a, \beta, s$  - некоторые константы. На рис. 5 показаны a результаты решения этой задачи предложенным методом относительная ошибка error в зависимости от числа итераций,

функция 
$$
h(x, y)
$$
, функция  $i(x, y)$ , функция  $\frac{\partial}{\partial y}i(x, y)$ .

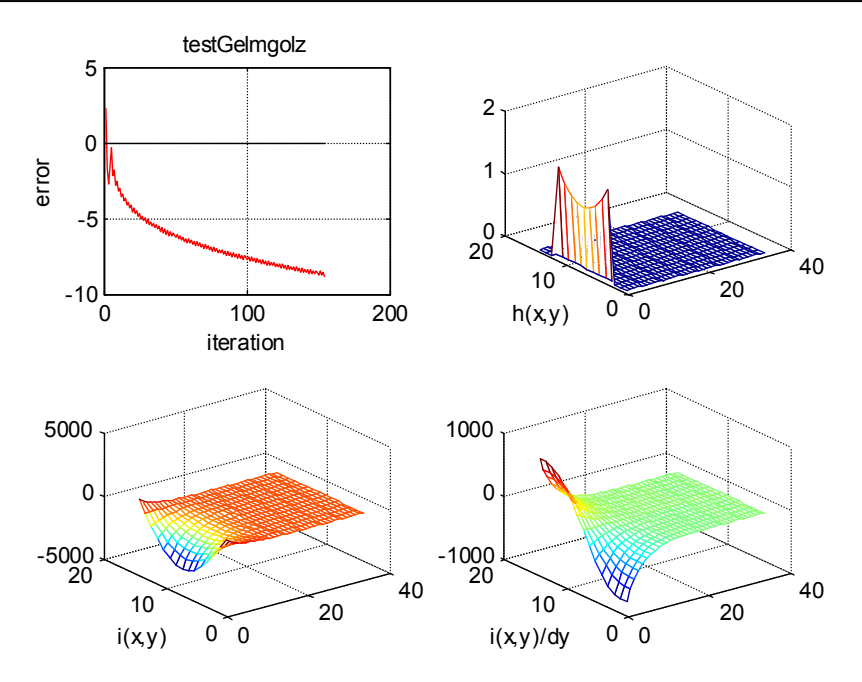

Рис. 5. К примеру 9.

В общем случае можно рассмотреть функционал

$$
F(i) = \oint_{z} \left\{ \oint_{y} \left\{ \oint_{x} \left( \frac{1}{2} i \cdot \Delta_{\alpha\beta\gamma} i + \Delta_{\alpha\beta\gamma} i \right) \right\} dx \right\} dx
$$
  

$$
= \left[ y \left( x \left( \frac{1}{2} + h(x, y, z) \cdot i + \frac{1}{2} k \cdot i^2 \right) \right] dx \right\} dz,
$$
 (1)

для которого условием экстремума является уравнение

$$
\Delta_{\alpha\beta\gamma}i(x, y, z) = h(x, y, z) + k \cdot i. \tag{2}
$$

Для решения уравнения (2) можно применить метод поиска минимума функционала  $(1),$ который (как следует ИЗ вышеизложенного) состоит в итерационном процессе, где в каждой итерации вычисляется градиент

$$
p = \Delta_{\alpha\beta\gamma} i(x, y, z) - h(x, y, z) - k \cdot i. \tag{3}
$$

и шаг по переменной

$$
a = \frac{\oint \oint \oint \oint p^T p dx}{dy dz}
$$
  

$$
= \frac{\oint \oint \oint \oint \oint \oint \cdot \Delta_{\alpha\beta\gamma} p - k \cdot p^2 dx}{dy dz}
$$
 (4)

Эта формула получена по аналогии с (1.13в).

Дальнейшее усложнение заключается в том, что переменная рассматривается как функция времени  $i(t)$ . При этом можно рассмотреть функционал

$$
F(i) = \oint \left\{ \oint \left\{ \oint \left\{ \frac{1}{2} i \cdot \Delta_{\alpha\beta\gamma} i + h(x, y, z) \cdot i + \left\{ \int dx \right\} dy \right\} dz, \quad (5)
$$

для которого условием экстремума является уравнение

$$
\Delta_{\alpha\beta\gamma} i = h(x, y, z, t) + k \cdot i + c \left( \frac{\partial^2 i}{\partial t^2} \right).
$$
 (6)

В этом случае градиент

$$
p = \Delta_{\alpha\beta\gamma} i - h(x, y, z, t) - k \cdot i - c \left(\frac{\partial^2 i}{\partial t^2}\right) \tag{7}
$$

и шаг по переменной

$$
a = \frac{\oint \oint \oint p^T p dx}{dy dz}
$$
  

$$
= \frac{\oint \oint \oint p \cdot \Delta_{\alpha\beta\gamma} p - k \cdot p^2 + c \cdot \left(\frac{\partial p}{\partial t}\right)^2 dx dy}{z \int y \int x}.
$$
 (8)

Эта формула также получена по аналогии с (1.13в).

Реализация метода поиска минимума функционалов (1) и (5) зависит от вида функций  $h(x, y, z, t)$  также, как и в случае функционалов, рассматриваемых в главах 5 и 7.

#### 3.2. Специальные дифференциальные уравнения в частных производных

Рассмотрим, наконец, метод решения уравнения

$$
\Delta_{\alpha\beta\gamma} i(x, y, z) = h(x, y, z) + k \cdot i + c \left( \frac{\partial^2 i}{\partial t^2} \right) + m \left( \frac{\partial i}{\partial t} \right).
$$

которое отличается от (8.3.6) наличием последнего члена. Не существует функционала, для которого это уравнение является условием экстремума. Для его решения применим принцип экстремума, изложенный выше.

После переобозначений это уравнение принимает вид

$$
\Delta_{\alpha\beta\gamma}q + Sq + Mq'' + Rq' - E = 0, \qquad (1)
$$

где

 $S, M, R$  - постоянные коэффициенты,

 $q, E$  - функции координат  $x, y, z$  и времени  $t$ .

Далее будем рассуждать по аналогии с разделом 4. Итак, рассматривается функционал

$$
F(q) = \int_{0}^{T} \left\{ \frac{1}{2} q \left( \Delta_{\alpha\beta\gamma} q \right) + q^T Sq - \right\} dt, \tag{2}
$$

«градиент»

$$
p = \Delta_{\alpha\beta\gamma}q + Sq + Mq'' + Rq' - E, \qquad (3)
$$

направление движения

$$
\overline{\delta q'} = \frac{2\mu \cdot (A_1' + A_2')}{B_1 + \mu \cdot B_2} \overline{p},\tag{4}
$$

где

$$
A'_{1} = \int_{0}^{T} \int_{x,y,z} \left[ \left( -q \left( \Delta_{\alpha\beta\gamma} p \right) - Sqp - Mq'p' + \right) + \frac{Ep}{2} \right] dx dy dz dt, (5)
$$
  
\n
$$
B_{1} = 2 \int_{0}^{T} \int_{x,y,z} \left( p \left( \Delta_{\alpha\beta\gamma} p \right) + Sp^{2} + Mp'^{2} \right) x dy dz dt, \qquad (6)
$$

$$
A'_{2} = \int_{0}^{T} \int_{x,y,z} \left[ \frac{\left( \frac{1}{2} \left( \frac{p(\Delta_{\alpha\beta\gamma}q) + Spq + Mpq''}{2 \Delta_{\beta\gamma}q'} \right) - Spq' - Mp'q \right) \right] dx dy dz dt, \quad (7)
$$
  
\n
$$
B_{1} = 2 \int_{0}^{T} \int_{x,y,z} \left( \frac{kp'^{2}}{kp^{2}} \right) dx dy dz dt.
$$
 (8)

Аналогично теореме 4.1 можно утвержать, что

движение в функционале (2) по направлению (4) эквивалентно движению к глобальным седловым точкам двух вторичных<br>фукционалов, аналогичных функционалам (13) и (14), а<br>уравнение стационарного значения имеет вид (1).

.<br>Здесь также следует отметить, что реализация метода поиска минимума функционала (2) зависит от вида функций  $E(x, y, z, t)$ также, как и в случае функционалов, рассматриваемых в главах 5 и 7.

Другой метод заключается в построении электрических моделей дифференциальных уравнений в частных производных и расчете соответствующих электрических цепей. Этот метод рассматривался выше.

# Глава 9. Функционал для уравнений Максвелла

## 1. Уравнения Максвелла как следствие вариационного принципа

#### **1.1. Вступление**

Известно [27], что уравнения Максвелла выводятся из принципа наименьшего действия. Для этого вводится понятие векторного магнитного потенциала и формулируется некоторый функционал относительно такого потенциала и скалярного электрического потенциала, называемый действием. Затем варьированием действия по векторному магнитному потенциалу и скалярному потенциалу находится условие минимума этого функционала. Далее показывается (после определенных преобразований), что это условие (оносительно потенциалов) эквивалентно системе уравнений относительно электрической и магнитной напряженностей. Полученная система уравнений совпадает **только с четырьмя** уравнениями Максвелла. Это естественно, поскольку векторный магнитный потенциал и электрический скалярный потенциал доставляют только четыре варьируемые функции. Однако такой частичный результат почему-то позволяет авторам сделать вывод о том, что **все** уравнения Максвелла (оносительно напряженностей) являются следствием принципа наименьшего действия, как определенного выше функционала. Но из этого функционала **не** следуют **все** уравнения Максвелла!

Кроме того, в уравнениях Максвелла учавствуют токи в среде с определенной электропроводностью. Следовательно, есть тепловые потери, есть еще и потери на поляризацию и намагниченность среды, т.е. диссипация энергии. Это означает, что кроме электромагнитной энергии в функционал для принципа минимума действия должна быть включена тепловая энергия, которая **не** входит в лагранжиан. Следовательно, лагранжев формализм для уравнений Максвелла не применим в принципе.

Поэтому, указанный вывод, имея познавательную ценность, не демонстрирует торжество принципа наименьшего действия. И, уж тем более, нельзя воспользоваться этим функционалом для решения технических непосредственного задач (ИСПОЛЬЗУЯ выше метод спуска по функционалу). Лагранжев описанный вывода уравнений Максвелла формализм оказывается  $RAA$ недостаточным.

Дело усложняется еще и тем, что в симметричной форме уравнений Максвелла (при наличии и магнитных, и электрических зарядов) электромагнитное поле не может быть описано при помощи вектор-потенциала, непрерывного во всём пространстве. Поэтому симметричные уравнения Максвелла не выводятся из вариационного принципа наименьшего действия, где действие является интегралом разности кинетической и потенциальной энергии.

В этой главе предлагается такой функционал относительно напряженностей, у которого первые вариации по напряженностям при обращении в нуль совпадают с уравнениями Максвелла относительно напряженностей. Затем описыватся метод спуска по этим вариациям, что эквивалентно решению уравнений Максвелла.

Далее рассматриваются трехмерные векторы в векторном пространстве с осями координат  $0x$ ,  $0y$ ,  $0z$  и ортами этих осей *i*, *j*, *k* соответственно. Обычно далее вектор *H* обозначается как  $H = (H_x, H_y, H_z)$ , где в скобках указаны его координаты. Как известно [14], вектор-ротор вектора  $H$ , скаляр-дивергенция вектора H, вектор-градиент скалярной функции  $a(x, y, z)$  имеют соответственно вид

$$
rot(H) = \left( \left( \frac{\partial H_z}{\partial y} - \frac{\partial H_y}{\partial z} \right) \left( \frac{\partial H_x}{\partial z} - \frac{\partial H_z}{\partial x} \right) \left( \frac{\partial H_y}{\partial x} - \frac{\partial H_x}{\partial y} \right) \right),\newline \text{div}(H) = \left( \frac{\partial H_x}{\partial x} + \frac{\partial H_y}{\partial y} + \frac{\partial H_z}{\partial z} \right),\newline \text{grad}(a) = \left[ \frac{\partial a}{\partial x}, \frac{\partial a}{\partial y}, \frac{\partial a}{\partial z} \right].
$$

Рассмотрим функционал [26]:

$$
\Phi_{o} = \oint_{z} \oint_{y} \oint_{x} H_{z} \frac{\partial E_{z}}{\partial z} - H_{x} \frac{\partial E_{y}}{\partial z} + \left\{ \int_{z} H_{y} \frac{\partial E_{x}}{\partial z} - H_{y} \frac{\partial E_{z}}{\partial x} + \int_{z} \frac{\partial E_{y}}{\partial x} + H_{z} \frac{\partial E_{y}}{\partial y} + \int_{z} d x \right\} dz,
$$
\n
$$
\Phi_{o} = \oint_{z} \oint_{y} \oint_{x} + H_{z} \frac{\partial H_{z}}{\partial x} + H_{z} \frac{\partial H_{y}}{\partial z} + \left\{ \int_{z} d y \right\} dz,
$$
\n
$$
- E_{y} \frac{\partial H_{x}}{\partial z} + E_{y} \frac{\partial H_{z}}{\partial x} + \left\{ \int_{z} d H_{y} + E_{z} \frac{\partial H_{x}}{\partial y} + \int_{z} d H_{x} + E_{z} \frac{\partial H_{y}}{\partial y} + \int_{z} d H_{y} \right\}.
$$

от функций  $H_x, H_y, H_z, E_x, E_y, E_z$  трех переменных  $x, y, z$ . Необходимые условия экстремума функционала от функций нескольких независимых переменных - уравнения Остроградского [16] имеют для каждой функци вид

$$
\frac{\partial f}{\partial v} - \sum_{a=x, y, z, t} \left[ \frac{\partial}{\partial a} \left( \frac{\partial f}{\partial (dv/da)} \right) \right] = 0, \tag{1a}
$$

где  $f$  – подынтегральное выражение,  $v(x, y, z, t)$  – переменная функция, а - независимая переменная. Для данного функционала они принимают следующий вид:

по переменной  $H_x$  (см. слагаемые 1, 2, 9, 12):

$$
2\frac{\partial E_z}{\partial y} - 2\frac{\partial E_y}{\partial z} = 0,
$$

- по переменной  ${H}_{\mathrm{\,\nu}}\,$  (см. слагаемые 3, 4, 8, 11):

$$
2\frac{\partial E_x}{\partial z} - 2\frac{\partial E_z}{\partial x} = 0,
$$

по переменной  $H_z$  (см. слагаемые 5, 6, 7, 10):

$$
2\frac{\partial E_y}{\partial x} - 2\frac{\partial E_x}{\partial y} = 0
$$

по переменной  $E_{\chi}$  (см. слагаемые 3, 6, 7, 8):

$$
2\frac{\partial H_z}{\partial y} - 2\frac{\partial H_y}{\partial z} = 0,
$$

по переменной  ${E}_{\rm {\gamma}}$  (см. слагаемые 2, 5, 9, 10):

$$
2\frac{\partial H_z}{\partial y} - 2\frac{\partial H_y}{\partial z} = 0,
$$

по переменной  $E_z$  (см. слагаемые 1, 4, 11, 12):

$$
2\frac{\partial H_y}{\partial x} - 2\frac{\partial H_x}{\partial y} = 0.
$$

Отсюда следует, что необходимыми УСЛОВИЯМИ экстремума функционала (1) являются уравнения

- по переменной  $E$ :  $2 \cdot \text{rot}H = 0$ ,  $(2)$
- по переменной  $H$ :  $2 \cdot \text{rot}E = 0$ .  $(3)$

Для удобства дальнейшего изложения подынтегральное выражение в (1) будем обозначать как  $\Im\big(H, \ E\big)$ . При этом функционал (1) примет вид

$$
\Phi_o = \oint\limits_{z} \left\{ \oint\limits_{y} \left\{ \oint\limits_{x} \left\{ \mathfrak{T}(H, E) \right\} dx \right\} dy \right\} dz, \quad (6)
$$

Можно заметить, что

$$
\Im\big(H,\ E\bigg)=H\cdot\mathrm{rot}(E)-E\cdot\mathrm{rot}(H). \tag{7}
$$

Здесь каждый сомножитель рассматривается как трехкомпонентный вектор в смысле матричной алгебры. Таким образом, справедлива

Лемма 1. Необходимыми условиями экстремума функционала (6, 7) являются уравнения (2, 3).

#### 1.2. Построение функционала для уравнений Максвелла

Далее будем рассуждать аналогично выводу вариационного принципа для электрической цепи - см. раздел 1.4. Рассмотрим функционал

$$
\Phi = \int_{0}^{T} \oint_{z} \oint_{y} \oint_{x} \left\{ \frac{1}{2} \mathbf{X} \left( H', E' \right) - \frac{1}{2} \mathbf{X} \left( H'', E'' \right) + \frac{\mu}{2} \left( H' \frac{dH''}{dt} - H'' \frac{dH'}{dt} \right) - \frac{\varepsilon}{2} \left( E' \frac{dE''}{dt} - E'' \frac{dE'}{dt} \right) - \frac{\varepsilon}{2} \left( E' \frac{dE''}{dt} - E'' \frac{dE'}{dt} \right) - \frac{\mu}{2} \left( \frac{1}{2} \mathbf{X} \left( \frac{d}{dt} \mathbf{X} \left( \frac{d}{dt} \mathbf{X} \right) \right) - \frac{1}{2} \mathbf{X} \left( \frac{d}{dt} \mathbf{X} \left( \frac{d}{dt} \math
$$

Здесь

- $\bullet$   $t$  время,
- $H', H'', E', E'', K', K'', L', L''$  переменные векторы - функции координат  $x, y, z$ .

В этом случае указанные выше уравнения Остроградского (1.1.1а) с учетом леммы 1 принимают следующий вид:

• no пременной 
$$
E'
$$
:  
\n
$$
\operatorname{rot}H' - \varepsilon \frac{dE''}{dt} - \operatorname{grad}(K') = 0, \qquad (2)
$$

по переменной  $E''$ :

$$
-\operatorname{rot}H'' + \varepsilon \frac{dE'}{dt} + \operatorname{grad}(K'') = 0, \tag{3}
$$

- по переменной  $H'$ : rot $E' + \mu \frac{dH''}{dt} + \text{grad}(L') = 0$ ,  $(4)$
- по переменной  $H''$ :

$$
- \operatorname{rot} E'' - \mu \frac{dH'}{dt} - \operatorname{grad}(L'') = 0, \qquad (5)
$$

по переменным  $K', L', K'', L''$  соответственно:

$$
-\left(\text{div}E' - \frac{\rho}{2\varepsilon}\right) = 0, \quad \left(\text{div}H' - \frac{\sigma}{2\mu}\right) = 0,\tag{6a}
$$

$$
\left(\text{div}E'' - \frac{\rho}{2\varepsilon}\right) = 0, \quad -\left(\text{div}H'' - \frac{\sigma}{2\mu}\right) = 0. \tag{6a}
$$

В силу симметрии уравнений (2-5) имеем:

$$
E' = E'', \quad H' = H'', \quad K' = K'', \quad L' = L''.
$$
 (7)

Обозначим:

$$
E = E' + E'', \quad H = H' + H'',
$$
  
\n
$$
K = K' + K'', \quad L = L' + L''.
$$
 (8)

Вычитая уравнение (3) из (2), получаем

$$
\text{rot}H - \varepsilon \frac{dE}{dt} - \text{grad}(K) = 0, \qquad (9)
$$

Аналогично, из (4, 5) получаем

$$
rotE + \mu \frac{dH}{dt} + \text{grad}(L) = 0, \qquad (10)
$$

Аналогично, из (6) получаем

$$
(\text{div}E - \rho/\varepsilon) = 0, \tag{11}
$$

$$
(\text{div}H - \sigma/\mu) = 0. \tag{12}
$$

Уравнения (2) и (3) являются необходимыми условиями существования экстремума функционала (1) по функции  $E'$  и по функции  $E''$ . Эти экстремумы имеют противоположный характер (минимум-максимум или максимум-минимум), поскольку уравнения

(2) и (3) отличаются знаками слагаемых. Следовательно, эти уравнения являются необходимыми условиями существования седловой линии по функциям  $E'$  и  $E''$  в функционале (1).

Аналогично, уравнения (4) и (5) являются необходимыми условиями существования седловой линии по функциям  $H'$  и  $H''$ в функционале (1).

Аналогично, уравнения (6) являются необходимыми условиями существования седловой линии по функциям *K*, *K* и седловой точки по функциям *L*, *L* в функционале (1).

Остается открытым вопрос о достаточных условиях существования этих седловых точек (который рассматривается ниже). Если эти условия будут найдены, то это будет означать что справедливо следующее

**Утверждение 1.** Функционал (1) имеет оптимальную седловую линию, в которой выполняются условия (7), и он оптимизируется при таких функциях *E*,*E*,*H*,*H*,*K*,*K*,*L*,*L* **,** которые в сумме (8) удовлетворяют уравнениям (9-12).

Можно заметить, что уравнения (9-12) являются симметричными уравнениями Максвелла, где

*E* **-** напряженность электрического поля,

*H* **-** напряженность магнитного поля,

 $\mu$  - магнитная проницаемость,

**-** диэлектрическая проницаемость,

 $\rho$  - плотность электрического заряда,

 $\sigma$  - плотность гипотетического магнитного заряда,

 $\text{grad}(K)$ - плотность электрического тока,

 $\text{grad}(L)$  - плотность гипотетического магнитного тока. Обозначим:

$$
j = \text{grad}(K),\tag{13}
$$

$$
m = grad(L). \tag{14}
$$

Рассмотрим физический смысл величины *K* . Обозначим:

 $\varphi$  - электрический скалярный потенциал,

 $\mathcal G$  - электропроводность,

*x j* - проекция вектора плотности тока *j* на ось *ох*.

Тогда получим 
$$
j_x = -\theta \frac{d\phi}{dx}
$$
. Но из (13) следует, что  $j_x = \frac{dK}{dx}$ .

Следовательно,

$$
\frac{dK}{dx} = -\mathcal{G}\frac{d\varphi}{dx},\tag{15}
$$

T.e.

$$
K = -\mathcal{G}\varphi \,. \tag{16}
$$

Аналогично,

$$
\frac{dL}{dx} = -\zeta \frac{d\phi}{dx},\tag{17}
$$

$$
dx \t dx
$$
  
\n
$$
L = -\zeta \phi,
$$
\n(18)

где

 $\phi$  - магнитный скалярный потенциал,

С - магнитопроводность.

#### 1.3. О достаточных условиях экстремума

Далее, наряду с векторами в смысле векторной алгебры будем рассматривать векторы в смысле матричной алгебры. Контекст позволит понять, какой из векторов имеется в виду. Заметим для дальнейшего, что понятие производной по вектору можно найти, например, в [14]. При этом функционал (2.1) можно записать в виде

$$
\Phi = \int_{0}^{T} \oint_{Z} \oint_{y} \oint_{x} f(Z', Z'') dx \, dy \, dz \, dt \,, \tag{1}
$$

где

• 
$$
Z'(X) = [E', H', K', L'], Z''(X) = [E'', H'', K'', L'']
$$
  
векторы функций,

•  $X = (x, y, z, t)$  – вектор независимых переменных.

В этом разделе будем варьировать ТОЛЬКО функции  $Z'(X)$  =  $[E', H', K', L']$ . Уравнения (2.2, 2.4, 2.6a) можно записать в виде

$$
p=0,\t\t(2)
$$

где

$$
p = \begin{vmatrix} P E \\ P H \\ P K \\ P L \end{vmatrix},
$$
\n(3)

$$
p_E = \text{rot}H' - \varepsilon \frac{dE''}{dt} - \text{grad}(K'),\tag{4}
$$

$$
p_H = \text{rot}E' + \mu \frac{dH''}{dt} + \text{grad}(L'),\tag{5}
$$

$$
p_K = -\text{div}E' + \rho/2\tag{6}
$$

$$
p_L = \text{div}H' - \sigma/2. \tag{7}
$$

Вектор  $p$  является вариацией функционала  $\Phi$  по функции  $Z'$  и зависит от функции Z', т.е.  $p = p(Z')$ . Напомним, что функция Z" здесь фиксирована.

Далее будем рассуждать в соответствии с [7]. Пусть  $S$  – экстремаль, удовлетворяющая утверждению 1, и, следовательно, в ней градиент  $p = p_s = 0$ . Для выяснения характера этого экстремума исследуем знак приращения функционала

$$
\Delta \Phi = \Phi(S) - \Phi(C),\tag{8}
$$

где  $C$  – линия сравнения, в которой  $p = p_c \neq 0$ . Пусть

$$
\Delta \Phi = \begin{cases} A_1 \cdot p + A_2 \frac{\partial p}{\partial X} + B_1 \cdot p^2 + \\ + B_2 \left( \frac{\partial p}{\partial X} \right)^2 + B_3 \cdot p \cdot \frac{\partial p}{\partial X} \end{cases}, \tag{9}
$$

где  $A_1, A_2, B_1, B_2, B_3$  - известные функции от Z' при фиксированных  $Z''$ .

Пусть значения вектора  $Z$  на линиях  $S$  и  $C$  отличаются на

$$
Z'_C - Z'_S = Z' - Z'_S = \Delta Z = a \cdot p, \qquad (13)
$$

где

 $p$  - вариация на линии  $C$ ,

 $a$  – известное число. Обозначим:

 $\overline{1}$ 

 $\mathbf{I}$ 

$$
q = \frac{dp}{dX}, \quad Q = \frac{dZ'}{dX}.
$$
\n(14)

Тогла

$$
\frac{\partial \Delta \Phi}{\partial a} = \frac{\partial \Phi}{\partial a} = \int_X \frac{f(\cdot)}{\partial a} dX = \int_X \left[ \frac{\partial f(\cdot)}{\partial Z'} \cdot \frac{\partial Z'}{\partial a} + \frac{\partial f(\cdot)}{\partial Q} \cdot \frac{\partial Q}{\partial a} \right] dX =
$$
\n
$$
= \int_X \left[ p \frac{\partial f(\cdot)}{\partial Z'} + q \cdot \frac{\partial f(\cdot)}{\partial Q} \right] dX;
$$
\n
$$
\frac{\partial^2 \Delta \Phi}{\partial a^2} = \frac{\partial}{\partial a} \int_X \left[ p \frac{\partial f(\cdot)}{\partial Z'} + q \cdot \frac{\partial f(\cdot)}{\partial Q} \cdot \frac{\partial Q}{\partial a} + \frac{\partial^2 f(\cdot)}{\partial Q^2} \cdot \frac{\partial Q}{\partial a} + \frac{\partial^2 f(\cdot)}{\partial Q^2} \cdot \frac{\partial Q}{\partial a} + \frac{\partial^2 f(\cdot)}{\partial Q^2} \cdot \frac{\partial Z'}{\partial a} + \frac{\partial^2 f(\cdot)}{\partial Q^2} \cdot \frac{\partial Z'}{\partial a} \right]
$$
\n
$$
= \int_X \left[ p \cdot \frac{\partial^2 f(\cdot)}{\partial z \partial Q} \cdot \frac{\partial Q}{\partial a} + q \cdot \frac{\partial^2 f(\cdot)}{\partial Q^2} \cdot \frac{\partial Z'}{\partial a} + 2pq \cdot \frac{\partial^2 f(\cdot)}{\partial Q^2} \right] dX.
$$
\n(16)

При малых а можно записать

$$
\Delta \Phi = a \frac{\partial \Delta \Phi}{\partial a} + a^2 \frac{\partial^2 \Delta \Phi}{\partial a^2}.
$$
 (17)

При этом справедливо

**Утерждение** 2. 
$$
E_{\text{CAM}} \frac{\partial^2 \Delta \Phi}{\partial a^2}
$$
  $E_{\text{CETAA}} \text{ неотрицательно}$ 

(неположительно), то линия доставляет функционалу глобальный сильный минимум (максимум).

Сравнивая (9, 15, 16, 17), находим, что

$$
\frac{\partial^2 \Delta \Phi}{\partial a^2} = \int_X \left[ p^2 \frac{\partial^2 f}{\partial Z'^2} + q^2 \cdot \frac{\partial^2 f}{\partial Q^2} + 2pq \cdot \frac{\partial^2 f}{\partial Z' \partial Q} \right] dX. \tag{18}
$$

Таким образом, для выяснения достаточных условий существования экстремума функционала необходимо вычислить вторые производные, входящие в (18).

#### 1.4. Первые частные производные

Найдем вначале частные производные от подынтегральной функции  $f(.)$  в функционале (2.1) по функциям с одним штрихом. Для этого предварительно найдем векторы

$$
\frac{\partial \text{rot}(E)}{\partial E_x} = \frac{\partial \text{rot}(E)}{\partial E_y} = \frac{\partial \text{rot}(E)}{\partial E_z} = 0, \qquad (1)
$$
\n
$$
\frac{\partial \text{rot}(E)}{\partial \text{cot}(E)} = \left(0, 0, -1\right), \qquad (2)
$$
\n
$$
\frac{\partial \text{rot}(E)}{\partial \text{cot}(E)} = \left(0, 1, 0\right), \qquad (3)
$$
\n
$$
\frac{\partial \text{rot}(E)}{\partial \text{cot}(E)} = \left(0, 0, 1\right)
$$
\n
$$
\frac{\partial \text{rot}(E)}{\partial \text{cot}(E)} = \left(0, 0, 0\right), \qquad (4)
$$
\n
$$
\frac{\partial \text{rot}(E)}{\partial \text{cot}(E)} = \left(0, -1, 0\right), \qquad (5)
$$
\n
$$
\frac{\partial \text{rot}(E)}{\partial \text{cot}(E)} = \left(0, 0, 0\right) \qquad (6)
$$

и скаляры

$$
\frac{\partial \text{div}(E)}{\partial E_x} = \frac{\partial \text{div}(E)}{\partial E_y} = \frac{\partial \text{div}(E)}{\partial E_z} = 0,\tag{3}
$$

$$
\frac{\partial \text{div}(E)}{\partial (\partial E_x/\partial x)} = \frac{\partial \text{div}(E)}{\partial (\partial E_y/\partial y)} = \frac{\partial \text{div}(E)}{\partial (\partial E_z/\partial z)} = 1.
$$
 (4)

Рассмотрим вектор  $X_1 = (x, y, z)$ . Тогда

$$
\frac{\partial \text{div}(E)}{\partial (\partial E/\partial X_1)} = \left(1, 1, 1\right).
$$
 (5)

Вначале найдем первые частные производные подынтегральной функции  $f()$  по вектору  $Z' = (E', H', K', L')$ . Имеем:

$$
\frac{\partial f(t)}{\partial (E'_x)} = \frac{\partial}{\partial (E'_x)} \left( \frac{1}{2} \Re \left( H', E' \right) - \frac{\varepsilon}{2} \left( E' \frac{\partial E''}{\partial t} - E'' \frac{\partial E'}{\partial t} \right) \right) =
$$

$$
= \frac{\partial}{\partial (E'_x)} \left( \frac{1}{2} H' \cdot \text{rot}(E') + \frac{1}{2} E' \cdot \text{rot}(H') - \frac{\partial}{\partial (E'_x)} \left( E' \frac{\partial E''}{\partial t} - E'' \frac{\partial E'}{\partial t} \right) - K' \left( \text{div} E' - \frac{\rho}{2} \right) \right)
$$

 $H\Lambda H$ 

Глава 9. Функционал для уравнений Максвелла

$$
\frac{\partial f(z)}{\partial (E'_x)} = \frac{\partial}{\partial (E'_x)} \left( \frac{1}{2} E' \cdot \mathrm{rot}_x(H') - \frac{\varepsilon}{2} E' \frac{\partial E''}{\partial t} \right).
$$

Таким образом,

$$
\frac{\partial f(t)}{\partial (E'_x)} = \frac{1}{2} \left( \frac{\partial H'_z}{\partial y} - \frac{\partial H'_y}{\partial z} - \varepsilon \frac{\partial E''_x}{\partial t} \right).
$$
(6)

Аналогично заполняется табл. 1.

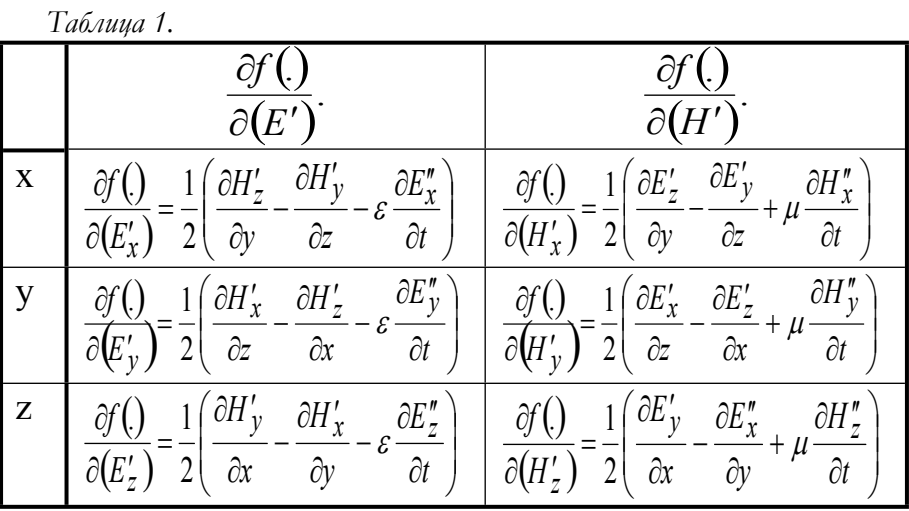

Имея в виду определение ротора из этой таблицы находим:

$$
\frac{\partial f\left(\cdot\right)}{\partial\left(E'\right)} = \left(\operatorname{rot}(H') - \frac{\varepsilon}{2} \cdot \frac{dE''}{dt}\right),\tag{6a}
$$

$$
\frac{\partial f\left(\cdot\right)}{\partial\left(H'\right)} = \left(\text{rot}(E') + \frac{\mu}{2} \cdot \frac{dH''}{dt}\right). \tag{6b}
$$

Еще имеем:

$$
\frac{\partial f(t)}{\partial (K')} = -\text{div}E' + \rho/2 \tag{7}
$$

$$
\frac{\partial f(t)}{\partial (L')} = \text{div}H' - \sigma/2. \tag{8}
$$

Теперь найдем первые частные производные подынтегральной функции  $f()$  по вектору  $\frac{\partial Z'}{\partial X}$ . Имеем:

$$
\frac{\partial f(t)}{\partial (dE'_x/dy)} = \frac{\partial}{\partial (dE'_x/dy)} \left( \frac{1}{2} \Re(H', E') - \frac{\varepsilon}{2} \left( E' \frac{dE''}{dt} - E'' \frac{dE'}{dt} \right) \right)
$$
\n
$$
= K' \left( \text{div} E' - \frac{\rho}{2} \right)
$$
\n
$$
\frac{\partial}{\partial (dE'_x/dy)} \left( H' \cdot \text{rot}(E') + E' \cdot \text{rot}(H') \right)
$$
\n
$$
\frac{\partial}{\partial (dE'_x/dy)} \left( H' \cdot \frac{\partial}{\partial (E'_x/dy)} - E'' \frac{dE'}{dt} \right) - K' \left( \text{div} E' - \frac{\rho}{2} \right) \right) =
$$
\n
$$
\frac{\partial}{\partial (dE'_x/dy)} \left( H' \cdot \frac{\partial \text{rot}(E')}{\partial (dE'_x/dy)} - K' \frac{\partial \text{div} E'}{\partial (dE'_x/dy)} \right) =
$$
\n
$$
H' \cdot (0, 0, -1) - K'.
$$

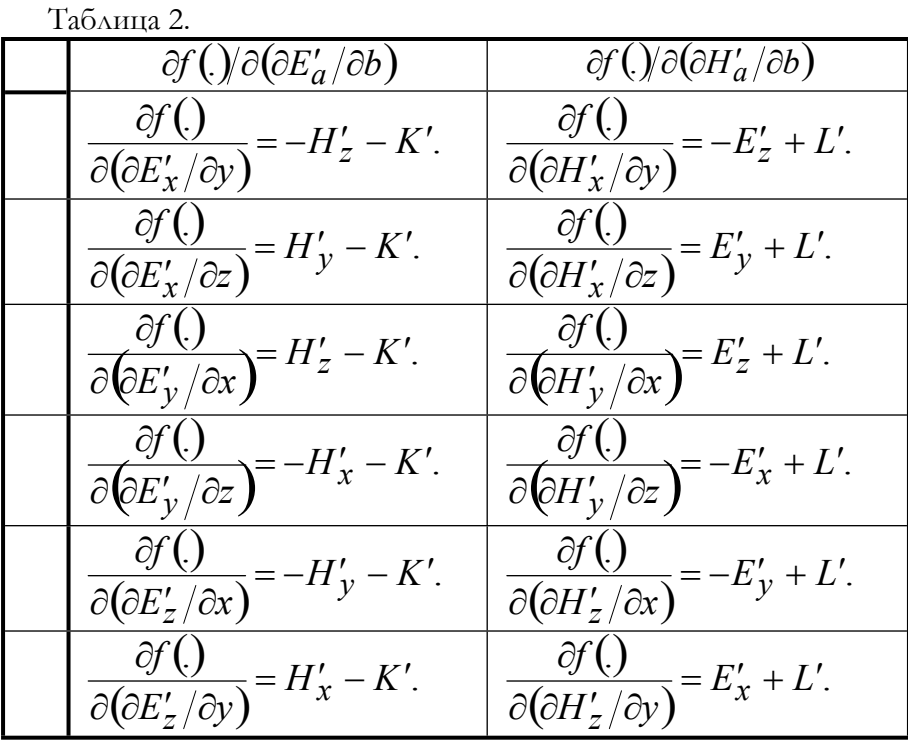

Таким образом,

Глава 9. Функционал для уравнений Максвелла

$$
\frac{\partial f(\cdot)}{\partial (dE'_x/dy)} = -H'_z - K'.\tag{9}
$$

Аналогично заполняется табл. 2.

Еше имеем:

$$
\frac{\partial f(.)}{\partial (dE'/dt)} = \frac{\varepsilon}{2} E'', \quad \frac{\partial f(.)}{\partial (dH'/dt)} = -\frac{\mu}{2} H''.
$$
 (10)

#### 1.5. Вторые частные производные

Найдем теперь еще вторые частные производные, не равные нулю, для функций, помеченных одним штрихом. Для этого продифференцируем (4.9) по  $H_{\mathbf{r}}$ . Результаты сведены в табл. 1, где указаны результаты двойного дифференцирования и учтена симметрия формул, из-за которой результаты удвоились. В каждом элементе таблицы приведена величина второй производной функции  $f(.)$ по паре функций, указанных заглавии  $\overline{B}$ соответствующих строки и столбца.

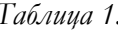

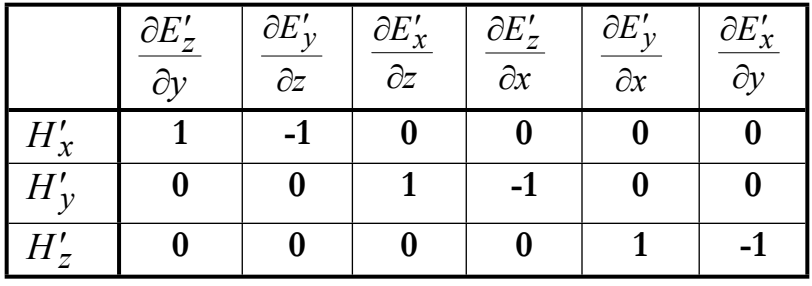

Имея в виду определение ротора и определение производной по вектору, перепишем табл. 1 в виде табл. 2, где указаны координаты роторов.

Таблица 2.

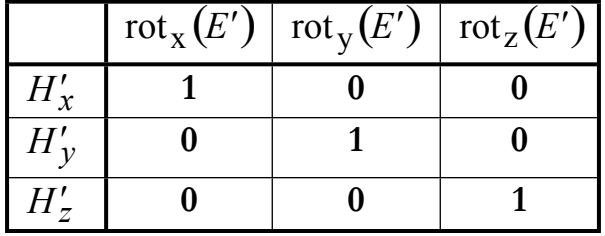

Наконец, имея в виду определение производной по вектору, перепишем табл. 2 в виде табл. 3, где указаны величины второй производной функции  $f(.)$  по паре функций-векторов.

Таблица 3.

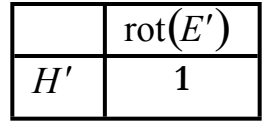

Таким образом,

$$
\frac{\partial^2 f\left(\cdot\right)}{\partial \left(H'\right) \partial \left(\frac{\partial E'}{\partial X}\right)} = 1,\tag{1a}
$$

В силу симметрии в формуле (1.1) также получаем

$$
\frac{\partial^2 f\left(\right)}{\partial (E')\hat{\rho}\left(\frac{\partial H'}{\partial X}\right)} = -1.
$$
\n(1B)

Итак, вторые частные производные от функции  $f(.)$ , входящие в формулу (3.18),

$$
\frac{\partial^2 f(z)}{\partial z'^2} = 0, \quad \frac{\partial^2 f(z)}{\partial z^2} = 0.
$$
 (2)

При этом подынтегральное выражение в (3.18) принимает вид

$$
Z \frac{\partial^2 f}{\partial Z' \partial Q} Q = (E', H') \frac{\partial^2 f}{\partial (E', H') \partial \left(\frac{\partial E'}{\partial X}, \frac{\partial H'}{\partial X}\right)} \left(\frac{\partial E'}{\partial X}, \frac{\partial H'}{\partial X}\right) (4)
$$

 $\ensuremath{\text{H}}\ensuremath{\text{M}}\xspace$ 

$$
Z \frac{\partial^2 f}{\partial Z' \partial Q} Q = E' \frac{\partial^2 f}{\partial (E') \partial \left(\frac{\partial H'}{\partial X}\right)} \cdot \frac{\partial H'}{\partial X} + H' \frac{\partial^2 f}{\partial (H') \partial \left(\frac{\partial E'}{\partial X}\right)} \cdot \frac{\partial E'}{\partial X}
$$

или, с учетом (1а, 1в),

$$
Z\frac{\partial^2 f}{\partial Z'\partial Q}Q = E'\cdot \frac{\partial H'}{\partial X} - H'\cdot \frac{\partial E'}{\partial X}
$$
 (5)

ИЛИ

$$
Z\frac{\partial^2 f}{\partial Z'\partial Q}Q = E'\cdot \text{rot}(H') - H'\cdot \text{rot}(E')
$$
 (6)

Таким образом, (3.18) преобразуется к виду

$$
\frac{\partial^2 \Delta \Phi}{\partial a^2} = \int_X \left[ E' \cdot \text{rot}(H') - H' \cdot \text{rot}(E') \right] dX \tag{7}
$$

Выражение, стоящее в (7) справа, является потоком энергии через поверхность, ограничивающую данный объем. Этот поток не (что следует из физики распространения меняет знака электромагнитных волн). Следовательно, интеграл (7) является знакопостоянной величиной. Отсюда в силу утверждения 2 следует, что функционал Ф имеет глобальный сильный минимум по функции  $Z'$ . В силу симметрии функционал Ф имеет глобальный сильный максимум по функции  $Z''$ .

является, по-существу, доказательством Вышеизложенное следующей теоремы.

Теорема 1. Функционал Ф, определенный в (2.1) в зависимости от функций  $Z' = [E', H', K', L']$  и  $Z'' = [E'', H'', K'', L'']$ , имеет глобальную седловую экстремаль, где достигается сильный минимум по функции  $Z'$  и сильный максимум по функции  $Z''$ . Функции на этой экстремали таковы, что  $Z' = Z''$ , а их сумма  $Z = Z' + Z'' = [E, H, K, L]$  удовлетворяет уравнениям Максвелла.

### 2. Вычислительный аспект

Рассмотрим вектор-функцию

$$
q^T = \left| E_x, E_y, E_z, H_x, H_y, H_z, K, L \right| \tag{5}
$$

и вектор-функции

$$
\left(\frac{dq}{dm}\right)^{T} = \left|\frac{dE_{x}}{dm}, \frac{E_{y}}{dm}, \frac{E_{z}}{dm}, \frac{H_{x}}{dm}, \frac{H_{y}}{dm}, \frac{H_{z}}{dm}, \frac{K}{dm}, \frac{L}{dm}\right|, \tag{6}
$$

где  $m = \{x, y, z, t\}$ . Будем рассматривать также вектор-функции  $q', q'', \frac{dq'}{dm}, \frac{dq''}{dm}$ , компонентами которых являются функции  $E, H$ 

и их производные с одним или двумя штрихами соответственно. Тогда функционал (9.1.2.1) может быть переписан в виде

$$
\Phi = \int_{0}^{T} \left\{ \iint_{x,y,z}^{q} \left\{ q'^T R_x \frac{dq''}{dx} - q''^T R_y \frac{dq'}{dy} \right\} d\mu + \int_{0}^{T} \left\{ \iint_{x,y,z}^{q} \left\{ q'^T R_y \frac{dq''}{dy} - q''^T R_z \frac{dq'}{dz} \right\} dxdydz \right\} dt \right\}, \quad (7)
$$
\n
$$
\Phi = \int_{0}^{T} \left\{ \iint_{x,y,z}^{q} \left\{ q'^T R_z \frac{dq''}{dz} - q''^T R_z \frac{dq'}{dz} \right\} dxdydz \right\} dt \right\}, \quad (8)
$$

где

$$
U=-\left|0,0,0,0,0,0,\frac{\rho}{\varepsilon},\frac{-\sigma}{\mu}\right|,
$$

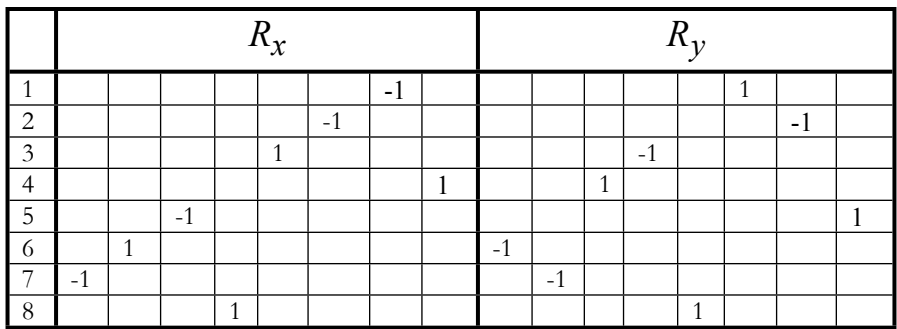

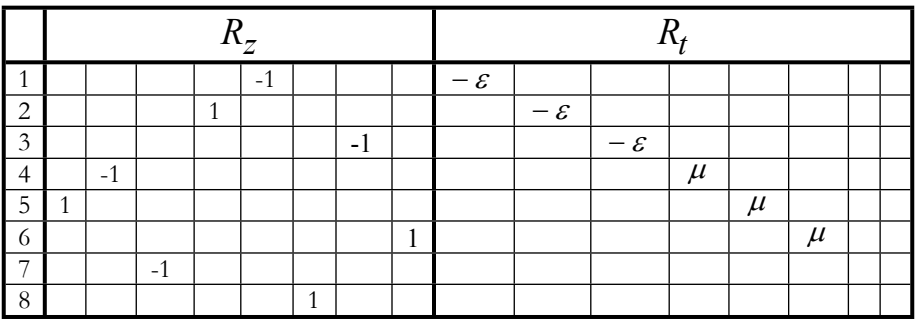

По аналогии со следствием 4.1.1 рассмотрим соответствующий функционалу (7) вторичный функционал вида

$$
\Phi = \int_{0}^{T} \int_{x,y,z} \left\{ \left( R_x^T \frac{dq}{dx} + R_y^T \frac{dq}{dy} + R_z^T \frac{dq}{dz} \right)^T q \right\} dxdydz \left\} dt, \quad (8)
$$

где

$$
q = q' + q''.
$$
\n<sup>(9)</sup>

Его квазивариация по каждой из переменных (5) имеет вид:

$$
p = R_x^T \frac{dq}{dx} + R_y^T \frac{dq}{dy} + R_z^T \frac{dq}{dz} + R_t^T \frac{dq}{dt} - 2U^T.
$$
 (10)

При  $p = 0$  система уравнений (10) превращается в систему уравнений Максвелла (9.1.2.9-9.1.2.12) в более подробной записи:

1. 
$$
\frac{\partial H_z}{\partial y} - \frac{\partial H_y}{\partial z} - \varepsilon \frac{\partial E_x}{\partial t} - \frac{dK}{dx} = 0
$$
  
\n2. 
$$
\frac{\partial H_x}{\partial z} - \frac{\partial H_z}{\partial x} - \varepsilon \frac{\partial E_y}{\partial t} - \frac{dK}{dy} = 0
$$
  
\n3. 
$$
\frac{\partial H_y}{\partial x} - \frac{\partial H_x}{\partial y} - \varepsilon \frac{\partial E_z}{\partial t} - \frac{dK}{dz} = 0
$$
  
\n4. 
$$
\frac{\partial E_z}{\partial y} - \frac{\partial E_y}{\partial z} + \mu \frac{\partial H_x}{\partial t} + \frac{dL}{dx} = 0
$$
  
\n5. 
$$
\frac{\partial E_x}{\partial z} - \frac{\partial E_z}{\partial x} + \mu \frac{\partial H_y}{\partial t} + \frac{dL}{dy} = 0
$$
  
\n6. 
$$
\frac{\partial E_y}{\partial x} - \frac{\partial E_x}{\partial y} + \mu \frac{\partial H_z}{\partial t} + \frac{dL}{dz} = 0
$$
  
\n7. 
$$
-\frac{\partial E_x}{\partial x} - \frac{\partial E_y}{\partial y} - \frac{\partial E_z}{\partial z} + \frac{\rho}{\varepsilon} = 0
$$
  
\n8. 
$$
\frac{\partial H_x}{\partial x} + \frac{\partial H_y}{\partial y} + \frac{\partial H_z}{\partial z} - \frac{\sigma}{\mu} = 0
$$

Для их решения можно воспользоваться методом спуска по квазивариации, рассмотренным выше в применении  $\bf K$ электрическим цепям. Пусть

$$
q = q_t \mathbf{O} q_x \mathbf{O} q_y \mathbf{O} q_z, \qquad (11)
$$

где  $q_t, q_x, q_y, q_z$  зависят только от  $t, x, y, z$  соответственно. Символом (0) обозначено покомпонентное умножение векторов. Аналогично,

$$
U = U_t \text{ o}U_x \text{ o}U_y \text{ o}U_z, \qquad (12)
$$

Далее будем для сокращения записи обозначать  $\underline{q}_t = q_x \mathbf{o} q_y \mathbf{o} q_z, \quad \underline{q}_x = q_t \mathbf{o} q_y \mathbf{o} q_z, \quad \underline{q}_y = q_t \mathbf{o} q_x \mathbf{o} q_z,$  $q_z = q_t$  О $q_x$  О $q_y$ . Перепишем (8) в виде

$$
\Phi = \int_{0}^{T} \iint_{x,y,z} \langle \Phi_o \rangle dx dy dz \bigg\} dt . \tag{13}
$$

С учетом принятых предположений и обозначений подынтегральное выражение в (13) примет вид:

$$
\Phi_{o} = \begin{bmatrix}\nR_{x} \left( \frac{dq_{x}}{dx} \mathbf{o} q_{t} \mathbf{o} q_{y} \mathbf{o} q_{z} \right) + \\
+ R_{y} \left( \frac{dq_{y}}{dy} \mathbf{o} q_{t} \mathbf{o} q_{x} \mathbf{o} q_{z} \right) + \\
+ R_{z} \left( \frac{dq_{z}}{dz} \mathbf{o} q_{t} \mathbf{o} q_{x} \mathbf{o} q_{y} \right) + \\
+ R_{z} \left( \frac{dq_{z}}{dz} \mathbf{o} q_{t} \mathbf{o} q_{x} \mathbf{o} q_{y} \right) + \\
+ R_{t} \cdot \left( \frac{dq_{t}}{dt} \mathbf{o} q_{x} \mathbf{o} q_{y} \mathbf{o} q_{z} \right) + \left( q_{t} \mathbf{o} q_{x} \mathbf{o} q_{y} \mathbf{o} q_{z} \right)\n\end{bmatrix}.
$$
\n(14)

Рассмотрим функционал (13, 14) при фиксированных функциях  $q_t, q_y, q_z$  в зависимости только от функций независимой переменной *х.* После громоздких преобразований, функционал (13, 14) можно представить в виде

$$
\Phi = \int\limits_{x}^{x} \left\{ q_x^T S_x q_x + \left( \frac{dq_x}{dx} \right)^T \overline{R}_x q_x + q_x^T V_x \right\} dx, \tag{15}
$$

где

$$
\overline{R}_x = \iiint_{t,y,z} f_r (R_x, q_x) dt dy dz,
$$
\n
$$
S_x = \iiint_{t,y,z} f_s (R_t, R_y, R_z, q_x, \frac{dq_y}{dy}, \frac{dq_z}{dz}, \frac{dq_t}{dt}) dt dy dz, \quad (16)
$$
\n
$$
V_x = U_x \iiint_{t,y,z} f_y (q_x, U_x) dt dy dz.
$$

Можно заметить, что выражение (15) эквивалентно функционалу (4.1.12), для которого метод поиска стационарного значения описан в теореме 4.1.1 и сводится к решению уравнения квазивариации (4.1.15). В нашем случае это уравнение принимает следующий вид:

$$
S_x q_x + \overline{R}_x \left( \frac{dq_x}{dx} \right) + V_x = 0, \qquad (17)
$$

Таким образом, при фиксированных функциях  $q_t, q_y, q_z$  можно найти функцию  $q_x$ , являющуюся стационарным значением, доставляющим экстремум функционалу (13, 14). Аналогичные получить для функций  $q_t, q_y, q_z$ выражения можно при фиксированных тройках других функций.

Для нахождения стационарного значения функции  $q,$ определенной как (11), следует выполнять покоординатный спуск по каждой независимой переменной  $m = \{x, y, z, t\}$ .

Заметим еще, что функционал (2.8) эквивалентен функционалу

$$
\Phi = \int_{0}^{T} \left\{ \iiint_{x,y,z} \left[ 3\left(H, E\right) + H \cdot \frac{dH}{dt} - E \cdot \frac{dE}{dt} \right] dx dy dz \right\} dt.(18)
$$

## 3. Нелинейные уравнения Максвелла

Пространство, в котором распространяется электромагнитное поле, может быть неоднородным. Это выражается в том, что магнитная проницаемость  $\mu$  и диэлектрическая проницаемость  $\varepsilon$ зависят от пространственных координат, т.е являются векторфункциями этих координат. Мы ограничимся случаем, когда каждая координата вектора  $\mu$  или  $\varepsilon$  зависит только от одноименной пространственной координаты.

котором Рассмотрим функционал,  $\mathbf{B}$ учитывается неоднородность поля. Для этого представим уравнения (9.1.2.9,  $(9.1.2.10)$  в следующем виде:

$$
\text{rot}H - \varepsilon \mathbf{o} \frac{dE}{dt} - \text{grad}(K) = 0, \qquad (1)
$$

$$
\text{rot}E + \mu \mathbf{o} \frac{dH}{dt} - \text{grad}(L) = 0, \qquad (2)
$$

где знаком  $\{0\}$  обозначена операция покомпонентного умножения векторов. Уравнения (1, 2, 1.11, 1.12) являются уравнениями квазивариации для функционала

$$
\Phi = \int_{0}^{T} \left\{ \iiint_{x,y,z} \left\{ \nabla \left( H, E \right) + \mu \mathbf{0} H \mathbf{0} \frac{dH}{dt} - \varepsilon \mathbf{0} E \mathbf{0} \frac{dE}{dt} \right\} dxdydz \right\} dt, (3)
$$

аналогичного фунционалу (2.18). Метод решения уравнений (1, 2, 1.11, 1.12) квазивариации функционала (3) полностью аналогичен рассмотреному выше методу решения уравнений (9.1.2.9, 9.1.2.10) кавазивариации функционала (2.18), несмотря на зависимость  $\mu$  и переменных. Далее  $\varepsilon$  от независимых эти методы **OVAVT** рассмотрены на конкретном примере.
# 4. Пример. Расчет коаксиального кабеля

### 4.1. Постановка задачи

Для иллюстрации вышеизложенного рассмотрим частный случай уравнений Максвелла, а именно уравнения коаксиального кабеля см. также рис. 1. Идеальный коаксиальный кабель имеет нулевое сопротивление провода идеальный активное  $\,$   $\,$   $\,$   $\,$ ДИЭЛЕКТРИК, заполняющий пространство между центральным проводом и наружной оболочкой. Кабель подключен к источнику напряжения. Электромагнитное поле внутри кабеля имеет осевую симметрию относительно оси, перпендикулярной плоскости рисунка. Поэтому его целесообразно рассматривать в цилиндрической системе координат, где ось Z направлена по оси кабеля, а координаты  $r$  и как показано на рис. 1. Тогда вектор  $\varphi$  направлены так, напряженности магнитного поля будет иметь составляющую, направленную только по дуге  $\varphi$ :

$$
H = H_{\varphi}, \quad H_r = H_z = 0.
$$

При пренебрежении сопротивлением проводников  $E_z = 0$  и вектор напряженности электрического будет иметь  $\rm RAOH$ ТОЛЬКО составляющую, направленную по радиусу:

$$
E = E_r, \quad E_\varphi = E_z = 0.
$$

В цилиндрических координатах  $r$ ,  $\varphi$ ,  $z$ , как известно [14], скаляр-дивергенция вектора  $H$ , вектор-градиент скалярной функции  $a(x, y, z)$ , вектор-ротор вектора H имеют соответственно вид

$$
\operatorname{div}(H) = \left(\frac{H_r}{r} + \frac{\partial H_r}{\partial r} + \frac{1}{r} \cdot \frac{\partial H_\varphi}{\partial \varphi} + \frac{\partial H_z}{\partial z}\right),\tag{a}
$$

grad<sub>r</sub>
$$
(a) = \frac{\partial a}{\partial r}
$$
, grad <sub>$\varphi$</sub>  $(a) = \frac{1}{r} \cdot \frac{\partial a}{\partial \varphi}$ , grad <sub>$z$</sub>  $(a) = \frac{\partial a}{\partial z}$ , (b)

$$
\text{rot}_r(H) = \left(\frac{1}{r} \cdot \frac{\partial H_z}{\partial \varphi} - \frac{\partial H_\varphi}{\partial z}\right),\tag{c}
$$

$$
\operatorname{rot}_{\varphi}(H) = \left(\frac{\partial H_r}{\partial z} - \frac{\partial H_z}{\partial r}\right),\tag{d}
$$

Глава 9. Функционал для уравнений Максвелла

$$
\text{rot}_z(H) = \left(\frac{H_\varphi}{r} + \frac{\partial H_\varphi}{\partial r} - \frac{1}{r} \cdot \frac{\partial H_r}{\partial \varphi}\right).
$$
 (e)

Для иллюстрации метода расчета разместим между идеальным диэлектриком-1 и оболочкой кабеля неидеальный диэлектрик-2 с некоторой проводимостью (это отличает данный вариант от обычного). Для электромагнитного поля в диэлектрике-2 кабеля уравнения Максвелла принимают следующий вид:

$$
\frac{\partial H_{\varphi}}{\partial z} + \varepsilon \frac{\partial E_r}{\partial t} + J_z = 0, \qquad (1)
$$

$$
\frac{\partial E_r}{\partial z} + \mu \frac{\partial H_\varphi}{\partial t} = 0 \,, \tag{2}
$$

гле

 $H = H_{\phi}$  – напряженность магнитного поля, направленная по дуге,  $E = E_r$  – напряженность электрического поля, направленная по радиусу,

 $J = J_{\tau}$  – плотность электрического тока в диэлектрике-2, создаваемая источником напряжения, подключенного к кабелю в точке  $z=0$ .

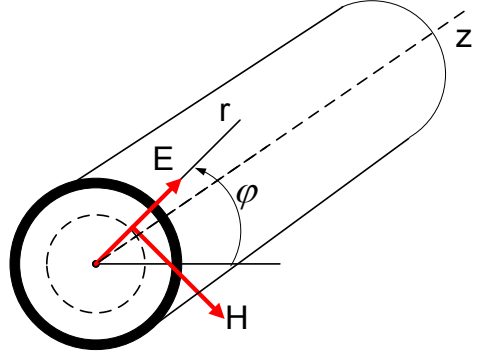

Рис. 1. Коаксиальный кабель

Эти уравнения соответствуют уравнениям (9.1.2.9, 9.1.2.10). Все входящие в них величины являются функциями времени t и координаты *z*. При этом

$$
J = -\beta \frac{\partial u}{\partial z}.
$$
 (3)

где  $\beta$  – проводимость <u>диэлектрика-2</u> (а не центрального провода) кабеля в данной точке. Поэтому уравнение (1) может быть переписано в виде

$$
\frac{\partial H}{\partial z} + \varepsilon \frac{\partial E}{\partial t} - \beta \frac{\partial u}{\partial z} = 0.
$$
 (4)

Пусть

$$
u = v \cdot \sin(\omega t). \tag{5}
$$

Вначале рассмотрим известное решение уравнений (1, 4) при  $z > 0$ и бесконечно большой нагрузке кабеля, т.е. уравнений (2) и

$$
\frac{\partial H}{\partial z} + \varepsilon \frac{\partial E}{\partial t} = 0.
$$
 (6)

Оно имеет вид [25]:

$$
E = E_1 \cos(\omega t) \sin(\kappa z)
$$
  
\n
$$
H = H_1 \sin(\omega t) \cos(\kappa z)
$$
\n(7)

Подставляя это решение в (2) и (6), находим:

$$
\kappa = \omega \sqrt{\varepsilon \mu} \,, \tag{8}
$$

$$
\frac{E_1}{H_1} = -\frac{\omega\mu}{\kappa} = -\frac{\kappa}{\omega\varepsilon}.
$$
\n(9)

#### 4.2. Функционал задачи

Наша задача заключается в следующем. Известны уравнения (2, 4, 5) и величины  $\varepsilon, \mu, \omega, \beta, \nu$ . Необходимо <u>найти вид функций</u>  $E(t, z)$ ,  $H(t, z)$ , а в том случае, если будет показано, что решение имеет вид (10), надо определить также величины  $E, H, \kappa$ . Решение будем искать в виде

$$
H(t, z) = h_t \cdot h_z,
$$
  
\n
$$
E(t, z) = e_t \cdot e_z,
$$
\n(10)

где  $h_t$ ,  $e_t$ ,  $h_z$ ,  $e_z$ - неизвестные функции. Функцию  $u$ , заданную в единственной точке  $z=0$ , естественно определить в виде

$$
V(t, z) = \gamma'(z) \cdot v \cdot \sin(\omega t)
$$
\n(11)

где  $\gamma'(z)$  – функция Дирака – см. раздел 6.6. Принимая, что производная от функции Дирака  $\gamma''(z) = -\gamma'(z)$ , находим

$$
\frac{\partial u(t,z)}{\partial z} = -\gamma'(z) \cdot v \cdot \sin(\omega t) \tag{13}
$$

При этом уравнение (4) примет вид

$$
\frac{\partial H}{\partial z} + \varepsilon \frac{\partial E}{\partial t} + \gamma'(z) \cdot \gamma \beta \cdot \sin(\omega t) = 0. \tag{14}
$$

Применим рассмотренный выше метод к данной задаче. Обозначим:

$$
q = \begin{vmatrix} H \\ E \end{vmatrix}, q(t, z) = q_t \text{ oz}, q_t = \begin{vmatrix} h_t \sin(\omega t) \\ e_t \cos(\omega t) \end{vmatrix}, q_z = \begin{vmatrix} h_z \\ e_z \end{vmatrix},
$$
  

$$
\left(\frac{dq}{dz}\right)^T = \left|\frac{dE}{dz}, \frac{dH}{dz}\right|, \qquad \left(\frac{dq}{dt}\right)^T = \left|\frac{dE}{dt}, \frac{H}{dt}\right|,
$$
  

$$
U = \beta \cdot \begin{vmatrix} u \\ 0 \end{vmatrix}, U = U_t \text{ o}U_z, U_t = \begin{vmatrix} -\beta v \sin(\omega t) \\ 0 \end{vmatrix}, U_z = \begin{vmatrix} v'(z) \\ 0 \end{vmatrix}.
$$

Тогда уравнения (2, 14) примут вид единственного уравнения

$$
\left(\frac{dq}{dz}\right)^T R_z + \left(\frac{dq}{dt}\right)^T R_t - U = 0,
$$

где

$$
R_z = \begin{vmatrix} 1 & 0 \\ 0 & 1 \end{vmatrix}, \quad R_t = \begin{vmatrix} 0 & \mu \\ \varepsilon & 0 \end{vmatrix}.
$$

Функционал (9.2.8) в данном случае примет вид:

$$
\Phi = \int_{0}^{T} \left\{ \int_{0}^{Z} \left( \frac{dq}{dz} \right)^{T} R_{z} q + \left( \frac{dq}{dt} \right)^{T} R_{t} q - q^{T} U \right\} dz \right\} dt
$$

или

$$
\Phi = \int_{0}^{T} \left\{ \int_{0}^{Z} \left( \frac{dq_{z}}{dz} \mathbf{o} q_{t} \right)^{T} R_{z} (q_{z} \mathbf{o} q_{t}) + \right\} d z \right\} dt
$$

$$
\Phi = \int_{0}^{T} \left\{ \int_{0}^{Q} \left( q_{z} \mathbf{o} \frac{dq_{t}}{dt} \right)^{T} R_{t} (q_{z} \mathbf{o} q_{t}) - (q_{z} \mathbf{o} q_{t})^{T} U \right\} d z \right\} dt
$$

или

$$
\Phi = \int_{0}^{T} \left\{ \int_{0}^{Z} \left( \frac{dh_{z}}{dz} h_{t} \right) (h_{z} h_{t}) + \left( \frac{de_{z}}{dz} e_{t} \right) (e_{z} e_{t}) \right\} dz \right\} dt
$$
\n
$$
= \int_{0}^{T} \left\{ \int_{0}^{Z} \left( e_{z} \frac{de_{t}}{dt} \right) \varepsilon (h_{z} h_{t}) + \left( h_{z} \frac{dh_{t}}{dt} \right) \mu (e_{z} e_{t}) \right\} dz \right\} dt
$$
\n
$$
= \left( h_{z} h_{t} \beta v \sin(\omega t) y'(z) \right)
$$
\n(15)

## 4.3. Решение задачи при фиксированных функциях времени

Рассмотрим этот функционал при фиксированных функциях  $q_t$ в зависимости только от функций независимой переменной  $z$ . При этом полагаем, что

$$
H(t, z) = ht \sin(\omega t) \cdot hz,
$$
  
\n
$$
E(t, z) = et \cos(\omega t) \cdot ez,
$$
\n(16)

где  $h_t$ ,  $e_t$  - известные числа,  $h_z$ ,  $e_z$  - неизвестные функции. Тогда

$$
\Phi = \int_{0}^{Z} \left\{ \left( \frac{dh_z}{dz} R_{11} e_z \right) + \left( \frac{de_z}{dz} R_{22} h_z \right) \right\} dz, \tag{17}
$$
\n
$$
\Phi = \int_{0}^{Z} \left\{ \left( \mathcal{S}_{12} h_z^2 \right) + \left( \mu \mathcal{S}_{21} e_z^2 \right) + h_z U_{t1} \gamma'(z) \right\} dz
$$

где

$$
S_{12} = \int_{0}^{T} \left\{ \omega e_{t} h_{t} \sin^{2}(\omega t) dt \right\} S_{21} = \int_{0}^{T} \left\{ \omega e_{t} h_{t} \cos^{2}(\omega t) dt \right\}
$$
  
\n
$$
R_{11} = \int_{0}^{T} \left\{ \int_{0}^{2} \sin^{2}(\omega t) dt, \quad R_{22} = \int_{0}^{T} \left\{ \int_{0}^{2} \cos^{2}(\omega t) dt \right\},
$$
  
\n
$$
U_{t1} = -\int_{0}^{T} \left\{ \int_{0}^{2} \sin^{2}(\omega t) dt \right\} dt.
$$

Обозначим:

$$
a = \int_{0}^{T} \oint_{0} \text{sin}^{2}(\omega t) dt = \int_{0}^{T} \oint_{0} \text{cos}^{2}(\omega t) dt.
$$

Учитывая это, находим:

$$
R_{11} = ah_t^2, R_{22} = ae_t^2, S_{12} = -a\omega e_t h_t, S_{21} = a\omega e_t h_t,
$$
  

$$
U_{t1} = -a\beta v h_t.
$$
 (18)

Сокращая на  $a$ , из (17) получаем:

$$
\Phi = \int_{0}^{Z} \left\{ \left( \left( \frac{dq_{z}}{dz} \right)^{T} \overline{R}_{z} q_{z} \right) + \left( \oint_{Z}^{T} S_{z} q_{z} \right) - U_{t1} \left( h_{z} \gamma'(z) \right) \right\} dz, (19)
$$

где

$$
\overline{R}_z = \begin{vmatrix} R_{11} & 0 \\ 0 & R_{22} \end{vmatrix} = \begin{vmatrix} h_t^2 & 0 \\ 0 & e_t^2 \end{vmatrix},
$$
  
\n
$$
S_z = \begin{vmatrix} 0 & \varepsilon S_{12} \\ \mu S_{21} & 0 \end{vmatrix} = \omega e_t h_t \begin{vmatrix} 0 & -\varepsilon \\ \mu & 0 \end{vmatrix}.
$$
 (20)

Квазивариация (4.1.13) функционала (19) с учетом утверждения 6.3.1 имеет вид:

$$
p_z = S_z q_z + \overline{R}_z \left( \frac{dq_z}{dz} \right) - \begin{vmatrix} U_{t1} \\ 0 \end{vmatrix} \cdot \gamma'(z)
$$

Таким образом, на данном этапе оптимизация заключается в решении уравнения

$$
S_z q_z + \overline{R}_z \left( \frac{dq_z}{dz} \right) - \begin{vmatrix} U_{t1} \\ 0 \end{vmatrix} \cdot \gamma'(z) = 0.
$$
 (21)

Метод, алгоритм и программа решения такого уравнения рассмотрены в разделе 6.6. При  $e_t = h_t = 1$  в развернутом виде это уравнение принимает вид

$$
\begin{cases}\n-\omega\varepsilon \cdot e_z + \frac{dh_z}{dz} + u\gamma'(z) = 0, \\
\omega\mu \cdot h_z + \frac{de_z}{dz} = 0,\n\end{cases}
$$
\n(22)

где

$$
u = -\beta \cdot v, \tag{23}
$$

а его решение - вид

$$
\begin{cases}\nh_z = -u(\cos(\kappa z) - \gamma(z)H_o) \\
e_z = -u\sqrt{\frac{\mu}{\varepsilon}} \cdot \sin(\kappa z)\n\end{cases}
$$
\n(24)

$$
\kappa = \omega \sqrt{\varepsilon \mu} \tag{25}
$$

Совмещая (16) и (24), получаем

$$
H(t, z) = -uh_t \sin(\omega t) \cdot (\cos(\kappa z) + \gamma(z)H_o)
$$
  

$$
E(t, z) = -e_t u \sqrt{\frac{\mu}{\varepsilon}} \cos(\omega t) \sin(\kappa z)
$$
 (25a)

Итак, в диэлектрике-2 появляются

1) стоячая электромагнитная волна,

$$
H_1(t, z) = -uh_t \sin(\omega t) \cdot \cos(\kappa z)
$$

$$
E(t, z) = -e_t u \sqrt{\frac{\mu}{\varepsilon}} \cos(\omega t) \sin(\kappa z)
$$

2) статическое магнитное поле,  $H_2(t, z) = H_2 \cdot \sin(\beta z)$ 

Пример 1. Пусть выполняется (16) и

$$
u = -55
$$
,  $\frac{e_t}{h_t} = 1$ ,  $\omega = 10$ ,  $\mu = 0.2$ ,  $\varepsilon = 3.2$ .

Уравнение (21) при этом принимает вид:

$$
\begin{vmatrix} 0 & -\omega \varepsilon \\ \omega \mu & 0 \end{vmatrix} \cdot q_z + \begin{vmatrix} 1 & 0 \\ 0 & 1 \end{vmatrix} \cdot \left( \frac{dq_z}{dz} \right) - \begin{vmatrix} -55 \\ 0 \end{vmatrix} \cdot \gamma'(z) = 0.
$$

Из него следует, что

$$
h_z = -A_h \cdot \cos(\kappa z), \ e_z = A_e \cdot \sin(\kappa z), \ \kappa = 8,
$$
  

$$
\frac{\partial h(z)}{\partial z} = \kappa A \cdot \sin(\kappa z) \frac{\partial e(z)}{\partial z} = \kappa A \cdot \cos(\kappa z)
$$

$$
\frac{\partial h(z)}{\partial z} = \kappa A_h \cdot \sin(\kappa z), \quad \frac{\partial e(z)}{\partial z} = \kappa A_e \cdot \cos(\kappa z),
$$

где  $A_h = 55$ ,  $A_e = A_h \sqrt{\frac{\mu}{\varepsilon}} = 13.75$ . Можно убедиться, что

величина к удовлетворяет условию (8). Таким образом, на первой же итерации находится решение поставленной задачи:

$$
H = -55\mathrm{Sin}(\omega t)\mathrm{Cos}(\kappa z), \quad E = 13.75\mathrm{Cos}(\omega t)\mathrm{Sin}(\kappa z).
$$

Оно по форме соответствует формуле (7). Подставляя это решение в (2) и (6), находим:

$$
\frac{\partial E}{\partial z} + \mu \frac{\partial H}{\partial t} = \cos(\omega t) \cos(\kappa z) (13.75\kappa - 55\mu\omega) = 0
$$
  

$$
\frac{\partial H}{\partial z} + \varepsilon \frac{\partial E}{\partial t} = \sin(\omega t) \sin(\kappa z) (55\kappa - 13.75\epsilon\omega) = 0,
$$

а в точке  $z = 0$  выполняется условие  $A_h = u$ , что и требовалось показать.

Пример 2. Рассмотрим еще программу решения уравнения (21) или (22) в системе МАТЛАБ изложенным в разделе 6.6 методом. Можно убедиться, что решение принимает вид (24) - см. следующий рисунок и функцию  $testDirak6$ .

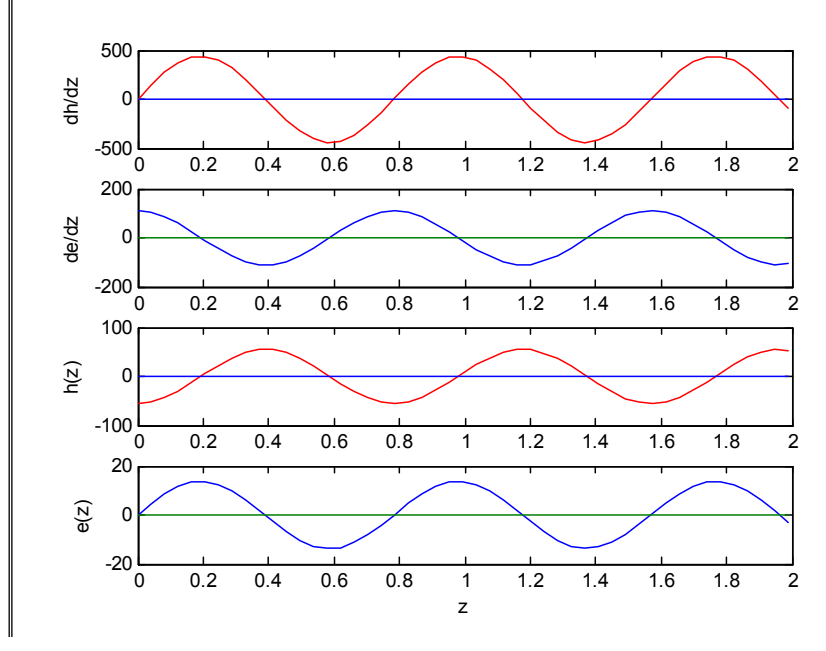

## 4.4. Решение задачи при фиксированных функциях переменной  $Z$

В примере 1 показано, что при известных функциях времени  $h_t$ ,  $e_t$  могут быть найдены функции  $h_z$ ,  $e_z$  переменной  $z$ , которые принимают вид (24) и

$$
\frac{\partial h(z)}{\partial z} = -\kappa u \cdot \sin(\kappa z) - u\gamma'(z), \quad \frac{\partial e(z)}{\partial z} = -\kappa u \sqrt{\frac{\mu}{\varepsilon}} \cdot \cos(\kappa z), \quad (26)
$$

Теперь будем полагать, что известны эти функции и будем искать функции времени  $h_t$ ,  $e_t$ . Рассмотрим функционал (15) при фиксированных функциях  $q_z$  в зависимости только от функций независимой переменной t:

$$
\Phi = \int_{0}^{T} \left\{ \left( \frac{de_t}{dt} \epsilon R_{12} h_t \right) + \left( \frac{dh_t}{dt} \mu R_{21} e_t \right) \right\} dt, \qquad (27)
$$
\n
$$
-U_{z1} (h_t \sin(\omega t)) \qquad (27)
$$

где

$$
\begin{cases}\nR_{12} = R_{21} = \int_{0}^{Z} \{e_{z}h_{z}\}dz = b\sqrt{\frac{\mu}{\varepsilon}}u^{2}, \\
S_{11} = \int_{0}^{Z} \{\frac{dh_{z}}{dz}h_{z}\}dz = -b\kappa u^{2}, \quad S_{22} = \int_{0}^{Z} \{\frac{de_{z}}{dz}e_{z}\}dz = b\kappa \frac{\mu}{\varepsilon}u^{2}, \\
U_{z1} = -\int_{0}^{Z} \{h_{z}\gamma'(z)\}dz = 0.\n\end{cases}
$$

Здесь

$$
b = \int_{0}^{Z} \{Cos(\kappa z)Sin(\kappa z)\}dz.
$$

При этом из (27) получаем:

$$
\Phi = \int_0^T \left\{ \left( \left( \frac{dq_t}{dt} \right)^T \overline{R}_t q_t \right) + \left( \int_t^T S_t q_t \right) U_z \right\} dz,
$$

где

$$
\overline{R}_t = \begin{vmatrix} 0 & \varepsilon R_{12} \\ \mu R_{21} & 0 \end{vmatrix} = bu^2 \sqrt{\frac{\mu}{\varepsilon}} \begin{vmatrix} 0 & \varepsilon \\ \mu & 0 \end{vmatrix},
$$
  
\n
$$
S_t = \begin{vmatrix} S_{11} & 0 \\ 0 & S_{22} \end{vmatrix} = b \kappa u^2 \begin{vmatrix} -1 & 0 \\ 0 & \mu/\varepsilon \end{vmatrix}, \quad U_z = 0.
$$

Квазивариация (4.1.13) этого функционала принимает вид:

$$
p_t = S_t q_t + \overline{R}_t \bigg(\frac{dq_t}{dt}\bigg).
$$

Таким образом, необходимо решить систему уравнений

$$
-b\kappa u^2 e_t + bu^2 \sqrt{\frac{\mu}{\varepsilon}} \varepsilon \frac{dh_t}{dt} = 0,
$$
  

$$
b\kappa^2 \frac{\mu}{\varepsilon} h_t + bu^2 \sqrt{\frac{\mu}{\varepsilon}} \mu \frac{de_t}{dt} = 0.
$$

Сокращая, находим

$$
-\kappa e_t + \sqrt{\varepsilon\mu} \frac{dh_t}{dt} = 0, \quad \kappa h_t + \sqrt{\varepsilon\mu} \frac{de_t}{dt} = 0.
$$

Подстановкой можно убедиться, что решение этой системы имеет следующий вид:

$$
h_t = \sin(\omega t), \quad h_t = \cos(\omega t), \quad \omega = \kappa / \sqrt{\mu \varepsilon}
$$
 (28)

Сравнивая (28) и (9.6.4.16, 9.6.4.25), замечаем, что, получен результат, который был исходным в разделе 9.6.4.3. Таким образом, показана сходимость итерационного процесса.

#### 4.5. Кабель переменного диаметра

Как указывалось в разделе 9.3, метод расчета без изменений используется и в том случае, когда магнитная проницаемость  $\mu$  и диэлектрическая проницаемость  $\epsilon$  зависят от пространственных Рассмотрим для иллюстрации расчет кабеля с координат. переменным диаметром  $d$ . При этом можно полагать, что

$$
\varepsilon = \overline{\varepsilon} \cdot d(z), \quad \mu = \overline{\mu} \cdot d(z), \tag{30}
$$

где  $\bar{\varepsilon}$ ,  $\bar{\mu}$  – известные константы, а  $d(z)$  – известная функция независимой переменной. Задаваясь, как и выше, определенными значениями электрической составляющей электромагнитного поля, вновь получаем уравнение (17), отличающееся только тем, что в нем матрица (16) представляется в виде

$$
S_z = \omega \cdot e_t \cdot h_t \cdot d(z) \cdot \begin{vmatrix} 0 & -\overline{\varepsilon} \\ \overline{\mu} & 0 \end{vmatrix}.
$$
 (31)

Для уравнения вида (21), где  $R_z$  является функцией от  $z$ , применим алгоритм максимизации 6 - см. замечание в конце раздела 6.6. Однако нет доказательства того, что этот алгоритм применим для уравнения вида (21), где  $S_z$  является функцией от  $z$ (хотя формально он может быть использован и дает правильное решение!). Поэтому необходимо доказать, что уравнение (21, 24) может быть преобразовано к виду, где  $S_z$  не зависит от  $z$ , а  $R_z$ зависит от *z*. Покажем это.

Уравнение (21) при условии (24) является системой двух уравнений:

$$
-\omega e_t h_t \overline{\varepsilon} e_z d(z) + h_t^2 \frac{dh_z}{dz} - U_{t1} \cdot \gamma'(z) = 0,
$$
  

$$
\omega e_t h_t \overline{\mu} e_z d(z) + e_t^2 \frac{de_z}{dz} = 0.
$$

Очевидно, их можно переписать в виде

$$
-e_z + \frac{h_t^2}{\omega e_t h_t \bar{\varepsilon} d(z)} \cdot \frac{dh_z}{dz} - \frac{U_{t1}}{\omega e_t h_t \bar{\varepsilon} d(0)} \cdot \gamma'(z) = 0,
$$
  

$$
h_z + \frac{e_t^2}{\omega e_t h_t \bar{\mu} d(z)} \frac{de_z}{dz} = 0.
$$

Представим их в матричной форме

$$
S'_Z q_Z + R'_Z \left(\frac{dq_Z}{dz}\right) - \begin{vmatrix} U'_t 1 \\ 0 \end{vmatrix} \cdot \gamma'(z) = 0, \tag{32}
$$

где

$$
S'_z = \begin{vmatrix} 0 & -1 \\ 1 & 0 \end{vmatrix}, \quad R'_z = \frac{1}{\omega e_t h_t d(z)} \begin{vmatrix} \frac{h_t^2}{\bar{\varepsilon}} & 0 \\ 0 & \frac{e_t^2}{\bar{\mu}} \end{vmatrix}, \quad U'_{t1} \frac{U_{t1}}{\omega e_t h_t \bar{\varepsilon} d(0)}.
$$

Заметим, что здесь  $R'_z(z)$  является функцией от z. Уравнение (32) при этом может быть решено по алгоритму максимизации 6.

**Пример 3.** Добавим к условиям примера 1 условие (30), где<br>  $\overline{\mu} = 0.2$ ,  $\overline{\varepsilon} = 3.2$ . При этом уравнение (32) примет вид<br>  $\begin{vmatrix} 0 & -1 \\ 1 & 0 \end{vmatrix} \cdot q_z + \frac{1}{\omega d(z)} \begin{vmatrix} 1/\overline{\varepsilon} & 0 \\ 0 & 1/\overline{\mu} \end{vmatrix} \cdot \left(\frac{dq_z}{dz}\right) - \begin$ результаты решения этого уравнения изложенным в разделе 6.6

при  $d(z) = 3.4 - 1.1 \cdot t$  (левые окна) и методом при  $d(z) = 0.5 + 0.35 \cdot \sin(5t)$  (правые окна). Можно заметить, что частота пространственных колебаний изменяется в зависимости  $OTZ$ .

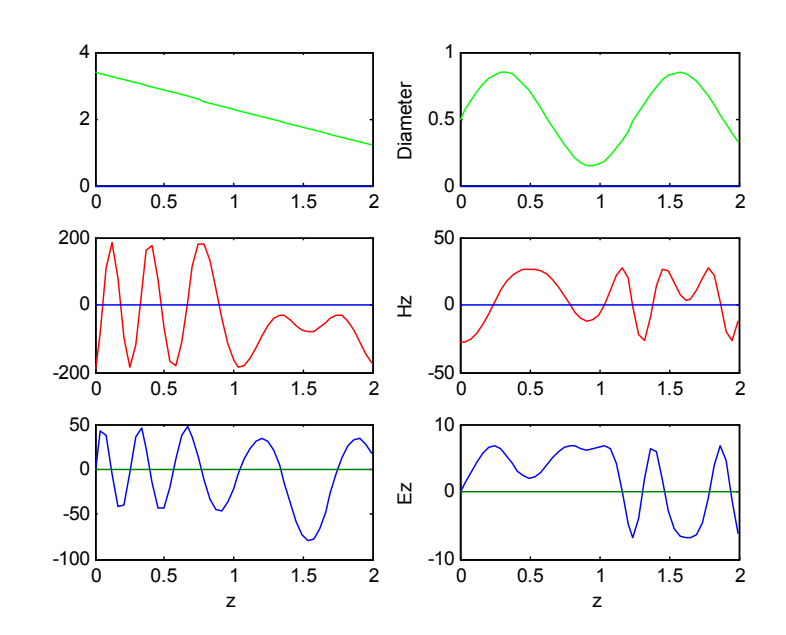

5. Вычислительный аспект - продолжение Рассмотрим снова систему уравнений (9.2.10а). В первом из этих уравнений в соответствии (9.1.2.15)  $\frac{dK}{dx} = -g \frac{d\varphi}{dx}$ , а в четвертом из B COOTBETCTBIHI  $(9.1.2.17)$   $\frac{dL}{dx} = -\zeta \frac{d\phi}{dx}$ . уравнений ЭТИХ Аналогичные замечания можно сделать относительно уравнений (2, 3, 5, 6). Поэтому перепишем систему уравнений (9.2.10a) в следующем виде:

1. 
$$
\frac{\partial H_z}{\partial x} - \frac{\partial H_y}{\partial z} - \varepsilon_x \frac{\partial E_x}{\partial t} + \varepsilon_y \frac{\partial \varphi}{\partial x} = 0
$$
\n2. 
$$
\frac{\partial H_x}{\partial z} - \frac{\partial H_z}{\partial x} - \varepsilon_y \frac{\partial E_y}{\partial t} + \varepsilon_y \frac{\partial \varphi}{\partial y} = 0
$$
\n3. 
$$
\frac{\partial H_y}{\partial x} - \frac{\partial H_x}{\partial y} - \varepsilon_z \frac{\partial E_z}{\partial t} + \varepsilon_z \frac{\partial \varphi}{\partial z} = 0
$$
\n4. 
$$
\frac{\partial E_z}{\partial y} - \frac{\partial E_y}{\partial z} + \mu_x \frac{\partial H_x}{\partial t} - \varepsilon_x \frac{\partial \varphi}{\partial x} = 0
$$
\n5. 
$$
\frac{\partial E_x}{\partial z} - \frac{\partial E_z}{\partial x} + \mu_y \frac{\partial H_y}{\partial t} - \varepsilon_y \frac{\partial \varphi}{\partial y} = 0
$$
\n6. 
$$
\frac{\partial E_y}{\partial x} - \frac{\partial E_x}{\partial y} + \mu_z \frac{\partial H_z}{\partial t} - \varepsilon_z \frac{\partial \varphi}{\partial z} = 0
$$
\n7. 
$$
-\frac{\partial E_x}{\partial x} - \frac{\partial E_y}{\partial y} - \frac{\partial E_z}{\partial z} + \frac{\rho}{\rho} = 0
$$
\n8. 
$$
\frac{\partial H_x}{\partial x} + \frac{\partial H_y}{\partial y} + \frac{\partial H_z}{\partial z} - \frac{\sigma}{\rho} = 0
$$

В этих уравнениях параметры

 $\varepsilon_x, \varepsilon_y, \varepsilon_x, \mu_x, \mu_y, \mu_x, \vartheta_x, \vartheta_y, \vartheta_z, \varsigma_x, \varsigma_y, \varsigma_z$ могут являться функциями координат  $x, y, z$ . Рассмотрение этих

параметров, различающихся по осям, позволяет рассматривать

такие пространства, которые пронизаны ортогональными струнами с проводимостями и проницаемостями, различными для струн, параллельных различным осям.

Ниже рассматривается физическая He интерпретация математических результатов. Далее широко используется представление о существовании магнитных зарядов. Известно, что Хевисайд был первым, кто ввёл магнитные заряды и магнитные токи в электродинамику Максвелла [39]. Отметим еще, что полюс длинного магнита в математическом плане может отождествлятся с магнитным зарядом - см., например, [38].

Далее, в отличие от (9.2.5, 9.2.6), будем рассматривать векторфункцию

$$
q^T = \left| E_x, E_y, E_z, H_x, H_y, H_z, \varphi, \phi \right| \tag{1a}
$$

и вектор-функции

$$
\left(\frac{dq}{dm}\right)^{T} = \left|\frac{dE_{x}}{dm}, \frac{E_{y}}{dm}, \frac{E_{z}}{dm}, \frac{H_{x}}{dm}, \frac{H_{y}}{dm}, \frac{H_{z}}{dm}, \frac{\varphi}{dm}, \frac{\phi}{dm}\right|, (1B)
$$

а также матрицы

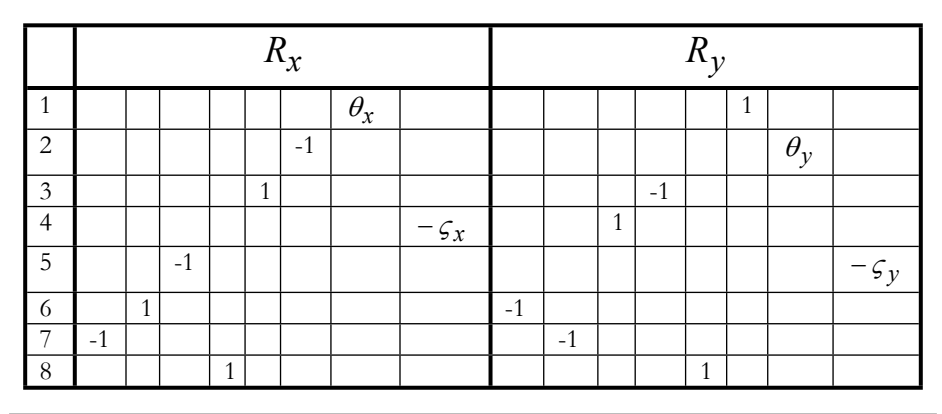

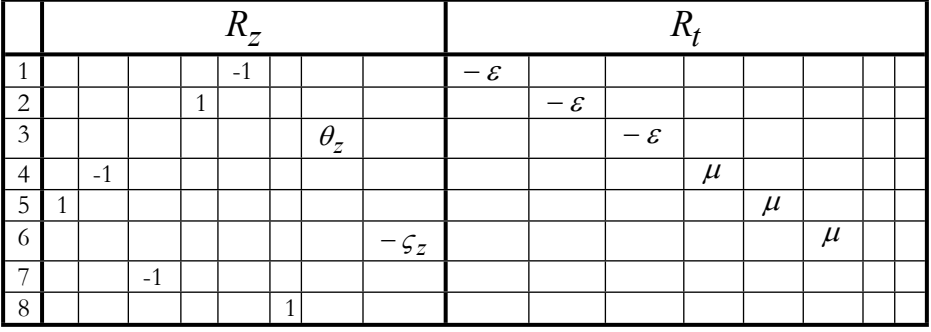

В системе DERIVE система уравнений (1) имеет вид, приведенный в программе CD/DERIVE/section95.dfw, что будет использовано в других программах.

Отметим некоторые особенности системы уравнений (1):

- предполагается существование магнитных зарядов и токов, 1.
- 2. вместо электрических и магнитных токов вводятся скалярные потенциалы и проводимости, не только электрические, но и магнитные,
- 3. предполагается, что плотности электрических и магнитных зарядов могут изменятся во времени,
- 4. далее эти уравнения распространяются и на физические системы, в которых имеются макроскопические носители электрических и магнитных зарядов.

Введение скалярных электрических и магнитных потенциалов позволяет рассматривать систему 8-ми уравнений Максвелла, как систему 8-ми неизвестных функций - 6-ти напряженностей и 2-х скалярных потенциалов. Существующие методы (насколько известно автору) предполагают, что известны и плотности зарядов, и плотности токов, а неизвестными являются 6 напряженностей. В уравнений Максвелла оказывается этом смысле система переопределенной.

В настоящее время автор может предложить реализацию метода если про функции ТОЛЬКО  $\overline{B}$ **TOM** случае, искомые (предположительно) известно, что они удовлетворяют условию (9.2.11). Рассмотрим подробнее матрицу  $R_x$  в (9.2.15). Для этого вначале рассмотрим вектор (9.2.11) и в (9.2.13, 9.2.14) слагаемое

$$
\Phi_{Rx} = \iiint_{t,x,y,z} \left\{ \left( R_x \left( \frac{dq_x}{dx} \mathbf{o} q_t \mathbf{o} q_y \mathbf{o} q_z \right) \right)^T \left( q_x \mathbf{o} q_t \mathbf{o} q_y \mathbf{o} q_z \right) \right\} t dx dx dz \right\} =
$$
\n
$$
= \iiint_{t,x,y,z} \left\{ \left( \frac{dq_x}{dx} \mathbf{o} q_t \mathbf{o} q_y \mathbf{o} q_z \right)^T R_x^T \left( q_x \mathbf{o} q_t \mathbf{o} q_y \mathbf{o} q_z \right) t dx dx dz \right\} =
$$
\n
$$
= \sum_{i} \sum_{k} \iiint_{t,x,y,z} \left( \frac{dq_{xi}}{dx} q_{ti} q_{yi} q_{zi} R_{xki} q_{xk} q_{tk} q_{yk} q_{zk} \right) dt dx dx dz =
$$
\n
$$
= \sum_{i} \sum_{k} \oint_{x} \left( \frac{dq_{xi}}{dx} R_{ki} q_{xk} \left[ \oint_{t} q_{ti} q_{tk} dt \right] \oint_{y} q_{yi} q_{yk} dy \right] \left( \oint_{z} q_{zi} q_{zk} dz \right) \right]
$$

Обозначим:

$$
\hat{q}_{tik} = \left(\oint_{t} q_{ti} q_{tk} dt\right), \hat{q}_{xik} = \left(\oint_{y} q_{xi} q_{xk} dy\right),
$$
\n
$$
\hat{q}_{yik} = \left(\oint_{y} q_{yi} q_{yk} dy\right), \quad \hat{q}_{zik} = \left(\oint_{z} q_{zi} q_{zk} dz\right).
$$
\n(2)

Тогда

$$
\Phi_{Rx} = \sum_{i} \sum_{k} \oint_{x} \left( \frac{dq_{xi}}{dx} R_{xki} q_{xk} \hat{q}_{tik} \hat{q}_{yik} \hat{q}_{zik} \right) dx.
$$

Рассмотрим матрицы

$$
Q_t = \{\hat{q}_{tik}\}\ Q_x = \{\hat{q}_{xik}\}\
$$
  

$$
Q_y = \{\hat{q}_{yik}\}\ Q_z = \{\hat{q}_{zik}\}\
$$
 (3)

Эти матрицы могут быть вычислены при фиксированных векторфункциях  $q_t$ ,  $q_x$ ,  $q_y$ ,  $q_z$ . При этом

$$
\Phi_{Rx} = \oint\limits_x \left( \frac{dq_x}{dx} \left[ R_x \, oQ_t \, oQ_y \, oQ_z \right] \right) dx
$$

Таким образом,

$$
\overline{R}_x = \mathbf{R}_x \mathbf{o} Q_t \mathbf{o} Q_y \mathbf{o} Q_z \tag{4}
$$

Аналогично предыдущему рассмотрим вектор (9.2.12), величины

$$
\hat{u}_{ti} = \left(\oint_t q_{ti} U_{ti} dt\right), \quad \hat{u}_{xi} = \left(\oint_V q_{xi} U_{xi} dy\right),
$$
\n
$$
\hat{u}_{yi} = \left(\oint_V q_{yi} U_{yi} dy\right), \quad \hat{u}_{zi} = \left(\oint_Z q_{zi} U_{zi} dz\right)
$$
\n(5)

и векторы

$$
u_t = {\hat{u}_{ti}} u_x = {\hat{u}_{xi}} u_x
$$
  
\n
$$
u_y = {\hat{u}_{yi}} u_z = {\hat{u}_{zi}}
$$
\n(6)

Отметим, что в этих векторах есть только две ненулевые компоненты:

$$
\hat{u}_{m7} = \oint\limits_{m} \varphi \rho dm, \quad \hat{u}_{m8} = \oint\limits_{m} \phi \sigma dm, \quad m = (x, y, z, t) \tag{6a}
$$

При этом

$$
V_x = U_x \mathbf{O} \mathbf{u}_t \mathbf{O} u_y \mathbf{O} u_z \tag{7}
$$

Аналогично определяется

$$
\overline{R}_y = R_y \text{ o} Q_t \text{ o} Q_x \text{ o} Q_z \tag{8}
$$

$$
V_y = U_y \mathbf{O}[u_t \mathbf{O}u_x \mathbf{O}u_z]. \tag{9}
$$

$$
\overline{R}_z = R_z \text{ o} Q_t \text{ o} Q_x \text{ o} Q_y \tag{10}
$$

$$
V_z = U_z \circ \mathbf{u}_t \circ u_x \circ u_y \tag{11}
$$

$$
\overline{R}_t = \mathbf{R}_t \ \mathbf{O}Q_x \ \mathbf{O}Q_y \ \mathbf{O}Q_z \tag{12}
$$

$$
V_t = U_t \mathbf{O} \mathbf{u}_x \mathbf{O} u_y \mathbf{O} u_z \tag{13}
$$

Обозначим еще

$$
\hat{\hat{q}}_{tik} = \left(\oint_{t} \frac{q_{ti}}{dt} q_{tk} dt\right), \quad \hat{\hat{q}}_{xik} = \left(\oint_{x} \frac{q_{xi}}{dx} q_{xk} dx\right),
$$
\n
$$
\hat{\hat{q}}_{yik} = \left(\oint_{y} \frac{q_{yi}}{dy} q_{yk} dy\right), \quad \hat{\hat{q}}_{zik} = \left(\oint_{z} \frac{q_{zi}}{dz} q_{zk} dz\right).
$$
\n(14)

Рассмотрим матрицы

$$
\hat{Q}_t = \left\{\hat{q}_{tik}\right\} \hat{Q}_x = \left\{\hat{q}_{xik}\right\}
$$
\n
$$
\hat{Q}_y = \left\{\hat{q}_{yik}\right\} \hat{Q}_z = \left\{\hat{q}_{zik}\right\}
$$
\n(15)

Тогда, рассуждая аналогично, найдем матрицы

$$
R_{tyz} = R_t \ o \hat{Q}_t \ o Q_y \ o Q_z \tag{16}
$$

$$
R_{ytz} = R_y \, \mathbf{o} \hat{Q}_y \, \mathbf{o} Q_t \, \mathbf{o} Q_z \tag{17}
$$

$$
R_{zty} = R_z \mathbf{0} \hat{Q}_z \mathbf{0} Q_t \mathbf{0} Q_y \tag{18}
$$

При этом слагаемое  $S_x$  в формуле (9.2.16) принимает вид

$$
S_x = R_{tyz} + R_{ytz} + R_{zty}.\tag{19}
$$

Аналогично можно определить матрицы, перечисленные  $\,$  B следующей табл. 1.

Таблица 1.

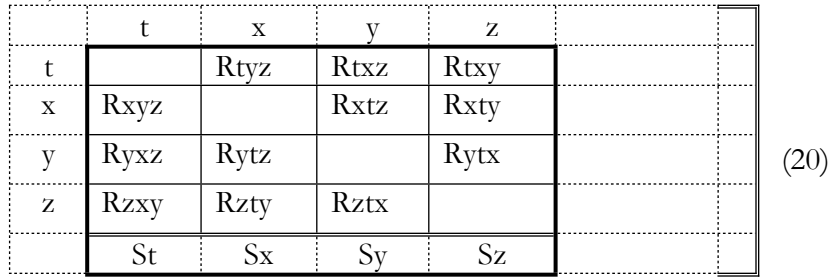

# 6. Пример. Пространственная электромагнитная волна

## 6.1. Вычисление чисел (9.5.2), (9.5.14) и матриц (9.5.3), (9.5.15)

Рассмотрим числа (9.5.2), (9.5.14) и матрицы (9.5.3), (9.5.15) для некоторых случаев с целью использования в дальнейшем. В табл. 1 представлены векторы  $q_x, q_y, q_z, q_t$ , для которых будут вычислятся эти числа и матрицы.

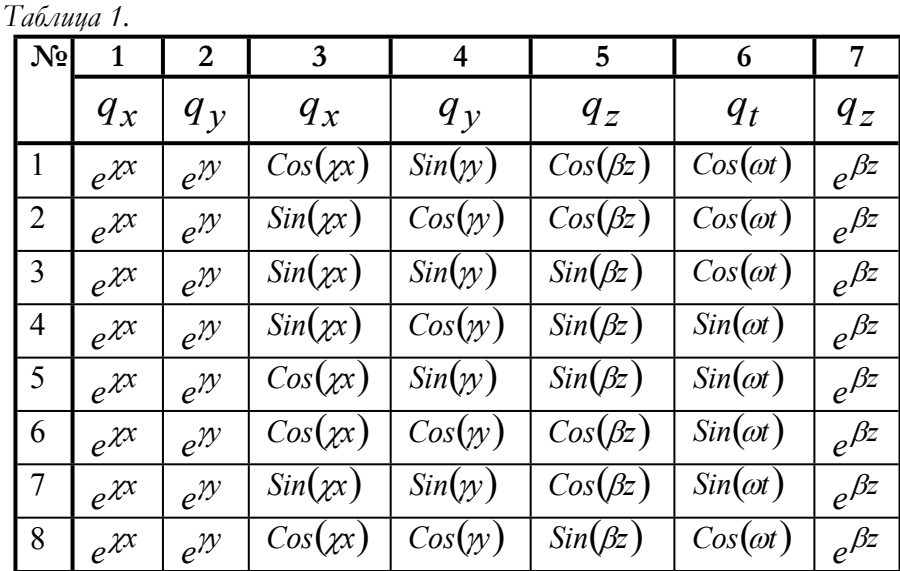

Вначале рассмотрим матрицу  $Q_x = \{ \hat{q}_{xik} \}$  для вектора, представленного в столбце 1 табл. 1. Очевидно, все числа

$$
\hat{q}_{xik} = \oint_{x} \left( x^x \right)^2 dx = a_x \tag{1}
$$

и матрица

$$
Q_x = a_x I, \tag{2}
$$

где  $I$  – матрица, составленная из единиц. Также очевидно, что все числа

$$
\hat{\hat{q}}_{xik} = \oint \frac{de^{\chi x}}{dx} e^{\chi x} dx = \chi a_x \,. \tag{3}
$$

и матрица

$$
\hat{Q}_x = \chi a_x I \,,\tag{4}
$$

Аналогично, для вектора, представленного в столбце 2 табл. 1, имеем:

$$
Q_y = a_y I, \tag{5}
$$

$$
\hat{Q}_y = \gamma a_y I \,, \tag{6}
$$

где

$$
a_y = \oint\limits_{y} \left( e^{yy} \right) dy \tag{7}
$$

Аналогично, для вектора, представленного в столбце 7 табл. 1, имеем:

$$
Q_z = a_z I \tag{7a}
$$

$$
\hat{Q}_z = \beta a_z I \,,\tag{7b}
$$

где

$$
a_z = \oint\limits_z \left(e^{\beta z}\right) dz\,,\tag{7c}
$$

Теперь рассмотрим вектор, представленный в столбце 3 табл. 1. Для этого случая матрица  $Q_x = \{ \hat{q}_{xik} \}$  представлена в табл. 2, где  $cc = \oint \cos(\chi x) \cos(\chi x) dx$ ,  $ss = \oint \sin(\chi x) \sin(\chi x) dx$ ,  $cs = \oint \sin(\chi x) \cos(\chi x) dx$ . а приставки  $x, y, z, t$  означают, что в этих позициях находятся ненулевые элементы матриц  $R_\chi, R_\chi, R_{\bar{z}}, R_t$  соответственно. Таблица 2.

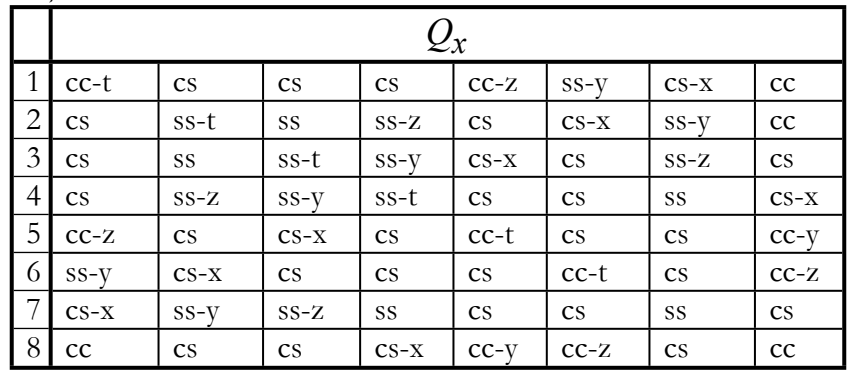

На интервале, кратном величине  $2\pi / \chi$ , имеем:  $cc = ss$ . Обозначим  $b_x = cc = ss$ . Из табл. 2 следует, что покомпонентное умножение матриц  $R_y, R_z, R_t$  на  $Q_x$  равносильно умножению этих матриц на величину

$$
b_x = \oint_C \cos(\chi x) \cos(\chi x) dx \tag{8}
$$

Таким образом,

$$
R_y \mathbf{o} Q_x = b_x R_y, \quad R_z \mathbf{o} Q_x = b_x R_z, \quad R_t \mathbf{o} Q_x = b_x R_t. \tag{9}
$$

Далее, покомпонентное умножение матрицы  $R_x$  на  $\hat{Q}_x$ равносильно умножению:

$$
R_x \mathbf{O} \hat{Q}_x = \chi b_x R_x, \qquad (10)
$$

Аналогично, для вектора, представленного в столбце 4 табл. 1, имеем:

$$
b_y = \oint_V \cos\left(\frac{y}{\partial y}\right) \cos\left(\frac{y}{\partial y}\right) dy, \tag{11}
$$

$$
R_x \mathbf{o} Q_y = b_y R_x, \quad R_z \mathbf{o} Q_y = b_y R_z, \quad R_t \mathbf{o} Q_y = b_y R_t, \quad (12)
$$

$$
R_y \mathbf{O} Q_y = \gamma b_y R_y. \tag{13}
$$

Теперь рассмотрим вектор, представленный в столбце 5 табл. 1. Для этого случая матрица  $\mathcal{Q}_{\mathcal{Z}}=\{\!\hat{q}_{zik}\!\; \}$  представлена в табл. 3, где  $cc = \oint Cos(\beta z)Cos(\beta z)dz$ ,  $ss = \oint Sin(\beta z)Sin(\beta z)dz$ ,  $cs = \oint Cos(\beta z)Sin(\beta z)dz$ , а приставки  $x, y, z, t$  означают то же, что и в табл. 2.

Таблица 3.

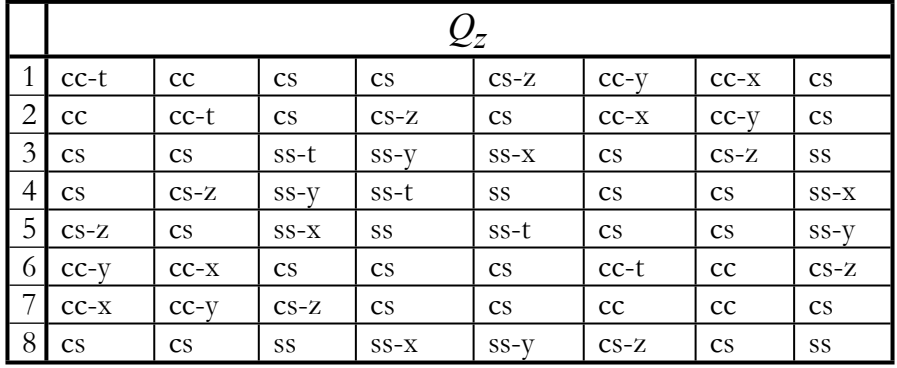

Также, как и выше для табл. 2, обозначим  $a_z = cc = ss$ . Из табл. 3 следует, что покомпонентное умножение матриц  $R_{\chi}, R_{\gamma}, R_{t}$  на  $Q_z$  равносильно умножению этих матриц на величину

$$
a_z = \oint \cos(\beta z) \cos(\beta z) dz \tag{14}
$$

Таким образом,

$$
R_x \text{ o}Q_z = a_z R_x, R_y \text{ o}Q_z = a_z R_y, R_t \text{ o}Q_z = a_z R_t. (15)
$$

покомпонентное умножение матрицы  $R_z$  на  $\hat{Q}_z$ Далее, равносильно умножению:

$$
R_z \mathbf{O} \hat{Q}_z = \beta a_z R_z. \tag{16}
$$

Рассмотрим теперь вектор, представленный в столбце 6 табл. 1. Для этого случая матрица  $Q_t = \{ \hat{q}_{tik} \}$  представлена в табл. 4, где  $cc = \oint Cos(\omega t)Cos(\omega t)dt$ ,  $ss = \oint Sin(\omega t)Sin(\omega t)dt$ ,  $cs = \oint Cos(\omega t)Sin(\omega t)dt$ , а приставки  $x, y, z, t$  означают то же, что и в табл. 2.

Таблица 4.

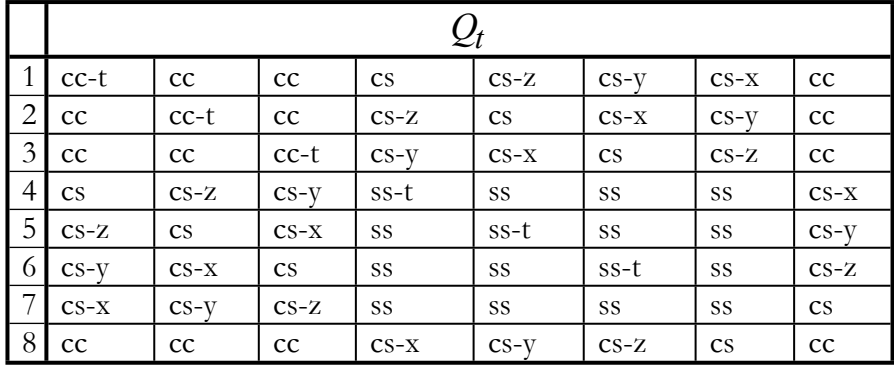

Из этой таблицы следует, что покомпонентное умножение матриц  $R_x, R_y, R_z$  на  $Q_t$  равносильно умножению этих матриц на величину

$$
a_t = \oint_t \cos(\omega t) \sin(\omega t) dt \tag{17}
$$

Таким образом,

$$
R_x \mathbf{O} Q_t = a_t R_x, R_y \mathbf{O} Q_t = a_t R_y, R_z \mathbf{O} Q_t = a_t R_z. \tag{18}
$$

 $R_t$  на  $\hat{Q}_t$ Далее, покомпонентное умножение матрицы равносильно умножению

$$
R_t \mathbf{O} \hat{Q}_t = a_t \omega R_t. \tag{19}
$$

#### 6.2. Постановка задачи.

Пусть

$$
E_x = e_x \Psi_{cc} E_{xfx}(x) E_{xfy}(y), \tag{1}
$$

$$
E_y = e_y \Psi_{cc} E_{yfx}(x) E_{yfy}(y), \tag{2}
$$

$$
E_z = e_z \Psi_{cs} E_{zfx}(x) E_{zfy}(y), \tag{3}
$$

$$
H_x = h_x \Psi_{ss} H_{xfx}(x) H_{xfy}(y), \tag{4}
$$

$$
H_y = h_y \Psi_{SS} H_{yfx}(x) H_{yfy}(y),
$$
\n
$$
H_y = h_y \Psi_{SS} H_{yfx}(x) H_{yfy}(y),
$$
\n(5)

$$
H_z = h_z \Psi_{sc} H_{zfx}(x) H_{zfy}(y), \tag{6}
$$

$$
\varphi = \varphi_o \Psi_{sc} \varphi_{fx}(x) \varphi_{fy}(y), \tag{7}
$$

$$
\phi = \phi_O \Psi_{cs} \phi_{fx} (x) \phi_{fy} (y), \tag{8}
$$

$$
\rho = \rho_0 \Psi_{cc} \Xi \,, \tag{9}
$$

$$
\sigma = \sigma_o \Psi_{ss} \Xi \,, \tag{10}
$$

где

$$
e_x, e_y, e_z, h_x, h_y, h_z, \varphi_0, \phi_0, \rho_0, \sigma_0
$$
\n<sup>(11)</sup>

$$
\Psi_{sc} = (-\sin(\omega t)) (-\cos(\beta z))
$$
\n(12a)

$$
\Psi_{cs} = (-\cos(\omega t))\sin(\beta z), \tag{12b}
$$

$$
\Psi_{ss} = \sin(\omega t) \left( -\sin(\beta z) \right) \tag{12c}
$$

$$
\Psi_{cc} = \cos(\omega t) (-\cos(\beta z))
$$
\n(12d)

$$
E_{xf}, H_{xf}, \varphi_{xf}, \varphi_{xf}, E_{yf}, H_{yf}, \varphi_{yf}, \varphi_{yf} \quad (14)
$$

$$
\Xi = \Xi(x, y) = \Xi_x(x) \Xi_y(y)
$$
\n(15)

- известная функция, вид которой будет рассмотрен далее.

Задача состоит в том, чтобы при определенных коэффициентах  $\rho_0$ ,  $\sigma_0$  из множества (11), определенной функции  $\Xi$  (15) и известных функциях  $\Psi$  вида (12) по системе уравнений Максвелла (9.5.1) найти вид функций (14) и неизвестные коэффициенты  $e_x, e_y, e_z, h_x, h_y, h_z, \varphi_o, \phi_o$  из множества (11).

Рассмотрим векторы

$$
\overline{q}^T = \Big| e_x, e_y, e_z, h_x, h_y, h_z, \varphi_0, \phi_0 \Big|,\tag{29}
$$

$$
q^T = \Big| E_x, E_y, E_z, H_x, H_y, H_z, \varphi, \phi \Big|,\tag{30}
$$

$$
q = \overline{q} \mathbf{O}q_x \mathbf{O}q_y \mathbf{O}q_z \mathbf{O}q_t
$$
 (31)

- см. также (9.3.11). Векторы, входящие в последнюю формулу, определены в табл. 1.

Таблица 1.

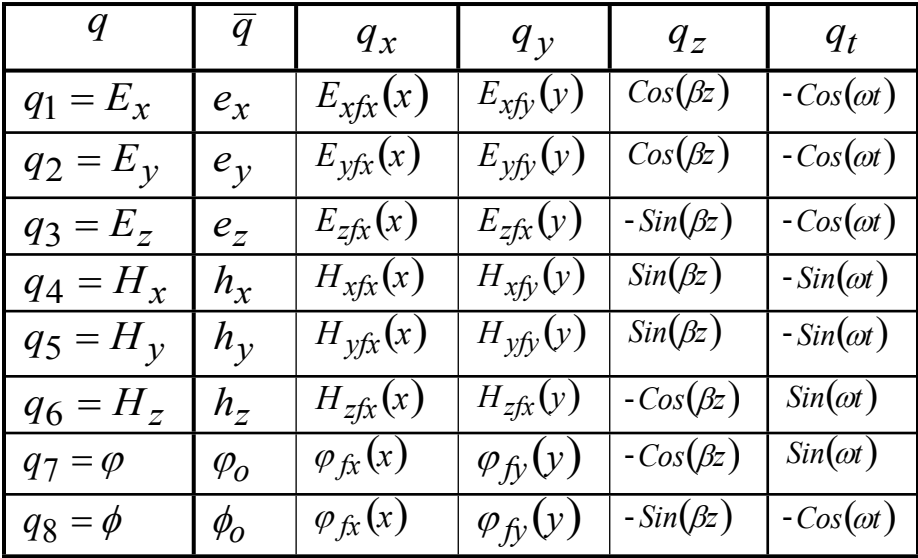

## 6.3. Вычисление векторов (9.5.7, 9.5.9)

Рассмотрим векторы

$$
U^T = |0, 0, 0, 0, 0, 0, \rho, \sigma|,
$$
\n(39)

$$
\overline{U}^T = |0,0,0,0,0,0,\rho_o,\sigma_o|,\tag{40}
$$

#### $U = \overline{U}$  o $U_x$  o $U_y$  o $U_z$  o $U_t$  $(41)$

- см. также (9.3.7). Векторы, входящие в последнюю формулу, определены в табл. 2, где указаны только 2 последних (ненулевых) компоненты.

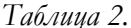

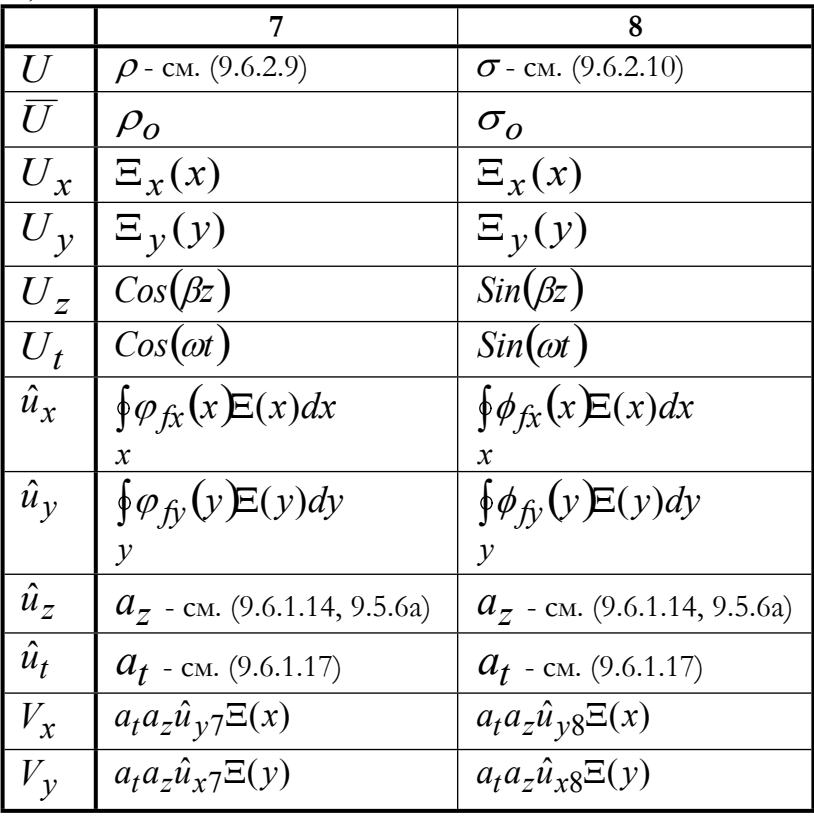

При известных функциях  $q$  и  $U$  можно найти числа (9.5.5). Они показаны в табл. 2. При их вычислении используется табл. 1, где показаны числа  $q_x, q_y, q_z, q_t$  .

#### 6.4. Итерации

на некоторой итерации фиксированы Пусть функции  $q_t$ ,  $q_y$ ,  $q_z$  и по ним (как показано в разделе 6.1) вычислены матрицы (9.5.3)  $Q_t$ ,  $Q_y$ ,  $Q_z$  и матрицы (9.5.15)  $\hat{Q}_t$ ,  $\hat{Q}_y$ ,  $\hat{Q}_z$ . Из формул (9.5.4, 9.6.1.15, 9.6.1.18) следует:

$$
\overline{R}_x = R_x \text{ o}Q_t \text{ o}Q_y \text{ o}Q_z = a_z a_t R_x \text{ o}Q_y. \tag{1}
$$

Из формул (9.5.16, 9.6.1.15, 9.6.1.19) следует:

$$
R_{tyz} = R_t \mathbf{o} \hat{Q}_t \mathbf{o} Q_y \mathbf{o} Q_z = a_z a_t \omega R_t \mathbf{o} Q_y.
$$
 (2)

Из формул (9.5.17, 9.6.1.15, 9.6.1.18) следует:

$$
R_{ytz} = R_y \mathbf{o} \hat{Q}_y \mathbf{o} Q_t \mathbf{o} Q_z = a_z a_t R_y \mathbf{o} \hat{Q}_y.
$$
  
14.444 J. (9.5.18, 9.6.1.16, 9.6.1.18) Caeayer:

$$
R_{zty} = R_z \text{ o} \hat{Q}_z \text{ o} Q_t \text{ o} Q_y = \beta a_z a_t R_z \text{ o} Q_y. \tag{4}
$$

Далее определяется матрица (9.5.19). Кроме того, на этой же итерации фиксированы функции  $U_t,~U_{\gamma},~U_{z},~$ а по ним вычислен (как показано в разделе 6.3) вектор-функция (9.5.7)  $V_x$ . После этого вектор-функция  $q_x$  определяется из уравнения (9.2.17)

$$
S_x q_x + \overline{R}_x \left( \frac{dq_x}{dx} \right) + \overline{U} \mathbf{O} V_x = 0.
$$
 (5)

Если же на некоторой итерации фиксированы функции  $q_t$ ,  $q_x$ ,  $q_z$  и  $U_t$ ,  $U_x$ ,  $U_z$ , то по ним аналогичным образом составляется уравнение

$$
S_{y}q_{y} + \overline{R}_{y} \left(\frac{dq_{y}}{dy}\right) + \overline{U} \text{ o}V_{y} = 0.
$$
 (6)

## 6.5. Моделирование экспоненциально распределенных зарядов

случай, когда функция (9.6.1.15) Рассмотрим вначале распределения зарядов имеет вид

$$
\Xi = \Xi(x, y) = ae^{\chi|x| + \gamma|y|}
$$
\n(1)

где  $\chi$ ,  $\gamma$  - отрицательные числа,  $a$  - максимальное значение функции. Будем рассматривать только область  $x \ge 0$ ,  $y \ge 0$ . При этом вместо функции (1) можно рассматривать функцию

$$
\Xi = \Xi(x, y) = ae^{\chi x + \chi y}
$$
 (2)

Будем считать известными в (6.2.1-8) вектор-функции  $q_z$ ,  $q_t$ ,  $q_v$ , определенные соответственно в столбцах 5, 6, 4. Тогда покомпонентное умножение на матрицы  $\mathcal{Q}_\mathcal{Y},\ \hat{\mathcal{Q}}_\mathcal{Y}$  описывается формулами (9.1.5, 9.1.6), а формулы (6.4.1-4) принимают соответственно вид:

$$
\overline{R}_x = a_z a_t a_y R_x, \tag{3}
$$

$$
R_{tyz} = a_z a_t a_y \omega R_t, \tag{4}
$$

$$
R_{ytz} = a_z a_t a_y \gamma R_y, \qquad (5)
$$

$$
R_{zty} = a_z a_t a_y \beta R_z \tag{6}
$$

Далее по (2) и табл. 6.3.2 находим

$$
\hat{u}_{y7} = \oint_y \varphi_{fy}(y) \mathbf{E}(y) dy = \oint_y \mathbf{e}^{yy} \mathbf{J} dy = a_y
$$

и, аналогично,

$$
\hat{u}_{y8} = a_y,
$$

а затем

$$
V_{x7} = \rho_0 a_t a_z a_y \Xi_x(x) = a_t a_z a_y \rho_0 e^{\chi x},\tag{7}
$$

$$
V_{x8} = \sigma_o a_t a_z a_y \Xi_x(x) = a_t a_z a_y \sigma_o e^{\chi x}.
$$
 (8)

Подставляя (3-8) в (9.5.19) и, далее, подставляя в (9.6.4.6) и сокращая на общий множитель  $a_z a_t a_v$ , получаем

$$
\begin{cases}\n\left( R_y + \beta R_z + \omega R_t \right)_{x} + R_x \left( \frac{dq_x}{dx} \right) \\
+ \left[ 0, 0, 0, 0, 0, \rho_o, \sigma_o \right]_x^T \cdot e^{2\alpha}\n\end{cases} = 0.
$$
\n(9)

Подставим в это уравнение вектор-функцию  $q_x$  в виде, определенном в столбце 1. При этом данное уравнение принимает ВИД

$$
ge^{\mathcal{X}^{\chi}}=0,\tag{10}
$$

где

$$
g = \begin{cases} \left( \chi R_x + \gamma R_y + \beta R_z + \omega R_t \right) + \\ + \left[ 0, 0, 0, 0, 0, \rho_o, \sigma_o \right]^{T} \end{cases}
$$
 (11)

т.е.  $g$  является вектор-функцией

$$
g^T = [g_1, g_2, g_3, g_4, g_5, g_6, g_7, g_8]
$$
 (11a)

с компонентами

1. 
$$
g_1 = (h_z \gamma - \beta h_y - \varepsilon \omega e_x + \vartheta \varphi_0 \chi)
$$
  
\n2.  $g_2 = (\beta h_x + h_z \chi + \varepsilon \omega e_y - \vartheta \varphi_0 \gamma)$   
\n3.  $g_3 = (h_y \chi - h_x \gamma + \omega \varepsilon e_z + \beta \vartheta \varphi_0)$   
\n4.  $g_4 = (e_z \gamma + \beta e_y + \mu \omega h_x - \varsigma \varphi_0 \chi)$   
\n5.  $g_5 = (\beta e_x + e_z \chi - \mu \omega h_y + \varsigma \varphi_0 \gamma)$   
\n6.  $g_6 = (e_y \chi - e_x \gamma - \mu \omega h_z - \beta \varsigma \varphi_0)$   
\n7.  $g_7 = (-e_x \chi - e_y \gamma - \beta e_z + \rho_0 / \varepsilon)$   
\n8.  $g_8 = (h_x \chi + h_y \gamma + \beta h_z - \sigma_0 / \mu)$  (11b)

Здесь известны величины  $\chi, \gamma, \beta, \omega, \rho_0, \sigma_0$  и неизвестны  $e_x, e_y, e_z, h_x, h_y, h_z, \varphi_o, \phi_o$ . Очевидно, уравнение  $(10)$ эквивалентно уравнению

$$
g=0.\t(12)
$$

Уравнение (12) или система уравнений (11в) может быть решена в символьном виде (например, в системе DERIVE - см. программу section965.dfw) относительно неизвестных  $\overline{q} = [\underline{e}_x, e_y, e_z, h_x, h_y, h_z, \varphi_o, \phi_o]$ . Это решение имеет громоздкий вид и здесь не приводится. Заметим только, что в этом решении

$$
\phi_0 \varsigma = -\frac{\sigma_0 \omega}{\varsigma \left(\beta^2 - \gamma^2 - \chi^2\right)}\tag{12a}
$$

Таким образом, определен вид вектор-функции  $q_x$  и вектор коэффициентов  $\overline{q}$ . В численном виде решение может быть найдено функцией test $\text{MaxExpoX}$ .

Из (12a) может быть найдено произведение  $\phi_0 \zeta = -\frac{O_0 \omega}{g}$ . Читатель, который не приемлет представление о магнитном сопротивлении  $G$  окружающей среды и скалярном магнитном потенциале  $\phi_0$ , может заметить, что при  $\zeta = \infty$ ,  $\phi_0 = 0$  значение произведения  $\varsigma \phi_o$  не определено и может быть принято равным  $\phi_0 \zeta = -\frac{\sigma_0 \omega}{\sigma}$  из (12a). При этом возникает другой парадокс: существует магнитный ток при отсутствии магнитопроводности и скалярного магнитного потенциала. Тем не менее, принимая далее представление о магнитном сопротивлении и скалярном магнитном потенциале, мы найдем решение некоторых задач, имеющих физический смысл. (Заметим еще, что вещества, обладающие большой магнитной проницаемостью  $\mu$ , как, например, мягкое железо, ведут себя приближенно как магнитные проводники [38])

Решение (6.2.1-8) можно также представить в следующем виде

$$
\left[E_x, E_y, E_z, H_x, H_y, H_z, \varphi, \phi\right] = e^{\chi x + \gamma y} \cdot \overline{q} \cdot q_z \cdot q_t, \qquad (13B)
$$

где  $\overline{q}$ ,  $q_z$ ,  $q_t$  определены в таблице 9.6.1.1. Следовательно,

$$
E_x, E_y, E_z, H_x, H_y, H_z, \varphi, \phi \models
$$
\n(13a)

 $e^{\chi x + \gamma y} \cdot \overline{q} \cdot [\Psi_{cc}, \Psi_{cc}, \Psi_{cs}, \Psi_{ss}, \Psi_{ss}, \Psi_{sc}, \Psi_{sc}, \Psi_{cs}]$ 

Подставляя это решение в систему уравнений Максвелла (9.5.1), получаем

$$
g \mathbf{0} \Lambda = 0, \tag{14}
$$

где

"О" - операция покомпонентного умножения векторов,

 $\Lambda^T = e^{\chi x + \gamma y} \cdot [\Psi_{sc}, \Psi_{sc}, \Psi_{ss}, \Psi_{cs}, \Psi_{cs}, \Psi_{cc}, \Psi_{cc}, \Psi_{sc}]$ . (15) Очевидно, из условия (14) следует условие (12), которое выполняется. Следовательно, решение (13) удовлетворяет системе уравнений (9.5.1), что и требовалось показать.

Программа section965a.dfw в системе DERIVE выполняет указанные преобразования: производит подстановку функций (9.6.2.12а, b, c, d) и (9.6.5.13а, 9.6.5.2) в систему уравнений Максвелла (9.5.1), дифференцирует ее, выполняет сокращение на общие множители (15) и вычисляет функции  $g = 0$ , которые оказываются равными функциям (11в).

### 6.6. Моделирование периодически распределенных зарядов

Здесь будем рассматривать заряды с плотностью распределения по оси V в виде

$$
\Xi(y) = ae^{\gamma y} \tag{1}
$$

(как в предыдущем разделе), но с плотностью распределения по оси  $x$  в виле

$$
\Xi(x) = a\sin(\chi x). \tag{2}
$$

Т.к. формула (1) совпадает с формулой (9.6.5.2) для оси  $\gamma$ , то все рассуждения предыдущего раздела могут быть повторены здесь вплоть до получения формул (9.6.5.7, 9.6.5.8). В данном случае эти формулы принимают следующий вид:

$$
V_{x7} = \rho_o a_t a_z a_y \Xi_x(x) = a_t a_z a_y \rho_o \sin(\chi x), \tag{3}
$$

$$
V_{x8} = \sigma_o a_t a_z a_y \Xi_x(x) = a_t a_z a_y \sigma_o \sin(\chi x). \tag{4}
$$

Тогда, аналогично формуле (9.6.5.7) получаем:

$$
\begin{cases}\n\left(\sqrt{R_y} + \beta R_z + \omega R_t\right)_{1x} + R_x \left(\frac{dq_x}{dx}\right)_{1x} \\
+ \left[0, 0, 0, 0, 0, \rho_o, \sigma_o \int_0^T \cdot \sin(\chi x) \right]_0^{\pi} & (5)\n\end{cases}
$$

С использованием комплексных чисел это уравнение можно записать в следующем виде:

$$
\begin{cases}\n\left( (R_y + \beta R_z + \omega R_t) + j \chi R_x \right)_{x} \\
+ [0, 0, 0, 0, 0, \rho_o, \sigma_o]^T\n\end{cases} = 0.
$$
\n(6)

При этом комплексный вектор  $q_x$  может быть вычислен, как системы линейных уравнений (6) относительно решение неизвестных  $\overline{q} = \overline{e}_x, e_y, e_z, h_x, h_y, h_z, \varphi_0, \phi_0$  - см. функцию testMaxSinX. Таким образом, и в данном случае определен вид вектор-функции  $q_x$  и вектор коэффициентов  $\bar{q}$ .

## 6.7. Моделирование с зарядами, распределенными по функции Дирака

Здесь будем рассматривать заряды с плотностью распределения по оси у в виде (9.6.6.1) (как в предыдущем разделе), но с распределением плотности зарядов по оси Х в виде

$$
\Xi(x) = a\lambda'(x),\tag{1}
$$

где  $\lambda'$  – функция Дирака (см. раздел 6.6). Трудно представить реальную систему с подобным распределением зарядов, но все же рассмотрим такую математическую задачу, имея в виду, что далее она будет модернизирована и «приземлена». Т.к. формула (9.6.6.1) совпадает с формулой (9.6.5.2) для оси У, то все рассуждения раздела 9.6.5 могут быть повторены здесь вплоть до получения формул (9.6.5.7, 9.6.5.8). В данном случае эти формулы принимают следующий вид:

$$
V_{x7} = \rho_0 a_t a_z a_y \Xi_x(x) = a_t a_z a_y \rho_0 \lambda'(x),
$$
\n(2)

$$
V_{x8} = \sigma_o a_t a_z a_y \Xi_x(x) = a_t a_z a_y \sigma_o \lambda'(x). \tag{3}
$$

Тогда, аналогично формуле (9.6.5.9) получаем:

$$
\begin{cases}\n\left(\rho R_y + \beta R_z + \omega R_t\right)_{xx} + R_x \left(\frac{dq_x}{dx}\right)_{x=0} \\
+ \left[0, 0, 0, 0, 0, \rho_o, \sigma_o \int_0^x \cdot \lambda'(x)\right]_0^x = 0.\n\end{cases} \tag{4}
$$

Уравнение (4) является дифференциальным уравнением с возмущениями в виде функций Дирака. Метод решения таких уравнений рассмотрен в разделе 6.6. Воспользуемся этим методом.

Пример 1. Рассмотрим уравнение (4) и зададим значения величин  $\omega, \gamma, \beta, \rho_0, \sigma_0$ . Для решения уравнения  $(4)$ воспользуемся функцией DEdirak. Функция testMaxDiracX содержит обращение к этой функции и ВЫПОЛНЯЕТ расчет при  $\omega = 2500, \gamma = 6000, \beta = 200, \rho_0 = 5.10^4, \sigma_0 = 2.10^5.$ Результат приведен на рис. 1, где показаны искомые функции. Главная гармоника этих функций имеет круговую частоту  $\gamma = 6000$  - в первом окне для сопоставления точками показан график косинусоиды.

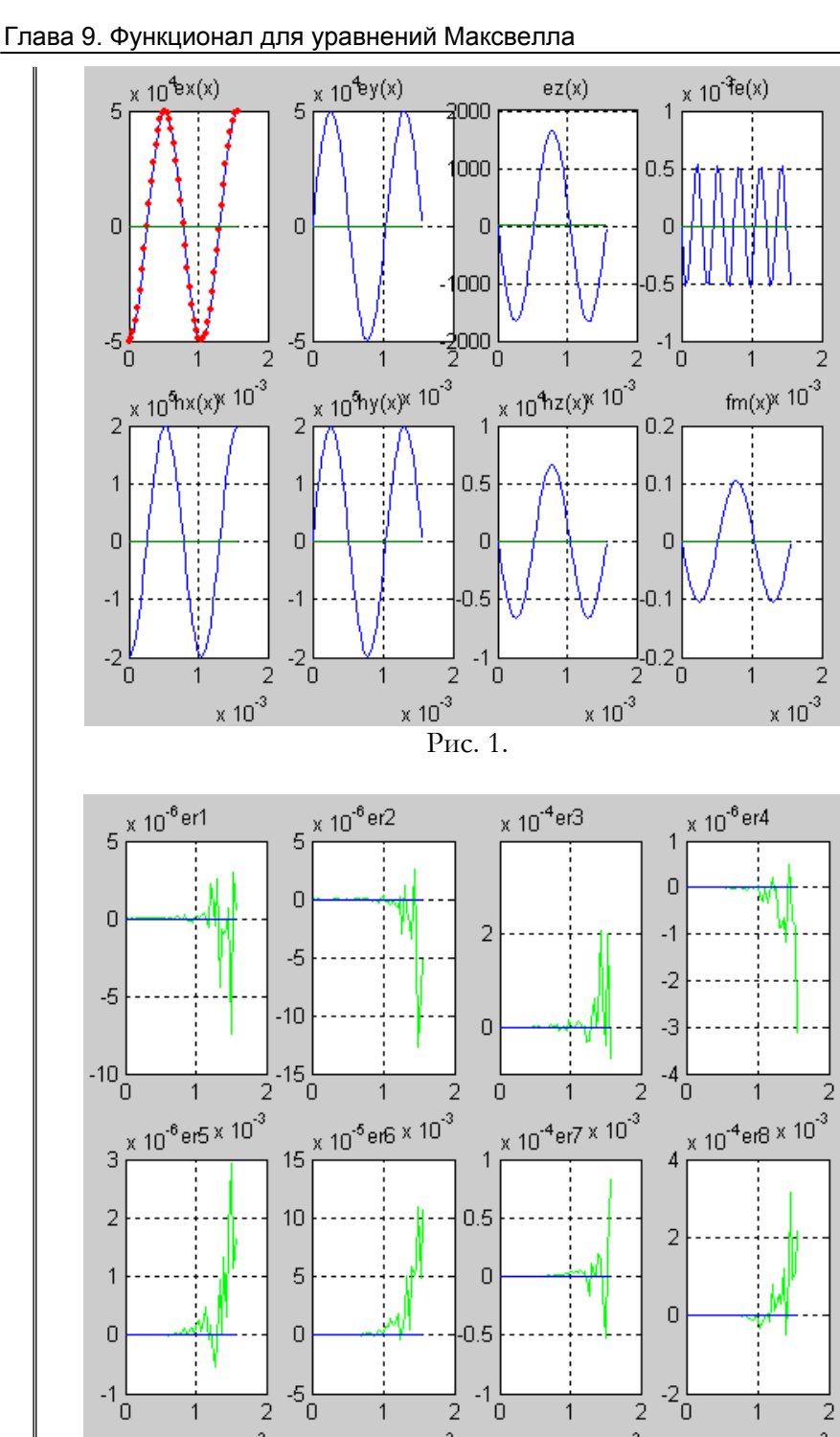

х 10<sup>-3</sup><br>Рис. 2.

2

 $\mathbf{1}$ 

 $\hbox{O}$ 

1

2

 $\times$  10  $^3$ 

1

2  $\times 10^{-3}$ 

248

 $\overline{0}$ 

2

 $\times$  10  $^3$ 

На рис. 2 показаны ошибки вычисления для каждого из восьми уравнений Максвелла, определенные по формуле

y производных  $\frac{de_x}{dx}$ ,  $\frac{dh_x}{dx}$  в решении при  $x = 0$ 

появляются функции Дирака, что объясняется в примере 6.9а см. формулу (д). Они имеют следующую величину

$$
\frac{de_x}{dx}\lambda' = -\frac{\rho_o}{\varepsilon}, \quad \frac{dh_x}{dx}\lambda' = -\frac{\sigma_o}{\mu}.
$$
 (6)

Кроме того, при  $x = 0$  функции  $E_x$ ,  $H_x$  имеют ненулевое значение - имеет место скачок значения этих функций, а именно,

$$
E_x(x=0, y, z, t) = -\frac{\rho(y, z, t)}{\varepsilon},
$$
  
\n
$$
H_x(x=0, y, z, t) = -\frac{\sigma(y, z, t)}{\mu}.
$$
 (7)

Эти замечания необходимо в дальнейшем иметь в виду при решении уравнений Максвелла с функциями Дирака.

Таким образом, и в данном случае предложенный метод позволяет определить вид вектор-функции  $q_x$  и вектор коэффициентов  $\overline{q}$ .

Пример 2. В примере 1 было принято, что электропроводности  $\mathcal{G}_x, \mathcal{G}_v, \mathcal{G}_z$  и магнитопроводности  $\zeta_x, \zeta_y, \zeta_z$  имели различное значение по различным осям. В этом примере будем считать их равными. Результат оказывается более симметричным - см. рис. который построен функцией testMaxDiracXnow.  $3.$ Периодические функции имеют круговую частоту  $\chi = 6003$ .

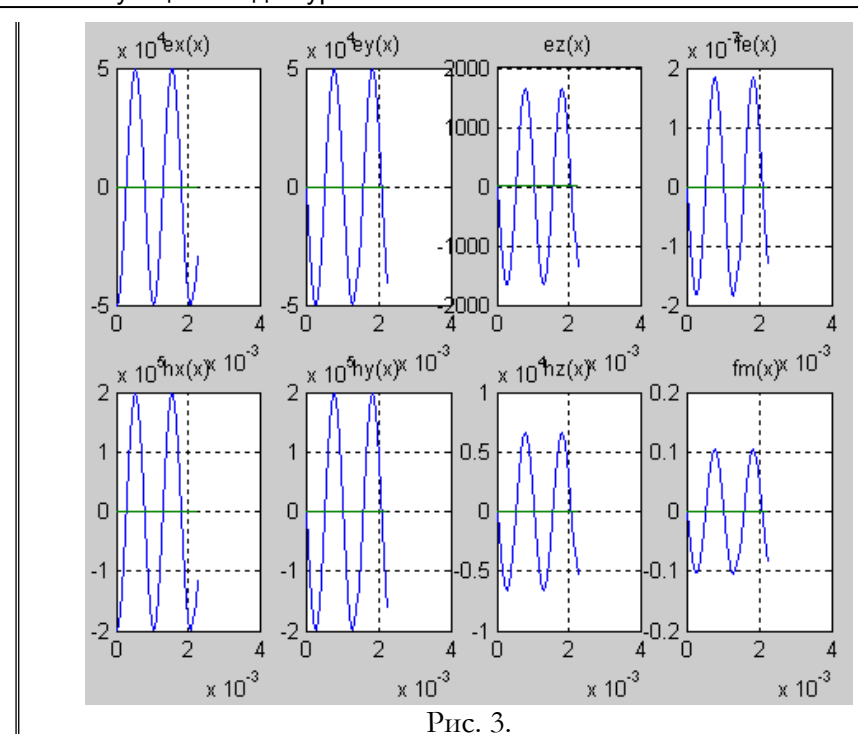

Глава 9. Функционал для уравнений Максвелла

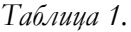

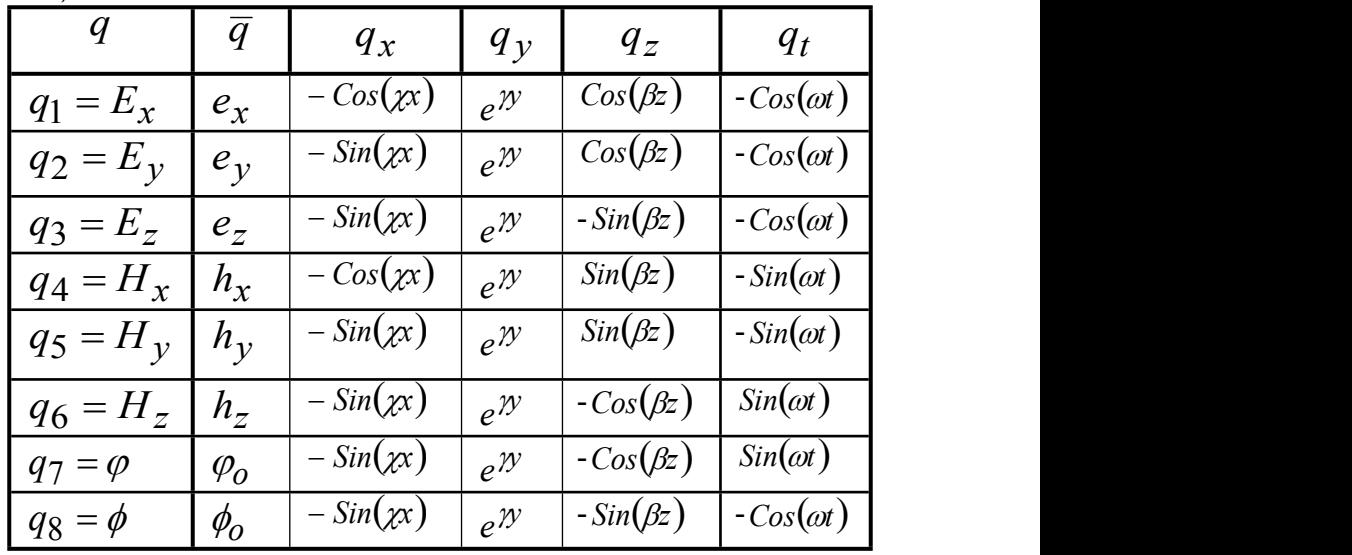

Итак, при решении уравнения (4) в случае равных электропроводностей  $\theta_x, \theta_y, \theta_z$  и магнитопроводностей  $\zeta_x, \zeta_y, \zeta_z$  функции  $q_x$  принимают вид, представленный в табл. 1 (в ней столбцы  $q, \overline{q}, q_z, q_t$  взяты из табл. 6.2.1).

Отметим важное отличие данной задачи от задач, рассмотренных в разделах 9.6.5 и 9.6.6. Там функции напряженностей и потенциалов  $q_{x},q_{y}$  принимали такой же вид, как и заданные функции зарядов (9.6.2.15). Так, если эта функция имела вид экспоненты (9.6.5.2), то такой же вид принимали и функции  $q_x, q_y$  - см. (9.6.5.13). Если же эта функция имела вид синусоиды (9.6.6.2), то и функции  $q_x$  принимали вид синусоиды. В данном разделе эта функция имеет вид функции Дирака (1). Однако при этом функции  $q_x$  принимали вид синусоиды. Кроме того, (как уже отмечалось) производные  $\frac{de_x}{dx}$ ,  $\frac{dh_x}{dx}$  от двух из этих функций принимали вид функции Дирака - см. (6). Таким образом, заряды, изменяющиеся по функции Дирака вдоль оси Ох, возбуждают такие электромагнитные волны, как заряды, изменяющиеся же периодически вдоль той же оси ОХ. Но, кроме того, в плоскости  $zov$ эти (изменяющиеся по функции Дирака вдоль оси ох) заряды создают скачок напряженностей  $e_x$ ,  $h_x$  в точке  $x=0$ , что определяется формулой (6). Из этого следует, что в данном случае уравнения Максвелла (9.5.1.7, 8) распадаются на две пары уравнений, принимающие следующий вид:

при  $x=0$ 

$$
E_x(x=0, y, z, t) = -\frac{\rho(y, z, t)}{\varepsilon},\tag{8}
$$

$$
H_x(x=0, y, z, t) = -\frac{\sigma(y, z, t)}{\mu}, \tag{9}
$$

 $\max x > 0$ 

$$
-\frac{dE_x}{dx} - \frac{dE_y}{dy} - \frac{dE_z}{dz} = 0, \qquad (10)
$$

$$
\frac{dH_x}{dx} + \frac{dH_y}{dy} + \frac{dH_z}{dz} = 0.
$$
\n(11)

Подставляя функции из табл. 1 в уравнение Максвелла (9.5.1.1), находим:

$$
\begin{pmatrix} -\left(h_z\gamma + \beta h_y \sin(\chi x)\right) \\ + \left(\varepsilon \omega e_x - 9\varphi_o \chi \right) \cos(\chi x) \end{pmatrix} e^{\gamma y} \sin(\omega t) \cos(\beta z) = 0.
$$

Видно, что это уравнение распадается на два независимых уравнения относительно составляющих электрического и магнитного полей. Аналогичное замечание можно сделать относительно всех уравнений в системе уравнений (9.5.1) с учетом  $(7-10)$ .

Программа section967.dfw в системе DERIVE выполняет указанные преобразования: производит подстановку функций из табл. 6.2.1 в систему уравнений Максвелла (9.5.1) и дифференцирует ее. При этом можно убедиться, что аналогичное замечание можно сделать относительно всех уравнений в системе уравнений (9.5.1). Отсюда следует, что при условиях этой задачи могут возникать электрические волны при отсутствии магнитных волн и наоборот.

#### 6.7а. Магнитная волна при моделировании с магнитными зарядами, распределенными по функции Дирака

Рассмотрим систему уравнений Максвелла (9.5.1) для функций, представленных в табл. 9.6.7.1, при условии, что существуют только магнитные заряды. В этом случае образуется только магнитное поле и система уравнений (9.5.1) принимает следующий вид:

$$
(h_z \gamma + \beta h_y) = 0, \tag{1}
$$

$$
(h_x \beta + \chi h_z) = 0, \qquad (2)
$$

$$
\left(\chi h_y - \gamma h_x\right) = 0,\tag{3}
$$

$$
\mu \omega h_x - \varsigma \chi \phi_0 = 0, \qquad (4)
$$

$$
\mu \omega h_{\nu} - \varsigma \gamma \phi_0 = 0, \qquad (5)
$$

$$
\mu \omega h_z + \varsigma \beta \phi_o = 0, \qquad (6)
$$

$$
\chi h_x - \gamma h_y - \beta h_z - \sigma_o / \mu = 0. \tag{8}
$$

В этих уравнениях для сокращения записи множители вида  $Sin(\chi x)e^{j\gamma}Sin(\omega t)Cos(\beta z)$  не показываются.

$$
V_3 (9.6.7.8) \text{ cAeger, yro}
$$
\n
$$
h_x = \sigma_0 / \mu.
$$
\n(9)
Из (1, 2, 3) находим:

$$
h_z = -h_y \beta / \gamma, \qquad (11)
$$

$$
h_z = -h_x \beta / \chi \,, \tag{12}
$$

$$
h_{y} = h_{x} \gamma / \chi. \tag{13}
$$

Из (4, 5, 6) находим:

$$
\varsigma \phi_0 = h_x \mu \omega / \chi = h_y \mu \omega / \gamma = -h_z \mu \omega / \beta. \qquad (14)
$$

Из (8, 11, 12, 13) при  $x > 0$  находим:

$$
\left(\chi - \frac{\gamma^2}{\chi} - \frac{\beta^2}{\chi}\right) \cdot h_x = 0 \tag{15}
$$

ИЛИ

$$
\chi = \sqrt{\left(\chi^2 + \beta^2\right)}\tag{17}
$$

Таким образом, при данных  $\sigma_{0}$ ,  $\gamma$ ,  $\beta$ ,  $\omega$  по (9, 12, 13, 14, 17) параметры могут быть найдены все магнитной ВОЛНЫ  $h_x, h_z, h_y, \varsigma, \phi_o, \chi$  соответственно.

#### 6.7в. Электрическая волна при моделировании с электрическими зарядами, распределенными по функции Дирака

Рассмотрим теперь систему уравнений Максвелла (9.5.1) для функций, представленных в табл. 9.6.7.1, при условии, что существуют только электрические заряды. В этом случае образуется только электрическое поле и система уравнений (9.5.1) принимает следующий вид:

$$
\left(\!\!\left(\!e_z\gamma+\beta e_y\right)\!\!\right)=0\,. \tag{1}
$$

$$
\left(e_x \beta + \chi e_z\right) = 0,\tag{2}
$$

$$
(\chi e_y - \gamma e_x) = 0, \tag{3}
$$

$$
\mu \omega e_x - \theta \chi \varphi_0 = 0, \qquad (4)
$$

$$
\mu \omega e_y - \theta \gamma \varphi_0 = 0, \qquad (5)
$$

$$
\mu \omega \mathbf{e}_z + \theta \beta \varphi_0 = 0, \qquad (6)
$$

$$
\chi e_x - \gamma e_y - \beta e_z - \rho_o / \varepsilon = 0.
$$
 (8)

Из (9.6.7.9) следует, что

$$
e_x = \rho_o / \varepsilon. \tag{9}
$$

Также, как и в разделе 9.6.7а, находим:

$$
e_z = -e_x \beta / \chi \,, \tag{10}
$$

$$
e_y = e_x \gamma / \chi \tag{11}
$$

$$
\mathcal{G}\varphi_o = e_x \,\varepsilon \omega / \chi = e_y \,\varepsilon \omega / \gamma = -e_z \,\varepsilon \omega / \beta \,. \tag{12}
$$

$$
\chi \approx \sqrt{2 + \beta^2} \tag{13}
$$

Таким образом, при данных  $\rho_{0}, \gamma, \beta, \omega$  по (9-13) могут быть найдены все параметры магнитной волны $e_x, e_z, e_y, \vartheta \varphi_o, \chi$ соответственно.

#### 6.8. Моделирование с зарядами, распределенными по ступенчатой функции

Здесь будем рассматривать заряды с плотностью распределения по оси  $y$  в виде (9.6.6.1), но с плотностью распределения по оси  $x$  в виде

$$
\Xi(x) = a\lambda(x). \tag{1}
$$

где  $\lambda$  – единичная ступень (см. раздел 6.4). Т.к. формула (9.6.6.1) совпадает с формулой (9.6.5.2) для оси У, то все рассуждения раздела 9.6.5 могут быть повторены здесь вплоть до получения формул (9.6.5.7, 9.6.5.8). В данном случае эти формулы принимают следующий вид:

$$
V_{x7} = \rho_0 a_t a_z a_y \Xi_x(x) = a_t a_z a_y \rho_0 \lambda(x),\tag{2}
$$

$$
V_{x8} = \sigma_o a_t a_z a_y \Xi_x(x) = a_t a_z a_y \sigma_o \lambda(x). \tag{3}
$$

Тогда, аналогично формуле (9.6.5.7) получаем:

$$
\begin{cases}\n\left( x + \beta R_z + \omega R_t \right) x + R_x \left( \frac{dq_x}{dx} \right) \\
+ \left[ 0, 0, 0, 0, 0, 0, \rho_o, \sigma_o \right] \left[ \theta + \lambda(x) \right]\n\end{cases} = 0.
$$
\n(4)

Уравнение (4) является дифференциальным уравнением с возмущениями в виде ступенчатых функций. Метод решения таких уравнений рассмотрен в разделе 6.4. Воспользуемся этим методом.

**Пример 1**. Рассмотрим уравнение (4), зададим значения величин  $\omega, \gamma, \beta, \rho_0, \sigma_0$ . Для решения уравнения (4)

воспользуемся функцией  $DE\text{jumpRC}$ , приведенной в примере 6.4.8. Функция testMaxJumpХ содержит обращение к функции  $DE$ jump $RC$  и выполняет расчет при

 $\omega = 2500, \gamma = 6000, \beta = 200, \rho_0 = 5.10^4, \sigma_0 = 2.10^5.$ 

Результат приведен на рис. 1, где показаны искомые функции. Главная гармоника этих функций имеет круговую частоту  $\gamma = 6000$  - в первом окне для сопоставления точками показан график синусоиды. На рис. 2 показаны ошибки вычисления для каждого из восьми уравнений Максвелла, определенные по формуле (9.6.7.5)

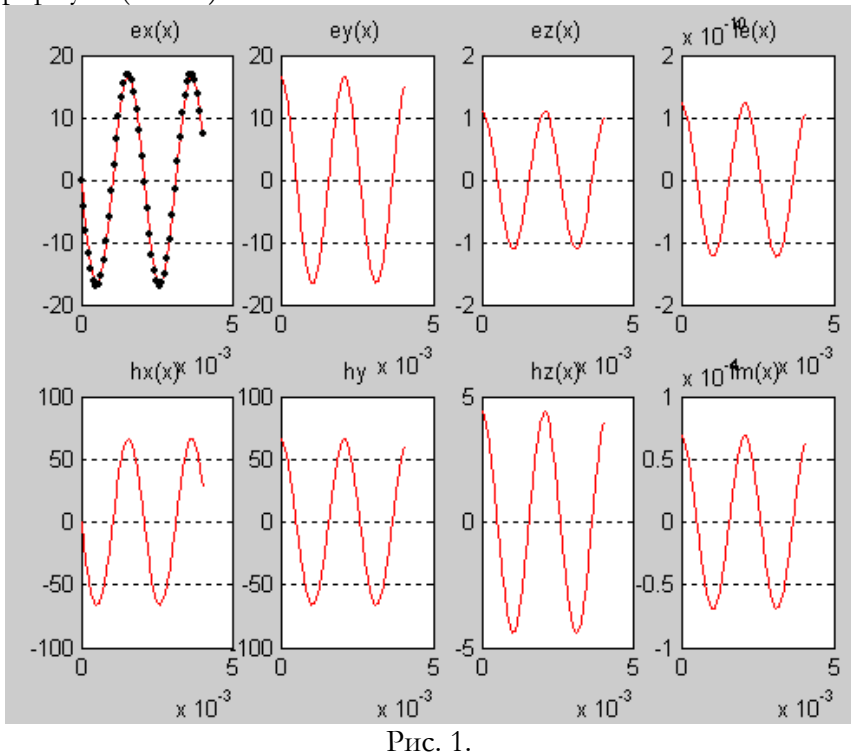

Результат приведен на рис. 1, где показаны искомые функции. Главная гармоника этих функций имеет круговую частоту  $\gamma = 6000$  - в первом окне для сопоставления точками показан график синусоиды. На рис. 2 показаны ошибки вычисления для каждого из восьми уравнений Максвелла, определенные по формуле (9.6.7.5)

В производных от искомых функций по *у* появляются ступенчатые функции, что объясняется в примере 6.4.7. В связи

с этим узлы главных гармоник для этих производных смещены относительно начала координат – см. рис. 3, где показаны эти графики. $\frac{1}{x}$ <sub>10<sup>-8</sup> er1</sub>  $6 \frac{x 10^{7} \text{er}3}{5}$  $\times$  10<sup>-8</sup> er2  $\times 10^{-8}$ er4  $\overline{3}$  $\overline{2}$  $\overline{1}$  $\overline{2}$  $\Box$ Δ  $\overline{0}$  $\overline{1}$  $\overline{2}$  $-1$  $-1$  $\overline{0}$ 0 -2  $-2$ -3 -2 -3 5 'n 'n  $\Box$ 5 5 5  $10 \times 10^{-8}$ er6  $\times 10^{-3}$  $\times 10^{-9}$ er5  $\times 10^{-3}$  $\times$  10<sup>-7</sup> er7  $\times$  10<sup>-3</sup>  $\times$  10<sup>-7</sup> er $8\times$  10<sup>-3</sup> 5  $\overline{2}$ 3  $\Box$  $\overline{0}$ 5 σ -2 -5  $-4$  $\overline{0}$  $-10$  $\Omega$ -6  $-15\frac{1}{0}$  $-5\frac{1}{0}$  $-1\frac{1}{0}$ -8 ō 5 5 5 5  $\times 10^{-3}$  $\times$  10<sup>-3</sup>  $\times 10^{-3}$  $\times 10^{-3}$ <br>Рис. 2.  $10 \frac{x}{10} \frac{10^{4}x(x)}{x}$  $5\frac{x 10^{\frac{1}{2}}y(x)}{h}$  $x 10^{-7}e(x)$  $ez(x)$ 4000 4 8 2000 2 6  $\overline{0}$  $\overline{0}$ Ō  $\overline{4}$ 2000  $\overline{2}$ 2  $\frac{1}{6}$ 000  $-5\frac{11}{0}$  $\overline{0}$ -4 5 5  $\Box$ Ō O 5  $x 10^{9}$   $x(x)^{x} 10^{-3}$  $x 10^{4}$  z(x)  $x^{10^{3}}$ fm(x)<sup>x</sup>  $10^{-3}$  $\overline{a}$ 4  $0.4$ 3 1  $0.2$  $\overline{a}$  $\cup$  $\overline{0}$  $\cup$  $-0.2$ 1 -1 -1  $\frac{1}{5}$ <sub>0.4</sub>  $-2\frac{11}{9}$  $\overline{0}$  $-2$ ō 5 Ō Ō 5 5  $\times 10^{-3}$  $\times$  10  $^{3}$  $\times 10^{-3}$  $\times$  10<sup>-3</sup>

#### Рис. 3.

Таким образом, и в данном случае предложенный метод позволяет определить вид вектор-функции  $q_x$  $\overline{\mathbf{M}}$ вектор коэффициентов  $\overline{q}$ .

### 6.9. Моделирование с зарядами, распределенными неравномерно

Рассмотрим теперь случай, когда распределение зарядов описывается многоступенчатой трапецией  $(M\Lambda H, B)$ частности, прямоугольным импульсом). Для расчета в данном случае следует прменить метод, изложенный в разделе 6.5. На рис. 1 приведен  $9.6.8.1,$ расчета аналогично примеру HO при результат трапецеидальном распределении зарядов  $(CM.$ функцию  $testMaxTrapX$ ). Можно заметить, ЧTO амплитуды электромагнитных полей существенно зависят **OT** вила распределения зарядов. Так, например, при прочих равных условиях амплитуда  $h_z$  равна

60 при распределении в виде ступенчатой функции,

500 при распределении в виде трехступенчатой трапеции,

50000 при распределении в виде функции Дирака. (см. соответственно рис. 9.6.8.1, 9.6.9.1, 9.6.7.1).

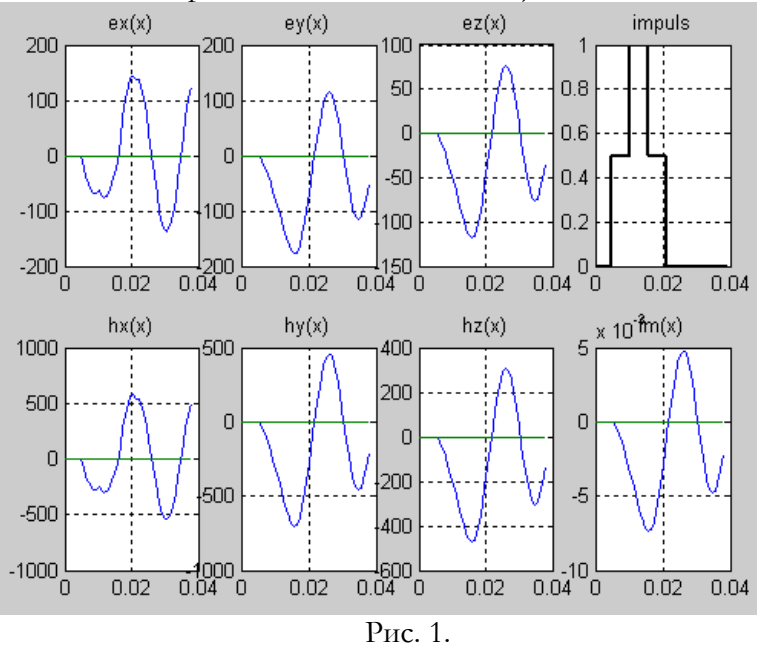

Трапецеидальное распределение зарядов можно рассматривать аппроксимацию экпоненциального как распределения, исследованного в разделе 9.6.5.

#### 6.10. Обсуждение

Вообще, схема применения метода такова:

- Делается предположение о форме электромагнитных волн, 1) как функций каждой из трех координат (например,  $y, z, t$ ).
- На основе этого предположения вычисляются матрицы  $(2)$  $(9.5.3)$ ,  $(9.5.15)$  и векторы  $(9.5.7, 9.5.9)$ .
- При этих известных матрицах и векторах определяется  $3)$ форма электромагнитных волн, как функций четвертой координаты (например,  $x$ ). Если элементы указанных матриц (9.5.3), (9.5.15) не равны (по абсолютной величине), то получаются затухающие (в пространстве и или во времени) колебания. Важно отметить, что алгоритмы раздела 6, примененные для определения вида функций (в том случае, когда они не являются гладкими), позволяют получить аналитическое представление этих функций (в виде степенного ряда). В предыдущих примерах таким образом определялась частота главной гармоники искомых функций.
- Полученные функции подставляются в систему уравнений  $4)$ Максвелла и вычисляются параметры этих функций (например, аплитуды и коэффициенты затухания). В том случае, когда они не являются гладкими, параметры определяются (по алгоритмам раздела 6) одновременно с определением формы функций.
- При полученной форме электромагнитных волн, как  $5)$ функций координаты  $x$ , аналогичным образом могут быть уточнены предположения, сделанные в п.1, и т.д.

Метод применим и в том случае, когда пространство является неоднородным (см. раздел 9.4.5).

## 7. Пример. Суперпозиции электромагнитных волн

#### 0. Введение

Выше рассматривались случаи, когда функции напряженности электромагнитных полей представимы в виде (9.2.11). Рассмотрим теперь случай, когда функции напряженности электромагнитных полей могут быть представлены суперпозицией функций вида  $(9.2.11).$ 

#### 1. Электромагнитные колебания при зарядах, распределенных экспоненциально. Случай 1.

Вернемся к задаче, рассмотренной в разделе 9.6.5, где считаются известными функции (9.6.2.9, 9.6.2.10) распределения плотностей зарядов в зависимости от аргументов  $x, y, z, t$ , т.е.

$$
\rho = \rho_0 \Psi_{cc} e^{\chi x + \gamma y},\tag{1}
$$

$$
\sigma = \sigma_o \Psi_{ss} e^{\chi x + \chi y} \tag{2}
$$

Таблица 1.

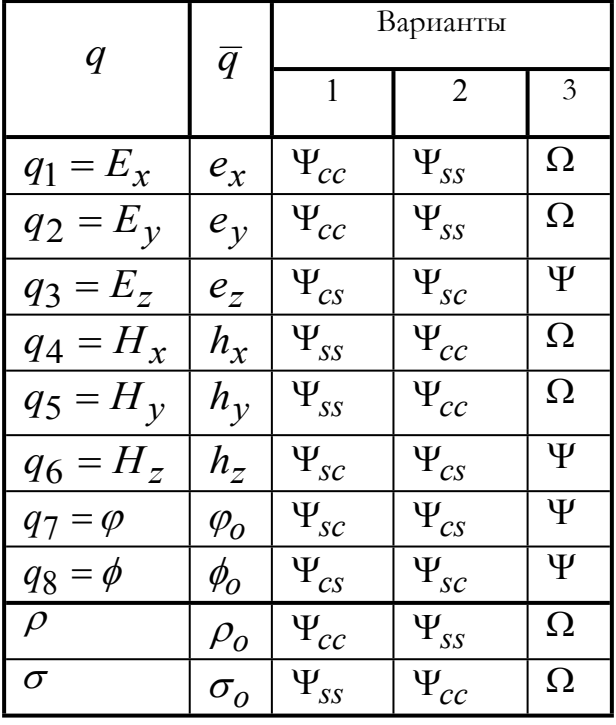

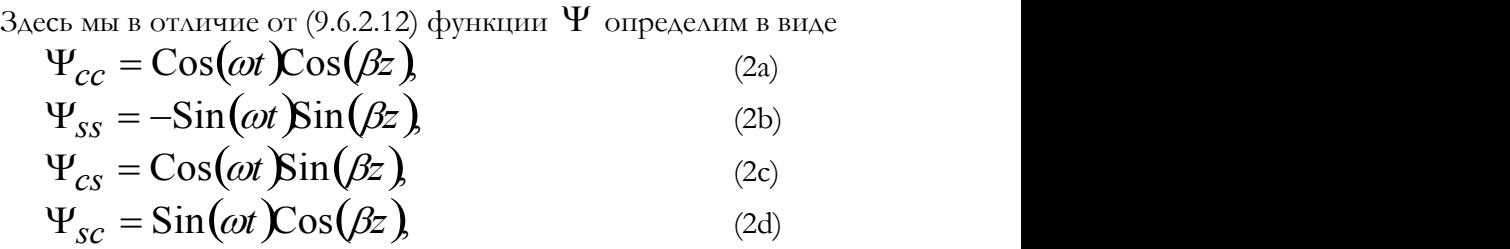

Функции напряженностей и потенциалов в зависимости от аргументов  $x, y, z, t$  определяются по  $(9.6.13a)$ , т.е.

$$
E_x, E_y, E_z, H_x, H_y, H_z, \varphi, \phi \n\bigg\} =
$$
\n
$$
e^{\chi x + \gamma y} \cdot \overline{q} \cdot \begin{bmatrix} \Psi_{cc}, \Psi_{cc}, \Psi_{cs}, \Psi_{ss}, \\ \Psi_{ss}, \Psi_{sc}, \Psi_{sc}, \Psi_{cs} \end{bmatrix},
$$
\n(3)

где действительные числа

$$
\overline{q} = \underline{\boldsymbol{e}}_x, \underline{\boldsymbol{e}}_y, \underline{\boldsymbol{e}}_z, \underline{\boldsymbol{h}}_x, \underline{\boldsymbol{h}}_y, \underline{\boldsymbol{h}}_z, \varphi_0, \varphi_0
$$
 (4)

Для наглядности в табл. 1 перечислены функции  $\Psi$ , входящие в (1, 2, 3) – см. вариант 1.

Для того, чтобы показать, какой вид принимают при этом уравнения Максвелла (9.5.1), рассмотрим вектор-функцию (9.6.5.11а) от  $\chi$ ,  $\gamma$ ,  $\beta$ ,  $\omega$ ,  $\rho$ <sub>0</sub>,  $\sigma$ <sub>0</sub>,  $e_x$ ,  $e_y$ ,  $e_z$ ,  $h_x$ ,  $h_y$ ,  $h_z$ ,  $\varphi$ <sub>0</sub>,  $\phi$ <sub>0</sub>, т.е.

$$
g^T = \begin{bmatrix} g_1, & g_2, & g_3, & g_4, & g_5, & g_6, & g_7, & g_8 \end{bmatrix}, \quad (5)
$$

Здесь мы в отличие от (9.6.5.11b) функции (5) определим в виде

1. 
$$
g_1 = (h_z \gamma + \beta h_y + \varepsilon \omega e_x + \vartheta \varphi_0 \chi)
$$
  
\n2.  $g_2 = (-\beta h_x - h_z \chi + \varepsilon \omega e_y + \vartheta \varphi_0 \gamma)$   
\n3.  $g_3 = (h_y \chi - h_x \gamma - \omega \varepsilon e_z + \beta \vartheta \varphi_0)$   
\n4.  $g_4 = (e_z \gamma + \beta e_y - \mu \omega h_x - \varsigma \varphi_0 \chi)$   
\n5.  $g_5 = (-\beta e_x - e_z \chi - \mu \omega h_y - \varsigma \varphi_0 \gamma)$   
\n6.  $g_6 = (e_y \chi - e_x \gamma + \mu \omega h_z - \beta \varsigma \varphi_0)$   
\n7.  $g_7 = (-e_x \chi - e_y \gamma - \beta e_z + \rho_0/\varepsilon)$   
\n8.  $g_8 = (h_x \chi + h_y \gamma + \beta h_z - \sigma_0/\mu)$ 

Обращаясь к замечанию в конце раздела 9.6.1 отметим, что в данном случае матрицы  $R_x, R_y, R_z, R_t$  отличаются от матриц, приведенных в разделе 9.5, знаками некоторых элементов. Ниже ОТЛИЧАЮЩИЕСЯ ЭЛЕМЕНТЫ ВЫДЕЛЕНЫ ЗАТЕМНЕНИЕМ:

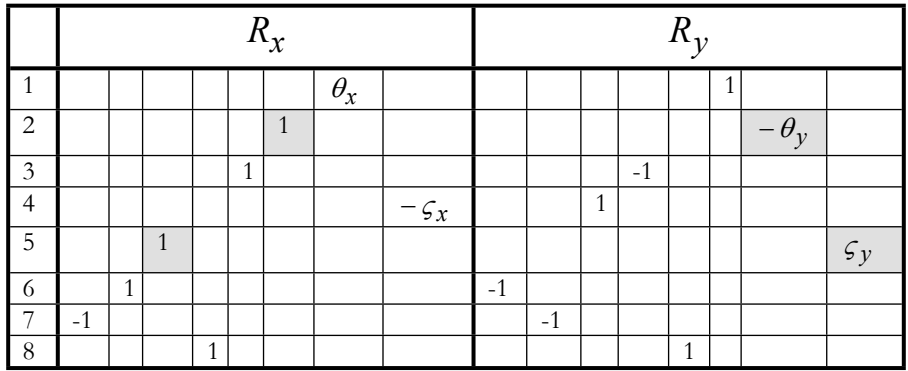

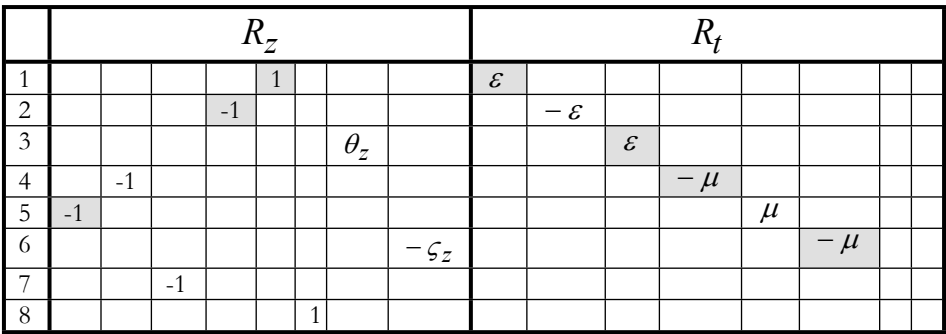

Определим еще аналогично (9.6.5.15) также вектор-функцию

 $\Lambda^T = e^{\chi x + \gamma y} \cdot [\Psi_{sc}, \Psi_{sc}, \Psi_{ss}, \Psi_{cs}, \Psi_{cs}, \Psi_{cc}, \Psi_{cc}, \Psi_{ss}]$  $(6)$ Подстановкой функций (1, 2, 3) в систему уравнений Максвелла (9.5.1) можно убедиться, что эта система преобразуется к виду

$$
g \, \mathbf{0} \Lambda = 0 \,, \tag{7}
$$

где "d' - операция покомпонентного умножения векторов. После сокращения каждого уравнения из (7) на множитель вида (6) эта система уравнений преобразуется в систему уравнений

$$
g=0.\t\t(8)
$$

Программа section971a.dfw в системе DERIVE выполняет указанные преобразования: производит подстановку функций (9.7.1.2a, b, c, d; 3) и (9.6.5.2) в систему уравнений Максвелла (9.5.1), дифференцирует ее, выполняет сокращение на общие множители

(6) и вычисляет функции  $g = 0$ , которые оказываются равными функциям (5а).

При данных параметрах  $\varepsilon, \mu, \vartheta, \varsigma$ , характеризующих область распространения волн и токов, и даных  $\chi, \gamma, \beta, \omega, \rho_0, \sigma_0$ , числа  $e_x, e_y, e_z, h_x, h_y, h_z, \varphi_o, \phi_o$  могут быть найдены как решение линейной системы уравнений (8) или, что одно и то же, системы уравнений (5а).

Таким образом, если плотности зарядов распределены по функциям (1, 2) с известными  $\chi$ ,  $\gamma$ ,  $\beta$ ,  $\omega$ ,  $\rho$ <sub>0</sub>,  $\sigma$ <sub>0</sub>, то возникают электромагнитные поля и скалярные потенциалы, перечисленные в табл.  $\mathbf{1}$ (вариант  $1),$ причем параметры  $e_x, e_y, e_z, h_x, h_y, h_z, \varphi_o, \phi_o$ являются функциями **OT**  $\chi, \gamma, \beta, \omega, \rho_0, \sigma_0$ , определяемыми из решения системы линейных уравнений (5а).

### 2. Электромагнитные колебания при зарядах, распределенных экспоненциально. Случай 2.

Предположим теперь, что, в отличие от (9.8.1.2, 9.8.1.2),

$$
\rho = \rho_0 \Psi_{ss} e^{\chi x + \chi y},\tag{1}
$$

$$
\sigma = \sigma_o \Psi_{cc} e^{\chi x + \gamma y}.
$$
 (2)

Тогда по аналогии с предыдущим найдем функции  $\Psi$ , которые принимают значения, перечисленые в табл. 1 (вариант 2). При этом параметры  $e_x, e_y, e_z, h_x, h_y, h_z, \varphi_o, \phi_o$  являются функциями от

 $\chi, \gamma, \beta, \omega, \rho_0, \sigma_0$ , определяемыми также из решения системы линейных уравнений (1.5а). Однако в данном случае эта система уравнений следует из системы уравнений (1.7), где, в отличие от  $(1.6)$ , вектор

$$
\Lambda^T = e^{\chi x + \gamma y} \cdot \left[ \Psi_{cs}, \Psi_{cs}, \Psi_{cc}, \Psi_{sc}, \Psi_{sc}, \Psi_{ss}, \Psi_{ss}, \Psi_{cc} \right].
$$
 (3)

## 3. Электромагнитные колебания при линейном движении зарядов, распределенных экспоненциально

Обозначим:

$$
\Omega = \cos(\omega t + \beta z) \tag{1}
$$

$$
\Psi = \sin(\omega t + \beta z) \tag{2}
$$

Поскольку

$$
Cos(\omega t + \beta z) = Cos(\omega t)Cos(\beta z) - Sin(\omega t)Sin(\beta z),
$$
  
\n
$$
Sin(\omega t + \beta z) = Sin(\omega t)Cos(\beta z) + Cos(\omega t)Sin(\beta z),
$$
  
\n
$$
TQ = W + W
$$

$$
\Psi = \Psi_{sc} + \Psi_{cs}.
$$
\n(4)

Далее будем обозначать величины для случая 1 и 2 соответственно одним или двумя штрихами. Предположим, что

$$
\rho = \rho' + \rho'',\tag{5a}
$$

$$
\sigma = \sigma' + \sigma''.
$$
\n(5b)

Тогла

$$
\rho = \rho_0 \Omega e^{\chi x + \gamma y},\tag{6}
$$

$$
\sigma = \sigma_o \Omega e^{\chi x + \gamma y} \tag{7}
$$

Физически это означает, что заряды сгруппированы около оси Z, движутся вдоль этой оси и изменяются по величине во времени.

В силу (3, 4, 5) и линейности системы (9.5.1) суммарное электромагнитное поле для данного случая при может быть найдено из суммы решений для случаев 1 и 2. Следовательно, в данном случае

$$
\begin{aligned} \left[ E_x, E_y, E_z, H_x, H_y, H_z, \varphi, \phi \right] &= \\ e^{\chi x + \mathcal{W}} \cdot \overline{q} \cdot \left[ \Omega, \Omega, \Psi, \Omega, \Omega, \Psi, \Psi, \Psi \right] \end{aligned} \tag{7a}
$$

где действительные числа  $\bar{q}$  определены по (9.7.1.4) – см. также табл. 1 (вариант 3).

Из (1.7) получим:

$$
g \mathbf{o}(\Lambda' + \Lambda'') = 0, \tag{8}
$$

где  $\Lambda'$ ,  $\Lambda''$  определяются соответственно по (1.6) и (2.3). Но

$$
\Lambda = \Lambda' + \Lambda''
$$

где, в силу 
$$
(3, 4)
$$
,

$$
\Lambda^T = e^{\chi x + \gamma y} \cdot \left[ \Omega, \Omega, \Psi, \Omega, \Omega, \Psi, \Psi, \Psi \right] (9)
$$

Следовательно, и в  $3TOM$ случае параметры  $e_x, e_y, e_z, h_x, h_y, h_z, \varphi_o, \phi_o$  являются функциями  $\overline{O}T$   $\chi, \gamma, \beta, \omega, \rho_0, \sigma_0$ , определяемыми также из решения системы линейных уравнений (1.5а).

Программа section9731.dfw в системе DERIVE выполняет указанные преобразования: производит подстановку функций (1, 2, уравнений  $(9.6.5.2)$ в систему Максвелла  $\overline{\mathbf{H}}$  $(9.5.1)$ ,  $7a)$ дифференцирует ее, выполняет сокращение на общие множители (9) и вычисляет функции  $g = 0$ , которые оказываются равными функциям (1.5а).

Система уравнений (1.5а) может быть решена в символьном виде (например, в системе DERIVE см. программу section9732.dfw) относительно неизвестных  $\overline{q} = \cancel{e}_x, \cancel{e}_y, \cancel{e}_z, h_x, h_y, h_z, \varphi_o, \phi_o$ . Это решение имеет следующий вид:

$$
e_x = \frac{-\rho_0 \chi}{a \varepsilon}, \quad e_y = \frac{-\rho_0 \gamma}{a \varepsilon}, \quad e_z = \frac{\rho_0 \beta}{a \varepsilon}, \quad \varphi = \frac{\rho_0 \omega}{a \vartheta},
$$

$$
h_x = \frac{-\sigma_0 \chi}{a \mu}, \quad h_y = \frac{-\sigma_0 \gamma}{a \mu}, \quad h_z = \frac{\sigma_0 \beta}{a \mu}, \quad \varphi = \frac{\sigma_0 \omega}{a \varsigma},
$$
(10)

где

$$
a = \beta^2 - \chi^2 - \gamma^2. \tag{11}
$$

При данном  $\omega$  из (10) могут быть найдены произведения  $\varphi_0 \theta = -\frac{\rho_0 \omega}{a}$ ,  $\phi_0 \zeta = -\frac{\sigma_0 \omega}{a}$ . B первой из этих формул определяется произведение электрического сопротивления  $\mathcal G$ среды на электрический скалярный потенциал  $\varphi_o$ , что не вызывает вопросов. Во второй из этих формул определяется произведение магнитного сопротивления  $\zeta$  среды на магнитный скалярный потенциал  $\phi_{0}$ . В разделе 9.6.5 уже обсуждался вопрос о том, как

можно интерпретировать эти величины. Итак, функции (6, 7) не представимы в виде (9.6.2.11). Тем не менее, предложенный метод применим и в этом случае. Одно из приложений этой задачи рассмотрено в [29].

Обращаясь к физической интерпретации этой задачи, заметим, что обсуждаемая система уравнений Максвелла (9.5.1) в данном случае описывает такой физический процесс, при котором заряды сосредоточены на оси z и движутся (как ток) вдоль этой оси. При этом магнитные заряды могут имитироваться полюсами магнитных

диполей. В такой интерпретации интересно следующее. Вдоль оси 02 возникает электромагнитное поле  $H_z, E_z$ , как следствие волнового распределения зарядов по оси Z (вне зависимости от вида распределения плотности зарядов вдоль осей ОХ и ОУ). Это собой электромагнитное поле представляет Продольную электромагнитную волну. Заметим, что существование таких волн не противоречит электродинамике Максвелла [30], где «сделан краткий обзор публикаций о продольных электромагнитных волнах, который свидетельствует, о том что, несмотря на многообразие теорий, пытающихся обосновывать возможность их существование, в печати отсутствуют убедительные научные данные, действительно обосновывающие такую возможность, в том числе данные об их экспериментальном обнаружении». Эксперимент, показывающий существование продольных волн, описан в разделе 9.8.5а.

#### За. Электромагнитные колебания при сложном движении зарядов, распределенных экспоненциально

Рассмотрим без вывода еще один случай движущихся зарядов. Обозначим:

$$
\Omega = \cos(\omega t + \gamma y + \beta z) \tag{1}
$$

$$
\Psi = \sin(\omega t + \gamma y + \beta z), \tag{2}
$$

Пусть

$$
\rho = \rho_0 \Omega e^{\chi x},\tag{3}
$$

$$
\sigma = \sigma_o \Psi e^{\chi x},\tag{4}
$$

$$
E_x, E_y, E_z, H_x, H_y, H_z, \varphi, \phi \models
$$
\n<sup>(5)</sup>

$$
e^{\chi x} \cdot \overline{q} \cdot [\Omega, \Psi, \Psi, \Psi, \Omega, \Omega, \Psi, \Omega]
$$

где действительные числа  $q$  определены по  $(9.7.1.4)$ .

Физически это означает, что заряды сгруппированы около оси Z, движутся вдоль осей  $Oy$  и  $Oz$ , изменяясь по величине во времени. В этом случае

$$
g \mathbf{0} \Lambda = 0, \tag{6}
$$

где

$$
\Lambda^T = e^{\chi x} \cdot \Big[ \Psi, \ \Omega, \ \Omega, \ \Omega, \ \Psi, \ \Psi, \ \Omega, \ \Psi \Big] \qquad (7)
$$

Программа section973a.dfw в системе DERIVE выполняет указанные преобразования: производит подстановку функций (1-5) систему уравнений Максвелла (9.5.1), дифференцирует ее, выполняет сокращение на общие множители (7) и определяет функции  $g = 0$ . Система уравнений  $g = 0$  далее решается в относительно СИМВОЛЬНОМ виде неизвестных  $\overline{q} = \underbrace{e_x, e_y, e_z, h_x, h_y, h_z, \varphi_o, \phi_o}$ . Это решение имеет следующий вид:

$$
e_x = \frac{-\rho_0 \chi}{a \varepsilon}, \quad e_y = \frac{\rho_0 \alpha}{a \varepsilon}, \quad e_z = \frac{\rho_0 \beta}{a \varepsilon}, \quad \varphi = \frac{\rho_0 \omega}{a \vartheta},
$$

$$
h_x = \frac{-\sigma_0 \chi}{a \mu}, \quad h_y = \frac{-\sigma_0 \gamma}{a \mu}, \quad h_z = \frac{-\sigma_0 \beta}{a \mu}, \quad \varphi = \frac{-\sigma_0 \omega}{a \varsigma}, \tag{8}
$$

где

$$
a = \beta^2 + \gamma^2 - \chi^2. \tag{9}
$$

### 4. Магнитные колебания при зарядах, распределенных по функции Дирака. Случай 1.

Вернемся к задаче, рассмотренной в разделе 9.6.7а, где считается известной функция распределения плотности магнитных зарядов

$$
\sigma = \sigma_o \Psi_{ss} \lambda'(x) e^{j\mathcal{Y}}, \qquad (0)
$$

которая следует из (9.6.2.10, 9.6.6.1, 9.6.7.1). Здесь мы опять в отличие от (9.6.2.12) функции  $\Psi$  определим в виде (9.8.1.2a,b,c,d)

Для наглядности в табл. 2 перечислены функции  $\Psi$ , входящие в  $(1, 9.8.1.3)$  – см. вариант 1. Таблииа 2.

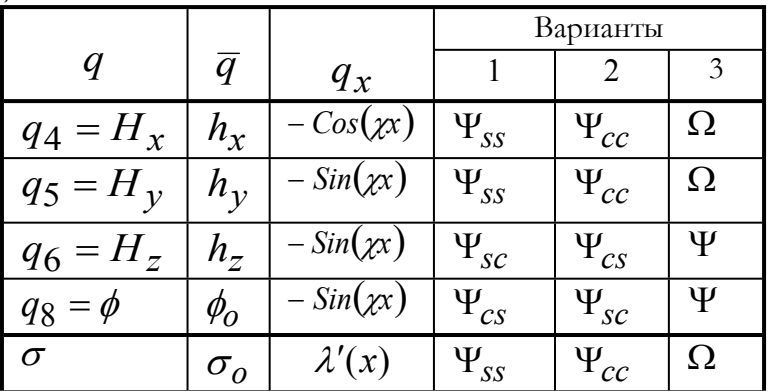

Уравнения Максвелла (9.5.1) в этом случае принимают вид (9.6.7а.1-8), а их решение имеет вид (9.6.7а.9, 9.6.7а.12, 9.6.7а.13,  $9.6.7a.14, 9.6.7a.17$ .

#### 5. Магнитные колебания при зарядах, распределенных по функции Дирака. Случай 2.

Предположим теперь, что, в отличие от (9.8.4.0),

$$
\sigma = \sigma_o \Psi_{cc} \lambda'(x) e^{\mathcal{W}}, \qquad (1)
$$

Тогда по аналогии с предыдущим найдем функции  $\Psi$ , которые принимают значения, перечисленные в табл. 2 (вариант 2). Уравнения Максвелла (9.5.1) в этом случае также принимают вид (9.6.7а.1-8)), а их решение имеет вид (9.6.7а.9, 9.6.7а.12, 9.6.7а.13,  $9.6.7a.14, 9.6.7a.17$ .

#### 6. Магнитные колебания при линейном движении зарядов, распределенных по функции Дирака

Рассуждая, как в разделе 9.8.3, и имея в виду формулы (9.8.3.1-5), замечаем, что

$$
\sigma = \sigma_o \Omega \lambda'(x) e^{\gamma y}.
$$
 (1)

Физически это означает, что заряды сгруппированы около оси Z, движутся вдоль этой оси и изменяются во времени по величине. При этом плотность распределения зарядов по оси Х описывается функцией Дирака, т.е. имеет место скачкообразное изменение плотности распределения зарядов вдоль оси ОХ.

В силу линейности системы (9.5.1) суммарное электромагнитное поле в этом случае может быть найдено из суммы решений для случаев 4 и 5. Уравнения Максвелла (9.5.1) и в этом случае принимают вид (9.6.7а.1-8). Следовательно, в данном случае функции  $\Psi$  принимают значения, которые перечислены в табл. 2 (вариант 3). Решение уравнений (9.6.7а.1-8) и в этом случае, конечно, имеют вид (9.6.7а.9, 9.6.7а.12, 9.6.7а.13, 9.6.7а.14, 9.6.7а.17), T.e.

$$
\chi \approx \sqrt{\mathbf{r}^2 + \beta^2},\tag{2}
$$

$$
h_x = \sigma_o / \mu, \tag{3}
$$

$$
h_z = h_x \beta / \chi \,, \tag{4}
$$

$$
h_y = h_x \gamma / \chi, \qquad (5)
$$

# $\varsigma \phi_0 = -h_x \mu \omega / \chi = -h_y \mu \omega / \gamma = -h_z \mu \omega / \beta$ . (6)

Таким образом, при данных  $\sigma_o, \gamma, \beta, \omega$  по (2-6) могут быть найдены все параметры магнитной волны $h_{\chi}, h_{\chi}, h_{\chi}, \varsigma \phi_{\scriptstyle O}, \chi$ ,  $\chi$ соответственно.

Заметим еще, что при  $\omega = 0$  уравнения (2-5) описывают магнитостатическое поле.

Итак, функция (1) не представима в виде (9.6.2.11). Тем не менее, предложенный метод применим и в этом случае.

Аналогичные соотношения могут быть получены для электрических колебаний.

Обращаясь к физической интерпретации этой задачи, заметим, что в данном случае (также, как и в случае 9.7.3) вдоль оси *оz* возникает магнитное поле *Hz* , которое представляет собой продольную магнитную волну (в случае 9.7.3 возникала продольная электромагнитная волна). Кроме того, в данном случае благодаря скачкообразному изменению плотности распределения зарядов вдоль оси  $\rho x$  возникает магнитное поле  $H_{x},$  которое представляет собой стоячую волну. Действительно, узлы этой волны на оси *ох* не смещаются с течением времени. Поскольку в данном случае электрическое поле отсутствует, то отсутствует и обмен энергией между магнитным и электрическим полем, что имеет место в известных стоячих электромагнитных волнах. Следовательно, в данном случае возникает энергозависимая стоячая магнитная волна.

Выше для данного случая отмечена симметрия электрического и магнитного полей. В силу несвязности магнитной и электрической волн в электромагнитной волне (которая возникает, если существуют и магнитные, и электрические заряды) по оси *ох* также образуются две несвязанные энергозависимые электрическая и магнитная стоячие волны. Они могут иметь разные периоды, но в случае совпадения периодов электрическая и магнитная составляющие электромагнитной волны оказываются синфазны. Это видно в примере 9.6.7.1 и, вообще, в примерах разделов 9.6.7, 9.6.8, 9.6.9*.* Интересно отметить, что в известной стоячей волне магнитная и электрическая составляющие сдвинуты по фазе на  $\pi/2$ . Эти вопросы подробнее рассмотрены в [40].

## 8. Пример. Электромагнитное излучение локализованных зарядов

#### 1. Постановка задачи

Рассмотрим задачу, в которой векторы  $q_x, q_y, q_z, q_t$  имеют вид, представленный в табл. 1.

Таблица 1.

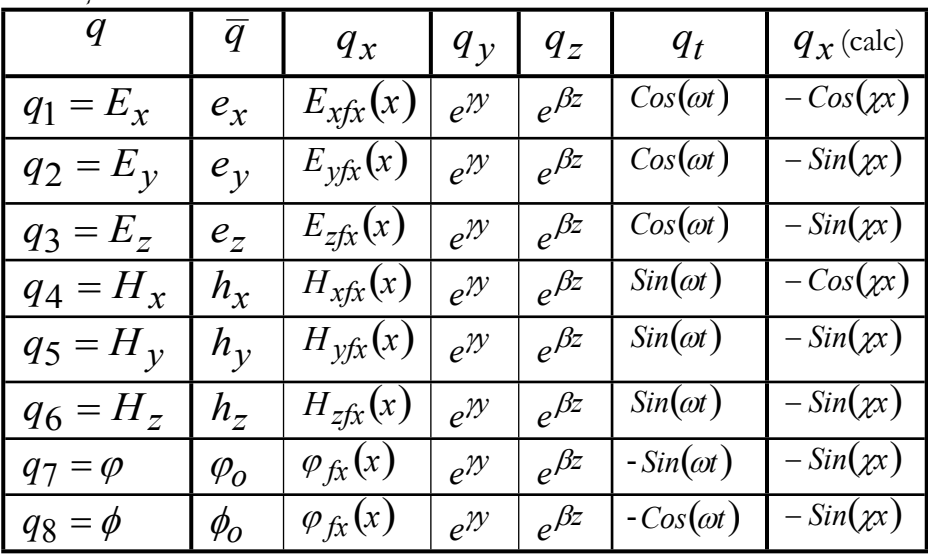

При этом

$$
E_x = e_x \cos(\omega t) e^{\gamma y + \beta z} E_{xfx}(x), \tag{1}
$$

$$
E_y = e_y \cos(\omega t) e^{\gamma y + \beta z} E_{yfx}(x), \tag{2}
$$

$$
E_z = -e_z \cos(\omega t) e^{\gamma y + \beta z} E_{zfx}(x), \tag{3}
$$

$$
H_x = h_x \sin(\omega t) e^{\gamma y + \beta z} H_{xfx}(x), \tag{4}
$$

$$
H_y = h_y \sin(\omega t) e^{\gamma y + \beta z} H_{yfx}(x), \tag{5}
$$

$$
H_z = -h_z \sin(\omega t) e^{\gamma y + \beta z} H_{zfx}(x), \tag{6}
$$

$$
\varphi = -\varphi_o \sin(\omega t) e^{\gamma y + \beta z} \varphi_{fx}(x), \tag{7}
$$

$$
\phi = -\phi_o \cos(\omega t) e^{\gamma y + \beta z} \phi_{fx}(x), \tag{8}
$$

$$
\rho = \rho_o \cos(\omega t) e^{\gamma y + \beta z} \Xi \,, \tag{9}
$$

$$
\sigma = \sigma_o \sin(\omega t) e^{\gamma y + \beta z} \Xi,
$$
\n(10)

где

$$
e_x, e_y, e_z, h_x, h_y, h_z, \varphi_0, \phi_0, \rho_0, \sigma_0 \tag{11}
$$

- действительные числа,

$$
E_{xf}, H_{xf}, \varphi_{xf}, \varphi_{xf}
$$
\n<sup>(14)</sup>

$$
\Xi = \Xi_x(x) \tag{15}
$$

- известная функция, вид которой будет рассмотрен далее. Задача, по-прежнему, состоит в том, чтобы при некоторых определенных коэффициентах из множества (11), определенной функции  $\Xi$  (15) по системе уравнений Максвелла (9.5.1) найти вид функций (14) и неизвестные коэффициенты из множества (11).

#### 2. Вычисление векторов (9.5.7, 9.5.9)

Рассмотрим векторы (9.6.3.39-41) и построим для данной задачи табл. 2, аналогичную табл. 9.6.2. Таблица 2.

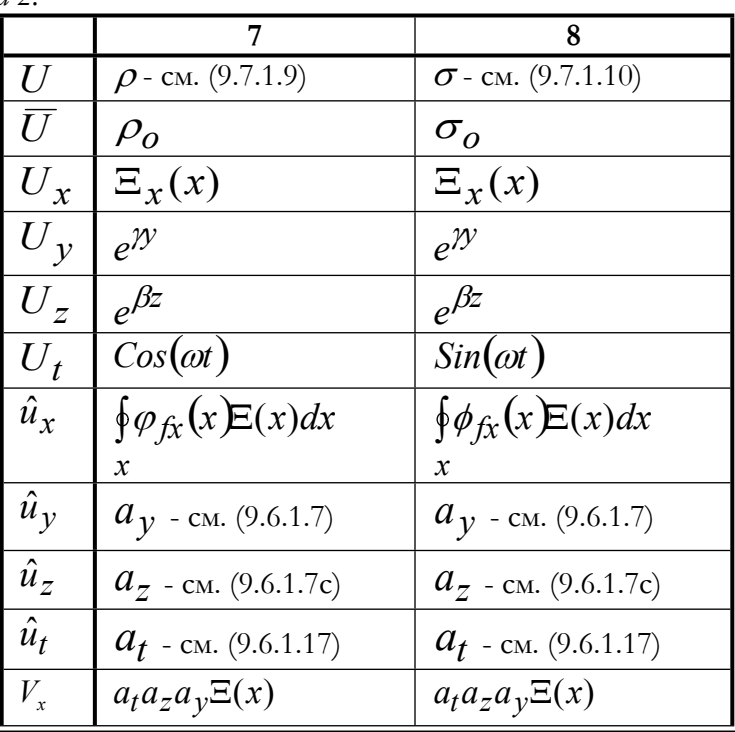

При известных функциях  $q$  и  $U$  можно найти числа (9.5.5). Они показаны в табл. 2. При их вычислении используется табл. 1, где показаны числа  $q_x, q_y, q_z, q_t$  .

#### 3. Вычисления

Из формул (9.5.4, 9.6.1.5, 9.6.1.18, 9.6.1.7а) следует:

$$
R_x = R_x \text{ o}Q_t \text{ o}Q_y \text{ o}Q_z = a_z a_y a_t R_x. \tag{1}
$$

Из формул (9.5.16, 9.6.1.5, 9.6.1.19, 9.6.1.7а) следует:

$$
R_{tyz} = R_t \mathbf{O} \hat{Q}_t \mathbf{O} Q_y \mathbf{O} Q_z = a_z a_y a_t \omega R_t.
$$
 (2)

Из формул (9.5.17, 9.6.1.6, 9.6.1.18, 9.6.1.7а) следует:

$$
R_{ytz} = R_y \mathbf{o} \hat{Q}_y \mathbf{o} Q_t \mathbf{o} Q_z = \gamma a_y a_z a_t R_y.
$$
 (3)

Из формул (9.5.18, 9.6.1.7b, 9.6.1.18, 9.6.1.4) следует:

$$
R_{zty} = R_z \text{ o} \hat{Q}_z \text{ o} Q_t \text{ o} Q_y = \beta a_z a_y a_t R_z \,. \tag{4}
$$

Далее определяется матрица (9.5.19). Кроме того, на этой же итерации фиксированы функции  $U_t$ ,  $U_v$ ,  $U_z$ , а по ним вычислен (как показано в разделе 6.3) вектор-функция (9.5.7)  $V<sub>r</sub>$ . После этого вектор-функция  $q_x$  определяется из уравнения (9.2.17)

$$
S_x q_x + \overline{R}_x \left( \frac{dq_x}{dx} \right) + \overline{U} \mathbf{O} V_x = 0.
$$
 (5)

## 4. Моделирование поля с электрическими и магнитными зарядами, распределенными экспоненциально по осям  $y$ ,  $z$  и

#### по функции Дирака по оси Х

Аналогично разделу 9.6.7 будем рассматривать заряды с распределением плотности по оси Х в виде

$$
\Xi(x) = \lambda'(x). \tag{1}
$$

где  $\lambda'$  – функция Дирака, и экспоненциальным распределением плотности по осям У и Z (как выше). Таким образом,

$$
\rho = \rho_o \cos(\omega t) e^{\gamma y + \beta z} \lambda'(x), \tag{1a}
$$

$$
\sigma = \sigma_o \sin(\omega t) e^{\gamma y + \beta z} \lambda'(x).
$$
 (1B)

По аналогии с (9.6.7.2, 9.6.7.3) находим:

Глава 9. Функционал для уравнений Максвелла

$$
V_{x7} = \rho_0 a_t a_z a_y \Xi_x(x) = a_t a_z a_y \rho_0 \lambda'(x), \tag{2}
$$

$$
V_{x8} = \sigma_o a_t a_z a_y \Xi_x(x) = a_t a_z a_y \sigma_o \lambda'(x).
$$
 (3)

Тогда, аналогично формуле (9.6.5.9) получаем:

$$
\begin{cases} \left( rR_y + \beta R_z + \omega R_t \right) f_x + R_x \left( \frac{dq_x}{dx} \right) \Big|_{x=0} \\ + \left[ 0, 0, 0, 0, 0, 0, \rho_\alpha, \sigma_\alpha \right]^{x} \cdot \lambda'(x) \end{cases} \tag{4}
$$

является дифференциальным уравнением Уравнение  $(4)$  $\mathbf c$ возмущениями в виде функций Дирака. Метод решения таких уравнений рассмотрен в разделе 6.6. Воспользуемся этим методом.

Пример 1. Рассмотрим уравнение (4) и зададим значения величин  $\omega, \gamma, \beta, \rho_0, \sigma_0$ . Для решения уравнения (4) в системе воспользуемся функцией DEdirak. **MATLAB** Функция testFloid содержит обращение к этой функции и выполняет расчет при  $\omega = 50$ ,  $\gamma = 70$ ,  $\beta = 70$ ,  $\rho_0 = 5 \cdot 10^4$ ,  $\sigma_0 = 2 \cdot 10^5$ .

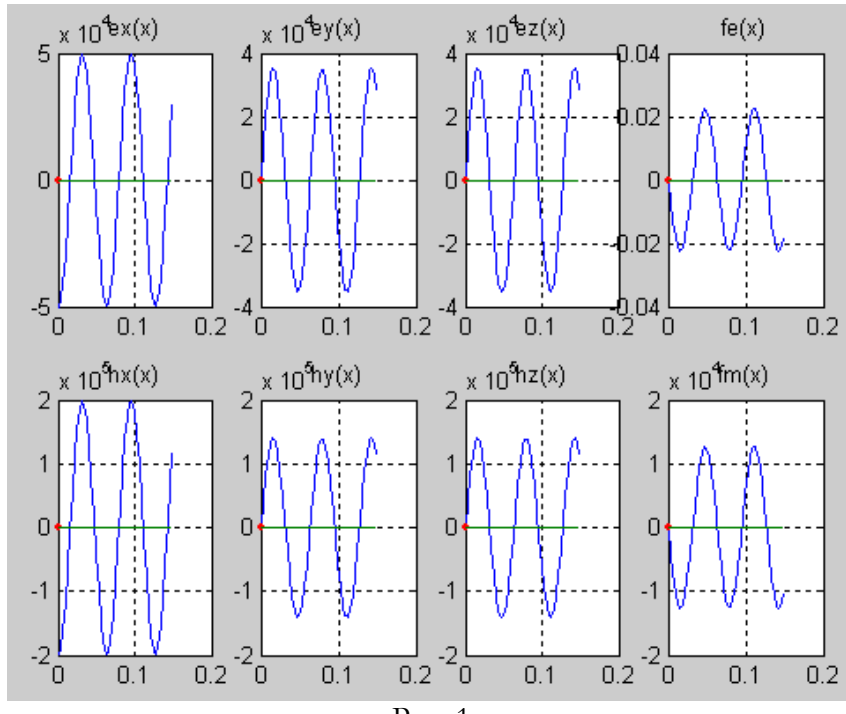

Рис. 1.

Результат приведен на рис. 1, где показаны искомые функции. Периодические функции имеют круговую частоту  $\chi = 99$ .

Итак, при решении уравнения (9.7.5.4) функции (9.7.2.14) принимают вид, показанный в табл. 9.7.2.1 - см. столбец  $q_{x}$  (calc). Подставляя эти функции в уравнение Максвелла (9.5.1.1), находим:

$$
\begin{pmatrix}\n(\beta h_y - h_z \gamma \sin(\chi x)) \\
+(\varepsilon \omega e_x - \vartheta \varphi_o \chi) \cos(\chi x)\n\end{pmatrix} e^{\jmath y + \beta z} \cos(\omega t) = 0
$$

Видно, что это уравнение распадается на два независимых уравнения относительно составляющих электрического и магнитного полей. Программа section984.dfw в системе DERIVE производит подстановку функций из табл. 6.2.1 в систему уравнений Максвелла (9.5.1) и дифференцирует ее. При этом можно убедиться, что аналогичное замечание можно сделать относительно всех уравнений в системе уравнений (9.5.1). Отсюда следует, что при условиях этой задачи могут возникать электрические волны при отсутствии магнитных волн и наоборот.

#### 4а. Моделирование поля с магнитными зарядами,

## распределенными периодически по осям  $y$ ,  $z$  и по функции Дирака по оси Х

Аналогично разделу 9.8.5 будем рассматривать заряды с распределением плотности по оси  $x$  в виде функции Дирака (9.8.5.1), но (в отличие от раздела 9.8.5) с периодическим распределением плотности по осям  $\gamma$  и  $z$ . Точнее,

$$
\rho = \rho_o \cos(\omega t) \cos(\omega y) \cos(\beta z) \lambda'(x), \tag{1}
$$

$$
\sigma = \sigma_o \sin(\omega t) \cos(\omega t) \cos(\beta z) \lambda'(x).
$$
 (2)

По аналогии с разделом 9.8.5 можно показать, что и в этом случае все уравнения (9.5.1) распадаются на два независимых уравнения относительно составляющих электрического и магнитного полей. Программа section984a.dfw в системе DERIVE содержит решение системы уравнений (9.5.1), производит подстановку решения в систему уравнений Максвелла (9.5.1) и дифференцирует ее. При этом подтверждается указанное замечание.

В отличие от (1, 2) можно рассмотреть другую пару уравнений распределения плотностей электрических и магнитных зарядов:

$$
\rho = \rho_o \cos(\omega t) \cos(\gamma y) \cos(\beta z) \lambda'(x),
$$
\n(3)  
\n
$$
\sigma = \sigma_o \cos(\omega t) \cos(\gamma y) \cos(\beta z) \lambda'(x).
$$
\n(4)

Отличие состоит только в том, что эти распределения синфазны. И в этом случае можно показать, что все уравнения (9.5.1) распадаются на два независимых уравнения относительно составляющих магнитного полей. электрического  $\overline{\mathbf{H}}$ Программа section984a.2.dfw (аналогично программе section984a.dfw) подтверждает указанное замечание.

## 5. Моделирование поля с магнитными зарядами, распределенными экспоненциально по осям  $\gamma$ ,  $\zeta$  и по функции Дирака по оси Х

Рассмотрим систему уравнений (9.5.1) в разделе 9.8.4 при условии, что существуют только магнитное поле. Так, например, уравнению (9.8.4.1) соответствует в данном случае уравнение

$$
(\beta h_y - h_z \gamma) \sin(\chi x) e^{\gamma y + \beta z} \cos(\omega t) = 0.
$$
 (1)

В следующих уравнениях этой системы для сокращения записи множители вида  $\mathit{Sin}(\mathit{xx})e^{\mathit{D}t+\mathit{B}z}\mathit{Cos}(\mathit{at})$  не показываются.

$$
(\dot{h}_x \beta - \chi h_z) = 0, \qquad (2)
$$

$$
\left(\mathcal{W}_x - \chi h_y\right) = 0,\tag{3}
$$

$$
\mu \omega h_x + \varsigma \chi \phi_0 = 0, \qquad (4)
$$

$$
\mu \omega h_{\nu} + \varsigma \gamma \phi_o = 0, \qquad (5)
$$

$$
\mu \omega h_z + \varsigma \beta \phi_o = 0, \qquad (6)
$$

$$
\chi h_x - \gamma h_y - \beta h_z - \sigma_o / \mu = 0. \tag{8}
$$

Итак, в данном случае магнитная волна изменяется во времени и в пространстве по оси  $x$ , а по осям  $y$ ,  $z$  ограничена функцией

 $e^{(\gamma + \beta z)}$ . Решение уравнений (1-8) определяются как и в разделе 9.7.6 в следующем виде:

$$
\chi \approx \sqrt{\left(\chi^2 + \beta^2\right)}\tag{2}
$$

$$
h_x = \sigma_o / \mu \,, \tag{3}
$$

$$
h_z = h_x \beta / \chi, \tag{4}
$$

$$
h_y = h_x \gamma / \chi, \tag{5}
$$
  
\n
$$
\varsigma \phi_0 = -h_x \mu \omega / \chi = -h_y \mu \omega / \gamma = -h_z \mu \omega / \beta. \tag{6}
$$

Также, как и в разделе 9.7.6, можно заметить, что в этой магнитной волне благодаря скачкообразному изменению плотности распределения зарядов вдоль оси ОХ возникает магнитное поле  $H_{\mathbf{r}}$ , как энергозависимая стоячая магнитная волна.

При  $\omega = 0$  уравнения (2-5) описывают магнитостатическое поле.

#### 5а. Моделирование поля с магнитными зарядами,

## распределенными периодически по осям  $\mathcal{V}$ ,  $\zeta$  и по функции Дирака по оси  $x$

Рассмотрим систему уравнений Максвелла (9.5.1) в разделе 9.8.4а при условии, что существует только магнитное поле. В этом случае аналогично разделу 9.8.5 имеет место следующая система уравнений:

$$
\left(\n\begin{aligned}\n\phi_h_z - h_y \beta &= 0 \\
(h_x \beta + \chi h_z) &= 0 \\
(\psi_h_x + \chi h_y) &= 0 \\
\mu \omega h_x + \varsigma \chi \phi_0 &= 0 \\
\mu \omega h_y - \varsigma \gamma \phi_0 &= 0 \\
\mu \omega h_z - \varsigma \beta \phi_0 &= 0 \\
\chi h_x - \gamma h_y - \beta h_z - \sigma_o / \mu &= 0\n\end{aligned}\n\right) \tag{1}
$$

Решение уравнений (1) определяются (как и в разделе 9.8.5) в следующем виде:

$$
\chi \approx \sqrt{\mathbf{k}^2 + \beta^2},
$$
\n
$$
\mathbf{h} = \mathbf{\sigma} / \mu
$$
\n(2)

$$
n_x = O_0 / \mu, \tag{3}
$$

$$
h_z = h_y \beta / \gamma, \tag{4}
$$

$$
h_y = -h_x \gamma / \chi \,, \tag{5}
$$

$$
\varsigma \phi_o = -h_x \mu \omega / \chi = h_y \mu \omega / \gamma = h_z \mu \omega / \beta. \quad (6)
$$

Также, как и в разделе 9.8.5, можно заметить, что в этой магнитной волне благодаря скачку (заряд есть на торце, но

275

отсутствует вне торца) изменения плотности распределения зарядов вдоль оси ОХ возникает магнитное поле в виде энергозависимой стоячей продольной магнитной волны,  $\overline{B}$ которой имеется  $H_{\mathbf{r}}$ . Напряженности в составляющая ней описываются следующими формулами:

$$
H_x = h_x \cos(\omega t) \cos(\gamma y) \cos(\beta z) \cos(\gamma x), \qquad (7)
$$
  
\n
$$
H_y = h_y \cos(\omega t) \sin(\gamma y) \cos(\beta z) \sin(\gamma x), \qquad (8)
$$

$$
H_z = h_z \cos(\omega t) \cos(\gamma y) \sin(\beta z) \sin(\chi x).
$$
 (9)

При  $\omega = 0$  уравнения (2-5) описывают магнитостатическое поле.

Рассмотрим теперь более общую, чем (9.4а.2), функцию распределения плотности магнитных зарядов в пространстве

$$
\sigma = \sigma_o \cos(\omega t) \mathbf{f}_y(\mathbf{y}) \mathbf{f}_z(z) \mathcal{U}'(x).
$$
 (10)

Предположим, что функции  $f_{\gamma}(y)$   $f_{z}(z)$  имеют одинаковый вид и могут быть разложены в тригонометрический ряд. При этом будем обозначать их общим символом  $f(.)$ . Тогда по аналогии с предыдущим можно показать, что функции распределения напряженностей имеют следующий вид:

$$
H_x = h_x \cos(\omega t) f(y) f(z) f(x), \tag{11}
$$

$$
H_y = h_y \cos(\omega t) \frac{df(y)}{dy} f(z) \frac{df(x)}{dx},
$$
 (12)

$$
H_z = h_z \cos(\omega t) f(\gamma y) \frac{df(z)}{dz} \frac{df(x)}{dx}.
$$
 (13)

Отсюда, в частности, следует, что при фиксированных  $x$ ,  $z$ ,  $t$ 

$$
H_y(y) \equiv \frac{H_x(y)}{dy},\tag{13a}
$$

а при фиксированных  $y$ ,  $z$ ,  $t$ 

$$
H_y(x) \equiv \frac{H_x(x)}{dx}.
$$
 (13a)

Здесь смысл обозначения '=' состоит в том, что функции совпадают с точностью до постоянного коэффициента.

Пример 1. Рассмотрим цилиндрический магнит, изображенный на рис. 1. У него остаточная индукция - 1.1 Тл, диметр - 20 мм и длина - 20мм.

Экспериментальная установка для измерения магнитного поля такого магнита и измерения напряженности этого поля [41]. Результаты измерений напряженностей описаны  $\, {\bf B}$ магнитного поля (при х=1мм) вблизи плоскости торца могут быть аппроксимированы следующими эмпирическими функциями:

$$
H_x(y) = 400e^{-0.0004y^4}, \t(14)
$$

$$
H_y(y) = -1.8y^3 e^{-0.0004y^4}.
$$
 (15)

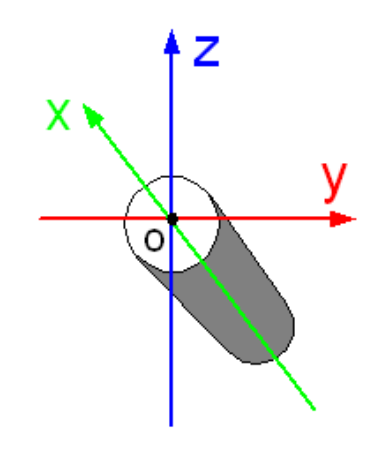

Рис. 1.

Следовательно, подтверждается с точностью до постоянного коэффициента формула (13а). Графики функций (14, 15) приведены на рис. 2. На этом же рисунке точками показаны графики первых гармоник разложения этих эмпирических функций в тригонометрический ряд – см. функцию Нху. При ЭТОМ ДЛЯ ЭТИХ ГАРМОНИК

$$
H_x(y) = 200(1 + \cos(0.27y)), \tag{14a}
$$

$$
H_y(y) = -280\sin(0.27y). \tag{15a}
$$

Поскольку, как следует из (10, 11) при фиксированных  $x$ ,  $z$ ,  $t$  $H_y(y) \equiv \sigma(y) \equiv f(y)$ ,  $(16)$ 

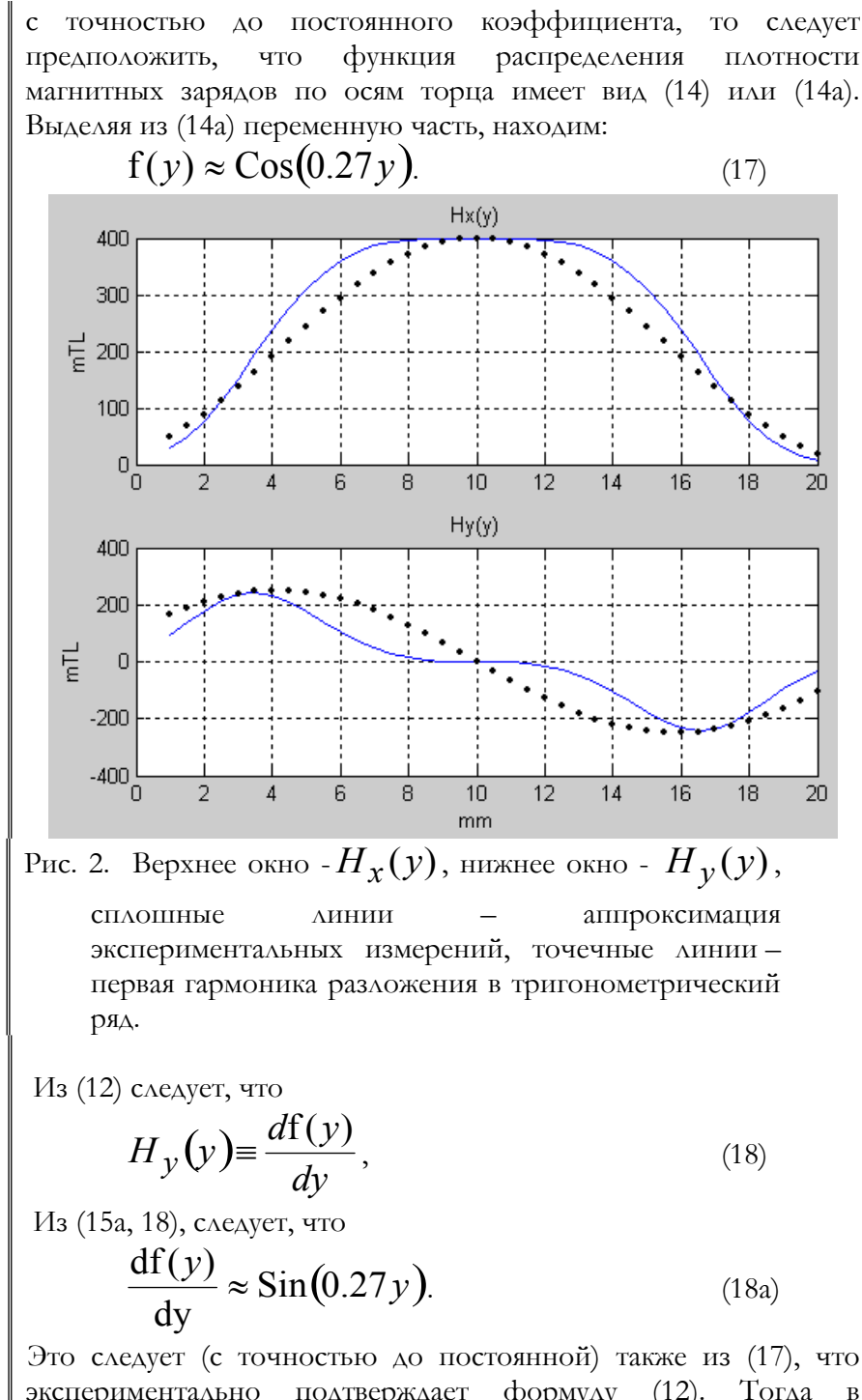

экспериментально подтверждает формулу  $(12)$ . Тогда соответствии с (11, 12, 17, 18а) следует ожидать, что

$$
H_x(x) \equiv f(x) \approx \cos(0.27x),\tag{19}
$$

$$
H_y(x) = \frac{df(x)}{dx} \approx \sin(0.27x). \tag{20}
$$

Для подтверждения справедливости (19, 20) были построены соответствующие экспериментальные зависимости. Для построения зависимости  $H_{\mathbf{r}}(x)$  вдоль оси симметрии магнита (оси  $x$ , где  $x=0$  на плоскости торца)

- измерялась напряженность  $H'_{r}(x)$  в точках оси,
- вычислялась напряженность  $H''_x(x)$  в тех же точках для эквивалентного соленоида,
- и, наконец, напряженность вычислялась искомая (переменная составляющая напряженности, которая существующей теорией не предсказывается)

$$
H_x(x) = (H'_x(x) - H''_x(x)).
$$
 (22)

На рис. 3 (верхнее окно) приведен график этой экспериментально найденной функции (22) - см. функцию HxyExper2. Можно заметить, что первая гармоника этой функции имеет вид косинуса

 $H_r(x) \equiv \cos(\chi x)$  $(23)$ и совпадает с функцией (17). Это доказывает, что экспериментально обнаружен колебательный характер функции  $H_r(x)$ .

Для построения зависимости  $H_v(x)$  вдоль оси симметрии магнита

- измерялась напряженность  $H'_{\mathcal{V}}(x)$  в точках оси,
- вычислялась напряженность в тех же точках эквивалентного соленоида для проверки тождества  $H''_v(x) \equiv 0$ ,
	- вычислялась искомая напряженность  $H_v(x) = H'_v(x)$ .  $(24)$

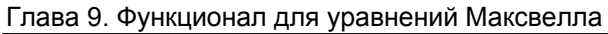

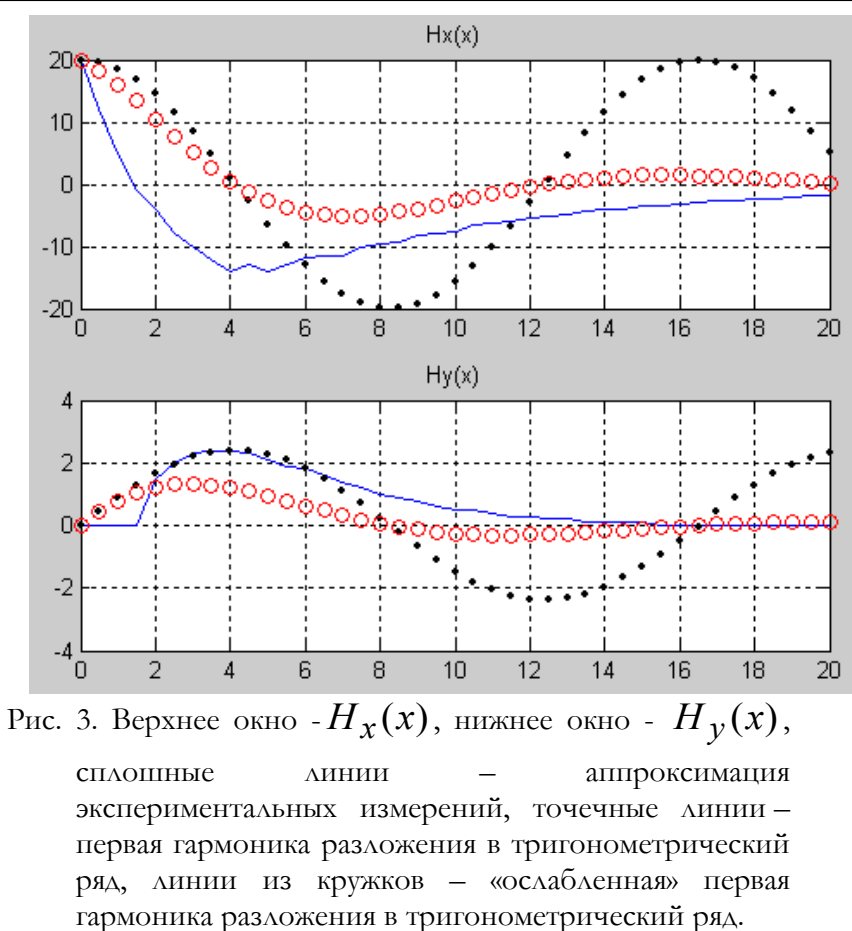

(нижнее окно) приведен график Ha pиc. 3 этой экспериментально найденной функции (24) - см. функцию HxyExper. Можно заметить, что первая гармоника этой функции имеет вид синуса

$$
H_y(x) \equiv \sin(\chi x) \tag{25}
$$

совпадает с функцией (20). Это доказывает,  $\,$  M ЧTO экспериментально обнаружен колебательный характер функции  $H_{\nu}(x)$ .

Заметим, что из (2) при  $\beta = \gamma$  (в силу симметрии торца) следует

 $\chi \approx \gamma \sqrt{2}$  $(26)$ 

Из рис. 3 и формул (23, 25) следует еще, что выполняется формула (13в). Можно заметить, что период  $\chi$  первых гармоник функций  $H_x(x)$ ,  $H_y(x)$  и период  $\gamma$  первых гармоник функций  $H_x(y)$ ,  $H_y(y)$  приближенно отвечают соотношению (26).

Продолжим сопоставление теории с экспериментом, для чего рассмотрим ослабление напряженностей при удалении от торца магнита. Коэффициент ослабления будем определять как

$$
K(x) = H''_x(0) / H''_x(x), \tag{27}
$$

где  $H''_r(x)$  – по-прежнему, вычисленная напряженность эквивалентного соленоида. По-видимому, следует полагать, что порядок ослабления напряженностей  $H_x(x)$ ,  $H_y(x)$  будет характеризоваться тем же коэффициентом ослабления. В этом предположении вычислим «ослабленные» напряженности

 $\overline{H}_x(x) = H_x(x)/K(x),$  $\overline{H}_v(x) = H_v(x)/K(x).$ 

На рис. 3 отображены кружками графики этих функций, вычисленные для первых гармоник (23, 25).

возможные погрешности измерений, можно Учитывая констатировать удовлетворительное согласие между теорией и экспериментом. Итак, проведенный эксперимент обнаруживает волны напряженности магнитного поля в направлении оси постоянного магнита, что подтверждает предлагаемую теорию и существование продольных магнитных ВОЛН,  $\mathbf{B}$ **КОТОРЫХ** происходит изменение  $H_{\mathbf{r}}(x)$ .

## 6. Моделирование поля с электрическими зарядами, распределенными экспоненциально по осям  $y$ ,  $z$  и по функции Дирака по оси Х

Выше для данного случая отмечена симметрия электрического и магнитного полей. В силу несвязности магнитной и электрической электромагнитной волне (которая возникает, если  $\, {\bf B}$  $BOMH$ существуют и магнитные, и электрические заряды) по оси ох также образуются две несвязанные энергозависимые электрическая и магнитная стоячие волны. Они могут иметь разные периоды, но в электрическая случае совпадения периодов  $\mathbf H$ магнитная составляющие электромагнитной волны оказываются синфазны. Это видно на рис. 1.

Рассмотрим систему уравнений (9.5.1) в разделе 9.8.4 при условии, что существуют только электрическое поле. При этом получаем результаты, полностью совпадающие с полученными в разделе 9.8.5.

Также, как и в разделе 9.8.5, можно заметить, что в этой электрической волне благодаря скачкообразному изменению плотности распределения зарядов вдоль оси *ох* возникает электрическое поле  $E_\chi,$  как  $\,$  <u>энергозависимая стоячая продольная</u> электрическая волна.

При  $\omega = 0$  уравнения (2-5) описывают электростатическое поле.

#### **6а. Моделирование поля с электрическими зарядами,**

## **распределенными периодически по осям** *y, z* **и по функции Дирака по оси** *х*

Рассмотрим систему уравнений (9.5.1) в разделе 9.8.4а при условии, что существуют только электрическое поле. При этом в силу симметрии электрического и магнитного полей получаем результаты, полностью совпадающие с полученными в разделе 9.8.5а.

Также, как и в разделе 9.8.5а, можно заметить, что в этой электрической волне благодаря скачкообразному изменению плотности распределения зарядов вдоль оси *ох* возникает электрическое поле  $E_\mathcal{X},$  как  $\,$  <u>энергозависимая стоячая продольная</u> электрическая волна.

При  $\omega = 0$  уравнения (2-5) описывают электростатическое поле.

## 9. Аналитический метод решения уравнений Максвелла

## 9.1. Описание метода

Из предыдущего следует, что при известных функциях распределения плотности электрических и магнитных зарядов можно найти функции напряженностей и скалярных потенциалов. Далее этот метод формализуется в наибольшей степени.

Рассмотрим систему, в которой присутствуют магнитные и распределение электрические ПЛОТНОСТИ заряды, которых описываются соответственно функциями

$$
\rho(x, y, z, t) = \rho_o \text{Chp}(\beta z + \nu t) \text{Shd}(\theta y) E(x),
$$
  
\n
$$
\sigma(x, y, z, t) = \sigma_o \text{Chp}(\beta z + \nu t) \text{Chd}(\theta y) E(x).
$$
 (1B)

Здесь не рассматривается техническая интерпретация такой системы.

Итак, будем искать решение в виде следующих функций напряженности магнитного поля, напряженности электрического полей и электрического потенциала:

$$
E_x(x, y, z, t) = \text{Chp}(\beta z + \nu t) \text{Shd}(\theta y) f_{ex}(x),
$$
\n
$$
E_x(x, y, z, t) = \text{Chp}(\beta z + \nu t) \text{Shd}(\theta y) f_{ex}(x),
$$
\n
$$
E_y(x, y, z, t) = \text{Chp}(\beta z + \nu t) \text{Shd}(\theta y) f_{ex}(x),
$$
\n
$$
E_y(x, y, z, t) = \text{Chp}(\beta z + \nu t) \text{Shd}(\theta y) f_{ex}(x),
$$

$$
E_y(x, y, z, t) = \text{Chp}(\beta z + \nu t) \text{Chd}(\theta y) f_{ey}(x), \tag{3}
$$

$$
E_z(x, y, z, t) = \text{Shp}(\beta z + \nu t) \text{Shd}(\theta y) f_{ez}(x).
$$
\n(4)

$$
H_x(x, y, z, t) = \text{Chp}(\beta z + \nu t) \text{Chd}(\theta y) f_{hx}(x), \tag{5}
$$

$$
H_y(x, y, z, t) = \text{Chp}(\beta z + \nu t) \text{Shd}(\theta y) f_{hy}(x), \tag{6}
$$

$$
H_z(x, y, z, t) = \text{Shp}(\beta z + \nu t) \text{Chd}(\theta y) f_{hz}(x), \tag{7}
$$

$$
\rho(x, y, z, t) = \text{Shp}(\beta z + \nu t) \text{Shd}(\theta y) f_{\varphi}(x), \tag{8}
$$

$$
\phi(x, y, z, t) = \text{Shp}(\beta z + \nu t) \text{Chd}(\theta y) f_{\phi}(x), \quad . \tag{9}
$$

$$
\text{Вид функции } \Xi(x) \text{ известен. Функиии} \\ \text{Chp}(w) \text{Chd}(w) \text{Shp}(w) \text{Shd}(w)
$$

 $(10)$ таковы, что

$$
\frac{d(\text{Shp}(w))}{dw} = k_{sp} \text{Chp}(w),\tag{11}
$$

$$
\frac{d(\text{Chp}(w))}{dw} = k_{cp} \text{Shp}(w),\tag{12}
$$

$$
\frac{d(\text{Shd}(w))}{dw} = k_{sd} \text{Chd}(w),\tag{13}
$$

$$
\frac{d(\text{Chd}(w))}{dw} = k_{cd} \text{Shd}(w).
$$
\n(14)

Необходимо найти функции

$$
f_{ex}(x) \quad f_{ey}(x) \quad f_{ez}(x) \quad f_{hx}(x) f_{hy}(x) \quad f_{hz}(x) \quad f_{\phi}(x) \quad f_{\phi}(x)
$$
\n
$$
(15)
$$

в зависимости от известных  $\sigma_o$ ,  $\rho_o$ ,  $\beta$ ,  $\theta$ ,  $v$ .

Подставляя функции (1-8) в уравнения Максвелла, дифференцируя по правилам (11-14) и сокращая затем на общие множители, получаем (см. программу section900.dfw):

$$
\eta f'_{\varphi}(x) + \theta f_{hz}(x) K_{cd} - \left(\varepsilon \nu f_{ex}(x) + \beta f_{hy}(x)\right) K_{cp} = 0, \qquad (21)
$$

$$
\eta \theta f_{\varphi}(x) K_{sd} - f'_{hz}(x) - \left(\varepsilon \nu f_{ey}(x) - \beta f_{hx}(x)\right) K_{cp} = 0, \qquad (22)
$$

$$
f'_{hy}(x) - \theta f_{hx}(x)K_{cd} + (\theta \eta f_{\varphi}(x) - \varepsilon \nu f_{ez}(x))K_{sp} = 0, \qquad (23)
$$

$$
\theta f_{ez}(x)K_{sd} - \zeta f'_m(x) - \zeta f_{ey}(x) - \mu \zeta f_{hx}(x)K_{cp} = 0, \qquad (24)
$$

$$
-f'_{ez}(x) - \zeta \theta f_m(x) K_{cd} + \zeta \theta f_{ex}(x) + \mu \omega f_{hy}(x) K_{cp} = 0, \quad (25)
$$

$$
f'_{ey}(x) - \theta f_{ex}(x)K_{sd} + (\mu \nu f_{hz}(x) - \beta \zeta f_m(x))K_{sp} = 0, \quad (26)
$$

$$
-f'_{ex}(x) - \theta f_{ey}(x)K_{cd} - \beta f_{ez}(x)K_{sp} + (\rho_o/\varepsilon)\mathbf{E}(x) = 0, (27)
$$

$$
f'_{hx}(x) + \theta f_{hy}(x)K_{sd} + \beta f_{hz}(x)K_{sp} - (\sigma_o/\mu)\mathbf{E}(x) = 0. \tag{28}
$$

Это - система из 8-ми дифференциальных уравнений с 8-ю неизвестными функциями (15).

Перейдем к поиску решения, для чего представим эту систему в следующем виде:

$$
S \cdot q + R \cdot \frac{dq}{dx} = Q\Xi(x),\tag{30}
$$

где

$$
q = \begin{bmatrix} f_{ex}(x) \\ f_{ey}(x) \\ f_{ez}(x) \\ f_{hx}(x) \\ f_{hy}(x) \\ f_{hx}(x) \\ f_{gh}(x) \\ f_{gh}(x) \end{bmatrix} \begin{bmatrix} \frac{\partial f_{ex}(x)}{\partial e_{g}(x)/\partial x} \\ \frac{\partial f_{hx}(x)}{\partial e_{g}(x)/\partial x} \\ \frac{\partial f_{hx}(x)}{\partial e_{g}(x)/\partial x} \\ \frac{\partial f_{hf}(x)}{\partial e_{g}(x)/\partial x} \\ \frac{\partial f_{hf}(x)}{\partial e_{g}(x)/\partial x} \end{bmatrix}
$$
(31)  

$$
S = \begin{bmatrix} -\epsilon \omega K_{cp} & 0 & 0 & 0 & -\beta K_{cp} & \theta K_{cd} & 0 & 0 \\ 0 & -\epsilon \omega K_{cp} & 0 & \beta K_{cp} & \theta K_{cd} & 0 & 0 \\ 0 & 0 & -\epsilon \omega K_{sp} & -\theta K_{cd} & 0 & 0 & \theta K_{sg} & 0 \\ 0 & 0 & 0 & \mu \omega K_{cp} & 0 & 0 & 0 & -\zeta K_{cd} \\ 0 & -\theta K_{cd} & -\theta K_{sp} & 0 & 0 & 0 & 0 & 0 \\ 0 & 0 & 0 & 0 & \mu \omega K_{sp} & 0 & -\theta \zeta K_{sp} \\ 0 & -\theta K_{cd} & -\beta K_{sp} & 0 & 0 & 0 & 0 & 0 \\ 0 & 0 & 0 & 0 & 0 & 0 & 0 & 0 \end{bmatrix}
$$
(32)  

$$
R = \begin{bmatrix} 0 & 0 & 0 & 0 & 0 & 0 & \eta & 0 \\ 0 & 0 & 0 & 0 & 0 & 0 & \eta & 0 \\ 0 & 0 & 0 & 0 & 0 & 0 & 0 & -\zeta \\ 0 & 0 & 0 & 0 & 0 & 0 & 0 & 0 \\ 0 & 0 & 0 & 0 & 0 & 0 & 0 & 0 \\ 0 & 0 & 0 & 0 & 0 & 0 & 0 & 0 \\ 0 & 0 & 0 & 0 & 0 & 0 & 0 & 0 \\ 0 & 0 & 0 & 0 & 0 & 0 & 0 & 0 \\ 0 & 0 & 0 & 0 & 0 & 0 & 0 & 0 \\ 0 & 0 & 0 & 0 & 0 & 0 & 0 &
$$

Найдем . *Север* — 1990 година и север — 1990 година и север — 1990 година и север — 1990 година и север — 1990 година<br>Север — 1990 година и север — 1990 година и север — 1990 година и север — 1990 година и север — 1990 година и  $0 \t 0 \t -1/\zeta \t 0 \t 0 \t 0 \t 0$  $1/\eta$  0 0 0 0 0 0 0 0  $0 \t -1 \t 0 \t 0 \t 0 \t 0 \t 0 \t 0$  $0 \t 0 \t 1 \t 0 \t 0 \t 0 \t 0 \t 0$  $0 \t 0 \t 0 \t 0 \t 0 \t 0 \t 1$  (34)  $0 \t 0 \t 0 \t -1 \t 0 \t 0 \t 0$  $0 \t 0 \t 0 \t 0 \t 1 \t 0 \t 0$  $0 \t 0 \t 0 \t 0 \t 0 \t -1 \t 0$  $1$  0 0 0 0 0 0 0 1 The contract of the contract of the <u>January and the second control of</u> the contract of the contract of the  $\begin{array}{ccccccccccccc}\n0 & 0 & 0 & 1/2 & 0 & 0 & 0\n\end{array}$  $\begin{bmatrix} 0 & 0 & 0 & -1/\zeta & 0 & 0 & 0 \end{bmatrix}$  $\begin{bmatrix} 0 & 0 & 0 & 0 & 0 & 0 & -1 \end{bmatrix}$  $-1/\zeta$  0 0 0 0 0  $-1$  0 0 0 0 0 0  $-1$  0 0 0  $-1 \quad 0$  $-1 = \begin{bmatrix} 0 & 0 & 0 & 0 & 0 & 0 & 0 & 1 \\ 0 & 0 & 0 & 0 & 0 & 0 & 0 & 0 \\ 0 & 0 & 0 & 0 & 0 & 0 & 0 & 0 \end{bmatrix}$  $\zeta$  0 0 0 0 0  $\eta$  00000000  $R^{-1} =$ (34)

При этом система уравнений (30) может быть переписана в следующем виде:

$$
R^{-1} \cdot S \cdot q + \frac{dq}{dx} = R^{-1} \cdot Q \Xi(x)
$$
 (35)

или

$$
S_1 q + \frac{dq}{dx} = Q_1 \Xi(x)
$$
 (36)

где

$$
S_{1} = R^{-1}S =
$$
\n
$$
\begin{bmatrix}\n0 & \theta K_{cd} & \theta K_{sp} & 0 & 0 & 0 & 0 & 0 \\
-\theta K_{sd} & 0 & 0 & 0 & 0 & \mu \omega K_{sp} & 0 & -\beta \zeta K_{sp} \\
-\beta K_{cp} & 0 & 0 & 0 & -\mu \omega K_{cp} & 0 & 0 & \zeta \theta K_{cd} \\
0 & 0 & 0 & 0 & \theta K_{sd} & \beta K_{sp} & 0 & 0 \\
0 & 0 & -\varepsilon \omega K_{sp} & -\theta K_{cd} & 0 & 0 & \beta \eta K_{sp} & 0 \\
0 & \varepsilon \omega K_{cp} & 0 & -\beta K_{cp} & 0 & 0 & -\theta \eta K_{sd} & 0 \\
-\varepsilon \omega K_{cp}/\eta & 0 & 0 & 0 & -\theta K_{cp}/\eta & \theta K_{cd}/\eta & 0 & 0 \\
0 & \beta K_{cp}/\zeta & -\theta K_{sd}/\zeta & \mu \omega K_{cp}/\zeta & 0 & 0 & 0 & 0\n\end{bmatrix}
$$
\n(37)

$$
Q_1 = R^{-1}Q = \begin{bmatrix} \rho_o/\varepsilon \\ 0 \\ 0 \\ \sigma_o/\mu \\ 0 \\ 0 \\ 0 \\ 0 \end{bmatrix} . \tag{38}
$$

Отсюда находим:

$$
\frac{dq}{dx} = -S_1 q + Q_1 \Xi(x),\tag{39}
$$
\n
$$
g(x) = \int_0^x dq(\tau) \, d\tau
$$

$$
q(x) = \int_0^x \frac{uq(t)}{d\tau} d\tau.
$$
 (40)

Параметры  $\eta$ ,  $\zeta$ , вообще говоря, могут иметь нулевые значения. Для того, чтобы исключить деление на ноль (которое при этом  $dq(x)$ определим и матрице  $S_1$ ) вектор появляется  $\overline{B}$ переобозначим как

$$
u(x) = \begin{bmatrix} \frac{\partial f_{ex}(x)}{\partial x} \\ \frac{\partial f_{ey}(x)}{\partial x} \\ \frac{\partial f_{hz}(x)}{\partial x} \\ \frac{\partial f_{hx}(x)}{\partial x} \\ \frac{\partial f_{hz}(x)}{\partial x} \\ \frac{\partial f_{hz}(x)}{\partial x} \\ \frac{\partial f_{cz}(x)}{\partial x} \\ \frac{\partial f_{\varphi}(x)}{\partial x} \end{bmatrix},
$$
\n(41)

Тогда матрица  $S_1$  примет вид  $\begin{array}{l} S_{10} = \\[2mm] \begin{bmatrix} 0 & \theta K_{cd} & \beta K_{sp} & 0 & 0 & 0 & 0 & 0 \\ -\theta K_{sd} & 0 & 0 & 0 & 0 & \mu \omega K_{sp} & 0 & -\beta \zeta K_{sp} \\ -\beta K_{cp} & 0 & 0 & 0 & -\mu \omega K_{cp} & 0 & 0 & \zeta \theta K_{cd} \\ 0 & 0 & 0 & 0 & \theta K_{sd} & \beta K_{sp} & 0 & 0 \\ 0 & 0 & -\varepsilon \omega K_{sp} & -\theta K_{cd} & 0 & 0 & \beta \eta K_{sp} & 0 \\ 0$  $S_{10} =$  $(42)$ 

а формула (39) преобразуется в формулу

$$
u(x) = -S_{10}q(x) + Q_1 \Xi(x),
$$
 (43)

Однако при этом формульное (аналитическое) интегрирование (40) надо будет выполнять следующим образом - для первых 6-ти компонент использовать обычную формулу

$$
q_k(x) = \int_0^x u_k(\tau) d\tau, \ \ k = 1, 2, \dots, 6. \tag{44}
$$

а для последних двух компонет применять следующее правило:

$$
q_7(x) = \overline{\eta} \cdot \frac{1}{\eta} \int_0^x u_7(\tau) d\tau, \qquad (45)
$$

$$
q_8(x) = \overline{\zeta} \cdot \frac{1}{\zeta} \int_0^x u_8(\tau) d\tau, \qquad (46)
$$

где

$$
\overline{\eta} = \begin{cases} 1, & \text{if } \eta > 0, \\ 0, & \text{if } \eta = 0, \end{cases}, \overline{\zeta} = \begin{cases} 1, & \text{if } \zeta > 0, \\ 0, & \text{if } \zeta = 0, \end{cases}, \quad (47)
$$

Для дальнейшего такое интегрирование будем обознаать, как

$$
q(x) = \int_0^x u(\tau) d\tau \tag{48}
$$
$\frac{dq(x)}{dx}$ ,  $q(x)$  на *n* - итерации представляются Если функции рядами вида

$$
\frac{dq}{dx} = u = \sum_{k=1}^{n} u_k, \ q = \sum_{k=1}^{n} q_k,
$$
\n(49)

то, в соответствии с алгоритмом 6.7 и (43, 48), на  $(n + 1)$  - итерации, где  $x > 0$ , имеем:

$$
u_{n+1}(x) = -S_{10}q_n(x),\tag{50}
$$

$$
q_{n+1}(x) = \int_0^x u_{n+1}(\tau) \cdot d\tau \,. \tag{51}
$$

#### 9.2. Примеры<br>Chp(w), Chd(w), Shp(w), Shd(w)  $9.2.$ функций

Здесь мы укажем несколько функций, удовлетворяющих условиям (1.11-1.14). При  $k_{SD} = k_{Sd} = k_{CD} = k_{cd} = 1$  условиям (1.111.14) удовлетворяют, например, функции вида

ИЛИ

ИЛИ

При  $k_{sp} = k_{sd} = 1$ ,  $k_{cp} = k_{cd} = -1$  условиям (1.11-1.14) удовлетворяют, например, функции вида

$$
\text{Chp}(w) = \cos(w), \text{Chd}(w) = \cos(w),
$$
  
\n
$$
\text{Shp}(w) = \sin(w), \text{Shd}(w) = \sin(w)
$$
 (4)

**9.3.** Применение метода при  $\Xi(x) = \lambda'(x)$  и<br>  $k_{sp} = k_{sd} = k_{cp} = k_{cd} = 1$ .<br>
B этом разделе рассматриваются функция Дирака  $\Xi(x) = \lambda'(x)$ 9.3.1. Общее решение При этом матрица (1.42) приобретает вид 1 IpH этом матрица (1.42) приобретает вид<br>  $\begin{bmatrix} 0 & \theta & \beta & 0 & 0 & 0 & 0 & 0 \\ -\theta & 0 & 0 & 0 & \mu\omega & 0 & -\beta\zeta \\ -\beta & 0 & 0 & 0 & -\mu\omega & 0 & 0 & \theta\zeta \\ 0 & 0 & 0 & 0 & \theta & \beta & 0 & 0 \\ 0 & 0 & -\varepsilon\omega & -\theta & 0 & 0 & \beta\eta & 0 \\ 0 & \varepsilon\omega & 0 & -\beta & 0 & 0 & -\theta\eta & 0 \\$  $(1)$ 

Рассмотрим в соответствии с алгоритмом 6.7 и формулами (1.43, 1.48) итерационный процесс, полагая  $q_o(x) = 0$ .

$$
u_1(x) = Q_1 = q_1(x) = u_2(x) = q_2(x) = q_2(x) = q_3(x) = u_4(x) = u_5(x) = u_6(x) = u_7(x) = u_7(x)
$$

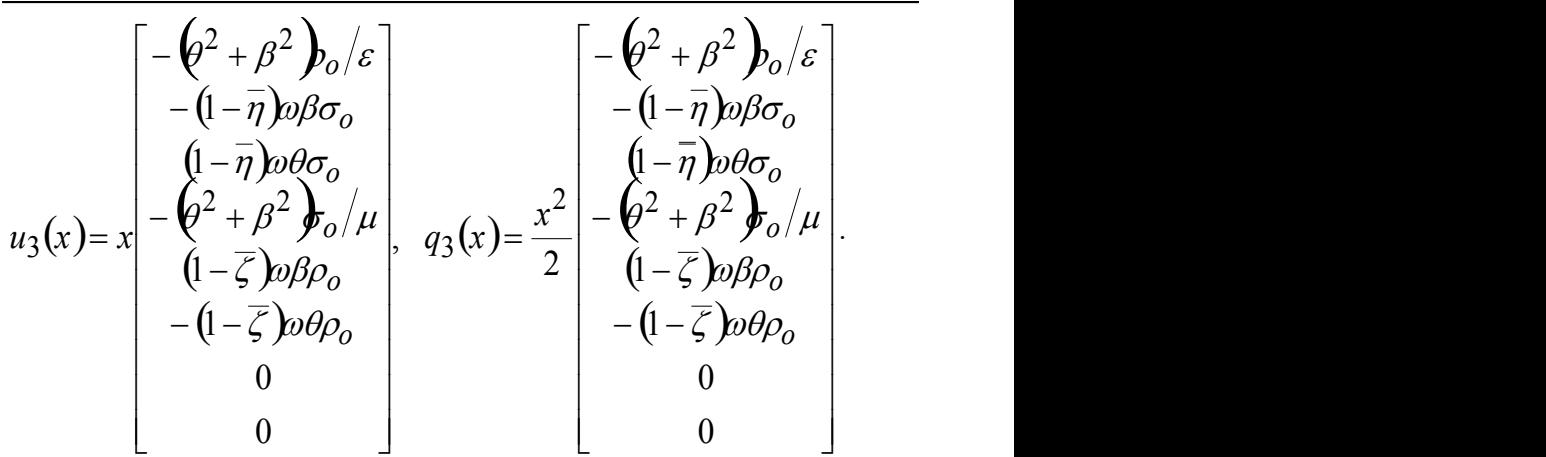

$$
u_{4}(x) = \frac{x^{2}}{2} \begin{bmatrix} 0 \\ -\beta(2+\beta^{2})\beta_{0}/\varepsilon \\ -\beta(2+\beta^{2})\beta_{0}/\varepsilon \\ 0 \\ -\beta(2+\beta^{2})\beta_{0}/\mu \\ -\beta(2+\beta^{2})\beta_{0}/\mu \\ -\beta(2+\beta^{2})\beta_{0} \end{bmatrix}, q_{4}(x) = \frac{x^{3}}{2 \cdot 3} \begin{bmatrix} 0 \\ -\beta(2+\beta^{2})\beta_{0}/\varepsilon \\ -\beta(2+\beta^{2})\beta_{0}/\mu \\ -\beta(2+\beta^{2})\beta_{0} \\ -\beta(2+\beta^{2})\beta_{0} \\ \alpha\zeta(2+\beta^{2})\beta_{0} \end{bmatrix}.
$$
  
\n
$$
u_{5}(x) = \frac{x^{3}}{2 \cdot 3} \begin{bmatrix} (\frac{\rho^{2}+\beta^{2}}{2})\rho_{0}/\varepsilon \\ (\frac{\rho^{2}+\beta^{2}}{2})\rho_{0}/\varepsilon \\ -(\frac{\rho^{2}+\beta^{2}}{2})\rho_{0} \\ -(\frac{\rho^{2}+\beta^{2}}{2})\rho_{0}/\varepsilon \\ -(\frac{\rho^{2}+\beta^{2}}{2})\rho_{0}/\varepsilon \\ -(\frac{\rho^{2}+\beta^{2}}{2})\rho_{0}/\mu \\ -(\frac{\rho^{2}+\beta^{2}}{2})\rho_{0}/\mu \\ -(\frac{\rho^{2}+\beta^{2}}{2})\rho_{0} \\ -(\frac{\rho^{2}+\beta^{2}}{2})\rho_{0}/\mu \\ -(\frac{\rho^{2}+\beta^{2}}{2})\rho_{0} \\ -(\frac{\rho^{2}+\beta^{2}}{2})\rho_{0}/\mu \\ -(\frac{\rho^{2}+\beta^{2}}{2})\rho_{0}/\mu \\ -(\frac{\rho^{2}+\beta^{2}}{2})\rho_{0}/\mu \\ -(\frac{\rho^{2}+\beta^{2}}{2})\rho_{0} \\ 0 \\ 0 \end{bmatrix}.
$$

И т.д. Продолжая итерации, можно заметить следующую закономерность: в итерациях с нечетными номерами

$$
u_1(x) = \frac{\rho_o}{\varepsilon} (\lambda'(x) + r_1(x)), q_1(x) = \frac{\rho_o}{\varepsilon} (\lambda(x) + r_2(x)),
$$

.

$$
u_4(x) = \frac{\sigma_o}{\mu} (\lambda'(x) + \eta(x)) q_4(x) = \frac{\sigma_o}{\mu} (\lambda(x) + \eta(x))
$$
  
\n
$$
u_2(x) = (1 - \overline{\eta}) \omega \beta \sigma_o r_3(x) q_2(x) = (1 - \overline{\eta}) \omega \beta \sigma_o r_4(x)
$$
  
\n
$$
u_3(x) = -(1 - \overline{\eta}) \omega \theta \sigma_o r_3(x) q_3(x) = -(1 - \overline{\eta}) \omega \theta \sigma_o r_4(x)
$$
  
\n
$$
u_5(x) = -(1 - \overline{\zeta}) \omega \beta \rho_o r_3(x) q_5(x) = -(1 - \overline{\zeta}) \omega \beta \rho_o r_4(x)
$$
  
\n
$$
u_6(x) = (1 - \overline{\zeta}) \omega \theta \rho_o r_3(x) q_6(x) = (1 - \overline{\zeta}) \omega \theta \rho_o r_4(x)
$$

а в итерациях с четными номерами

$$
u(x) = u_{20}(\lambda(x) + r_4(x))
$$
,  $q(x) = u_{20}r_3(x)$ ,

где

$$
u_{20} = \begin{bmatrix} 0 \\ \theta \rho_o / \varepsilon \\ \beta \rho_o / \varepsilon \\ 0 \\ \theta \sigma_o / \mu \\ \beta \sigma_o / \mu \\ \overline{\eta} \omega \rho_o / \eta \\ -\overline{\zeta} \omega \sigma_o / \zeta \end{bmatrix},
$$

а ряды имеют вид:

$$
r_1(x) = \left(-x\left(\frac{2}{2} + \frac{2}{2}\right) + \frac{x^3}{2 \cdot 3} \left(\frac{2}{2} + \frac{2}{2}\right) - \dots\right),
$$
  
\n
$$
r_2(x) = \left(-\frac{x^2}{2} \left(\frac{2}{2} + \frac{2}{2}\right) + \frac{x^4}{2 \cdot 3 \cdot 4} \left(\frac{2}{2} + \frac{2}{2}\right) - \dots\right),
$$
  
\n
$$
r_3(x) = \left(-x + \frac{x^3}{2 \cdot 3} \left(\frac{2}{2} + \frac{2}{2}\right) - \dots\right),
$$
  
\n
$$
r_4(x) = \left(-\frac{x^2}{2} + \frac{x^4}{2 \cdot 3 \cdot 4} \left(\frac{2}{2} + \frac{2}{2}\right) - \dots\right),
$$

Продолжая итерации, можно убедиться, что эти ряды являются степенными рядами тригонометрических функций, а именно

$$
r_1(x) = -\chi \sin(\chi \cdot x), r_2(x) = (-1 + \cos(\chi \cdot x)),
$$

$$
r_3(x) = \frac{-1}{\chi} \sin(\chi \cdot x)
$$
,  $r_4(x) = \frac{1}{\chi^2} (-1 + \cos(\chi \cdot x))$ ,

где

$$
\chi = \sqrt{\phi^2 + \beta^2}.
$$
\n(2)

Таким образом, в итерациях с нечетными номерами

$$
u_1(x) = \frac{\rho_o}{\varepsilon} (\lambda'(x) - \chi \sin(\chi \cdot x)) \quad q_1(x) = \frac{\rho_o}{\varepsilon} (\lambda(x) - 1 + \cos(\chi \cdot x))
$$
  
\n
$$
u_4(x) = \frac{\sigma_o}{\mu} (\lambda'(x) - \chi \sin(\chi \cdot x)) \quad q_4(x) = \frac{\sigma_o}{\mu} (\lambda(x) - 1 + \cos(\chi \cdot x))
$$
  
\n
$$
u_2(x) = (1 - \overline{\eta}) \frac{\omega \beta \sigma_o}{\chi} (-\sin(\chi \cdot x)) \quad q_2(x) = (1 - \overline{\eta}) \frac{\omega \beta \sigma_o}{\chi^2} (-1 + \cos(\chi \cdot x))
$$
  
\n
$$
u_3(x) = -(1 - \overline{\eta}) \frac{\omega \beta \sigma_o}{\chi} (-\sin(\chi \cdot x)) \quad q_3(x) = -(1 - \overline{\eta}) \frac{\omega \beta \sigma_o}{\chi^2} (-1 + \cos(\chi \cdot x))
$$
  
\n
$$
u_5(x) = -(1 - \overline{\zeta}) \frac{\omega \beta \rho_o}{\chi} (-\sin(\chi \cdot x)) \quad q_5(x) = -(1 - \overline{\zeta}) \frac{\omega \beta \rho_o}{\chi^2} (-1 + \cos(\chi \cdot x))
$$
  
\n
$$
u_6(x) = -(1 - \overline{\zeta}) \frac{\omega \beta \rho_o}{\chi} (-\sin(\chi \cdot x)) \quad q_6(x) = -(1 - \overline{\zeta}) \frac{\omega \beta \rho_o}{\chi^2} (-1 + \cos(\chi \cdot x))
$$

а в итерациях с четными номерами

$$
u(x) = u_{20}(\lambda(x) - 1 + \cos(x \cdot x))
$$
 
$$
q(x) = u_{20}(\frac{1}{\chi}\sin(\chi \cdot x)).
$$

Таким образом, решение имеет следующий вид:

$$
f_{ex}(x) = e_x (\lambda(x) - 1 + \cos(\chi x))
$$
  
\n
$$
f_{ey}(x) = e'_y \sin(\chi x) + e''_y (-1 + \cos(\chi x))
$$
  
\n
$$
f_{ez}(x) = e'_z \sin(\chi x) - e''_z (-1 + \cos(\chi x))
$$
  
\n
$$
f_{hx}(x) = h_x (\lambda(x) - 1 + \cos(\chi x))
$$
  
\n
$$
f_{hy}(x) = h'_y \sin(\chi x) - h''_y (-1 + \cos(\chi x))
$$
  
\n
$$
f_{hz}(x) = h'_z \sin(\chi x) + h''_z (-1 + \cos(\chi x))
$$
  
\n
$$
f_{\phi}(x) = \phi_x \sin(\chi x)
$$
  
\n
$$
f_{\phi}(x) = \phi_x \sin(\chi x)
$$

Глава 9. Функционал для уравнений Максвелла

$$
\frac{\partial f_{ex}(x)}{\partial x} = e_x(\lambda'(x) - \chi \sin(\chi x))
$$
\n
$$
\frac{\partial f_{ey}(x)}{\partial x} = \chi e'_y(\lambda(x) - 1 + \cos(\chi x)) - \chi e''_y \sin(\chi x)
$$
\n
$$
\frac{dq}{dx} = \begin{bmatrix}\n\frac{\partial f_{ey}(x)}{\partial x} = \chi e'_z(\lambda(x) - 1 + \cos(\chi x)) + \chi e''_z \sin(\chi x) \\
\frac{\partial f_{hx}(x)}{\partial x} = \chi h'_x(\lambda'(x) - \chi \sin(\chi x)) \\
\frac{\partial f_{hy}(x)}{\partial x} = \chi h'_y(\lambda(x) - 1 + \cos(\chi x)) + \chi h''_y \sin(\chi x) \\
\frac{\partial f_{hx}(x)}{\partial x} = \chi h'_z(\lambda(x) - 1 + \cos(\chi x)) - \chi h''_z \sin(\chi x) \\
\frac{\partial f_{\phi}(x)}{\partial x} = -\chi \phi_x(\lambda(x) - 1 + \cos(\chi x))\n\end{bmatrix} (4)
$$

Коэффициенты в (3, 4) перечислены в табл. 1. Там отмечено, какие из коэффициентов отсутствуют в той или иной среде при наличии тех или иных зарядов. В вакууме  $\eta = 0$ ,  $\zeta = 0$  и в соответствии с (1.47)  $\overline{\zeta} = 0$ ,  $\overline{\eta} = 0$ . В обычной среде  $\zeta = 0$  $\overline{\mathcal{E}}=0$ .

присутствие Можно заметить, что ИЛИ отсутствие коэффициентов  $e, h$ зависит от того, какая  $_{\rm He}$ среда рассматривается - вакуум или обычная среда. При наличии и электрических, и магнитных зарядов присутствуют все коэффициенты  $e$ ,  $h$ .

В частности, при  $x = 0$  из (3, 4) имеем:

$$
q = \begin{bmatrix} f_{ex}(x) = e_x \\ f_{ey}(x) = 0 \\ f_{ez}(x) = 0 \\ f_{hy}(x) = 0 \\ f_{hz}(x) = 0 \\ f_{\varphi}(x) = 0 \\ f_{\varphi}(x) = 0 \end{bmatrix}, \quad \frac{dq}{dx} = \begin{bmatrix} \frac{\partial f_{ex}(x)}{\partial e_y(x)} \frac{\partial x}{\partial x} = (\rho_o/\varepsilon) \frac{\partial V(0)}{\partial e_y(x)} \\ \frac{\partial f_{ez}(x)}{\partial x} = 0 \\ \frac{\partial f_{hx}(x)}{\partial x} = (\rho_o/\mu) \frac{\partial V(0)}{\partial x} \\ \frac{\partial f_{hx}(x)}{\partial x} = 0 \\ \frac{\partial f_{hx}(x)}{\partial x} = 0 \\ \frac{\partial f_{hx}(x)}{\partial x} = 0 \\ \frac{\partial f_{\varphi}(x)}{\partial x} = 0 \end{bmatrix} (5)
$$

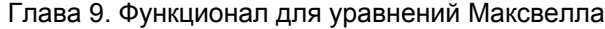

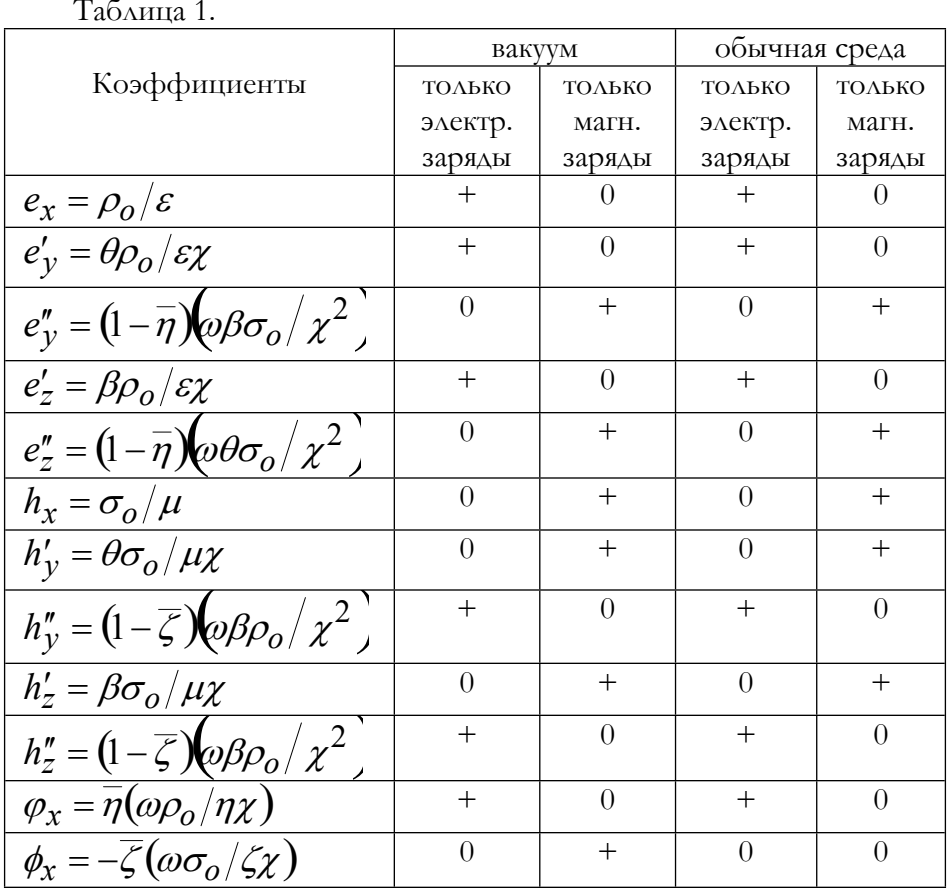

 $\sim$ 

Таким образом, при решении дифференциальных уравнений с воздействиями в виде функций Дирака  $\lambda'(x)$  получаемые функции и их производные могут содержать переменную составляющую, ступенчатую составляющую  $\lambda(x)$ , функцию Дирака  $\lambda'(x)$  и постоянную составляющую.

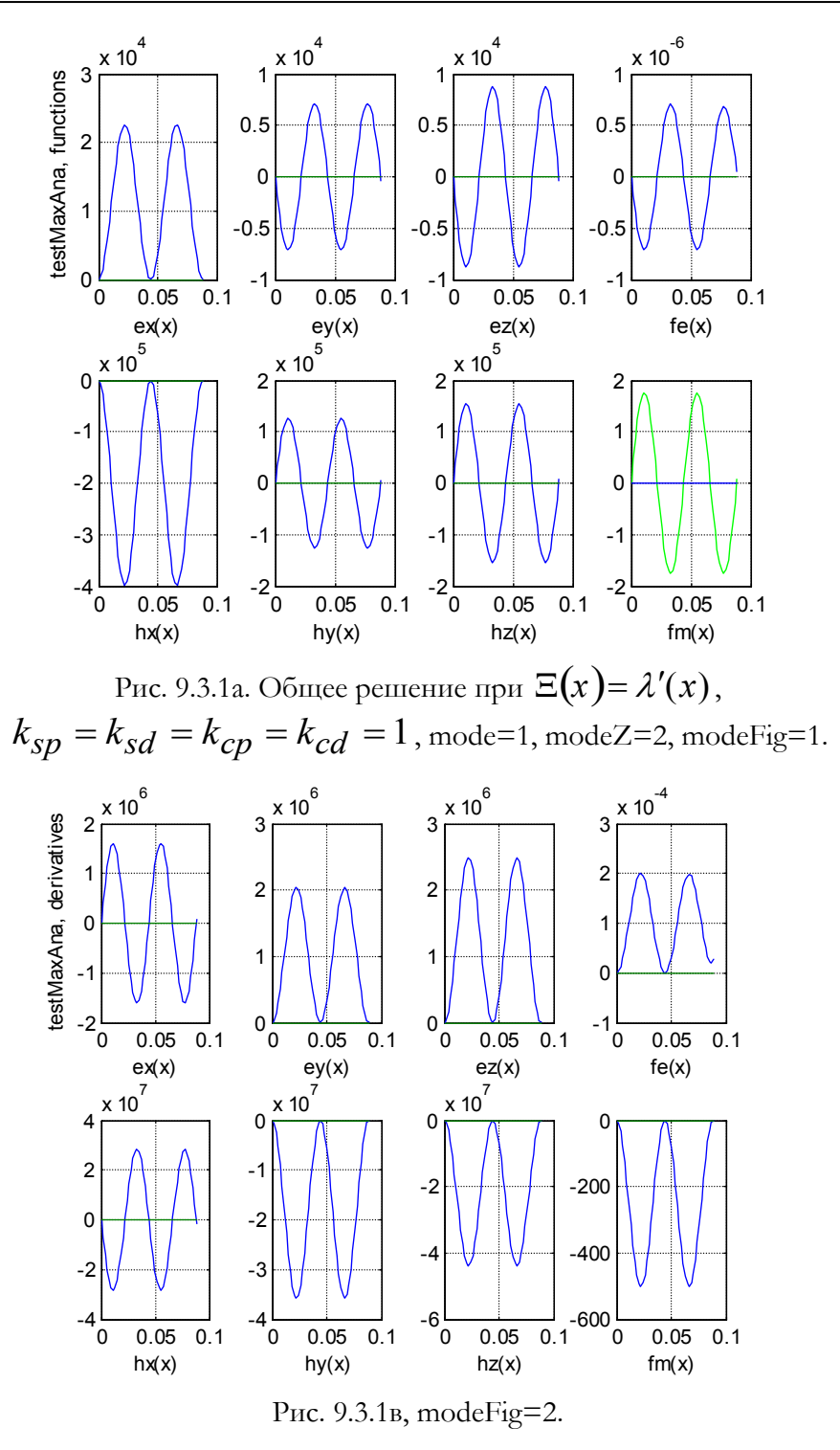

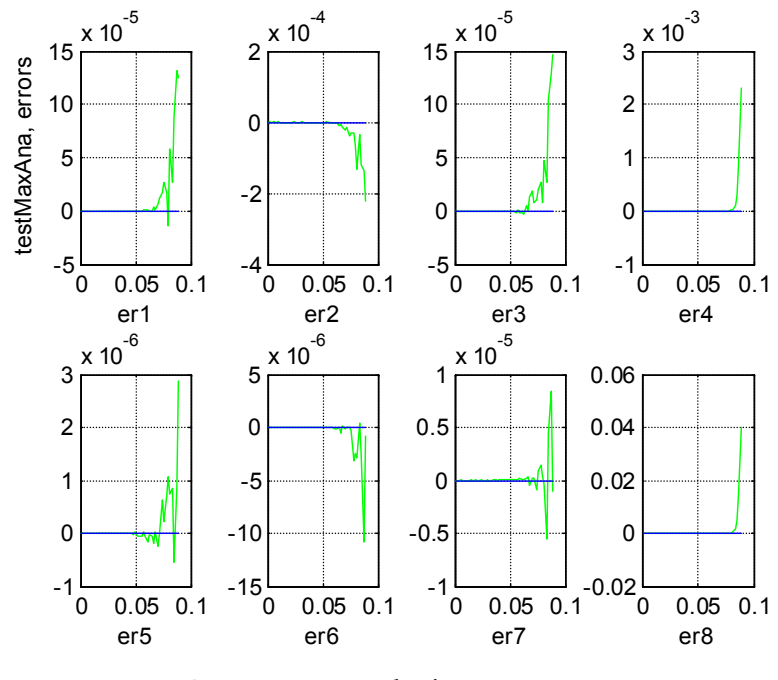

Рис. 9.3.1c, modeFig=3.

Будем решать эту же задачу непосредственно как уравнение  $(1.36)$  - см. функцию testMaxAna. Пример решения этого уравнения при  $\theta = 90$ ,  $\beta = 110$ ,  $\omega = 1000$ ,  $\sigma_{0} = -0.25$ ,  $\rho_{0} = 10^{-7}$ приведен на рис. 9.3.1. Рис. 9.3.1а изображает графики искомых функций, рис. 9.3.1в - графики производных от этих функций, а рис. 9.3.1с - графики невязок в уравнениях (1.36). Тип графиков указан на рисунках. Там же указаны функция, используемая для расчетов, а в подписи к рисункам указаны также значения некоторых параметров этой функции (эти же примечания будут относиться и к другим рисункам этого раздела).

#### $9.3.2.$ Решение  $\mathbf{B}$ среде без скалярного магнитного потенциала -  $\zeta = 0$

Выше в общем случае рассматривалась гипотетическая среда, где возможны и электрические, и магнитные скалярные потенциалы и электрические, и магнитные токи. также B cpeae без  $\overline{a}$ гипотетического скалярного магнитного потенциала  $\zeta = 0$  и в

соответствии с (1.47)  $\overline{\zeta} = 0$ . При этом в соответствии с табл. 1 некоторые коэффициенты отсутствуют.

#### 9.3.2.1. Магнитные заряды в среде без скалярного магнитного потенциала.

В этом случае (3, 4) принимают вид:

$$
f_{ex}(x) = 0
$$
  
\n
$$
f_{ey}(x) = e''_y(-1 + \cos(\chi x))
$$
  
\n
$$
f_{ez}(x) = -e''_z(-1 + \cos(\chi x))
$$
  
\n
$$
f_{hx}(x) = h_x(\lambda(x) - 1 + \cos(\chi x))
$$
  
\n
$$
f_{hy}(x) = h'_y \sin(\chi x)
$$
  
\n
$$
f_{hz}(x) = h'_z \sin(\chi x)
$$
  
\n
$$
f_{\varphi}(x) = 0
$$
  
\n
$$
f_{\varphi}(x) = 0
$$
\n(7)

$$
\frac{\partial f_{ex}(x)}{\partial x} = 0
$$
\n
$$
\frac{\partial f_{ey}(x)}{\partial x} = -\chi e_y'' \sin(\chi x)
$$
\n
$$
\frac{dq}{dx} = \begin{bmatrix}\n\frac{\partial f_{ex}(x)}{\partial x} & \frac{\partial f_{ex}(x)}{\partial x} \\
\frac{\partial f_{hx}(x)}{\partial x} & \frac{\partial f_{xx}(x)}{\partial x} \\
\frac{\partial f_{hy}(x)}{\partial x} & \frac{\partial f_{ty}(x)}{\partial x} \\
\frac{\partial f_{hx}(x)}{\partial x} & \frac{\partial f_{ty}(x)}{\partial x} \\
\frac{\partial f_{gx}(x)}{\partial x} & \frac{\partial f_{zz}(x)}{\partial x} \\
\frac{\partial f_{gx}(x)}{\partial x} & \frac{\partial f_{xx}(x)}{\partial x} \\
\frac{\partial f_{gx}(x)}{\partial x} & \frac{\partial f_{xx}(x)}{\partial x} \\
\frac{\partial f_{gx}(x)}{\partial x} & \frac{\partial f_{xx}(x)}{\partial x} \\
\frac{\partial f_{gx}(x)}{\partial x} & \frac{\partial f_{xx}(x)}{\partial x} \\
\frac{\partial f_{xx}(x)}{\partial x} & \frac{\partial f_{xx}(x)}{\partial x} \\
\frac{\partial f_{xx}(x)}{\partial x} & \frac{\partial f_{xx}(x)}{\partial x} \\
\frac{\partial f_{xx}(x)}{\partial x} & \frac{\partial f_{xx}(x)}{\partial x} \\
\frac{\partial f_{xx}(x)}{\partial x} & \frac{\partial f_{xx}(x)}{\partial x} \\
\frac{\partial f_{xx}(x)}{\partial x} & \frac{\partial f_{xx}(x)}{\partial x} \\
\frac{\partial f_{xx}(x)}{\partial x} & \frac{\partial f_{xx}(x)}{\partial x} \\
\frac{\partial f_{xx}(x)}{\partial x} & \frac{\partial f_{xx}(x)}{\partial x} \\
\frac{\partial f_{xx}(x)}{\partial x} & \frac{\partial f_{xx}(x)}{\partial x} & \frac{\partial f_{xx}(x)}{\partial x} \\
\frac{\partial f_{xx}(x)}{\partial x} & \frac{\partial f_{xx}(x)}{\partial x} & \frac{\partial f_{xx}(x)}{\partial x} \\
\frac{\partial f_{xx}(x)}{\partial x} & \frac{\partial f_{xx}(x)}{\partial x} & \frac{\partial f_{xx}(x)}{\partial x} \\
\frac{\partial f_{xx}(x)}{\partial x} & \frac{\partial f_{xx}(x)}{\partial x} & \frac{\partial f_{xx}(x)}{\partial x} \\
\frac{\partial f_{xx}(x)}{\partial x} & \frac{\partial f_{xx}(x
$$

Будем решать эту же задачу непосредственно как уравнение (1.36). Для этого отбросим переменную функцию  $f_{\phi}(x)$  и уравнение (1.24) в системе уравнений (1.21-1.28). Будем решать систему из 7-ми оставшихся уравнений. Далее мы покажем, что уравнение (1.24) выполняется при подстановке полученного решения в полную систему уравнений. После отбрасывания

уравнения (1.24) векторы и матрицы уравнения (1.36) принимают следующий вид:

$$
q = \begin{bmatrix} f_{ex}(x) \\ f_{ey}(x) \\ f_{ez}(x) \\ f_{hx}(x) \\ f_{hy}(x) \\ f_{hz}(x) \\ f_{hz}(x) \\ f_{\varphi}(x) \end{bmatrix}, \quad \frac{dq}{dx} = \begin{bmatrix} \frac{\partial f_{ex}(x)}{\partial e_y(x)} / \frac{\partial x}{\partial x} \\ \frac{\partial f_{ey}(x)}{\partial x} \\ \frac{\partial f_{hx}(x)}{\partial x} \\ \frac{\partial f_{hy}(x)}{\partial x} \\ \frac{\partial f_{hz}(x)}{\partial x} \\ \frac{\partial f_{hz}(x)}{\partial x} \end{bmatrix}, \tag{9}
$$

$$
S = \begin{bmatrix} -\varepsilon \omega & 0 & 0 & 0 & -\beta & \theta & 0 \\ 0 & -\varepsilon \omega & 0 & \beta & 0 & 0 & \theta \eta \\ 0 & 0 & -\varepsilon \omega & -\theta & 0 & 0 & \beta \eta \\ 0 & 0 & 0 & 0 & \theta & \beta & 0 \\ \beta & 0 & 0 & 0 & \mu \omega & 0 & 0 \\ -\theta & 0 & 0 & 0 & \mu \omega & 0 & 0 \\ 0 & -\theta & -\beta & 0 & 0 & 0 & 0 \end{bmatrix}
$$
(10)  

$$
R = \begin{bmatrix} 0 & 0 & 0 & 0 & 0 & \eta \\ 0 & 0 & 0 & 0 & 0 & -1 & 0 \\ 0 & 0 & 0 & 0 & 1 & 0 & 0 \\ 0 & 0 & 0 & 1 & 0 & 0 & 0 \\ 0 & 0 & -1 & 0 & 0 & 0 & 0 \\ 0 & 1 & 0 & 0 & 0 & 0 & 0 \\ -1 & 0 & 0 & 0 & 0 & 0 & 0 \end{bmatrix}, Q = \begin{bmatrix} 0 \\ 0 \\ 0 \\ \sigma_0/\mu \\ 0 \\ 0 \\ 0 \\ 0 \\ 0 \end{bmatrix}.
$$
(11)

Здесь имеется в виду следующий порядок расположения уравнений:  $(21, 22, 23, 28, 25, 26, 27).$ 

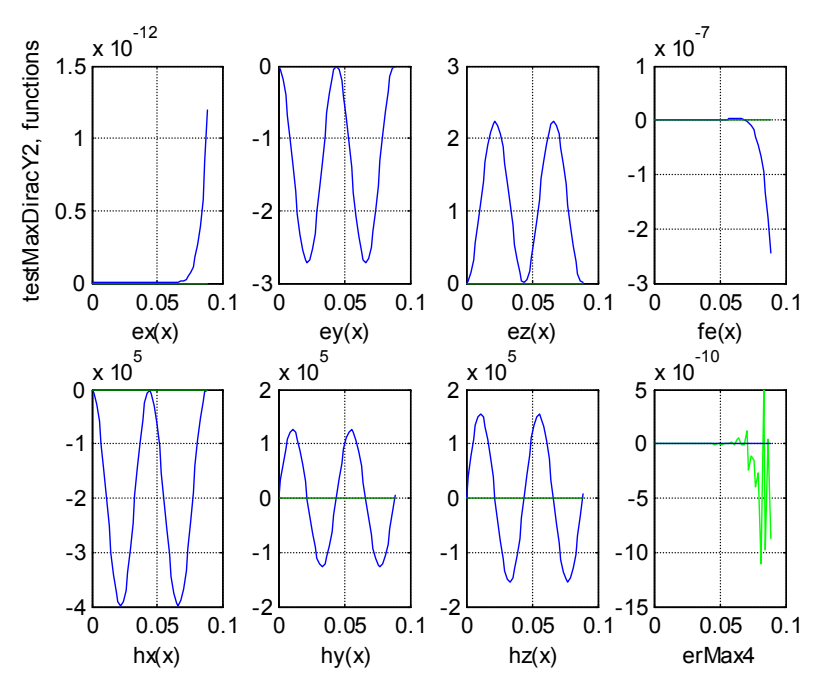

Рис. 9.3.2.1. Магнитные заряды в среде без скалярного магнитного

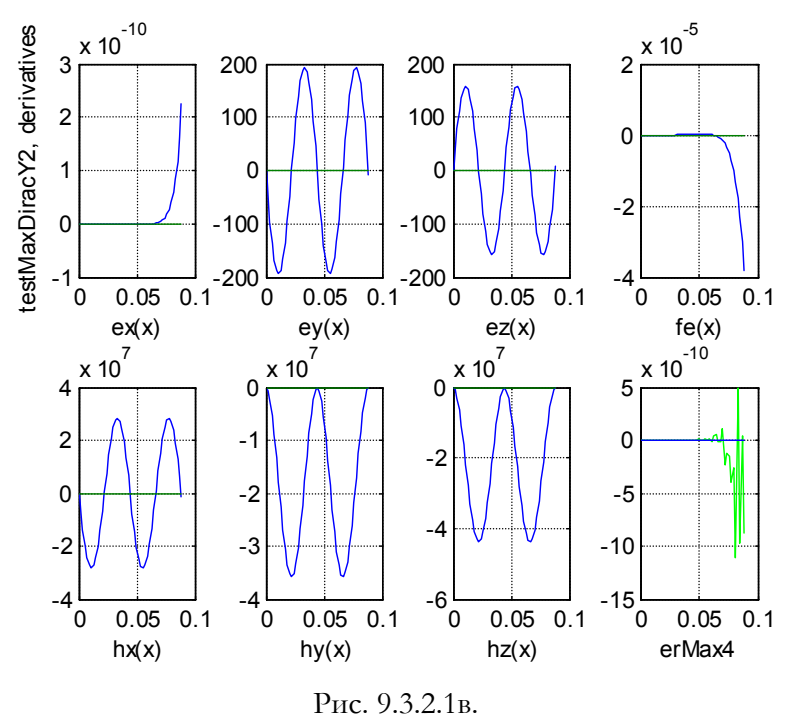

уравнения Пример решения  $(1.36)$ при  $\theta = 90$ ,  $\beta = 110$ ,  $\omega = 1000$ ,  $\sigma_{0} = -0.25$ ,  $\rho_{0} = 0$  приведен на рис. 9.3.2.1 - см. также функцию testMaxDiracY2. На этих рисунках при  $x > 0.06$  видны "всплески" некоторых функций, ЧTO объясняется методическими ошибками. В последнем окне на всех трех рисунках показана ошибка выполнения условия (1.24), которое выше мы отбросили с целью ликвидации переопределенности системы уравнений. Тем самым показана правомерность этого отбрасывания. На рисунках видно, что полученное решение соответствует аналитическому решению (7, 8).

## 9.3.2.2. Электрические заряды в среде без скалярного магнитного потенциала.

В этом случае (3, 4) принимают вид:

$$
q = \begin{bmatrix} f_{ex}(x) = e_x (\lambda(x) - 1 + \cos(\chi x)) \\ f_{ey}(x) = e'_y \sin(\chi x) \\ f_{ez}(x) = e'_z \sin(\chi x) \\ f_{hx}(x) = 0 \\ f_{hy}(x) = -h''_y (-1 + \cos(\chi x)) \\ f_{hz}(x) = h''_z (-1 + \cos(\chi x)) \\ f_{\varphi}(x) = \varphi_x \sin(\chi x) \\ f_{\varphi}(x) = 0 \end{bmatrix},
$$
(12)

$$
\frac{\partial f_{ex}(x)}{\partial x} = e_x(\lambda'(x) - \chi \sin(\chi x))
$$
\n
$$
\frac{\partial f_{ey}(x)}{\partial x} = \chi e'_y(\lambda(x) - 1 + \cos(\chi x))
$$
\n
$$
\frac{dq}{dx} = \begin{vmatrix}\n\frac{\partial f_{ex}(x)}{\partial x} & \frac{\partial f_{ex}(x)}{\partial x} & \frac{\partial f_{ex}(x)}{\partial x} & \frac{\partial f_{ex}(x)}{\partial x} \\
\frac{\partial f_{ex}(x)}{\partial x} & \frac{\partial f_{ex}(x)}{\partial x} & \frac{\partial f_{ex}(x)}{\partial x} \\
\frac{\partial f_{ex}(x)}{\partial x} & = -\chi h''_z \sin(\chi x) \\
\frac{\partial f_{ex}(x)}{\partial x} & = -\chi \varphi_x(\lambda(x) - 1 + \cos(\chi x)) \\
\frac{\partial f_{\phi}(x)}{\partial x} & = 0\n\end{vmatrix}
$$
\n(13)

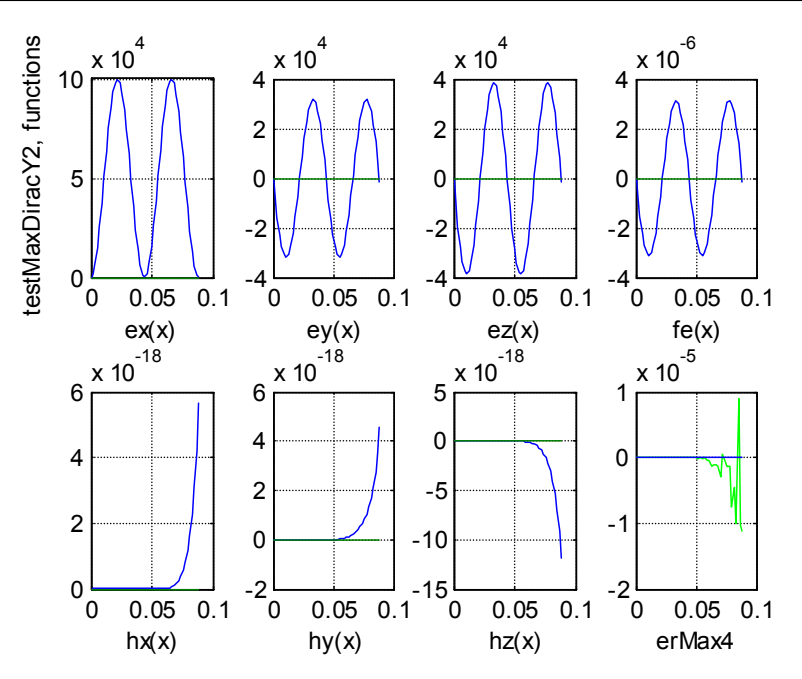

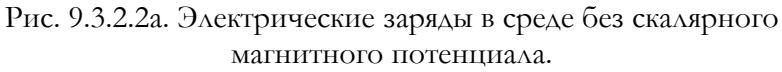

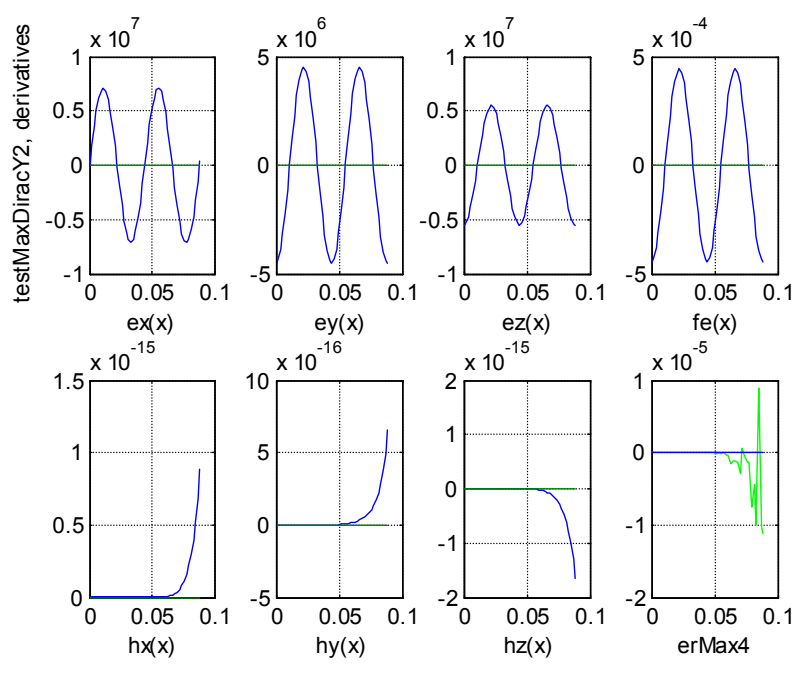

Рис. 9.3.2.2в.

Аналогично передыдущему будем решать эту же задачу непосредственно как уравнение (1.36). Пример его решения при  $\theta = 90$ ,  $\beta = 110$ ,  $\omega = 1000$ ,  $\sigma_{0} = 0$ ,  $\rho_{0} = 10^{-7}$  приведен на рис.  $9.3.2.2.$ 

#### 9.3.3. Решение в вакууме.

Будем для контроля решения (3, 4) решать задачу для вакуума непосредственно как уравнение (1.36). Для этого отбросим уравнения (1.21, 1.24) и переменные функции  $f_{\phi}(x) f_{\phi}(x)$  в системе уравнений (1.21-1.28). Будем решать систему из 6-ми оставшихся уравнений. Далее мы покажем, что уравнения (1.21-1.28) выполняются при подстановке полученного решения в полную систему уравнений. После отбрасывания уравнений (1.21-1.28) векторы и матрицы уравнения (1.36) принимают следующий вид:

$$
q = \begin{bmatrix} f_{ex}(x) \\ f_{ey}(x) \\ f_{ez}(x) \\ f_{hx}(x) \\ f_{hy}(x) \\ f_{hz}(x) \end{bmatrix}, \frac{dq}{dx} = \begin{bmatrix} \frac{\partial f_{ex}(x)}{\partial e_y(x)} / \frac{\partial x}{\partial x} \\ \frac{\partial f_{ez}(x)}{\partial x} \\ \frac{\partial f_{hx}(x)}{\partial x} \\ \frac{\partial f_{hy}(x)}{\partial x} \\ \frac{\partial f_{hx}(x)}{\partial x} \end{bmatrix},
$$
\n(15)

$$
S = \begin{bmatrix} 0 & -\theta & -\beta & 0 & 0 & 0 \\ 0 & -\varepsilon\omega & 0 & \beta & 0 & 0 \\ 0 & 0 & -\varepsilon\omega & -\theta & 0 & 0 \\ 0 & 0 & 0 & 0 & \theta & \beta \\ \beta & 0 & 0 & 0 & \mu\omega & 0 \\ -\theta & 0 & 0 & 0 & 0 & \mu\omega \end{bmatrix},
$$
 (16)

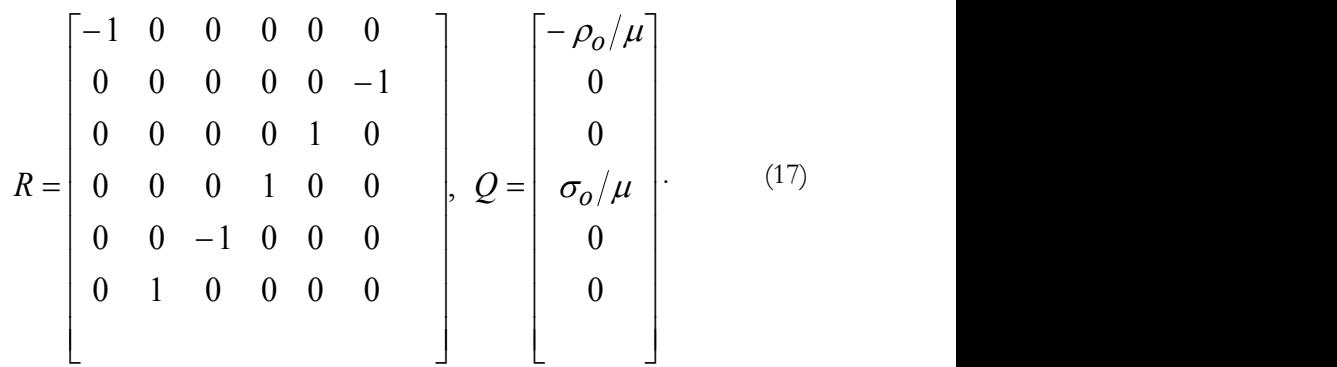

Здесь имеется в виду следующий порядок расположения уравнений: (1.27, 1.22, 1.23, 1.28, 1.25, 1.26).

#### **9.3.3.1. Магнитные заряды в вакууме.**

Рассмотрим вначале случай, когда присутствуют только магнитные заряды – см. также функцию test $\text{MaxDiracY2e}$ . При этом решение имеет вид (7, 8). Пример решения уравнения (1.36) при  $\theta = 90$ ,  $\beta = 110$ ,  $\omega = 1000$ ,  $\sigma_o = -0.25$ ,  $\rho_o = 0$  приведен на рис. 9.3.3.1. На этих рисунках при  $x > 0.06$  видны "всплески" некоторых функций, что объясняется методическими ошибками. В 4-м и 8-м окнах на всех трех рисунках показаны ошибки выполнения условий (1.21) и (1.24) соответственно, которые выше мы отбросили. Тем самым показана правомерность этого отбрасывания.

#### **9.3.3.2. Электрические заряды в вакууме.**

Рассмотрим теперь случай, когда присутствуют только электрические заряды – см. также функцию testMaxDiracY2e. При этом решение имеет вид (12, 13). Пример решения уравнения (1.36) при  $\theta = 90$ ,  $\beta = 110$ ,  $\omega = 1000$ ,  $\sigma_o = 0$ ,  $\rho_o = 10^{-7}$ приведен на рис. 9.3.3.2.

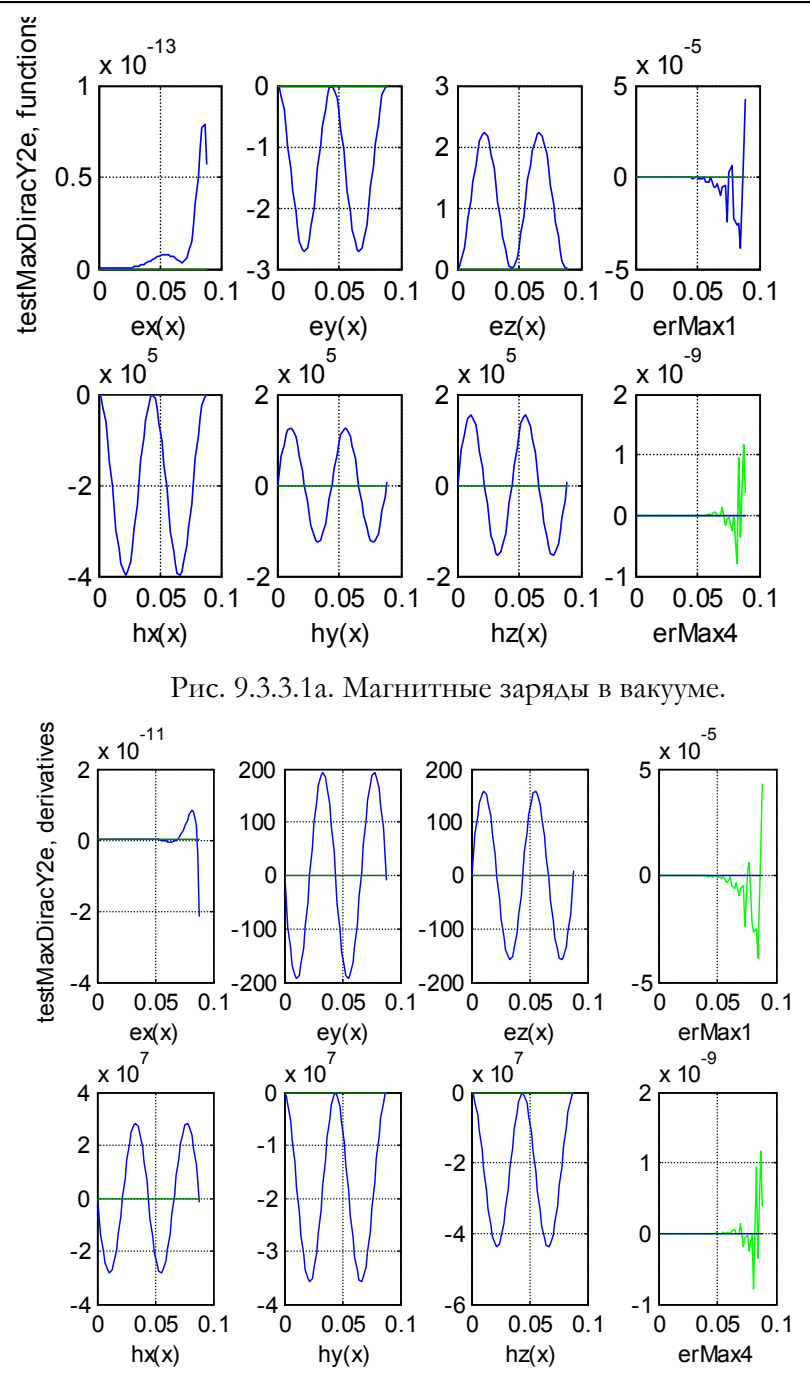

Рис. 9.3.3.1в. Магнитные заряды в вакууме.

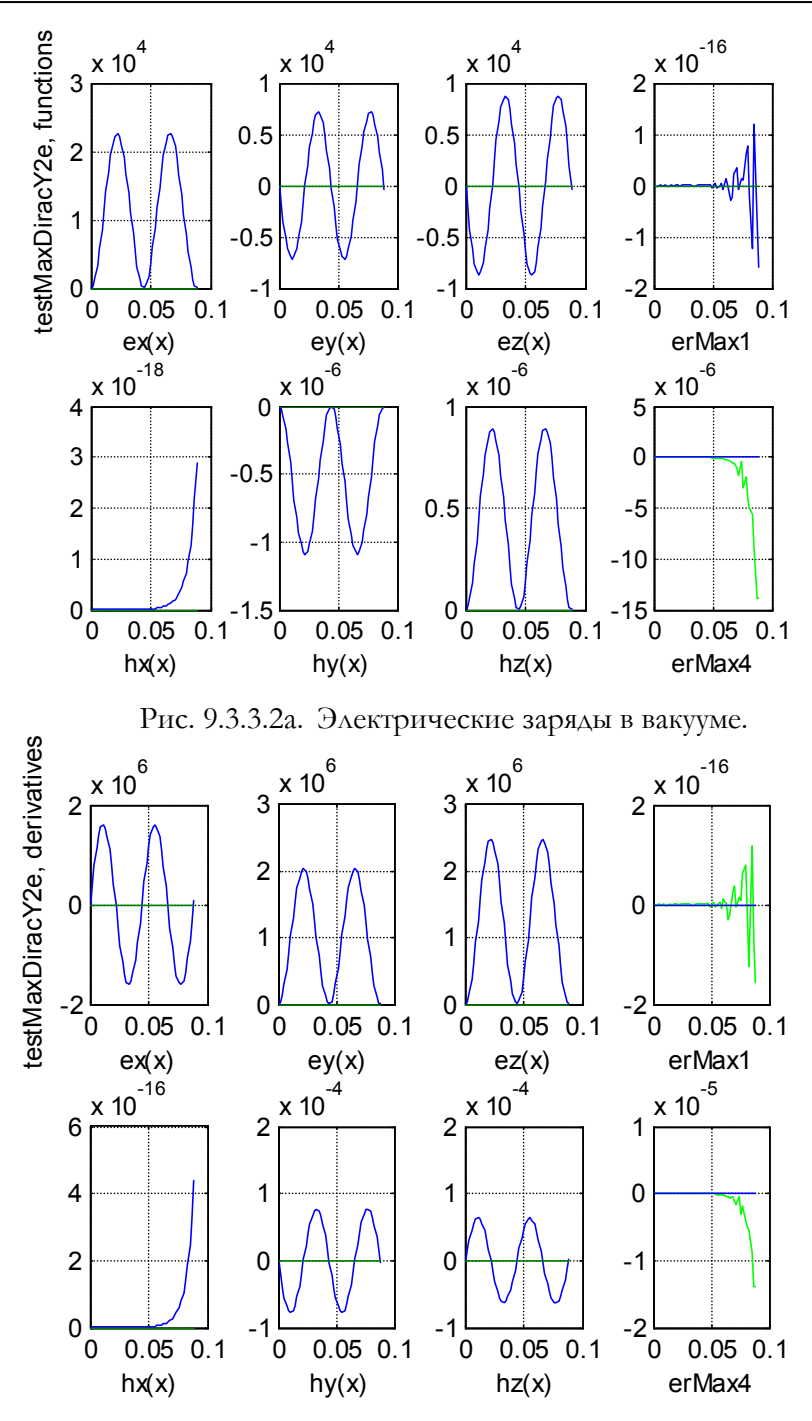

Рис. 9.3.3.2в. Электрические заряды в вакууме.

#### **9.3.3.3. Гармоническое статическое магнитное поле**

Рассмотрим частный случай, когда  $\gamma=\theta,~~\nu=0,~~\rho_{o}=0$ При этом функция (1.1в) распределения плотности магнитного заряда принимает вид

$$
\sigma(x, y, z) = \sigma_o \text{Chp}(yz) \text{Chd}(yz) \lambda'(x), \tag{18}
$$

и остаются в соответствии с (3.3, 3.4) и табл. 1 только функции напряженности магнитного поля вида

$$
q = \begin{cases} f_{hx}(x) = h_x(\lambda(x) - 1 + \cos(\chi x)) \\ f_{hy}(x) = h'_y \sin(\chi x) \\ f_{hz}(x) = h'_z \sin(\chi x) \end{cases}
$$
(19)  

$$
\frac{dq}{dx} = \begin{cases} \frac{\partial f_{hx}(x)}{\partial x} & \text{if } \lambda(x) = h_x(\lambda'(x) - \chi \sin(\chi x)) \\ \frac{\partial f_{hy}(x)}{\partial x} = \chi h'_y(\lambda(x) - 1 + \cos(\chi x)) \\ \frac{\partial f_{hz}(x)}{\partial x} = \chi h'_z(\lambda(x) - 1 + \cos(\chi x)) \end{cases}
$$
(20)

Таким образом при  $v=0$  существует только статическое магнитное поле, удовлетворяющее уравнениям (19, 20).

**9.3.3.4. Гармоническое статическое электрическое поле** Рассмотрим еще частный случай, когда  $\beta = \theta$ ,  $\upsilon = 0$ ,  $\sigma$ <sub>o</sub> = 0 При этом функция (1.1а) распределения плотности электрического заряда принимает вид

$$
\rho(x, y, z, t) = \rho_0 \text{Chp}(\beta z) \text{Shd}(\beta y) \lambda'(x). \tag{21}
$$

и остаются в соответствии с (3.3, 3.4) и тбл. 1 только функции напряженности электрического поля

$$
q = \begin{cases} f_{ex}(x) = e_x (\lambda(x) - 1 + \cos(\chi x)) \\ f_{ey}(x) = e'_y \sin(\chi x) \\ f_{ez}(x) = e'_z \sin(\chi x) \end{cases}
$$
(22)  

$$
\frac{dq}{dx} = \begin{cases} \frac{\partial f_{ex}(x)}{\partial x} = e_x (\lambda'(x) - \chi \sin(\chi x)) \\ \frac{\partial f_{ey}(x)}{\partial x} = \chi e'_y (\lambda(x) - 1 + \cos(\chi x)) \\ \frac{\partial f_{ez}(x)}{\partial x} = \chi e'_z (\lambda(x) - 1 + \cos(\chi x)) \end{cases}
$$
(23)

Таким образом при  $v=0$  существует только статическое электрическое поле, удовлетворяющее уравнениям (22, 23).

# 9.4. Применеие метода при  $\Xi(x) = \lambda(x)$  и

 $k_{sp} = k_{sd} = k_{cp} = k_{cd} = 1$ .

В этом разделе рассматриваются ступенчатая функция  $\Xi(x) = \lambda(x)$ 

## 9.4.1. Общее решение

Аналогично разделу 9.3.1 рассмотрим в соответствии с алгоритмом 6.7 и формулами (1.43, 1.48) итерационный процесс, полагая  $q_{\alpha}(x) = 0$ .

$$
u_1(x) = u_2(x) = u_2
$$

И т.д. Поскольку здесь используется та же матрица (3.1), то на каждой итерации отличие функций  $u(x)$ ,  $q(x)$ , полученных здесь и в разделе 9.3.1, будет только в переменном множителе, стоящем перед квадратными скобками. Конкретнее, если эти множители в

разделе 9.3.1 имели вид для функций  $u(x)$   $q(x)$  соответственно

$$
\lambda', \lambda, x, x^2/2! \dots \dots \lambda, x, x^2/2!, x^3/3! \dots
$$

то здесь они имеют вид для  $u(x)$   $q(x)$  функций соответственно

$$
\lambda
$$
, x,  $x^2/2!$ ,  $x^3/3!$ , ...  $\mu$  x,  $x^2/2!$ ,  $x^3/3!$ ,  $x^4/4!$ ,...

Следовательно, функции  $u(x)$   $q(x)$  в данном случае являются отрицательными интегралами аналогичных функций из раздела Таким образом, решение в данном случае является  $9.3.1.$ отрицательным интегралом решения (9.3.3, 9.3.4) и имеет следующий вид:

$$
f_{ey}(x) = \left(\frac{e_y}{y}/x\right) \cos(\chi x) - e_y'(-x + (1/\chi)\sin(\chi x))
$$
\n
$$
q = \begin{bmatrix}\nf_{ey}(x) = \left(\frac{e_y}{y}/x\right) \cos(\chi x) - e_y'(-x + (1/\chi)\sin(\chi x)) \\
f_{hx}(x) = -(h_x/\chi)\sin(\chi x) \\
f_{hx}(x) = -(h_x/\chi)\sin(\chi x) \\
f_{hx}(x) = (h'_y/\chi)\cos(\chi x) + h''_y(-x + (1/\chi)\sin(\chi x)) \\
f_{hx}(x) = (h'_z/\chi)\cos(\chi x) - h''_z(-x + (1/\chi)\sin(\chi x)) \\
f_{\varphi}(x) = (\varphi_x/\chi)\cos(\chi x)\n\end{bmatrix}
$$
\n(1)  
\n
$$
f_{\varphi}(x) = (\varphi_x/\chi)\cos(\chi x)
$$
\n
$$
f_{\varphi}(x) = (\varphi_x/\chi)\cos(\chi x)
$$
\n
$$
\frac{\partial f_{ey}(x)}{\partial f_{ey}(x)/\partial x} = -e'_y \sin(\chi x) - e'_y \cos(\chi x)
$$
\n
$$
\frac{dq}{dx} = \begin{bmatrix}\n\frac{\partial f_{ex}(x)}{\partial f_{hx}(x)} & \frac{\partial f_{ex}(x)}{\partial x} & \frac{\partial f_{ex}(x)}{\partial x} & \frac{\partial f_{ex}(x)}{\partial x} \\
\frac{\partial f_{hx}(x)}{\partial x} & = -h'_y \sin(\chi x) + h''_y \cos(\chi x) \\
\frac{\partial f_{hx}(x)}{\partial f_{hx}(x)} & \frac{\partial f_{hx}(x)}{\partial f_{\varphi}(x)} & \frac{\partial f_{hx}(x)}{\partial f_{\varphi}(x)} & \frac{\partial f_{hx}(x)}{\partial f_{\varphi}(x)} & \frac{\partial f_{hx}(x)}{\partial f_{\varphi}(x)}\n\end{bmatrix}
$$
\n(2)

Будем решать эту же задачу непосредственно как уравнение  $(1.36)$ . Пример решения ЭТОГО уравнения при  $\omega = 2500$ ,  $\gamma = 6000$ ,  $\beta = 200$ ,  $\rho_o = 5.10^4$ ,  $\sigma_o = 2.10^5$  приведен на рис. 9.4.1 - см. также функцию testMaxAnaS. На рисунках видно, что полученное решение соответствует аналитическому решению  $(1,$ Отсутствие составляющих  $(2).$ вида  $\left(-x+\left(\frac{1}{\chi}\right)\sin(\chi x)\right)$ объясняется тем, что при малых этот член близок к нулю.

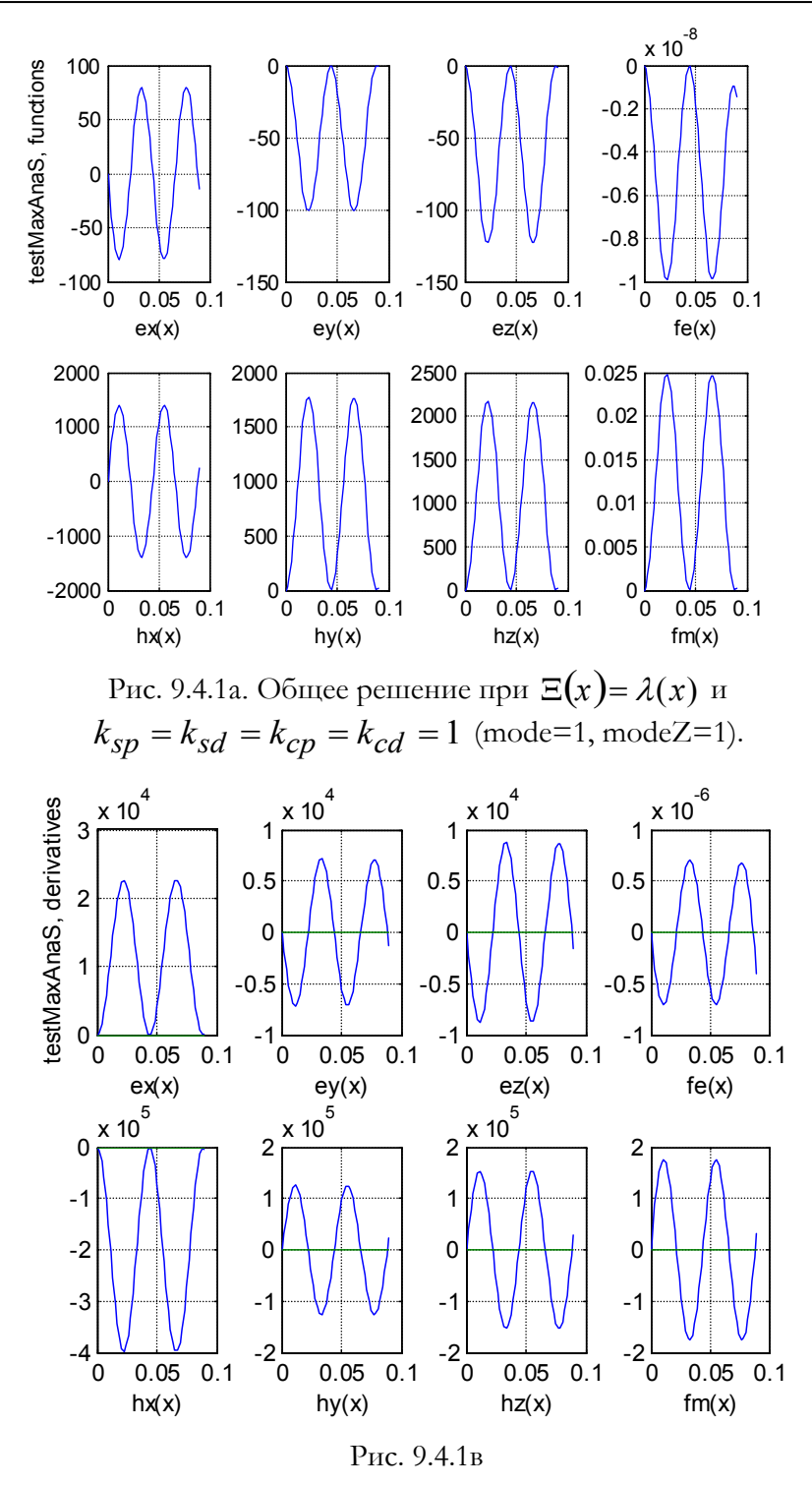

#### 9.4.2. Магнитные заряды в вакууме.

В этом случае (1, 2) с учетом табл. 1 принимают вид:

$$
f_{ex}(x) = 0
$$
  
\n
$$
f_{ey}(x) = -e_y''(-x + (1/\chi)\sin(\chi x))
$$
  
\n
$$
f_{ez}(x) = e_z''(-x + (1/\chi)\sin(\chi x))
$$
  
\n
$$
f_{hx}(x) = -(h_x/\chi)\sin(\chi x)
$$
  
\n
$$
f_{hy}(x) = (h'_y/\chi)\cos(\chi x)
$$
  
\n
$$
f_{hz}(x) = (h'_z/\chi)\cos(\chi x)
$$
  
\n
$$
f_{\phi}(x) = 0
$$
  
\n
$$
f_{\phi}(x) = 0
$$
\n(3)

$$
\frac{\partial f_{ex}(x)}{\partial f_{ey}(x)} = 0
$$
\n
$$
\frac{\partial f_{ey}(x)}{\partial x} = -e_y'' \cos(\chi x)
$$
\n
$$
\frac{dq}{dx} = \begin{bmatrix}\n\frac{\partial f_{ex}(x)}{\partial x} & \frac{\partial f_{ex}(x)}{\partial x} & \frac{\partial f_{ex}(x)}{\partial x} \\
\frac{\partial f_{hx}(x)}{\partial x} & \frac{\partial f_{hx}(x)}{\partial x} & \frac{\partial f_{hx}(x)}{\partial x} \\
\frac{\partial f_{hx}(x)}{\partial x} & \frac{\partial f_{x}}{\partial x} & \frac{\partial f_{x}}{\partial x} \\
\frac{\partial f_{x}}{\partial x} & \frac{\partial f_{x}}{\partial x} & \frac{\partial f_{x}}{\partial x} \\
\frac{\partial f_{x}}{\partial x} & \frac{\partial f_{x}}{\partial x} & \frac{\partial f_{x}}{\partial x} \\
\frac{\partial f_{x}}{\partial x} & \frac{\partial f_{x}}{\partial x} & \frac{\partial f_{x}}{\partial x} \\
\frac{\partial f_{x}}{\partial x} & \frac{\partial f_{x}}{\partial x} & \frac{\partial f_{x}}{\partial x} \\
\frac{\partial f_{x}}{\partial x} & \frac{\partial f_{x}}{\partial x} & \frac{\partial f_{x}}{\partial x} \\
\frac{\partial f_{x}}{\partial x} & \frac{\partial f_{x}}{\partial x} & \frac{\partial f_{x}}{\partial x} & \frac{\partial f_{x}}{\partial x} \\
\frac{\partial f_{x}}{\partial x} & \frac{\partial f_{x}}{\partial x} & \frac{\partial f_{x}}{\partial x} & \frac{\partial f_{x}}{\partial x} \\
\frac{\partial f_{x}}{\partial x} & \frac{\partial f_{x}}{\partial x} & \frac{\partial f_{x}}{\partial x} & \frac{\partial f_{x}}{\partial x} & \frac{\partial f_{x}}{\partial x} \\
\frac{\partial f_{x}}{\partial x} & \frac{\partial f_{x}}{\partial x} & \frac{\partial f_{x}}{\partial x} & \frac{\partial f_{x}}{\partial x} & \frac{\partial f_{x}}{\partial x} & \frac{\partial f_{x}}{\partial x} \\
\frac{\partial f_{x}}{\partial x} & \frac{\partial f_{x}}{\partial x} & \frac{\partial f_{x}}{\partial x} & \frac{\partial f_{x}}{\partial x} & \frac{\partial f_{x}}{\partial x} & \frac{\partial f_{x}}{\partial x} \\
\frac{\partial f_{x}}{\partial x} & \frac{\partial f_{x}}{\partial x} & \frac{\partial f
$$

Будем решать эту же задачу непосредственно как уравнение (1.36) - см. также функцию testMaxAnaS. Пример решения уравнения этого при  $\theta = 90$ ,  $\beta = 110$ ,  $\omega = 1000$ ,  $\sigma_{0} = -0.25$ ,  $\rho_{0} = 0$  приведен на рис. 9.4.2. На рисунках видно, что полученное решение соответствует аналитическому решению (3, 4). Здесь не видны малые члены с малыми  $e''$  (см. табл. 1), а составляющая  $f_{\phi}(x)$  - методическая ошибка, имеющая величину  $10^{-5}$ .

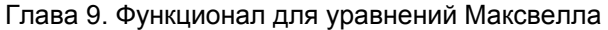

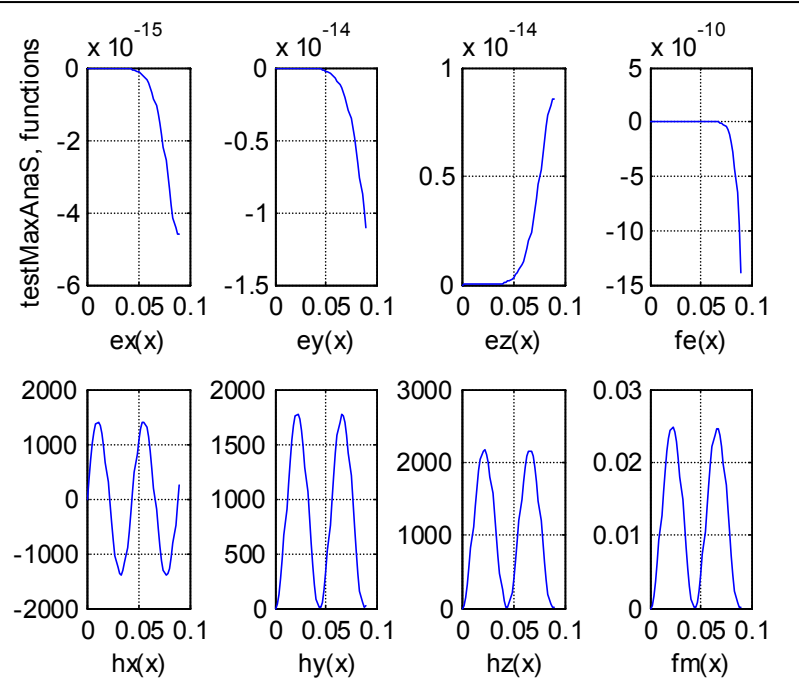

Рис. 9.4.2а. Магнитные заряды в вакууме (mode=1, modeZ=3).

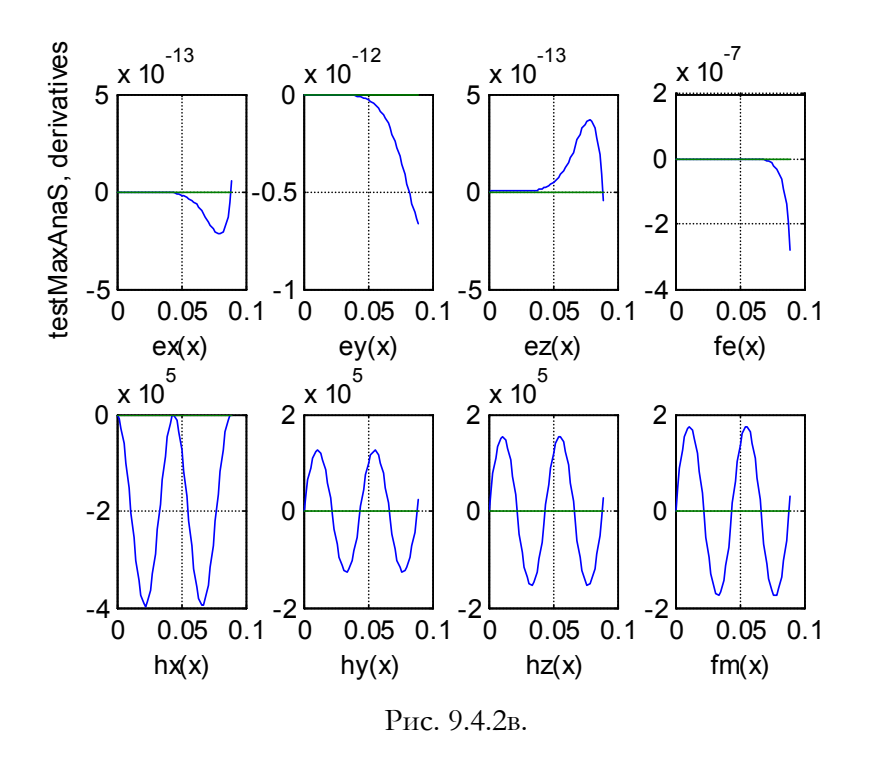

#### 9.4.3. Электрические заряды вакууме.

В этом случае (1, 2) с учетом табл. 1 принимают вид:

$$
f_{ex}(x) = -(e_x/\chi)\sin(\chi x)
$$
  
\n
$$
f_{ey}(x) = (e'_y/\chi)\cos(\chi x)
$$
  
\n
$$
f_{ez}(x) = (e'_z/\chi)\cos(\chi x)
$$
  
\n
$$
f_{hx}(x) = 0
$$
  
\n
$$
f_{hy}(x) = h''_y(-x + (1/\chi)\sin(\chi x))
$$
  
\n
$$
f_{hz}(x) = -h''_z(-x + (1/\chi)\sin(\chi x))
$$
  
\n
$$
f_{\varphi}(x) = 0
$$
\n(5)

$$
\frac{d q}{dx} = \begin{bmatrix}\n\frac{\partial f_{ex}(x)}{\partial x} = e_x (\lambda(x) - \cos(\chi x)) \\
\frac{\partial f_{ey}(x)}{\partial x} = -e'_y \sin(\chi x) \\
\frac{\partial f_{ez}(x)}{\partial x} = -e'_z \sin(\chi x) \\
\frac{\partial f_{hx}(x)}{\partial x} = 0 \\
\frac{\partial f_{hy}(x)}{\partial x} = h''_y \cos(\chi x) \\
\frac{\partial f_{hz}(x)}{\partial x} = -h''_z \cos(\chi x) \\
\frac{\partial f_{\varphi}(x)}{\partial x} = 0\n\end{bmatrix}
$$
\n(6)

Будем решать эту же задачу непосредственно как уравнение  $(1.36)$  – см. также функцию testMaxAna. Пример решения этого при  $\theta = 90$ ,  $\beta = 110$ ,  $\omega = 1000$ ,  $\sigma_o = 0$ ,  $\rho_o = 10^{-7}$ уравнения приведен на рис. 9.4.3. На рисунках видно, что полученное решение соответствует аналитическому решению (5, 6). Здесь не видны малые члены с малыми  $h''$  (см. табл. 1),, а составляющая  $f_{\varphi}(x)$  методическая оппибка, имеющая величину  $10^{-8}$ .

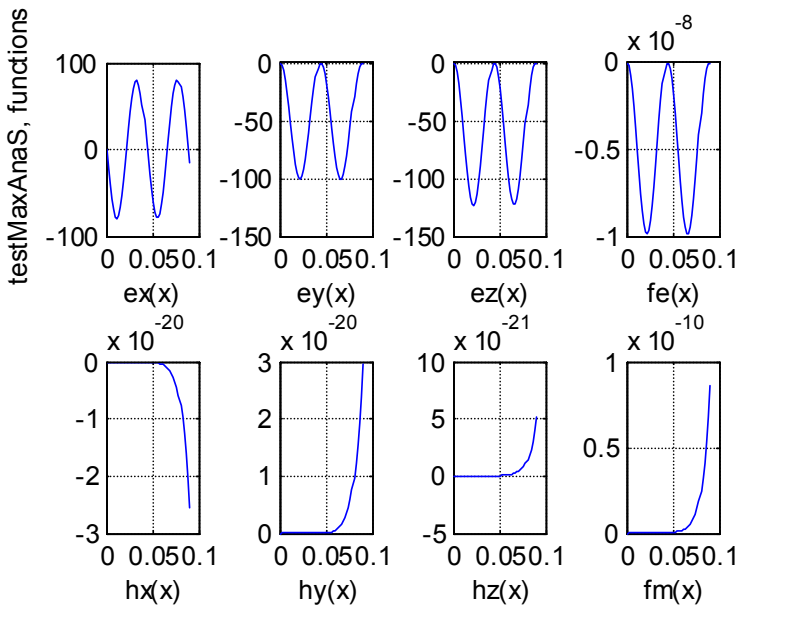

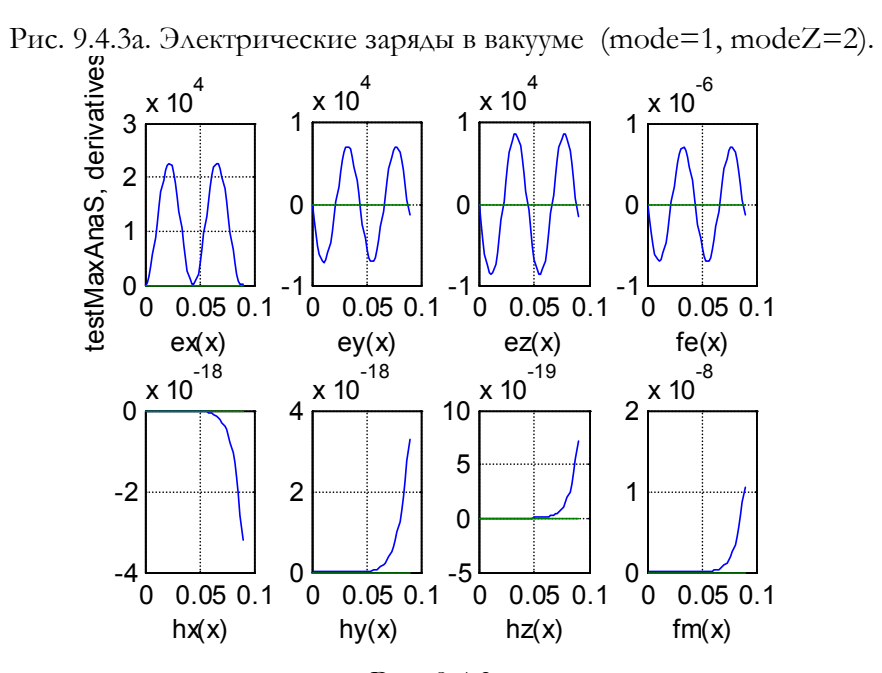

Рис. 9.4.3в.

## 9.4а. Применеие метода при импульсной функции  $\Xi(x)$  и  $k_{sp} = k_{sd} = k_{cp} = k_{cd} = 1$ .

В этом разделе рассматриваются импульсная функция  $\Xi(x) = \lambda(x) - \lambda(x + \delta),$ 

где  $\delta$  - ширина импульса. Прежде всего заметим, что при достаточно малом  $\,\delta\,$ 

$$
\cos(\chi x) - \cos(\chi(x+\delta)) \approx \delta \chi \sin(\chi x), \tag{1}
$$

$$
\sin(\chi x) - \sin(\chi(x+\delta)) \approx -\delta \chi \cos(\chi x). \tag{2}
$$

vepes  $q_{\lambda'}(x)$ f (3.3),  $q_{\lambda}(x)$ f (4.1),  $q_{\delta}(x)$ Обозначим функции, найденные при  $\Xi(x)$ , являющейся функцией Дирака, ступенчатой функцией и импульсной функцией соответственно.

Решение в данном случае может быть найдено как разность

$$
q_{\delta}(x) = q_{\lambda}(x) - q_{\lambda}(x + \delta), \tag{3}
$$

где  $q_{\lambda}(x)$  определены по (4.1). Определяя эту разность с учетом (1, 2), находим:

$$
q_{\delta} = \delta \cdot \begin{bmatrix} f_{ex}(x) = (e_{x}/\chi)\cos(\chi x) \\ f_{ey}(x) = (e'_{y}/\chi)\sin(\chi x) + e''_{y}((1/\chi) + \cos(\chi x)) \\ f_{ez}(x) = (e'_{z}/\chi)\sin(\chi x) - e''_{z}((1/\chi) + \cos(\chi x)) \\ f_{hx}(x) = (h_{x}/\chi)\cos(\chi x) \\ f_{hy}(x) = (h'_{y}/\chi)\sin(\chi x) - h''_{y}((1/\chi) + \cos(\chi x)) \\ f_{hz}(x) = (h'_{z}/\chi)\sin(\chi x) + h''_{z}((1/\chi) + \cos(\chi x)) \\ f_{\varphi}(x) = (\varphi_{x}/\chi)\sin(\chi x) \end{bmatrix}, \quad (4)
$$

Пренебрегая величинами  $e'', h''$  по сравнению с  $e', h'$  (см. табл. 1) и отбрасывая слагаемые с этими коэффициентами  $e'', h''$  в формулах (4.1) и (4), замечаем, что

$$
q_{\delta}(x) \approx \delta \cdot q_{\lambda'}(x). \tag{5}
$$

Пусть заряды распределены в пластине толщиной  $\delta$ . Назовем пластинной плотностью заряда заряд, находящийся в единице Обозначим через  $\rho$ ,  $\sigma$  пластинную площади пластины.

плотность электрического и магнитного заряда соответственно, а через  $\rho_{o}$ ,  $\sigma_{o}$  их амплитуды. При равномерном распределении зарядов по толщине пластины

$$
\overline{\rho_0} = \rho_0 \cdot \delta, \ \overline{\sigma_0} = \sigma_0 \cdot \delta. \tag{6}
$$

Функции  $q_{\lambda}$  f (3.3),  $q_{\lambda}$  f (4.1),  $q_{\lambda}$  f (4) определены через, коэффициенты, представленные в табл. 1. Рассмотрим еще функции  $q_{\lambda}$ ,  $q_{\lambda}$ ,  $q_{\delta}$ , которые отличаются от предыдущих тем, что в них указанные коэффициенты зависят не от объемной плотности зарядов  $\rho_{o}$ ,  $\sigma_{o}$ , а от пластинной плотности зарядов  $\rho_{0}$ ,  $\sigma_{0}$ . В силу (6) имеем:

$$
\overline{q_{\lambda'}}/\delta = q_{\lambda'}, \ \overline{q_{\lambda}}/\delta = q_{\lambda}, \ \overline{q_{\delta}}/\delta = q_{\delta}.
$$
 (7)

Объединяя (5, 7), получаем:

$$
\overline{q}_{\delta}(x) \approx \overline{q_{\lambda'}}(x). \tag{8}
$$

Это означает, что

при данных  $\overline{\rho_o}$ ,  $\overline{\sigma_o}$  функции  $\overline{q_\delta}$ 

**не** зависят от толщины пластины.

B частности, при 
$$
\delta \to 0
$$
имеем  $\rho_o$ ,  $\sigma_o \mapsto \overline{\rho_o}$ ,  $\overline{\sigma_o} \uparrow \delta$ или  
 $\rho_o$ ,  $\sigma_o \downarrow \frac{\delta}{\delta \to 0} \lambda' \cdot \overline{\rho_o}$ ,  $\overline{\sigma_o}$ . (9)

Последняя формула раскрывает физический СМЫСЛ использования функции Дирака как функции распределения зарядов.

9.5. Применеие метода при  $\Xi(x) = \lambda'(x)$  и  $k_{sp} = k_{sd} = 1, k_{cp} = k_{cd} = -1.$ 

Будем решать эту же задачу непосредственно как уравнение  $(1.36)$  – см. также функцию testMaxAna. Пример решения этого уравнения при  $\theta = 90$ ,  $\beta = 110$ ,  $\omega = 1000$ ,  $\sigma_o = -0.25$ ,  $\rho_o = 10^{-7}$ приведен на рис. 9.5.1. В этом случае функции (1.15) являются монотонными и выражаются в виде гиперболических синусов и косинусов.

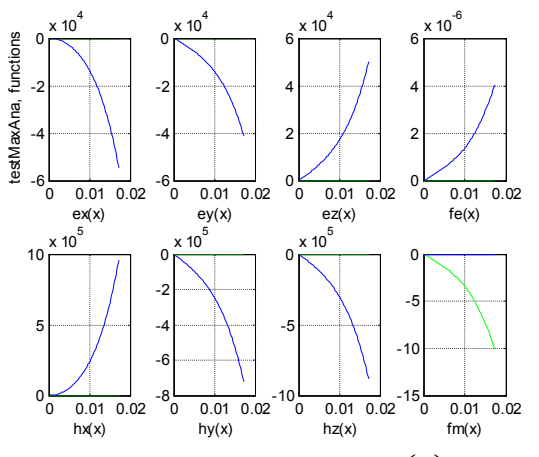

Рис. 9.5.1а. Общее решение при  $\Xi(x) = \lambda'(x)$ ,

 $k_{sp} = k_{sd} = 1$ ,  $k_{cp} = k_{cd} = -1$ , mode Fig=1, mode = 2, mode Z=2.

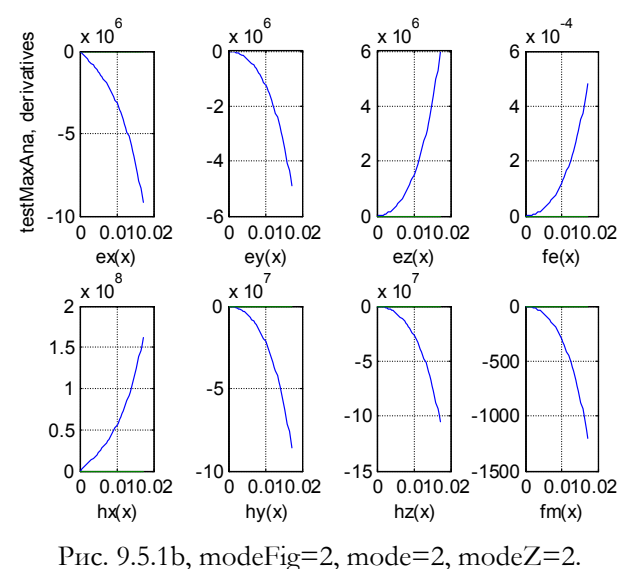

 $\Xi(x) = \lambda(x)$ 9.6. Применеие при метода И  $k_{sp} = k_{sd} = 1, k_{cp} = k_{cd} = -1.$ 

Будем решать эту же задачу непосредственно как уравнение  $(1.36)$  – см. также функцию testMaxAnaS. Пример решения этого уравнения при

 $\omega = 2500$ ,  $\gamma = 6000$ ,  $\beta = 200$ ,  $\rho_o = 5.10^4$ ,  $\sigma_o = 2.10^5$  приведен на рис. 9.6.1. В этом случае функции (1.15) являются монотонными и выражаются в виде гиперболических синусов и косинусов.

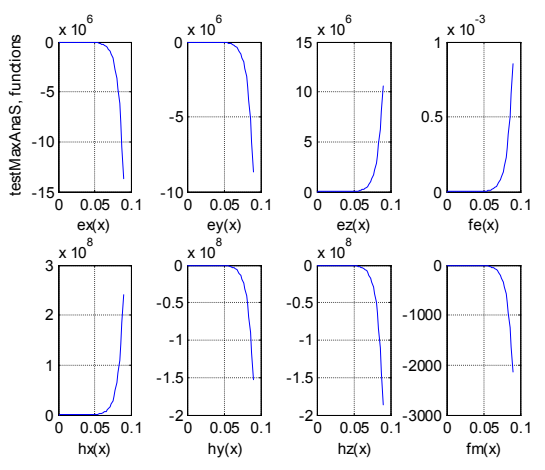

Рис. 9.6.1а. Общее решение при  $\Xi(x) = \lambda(x)$ ,  $k_{SD} = k_{sd} = 1$ ,  $k_{CD} = k_{cd} = -1$ , mode Fig = 1, mode = 2, mode Z = 2.

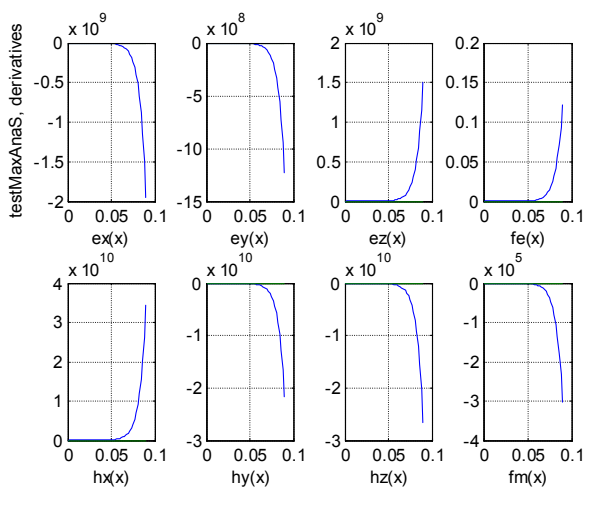

Puc. 9.6.1<sub>B</sub>, modeFig=1, mode=2, mode $Z=2$ .

9.10. Сводка моделей из разделов 9.6, 9.7, 9.8.

Здесь мы для удобства читателя обобщены основные характеристики моделей из указанных разделов. В табл. 1 приведены формулы плотностей распределения электрических и магнитных зарядов, а в табл. 2 приведены формулы для напряженностей и скалярных потенциалов. Далее будем пользоваться следующими обозначениями:

$$
\Psi_{sc} = \sin(\omega t) \cos(\beta z) \tag{1}
$$

$$
\Psi_{cs} = \cos(\omega t) \sin(\beta z) \tag{2}
$$

$$
\Psi_{SS} = \sin(\omega t) \sin(\beta z) \tag{3}
$$

$$
\Psi_{cc} = \cos(\omega t) \cos(\beta z) \tag{4}
$$

$$
\Omega = \cos(\omega t + \beta z) \tag{5}
$$

$$
\Psi = \sin(\omega t + \beta z) \tag{6}
$$

$$
\Omega = \Psi_{cc} - \Psi_{ss},\tag{7}
$$

$$
\Psi = \Psi_{SC} + \Psi_{CS},\tag{8}
$$

$$
\Omega_2 = \cos(\omega t + \alpha y + \beta z),\tag{9}
$$

$$
\Psi_2 = \sin(\omega t + \alpha y + \beta z). \tag{10}
$$

Таблица 1.

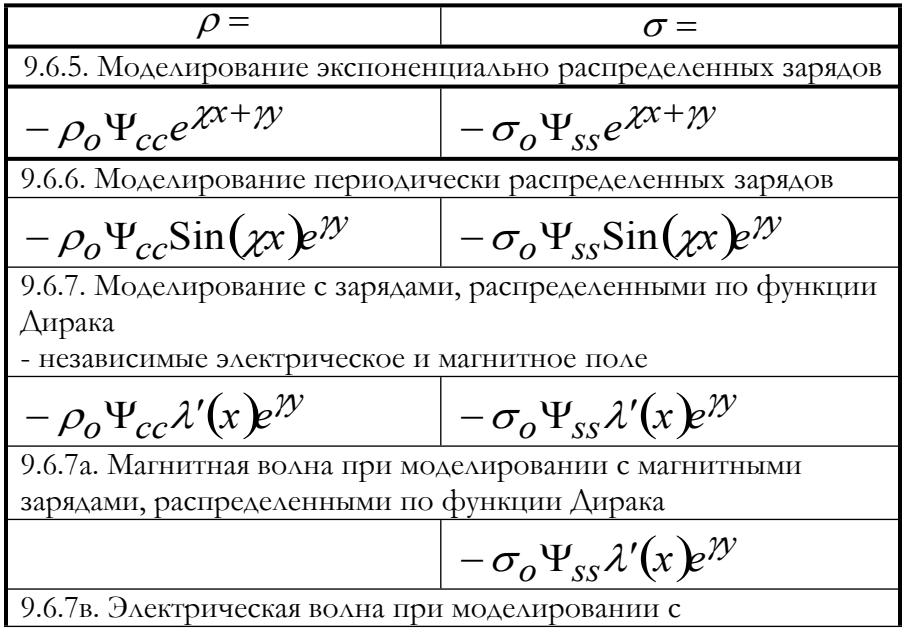

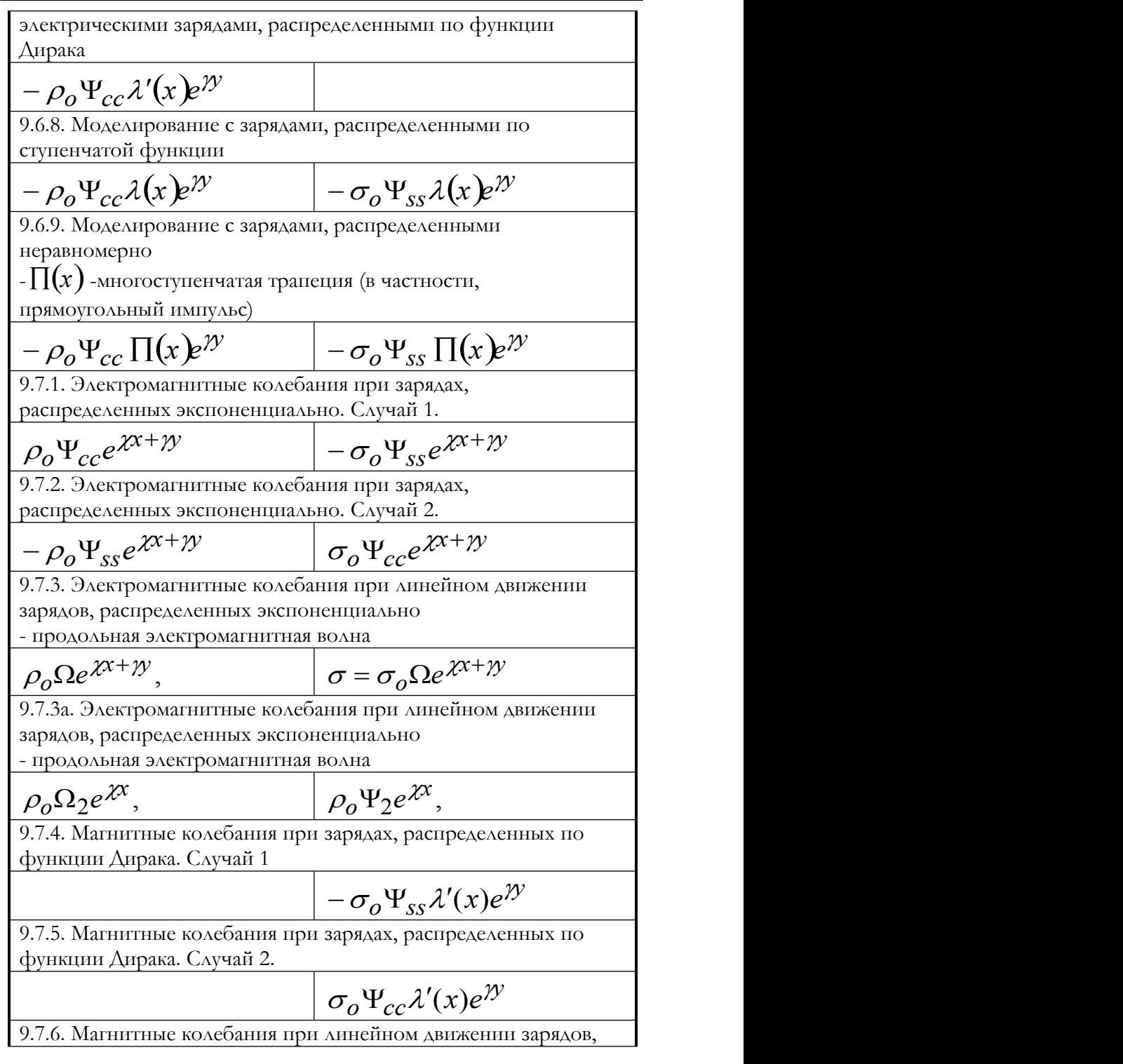

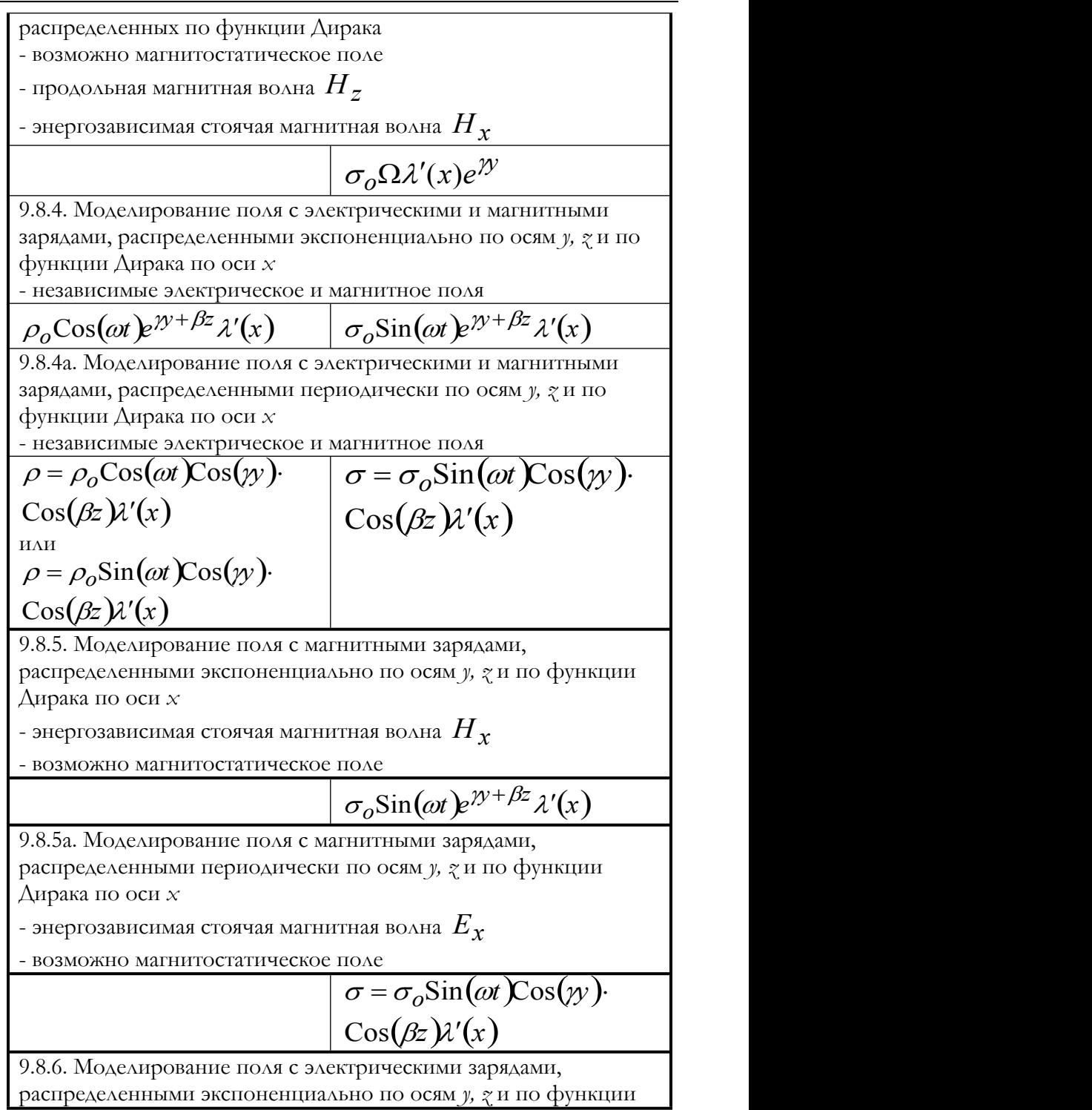

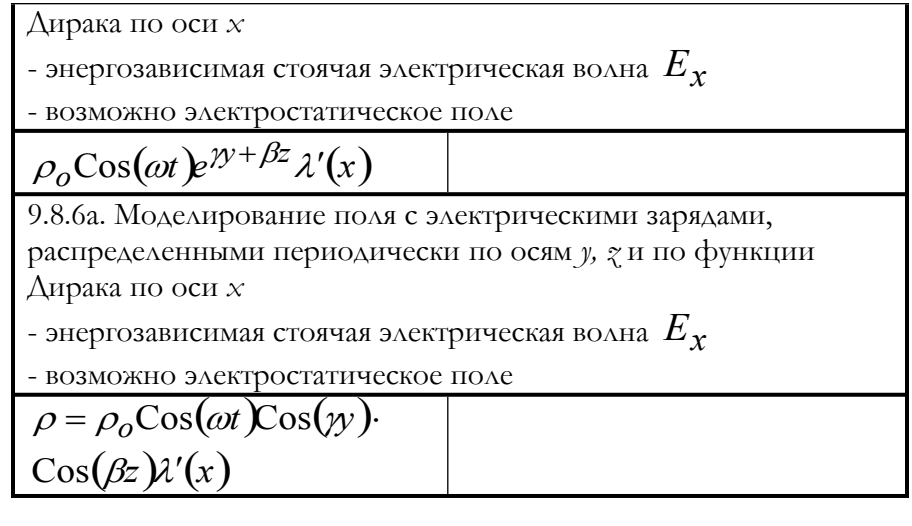

Таблица 2.

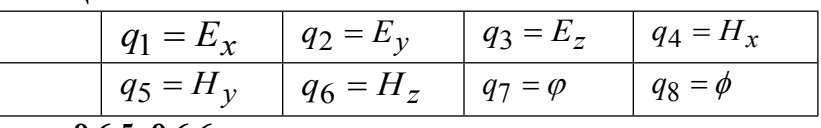

Разделы 9.6.5, 9.6.6

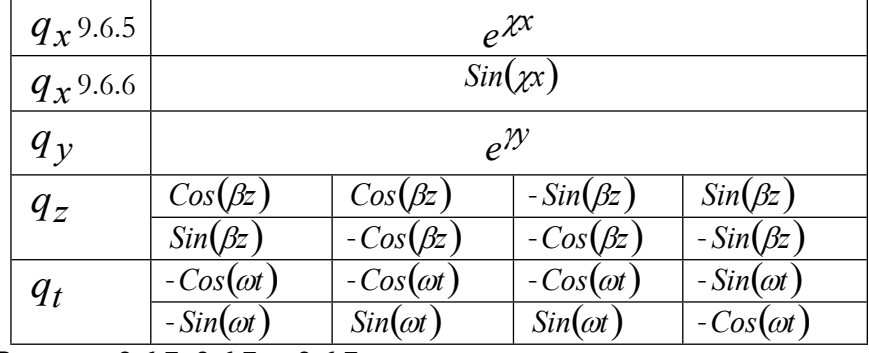

Разделы 9.6.7, 9.6.7а, 9.6.7в.

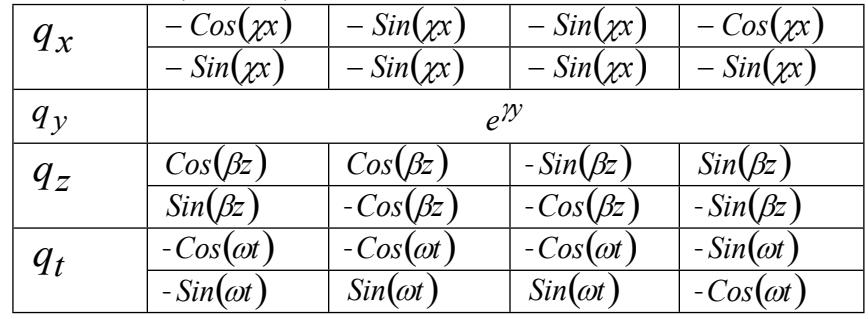

Разделы 9.7.1, 9.7.2, 9.7.3.

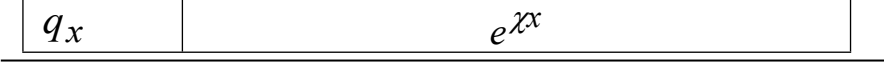

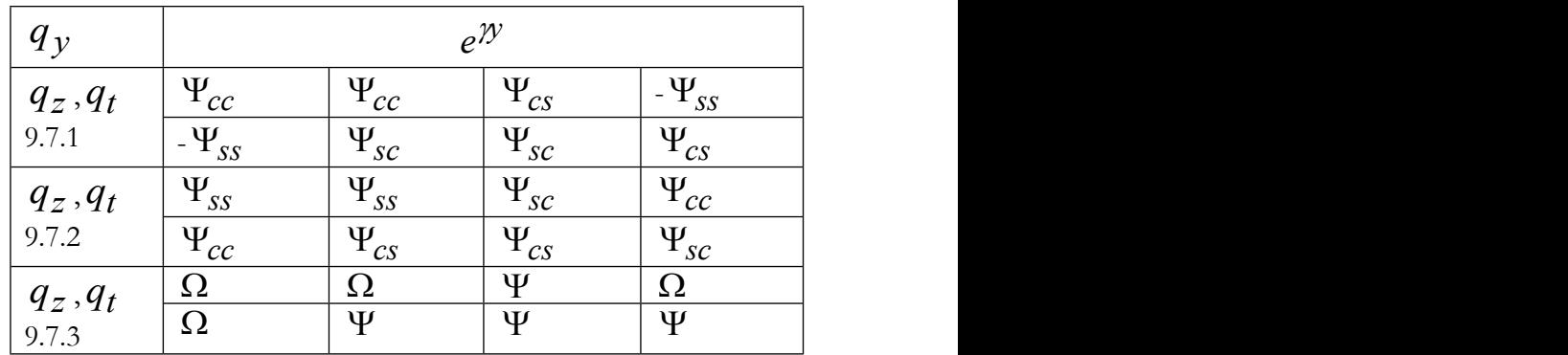

**Раздел 9.7.3а.**

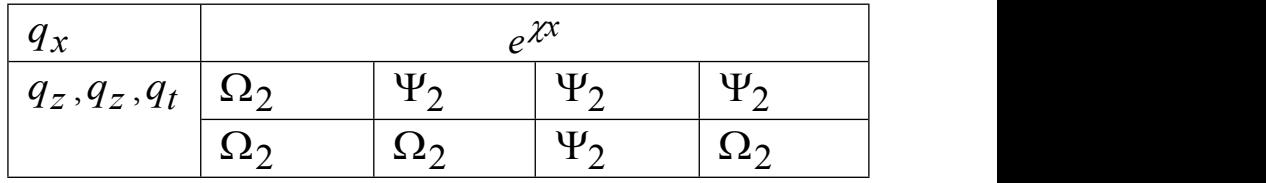

**Разделы 9.7.4, 9.7.5, 9.7.6.**

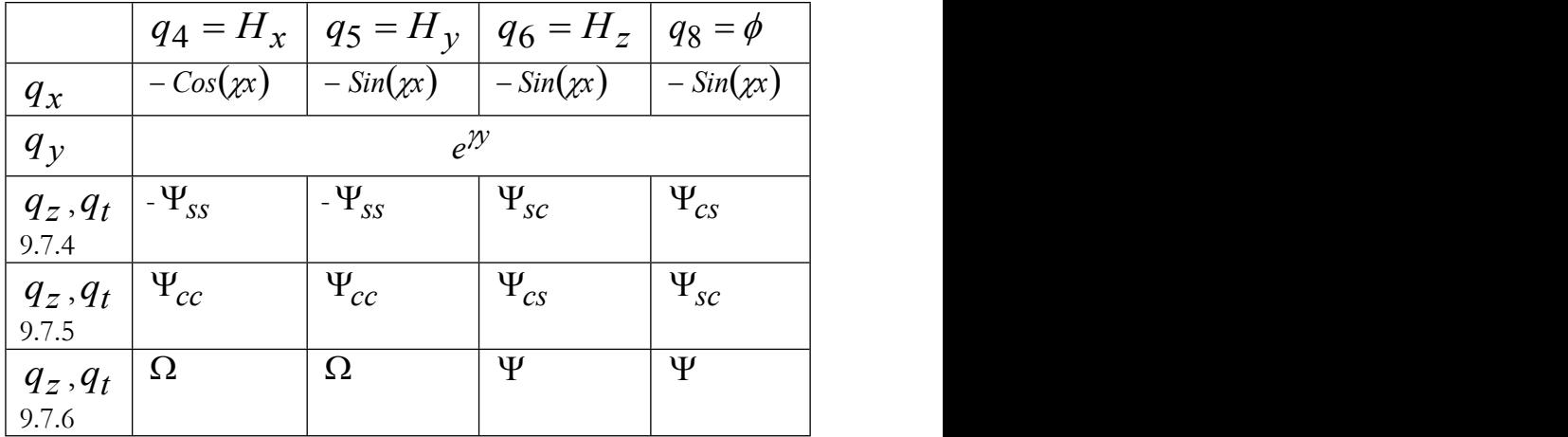

**Раздел 9.8.4, 9.8.5, 9.8.6**

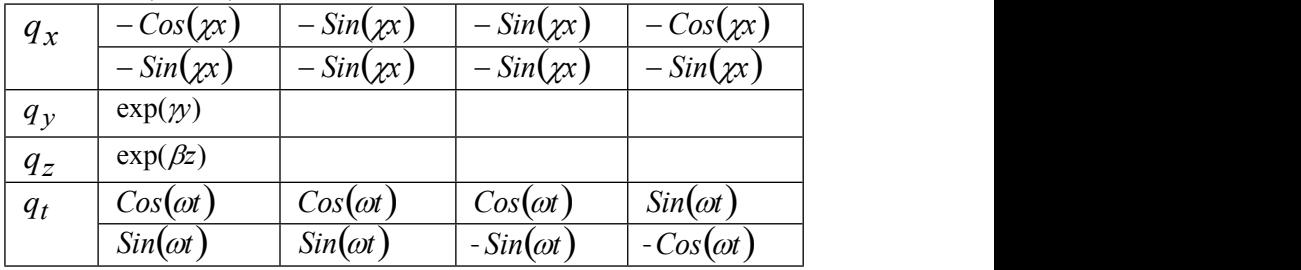

**Раздел 9.8.4а, 9.8.5а, 9.8.6а**

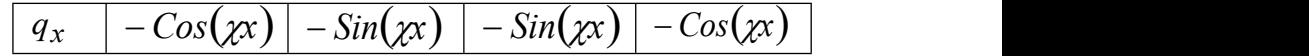

|               | $-Sin(\chi x)$  | $-Sin(\chi x)$  | $-Sin(\chi x)$  | $-Sin(\chi x)$  |
|---------------|-----------------|-----------------|-----------------|-----------------|
| $q_y$         | Cos(y)          | Sin(y)          | Cos(y)          | Cos(y)          |
|               | Sin(y)          | Cos(y)          | Cos(y)          | Cos(y)          |
| $q_{z}$       | $Cos(\beta z)$  | $Cos(\beta z)$  | $Sin(\beta z)$  | $Cos(\beta z)$  |
|               | $Cos(\beta z)$  | $Sin(\beta z)$  | $Cos(\beta z)$  | $Cos(\beta z)$  |
| $q_t$         | $Sin(\omega t)$ | $Sin(\omega t)$ | $Sin(\omega t)$ | $Cos(\omega t)$ |
|               | $Cos(\omega t)$ | $Cos(\omega t)$ | $Cos(\omega t)$ | $Sin(\omega t)$ |
| Раздел 9.8.4а |                 |                 |                 |                 |
| $q_x$         | $-Cos(\chi x)$  | $-Sin(\chi x)$  | $-Sin(\chi x)$  | $-Cos(\chi x)$  |
|               | $-Sin(\chi x)$  | $-Sin(\chi x)$  | $-Sin(\chi x)$  | $-Sin(\chi x)$  |
| $q_y$         | Cos(y)          | Sin(y)          | $Cos(\gamma y)$ | Cos(y)          |
|               | Sin(y)          | Cos(y)          | Cos(y)          | Cos(y)          |
| $q_{z}$       | $Cos(\beta z)$  | $Cos(\beta z)$  | $Sin(\beta z)$  | $Cos(\beta z)$  |
|               |                 |                 |                 |                 |
|               | $Cos(\beta z)$  | $Sin(\beta z)$  | $Cos(\beta z)$  | $Cos(\beta z)$  |
| $q_t$         | $Cos(\omega t)$ | $Cos(\omega t)$ | $Cos(\omega t)$ | $Cos(\omega t)$ |

Глава 9. Функционал для уравнений Максвелла
### 9.11. Уравнения Максвелла в цилиндрических координатах

### **1. Первый вариант.**

Выше рассматривалось решение уравнений Максвелла в декартовых координатах (9.5.1) при определенных функциях распределения плотности электрических и магнитных зарядов. Здесь рассмотрим решение аналогичной задачи в цилиндрических координатах  $r$ ,  $y$ ,  $\varphi$ . При этом уравнения Максвелла вместо (9.5.1) принимают вид (см. например, [51]):

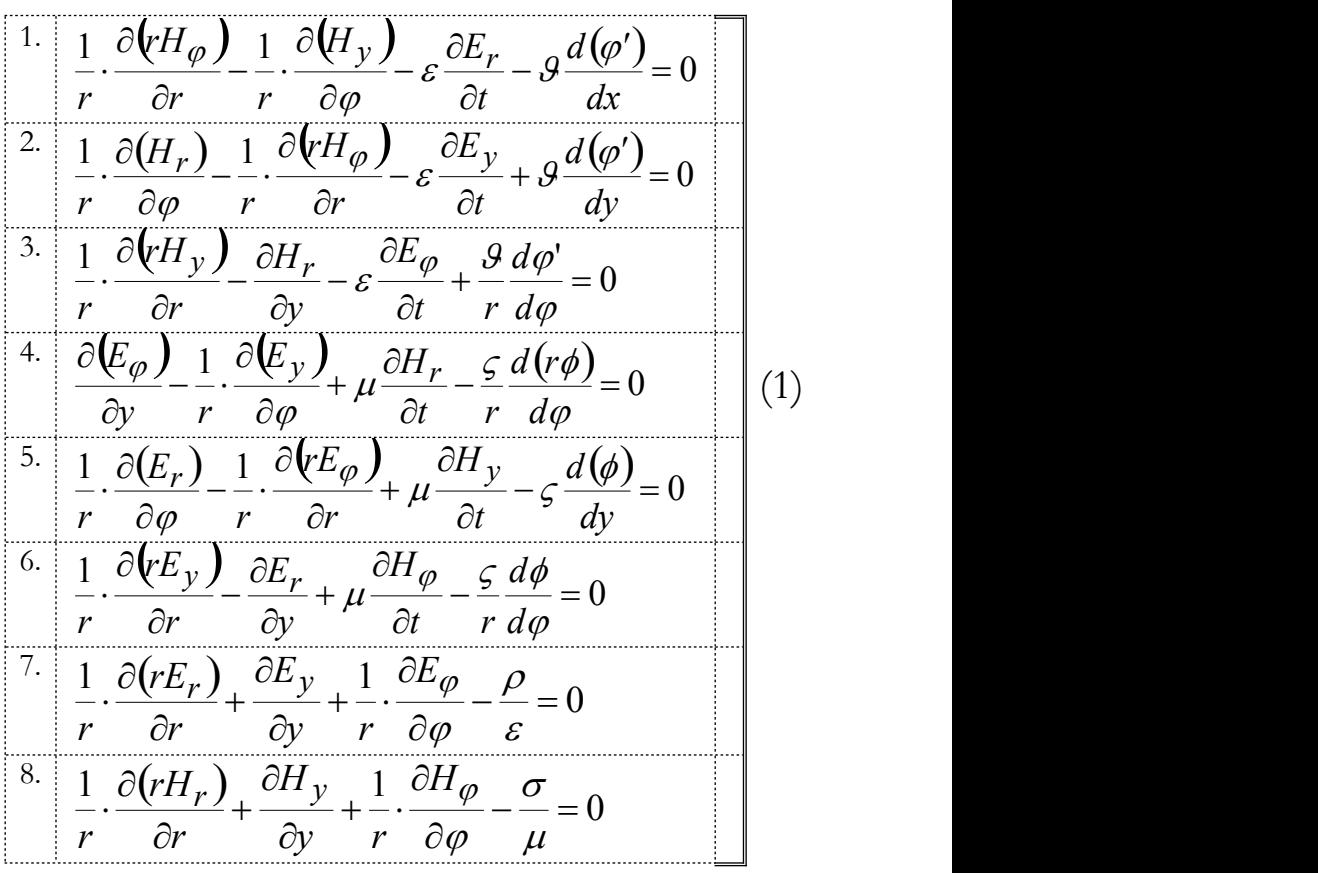

Здесь электрический потенциал (в отличие от предыдущего) обозначен как  $\varphi'$ . Формально преобразование (9.5.1) в (1) может быть выполнено по правилу :

- о координаты переобозначаются так:  $x \Rightarrow r, y \Rightarrow y, z \Rightarrow r \cdot \varphi,$
- о производные переобозначаются так:

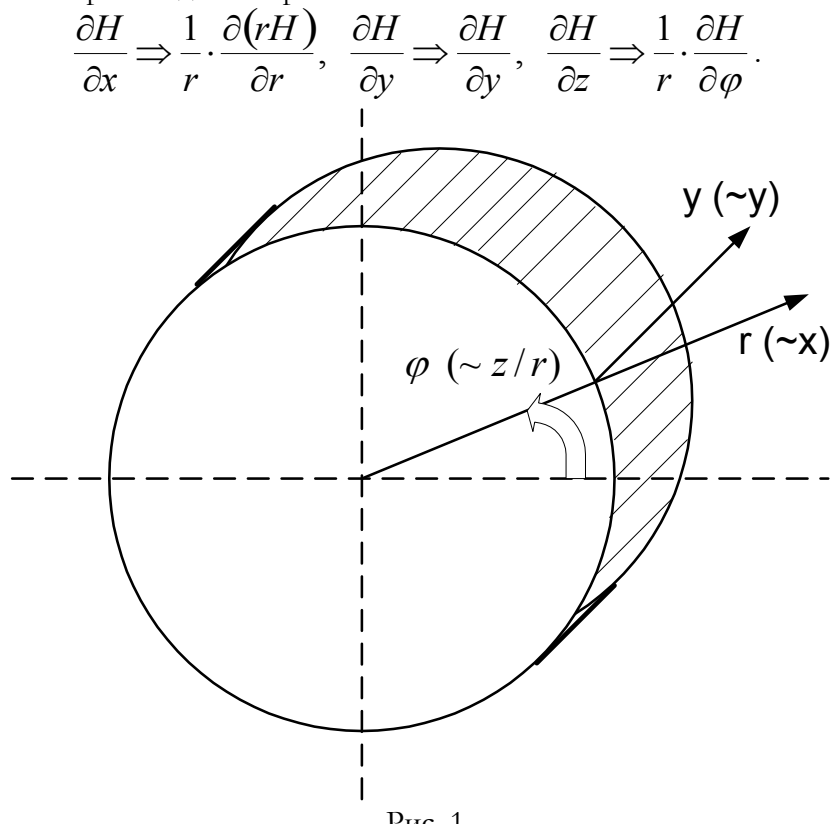

Рис. 1.

Это преобразование поясняется на рис. 1, где ось  $oy$  – образующая цилиндра, ось  $\alpha x \Rightarrow \alpha r$  направлена по радиусу цилиндра, ось  $oz \implies r \cdot \varphi$  - дуга цилиндра.

Будем полагать, что заряды распределены по окружности радиуса R, а их функции распределения плотности можно представить в виде

$$
\rho(r,\varphi,y,t) = \rho_o \text{Ch}(\beta R \varphi + \nu t) \text{Ch}(\theta y) \lambda'(R), \qquad (2)
$$

$$
\sigma(r,\varphi,y,t) = \sigma_o \text{Ch}(\beta R \varphi + \nu t) \text{Ch}(\theta y) \lambda'(R). \qquad (3)
$$

Будем искать решение уравнений (1-3) в виде

$$
E_r(r, \varphi, z, t) = \text{Ch}(\beta R \varphi + \nu t) \text{Ch}(\theta y) f_{er}(r), \tag{4}
$$

$$
E_{\varphi}(r, \varphi, z, t) = \text{Ch}(\beta R \varphi + \nu t) \text{Ch}(\theta y) f_{ey}(r), \tag{5}
$$

$$
E_z(r, \varphi, z, t) = \text{Sh}(\beta R \varphi + \nu t) \text{Ch}(\theta y) f_{ez}(r),
$$
  
\n
$$
H_u(r, \varphi, z, t) = \text{Ch}(\beta R \varphi + \nu t) \text{Ch}(\theta y) f_{t,u}(r)
$$
 (6)

$$
H_r(r, \varphi, z, t) = Ch(\beta R \varphi + \nu t)Ch(\theta y) f_{hr}(r), \tag{7}
$$

$$
H_{\varphi}(r,\varphi,z,t) = \text{Ch}(\beta R\varphi + \nu t)\text{Ch}(\theta y)f_{hy}(r),\tag{8}
$$

$$
H_z(r, \varphi, z, t) = \text{Sh}(\beta R \varphi + \upsilon t) \text{Ch}(\theta y) f_{hz}(r), \tag{9}
$$

$$
\varphi'(r,\varphi,z,t) = \mathrm{Sh}(\beta R\varphi + \nu t)\mathrm{Ch}(\theta y)f_{\varphi}(r),\tag{10}
$$

$$
\phi(r,\varphi,z,t) = \mathrm{Sh}(\beta R \varphi + \nu t) \mathrm{Ch}(\theta y) f_{\phi}(r), \tag{11}
$$

где функции

$$
g(x) = \begin{cases} f_{er}(r), & f_{ey}(r), & f_{e\varphi}(r), & f_{hr}(r) \\ f_{hy}[r], & f_{h\varphi}(r), & f_{\varphi}(r), & f_{\varphi}(r) \end{cases}
$$
(12)

образуются из функций (1.1.12) по следующему правилу: тригонометрические функции вида  $\sin(\chi x)$ ,  $\cos(\chi x)$  заменяются

на функции вида  $\frac{\sin(\chi(r-R))}{r}$ ,  $\frac{\cos(\chi(r-R))}{r}$  соответственно.

Подставим функции (4-12) в уравнения (1), продифференцируем и сократим общие множители. Тогда получим систему уравнений относительно коэффициентов функций (12), деленых на  $r$ . Отсюда следует, что решение данной задачи в цилиндрических координатах отличается от решения, полученного в декартовых координатах, множителем

$$
\xi = \frac{R}{r}, r \ge R.
$$

Это означает, что в декартовых координатах имеют место незатухающие колебания вдоль координаты  $x$ , а в цилиндрических - затухающее по гиперболическому закону колебания ВДОЛЬ координаты *r*.

При этом функция напряженности по оси ОГ имеет вид синусоиды с монотонно убывающей амплитудой.

### 2. Второй вариант.

В отличие от предыдущего рассмотрим другое расположение координат цилиндрических pиc. 2, где ось  $OX$  $\equiv$ CM. перпендикулярна плоскости рисунка, ось ОГ направлена по радиусу, а  $\varphi$  - угловая координата.

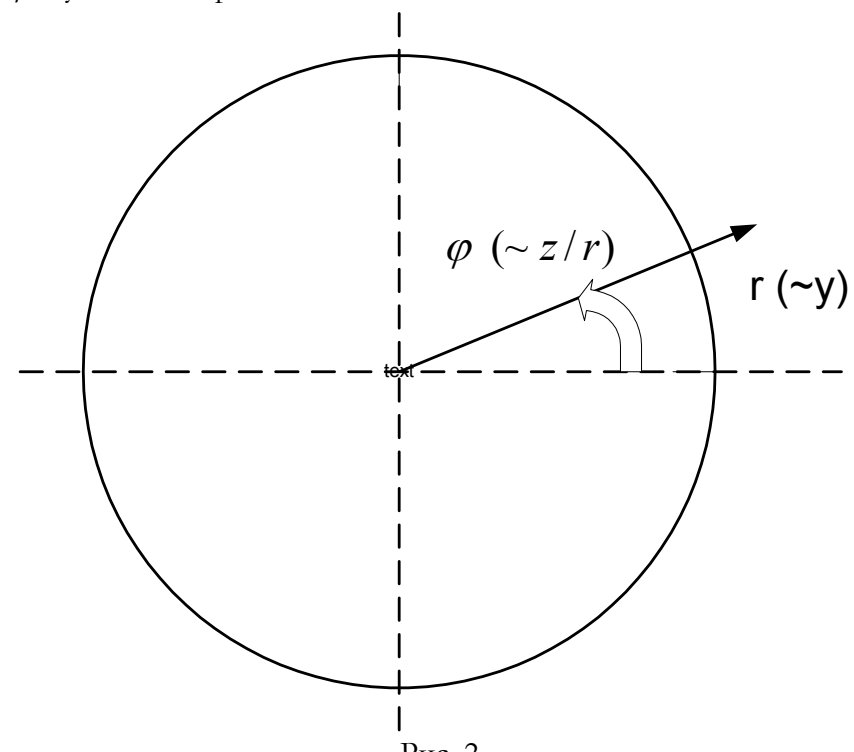

Рис. 2.

При этом уравнения Максвелла вместо (9.5.1) принимают вид:

$$
\begin{bmatrix}\n1. & \frac{1}{r} \cdot \frac{\partial (rH_{\varphi})}{\partial r} - \frac{1}{r} \cdot \frac{\partial (H_{r})}{\partial \varphi} - \varepsilon \frac{\partial E_{x}}{\partial t} - \varepsilon \frac{d(\varphi')}{dx} = 0 \\
2. & \frac{1}{r} \cdot \frac{\partial (H_{x})}{\partial \varphi} - \frac{\partial (H_{\varphi})}{\partial x} - \varepsilon \frac{\partial E_{r}}{\partial t} + \frac{\varphi}{r} \frac{d(r\varphi')}{dr} = 0 \\
3. & \frac{\partial (H_{r})}{\partial x} - \frac{1}{r} \cdot \frac{\partial (rH_{x})}{\partial r} - \varepsilon \frac{\partial E_{\varphi}}{\partial t} + \frac{\varphi}{r} \frac{d\varphi'}{d\varphi} = 0 \\
4. & \frac{1}{r} \cdot \frac{\partial (F_{\varphi})}{\partial r} - \frac{1}{r} \cdot \frac{\partial (E_{r})}{\partial \varphi} + \mu \frac{\partial H_{x}}{\partial t} - \varepsilon \frac{d(\varphi)}{dx} = 0 \\
4. & \frac{1}{r} \cdot \frac{\partial (F_{\varphi})}{\partial r} - \frac{1}{r} \cdot \frac{\partial (E_{r})}{\partial \varphi} + \mu \frac{\partial H_{x}}{\partial t} - \varepsilon \frac{d(\varphi)}{dx} = 0\n\end{bmatrix} (1)
$$

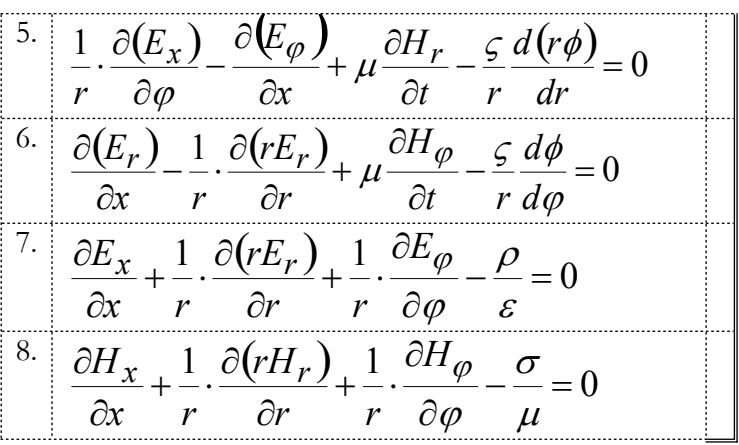

Здесь электрический потенциал (в отличие от предыдущего) обозначен как  $\varphi'$ . Формально преобразование (9.5.1) в (1) может быть выполнено по правилу:

о координаты переобозначаются так:

 $x \Rightarrow x, y \Rightarrow r, z \Rightarrow r \cdot \varphi,$ 

о производные переобозначаются так:

$$
\frac{\partial H}{\partial x} \Rightarrow \frac{\partial H}{\partial x}, \quad \frac{\partial H}{\partial y} \Rightarrow \frac{1}{r} \cdot \frac{\partial (rH)}{\partial r}, \quad \frac{\partial H}{\partial z} \Rightarrow \frac{1}{r} \cdot \frac{\partial H}{\partial \varphi}.
$$

преобразование поясняется на рис. 1, где ось ох  $\Theta$ TO перпендикулярна плоскости кольца, ось  $o$ у $\Rightarrow$  or направлена по радиусу кольца, ось  $oz \Rightarrow r \cdot \varphi$  - дуга кольца.

### 9.12. Монохроматические поля

Рассмотрим напряженности монохроматических полей, потенциалы и заряды в комплексном виде [51]:

$$
\overline{A} = A(x, y, z)e^{i\omega t},
$$
  
\n
$$
\hat{A} = \text{Re}(\overline{A}),
$$
\n(1)  
\n(2)

где

 $\hat{A}$  - истинные мгновенные значения,

 $\overline{A}$  - комплексные значения,

 $A$  - комплексные амплитуды,

 $\omega$  - угловая частота,

 $i$  - мнимая единица.

Перепишем систему симметричных уравнений Максвелла (9.5.1) для монохроматических полей в комплексном виде [51]:

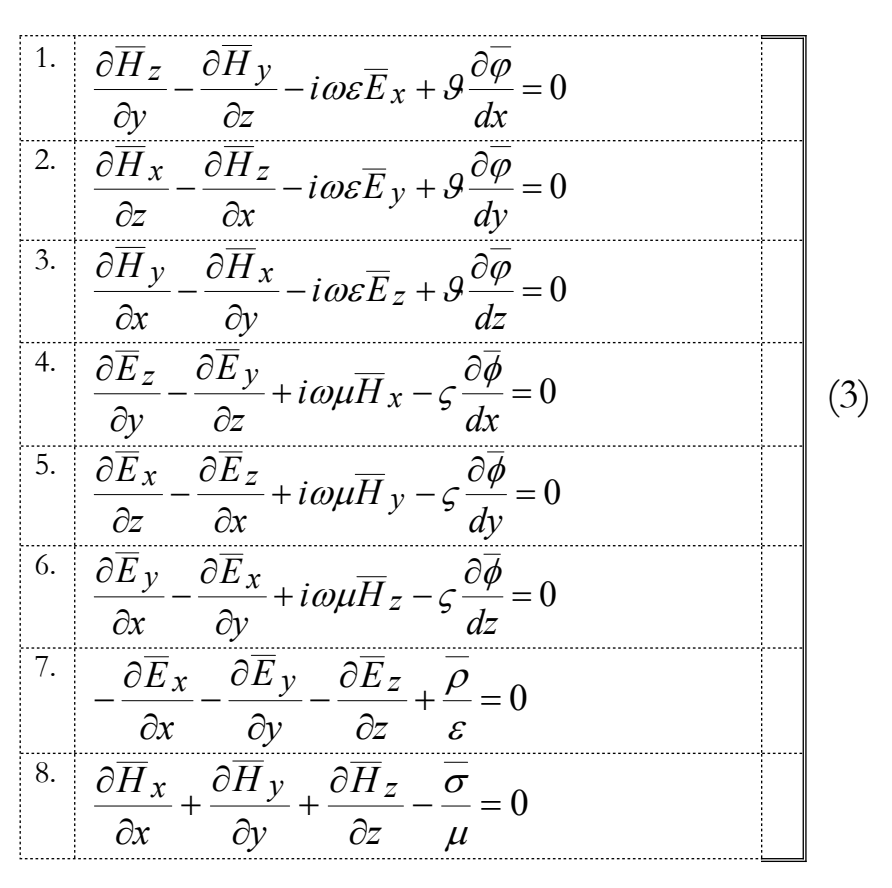

Напомним, что здесь

- $\mu$  магнитная проницаемость,
- $\mathcal{E}$  диэлектрическая проницаемость,
- $\rho$  плотность электрического заряда,
- $\sigma$  плотность гипотетического магнитного заряда,
- $j = grad(K)$  плотность электрического тока,

$$
m = \text{grad}(L)
$$
 - плотность гипотетического магнитного тока.

- Ф электрический скалярный потенциал,
- $\phi$  магнитный скалярный потенциал,
- $\mathcal G$  электропроводность,
- $\varsigma$  магнитопроводность.

Уравнения (3) можно переписать в сокращенном виде:

$$
\text{rot}\overline{H} - i\omega \varepsilon \overline{E} + \theta \overline{\varphi} = 0, \tag{4}
$$

$$
\operatorname{rot}\overline{E} + i\omega\mu\overline{H} - \varsigma\overline{\phi} = 0, \qquad (5)
$$

$$
\operatorname{div}\overline{E} - \overline{\rho}/\varepsilon = 0, \tag{6}
$$

$$
\operatorname{div}\overline{H} - \overline{\sigma}/\mu = 0. \tag{7}
$$

Обозначим

$$
\widetilde{E} = i\overline{E},\tag{8}
$$

$$
\widetilde{\rho} = i \overline{\rho} \, . \tag{9}
$$

$$
\text{rot}\overline{H} - \omega \varepsilon \overline{E} + \theta \overline{\varphi} = 0, \qquad (10)
$$

$$
rot\overline{E} + \omega\mu\overline{H} - \varsigma\overline{\phi} = 0, \qquad (11)
$$

$$
\text{div}\hat{E} - \hat{\rho}/\varepsilon = 0, \tag{12}
$$

$$
\mathrm{div}\overline{H} - \overline{\sigma}/\mu = 0. \tag{13}
$$

Очевидно, комплексные амплитуды  $\overline{E}$ ,  $\overline{E}$  для совпадают и равны E. Также совпадают комплексные амплитуды для  $\widetilde{\rho},\ \rho$ совпадают и равны  $\rho$ . Следовательно, (10-13) можно записать в виде, отбросив общие множители  $e^{i\omega t}$ :

$$
rotH - \omega \varepsilon E + \theta \varphi = 0, \qquad (14)
$$

$$
-\operatorname{rot}E + \omega\mu H - \varsigma\phi = 0\,,\tag{15}
$$

$$
\text{div}E - \rho/\varepsilon = 0, \tag{16}
$$

$$
\text{div}\mathbf{H} - \sigma/\mu = 0. \tag{17}
$$

Эта система уравнений может быть решена вышеизложенными методами. После ее решения комплексные значения переменных определяются как

$$
\overline{E} = i \cdot E \cdot e^{i\omega t},
$$
\n
$$
\overline{H} = H \cdot e^{i\omega t},
$$
\n
$$
\overline{\varphi} = \varphi \cdot e^{i\omega t},
$$
\n
$$
\overline{\phi} = \phi \cdot e^{i\omega t},
$$
\n
$$
\overline{\rho} = i \cdot \rho \cdot e^{i\omega t},
$$
\n
$$
\overline{\sigma} = \sigma \cdot e^{i\omega t}.
$$

9.13. Статические электрические и магнитные поля

### **1. Вступление**

Рассматриваются плоские статические электрические и магнитные поля, которые возникают около заряженной пластины, торца постоянного магнита, плоского токопровода. Показывается, что напряженности таких полей доставляют минимум некоторому функционалу. Предлагается метод расчета таких полей, заключающийся в градиентном спуске по указанному функционалу [54].

### **1. Электрическое поле заряженной бесконечной полосы**

Уравнения Максвелла для электростатики имеют вид

$$
\operatorname{div}(E) = \frac{\rho}{\varepsilon},\tag{1}
$$

$$
rot(E) = 0, \tag{2}
$$

где

 $\varepsilon$  - абсолютная диэлектрическая проницаемость среды

 $\rho$  - плотность электрических зарядов.

Пусть заряженная пластина имеет вид бесконечной полосы– см. рис. 1.

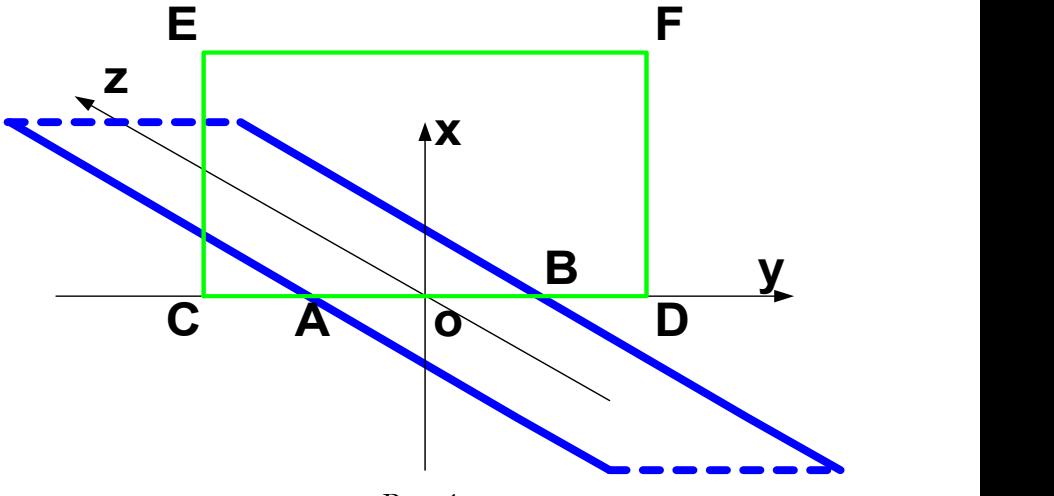

Рис. 1.

В этом случае напряженность  $E_z = 0$  и уравнения электростатики принимают вид

$$
\frac{\partial E_x}{\partial x} + \frac{\partial E_y}{\partial y} = \frac{\rho}{\varepsilon},\tag{3}
$$

$$
\frac{\partial E_y}{\partial x} - \frac{\partial E_x}{\partial y} = 0, \tag{4}
$$

поскольку в этом случае

$$
\operatorname{div}(E) = \left(\frac{\partial E_x}{\partial x} + \frac{\partial E_y}{\partial y}\right),\tag{5}
$$

$$
rot(E) = \left(\frac{\partial E_y}{\partial x} - \frac{\partial E_x}{\partial y}\right).
$$
\n(6)

### 2. Вариационный принцип для плоских статических электрических полей

Рассмотрим функционал вида

$$
F(q) = \int\limits_{x} \left( \frac{1}{2} L \cdot \left( \frac{dq}{dx} \right)^2 + \rho \cdot \frac{dq}{dx} \right) dx \,. \tag{1}
$$

от функции  $q(x)$ , где  $L$  – известная константа, а  $\rho(x)$  – известная функция. Эктремаль этого функционала описывается уравнением вила

$$
-L \cdot \left(\frac{d^2q}{dx^2}\right) - \frac{dq}{dx} = 0.
$$
 (2)

или, после интегрирования,

$$
L \cdot \frac{dq}{dx} + \rho + \text{const} = 0. \tag{3}
$$

Следовательно, при спуске на этом функционале по градиенту

$$
p = -L \cdot \left(\frac{d^2 q}{dx^2}\right) - \frac{d\rho}{dx}
$$
 (4)

находится оптимальное значение функции  $q(x)$ , удовлетворяющее уравнению (3).

Paccmorphism renep<sub>b</sub> вектор-функциио  
\n
$$
E = [Ex(x, y), Ey(x, y)]
$$
\n(5)

и функционал вида

$$
F(E) = \iint_{x,y} \begin{pmatrix} \frac{1}{2} E_y \cdot \partial(\text{grad}(E_x)) / \partial y + \frac{1}{2} E_x \cdot \partial(\text{grad}(E_y)) / \partial y \\ + E_x \cdot \partial(\text{grad}(E_x)) / \partial x - E_y \cdot \Delta(E_y) + \frac{\rho}{\varepsilon} \cdot \text{div}(E_x) \end{pmatrix} dxdy \quad (6a)
$$

ИЛИ

$$
F(E) = \iint_{x,y} \left( \frac{\partial^2 E_x}{\partial y^2} + \frac{\partial^2 E_x}{\partial x \partial y} \right) + \frac{1}{2} E_x \cdot \left( \frac{\partial^2 E_y}{\partial y^2} + \frac{\partial^2 E_y}{\partial x \partial y} \right)
$$
  

$$
F(E) = \iint_{x,y} + E_x \cdot \left( \frac{\partial^2 E_x}{\partial x^2} + \frac{\partial^2 E_x}{\partial x \partial y} \right) - E_y \cdot \left( \frac{\partial^2 E_y}{\partial x^2} + \frac{\partial^2 E_y}{\partial y^2} \right)
$$
  

$$
+ \frac{\rho}{\varepsilon} \cdot \left( \frac{\partial E_x}{\partial x} + \frac{\partial E_x}{\partial y} \right)
$$
 (68)

где  $\rho(x, y)$  – известная функция.

Далее будем рассуждать по аналогии с вышеизложенным. По формуле Остроградского [16] можно показать, что эктремаль этого функционала описывается двумя уравнениями - экстремалями по функциям  $E_x(x, y)$ ,  $E_y(x, y)$ :

$$
\left(\frac{\partial^2 E_y}{\partial y^2} + \frac{\partial^2 E_y}{\partial x \partial y} + \frac{\partial^2 E_x}{\partial x \partial y} + \frac{\partial^2 E_x}{\partial x^2} + \frac{1}{\varepsilon} \cdot \left(\frac{\partial \rho}{\partial x} + \frac{\partial \rho}{\partial y}\right)\right) = 0,
$$
\n
$$
\left(\frac{\partial^2 E_x}{\partial y^2} + \frac{\partial^2 E_x}{\partial x \partial y} - \frac{\partial^2 E_y}{\partial x^2} - \frac{\partial^2 E_y}{\partial x \partial y}\right) = 0.
$$
\n(7)

Здесь первые два члена в обоих уравнениях являются результатом дифференцирования по теореме Остроградского первых двух слагаемых функционала; третий и четвертый член в является результатом дифференцирования первом уравнении третьего слагаемого функционала; третий и четвертый член во является результатом дифференцирования втором уравнении слагаемого функционала; пятый член в первом четвертого является результатом дифференцирования пятого уравнении

слагаемого функционала. С учетом (1.5, 1.6) уравнения (7) преобразуются к виду

$$
\begin{pmatrix} \text{grad}(\text{div}(E)) + \frac{1}{\varepsilon} \cdot \text{grad}(\rho) = 0, \\ \text{grad}(\text{rot}(E)) = 0. \end{pmatrix}.
$$
 (8)

Поскольку поле Е не имеет постоянной составляющей, то из (8) следует (1.1, 1.2). Следовательно, при спуске на функционале (6а) по градиенту

$$
p = \begin{pmatrix} p_x \\ p_y \end{pmatrix} = \begin{pmatrix} \text{grad}(\text{div}(E)) + \frac{1}{\varepsilon} \cdot \text{grad}(\rho) = 0 \\ \text{grad}(\text{rot}(E)) = 0 \end{pmatrix}.
$$
 (9)

находится оптимальное значение функции *E*(*x*, *y*), удовлетворяющее уравнениям Максвелла (1.1, 1.2) или (1.3, 1.4).

### **3. Магнитное поле вблизи вытянутого торца постоянного магнита**

Рассмотрим постоянный полосовой магнит, намагниченный по толщине полосы – рис. 1 отражает такую конструкцию. Уравнения Максвелла в окрестности полосы-торца такого магнита имеют вид:

$$
\operatorname{div}(H) = \frac{\sigma}{\varepsilon},\tag{1}
$$

$$
rot(H) = 0, \tag{2}
$$

где

#### $\mu$  - абсолютная магнитная проницаемость среды

 $\sigma$  - плотность магнитных зарядов, равная индукции на торце. Эти уравнения и уравнения электрического поля заряженной полосы совпадают с точностью до обозначений и констант. Следовательно, для расчета такого магнитного поля можно применить вышеописанный метод.

#### **4. Магнитное поле полосового токопровода**

Пусть токопровод, по которому течет постоянный ток, имеет вид бесконечной полосы вдоль координаты *z* – см. рис. 1. Тогда напряженность  $H_z = 0\,$  и уравнения Максвелла принимают вид:

$$
\frac{\partial H_x}{\partial x} + \frac{\partial H_y}{\partial y} = 0, \tag{1}
$$

$$
\frac{\partial H_y}{\partial x} - \frac{\partial H_x}{\partial y} - \frac{dK}{dz} / \mu = 0, \qquad (2)
$$

где

o ось *ох* направлена перпендикулярно плоскости полосы,

o ось *оу* направлена поперек полосы,

o ось *оz* направлена вдоль полосы,

o плотность электрического тока

$$
j = \text{grad}(K)
$$
 (3)

 $\circ$   $\mu$  - абсолютная магнитная проницаемость среды.

Обозначим

 $\varphi$  - электрический скалярный потенциал,

 $\mathcal{G}$  - электропроводность,

 $j_z$  - проекция вектора плотности тока  $\ j$  на ось  $oz.$ Тогда получим:

$$
j_z = \frac{dK}{dz},\tag{4}
$$

$$
j_Z = -\theta \frac{d\varphi}{dz},\tag{5}
$$

$$
\frac{dK}{dx} = -\mathcal{G}\frac{d\varphi}{dx},\tag{6}
$$

$$
K = -\theta \varphi \tag{7}
$$

Перепишем уравнение (2) в виде

$$
\frac{\partial H_y}{\partial x} - \frac{\partial H_x}{\partial y} - J/\mu = 0, \tag{8}
$$

где  $J$  - проекция вектора плотности постоянного тока на плоскость *хоу* .

### **5. Вариационный принцип для полосового токопровода**

Уравнения (4.1, 4.8) можно записать в виде

$$
\text{div}(H) = 0,\tag{1}
$$

$$
rot(H) - J/\mu = 0.
$$
 (2)

По аналогии с разделом 2 рассмотрим функционал вида

$$
F(E) = \iint_{x,y} \left( \frac{1}{2} H_y \cdot \text{grad} \left( H_x \right) / \partial y + \frac{1}{2} H_x \cdot \text{grad} \left( H_y \right) / \partial y \right) dx dy, (3)
$$
  

$$
F(E) = \iint_{x,y} \left( \frac{1}{2} H_y \cdot \text{grad} \left( H_x \right) / \partial x - H_y \cdot \Delta \left( H_y \right) - \frac{J}{\varepsilon} \cdot \text{div} \left( H_y \right) \right) dx dy,
$$

где  $J(x, y)$ – известная функция. Эктремаль этого функционала описывается двумя уравнениями - экстремалями по функциям  $H_{x}(x, y)$ ,  $H_{y}(x, y)$ :

$$
\begin{pmatrix} \text{grad}(\text{div}(H))=0, \\ \text{grad}(\text{rot}(H)) - \frac{1}{\mu} \cdot \text{grad}(J)=0. \end{pmatrix}.
$$
 (4)

Поскольку поле Н не имеет постоянной составляющей, то из (4) следует (1, 2). Следовательно, при спуске на функционале (3) по градиенту

$$
p = \begin{pmatrix} p_x \\ p_y \end{pmatrix} = \begin{pmatrix} \text{grad}(\text{div}(H)) + \frac{1}{\mu} \cdot \text{grad}(J) = 0 \\ \text{grad}(\text{rot}(H)) = 0 \end{pmatrix}.
$$
 (5)

функции  $H(x, y)$ , оптимальное значение НАХОЛИТСЯ удовлетворяющее уравнениям Максвелла (1, 2).

#### Вариационный 6. принцип для объемных статических электрических полей

Уравнения Максвелла для электростатики и в этом случае имеют вид (1.1, 1.2). Но в этом случае они превращаются в 4 уравнения относительно трех<br> $E_x(x, y, z)$ ,  $E_y(x, y, z)$ ,  $E_z(x, y, z)$ . уравнения относительно неизвестных функций

$$
\frac{\partial E_x}{\partial x} + \frac{\partial E_y}{\partial y} + \frac{\partial E_z}{\partial z} = \frac{\rho}{\varepsilon},\tag{1}
$$

$$
\frac{\partial E_y}{\partial x} - \frac{\partial E_x}{\partial y} = 0, \tag{2}
$$

$$
\frac{\partial E_z}{\partial x} - \frac{\partial E_x}{\partial z} = 0,\tag{3}
$$

$$
\frac{\partial E_y}{\partial z} - \frac{\partial E_z}{\partial y} = 0.
$$
\n(4)

Эта система формально является переопределенной. Но в случае осесимметричной конструкции (вокруг оси  $\mathcal{O}x$ ) уравнение (4) превращается в тождество и может быть исключено. В дальнейшем мы будем рассматривать только такие конструкции (хотя, вообще говоря, переопределенность исключается и в общем случае - при численном моделировании решение, найденное по (1-3), удовлетворяет уравнению (4)). Ротор в такой конструкции, описываемый двумя уравнениями (2, 3) будем обозначать как  $rot_{\alpha}(E) = 0$ .

По аналогии с разделом 2 рассмотрим функционал вида

$$
F(E) = \iint_{x,y} \begin{pmatrix} \frac{1}{2} E_y \cdot \partial(\text{grad}(E_x)) / \partial y + \frac{1}{2} E_x \cdot \partial(\text{grad}(E_y)) / \partial y + \\ \frac{1}{2} E_z \cdot \partial(\text{grad}(E_x)) / \partial z + \frac{1}{2} E_x \cdot \partial(\text{grad}(E_z)) / \partial z + \\ E_x \cdot \partial(\text{grad}(E_x)) / \partial x - E_y \cdot \Delta(E_y) - E_z \cdot \Delta(E_z) \\ + \frac{\rho}{\varepsilon} \cdot \text{div}(E_x) \end{pmatrix} dxdy, \tag{12}
$$

 $\rho(x, y)$ - известная функция.  $\Gamma \Delta$ e  $\Pi$ o  $\Pi$ O аналогии  $\mathbf{C}$ вышеизложенным эктремаль можно показать, ЧTO этого функционала описывается тремя уравнениями - экстремалями по функциям  $E_x(x, y, z)$ ,  $E_y(x, y, z)$ ,  $E_z(x, y, z)$ :

$$
\begin{pmatrix} \text{grad}(\text{div}(E)) - \frac{1}{\varepsilon} \cdot \text{grad}(\rho) = 0, \\ \text{grad}(\text{rot}_o(E)) = 0. \end{pmatrix}.
$$
 (13)

Поскольку поле Е не имеет постоянной составляющей, то из (13) следует (1, 2, 3). Следовательно, при спуске на функционале (12) по градиенту

$$
p = \begin{pmatrix} p_x \\ p_y \\ p_z \end{pmatrix} = \begin{pmatrix} \text{grad}(\text{div}(E)) - \frac{1}{\varepsilon} \cdot \text{grad}(\rho) = 0 \\ \text{grad}(\text{rot}_0(E)) = 0 \end{pmatrix}.
$$
 (14)

оптимальное значение функции  $E(x, y, z)$ , **НАХОЛИТСЯ** удовлетворяющее уравнениям Максвелла (1, 2, 3).

Аналогично можно построить функционал для статических магнитных полей, образованных торцами магнитов или плоскими токопроводами.

# Глава 10. Принцип экстремума полного действия

### 1. Формулировка принципа

Широко известен дагранжев формализм - универсальный метод вывода физических уравнений из принципа наименьшего действия. При этом действие определяется как определенный интеграл - функционал

$$
S(q) = \int_{t_1}^{t_2} (K(q) - P(q))dt
$$
 (1)

от разности кинетической  $K(q)$  и потенциальной  $P(q)$  энергий, называемой лагранжианом

$$
\Lambda(q) = K(q) - P(q). \tag{2}
$$

Здесь интеграл берется на определенном интервале времени  $t_1 \le t \le t_2$ , а  $q$  - вектор обобщенных кординат, динамических переменных, которые, в свою очередь, зависят от времени. Принцип наименьшего действия утверждает, что экстремали этого функционала (т.е. уравнения, при которых он принимает минимальное значение), при которых он принимает минимальное являются уравнениями реальных значение, динамических переменных (т.е. реализуемых в действительности).

Например, если энергия системы зависит только от функций  $q$  и их производных от времени  $q'$ , то экстремаль определяется по формуле Эйлера [16]

$$
\frac{\partial (K - P)}{\partial q} - \frac{d}{dt} \left( \frac{\partial (K - P)}{\partial q'} \right) = 0.
$$
 (3)

Лагранжев формализм применим к тем системам, в которых сохраняется постоянной полная энергия (сумма кинетической и потенциальной энергий). Он не отражает тот факт, что в реальных системах полная энергия (сумма кинетической и потенциальной энергий) при движении убывает, переходя в другие виды энергии, например, в тепловую энергию  $Q$ , т. е. происходит диссипация

энергии. Отсутствие для диссипативных систем (т.е. систем с рассеиванием энергии) формализма, аналогичного лагранжеву формализму, кажется странным: при этом физический мир гармоничную оказывается разделенным на  $(c$ принципом наименьшего действия) часть и на хаотичную ("беспринципгую") часть.

Автор предлагает принцип экстремума полного действия, применимого к диссипативным системам. Полным действием предлагается называть определенный интеграл - функционал

$$
\Phi(q) = \int_{t_1}^{t_2} \Re(q) dt \tag{4}
$$

от величины

$$
\mathfrak{R}(q) = (K(q) - P(q) - Q(q)),\tag{5}
$$

которую будем называть энержианом. В нем  $O(q)$  - тепловая энергия. Далее рассматривается квазиэкстремаль полного действия, имеющая вид

$$
\frac{\partial (K - P)}{\partial q} - \frac{d}{dt} \left( \frac{\partial (K - P)}{\partial q'} \right) - \frac{\partial Q}{\partial q} = 0.
$$
 (6)

Функционал (4) принимает (определенное далее) экстремальное значение на квазиэкстремалях. Принцип экстремального полного действия утверждает, что квазиэкстремали этого функционала являются уравнениями реальных динамических процессов.

Сразу же надо отметить, что экстремали функционала (4) СОВПАЛАЮТ экстремалями функционала (1) член.  $\mathbf{C}$ соответствующий  $O(q)$ , исчезает.

Определим экстремальное значение функционала (4, 5). Для этого "расщепим" (т.е. заменим) функцию  $q(t)$  на две независимые функции  $x(t)$  и  $y(t)$ , а функционалу (4) поставим в соответствие функционал

$$
\Phi_2(x, y) = \int_{t_1}^{t_2} \Re_2(x, y) dt , \tag{7}
$$

который будем называть "расщепленным" полным действием. Функцию  $\Re_2(x, y)$  будем называть "расщепленным" энержианом (по аналогии с лагранжианом). Этот функционал минимизируется по функции  $x(t)$  при фиксированной функции  $y(t)$  $\overline{\mathbf{M}}$ максимизируется по функции  $y(t)$  при фиксированной функции  $x(t)$ . Минимум и максимум являются единственными. Таким образом, экстремум функционала (7) является седловой линией, где одна группа функций  $x_{o}$  минимизирует функционал, а другая  $y_{o}$ максимизирует его. Сумма пары оптимальных значений расщепленных функций дает искомую функцию  $q = x_0 + y_0$ , удовлетворяющую уравнению квазиэкстремали (6). Другими словами, квазиэкстремаль функционала (4) является суммой экстремалей  $x_0, y_0$  функционала (7), определяющих седловую точку этого функционала. Важно отметить, что эта точка является единственной экстремальной точкой - нет других седловых точек и нет других точек минимума или максимума. В этом заключается смысл выражения "экстремальное значение на квазиэкстремалях". Наше утверждение 1 заключается в том, что

в каждой области физики можно найти соответствие между полным действием и расщепленным полным действием, а тем самым доказать, что полное действие принимает глобальное экстремальное значение на квазиэкстремалях.

Рассмотрим правомерность этого утверждения 1 для некоторых областей физики.

### 2. Электротехника

Полное действие в электротехнике имеет вид (1.4, 1.5), где

$$
K(q) = \frac{Lq'^2}{2}, \ P(q) = \left(\frac{Sq^2}{2} - Eq\right), \ Q(q) = Rq'q. \tag{1}
$$

Здесь штрих обозначает производную,  $q$  - вектор функций-зарядов от времени,  $E$  - вектор функций-напряжений от времени,  $L$  матрица индуктивностей и взаимоиндуктивностей,  $\,R\,$  - матрица сопротивлений,  $S$  - матрица обратных емкостей, а функции  $K(q)$ ,  $P(q)$ ,  $Q(q)$  представляют магнитную, электрическую и тепловую энергии соответственно. Здесь и далее векторы и матрицы рассматриваются в смысле векторной алгебры, при этом операции с ними записываются в сокращенном виде. Так, произведение векторов представляет собой произведение вектора-столбца на вектор-строку, а квадратичная форма вида, например,  $Rq'q$ 

представляет собой произведение вектора-строки  $q'$  на квадратную матрицу  $R$  и на вектор-столбец  $q$ .

Выше показано, что такое представление справедливо для любой электрической цепи.

Уравнение квазиэкстремали в этом случае принимает вид

$$
Sq + Lq'' + Rq' - E = 0.
$$
 (2)

Подставляя (1) в (1.5), запишем энержиан (1.5) в развернутом виде:

$$
\Re(q) = \left(\frac{Lq'^2}{2} - \frac{Sq^2}{2} + Eq - Rq'q\right).
$$
 (3)

Представим расщепленный энержиан в виде

$$
\mathfrak{R}_2(x, y) = \begin{bmatrix} \left( \frac{1}{2} y'^2 - S y^2 + E y - R x' y \right) \\ \left( \frac{1}{2} x'^2 - S x^2 + E x - R x y' \right) \end{bmatrix}.
$$
 (4)

При этом экстремали интеграла (1.7) по функциям  $x(t)$  и  $y(t)$ , найденные по уравнению Эйлера, примут соответственно вид:

$$
2Sx + 2Lx'' + 2Ry' - E = 0,
$$
\n(5)

$$
2Sy + 2Ly'' + 2Rx' - E = 0.
$$
 (6)

Из симметрии уравнений (5, 6) следует, что оптимальные функции  $x_0$  и  $y_0$ , удовлетворяющие этим уравнениям, удовлетворяют также условию

$$
x_0 = y_0. \tag{7}
$$

Складывая уравнения (5) и (6), получаем уравнение (2), где

$$
q = x_o + y_o. \tag{8}
$$

Выше показано, что условия (5, 6) являются необходимыми для существования единственной седловой линии. Выше показано достаточным условием также, ЧTO  $A\Lambda A$ этого является знакоопределенность матрицы  $L$ , что выполняется в любой электрической цепи.

Таким образом, утверждение 1 для электротехники доказано. Из этого следует также, утверждение 2:

любой физический процесс, описываемый уравнением вида (2), удовлетворяет принципу экстремума общего действия.

### 3. Механика

Здесь рассмотрим только один пример - прямолинейное движение тела массой  $\,m\,$  под действием движущей силы  $\,f\,$  и силы торможения  $kq'$ , где  $k$  - известный коэффициент,  $q$  - координата тела. Известно, что

$$
f = mq'' + kq'.
$$
 (1)

В этом случае кинетическая, потенциальная и тепловая энергии ИМЕЮТ СООТВЕТСТВЕННО ВИД:

$$
K(q) = mq'^2/2
$$
,  $P(q) = -fq$ ,  $Q(q) = kqq'$ . (2)

Запишем энержиан (1.5) для этого случая:

$$
\Re(q) = mq'^2/2 + fq - kqq'.
$$
\n(3)

Уравнение квазиэкстремали в этом случае принимает вид (1). Представим расщепленный энержиан в виде

$$
\mathfrak{R}_2(x, y) = \begin{bmatrix} \exp^{-2} + f y - k x' y \\ \exp^{-2} + f x - k x y' \end{bmatrix} . \tag{4}
$$

Можно заметить аналогию между энержианами для электротехники и для этого примера, откуда следует, что утверждение 1 для этого примера доказано. Впрочем, это же непосредственно следует из утверждения 2.

### 4. Электродинамика

Далее мы вместо принципа экстремума общего действия относительно энергий будем рассматривать аналогичный ему принцип экстремума общего действия относительно мощностей.

#### 4.1. Баланс мощности элетромагнитного поля

Известно [48] уравнение баланса мощности элетромагнитного поля в дифференциальной форме, имеющее вид

$$
P_{\Pi} + P_{EH} + P_Q + P_C = 0, \tag{1}
$$

где

 $P_{\Pi}$  - плотность потока мощности через некоторую поверхность,

 $P_{FH}$  - плотность электромагнитной мощности

электромагнитного поля,

*PQ* - плотность мощности тепловых потерь,

*PC* - плотность мощности посторонних источников тока. При этом

$$
P_{\Pi} = \text{div}\left[E \times H\right] \tag{2}
$$

или, в соответствии с известной формулой векторного анализа,

$$
P_{\Pi} = E \cdot \text{rot}(H) - H \cdot \text{rot}(E), \tag{3}
$$

$$
P_{EH} = \mu H \frac{dH}{dt} + \varepsilon E \frac{dE}{dt},\tag{4}
$$

$$
P_Q = J_1 E \tag{5}
$$

$$
P_C = J_2 E, \t\t(6)
$$

где

 $\varepsilon$  - абсолютная диэлектрическая проницаемость,

 $\mu$  - абсолютная магнитная проницаемость,

 $J_1$  - плотность тока проводимости,

 $J_2$  - плотность тока постороннего источника тока.

3<sub>ACCD</sub> <sup>H</sup> <sub>AA</sub> 
$$
\frac{dH}{dt}
$$
,  $E$ ,  $\frac{dE}{dt}$ ,  $J_1$ ,  $J_2$ , rot(*H*), rot(*E*) pac**Marphba**

векторы в смысле векторной алгебры. При этом операции умножения с ними записываются в упрощенном виде. Так, произведение векторов *E* rot(*H*) представляет собой произведение вектора-столбца *E* на вектор-строку rot(*H*).

Обозначим

$$
J=J_1+J_2,\eqno(7)
$$

$$
P_J = P_Q + P_C. \tag{8}
$$

$$
J = \text{grad}(K),\tag{9}
$$

где *K* – скалярный потенциал. Из (5-9) следует, что мощность электрического тока

$$
P_J = E \cdot \text{grad}(K). \tag{10}
$$

Заряды в поле скалярного потенциала обладают потенциальной энергией. Соответствующая мощность

$$
P_{\rho} = K\rho/\varepsilon, \tag{11}
$$

где  $\rho$  - плотность распределения суммарных (свободных и сторонних) зарядов.

Предположим теперь, что существуют магнитные заряды с плотностью распределения  $\sigma$  и магнитные токи

$$
M = \text{grad}(L),\tag{12}
$$

где  $L$  – скалярный магнитный потенциал. Тогда в силу симметрии следует предположить, что существует мощность магнитного тока

$$
P_M = H \cdot \text{grad}(L),\tag{13}
$$

потенциальная энергия магнитных зарядов и соответствующая мощность

$$
P_{\sigma} = L\sigma/\mu,\tag{14}
$$

где  $\sigma$  - плотность распределения магнитных зарядов.

Обозначим еще суммарную мощность токов (электрических и магнитных)

$$
P_{JM} = P_J + P_M \tag{15}
$$

и суммарную мощность зарядов (электрических и магнитных)

$$
P_{\rho\sigma} = P_{\rho} + P_{\sigma}.
$$
\n(16)

Тогда уравнение баланса мощности элетромагнитного поля в дифференциальной форме принимает вид

$$
P_{\Pi} + P_{EH} + P_{JM} + P_{\rho\sigma} = 0, \qquad (18)
$$

где слагаемые определяются по (3, 4, 15, 16) соответственно.

#### 4.2. Построение функционала для уравнений Максвелла

 $V$ , Рассматривается электромагнитное объеме поле  $\mathbf{B}$  $S_{\cdot}$ поверхностью Полное действие ограниченном  $\overline{B}$ электродинамике имеет вид

$$
\Phi = \int_{0}^{T} \oint_{V} \oint_{V} F_{EH} - P_{JM} - P_{\rho\sigma} \oint_{V} V - \oint_{S} \Pi dS \bigg\} dt, \qquad (21)
$$

Здесь имеется в виду, что объемная плотность мощности электромагнитного поля  $P_{EH}$  определяется по (4), объемная плотность суммарной мощности токов определяется по (15, 16), а вектор Пойнтинга

$$
\Pi = [E \times H]. \tag{22}
$$

При этом первое слагаемое является мощностью электромагнитного поля в объеме  $V$ , второе слагаемое является мощностью токов в объеме  $V$ , третье слагаемое является мощностью зарядов в объеме  $V$ , а четвертое – мгновенное значение плотности потока мощности через поверность  $S$ .

По теореме Остроградского имеем:

$$
\oint_{V} \text{div} \left[ E \times H \right]_{V} = \oint_{S} \left[ E \times H \right]_{V} \text{d}S \tag{23}
$$

Учитывая формулы (2, 22), из (21) получаем:

$$
\Phi = \int_{0}^{T} \oint_{z} \oint_{y} \oint_{x} \oint_{E} H - P_{\Pi} - P_{JM} - P_{\rho \sigma} \oint_{x} dy \bigg\} dz \bigg\} dt \qquad (24)
$$

ИЛИ

$$
\Phi = \int_{0}^{T} \oint_{z} \oint_{y} \oint_{x} \Re(q(x, y, z, t) dx) dy dz dt,
$$
 (25)

где  $q$  - вектор неизвестных функций  $(E, H, K, L)$ , а энержиан для электродинамики имеет вид

$$
\mathfrak{R}(q) = \{ P_{EH} - P_{\Pi} - P_{JM} - P_{\rho\sigma} \}
$$
\n<sup>(26)</sup>

Учитывая формулы (4, 3, 18), получаем:

$$
\mathfrak{R}(q) = \begin{cases} H \cdot \text{rot}(E) - E \cdot \text{rot}(H) + \mu H \frac{dH}{dt} + \varepsilon E \frac{dE}{dt} - \\ -\left( E \cdot \text{grad}(K) + \frac{K\rho}{\varepsilon} \right) - \left( H \cdot \text{grad}(L) + \frac{L\sigma}{\mu} \right) \end{cases}
$$
(27)

Напомним, что необходимые условия экстремума функционала от функций нескольких независимых переменных - уравнения Остроградского [16] имеют для каждой функци вид (9.1.1.1а).

Рассмотрим вектор неизвестных скалярных функций четырех переменных  $(x, y, z, t)$ :

$$
q = [E_x, E_y, E_z, H_x, H_y, H_z, K, L].
$$
 (27a)

Запишем уравнение квазиэкстремали функционала (27) для каждой  $i$ -компоненты  $q_i$  вектора  $q$ 

$$
\left[\frac{\partial P_{JM}}{\partial q_i} - \sum_{a=x,y,z,t} \left[ \frac{d}{da} \left( \frac{\partial P_{JM}}{\partial [dq_i/da]} \right) \right] \right] + \frac{\partial P_{\rho\sigma}}{\partial q_i} + \frac{\partial P_{\Pi}}{\partial q_i} + \frac{\partial P_{EH}}{\partial q_i}
$$
\n(28)

Первые четыре слагаемые тут соответствует уравнению Остроградского (9.1.1.1а), а два других являются обычными производными. Дифференцируя частными  $\Pi$ O неизвестным функциям в соответствии с (28) и объединяя затем три проекции в соответствующий вектор, получаем:

• по переменной  $E = [E_x, E_y, E_z]$ :

$$
- \operatorname{rot} H + \varepsilon \frac{dE}{dt} - \operatorname{grad}(K) = 0, \tag{29}
$$

• по переменной  $H = [H_x, H_y, H_z]$ :

$$
rotE + \mu \frac{dH}{dt} - \text{grad}(L) = 0, \qquad (30)
$$

• по переменным  $K, L$  соответственно:

$$
\left(\text{div}E - \frac{\rho}{\varepsilon}\right) = 0, \quad \left(\text{div}H - \frac{\sigma}{\mu}\right) = 0. \tag{31}
$$

Замечаем, что эти уравнения являются симметричными уравнениями Максвелла (поскольку в них входят еще магнитные заряды, скалярные потенциалы и токи).

#### 4.3. Расщепленние функционала для уравнений Максвелла

Функционалу (25) поставим в соответствие функционал расщепленного полного действия

$$
\Phi_2 = \int_0^T \oint g \left\{ \oint g \Re_2(q', q'') dx \right\} dy dz dt, \qquad (32)
$$

Представим расщепленный энержиан в виде

$$
\mathfrak{R}_2(q',q'') = \begin{cases}\n\frac{1}{2}(H' \cdot \text{rot}(E') + E' \cdot \text{rot}(H')) \\
-\frac{1}{2}(H'' \cdot \text{rot}(E'') + E'' \cdot \text{rot}(H'')) + \\
\frac{\mu}{2}\left(H'\frac{dH''}{dt} - H''\frac{dH'}{dt}\right) - \frac{\varepsilon}{2}\left(E'\frac{dE''}{dt} - E''\frac{dE'}{dt}\right) \\
-\left(E' \cdot \text{grad}(K') + \frac{K'\rho}{\varepsilon}\right) + \left(E'' \cdot \text{grad}(K'') + \frac{K''\rho}{\varepsilon}\right) \\
-\left(H' \cdot \text{grad}(L') + \frac{L'\sigma}{\mu}\right) + \left(H'' \cdot \text{grad}(L'') + \frac{L''\sigma}{\mu}\right)\n\end{cases} (33)
$$

Выше показано, что экстремали интеграла (32) по функциям  $q', q''$ , найденные по уравнению Остроградского, являются необходимыми и достаточными условиями существования единственной седловой <u>линии</u>, а оптимальные функции  $q'_{0}$ ,  $q''_{0}$ , удовлетворяющие этим

экстремалям, удовлетворяют также условию

$$
q'_o = q''_o. \tag{34}
$$

Складывая эти экстремали, получаем систему уравнений Максвелла  $(29-31)$ , r<sub>Ae</sub>

$$
q = q'_o + q''_o. \tag{35}
$$

- см. (27в). Таким образом, утверждение 1 для электродинамики доказано.

## 5. Принцип экстремума полного действия для гидродинамики

Этот принцип подробно рассмотрен в [53]. Из него следуют уравнения гидродинамики для вязкой несжимаемой и сжимаемой ЖИДКОСТИ.

### 6. Вычислительный аспект

предлагаемый вариационный принцип позволяет Итак, построить для различных физических систем функционал с единственной седловой линией оптимума. Выше предложен также вычислительный метод движения к седловой линии, который позволяет вычислять квазиэкстремали этого функционала. Тем самым определяются реальные уравнения движения для данной физической системы. Таким образом, новый формализм - это не только универсальный метод вывода физических уравнений из некоторого принципа, но и способ решения этих уравнений.

## Литература

- 1. Максвелл Д.К. Трактат об электричестве и магнетизме. Том 1. Москва, изд. «Наука», 1989, стр. 328.
- 2. Dennis Jack B. Mathematical Programming and Electrical Networks, New York, 1959, Pages V1, 186 p. Деннис Дж. Б. Математическое программирование и электрические цепи. М.: ИЛ, 1961, 430 с
- 3. Penfield P., Spence R., Duinker S. Tellegen's theorem and electrical Networks, Cambridge, Mass., 1970, Pages XV, 143 p.
- 4. Образцов И.Ф., Гвишиани А.Д., Гурвич В.А. Расчет схем и двойственные задачи выпуклого программирования. Доклады Академии Наук СССР, 287, №5, Математика, 1986, 48-52 с.
- 5. Уайт Д., Вудсон Г. Электромеханическое преобразование энергии. Л.: Энергия, 1964, 281 c.
- 6. Лазебник А.И., Левитин Е.С., Хранович И.Л. О вариационных принципах электрических цепей. Теоретическая электротехника. Республиканский межведомственный сборник, вып.18, Львов: изд. Львовского Университета, 1975, 85-91 с.
- 7. Цлаф У. Вариационное исчисление и интегральные уравнения. М.: Наука, 1966, 254 p.
- 8. Хмельник С.И. Принцип экстремума для электрических цепей переменного тока. М.: ВНИИ Электроэнергетики, депонировано в Информэнерго, № 2960-ЭИ-88, 1988, 26 с.
- 9. Хмельник С.И. Вариационные принципы в электрических моделях сплошных сред. Задачи технической гидродинамики. Сборник статей. М.: Наука, 1991, 148-158 с.
- 10. Хмельник С. Комплекс программ расчета электромеханических систем. IV Международная конференция «Творческие поиски ученых Израиля сегодня», Израиль, Ашкелон, 1999, 148-155 с.
- 11. Зангвилл У.И. Нелинейное программирование. Единый подход. М.: Советское Радио, 1973, 312 c.
- 12. Herman E. Koenig, William A. Blackwell. Electromechanical system theory, McGraw-Hill Book Company, N.Y., 1961. Кёниг Герман Е., Блекуэлл Вильям А. Теория электромеханических систем. М.-Л., изд. «Энергия», 1965, 424 с.
- 13. Хмельник С.И. Электрические цепи постоянного тока для моделирования и управления. Алгоритмы и аппаратура.

Published by "MiC" - Mathematics in Computer Comp., printed in USA, Lulu Inc., ID 113048. Израиль-Россия, 2004, 174 c

- 14. Андре Анго. Математика для электро- и радиоинженеров, изд. «Наука», Москва, 1964, 772 с.
- 15. Khmelnik S.I. The Principle of Extreme in Electric Circuits, http://www.laboratory.ru, 2004.
- 16. Эльсгольц Л.Э. Дифференциальные уравнения и вариационное исчисление, Эдиториал УРСС, Москва, 2000.
- 17. Хмельник С.И. Принцип экстремума в электрических цепях. Повышение эффективности работы энергосистем: Тр. ИГЭУ. Вып. 6. М.: Энергоатомиздат, 2003, cc. 325-333. ISBN 5-283- 02595-0.
- 18. Понтрягин Л.С., Болтянский В.Г., Гамкрелидзе Р.В., Мищенко Е.Ф. Математическая теория оптимальных процессов, изд. «Наука», М., 1969, с. 23-26.
- 19. Валях Е. Последовательно-параллельные вычисления. Москва, «Мир», 1985.-456с.
- 20. Шевцов Г.С. Линейная алгебра. М.: Гардарики, 1999.-360с.
- 21. Бессонов Л.А. Линейные электрические цепи. Москва, изд. «Высшая школа», 1983.
- 22. Краснов М.Л., А.И. Киселев, Г.И. Макаренко, Е.В. Шикин, В.И. Заляпин, С.К. Соболев. Вся высшая математика, том 4, Эдиториал УРСС, Москва, 2001.
- 23. Хмельник С.И. Вариационный принцип экстремума для электрических линий и плоскостей. «Доклады независимых авторов», изд. «DNA», printed in USA, Lulu Inc., ID 124173. Россия-Израиль, 2005, вып. 1.
- 24. Хмельник С.И. Уравнение Пуассона и квадратичное программирование. «Доклады независимых авторов», изд. «DNA», printed in USA, Lulu Inc., ID 172756. Россия-Израиль, 2005, вып. 2, ISBN 978-1-4116-5956-8.
- 25. Сысун В.И. Теория сигналов и цепей. Министерство Образования РФ и Американский Фонд Гражданских Исследований и Развития. Петрозаводск, 2003. Web-версия <http://media.karelia.ru/~keip/circuit/main.htm>
- 26. Хмельник С.И. Уравнения Максвелла как следствие вариационного принципа. «Доклады независимых авторов», изд. «DNA», printed in USA, Lulu Inc., ID 237433. Россия-Израиль, 2006, вып. 3, ISBN 978-1-4116-5085-5.
- 27. Бредов М.М., Румянцев В.В., Топтыгин И.Н. Классическая электродинамика. Изд. «Лань», 2003, 400 с.
- 28. Черный В. Загадка колец Сатурна. «Наука и жизнь», №6, 2005, <http://nauka.relis.ru/05/0506/05506068.htm>
- 29. Хмельник С.И. К вопросу о волнах плотности в кольцах Сатурна. «Доклады независимых авторов», изд. «DNA», printed in USA, Lulu Inc., ID 1146081. Россия-Израиль, 2007, вып. 6, ISBN 978-1-4303-0843-0.
- 30. Еньшин А. В., Илиодоров В. А. Продольные электромагнитные волны – от мифа к реальности. SciTecLibrary.ru, 2005, <http://www.sciteclibrary.ru/rus/catalog/pages/8036.html>
- 31. Хмельник С.И. Variational Principle of Extreme in electromechanical Systems (первая редакция на русском языке под английским названием), Published by "MiC" - Mathematics in Computer Comp., printed in USA, Lulu Inc., ID 115917, Израиль-Россия, 2005, <http://www.lulu.com/content/115917>
- 32. Khmelnik S.I. Variational Principle of Extremum in electromechanical Systems, second edition. Published by "MiC" - Mathematics in Computer Comp., printed in USA, printed in USA, Lulu Inc. ID 125002. Israel-Russia, 2007, ISBN 978-1-411-633445.
- 33. Хмельник С.И. О вариационном принципе экстремума в электромеханических системах. «Доклады независимых авторов», изд. «DNA», printed in USA, Lulu Inc. ID 124173. Россия-Израиль, 2005, вып. 1, ISBN 1-4116-3209-5.
- 34. Хмельник С.И. Вариационный принцип экстремума в электромеханических системах и его применение, <http://www.sciteclibrary.ru/ris-stat/st1837.pdf>
- 35. Хмельник С.И. Принцип максимума и вариационный принцип для электромеханических систем. «Доклады независимых авторов», изд. «DNA», printed in USA, Lulu Inc. 237433. Россия-Израиль, 2006, вып. 3, ISBN 1-4116-5085-5.
- 36. Хмельник С.И. Уравнения Максвелла как следствие вариационного принципа. Вычислительный аспект. «Доклады независимых авторов», изд. «DNA», printed in USA, Lulu Inc. 322884, Россия-Израиль, 2006, вып. 4, ISBN 978-1-4303-0460-9.
- 37. Хмельник С.И. Вариационный принцип экстремума в электромеханических системах, четвертая редакция. Publisher by "MiC", printed in USA, Lulu Inc., ID 172054. Россия-Израиль, 2007, ISBN 978-1-4303-2389-1.
- 38. Маделунг Э. Математический аппарат физики. Изд. «Наука», М. 1968.
- 39. O.Heaviside, "Electromagnetic theory", London, 1893.
- 40. Хмельник С.И., Хмельник М.И. К вопросу о «магнитных стенах» в экспериментах Рощина-Година «Доклады независимых авторов», изд. «DNA», printed in USA, Lulu Inc. 2221873. Россия-Израиль, 2008, вып. 8, ISBN 978-1-4357-1642-1
- 41. Хмельник С.И., Хмельник М.И., Мухин И.А. Продольные волны постоянного магнита, изд. «DNA», printed in USA, Lulu Inc. 2221873. Россия-Израиль, 2008, вып. 8, ISBN 978-1-4357-1642-1
- 42. Хмельник С.И. К вопросу о волнах плотности в кольцах Сатурна. «Доклады независимых авторов», изд. «DNA», Россия-Израиль, 2007, вып. 6, printed in USA, Lulu Inc., ID 1146081, ISBN 978-1-4303-0843-0
- 43. Хмельник С.И., Хмельник М.И. Продольная волна в теле движущегося постоянного магнита. «Доклады независимых авторов», изд. «DNA», Россия-Израиль, 2009, вып. 11, printed in USA, Lulu Inc., ID 6334835, ISBN 978-0-557-05831-0
- 44. Хмельник С.И. Продольная электромагнитная волна как следствие интегрирования уравнений Максвелла «Доклады независимых авторов», изд. «DNA», Россия-Израиль, 2009, вып. 11, printed in USA, Lulu Inc., ID 6334835, ISBN 978-0-557-05831-0
- 45. Хмельник С.И., Хмельник М.И. Условия существования продольной энергозависимой электромагнитной волны. «Доклады независимых авторов», изд. «DNA», Россия-Израиль, 2009, вып. 12, printed in USA, Lulu Inc., ID 7157429, ISBN 978-0- 557-07401-3
- 46. Хмельник С.И. Структура электромагнитного поля в окрестности электромагнита «Доклады независимых авторов», изд. «DNA», Россия-Израиль, 2009, вып. 12, printed in USA, Lulu Inc., ID 7157429, ISBN 978-0-557-07401-3
- 47. Хмельник С.И., Хмельник М.И. Еще об условиях существования продольной энергозависимой электромагнитной волны «Доклады независимых авторов», изд. «DNA», Россия-Израиль, 2009, вып. 13, printed in USA, Lulu Inc., ID 7803286, ISBN 978-0- 557-18185-8
- 48. Петров Б.М. Электродинамика и распространение радиоволн. М.: Радио и связь, 2000. -559 с.
- 49. Н.Е. Кочин, И.А. Кибель, Н.В. Розе. Теоретическая гидромеханика, часть 2. Гос. изд. "Физматлит", Москва, 1963, 727 с.
- 50. Умов Н.А. Уравнения движения энергии в телах. Одесса: Типогр. Ульриха и Шульце, 1874. - 56 с.
- 51. Гольдштейн Л.Д., Зернов Н.В. Электромагнитные поля и волны. Издание второе, переработанное и дополненное. Изд. "Советское радио", Москва, 1971. – 665 с.
- 52. Khmelnik S.I. Some programs in the MATLAB and DERIVE systems. Printed in USA, Lulu Inc. 12610277, Israel, 2012.
- 53. Хмельник С.И. Уравнения Навье-Стокса. Существование и метод поиска глобального решения. Вторая редакция. Publisher by "MiC", printed in USA, Lulu Inc., ID 9971440, Израиль, 2010, ISBN 978-1-4583-1953-1.
- 54. Хмельник С.И. Расчет статических электрических и магнитных полей на основе вариационного принципа. «Доклады независимых авторов», изд. «DNA», printed in USA, Lulu Inc., ID 11744286. Россия-Израиль, 2011, вып. 19, ISBN 978-1-105-15373- 0.

## Основные обозначения

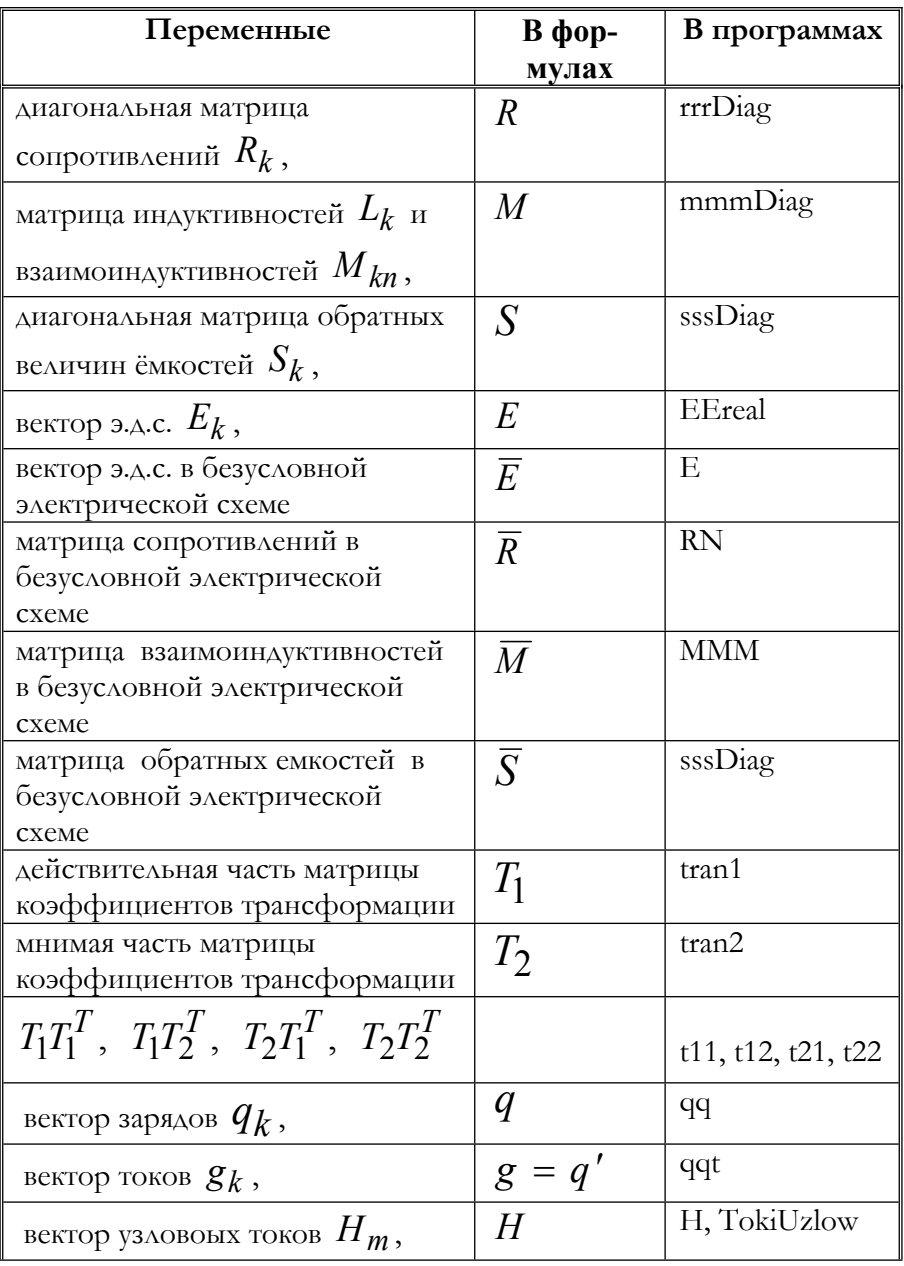

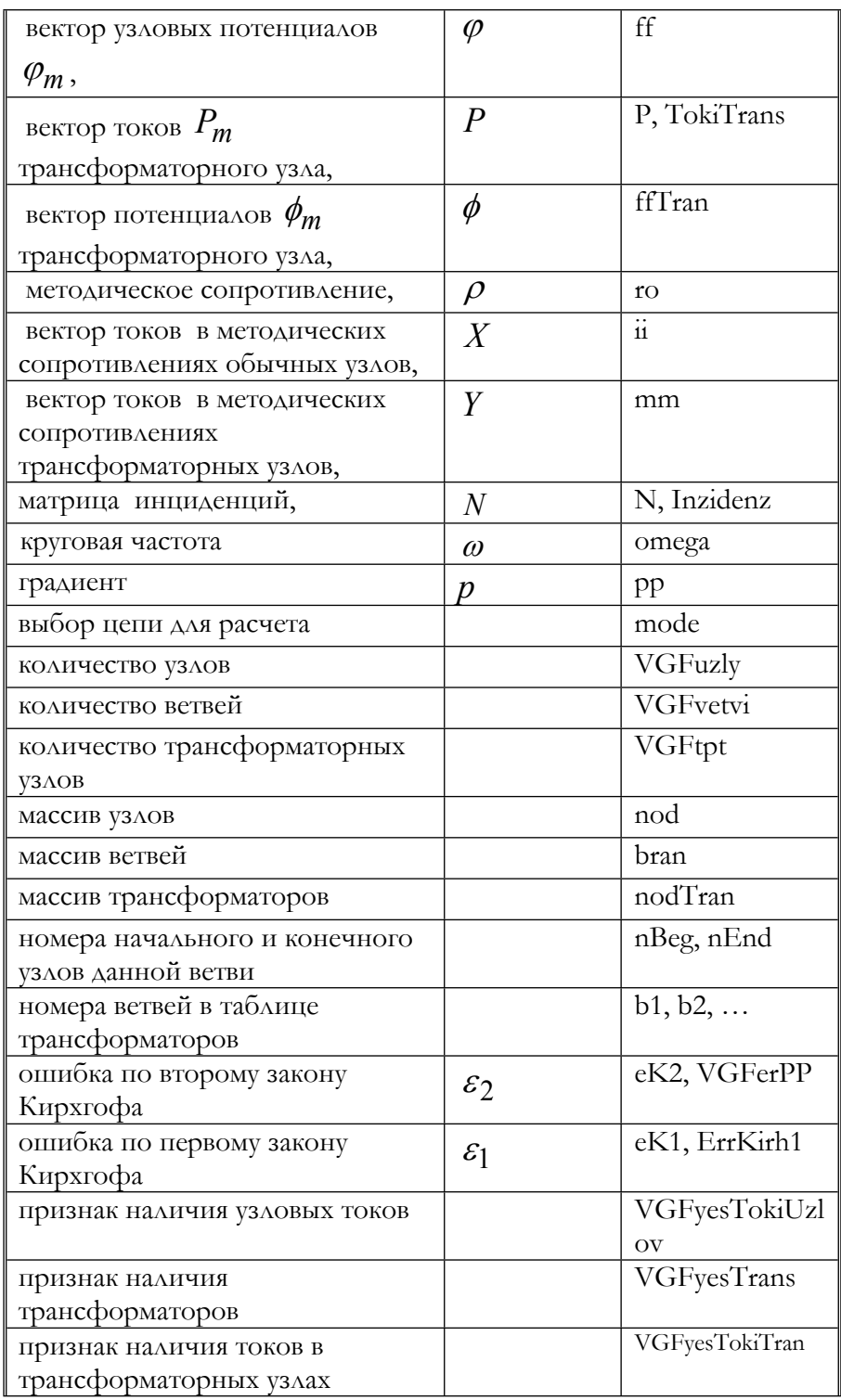

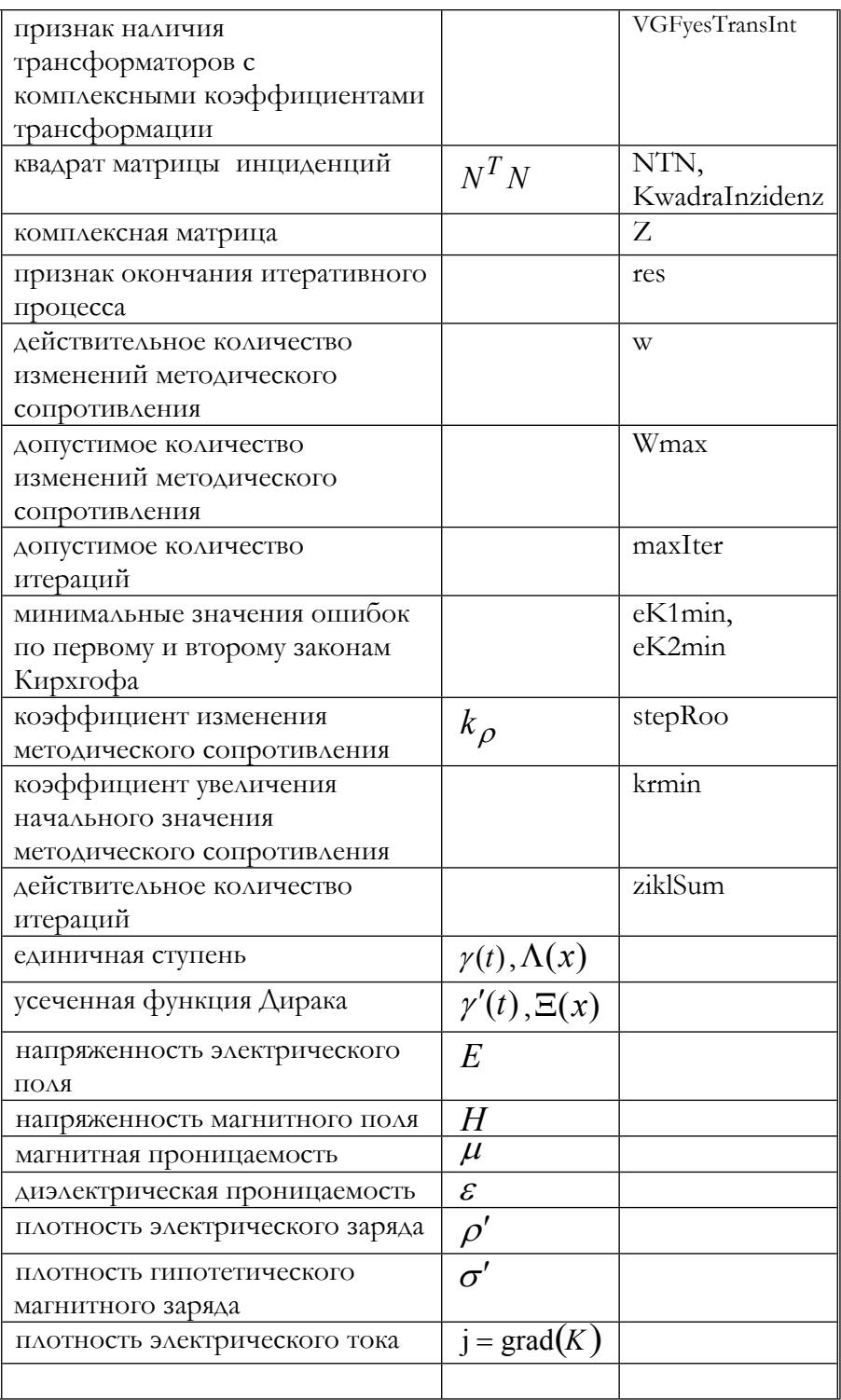

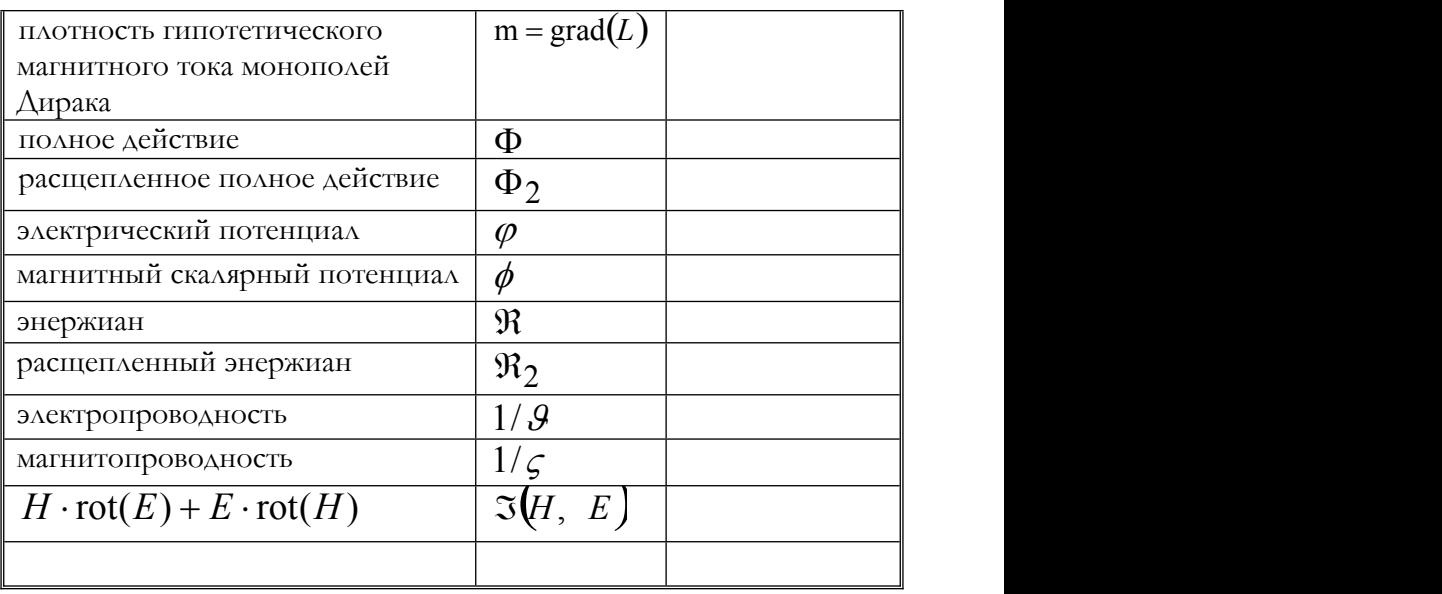

## Некоторые термины

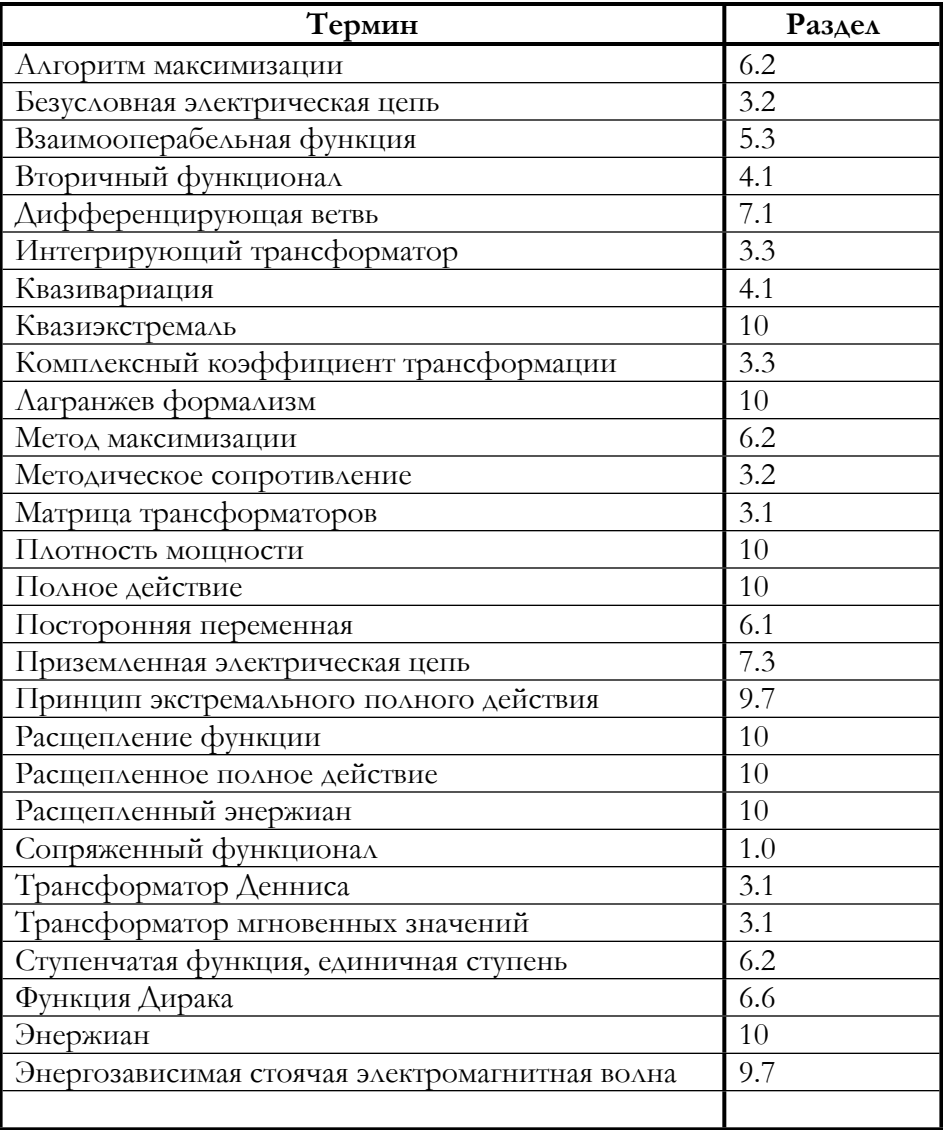